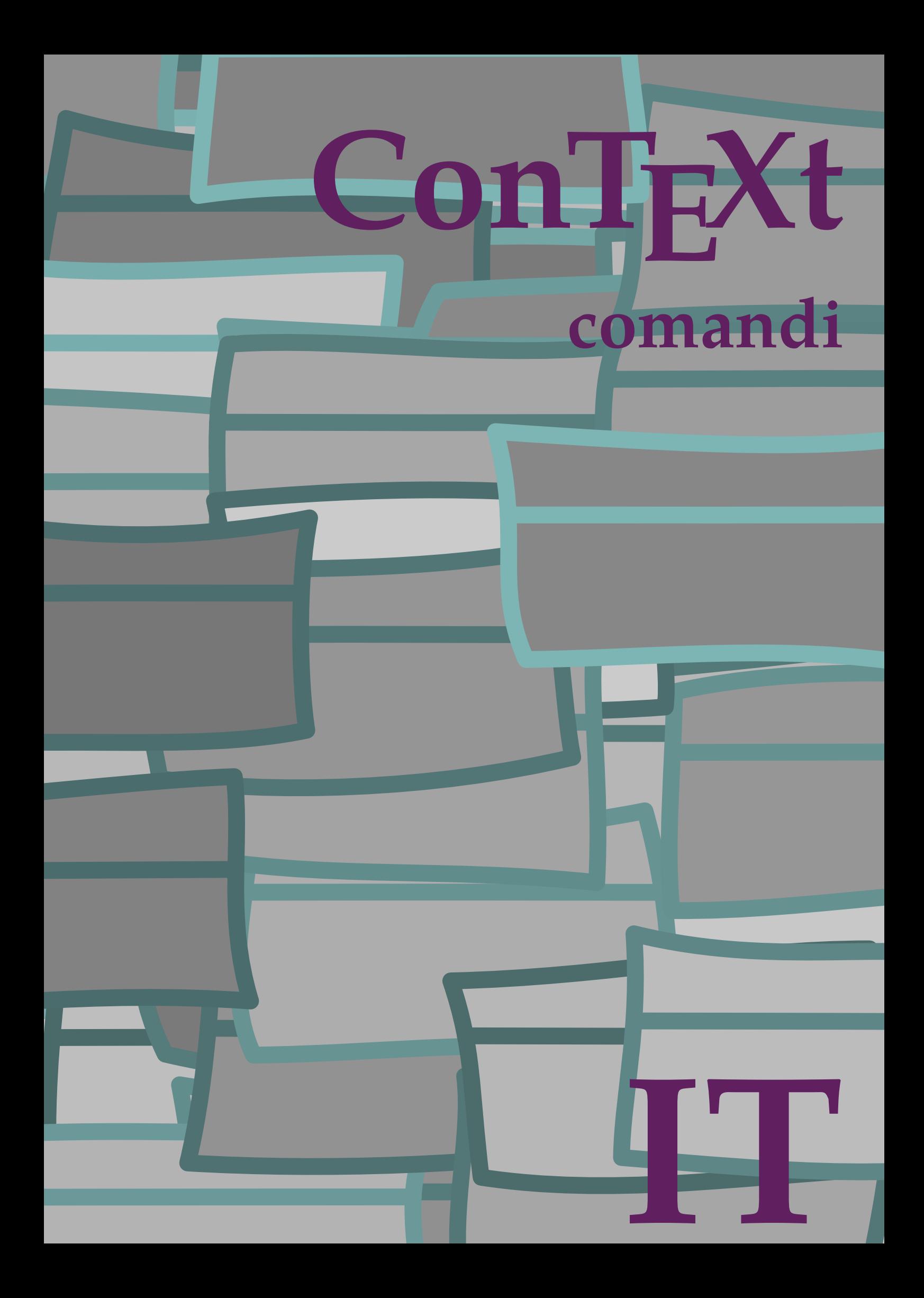

## **ConTE Xt comandi**

**language** : it / italiano **version** : 27 maggio 2023 **maintainer** : Wolfgang Schuster **comments** : ntg-context@ntg.nl

```
\left\{ \Delta \right\}* BEFEHL
\Alphabeticnumerals {...}
* NUMMER
\AMSTEX
\AmSTeX
\And
\abjadnaivenumerals {...}
* NUMMER
\abjadnodotnumerals {...}
* NUMMER
\abjadnumerals {...}
* NUMMER
\activatespacehandler {...}
* attivo disattivo si fisso
\actualday
\actualmonth
\actualyear
\acute {...}
* CHARACTER
\adaptcollector [...] 1
[..,..=..,..] 2
OPT 1 NAME
2 inherits: \setupcollector
\Diamond adaptfontfeature [ .^1 . ] [ . . , . , .^2 . . , . . ]1 NAME
2 inherits: \definefontfeature
\Diamondadaptpapersize [...,\dots] [...,\dots]1 inherits: \impostadimensionicarta <sup>OPT</sup>
2 inherits: \impostadimensionicarta
\lambdaadattacampo<sup>[...]</sup>[..,..<sup>2</sup>..,..]
OPT 1 NAME
2 inherits: \setupfieldbody
\lambdaadattalayout [\ldots, \ldots] [\ldots, \ldots]<br>1 NIIMMER
1 NUMMER
2 altezza = max DIMENSION
    righe = NUMMER
\addfeature [.<sup>*</sup>..]
* NAME
```

```
\addfeature {...}
* NAME
\addtocommalist \{.\cdot.\} \setminus \cdot^2.
1 TEXT
2 CSNAME
\addtoJSpreamble \{.\n\{.\n} \{.\n\}1 NAME
2 CONTENT
\addvalue \{.\n: \{.\n: \{.\n: \}1 NAME
2 TEXT
\left\{ \alpha \right\} ... \left\{ \alpha \right\} ... \left\{ \alpha \right\} ...
1 TEXT
2 TEXT
3 CSNAME
\left\{ \alpha \right\} ... \left\{ \alpha \right\} ... \left\{ \alpha \right\} ... \left\{ \alpha \right\} ...
1 TEXT
2 TEXT
3 CSNAME
\al \{\ldots\} \{\ldots\} [\ldots\ldots]1 TEXT<sup>PT</sup>
               OPT
2 TEXT
3 REFERENCE
\alignbottom
\lambda \{ . . . , . . . . \} \{ . . . \}1 sinistra centro destra cima fondo riga l c r m t b g
2 CONTENT
\alignedbox [...,...] 1
\... 2
{...} 3
1 sinistra centro destra cima fondo riga l c r m t b g
2 CSNAME
3 CONTENT
\lambda alignedline \{.\cdot.\cdot\} \{.\cdot.\cdot\} \{.\cdot.\cdot\}1 sinistra destra centro flushleft flushright center max interno esterno margineinterno margineesterno bordointerno
   bordoesterno backspace cutspace marginesinistro marginedestro bordosinistro bordodestro
2 sinistra destra centro flushleft flushright center max interno esterno margineinterno margineesterno bordointerno
   bordoesterno backspace cutspace marginesinistro marginedestro bordosinistro bordodestro
3 CONTENT
\alignhere
\alignmentcharacter
\allineacentro {...}
* CONTENT
\lambdallineadestra \{\ldots\}* CONTENT
\allineasinistra {...}
* CONTENT
```
**\allinputpaths**

```
\alphabeticnumerals {...}
* NUMMER
\lambdal wayscitation [\ldots, \ldots^{\frac{1}{m}}, \ldots] [\ldots^2, \ldots]1 riferimento = REFERENCE<sup>PT</sup>
   alternativa = implicito category entry short pagina num textnum anno indiceanalitico tag keywords autore authoryears
                    authornum authoryear
    prima = BEFEHL
    dopo = BEFEHL
                sinistra = BEFEHL
   destra = BEFEHL
   inherits: \setupbtx
2 REFERENCE
\lambda \lambda l wayscitation \left[ .^1 \cdot .^1 \right] \left[ .^2 \cdot .^1 \right]1 implicito category \mathfrak{g}_{\rm It}ry short pagina num textnum anno indiceanalitico tag keywords autore authoryears authornum
    authoryear
2 REFERENCE
\lambdaalwayscitation [\ldots, \ldots \frac{1}{2}, \ldots] [\ldots, \ldots \frac{2}{2}, \ldots]1 riferimento = REFERENCE
   alternativa = implicito category entry short pagina num textnum anno indiceanalitico tag keywords autore authoryears
                   authornum authoryear
   prima = BEFEHL
    dopo = BEFEHL
                sinistra = BEFEHL
   destra = BEFEHL
   inherits: \setupbtx
2 KEY = VALUE
\lambdaalwayscite [\ldots, \ldots \stackrel{1}{\pm} \ldots, \ldots] [\ldots]^2.
1 riferimento = REFERENCE
   alternativa = implicito category entry short pagina num textnum anno indiceanalitico tag keywords autore authoryears
                    authornum authoryear
   prima = BEFEHL
    dopo = BEFEHL
    sinistra = BEFEHL<br>destra = BEFEHL
                destra = BEFEHL
   inherits: \setupbtx
2 REFERENCE
\lambda alwayscite [.\cdot .]\cdot [.\cdot .]1 implicito cate<sup>g</sup>ory entry short pagina num textnum anno indiceanalitico tag keywords autore authoryears authornum
    authoryear
2 REFERENCE
\alwayscite [\ldots, \ldots^{\frac{1}{2}}, \ldots] [\ldots, \ldots^{\frac{2}{2}}, \ldots]1 riferimento = REFERENCE
   alternativa = implicito category entry short pagina num textnum anno indiceanalitico tag keywords autore authoryears
                     authornum authoryear
    prima = BEFEHL
    dopo = BEFEHL
    sinistra = BEFEHL
   destra = BEFEHL
   inherits: \setupbtx
2 KEY = VALUE
\ambiente [...]
* FILE
\ambiente .<sup>*</sup>.
* FILE
\ampersand
```

```
\anchor [...] \, . ] \, [...,...] \, ....] \, [...,...] \, ....] \, \{.*.\}1 NAME
2 inherits: \setuplayer
3 inherits: \setuplayerinherits: \impostaincorniciato
4 CONTENT
\ap {...}
* CONTENT
\alpha [...]
* REFERENCE
\Omega : \Lambda : \Lambda \to \Lambda^2.
1 BEFEHL
2 CSNAME
\Omega \{ . . . . \}1 NAME
2 BEFEHL
\operatorname{Appendico}commalist \{.\cdot.\} \setminus \cdot^2.
1 TEXT
2 CSNAME
\Omega... \to \Omega... \to \Omega...
1 BEFEHL
2 CSNAME
\Omega... \to \Omega... \to \Omega...
1 BEFEHL
2 CSNAME
\Omega \{.\n \{.\n \} \{.\n \} \{.\n \}1 NAME
2 BEFEHL
\{\text{apply } \{.\cdot.\cdot\} \{.\cdot.\cdot\}1 CONTENT
2 CONTENT
\alpha \applyalternativestyle {...}
* NAME
\ \ \{1,2,3}
1 NAME
2 CONTENT
\applytocharacters \.<sup>1</sup>.. {.<sup>2</sup>.}
1 CSNAME
2 TEXT
\operatorname{Lapplytofirst character} \ldots {\ldots }
1 CSNAME
2 TEXT
\applytosplitstringchar \.<sup>1</sup>.. {.<sup>2</sup>.}
1 CSNAME
2 TEXT
```

```
\applytosplitstringcharspaced \.<sup>1</sup>. . {.<sup>2</sup>.}
1 CSNAME
2 TEXT
\applytosplitstringline \.<sup>1</sup>.. {.<sup>2</sup>.}
1 CSNAME
2 TEXT
\text{Applytoplity}1 CSNAME
2 TEXT
\alpha \in \{1, 2, \ldots, n\}1 CSNAME
2 TEXT
\applytosplitstringwordspaced \.<sup>1</sup>. . {.<sup>2</sup>.}
1 CSNAME
2 TEXT
\alpha \in \{1, 2, 3, \ldots\}1 CSNAME
2 TEXT
\H\ \{.\ .\ .\}* CONTENT
instances: unitshigh
\{unitship {...}
* CONTENT
\arabicdecimals {...}
* NUMMER
\arabicernumerals <math>\{\ldots\}* NUMMER
\arabicnumerals {...}
* NUMMER
\arg {...}
* CONTENT
\asciimode
\text{assertistr} \{.\dot{.\}* CONTENT
\texttt{\{assignalfadimension} } \{.\cdot.\} \setminus \{.\cdot.\cdot\} \{.\cdot.\cdot.\} \{.\cdot.\cdot.\}1 piccolo medio grande nessuno DIMENSION
2 CSNAME
3 DIMENSION
4 DIMENSION
5 DIMENSION
\lambda : \{ .^2 . \}1 CSNAME
2 DIMENSION
```

```
\assigndimension {...} 1
\... 2
{...} 3
{...} 4
{...} 5
1 [-+]piccolo [-+]medio [-+]grande nessuno DIMENSION
2 CSNAME
3 DIMENSION
4 DIMENSION
5 DIMENSION
\text{Assignifermpty } \ldots {\ldots }
1 CSNAME
2 BEFEHL
\text{lass} \text{trans} \ldots \ldots \ldots \text{tot} \ldots1 SPRACHE = TEXT
2 CSNAME
\assignvalue \{.\cdot.\} \... \{.\cdot.\} \{.\cdot.\cdot\} \{.\cdot.\cdot\}1 piccolo medio grande TEXT
2 CSNAME
3 BEFEHL
4 BEFEHL
5 BEFEHL
\text{Assingular } \{.\cdot.\} \setminus \{.\cdot.\} \setminus \{.\cdot.\} \setminus \{.\cdot.\}1 adatta ampio DIMENSION
2 CSNAME
3 TEXT
4 DIMENSION
\assumelongusagecs \.<sup>1</sup>.. {.<sup>2</sup>.}
1 CSNAME
2 CONTENT
\astype {...}
* CONTENT
\LambdaTTACHMENT [.<sup>1</sup>..] [..,.<sup>2</sup>..,..]
OPT
OPT 1 NAME
2 inherits: \setupattachment
instances: attachment
\text{lattachment } [\dots] [\dots, \dots]1 NAME OPT OPT OPT
2 inherits: \setupattachment
\autocap {...}
* TEXT
\lambda \lambda1. \{\ldots\}OPT
1 TEXT
2 CONTENT
\lambda1. \{.\n,.\n,.\n,OPT
1 TEXT
2 CONTENT
\lambda2.1 \ldots {...}
                  OPT
1 TEXT
2 CONTENT
\autoinsertnextspace
```

```
\lambda \autointegral \{.\cdot.\cdot\} \{.\cdot.\cdot\} \{.\cdot.\cdot\}1 TEXT
2 TEXT
3 TEXT
\lambda \automathematics \{\ldots\}* CONTENT
\autoorientation {...}
* normale up down sinistra destra cima fondo NAME
\autopagestaterealpage {...}
* NAME
\autopagestaterealpageorder {...}
* NAME
\autorule .. ..<sup>*</sup>. .. \relax
* width␣DIMENSION height␣DIMENSION depth␣DIMENSION xoffset␣DIMENSION yoffset␣DIMENSION left␣DIMENSION right␣DIMENSION
\lambdax \{\ldots, \ldots\}* NAME
\autostarttesto ... \autostoptesto
\availablehsize
\averagecharwidth
\BeforePar {...}
* BEFEHL
\lambdaBig \ldots* CHARACTER
\Bigg .<sup>*</sup>..
* CHARACTER
\Biggl .<sup>*</sup>.
* CHARACTER
\Biggm .<sup>*</sup>.
* CHARACTER
\Biggr .<sup>*</sup>.
* CHARACTER
\Bigl ...
*
* CHARACTER
\Bigm ...
* CHARACTER
\left\{ \text{Bigr} \right\}.
* CHARACTER
```
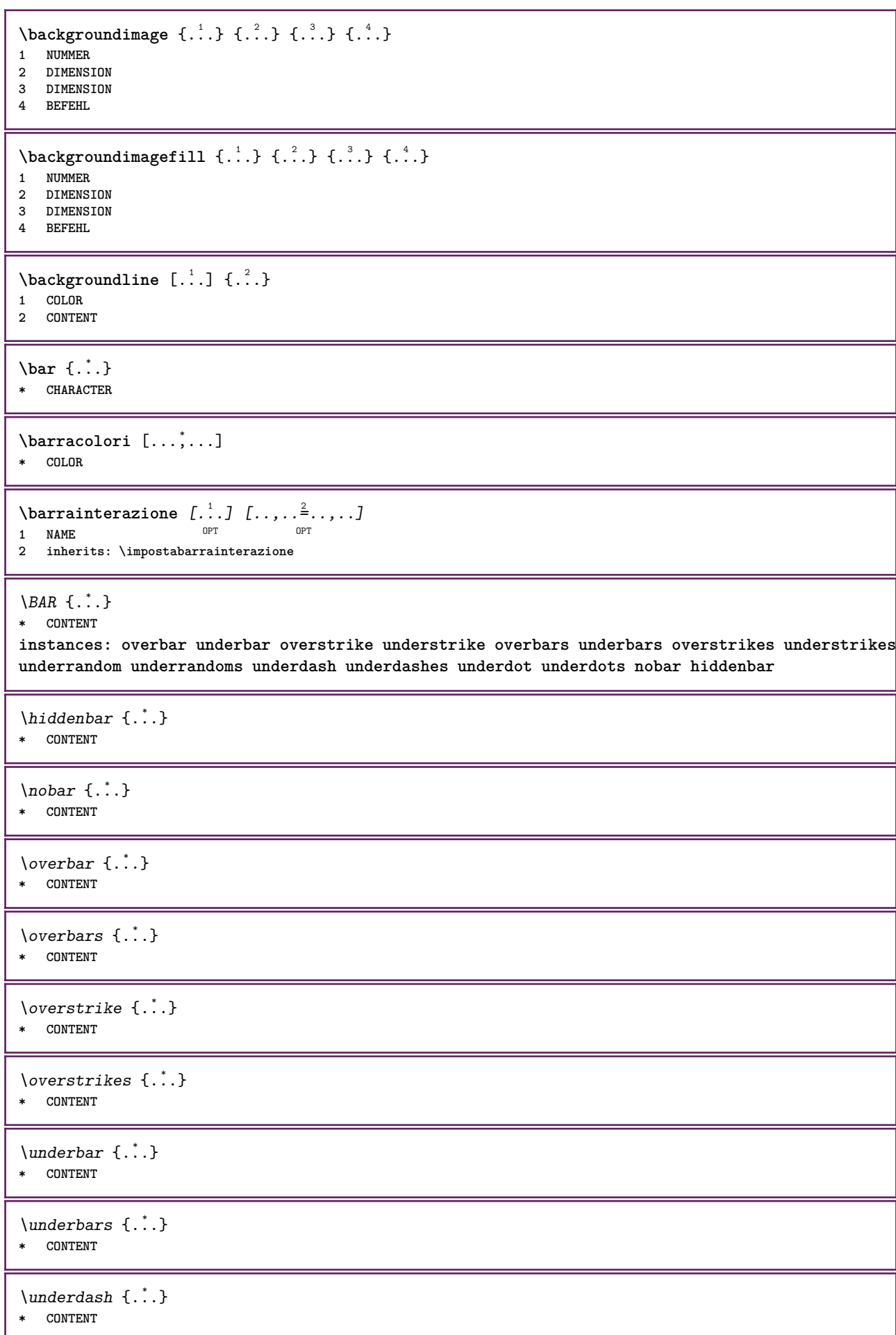

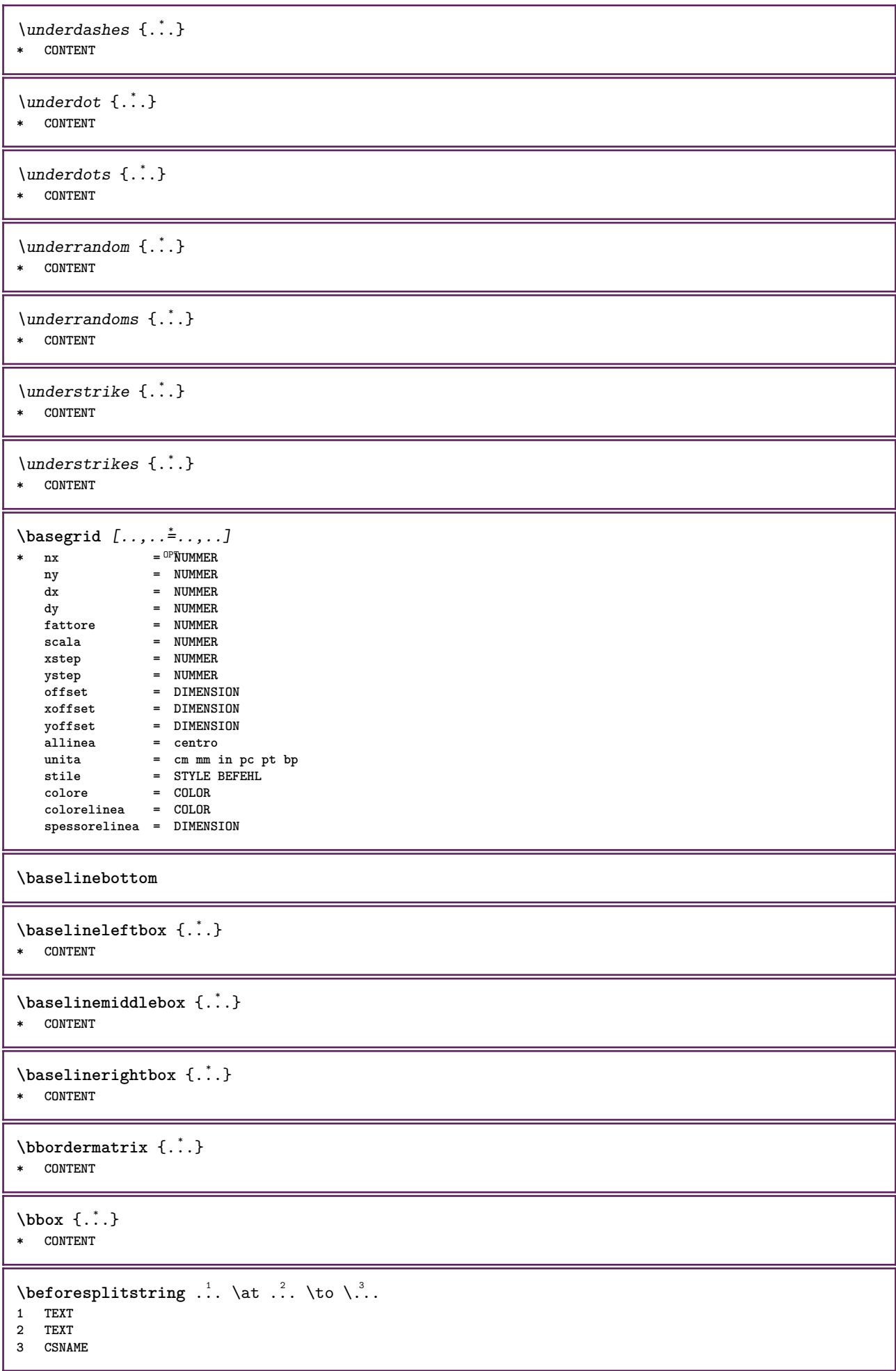

```
\begin{minipage}{0.4\textwidth} \begin{picture}(180,10) \put(0,0){\line(0,1){10}} \put(10,0){\line(0,1){10}} \put(10,0){\line(0,1){10}} \put(10,0){\line(0,1){10}} \put(10,0){\line(0,1){10}} \put(10,0){\line(0,1){10}} \put(10,0){\line(0,1){10}} \put(10,0){\line(0,1){10}} \put(10,0){\line(0,1){10}} \put(10,0){\line(0,1){10}} \put(10,0){\line(0,1){1 TEXT
 2 TEXT
 3 CSNAME
 \beginBLOCK [...<sup>1</sup>,...] [..,..<sup>2</sup>...,..] ... \endBLOCK<br>1 + - NAME
 1 + - NAME
 2 KEY = VALUE
\beginhbox ... \endhbox
\beginofshapebox ... \endofshapebox
\beginvbox ... \endvbox
\beginvtop ... \endvtop
\begstrut ... \endstrut
 \big\backslash \text{big} ...
* CHARACTER
\bigger
 \biggl .<sup>*</sup>.
* CHARACTER
 \biggm .<sup>*</sup>.
* CHARACTER
 \biggr .<sup>*</sup>.
* CHARACTER
 \bigl .<sup>*</sup>.
* CHARACTER
 \big\{\phi_i\}_{i=1}^{\infty}* CHARACTER
 \big\backslash \text{bigr} ...
* CHARACTER
\bigskip
 \lambdabitmapimage [...,-\frac{1}{2},...] \{...^2,...\}1 colore = rgb cmyk grigio
      ampiezza = DIMENSION
      altezza = DIMENSION
      x = NUMMER
      y = NUMMER
2 NUMMER
\blap {...}
* CONTENT
 \bleed [...,...^{\frac{1}{2}}...] {.<sup>2</sup>.}
 1 inherits: \setupbleeding
 2 CONTENT
```
**\bleedheight \bleedwidth** \blockligatures  $[\ldots, \ldots]$ **\* TEXT** \blocksynctexfile  $[\ldots, \ldots]$ **\* FILE**  $\boldsymbol{\lambda}$  \blockuservariable  $\{\ldots\}$ **\* KEY \bodyfontenvironmentlist \bodyfontsize \boldface**  $\boldsymbol{\lambda}$ booleanmodevalue  $\{\ldots\}$ **\* NAME**  $\langle$ bordermatrix  $\{.\dot{.\}$ **\* CONTENT**  $\boldsymbol{\text{bottombox} } \dots$ **\* CONTENT**  $\setminus$ bottomleftbox  $\{\ldots\}$ **\* CONTENT** \bottomrightbox {...} **\* CONTENT \boxcursor**  $\b{boxmarker} \{.\n<sup>1</sup>\n<sup>2</sup>\n<sup>3</sup>\n<sup>4</sup>\n<sup>2</sup>\n<sup>3</sup>\n<sup>4</sup>$ **1 NAME 2 NUMMER** \boxofsize \.<sup>1</sup>.... ... .<sup>2</sup>... {.<sup>3</sup>.} OPT **1 CSNAME 2 DIMENSION 3 CONTENT**  $\text{boxreference } [...], ...] \setminus \dots \setminus \dots$ **1 REFERENCE 2 CSNAME 3 CONTENT \bpar ... \epar \bpos** {...} \* **\* NAME \breakhere**

```
\text{degree } \{.\cdot\}* CHARACTER
\bTABLE [..,..=..,..] *
... \eTABLE
OPT
* inherits: \setupTABLE
\bTABLEbody [..,..=..,..] *
... \eTABLEbody
* inherits: \setupTABLE
\bTABLEfoot [..,..=..,..] *
... \eTABLEfoot
* inherits: \setupTABLE
\bTABLEhead [..,..=..,..] *
... \eTABLEhead
* inherits: \setupTABLE
\bTABLEnested [..,..=..,..] *
... \eTABLEnested
* inherits: \setupTABLE <sup>OPT</sup>
\bTABLEnext [..,..=..,..] *
... \eTABLEnext
* inherits: \setupTABLE
\bTC [..,..=..,..] *
... \eTC
OPT
* inherits: \bTD
\bTD [\ldots, \ldots \infty] \ldots \text{ term}OPT
* nx = NUMMER
   ny = NUMMER
    nc = NUMMER
    nr = NUMMER
    n = NUMMER
  m = NUMMER
   azione = REFERENCE
  inherits: \setupTABLE
\bTDs [...] *
... \eTDs
* NAME
\bTH [..,..=..,..] *
... \eTH
OPT
* inherits: \bTD
\bTN [\dots, \dots \stackrel{*}{\dots}, \dots] ... \eTN
OPT
* inherits: \bTD
\bTR [..,..=..,..] *
... \eTR
* inherits: \setupTABLE
\bTRs [...] *
... \eTRs
* NAME
\bTX [..,..=..,..] *
... \eTX
OPT
* inherits: \bTD
\bTY [..,..=..,..] *
... \eTY
* inherits: \SetupTABLE
\btxabbreviatedjournal {...}
* NAME
```
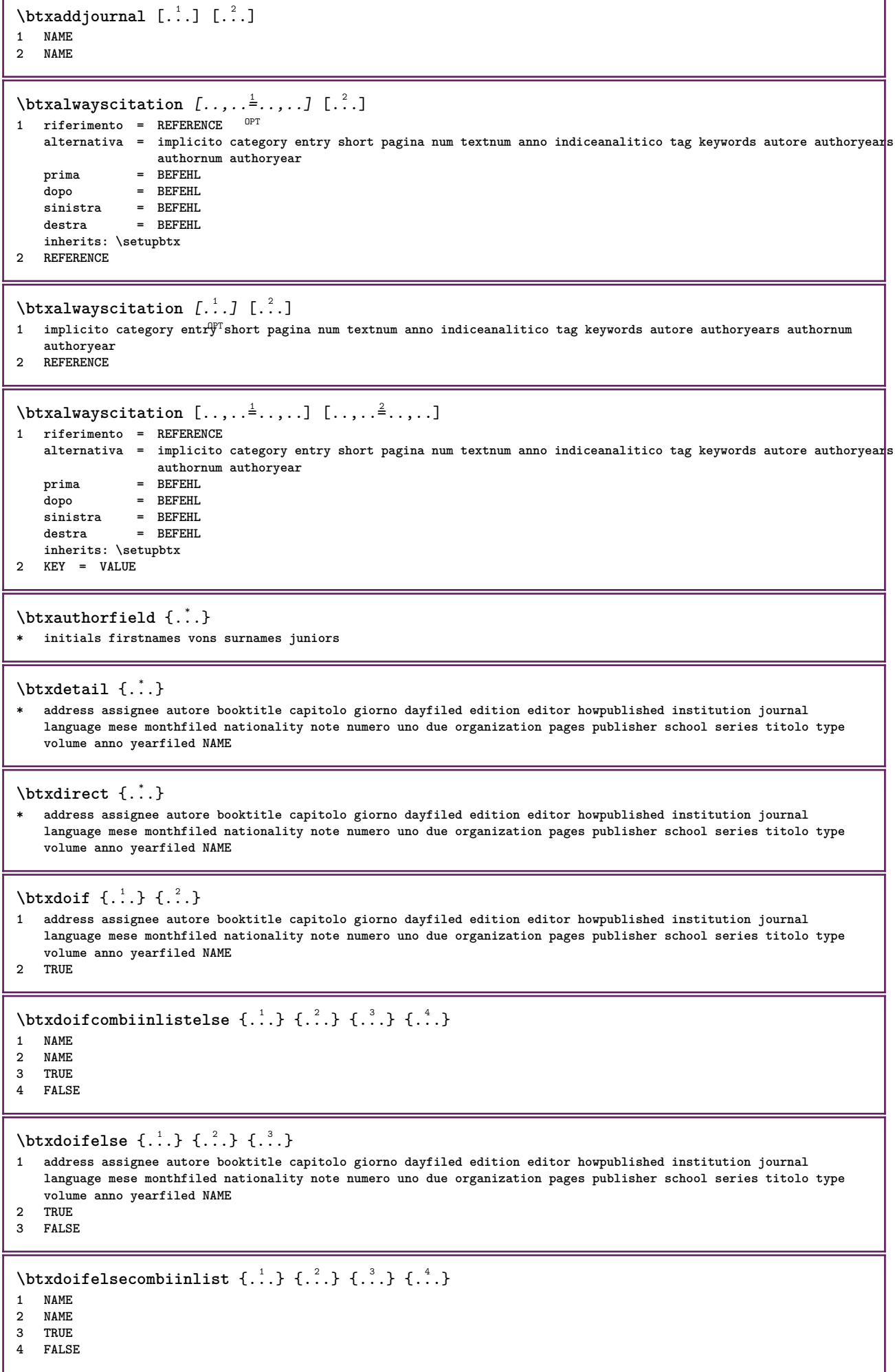

٦

I

 $\hbox{\texttt{btxdoifelsesameas}}$   $\{.\n,.\n}$   $\{.\n,.\n}$   $\{.\n,.\n}$ **1 address assignee autore booktitle capitolo giorno dayfiled edition editor howpublished institution journal language mese monthfiled nationality note numero uno due organization pages publisher school series titolo type volume anno yearfiled NAME 2 TRUE 3 FALSE** \btxdoifelsesameaspreviouschecked  $\{.\stackrel{1}{\ldots}\}$   $\{.\stackrel{2}{\ldots}\}$   $\{.\stackrel{4}{\ldots}\}$ **1 sempre doppiafaccia 2 address assignee autore booktitle capitolo giorno dayfiled edition editor howpublished institution journal language mese monthfiled nationality note numero uno due organization pages publisher school series titolo type volume anno yearfiled NAME 3 TRUE 4 FALSE**  $\hbox{\tt btxdoifelseuservariable}$  {  $\ldots$  } { $\ldots$  } { $\ldots$  } { $\ldots$  } **1 KEY 2 TRUE 3 FALSE**  $\text{obtxdoifnot } \{.\cdot.\cdot\} \{.\cdot.\cdot\}$ **1 address assignee autore booktitle capitolo giorno dayfiled edition editor howpublished institution journal language mese monthfiled nationality note numero uno due organization pages publisher school series titolo type volume anno yearfiled NAME 2 TRUE** \btxdoifsameaspreviouscheckedelse {.<sup>1</sup>.} {.<sup>2</sup>.} {.<sup>3</sup>.} {.<sup>4</sup>.} **1 sempre doppiafaccia 2 address assignee autore booktitle capitolo giorno dayfiled edition editor howpublished institution journal language mese monthfiled nationality note numero uno due organization pages publisher school series titolo type volume anno yearfiled NAME 3 TRUE 4 FALSE**  $\hbox{\tt btxdoifsameas}$  previouselse  $\{.\,.\,.\}$   $\{.\,.\,.\}$   $\{.\,.\,.\}$ **1 address assignee autore booktitle capitolo giorno dayfiled edition editor howpublished institution journal language mese monthfiled nationality note numero uno due organization pages publisher school series titolo type volume anno yearfiled NAME 2 TRUE 3 FALSE** \btxdoifuservariableelse  $\{.\,.\,.\}$   $\{.\,.\,.\}$   $\{.\,.\,.\}$ **1 KEY 2 TRUE 3 FALSE** \btxexpandedjournal {...} **\* NAME**  $\text{field } \{.\, \cdot\, \cdot\}$ **\* address assignee autore booktitle capitolo giorno dayfiled edition editor howpublished institution journal language mese monthfiled nationality note numero uno due organization pages publisher school series titolo type volume anno yearfiled NAME**  $\text{tational} \{ . . . \}$ **\* address assignee autore booktitle capitolo giorno dayfiled edition editor howpublished institution journal language mese monthfiled nationality note numero uno due organization pages publisher school series titolo type volume anno yearfiled NAME** \btxfieldtype {...} **\* address assignee autore booktitle capitolo giorno dayfiled edition editor howpublished institution journal language mese monthfiled nationality note numero uno due organization pages publisher school series titolo type volume anno yearfiled NAME** \btxfirstofrange {...}

**\* volume pages**

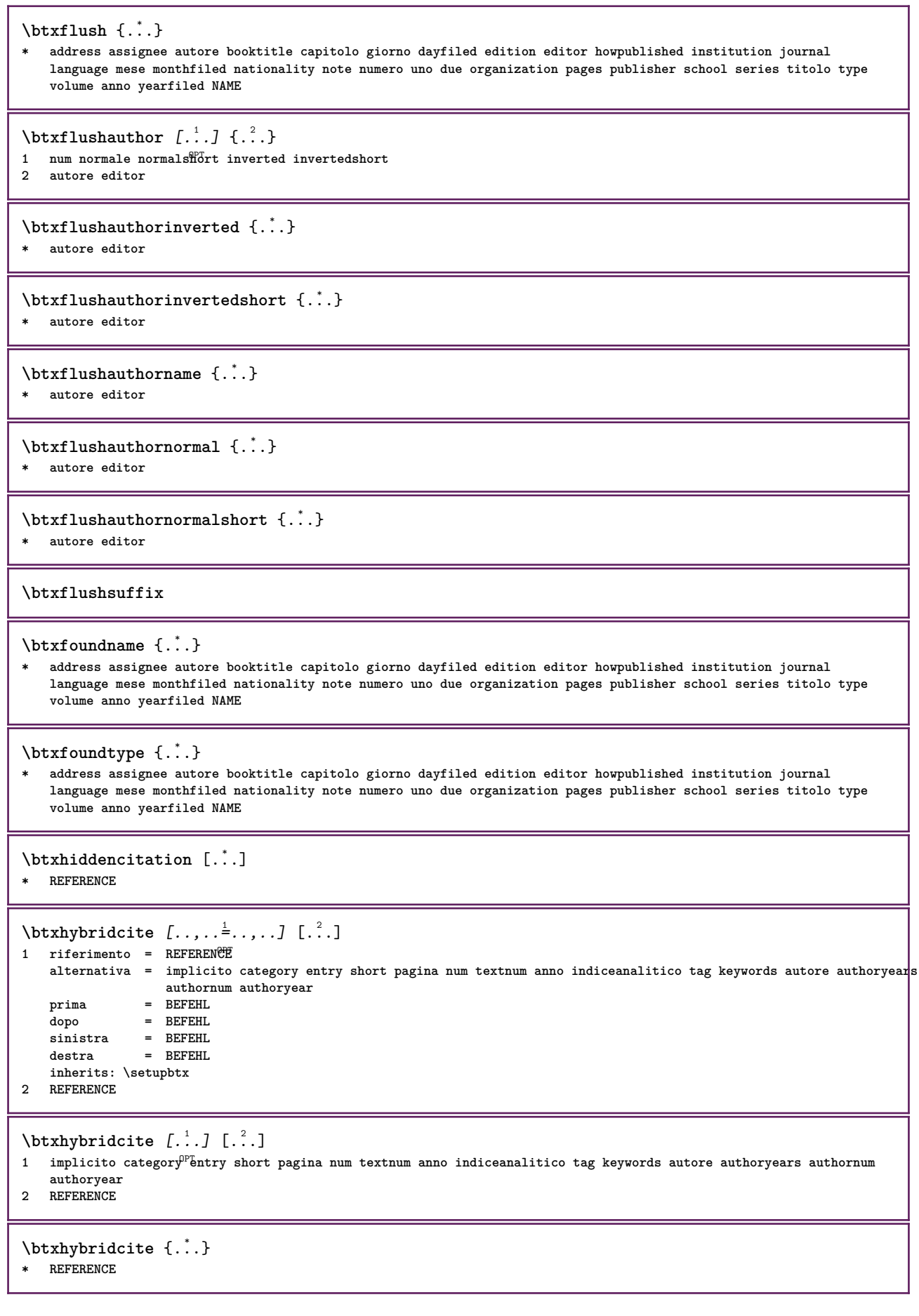

```
\hbox{\tt btxhybridcite [...,...<sup>1</sup>...]....] [...,...<sup>2</sup>...].}1 riferimento = REFERENCE
   alternativa = implicito category entry short pagina num textnum anno indiceanalitico tag keywords autore authoryears
                    authornum authoryear
    prima = BEFEHL
                 dopo = BEFEHL
   sinistra = BEFEHL
                destra = BEFEHL
   inherits: \setupbtx
2 KEY = VALUE
\hbox{\texttt{btxlistcitation}} [\ldots, \ldots^{\frac{1}{2}}, \ldots] [\ldots]1 riferimento = REFERENCE<sup>OPT</sup>
   alternativa = implicito category entry short pagina num textnum anno indiceanalitico tag keywords autore authoryears
                   authornum authoryear
   prima = BEFEHL
    dopo = BEFEHL
    sinistra = BEFEHL
   destra = BEFEHL
   inherits: \setupbtx
2 REFERENCE
\text{lational} \begin{bmatrix} . & . & . \end{bmatrix}OPT
1 implicito category entry short pagina num textnum anno indiceanalitico tag keywords autore authoryears authornum
    authoryear
2 REFERENCE
\hbox{\texttt{btxlistcitation}} [...,...^{\frac{1}{2}}...,...] [...,...^{\frac{2}{2}}...,...]1 riferimento = REFERENCE
   alternativa = implicito category entry short pagina num textnum anno indiceanalitico tag keywords autore authoryears
                   authornum authoryear
   prima = BEFEHL
    dopo = BEFEHL
   sinistra = BEFEHL
                destra = BEFEHL
   inherits: \setupbtx
2 KEY = VALUE
\btxloadjournalist [...]
* FILE
\hbox{\tt \&coneorrange} \{.\n<sup>1</sup>.\n}<br/> \{.\n<sup>2</sup>.\n}<br/> \{.\n<sup>3</sup>.\n}1 volume pages
2 TRUE
3 FALSE
\text{btxremapauthor} [...] [...]
1 TEXT
2 TEXT
\btxsavejournalist [...]
* FILE
\btxsetup {...}
* NAME
\btxsingularorplural \{.\cdot.\cdot\} \{.\cdot.\cdot\} \{.\cdot.\cdot\}1 editor producer director
2 TRUE
3 FALSE
\btxsingularplural {.<sup>1</sup>.} {.<sup>2</sup>.} {.<sup>3</sup>.}
1 editor producer director
   2 TRUE
3 FALSE
```
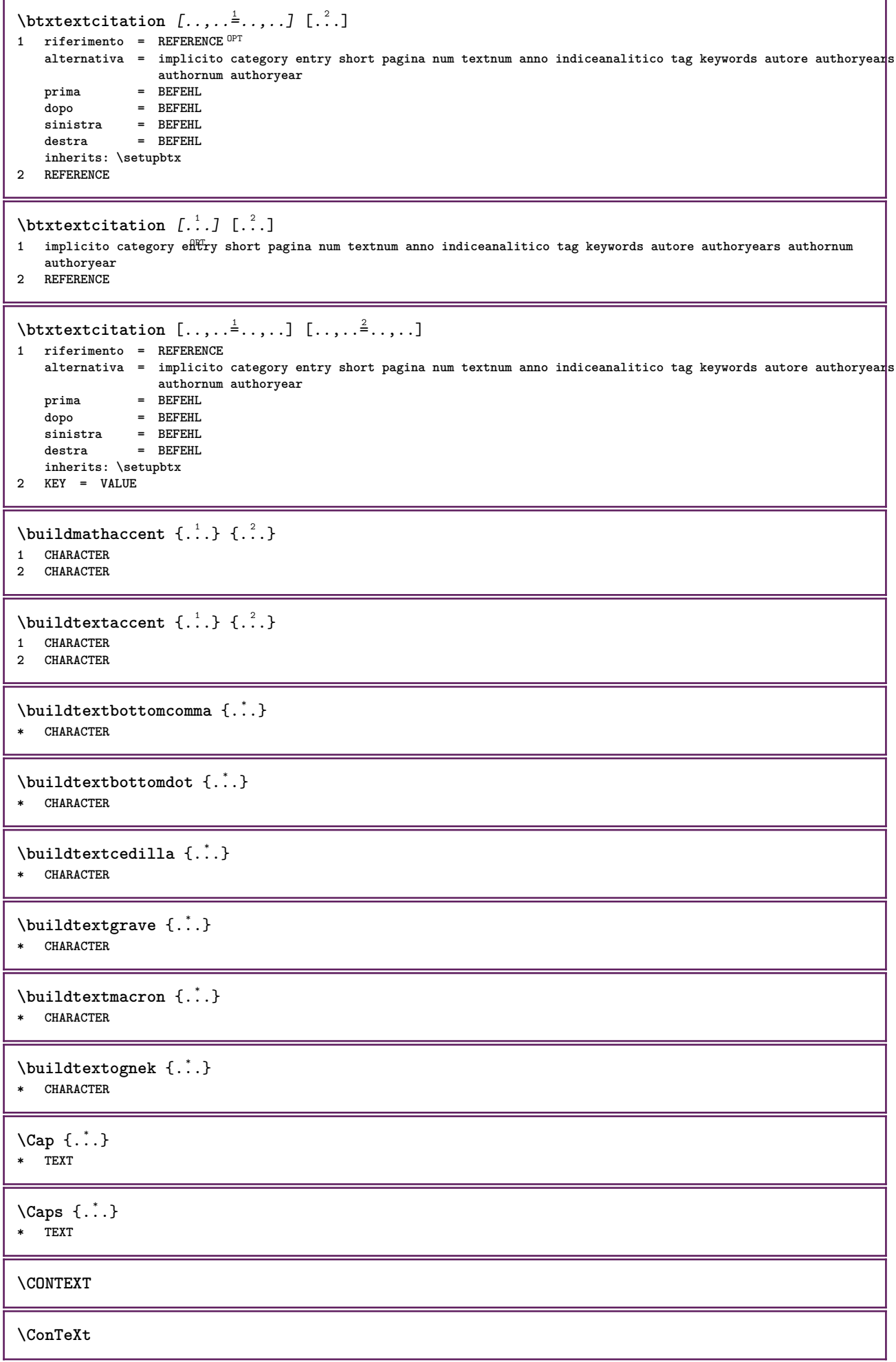

ι

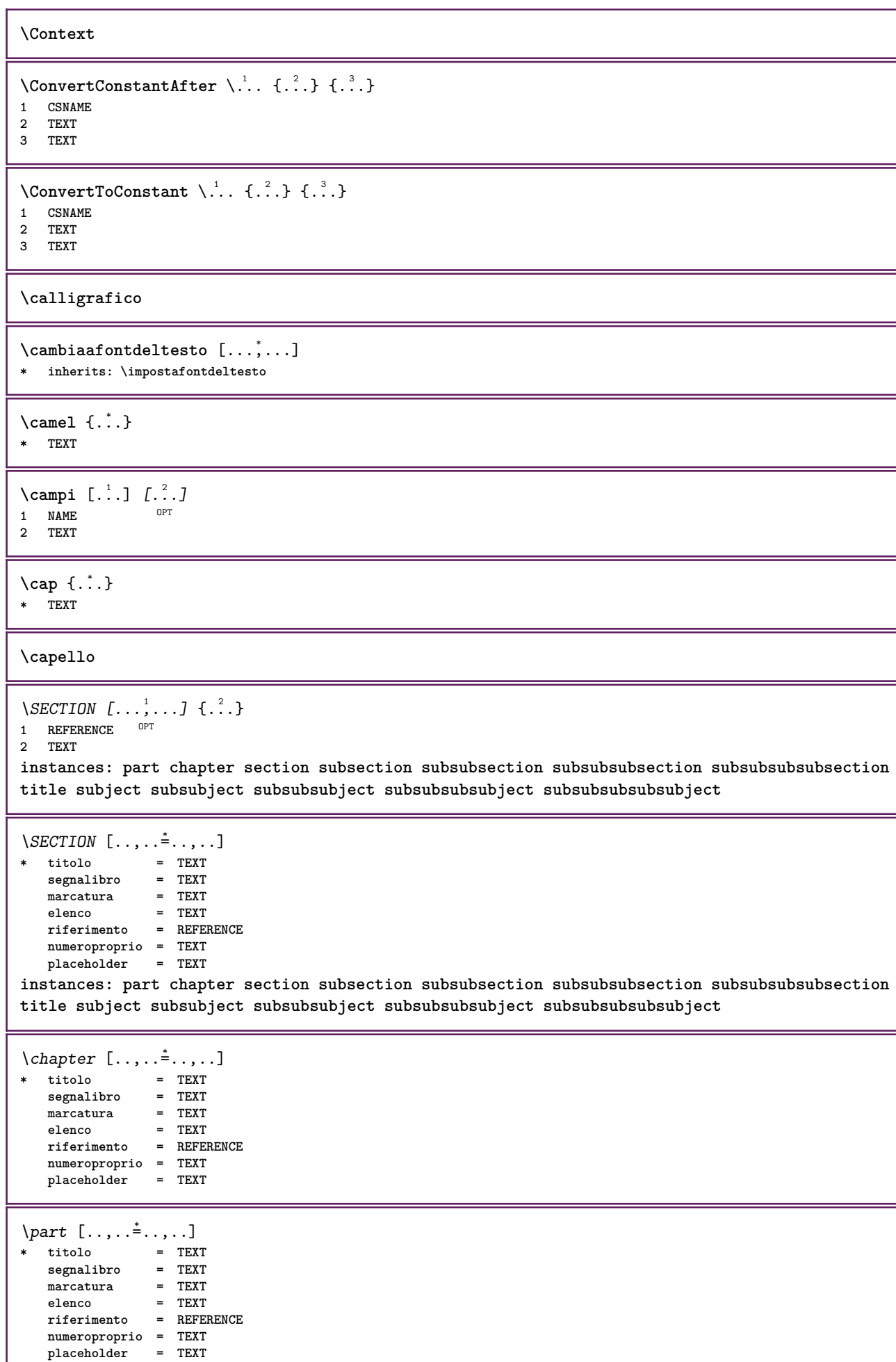

I

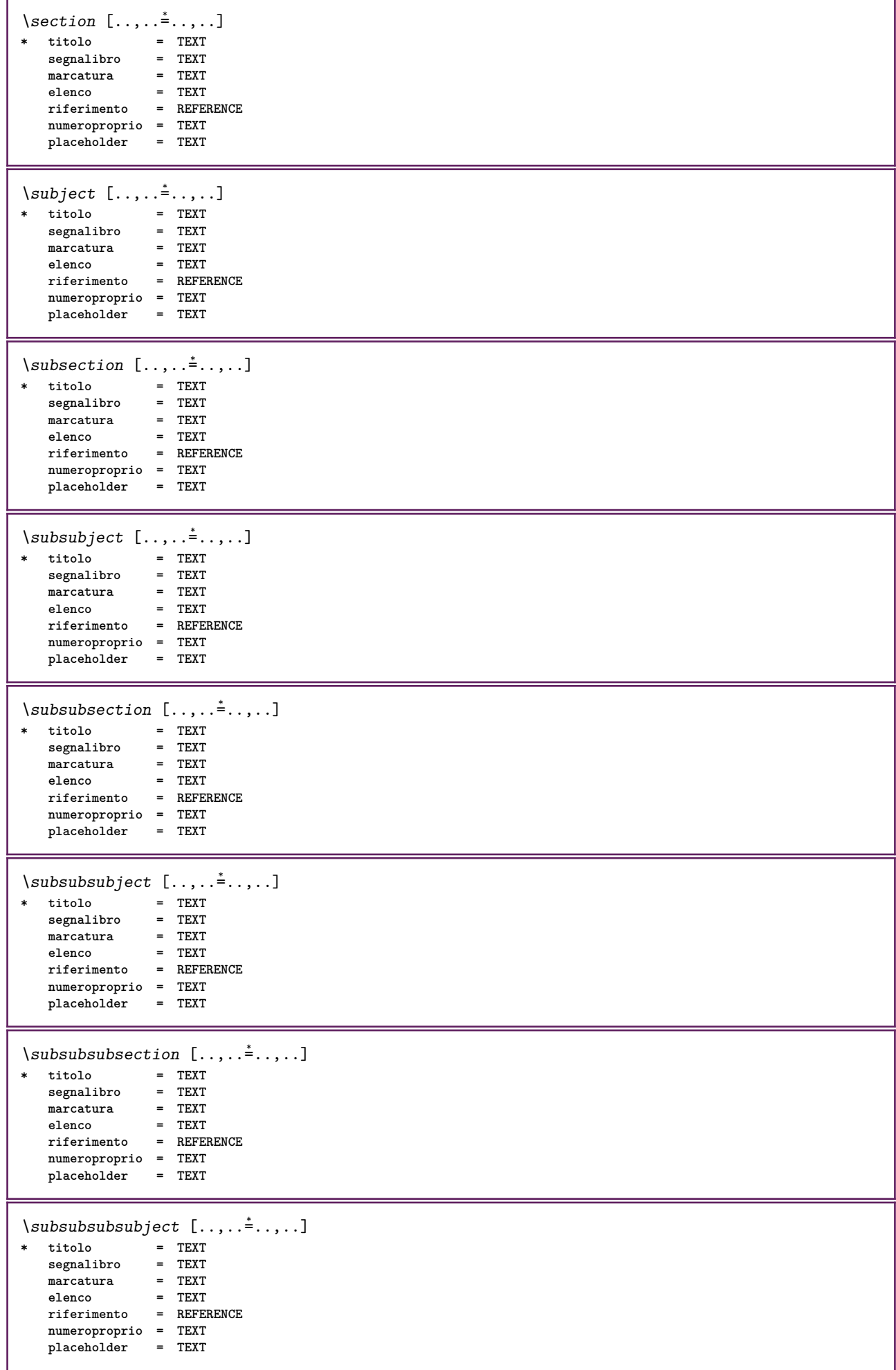

 $\square$ **\* titolo = TEXT segnalibro**<br>marcatura **marcatura = TEXT elenco = TEXT riferimento = REFERENCE numeroproprio = TEXT placeholder = TEXT**  $\simeq$   $\simeq$ **\* titolo = TEXT segnalibro = TEXT marcatura = TEXT elenco = TEXT riferimento = REFERENCE numeroproprio = TEXT placeholder = TEXT**  $\setminus \text{title}$   $[ \ldots, \ldots \stackrel{*}{\dots}, \ldots ]$ **\* titolo = TEXT segnalibro = TEXT marcatura = TEXT elenco = TEXT riferimento = REFERENCE numeroproprio = TEXT placeholder = TEXT**  $\text{Chapter } [\dots, \dots, \dots]$   $\{.\n}$ 1 **REFERENCE** OPT **2 TEXT** \SECTION  $[...,...]$   $\{...]$   $\{...]$   $\{...$   $\}$ 1 **REFERENCE** OPT **2 NUMMER 3 TEXT instances: part chapter section subsection subsubsection subsubsubsection subsubsubsubsection title subject subsubject subsubsubject subsubsubsubject subsubsubsubsubject** \chapter  $[\ldots, \ldots]$   $\{.\overset{?}{\ldots}\}$   $\{.\overset{?}{\ldots}\}$ 1 **REFERENCE** OPT **2 NUMMER 3 TEXT** \part  $[\ldots, \ldots]$   $\{.\cdot, \cdot\}$   $\{.\cdot, \cdot\}$ 1 **REFERENCE**<sup>PT</sup> **2 NUMMER 3 TEXT** \section  $[\ldots, \ldots, \ldots]$   $\{.\stackrel{?}{.} \}$   $\{.\stackrel{3}{.}. \}$ 1 **REFERENCE** OPT **2 NUMMER 3 TEXT** \subject  $[\ldots, \ldots, \ldots]$   $\{.\,^2.\}$   $\{.\,^3.\}$ 1 **REFERENCE** OPT **2 NUMMER 3 TEXT** \subsection  $[\ldots, \ldots]$   $\{.\overset{?}{\ldots}\}$   $\{.\overset{3}{\ldots}\}$ OPT **1 REFERENCE 2 NUMMER 3 TEXT** \subsubject  $[\ldots, \ldots]$   $\{.\,.\,.\}$   $\{.\,.\,.\}$ OPT **1 REFERENCE 2 NUMMER 3 TEXT**

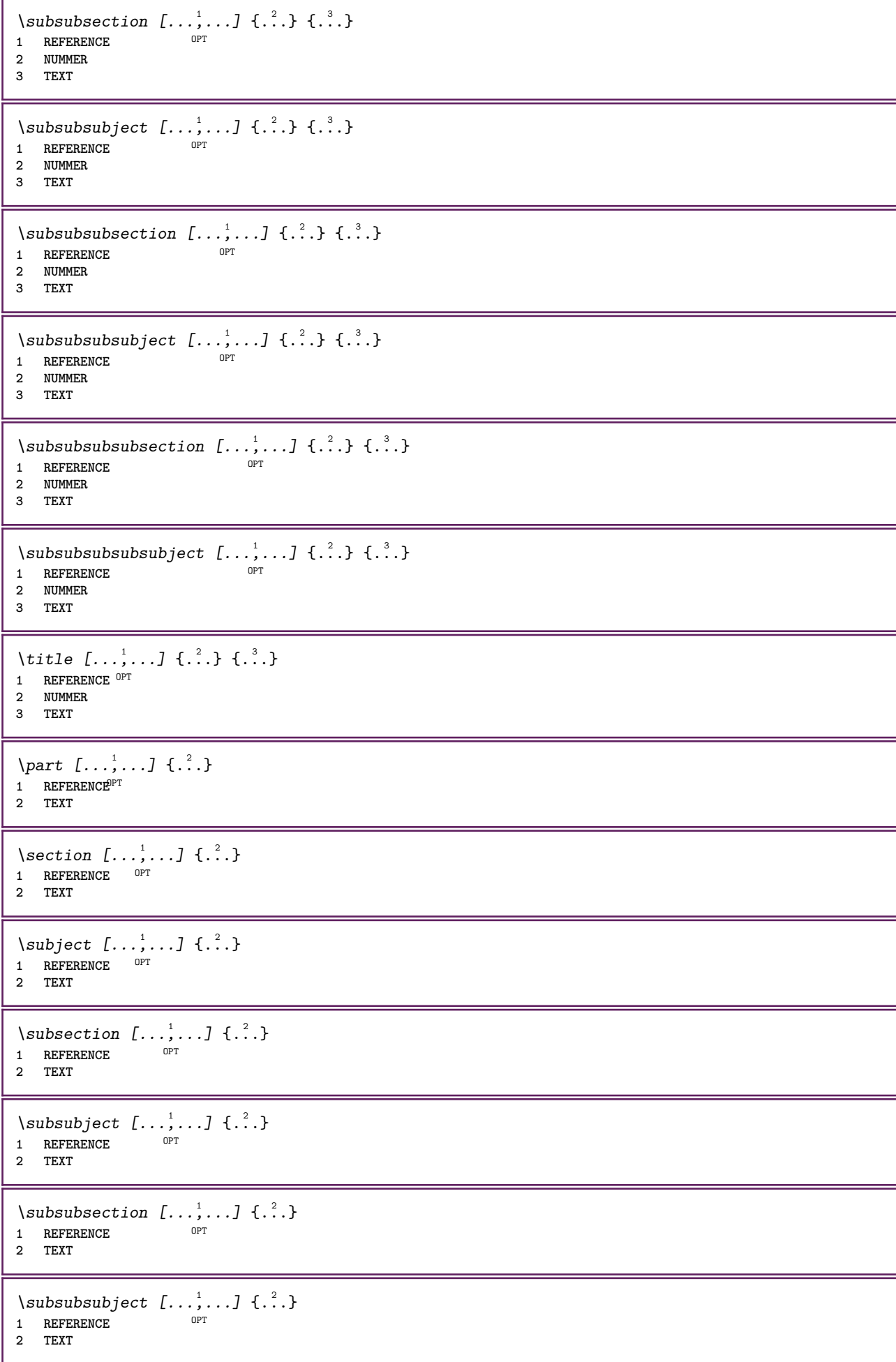

\subsubsubsection  $[\dots, \dots]$   $\{.\n}$ .}<br>1 REFERENCE **1 REFERENCE 2 TEXT**  $\simeq$  \subsubsubsubject  $[\ldots, \ldots]$   $\{.\cdot, \cdot\}$ OPT **1 REFERENCE 2 TEXT** \subsubsubsection  $[\ldots, \ldots]$   $\{.\cdot\}$ OPT **1 REFERENCE 2 TEXT**  $\simeq$  \subsubsubsubject  $[\ldots, \ldots]$   $\{.\overset{?}{.}.$ } OPT **1 REFERENCE 2 TEXT** \title  $[\dots, \dots, \dots]$  { $\dots$ } 1 **REFERENCE** OPT **2 TEXT \catcodetablename**  $\text{cbox}$   $\ldots$  { $\ldots$ } 1 **TEXT** <sup>OPT</sup> **2 CONTENT** \centeraligned {...} **\* CONTENT**  $\text{centerbox}$ ... $\{.\n$ ...} OPT **1 TEXT 2 CONTENT**  $\text{centeredbox}$  ...  $\{.\n.$ <sup>2</sup>. OPT **1 TEXT 2 CONTENT \centeredlastline**  $\text{centered}$ nextbox  $\ldots$  { $\ldots$ } OPT **1 TEXT 2 CONTENT**  $\centering \{\ldots\}$ **\* CONTENT** \centro .<sup>\*</sup>. **\* CHARACTER** \cfrac  $[.\,].\,]$   $\{.\,.\,.\}$   $\{.\,.\,.\}$ 1 **l** c r  $1$   $1$ <sup> $p$   $p$ </sup>  $c$  lr cl cc cr rl rc rr **2 CONTENT 3 CONTENT**  $\CHARACTERKERNING$  [...] { ...} OPT **1 NUMMER 2 TEXT**  $\verb|\char{}{ \verb|\char{}| \verb|\char{}{. \verb|\char{}{. \verb|\char{}{. \verb|\char{}{. \verb|\char }{. \verb|\char }{. \verb|\char }{. \verb|\char }{. \verb|\char }{. \verb|\char }{. \verb|\char }{. \verb|\char }{. \verb|\char }{. \verb|\char }{. \verb|\char }{. \verb|\char }{. \verb|\char }{. \verb|\char }$ **\* NUMMER**

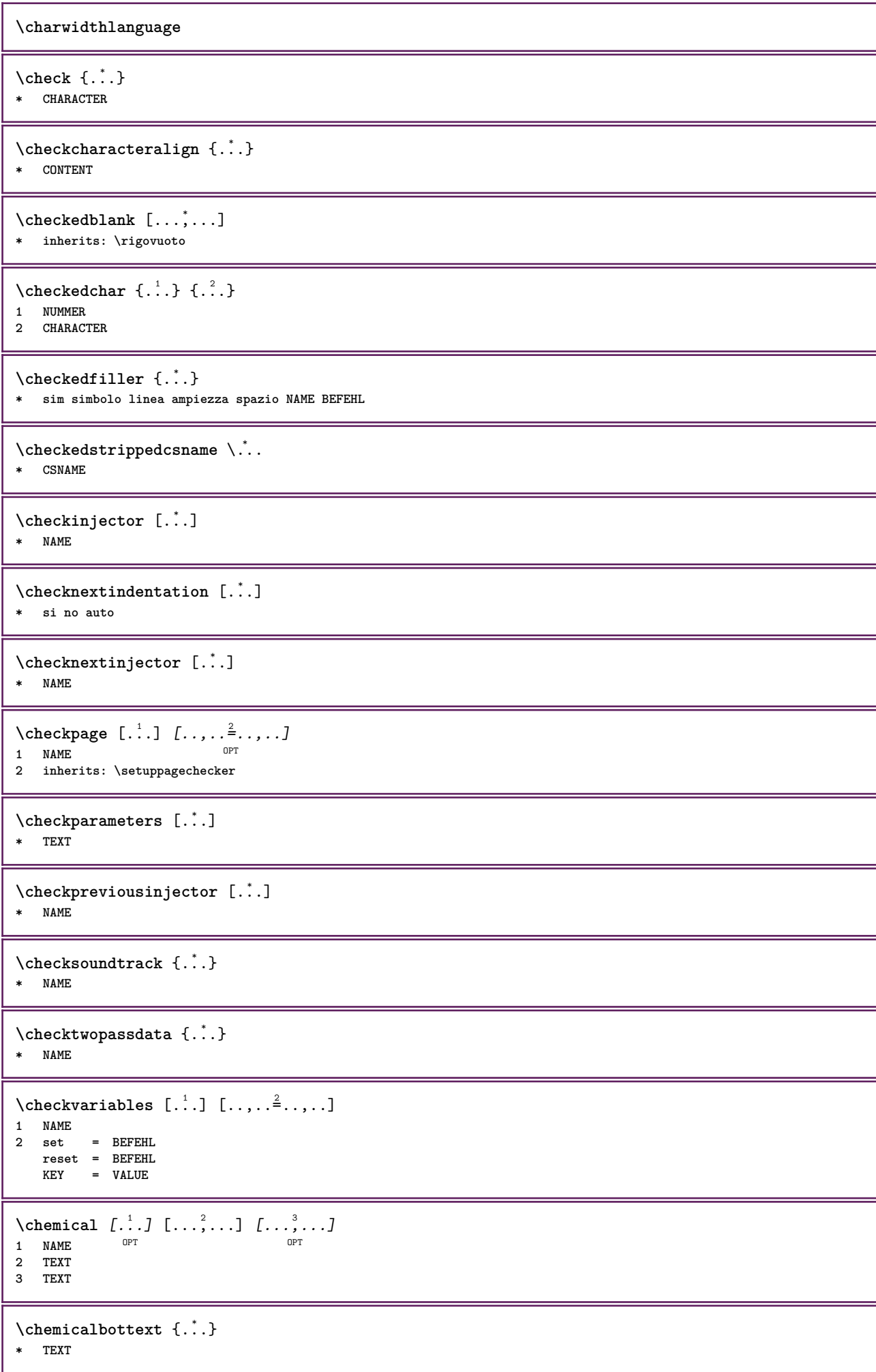

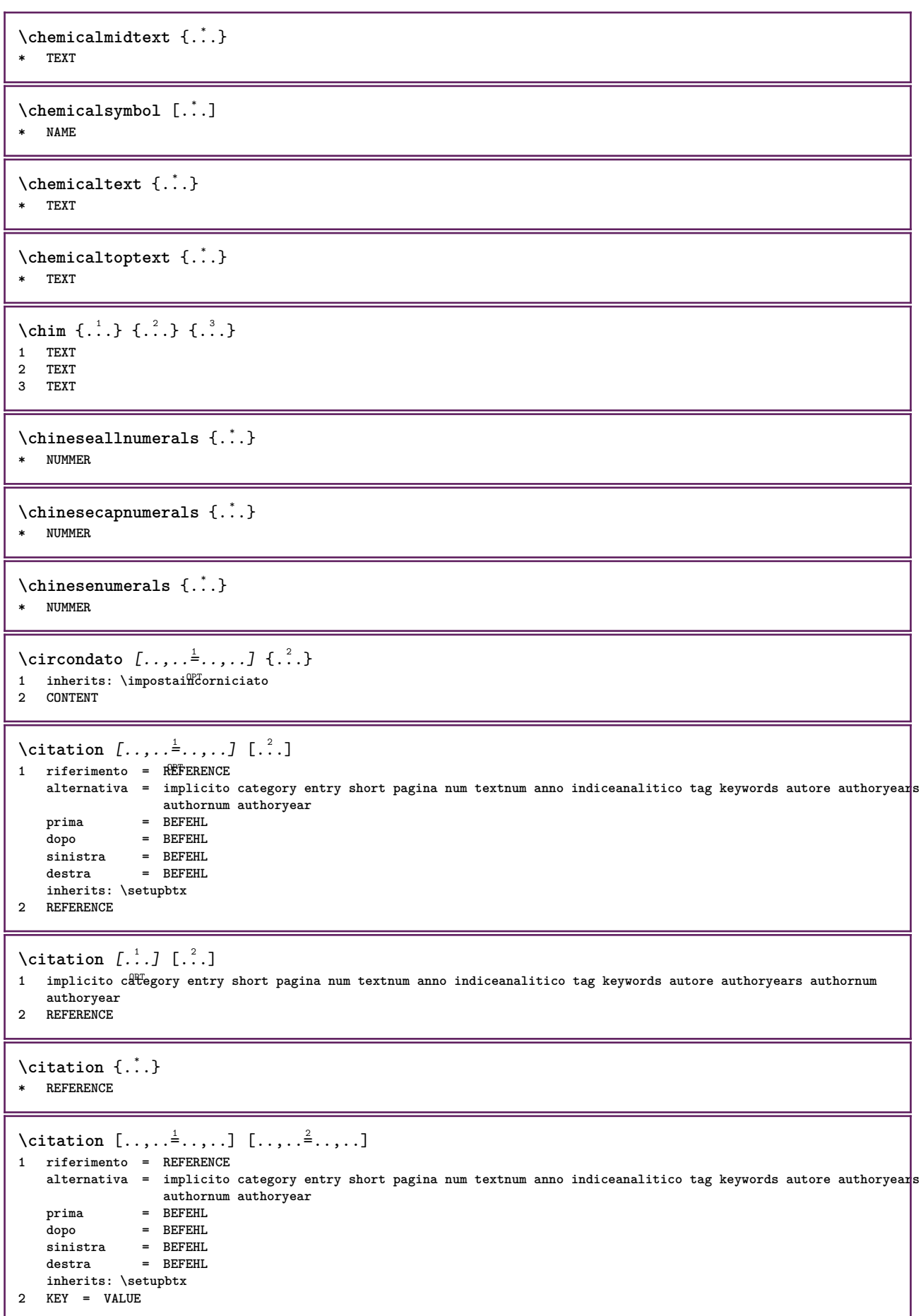

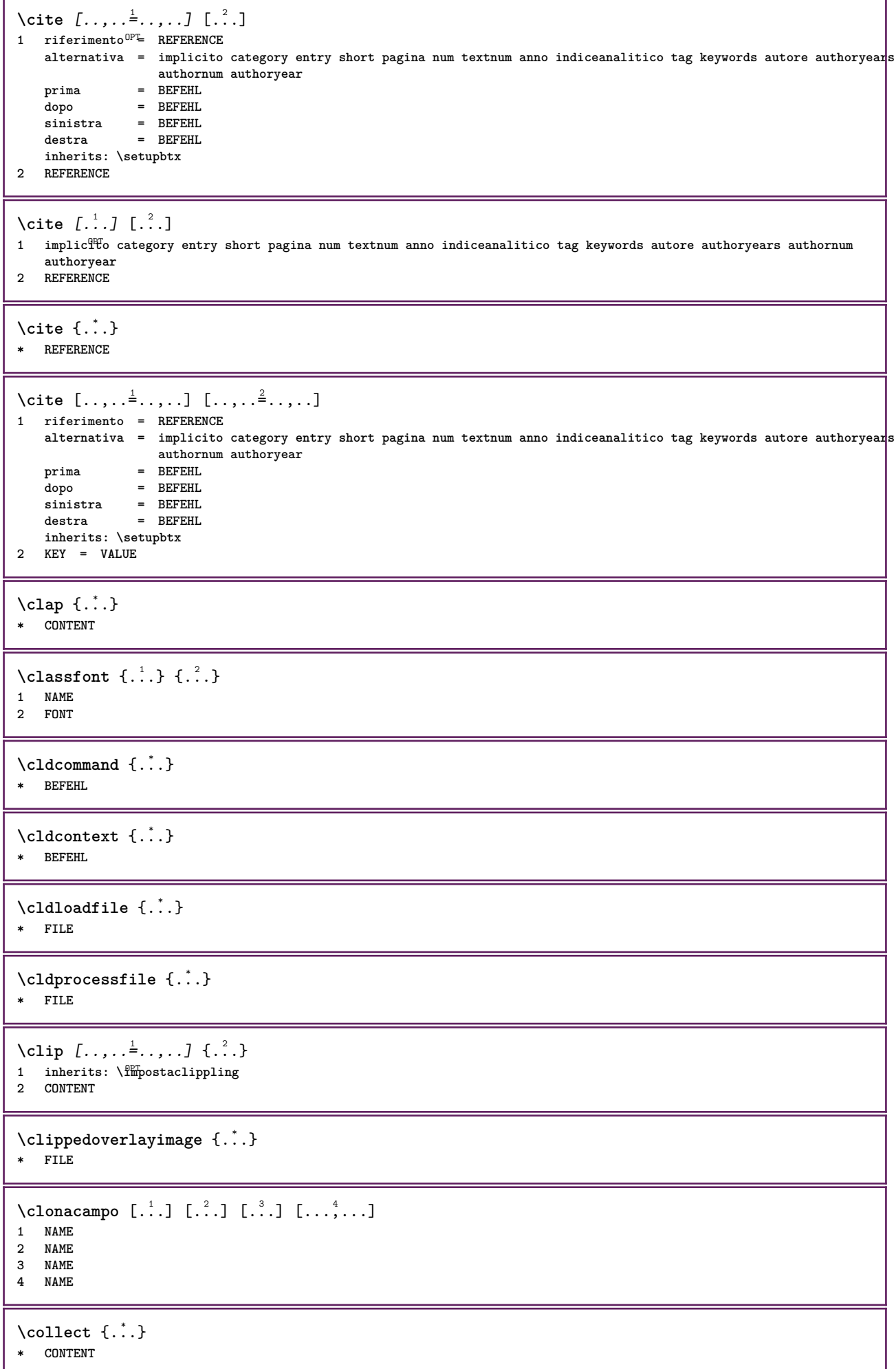

```
\text{Collectedtext} [...,...^{\frac{1}{2}}...,...] [...,...^{\frac{2}{2}}...,...] \{...^{\frac{3}{2}}...\} \{...^{\frac{4}{3}}...\}1 inherits: \setupcollect<sup>0</sup>F
                                            ODP2 stile = STYLE BEFEHL
    colore = COLOR
  inherits: \impostaincorniciato
3 TEXT
4 CONTENT
\collectexpanded {...}
* CONTENT
\lambdacolonna [\ldots, \ldots]OPT * inherits: \columnbreak
\colorcomponents {...}
* COLOR
\colore [...] {...}
1 COLOR
2 CONTENT
\setminuscolored [.,.,.^{\frac{1}{2}},.,.] \{.\stackrel{2}{\ldots}\}1 inherits: \definiscicolore
2 CONTENT
\colored [...] \{...}
1 COLOR
2 CONTENT
\setminuscoloregrigio [.\,^{1}.] \{.\,^{2}.}
1 COLOR
2 CONTENT
\text{\choose} [...] \{...<sup>2</sup>...}
1 COLOR
2 CONTENT
\lambdacolumnbreak [\ldots, \ldots]* si no preferenza locale forza primo ultimo NUMMER NAME
\columnsetspanwidth {...}
* NUMMER
\text{Combinepages } [\dots] [\dots, \dots]OPT 1 FILE
2 alternativa = a b c orizzontale verticale
   n = NUMMER<br>nx = NUMMER
   nx = NUMMER<br>ny = NUMMER
   ny = NUMMER
    inizia = NUMMER
    termina = NUMMER
    distanza = DIMENSION
   cima = BEFEHL
                fondo = BEFEHL
    sinistra = BEFEHL
    destra = BEFEHL
    prima = BEFEHL
   dopo = BEFEHL
    tra = BEFEHL
    cornice = attivo disattivo
    sfondo = foreground colore NAME
   coloresfondo = COLOR
\commalistelement
```
 $\text{Commalistsentence}$   $[...$ ,  $[...]$   $[...$ ,  $...]$ OPT **1 TEXT 2 TEXT \commalistsize** \commento  $( \ldots^1, \ldots ) \; (\ldots^2, \ldots ) \; [\ldots, \ldots^3, \ldots ] \; \{ \ldots \}$ OPT **1 POSITION 2 POSITION 3 inherits: \impostaincorniciato 4 TEXT** \COMMENT  $[ .^1 . J [ . . , . , ^2 . . , . ] \{ .^3 . \}$ OPT OPT **1 TEXT 2 inherits: \impostacommento 3 TEXT instances: comment** \comment  $[ .^1 .]$   $[ . . , . , ^2 . . , . ]$   $\{ .^3 . \}$ OPT OPT **1 TEXT 2 inherits: \impostacommento 3 TEXT**  $\text{Comparedimension } \{.\n$  $\} \{.\n$ **1 DIMENSION 2 DIMENSION**  $\emptyset$  comparedimensioneps  $\{.\n,.\n,.\n,$ **1 DIMENSION 2 DIMENSION**  $\emptyset$ completebtxrendering  $[\cdot, \cdot, \cdot]$   $[\cdot, \cdot, \cdot, \cdot]$ OPT **1 NAME** OPT OPT OPT **2 inherits: \setupbtxrendering**  $\emptyset$ completoCOMBINEDLIST  $[\ldots,\ldots^*],\ldots]$ \* inherits: \impostaelencocombinat<sup>QT</sup> **instances: content**  $\emptyset$ completocontent  $[\ldots,\ldots\overset{*}{=}\ldots\ldots]$ OPT **\* inherits: \impostaelencocombinato**  $\emptyset$  completelist  $[ . . . ] [ . . , . , . ^{2} . . , . . ]$ OPT **1 LISTE 2 inherits: \impostaelenco**  $\emptyset$  \completelistofFLOATS  $[\dots, \dots]^*$ OPT **\* inherits: \impostaelenco instances: chemicals figures tables intermezzi graphics**  $\verb+\completely+ is to fchemicals~~[...,...\overset{*}{=}...,.]$ OPT **\* inherits: \impostaelenco**  $\verb+\completely+ is to fitigures~~[...,...\overset{*}{=}...,.]$ OPT **\* inherits: \impostaelenco** \completelistofgraphics [..,..=..,..] \* OPT **\* inherits: \impostaelenco** \completelistofintermezzi  $[\ldots, \ldots \stackrel{*}{\bullet} \ldots]$ \* inherits: \impostaelenco

 $\emptyset$ completelistoftables  $[\ldots, \ldots]$ \* inherits: \impostaelenco  $\text{Completely}$ OPT **1 NAME** OPT OPT OPT **2 inherits: \setupbtxrendering**  $\text{Completely}$   $[ .^1 . ]$   $[ . . , . , ^2 . . , . ]$ OPT **1 SINGULAR 2 inherits: \impostaordinamento** \completelistofSORTS  $[\ldots,\ldots^*],\ldots]$ OPT **\* inherits: \impostaordinamento instances: logos**  $\emptyset$ completelistoflogos  $[\ldots, \ldots^*], \ldots]$ OPT **\* inherits: \impostaordinamento** \completelistofsynonyms [.<sup>1</sup>.] [..,..<sup>2</sup>..,..] OPT **1 SINGULAR 2 inherits: \impostasinonimi** \completelistofSYNONYMS [..,..=..,..] \* OPT **\* inherits: \impostasinonimi instances: abbreviations** \completelistofabbreviations  $[\ldots, \ldots]$ OPT **\* inherits: \impostasinonimi** \completeregister [.<sup>1</sup>.] [..,..<sup>2</sup>..,..] OPT **1 NAME 2 inherits: \impostaregistro**  $\emptyset$ completoREGISTER  $[\ldots,\ldots^*],\ldots]$ OPT **\* inherits: \impostaregistro instances: index**  $\emptyset$ completoindex  $[\ldots, \ldots \stackrel{*}{\dots}, \ldots]$ \* inherits: \impostaregis<sup>QPT</sup>o \complexorsimple \.<sup>\*</sup>... **\* CSNAME** \complexorsimpleempty \.<sup>\*</sup>.. **\* CSNAME** \complexorsimpleempty {...} **\* TEXT CSNAME** \complexorsimple {...} **\* TEXT CSNAME** \componenet [...] **\* FILE** \componenet .<sup>\*</sup>. **\* FILE**

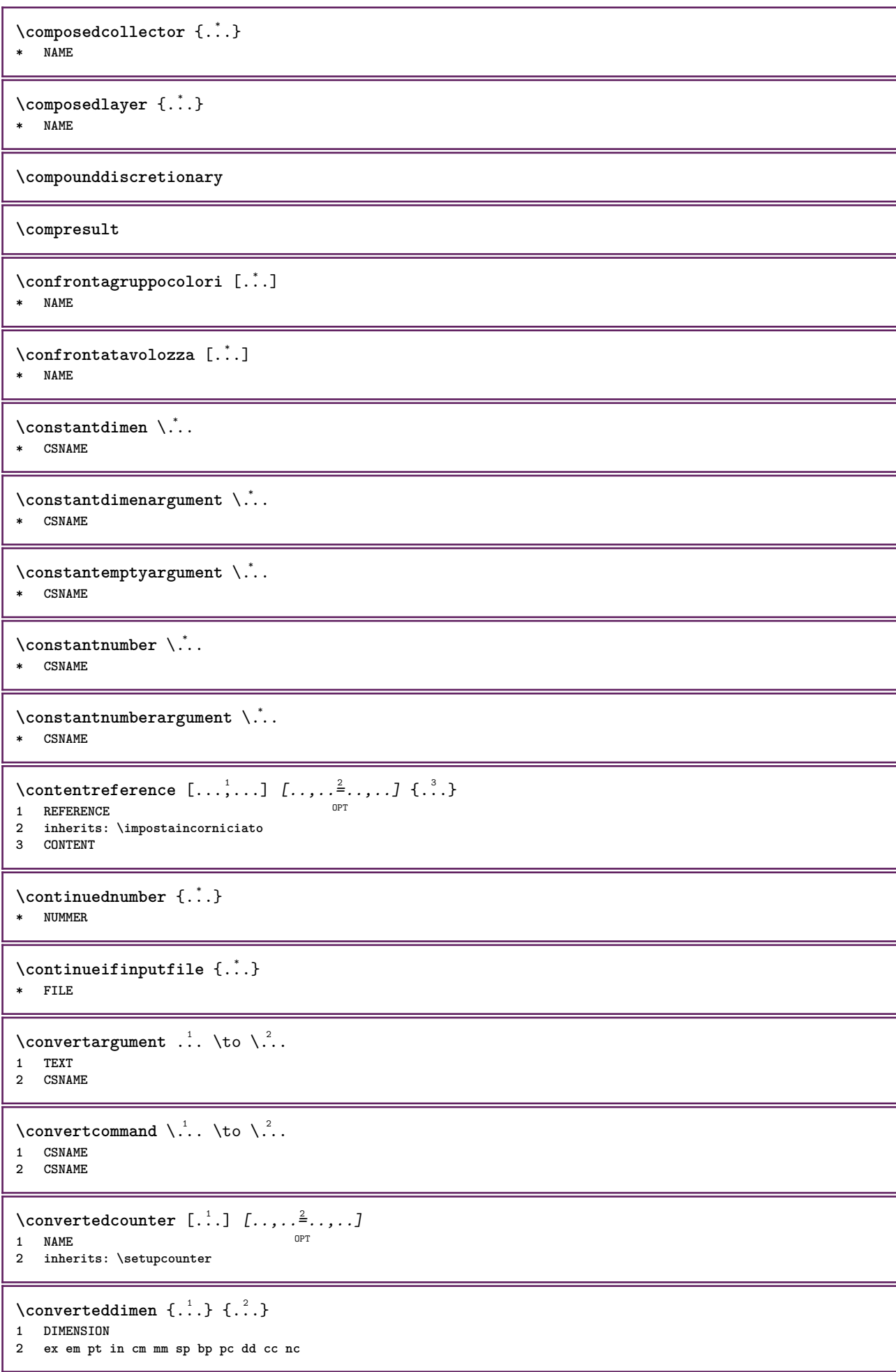

\convertedsubcounter  $[\cdot \cdot \cdot]$   $[\cdot \cdot \cdot \cdot \cdot \cdot]$   $[\cdot \cdot \cdot \cdot \cdot \cdot]$  ...,...] **1 NAME** OPT OPT **2 NUMMER NUMMER:NUMMER NUMMER:\* NUMMER:tutti 3 inherits: \setupcounter**  $\text{Convertingumero} \{.\n$ :  $\} \{.\n$ :  $\}$ **1 vuoto implicito nessuno mese month:mnem lettera Lettera lettere Lettere a A Numeri parola words Parola Parole n N numeriromani Numeriromani i I r R KR RK greco Greco g G abjadnumerals abjadnodotnumerals abjadnaivenumerals hebrewnumerals yiddishnumerals thainumerals devanagarinumerals gurmurkhinumerals gujaratinnumerals tibetannumerals greeknumerals Greeknumerals arabicnumerals persiannumerals arabicexnumerals arabicdecimals persiandecimals koreannumerals koreanparentnumerals koreancirclenumerals kr kr-p kr-c chinesenumerals chinesecapnumerals chineseallnumerals cn cn-c cn-a sloveniannumerals slovenianNumerals spanishnumerals spanishNumerals russiannumerals russianNumerals mathgreek set␣0 set␣1 set␣2 set␣3 continued zero NAME 2 NUMMER**  $\text{Convertmonth } \{.\cdot\}$ **\* NUMMER**  $\text{Convertvalue}$   $\therefore$   $\text{to } \dots$ **1 NAME 2 CSNAME \convertvboxtohbox**  $\emptyset$ copiacampo  $[.\cdot .]\ [.\cdot .]$ **1 NAME 2 NAME**  $\text{Copyboxfromcache } \{.\cdot.\cdot\} \{.\cdot.\cdot\} \ .\cdot\cdot\cdot$ **1 NAME 2 NUMMER TEXT 3 CSNAME NUMMER**  $\text{CopyLABELtesto } [\dots] [\dots, \dots \xrightarrow{2} \dots]$ OPT **1 SPRACHE 2 KEY = KEY instances: head label mathlabel taglabel unit operator prefix suffix btxlabel**  $\text{Copybtxlabeltest} \ldots, \ldots^2, \ldots$ OPT **1 SPRACHE 2 KEY = KEY** \copyheadtesto  $[\cdot \cdot \cdot \cdot]$   $[\cdot \cdot \cdot \cdot \cdot \cdot \cdot \cdot \cdot]$ OPT **1 SPRACHE 2 KEY = KEY**  $\text{Copylabeled test} \left[ .1, 0, 1, 1, \ldots \right] = \ldots, \ldots$ OPT **1 SPRACHE 2 KEY = KEY** \copymathlabeltesto  $[\cdot \cdot \cdot \cdot]$   $[\cdot \cdot \cdot \cdot \cdot \cdot \cdot \cdot]$ OPT **1 SPRACHE 2 KEY = KEY**  $\text{Copy operator} testo$   $[ . . . ]$   $[ . . , . . ^{2} . . , . ]$ OPT **1 SPRACHE 2 KEY = KEY**  $\text{Copyprefixtesto}$   $[...]$   $[...,...^2...]$ OPT **1 SPRACHE 2 KEY = KEY**

```
\copysuffixtesto [\cdot \cdot \cdot \cdot] [\cdot \cdot \cdot \cdot \cdot \cdot \cdot \cdot \cdot]OPT
1 SPRACHE
2 KEY = KEY
\text{Copytaglabeltest} \begin{bmatrix} \dots, \dots \end{bmatrix}OPT
1 SPRACHE
2 KEY = KEY
\text{Copy}unittesto [ .^1 . ] [ . . , . , ^2 . . , . ]OPT
1 SPRACHE
2 KEY = KEY
\texttt{\texttt{{\char'134}copy}} \texttt{opypages} [.\, .\, .\, ] [.\, .\, ,\, .\, .\, ] [.\, .\, ,\, .\, .\, .\, ]OPT
OPT 1 FILE
2 marcatura = attivo disattivo
    offset = DIMENSION<br>n = NUMMER
     n = NUMMER
3 inherits: \setupexternalfigure
\text{Copyparameters} [...] [..., [..., ]
1 TEXT
2 TEXT
3 KEY
\text{Vcopyposition } \{.\cdot.\cdot\} \{.\cdot.\cdot\}1 NAME
2 NAME
\text{ \texttt{copysetups} } [\dots] [\dots]1 NAME
2 NAME
\correggispaziobianco {...}
* CONTENT
\corsivo
\corsivograssetto
\text{countersubs} [.\cdot...] [.\cdot...]
OPT 1 NAME
2 NUMMER
\text{Counttoken } \ldots \times \text{lin } \ldots \to \...
1 TEXT
2 TEXT
3 CSNAME
\{\text{count tokens } \ldots \} \to \ldots1 TEXT
2 CSNAME
\text{Cramped } \{.\dot{.\}.\}* CONTENT
\text{Crampedclap} \{.\n.
* CONTENT
\mathrm{card} {\ldots}
* CONTENT
```
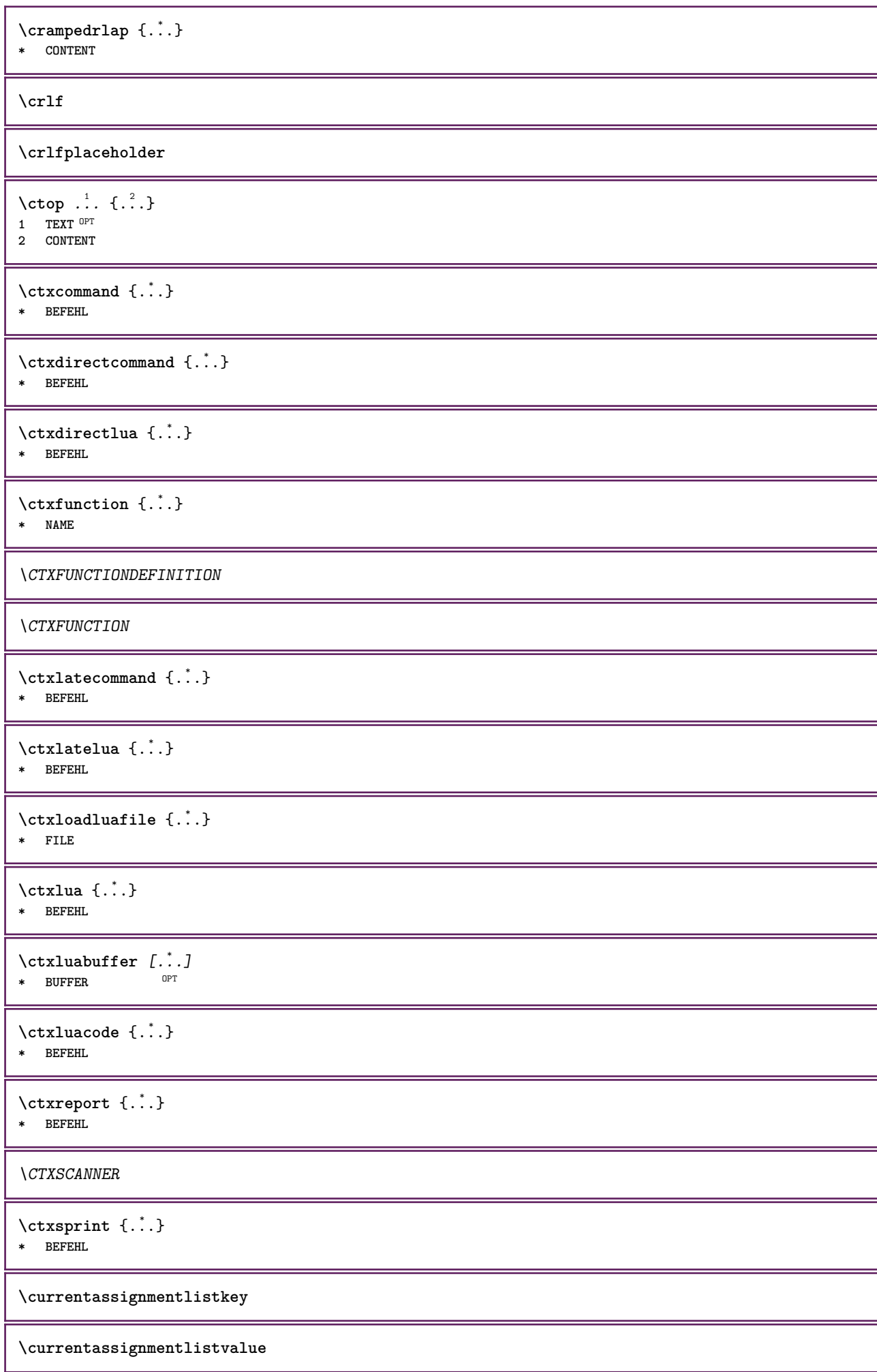
\currentbtxuservariable {...} **\* KEY \currentcommalistitem**

**\currentcomponent**

**\currentenvironment**

**\currentfeaturetest**

**\currentinterface**

\currentETICHETTA  $[\dots]$ , ... ]  $\{\dots\}$ <br>1 BEERENCE **1 REFERENCE OPT OPT 2 TEXT**

**\currentlanguage**

**\currentlistentrydestinationattribute**

**\currentlistentrylimitedtext** {...} \* **\* TEXT**

**\currentlistentrynumber**

**\currentlistentrypagenumber**

**\currentlistentryreferenceattribute** {...} \*

**\* numero testo numeropagina tutti**

**\currentlistentrytitle**

**\currentlistentrytitlerendered**

**\currentlistsymbol**

**\currentmainlanguage**

**\currentmessagetext**

\currentmoduleparameter {...} **\* KEY**

**\currentoutputstream**

**\currentproduct**

**\currentproject**

**\currentregime**

**\currentregisterpageuserdata** {...} \*

**\* KEY**

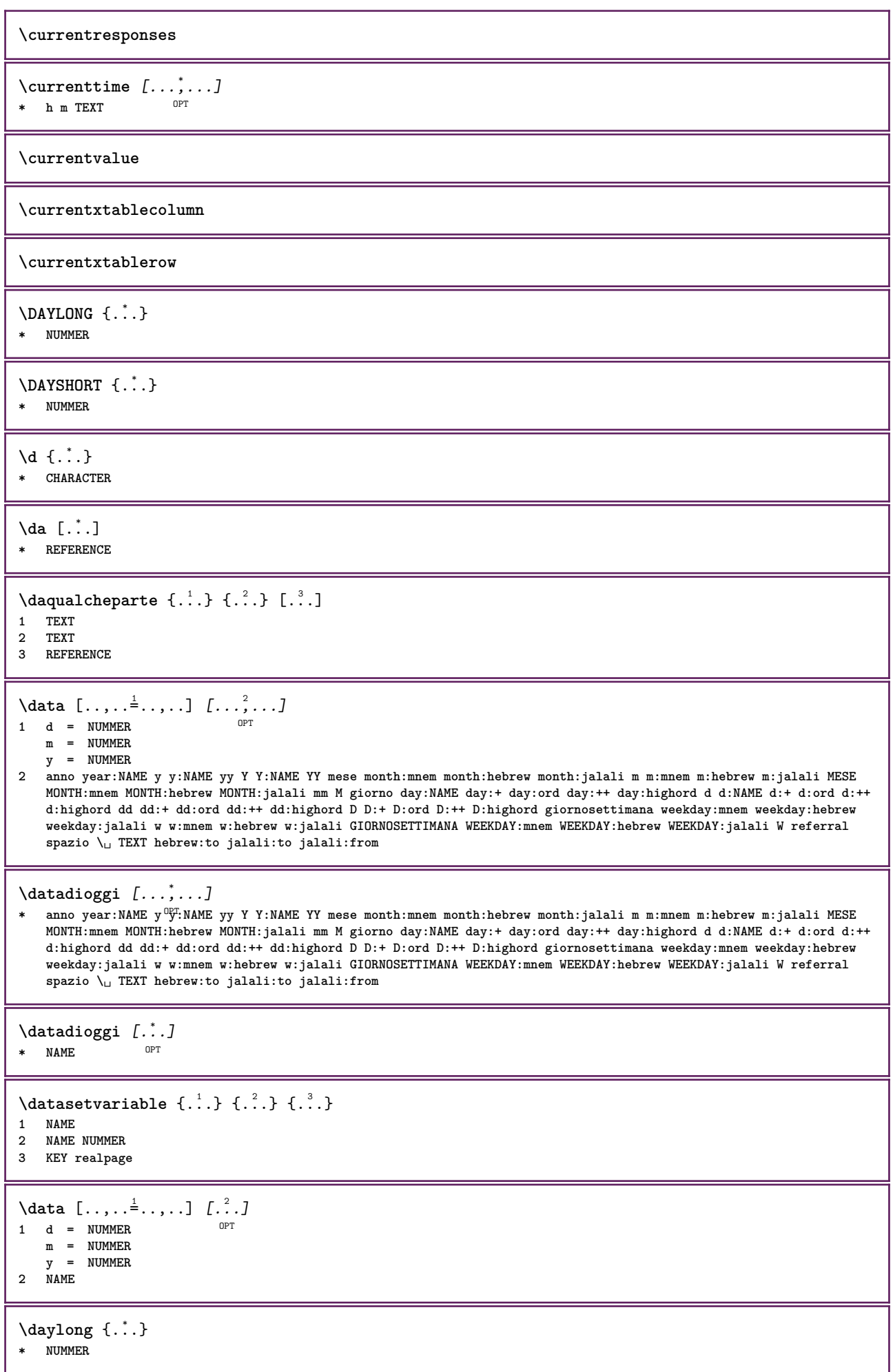

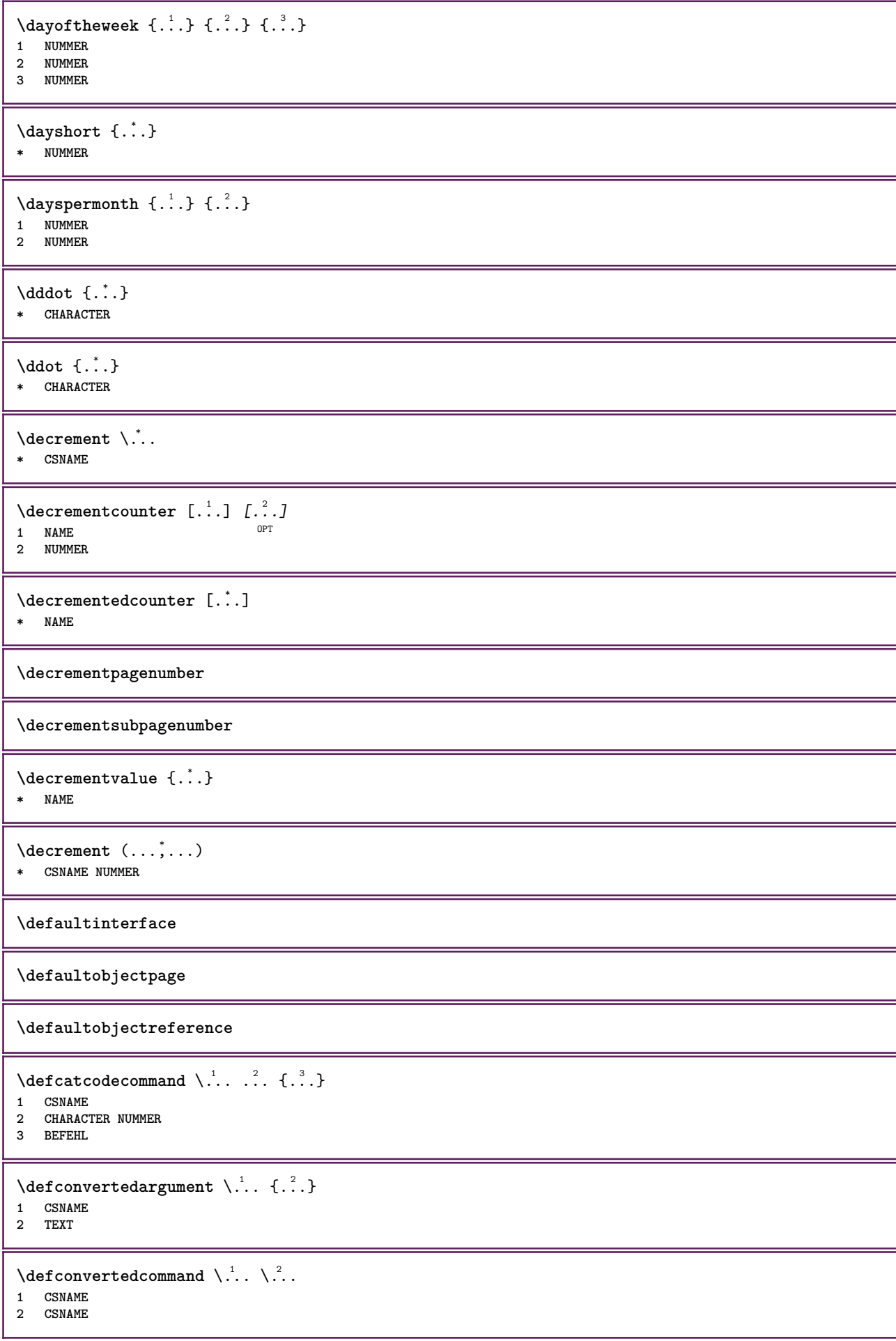

```
\left\{ \text{colventedvalue} \right. \right\} . \left\{ \ldots \right\}1 CSNAME
 2 NAME
 \defineactivecharacter .<sup>1</sup>. {.<sup>2</sup>.}
 1 CHARACTER
 2 BEFEHL
 \setminus defineal ternativestyle [...,\dots] [.\stackrel{?}{.}.] [.\stackrel{?}{.}.]1 NAME
 2 BEFEHL
3 BEFEHL
 \setminusdefineanchor [ .^1 . ] [ .^2 . ] [ . . , . , ^3 . . , . ] [ . . , . , ^4 . . , . . ]OPT
OPT 1 NAME
 2 NAME
3 inherits: \setuplayer
 4 inherits: \setuplayerinherits: \impostaincorniciato
 \texttt{\{defineattachment} \ [\dots],\ [\dots],\ [\dots],\dots} \ \texttt{\{supp} \ \ or \ \ \texttt{\{} \ \ \texttt{\{} \ \ \texttt{\{1 NAME OPT OPT OPT
2 NAME
3 inherits: \setupattachment
 \left\{ \text{defineattribute} \right\} [..., \left[ \ldots, \ldots \right]OPT 1 NAME
2 locale globale public private pickup
 \definebackground [...] 1
[...] 2
[..,..=..,..] 3
                                                   OPT
1 NAME OPT OPT OPT
 2 NAME
3 inherits: \impostasfondo
 \texttt{\textbackslash definebar} \:\: [..] \:\: [..] \:\: [..1 NAME OPT OPT OPT
 2 NAME
3 inherits: \setupbar
 \setminus define body fontswitch [...] [...,<sup>2</sup>...]
 1 NAME
2 inherits: \impostafontdeltesto
 \setminusdefinebreakpoint [.\cdot .] [.\cdot .] [.\cdot .], [.\cdot .]1 NAME OPT
 2 CHARACTER
3 type = 1 2 3 4 5
       nsinistra = NUMMER
       ndestra = NUMMER
       sinistra = BEFEHL
     centro = BEFEHL
                     destra = BEFEHL
     range = si no
     language = SPRACHE
\definebreakpoints \begin{bmatrix} . & . \\ . & . \end{bmatrix}* NAME
 \left\{ \text{definebtx } [\dots] , [\dots] , [\dots, \dots] \right\}OPT
 1 NAME OPT OPT OPT
 2 NAME
3 inherits: \setupbtx
```
 $\text{Definebtxdataset}$   $[...]$   $[...]$   $[...]$   $[...]$   $[...]$   $[...$ **1 NAME** OPT OPT **2 NAME 3 inherits: \setupbtxdataset \definebtxregister** [.<sup>1</sup>..] *[.<sup>2</sup>..] [...,..*<sup>3</sup>..*...]*<br>1 NAME **1 NAME 0PT 0PT 0PT 2 NAME 3 inherits: \setupbtxregister**  $\setminus$ definebtxrendering  $[ .^1 . ]$   $[ .^2 . ]$   $[ . . , . , ^3 . . , . ]$ OPT **1 NAME** OPT OPT OPT **2 NAME 3 inherits: \setupbtxrendering**  $\setminus$ definebutton  $[\cdot \cdot \cdot]$   $[\cdot \cdot \cdot \cdot]$   $[\cdot \cdot \cdot \cdot \cdot \cdot \cdot]$ OPT 1 **NAME 2 NAME 3 inherits: \setupbutton**  $\setminus$ definecapitals  $[$ .<sup>1</sup>...]  $[$ .<sup>2</sup>...]  $[$ ...,..<sup>2</sup>...,..] OPT **1 NAME** OPT OPT OPT **2 NAME 3 inherits: \impostamaiuscole**  $\setminus$ definecharacterkerning  $[$ .<sup>1</sup>..]  $[$ .<sup>2</sup>..*]*  $[$ ...,.<sup>3</sup>...,..*]* OPT **1 NAME** OPT OPT OPT **2 NAME 3 inherits: \setupcharacterkerning** \definecharacterspacing [...] **\* NAME**  $\left\{ \text{definechemical }, \ldots \right\}$ **1 NAME 2 CONTENT**  $\setminus$  define chemicals  $[ .^1 . ] [ .^2 .] [ . . , . , ^3 . . , . ]$ OPT **1 NAME 0PT 0PT 2 NAME 3 inherits: \setupchemical**  $\left\{ \text{definechemical symbol } [\dots] , [\dots] \right\}$ **1 NAME 2 TEXT**  $\setminus$ definecollector  $[.\cdot .]$   $[.\cdot .]$   $[.\cdot .]$   $[.\cdot .]$   $[.\cdot .]$ OPT **1 NAME 0PT 0PT 2 NAME 3 inherits: \setupcollector**  $\left\{ \text{definecolumnbreak } [\dots] \ \ldots \right\}$ **1 NAME 2 si no preferenza locale forza primo ultimo NUMMER**  $\setminus$ definecolumnsetarea  $[.\cdot^\frac{1}{2}.\cdot]$   $[.\cdot,\cdot,\cdot^\frac{3}{2}.\cdot,\cdot,\cdot]$ OPT **1 NAME** OPT OPT OPT **2 NAME 3 inherits: \setupcolumnsetarea**  $\setminus$ definecolumnsetspan  $[\cdot \cdot \cdot]$   $[\cdot \cdot \cdot \cdot]$   $[\cdot \cdot \cdot \cdot \cdot \cdot \cdot]$ OPT **1 NAME** OPT OPT **2 NAME 3 inherits: \setupcolumnsetspan**

**\definecombination** [...] <sup>1</sup> [...] <sup>2</sup> OPT [..,..=..,..] <sup>3</sup> **1 NAME OPT OPT OPT 2 NAME 3 inherits: \setupcombination**  $\setminus$  define comment  $[$ .<sup>1</sup>..]  $[$ .<sup>2</sup>..]  $[$ ...,.<sup>3</sup>...,.] OPT 1 **NAME 2 NAME 3 inherits: \impostacommento**  $\definecomplexorsimple \ .$ **\* CSNAME** \definecomplexorsimpleempty \.<sup>\*</sup>.. **\* CSNAME** \definecomplexorsimpleempty {...} **\* TEXT CSNAME** \definecomplexorsimple {...} **\* TEXT CSNAME**  $\setminus$  define conversionset  $[$ ... $]$   $[$ ... $],$  $[$ ... $]$   $[$ ... $]$ **1** NAME SECTIONBLOCK: NAME **2 NAME PROCESSOR->NAME 3 NAME PROCESSOR->NAME**  $\setminus$  definecounter  $[\cdot \cdot \cdot]$   $[\cdot \cdot \cdot \cdot]$   $[\cdot \cdot \cdot \cdot \cdot \cdot]$ OPT **1 NAME OPT OPT OPT 2 NAME 3 inherits: \setupcounter**  $\text{Definedataset}$   $[.\,.]\,$   $[\, .\, .\,]\,$   $[\, .\, .\, .\, .\, .\, .\, .\, ]$ <br>1 NAME **1 NAME** OPT OPT OPT **2 NAME 3 inherits: \setupdataset**  $\left\{ \text{definedate } [\dots] \ \ldots \right\}$ **1 NAME 2 anno year:NAME y y:NAME yy Y Y:NAME YY mese month:mnem month:hebrew month:jalali m m:mnem m:hebrew m:jalali MESE MONTH:mnem MONTH:hebrew MONTH:jalali mm M giorno day:NAME day:+ day:ord day:++ day:highord d d:NAME d:+ d:ord d:++ d:highord dd dd:+ dd:ord dd:++ dd:highord D D:+ D:ord D:++ D:highord giornosettimana weekday:mnem weekday:hebrew weekday:jalali w w:mnem w:hebrew w:jalali GIORNOSETTIMANA WEEKDAY:mnem WEEKDAY:hebrew WEEKDAY:jalali W referral spazio \␣ TEXT hebrew:to jalali:to jalali:from**  $\setminus$ definedelimitedtext  $[\cdot \cdot \cdot]$   $[\cdot \cdot \cdot \cdot]$   $[\cdot \cdot \cdot \cdot \cdot \cdot \cdot \cdot]$ **OPT** OPT **1 NAME 2 NAME 3 inherits: \setupdelimitedtext** \definedfont [...] OPT **\* FONT**  $\setminus$ definedocument  $[\cdot \cdot \cdot]$   $[\cdot \cdot \cdot \cdot]$   $[\cdot \cdot \cdot \cdot \cdot \cdot]$ OPT **1 NAME** OPT OPT OPT **2 NAME 3 inherits: \setupdocument**  $\setminus$ defineeffect  $[\cdot \cdot \cdot]$   $[\cdot \cdot \cdot \cdot]$   $[\cdot \cdot \cdot \cdot \cdot \cdot \cdot]$ OPT **1 NAME** OPT OPT OPT **2 NAME 3 inherits: \setupeffect**

 $\left\{ \Delta b \right\}$   $\left\{ \therefore \right\}$   $\left\{ \therefore \right\}$   $\left\{ \therefore \right\}$ OPT **1 NUMMER 2 CSNAME 3 CONTENT**  $\setminus$ defineexpansion  $[$ .<sup>1</sup>..]  $[$ .<sup>2</sup>..*]*  $[$ ...,.<sup>2</sup>...,..*]* OPT OPT **1 NAME 2 NAME 3 inherits: \setupexpansion**  $\setminus$ defineexternalfigure  $[$ .<sup>1</sup>..]  $[$ .<sup>2</sup>..*]*,  $[$ ...,..<sup>3</sup>...,..*]* OPT **1 NAME** OPT OPT OPT **2 NAME 3 inherits: \setupexternalfigure**  $\setminus$ definefacingfloat  $[.\cdot .]$   $[.\cdot .]$   $[.\cdot .]$   $[.\cdot .]$   $[.\cdot .]$ OPT **1 NAME 0PT 0PT 0PT 2 NAME 3 inherits: \setupfacingfloat**  $\setminus$ definefallbackfamily  $[.\cdot .]$   $[.\cdot .]$   $[.\cdot .]$   $[.\cdot .]$   $[.\cdot .,\cdot .]$ OPT **1 NAME 2 rm ss tt mm hw cg roman serif regolare sansserif sans supporto teletype type mono grafiamanuale calligrafico math matematica 3 FONT 4 rscale = NUMMER designsize = implicito auto goodies = FILE range** = NUMMER NAME<br>offset = NUMMER NAME **offset = NUMMER NAME check = si no forza = si no features = NAME tf = TEXT bf** = TEXT<br> **it** = TEXT **it** = TEXT<br> **s1** = TEXT **sl = TEXT bi = TEXT bs = TEXT sc = TEXT**  $\setminus$ definefallbackfamily  $[.\cdot .\cdot]$   $[.\cdot .\cdot]$   $[.\cdot .\cdot]$   $[.\cdot .\cdot ,\cdot .\cdot]$ OPT **1 NAME 2 rm ss tt mm hw cg roman serif regolare sansserif sans supporto teletype type mono grafiamanuale calligrafico math matematica 3 FONT 4 NAME**  $\setminus$ definefieldbody  $[.\cdot .]$   $[.\cdot .]$   $[.\cdot .]$   $[.\cdot .]$   $[.\cdot .]$ OPT OPT **1 NAME 2 NAME 3 inherits: \setupfieldbody**  $\left\{ \text{definefieldbodyset } [\dots], \dots, \dots \right\}$ **1 NAME 2 NAME**  $\setminus$ definefieldcategory  $[\cdot \cdot \cdot \cdot]$   $[\cdot \cdot \cdot \cdot]$   $[\cdot \cdot \cdot \cdot \cdot \cdot \cdot \cdot]$ **OPT 1 NAME** OPT OPT **2 NAME 3 inherits: \setupfieldcategory**  $\left\{ \text{definefileconstant } \{., . .\} \{., . .\} \right\}$ **1 NAME 2 NAME**

```
\left\{ \text{definefilefallback } [\dots], \dots, \dots \right\}1 NAME
2 FILE
\det\left[\texttt{limeg} \right] [...] [1, 2]1 NAME
2 FILE
\setminusdefinefiller [ .^1 . ] [ .^2 .] [ . . , . , ^3 . . , . ]OPT
1 NAME OPT OPT OPT
2 NAME
3 inherits: \setupfiller
\setminusdefinefirstline [...] [...]] [...,..<sup>3</sup>...,..]
                                        O<sub>p</sub><sup>n</sup></sub>
1 NAME OPT OPT OPT
2 NAME
3 inherits: \setupfirstline
\setminusdefinefittingpage [ .^1 . ] [ .^2 . ] [ . . , . , ^3 . . , . ]OPT
1 NAME
2 NAME
3 inherits: \setupfittingpage
\definefontalternative [...<sup>*</sup>...]
* NAME
\setminusdefinefontfallback [ .^1 . ] [ .^2 . ] [ . . ,^3 . . . ] [ . . , . ,^4 . . , . . ]OPT 1 NAME
2 FONT NAME
3 NAME NUMMER
4 rscale = NUMMER
     forza = si no
     check = si no
     offset = NUMMER NAME
     target = NUMMER NAME
    features = NAME
     fattore = NUMMER
     metodo = lowercase uppercase
\setminus definefontfamily [.\cdot^\frac{1}{2}.] [.\cdot^\frac{3}{2}] [.\cdot,\ldots^\frac{4}{2}...,..]
OPT 1 NAME
2 rm ss tt mm hw cg roman serif regolare sansserif sans supporto teletype type mono grafiamanuale calligrafico math
    matematica
3 FONT
4 rscale = NUMMER
    designsize = implicito auto
     goodies = FILE
     features = NAME
    features = NAME<br>
tf = TEXT<br>
bf = TEXT
                  bf = TEXT
    it = TEXT
    sl = TEXT
    bi = TEXT
    bs = TEXT
                   sc = TEXT
\setminusdefinefontfamilypreset [ \dots, \dots^{\frac{2}{n}}, \dots ]1 NAME
2 inherits: \definefontfamily
\left\{ \text{definefontfamily{} \begin{align*} \begin{bmatrix} 1 & 1 \\ 2 & 3 \end{bmatrix}, \begin{bmatrix} 2 & 3 \\ 3 & 4 \end{bmatrix}, \begin{bmatrix} 2 & 3 \\ 3 & 4 \end{bmatrix}, \begin{bmatrix} 2 & 3 \\ 3 & 4 \end{bmatrix}, \begin{bmatrix} 2 & 3 \\ 3 & 4 \end{bmatrix}, \begin{bmatrix} 2 & 3 \\ 3 & 4 \end{bmatrix}, \begin{bmatrix} 2 & 3 \\ 3 & 4 \end{bmatrix}, \begin{bmatrix} 2 & 3 \\ 3 & 4 \end{bmatrix}, \begin{bmatrix} 2 & 3 \\ 3 & 41 NAME
2 NAME
```

```
\setminus definefontfamily [.\cdot .] [.\cdot .] [.\cdot .] [.\cdot .] [.\cdot .]1 NAME
2 rm ss tt mm hw cg roman serif regolare sansserif sans supporto teletype type mono grafiamanuale calligrafico math
   matematica
3 FONT
4 NAME
\setminus definefontfeature [ \dots ] [ \dots ] [ \dots , \dots ]OPT
1 NAME
2 NAME
3 language = NAME
   script = NAME auto
   mode = node base auto nessuno
   liga = si no
                  kern = si no
   extrakerns = si no
   tlig = si no
                  trep = si no
   missing = si no
   dummies = si no
   analyze = si no
   unicoding = si no<br>espansione = NAME
   espansione = NAME
   protrusion = NAME
   nostackmath = si no
   realdimensions = si no
                  itlc = si no
   textitalics = si no
   mathitalics = si no
                  slant = NUMMER
   extend = NUMMER<br>dimensions = NUMMER
   dimensions = NUMMER strut
   boundingbox = si no sfondo cornice vuoto COLOR
   compose = si no
   char-ligatures = si no
   compat-ligatures = si no
   goodies = FILE
   extrafeatures = si no
   featureset = NAME
   colorsheme = NAME
   postprocessormathdimensions = NAME
   keepligatures = si no auto
   devanagari = si no
   features = si no
   features = si no<br>tcom = si no
   anum = si no
   mathsize = si no
   decomposehangul = si no
   mathalternatives = si no
   mathgaps = si no
   checkmarks = si no
   uppercasing = si no
   lowercasing = si no
   mathnolimitsmode = NUMMER
   blockligatures = si no
   metapost = NAME
                   NAME = si no
\setminusdefinefontfile [\cdot \cdot \cdot] [\cdot \cdot \cdot \cdot] [\cdot \cdot \cdot \cdot \cdot \cdot]OPT 1 NAME
2 FILE
3 features = NAME
   fallbacks = NAME
   goodies = NAME
   designsize = auto implicito
\definefontsize [...]
* NAME
\setminusdefinefontsolution [.<sup>1</sup>..] [.<sup>2</sup>..] [...,.<sup>3</sup>...,..]
                                O<sub>DT</sub>
1 NAME OPT OPT OPT
2 NAME
3 inherits: \setupfontsolution
```
 $\texttt{\{defineformula} \ [\dots],\ [\dots],\ [\dots,\dots] \ \mathtt{\{0PT}} \ \texttt{\{0PT}} \ \mathtt{\{0PT}}$  **NAME** OPT OPT OPT **NAME inherits: \setupformula**  $\setminus$  define formulaalternative  $[$ ... $]$   $[$ ... $]$   $[$ ... $]$   $[$ ... $]$  **NAME CSNAME CSNAME**  $\setminus$  defineformulaframed  $[.\cdot^\frac{1}{2},]\cdot[\cdot^\frac{2}{2},]\cdot[\cdot.\cdot,\cdot.\frac{3}{2},\cdot.\cdot,\cdot.]$ OPT OPT **NAME NAME 3 inherits: \setupformulaframed**  $\setminus$ defineframedcontent  $[$ .<sup>1</sup>..]  $[$ .<sup>2</sup>..*]*  $[$ ...,.<sup>3</sup>...,..*]* OPT **NAME** OPT OPT **NAME 3 inherits: \setupframedcontent**  $\left\{ \text{definerramedtable} \right. \left[ \begin{array}{c} 1 \\ 1 \end{array} \right]$ OPT **NAME NAME**  $\left\{ \text{definefrozenfont} \;\; [\; .\; .\; ]\; [\; .\; .\; ]\; ]\;$  **NAME FONT**  $\left\{ \delta \right\}$   $\left[ . . . , . . ^{2} . . , . . ]$  **NAME inherits: \definiscicolore**  $\defineglobalcolor$   $[..^1.]$   $[..^2.]$  **NAME COLOR** \definegraphictypesynonym [.<sup>1</sup>..] [.<sup>2</sup>..] **NAME NAME**  $\left\{ \text{definegridsnapping } [\dots, 1]_1, \dots, 2, \dots \right\}$  **NAME 2 locale globale noheight nodepth box max min nessuno riga mezzariga primo ultimo altezzamin maxheight mindepth maxdepth cima fondo strut NUMMER minheight:NUMMER maxheight:NUMMER mindepth:NUMMER maxdepth:NUMMER box:NUMMER top:NUMMER bottom:NUMMER offset:NUMMER**  $\setminus$ defineheadalternative  $[.\cdot^\text{1}$ .]  $[.\cdot^\text{2}$ .*]*  $[.\cdot\,,\cdot.\cdot^\text{3}$ ...,..*]* OPT **NAME** OPT OPT OPT **NAME inherits: \setupheadalternative**  $\texttt{\{definehelp} [\dots] [\dots] [\dots, \dots, \dots] \atop \texttt{OPT} } \ldots, \dots]}$ **NAME** OPT OPT OPT **NAME 3 inherits: \setuphelp**  $\text{Adefinehigh}$  [.<sup>1</sup>..]  $[\ldots, \ldots]$   $[\ldots, \ldots]$ <br>1 NAME **NAME** OPT OPT OPT **NAME 3 inherits: \setuphigh**

 $\setminus$ definehighlight  $[$ ...]  $[$ ... $]$ ]  $[$ ...,.. $\frac{3}{2}$ .....] OPT 1 **NAME 2 NAME 3 inherits: \setuphighlight \definehspace** [...] <sup>1</sup> [...] <sup>2</sup> [...] <sup>3</sup> OPT **1 NAME 2 NAME 3 DIMENSION**  $\setminus$  definehyphenationfeatures  $[ .^1 . ] [ . . , . , .^2 . . , . . ]$ **1 NAME 2 characters = TEXT characters** = TEXT<br> **hyphens** = si tutti TEXT<br> **ioiners** = si tutti TEXT **joiners** = si tutti TEXT<br>rightwords = NUMMER **rightwords = NUMMER hyphenmin = NUMMER lefthyphenmin = NUMMER righthyphenmin = NUMMER lefthyphenchar = NUMMER righthyphenchar = NUMMER alternativa = original tex hyphenate expanded traditional nessuno**  $b$ ordodestro **rightchars = parola NUMMER**  $\setminus$ defineindentedtext  $[$ ...]  $[$ ... $]$ ]  $[$ ...,.. $\frac{3}{2}$ ...,..] OPT **1 NAME** OPT OPT OPT **2 NAME 3 inherits: \setupindentedtext**  $\det$ ineindenting  $[\cdot, \cdot, \cdot, \cdot, \cdot]$ **1 NAME 2 [-+]piccolo [-+]medio [-+]grande nessuno no non primo successivo si sempre mai dispari pari normale reimposta toggle DIMENSION**  $\setminus$ defineinitial  $[\cdot \cdot \cdot]$   $[\cdot \cdot \cdot \cdot]$   $[\cdot \cdot \cdot \cdot \cdot \cdot]$ OPT OPT **1 NAME 2 NAME 3 inherits: \setupinitial**  $\setminus$  define insertion  $[ .^1 . ] [ .^2 .] [ . . , . , ^3 . . , . ]$ OPT **1 NAME 0PT 0PT 2 NAME 3 inherits: \setupinsertion**  $\setminus$  define interaction  $[$ .<sup>1</sup>..]  $[$ .<sup>2</sup>..]  $[$ ...,.<sup>3</sup>...,..] OPT **1 NAME** OPT OPT OPT **2 NAME 3 inherits: \impostainterazione**  $\setminus$ defineinteractionbar  $[$ .<sup>1</sup>...]  $[$ .<sup>2</sup>...*]*  $[$ ...,..<sup>3</sup>...,..] OPT **1 NAME** OPT OPT OPT **2 NAME 3 inherits: \impostabarrainterazione**  $\left\{ \text{define} \right\}$   $\left\{ \ldots \right\}$ **1 NAME 2 NAME**  $\left\{ \text{defineinterface element } \{.\text{ }.\text{ }.\text{ }.\text{ }.\text{ }.\text{ }\right\}$ **1 NAME 2 NAME**  $\left\{ \text{defineinterfacencyariable } \{.\text{ }^{1}\right\}$ . **1 NAME 2 NAME**

**\defineinterlinespace** [.<sup>1</sup>..] *[.<sup>2</sup>..] [...,..*.<sup>2</sup>..*....]*<br>1 NAME **1 NAME 0PT 0PT 0PT 2 NAME 3 inherits: \impostainterlinea**  $\setminus$ defineintermediatecolor  $[$ ..<sup>1</sup>.]  $[$ ...,<sup>2</sup>...,...<sup>3</sup>...,...] OPT **1 NAME 2 COLOR NUMMER 3 a = NUMMER t = NUMMER**  $\setminus$ defineitemgroup  $[.\cdot .]$   $[.\cdot .]$   $[.\cdot .]$   $[.\cdot .]$   $[.\cdot .]$ OPT 1 **NAME 2 NAME 3 inherits: \setupitemgroup**  $\setminus$  defineitems  $[ .^1 . ] [ .^2 . ] [ . . , . ,^3 . . , . ]$ OPT **1 NAME** OPT OPT OPT **2 NAME 3 inherits: \impostaelementi**  $\delta$  \definelabelclass  $[ . . . ] [ . . . ]$ OPT **1 NAME 2 NUMMER**  $\setminus$ definelayer  $[ .^1 . ] [ .^2 . ] [ . . , . ,^3 . . , . ]$ OPT **1 NAME OPT OPT OPT 2 NAME 3 inherits: \setuplayer**  $\setminus$ definelayerpreset  $[ .^1 . ] [ . . , . , .^2 . . , . . ]$ **1 NAME 2 inherits: \setuplayer**  $\left\{ \text{definelayerpresent} \left[ .^{1} . \right] \left[ .^{2} . \right] \right\}$ **1 NAME 2 NAME**  $\setminus$ definelinefiller  $[ .^1 . ] [ .^2 .] [ . . , . , ^3 . . , . ]$ OPT **1 NAME** OPT OPT **2 NAME 3 inherits: \setuplinefiller**  $\setminus$ definelinenote  $[\cdot \cdot \cdot]$   $[\cdot \cdot \cdot \cdot]$   $[\cdot \cdot \cdot \cdot \cdot \cdot]$ OPT **1 NAME** OPT OPT OPT **2 NAME 3 inherits: \setuplinenote**  $\setminus$ definelinenumbering  $[ .^1 . ] [ .^2 . ] [ . . , . ,^3 . . , . ]$ OPT **1 NAME** OPT OPT **2 NAME 3 inherits: \impostanumerazionerighe**  $\setminus$ definelines  $[.\cdot .]$   $[.\cdot .]$   $[.\cdot .]$   $[.\cdot .]$   $[.\cdot .]$ OPT OPT **1 NAME 2 NAME 3 inherits: \impostarighe**  $\setminus$ definelistalternative  $[.\cdot^\frac{1}{2},.\cdot]$   $[.\cdot,\cdot,\cdot^\frac{3}{2},.\cdot,\cdot,\cdot]$ OPT OPT **1 NAME 2 NAME 3 inherits: \setuplistalternative**

 $\setminus$ definelistextra  $[.\cdot .]$   $[.\cdot .]$   $[.\cdot .]$   $[.\cdot .]$   $[.\cdot .]$ OPT **1 NAME** OPT OPT OPT **2 NAME 3 inherits: \setuplistextra**  $\setminus$  definelow  $[ .^1 . ] [ .^2 .] [ . . , . , ^3 . . , . ]$ OPT 1 **NAME** OPT OPT OPT **2 NAME 3 inherits: \setuplow**  $\setminus$ definelowhigh  $[.\cdot .]\,$   $[.\cdot .]\,$   $[.\cdot .\, ,\, .\, \frac{3}{2}.\, .\, ,\, .\, ]$ OPT **1 NAME** OPT OPT OPT **2 NAME 3 inherits: \setuplowhigh**  $\setminus$ definelowmidhigh  $[.\cdot^\frac{1}{2}.\cdot,\cdot]$   $[.\cdot,\cdot,\cdot^\frac{3}{2}.\cdot,\cdot,\cdot]$ OPT **1 NAME** OPT OPT OPT **2 NAME 3 inherits: \setuplowmidhigh**  $\setminus$ defineMPinstance  $[.\cdot .]\,$   $[.\cdot .]\,$   $[.\cdot .\,,\cdot .\frac{3}{2}.\cdot .\,,\cdot .\,]$ OPT **1 NAME** OPT OPT OPT **2 NAME 3 inherits: \setupMPinstance**  $\setminus$ definemarginblock  $[$ ... $]$   $[$ ... $]$   $[$ ... $]$   $[$ ... $]$ ... $]$ OPT **1 NAME** OPT OPT OPT **2 NAME 3 inherits: \setupmarginblock**  $\setminus$ definemargindata  $[.\cdot^\frac{1}{2}.\cdot,\cdot]$   $[.\cdot,\cdot,\cdot^\frac{3}{2}.\cdot,\cdot,\cdot]$ OPT **1 NAME** OPT OPT OPT **2 NAME 3 inherits: \setupmargindata** \definemarker [...] **\* NAME \definemathaccent** ...... **1 NAME 2 CHARACTER**  $\setminus$ definemathalignment  $[\cdot \cdot \cdot]$   $[\cdot \cdot \cdot \cdot]$   $[\cdot \cdot \cdot \cdot \cdot \cdot \cdot \cdot]$ OPT OPT **1 NAME 2 NAME 3 inherits: \setupmathalignment**  $\setminus$ definemathcases  $[.\cdot .]$   $[.\cdot .]$   $[.\cdot .]$   $[.\cdot .]$   $[.\cdot .]$ OPT OPT **1 NAME 2 NAME 3 inherits: \setupmathcases**  $\setminus$  definemath command  $[$ ... $]$   $[$ ... $]$   $[$ ... $]$   $[$ ... $]$   $[$ ... $]$ OPT OPT OPT **1 NAME 2 ord op bin rel open close punct alpha interno nothing limop nolop box 3 uno due 4 BEFEHL \...##1 \...##1##2**  $\left\{ \text{definemathdouble } [\dots] , [\dots] , [\dots] , [\dots] , [\dots] \right\}$ **1 entrambi vfenced NAME 2 NAME 3 NUMMER 4 NUMMER**

 $\setminus$ definemathdoubleextensible  $[.\cdot .]$   $[.\cdot .]$   $[.\cdot .]$   $[.\cdot .]$   $[.\cdot .]$ OPT **entrambi vfenced NAME NUMMER NUMMER**  $\setminus$  definemathematics  $[ .^1 . ] [ .^2 . ] [ . . , . , ^3 . . , . ]$ OPT **NAME NAME 3 inherits: \setupmathematics**  $\left\{ \text{definemathextensible } [\dots] , [\dots] , [\dots] , [\dots] \right\}$ **invertito matematica testo** *Chemistry*  **NAME NUMMER**  $\text{Adefinematiffence} \:\: [\dots] \:\: \: [\dots] \:\: \: [\dots] \:\: \dots \: \dots] \:\: \ \text{OPT} \:\: \dots]$  **NAME 0PT 0PT NAME inherits: \setupmathfence**  $\setminus$  definemathfraction  $[$ .<sup>1</sup>..]  $[$ .<sup>2</sup>..]  $[$ ...,..<sup>3</sup>...,..] OPT **NAME** OPT OPT OPT **NAME 3 inherits: \setupmathfraction**  $\texttt{\{definemathframed} \;\;\;\; {\color{blue} {\footnotesize \begin{matrix} . \quad 1 \quad I \ldots, . \quad \frac{3}{2} \ldots, . \end{matrix}} \;\;\; {\color{blue} {\small \begin{matrix} . \quad 2 \quad I \end{matrix}} \;\;\; {\color{blue} {\small \begin{matrix} . \quad 2 \quad I \end{matrix}} \;\;\; {\color{blue} {\small \begin{matrix} . \quad 2 \quad I \end{matrix}} \;\;\; {\color{blue} {\small \begin{matrix} . \quad 2 \quad I \end{matrix}} \;\;\; {\color{blue} {\small \begin{matrix} . \quad 2 \quad I \end{matrix}} \;\;\; {\color{blue} {\small \$  **NAME** OPT OPT **NAME 3 inherits: \setupmathframed**  $\setminus$ definemathmatrix  $[$ .<sup>1</sup>..]  $[$ .<sup>2</sup>..]  $[$ ...,.<sup>3</sup>...,..] OPT **NAME** OPT OPT OPT **NAME 3 inherits: \setupmathmatrix**  $\setminus$  definemathornament  $[ .^1 . ]$   $[ .^2 . ]$   $[ . . , . , ^3 . . , . ]$ OPT OPT **NAME NAME 3 inherits: \setupmathornament**  $\left\{ \text{definement} \right\}$   $\left[ \begin{array}{c} 1 \\ 1 \end{array} \right]$   $\left[ \begin{array}{c} 2 \\ 1 \end{array} \right]$   $\left[ \begin{array}{c} 3 \\ 1 \end{array} \right]$  **cima vfenced NAME NAME NUMMER**  $\setminus$  definemathoverextensible  $[\cdot \cdot \cdot \cdot]$   $[\cdot \cdot \cdot \cdot]$   $[\cdot \cdot \cdot \cdot]$ **OPT cima vfenced NAME NUMMER**  $\setminus$  definemathovertextextensible  $[.\cdot \cdot \cdot \cdot ]$   $[.\cdot \cdot \cdot \cdot \cdot ]$   $[.\cdot \cdot \cdot \cdot \cdot ]$ o<sup>p</sup> **bothtext NAME NUMMER**  $\setminus$ definemathradical  $[.\cdot .]$   $[.\cdot .]$   $[.\cdot .]$   $[.\cdot .]$   $[.\cdot .]$ OPT OPT **NAME NAME 3 inherits: \setupmathradical**  $\setminus$ definemathstackers  $[.\cdot .]$   $[.\cdot .]$   $[.\cdot .]$   $[.\cdot .]$ OPT **NAME** OPT OPT OPT **NAME 3 inherits: \setupmathstackers**

```
\left\{ \text{definemathtyle } [\dots] \ \left[ \dots \right] , \dots \right\}1 NAME
2 schermo testo script scriptscript cramped uncramped normale impaccato piccolo grande
\setminus definemathtriplet [\cdot \cdot \cdot \cdot \cdot \cdot \cdot \cdot \cdot \cdot \cdot \cdot \cdot]OPT
OPT 1 NAME
2 NAME
3 TEXT
\left\{ \text{definement} \right\} \left[ .^{1} . \left[ .^{2} . \right] \left[ .^{3} . \right]1 fondo vfenced NAME
2 NAME
3 NUMMER
\definemathunderextensible [...] 1
[...] 2
[...] 3
                                            OPT
1 fondo vfenced
2 NAME
3 NUMMER
\setminus definemathundertextextensible [.\cdot \cdot \cdot \cdot ] [.\cdot \cdot \cdot \cdot \cdot ] [.\cdot \cdot \cdot \cdot \cdot ]OPT
1 bothtext
2 NAME
3 NUMMER
\left\{ \text{defined} \left[ \begin{array}{c} 1 \\ 1 \end{array} \right], \left[ \begin{array}{c} 2 \\ 3 \end{array} \right], \left[ \begin{array}{c} 3 \\ 2 \end{array} \right] \right\}O<sub>p</sub>T
1 ampio
2 NAME
3 NUMMER
\left\{ \text{definemesure } [\ldots] , [\ldots] \right\}1 NAME
2 DIMENSION
\definemessageconstant {...}
* NAME
\setminusdefinemixedcolumns [.\cdot .] [.\cdot .] [.\cdot .] [.\cdot .,\cdot .]OPT
OPT 1 NAME
2 NAME
3 inherits: \setupmixedcolumns
\left\{ \text{definemode } [\ldots, \ldots] \right\} [\ldots]
OPT 1 NAME
2 si no mantieni
\setminusdefinemulticolumns [...] [...]] [...,..\frac{3}{2}...,..]
                                          OPT
OPT 1 NAME
2 NAME
3 inherits: \setupmulticolumns
\definemultitonecolor [\ldots] [\ldots, \ldots] [\ldots, \ldots] [\ldots, \ldots] [\ldots, \ldots] [\ldots, \ldots]1 NAME 1 NAME
2 COLOR = NUMMER
3 inherits: \definiscicolore
4 inherits: \definespotcolor
\setminus definenamedcolor [.<sup>1</sup>..] [..,..^{\frac{2}{n}}..,..]
1 NAME
2 inherits: \definiscicolore
\left\{ \text{definenamedcolor } [\dots] [\dots] \right\}1 NAME
2 COLOR
```
 $\setminus$ definenamespace  $[.\cdot .]\quad [.\,.\,,.\,.\overset{2}{=}.\,.\,,.\,.]$ **1 NAME 2 nome = TEXT parent = TEXT stile = si no comando = si no elenco setup = si no elenco set = si no elenco cornice = si no**  $\setminus$ definenarrower  $[\cdot \cdot \cdot]$   $[\cdot \cdot \cdot \cdot]$   $[\cdot \cdot \cdot \cdot \cdot \cdot]$ OPT **1 NAME** OPT OPT OPT **2 NAME 3 inherits: \impostapiustretto**  $\setminus$ definenote  $[\cdot \cdot \cdot]$   $[\cdot \cdot \cdot \cdot]$   $[\cdot \cdot \cdot \cdot \cdot \cdot \cdot]$ OPT 1 **NAME 2 NAME 3 inherits: \setupnote**  $\setminus$  defineorientation  $[ .^1 . ] [ .^2 . ] [ . . , . , ^3 . . , . ]$ OPT 1 **NAME 2 NAME 3 inherits: \setuporientation**  $\setminus$ defineornament  $[\cdot^1\cdot]$   $[\ldots, \cdot, \frac{2}{7}, \ldots]$   $[\ldots, \ldots, \frac{3}{7}, \ldots]$ 1 **NAME 2 alternativa = a b inherits: \setupcollector 3 stile = STYLE BEFEHL colore = COLOR inherits: \impostaincorniciato**  $\setminus$ defineornament  $[\cdot, \cdot]$   $[\cdot, \cdot, \cdot, \frac{2}{7}, \cdot, \cdot, \cdot]$   $[\cdot, \cdot, \cdot, \frac{3}{7}, \cdot, \cdot, \cdot]$ 1 **NAME 2 alternativa = a b inherits: \setuplayer 3 inherits: \setuplayeredtext**  $\setminus$ defineoutputroutine  $[$ .<sup>1</sup>..]  $[$ .<sup>2</sup>..*]*  $[$ ...,.<sup>3</sup>...,..*]* OPT **1 NAME** OPT OPT **2 NAME 3 inherits: \setupoutputroutine**  $\defineoutput routinecommand [...",...]$ **\* KEY**  $\text{definepage}$   $[..^1.]$   $[..^2.]$ **1 NAME 2 REFERENCE**  $\left\{ \text{definepagebreak } [\dots], \dots, \dots \right\}$ **1 NAME 2 vuoto intestazione piedipagina dummy cornice NUMMER +NUMMER implicito reimposta disattiva si no makeup rigovuoto preferenza grandepreferenza sinistra destra pari dispari quadruplo ultimo ultimapagina inizia termina xy \definepagechecker** [.<sup>1</sup>..] *[.<sup>2</sup>..] [...,..*<sup>3</sup>...,.*.*]<br>1 NAME **1 NAME 0PT 0PT 0PT 2 NAME 3 inherits: \setuppagechecker**  $\setminus$ definepagecolumns  $[.\cdot^\frac{1}{2}]$   $[.\cdot,\cdot,\cdot^\frac{3}{2}$ .....] OPT **1 NAME 1 1 NAME 1 1 1 1 DPT DPT 2 NAME 3 inherits: \setuppagecolumns**

 $\text{Adefinepageinjection}$   $[.\,.].$   $[.\,. ,\,. ,\,. ,\,. ]$ <br>1 NAME **1 NAME** OPT OPT **2 NAME 3 inherits: \setuppageinjection** \definepageinjectionalternative [.<sup>1</sup>.] [.<sup>2</sup>..] [..,..<sup>3</sup>..,..] OPT **1 NAME** OPT OPT OPT **2 NAME 3 inherits: \setuppageinjectionalternative**  $\left\{ \text{definepages} \right\}$  [...,  $\left[ . . . . \right]$  [...,  $\left[ . . . . \right]$ ] **1 NAME 2 orizzontale verticale 3 DIMENSION**  $\setminus$ definepagestate  $[.\cdot .]$   $[.\cdot .]$   $[.\cdot .]$   $[.\cdot .]$   $\stackrel{3}{\ldots}$ OPT **1 NAME 0PT 0PT 2 NAME 3 inherits: \setuppagestate**  $\setminus$ definepairedbox  $[.\cdot .]$   $[.\cdot .]$   $[.\cdot .]$   $[.\cdot .]$   $[.\cdot .]$ OPT **1 NAME** OPT OPT OPT **2 NAME 3 inherits: \setuppairedbox**  $\setminus$ defineparagraph  $[$ ... $]$   $[$ ... $]$   $[$ ... $]$   $[$ ... $]$ ... $]$ OPT **1 NAME OPT OPT OPT 2 NAME 3 inherits: \setupparagraph**  $\left\{ \text{defineparallel [} \ldots \right\}$  [...,  $\ldots$  ] **1 NAME 2 NAME** \defineparbuilder [...] **\* NAME**  $\setminus$ defineperiodkerning  $[\cdot, \cdot, \cdot]$   $[\cdot, \cdot, \cdot, \cdot]$   $[\cdot, \cdot, \cdot, \cdot]$ OPT **1 NAME** OPT OPT **2 NAME 3 inherits: \setupperiodkerning**  $\setminus$ defineplaceholder  $[.\cdot .]$   $[.\cdot .]$   $[.\cdot .]$   $[.\cdot .]$   $[.\cdot .]$ OPT **1 NAME** OPT OPT OPT **2 NAME 3 inherits: \setupplaceholder**  $\setminus$ defineplacement  $[$ .<sup>1</sup>..]  $[$ .<sup>2</sup>..*]*  $[$ ...,.<sup>2</sup>...,..] OPT **1 NAME** OPT OPT OPT **2 NAME 3 inherits: \setupplacement**  $\setminus$  define positioning  $[ .^1 . ] [ .^2 . ] [ . . , . , ^3 . . , . ]$ OPT **1 NAME** OPT OPT OPT **2 NAME 3 inherits: \impostaposizionamento**  $\setminus$ defineprefixset  $[.\cdot^1.]$   $[.\cdot.^2,\cdot..]$   $[.\cdot^3.]$ **1** NAME SECTIONBLOCK: NAME **2 ABSCHNITT 3 ABSCHNITT**

 $\setminus$ defineprocesscolor  $[$ .<sup>1</sup>..]  $[$ .<sup>2</sup>..]  $[$ ..,..<sup>3</sup>..,..] OPT **1 NAME 2 COLOR 3 inherits: \definiscicolore**  $\setminus$ defineprocessor  $[\cdot,\cdot,\cdot]$   $[\cdot,\cdot,\cdot,\cdot]$   $[\cdot,\cdot,\cdot,\cdot]$ OPT **1 NAME 0PT 0PT 2 NAME 3 inherits: \setupprocessor**  $\setminus$  define push button  $[$ .<sup>1</sup>..]  $[$ ..,..<sup>2</sup>..,..] OPT **1 NAME 2 inherits: \setupfieldcontentframed** \definepushsymbol [.<sup>1</sup>..] [.<sup>2</sup>..] **1 NAME 2 n r d**  $\setminus$ definerenderingwindow  $[\cdot \cdot \cdot \cdot]$   $[\cdot \cdot \cdot \cdot]$   $[\cdot \cdot \cdot \cdot \cdot \cdot \cdot \cdot]$ OPT **1 NAME** OPT OPT OPT **2 NAME 3 inherits: \setuprenderingwindow**  $\setminus$  defineresetset  $[$ .<sup>1</sup>...]  $[$ ...<sup>2</sup>....]  $[$ .<sup>3</sup>...] 1 NAME SECTIONBLOCK: NAME **2 NUMMER 3 NUMMER**  $\left\{ \Delta \left( \sum_{i=1}^{n} \int_{i}^{n} \delta_{i}^{i} \right) \right\} \left[ \sum_{i=1}^{n} \delta_{i}^{i} \right] \left[ \sum_{i=1}^{n} \delta_{i}^{i} \delta_{i}^{i} \right]$ OPT **1 NAME** OPT OPT OPT **2 NAME 3 inherits: \setupruby**  $\texttt{\{definescale} \ } [\dots] \ \texttt{\{}\dots\} \ \texttt{\{}\dots\} \ \texttt{\{}\dots\} \ \texttt{\{}\dots\} \ \texttt{\{} \ \texttt{\{} \ \texttt{OPT}}\ \texttt{\{} \ \texttt{\{} \ \texttt{OPT}}\ \texttt{\{} \ \texttt{OPT}}\ \texttt{\{} \ \texttt{\{} \ \texttt{OPT}}\ \texttt{\{} \ \texttt{OPT}}\ \texttt{\{} \ \texttt{\{} \ \texttt{OPT}}\ \texttt{\{} \ \texttt{\{} \ \texttt{OPT}}\ \texttt{\{} \ \texttt{OPT}}\ \texttt{\{} \ \texttt{\{} \ \texttt$ 1 **NAME** OPT OPT OPT **2 NAME 3 inherits: \setupscale**  $\setminus$ definescript  $[$ .<sup>1</sup>..]  $[$ .<sup>2</sup>..*]*  $[$ ...,.<sup>2</sup>...,..] OPT 1 **NAME** OPT OPT OPT **2 NAME 3 inherits: \setupscript**  $\left\{ \text{definesection} \right\}$  [...,  $\left[ \ldots, \ldots \right]$ **1 NAME 2 ABSCHNITT**  $\left\{ \text{defineselectron [} \ldots \right\}$  [...,. $\frac{2}{7}$ ...,..] OPT **1 NAME 2 inherits: \setupselector**  $\setminus$  defineseparatorset  $[ .^1 . ] [ . . .^2 . . . ] [ .^3 . ]$ **1 NAME SECTIONBLOCK:NAME 1 OPT 2 BEFEHL PROCESSOR->BEFEHL 3 BEFEHL PROCESSOR->BEFEHL**  $\text{Adefineshift}$  [ $\ldots$ ]  $\ldots$   $\ldots$   $\frac{3}{2} \ldots$  ...]<br>1 NAME 1 **NAME** OPT OPT OPT **2 NAME 3 inherits: \setupshift**

**\definesidebar** [...] <sup>1</sup> [...] <sup>2</sup> OPT [..,..=..,..] <sup>3</sup> **1 NAME** OPT OPT OPT **2 NAME 3 inherits: \setupsidebar**  $\left\{ \text{definesort } [\dots] , [\dots] , [\dots] , [\dots] , [\dots] , \dots \right\}$ OPT **1 si no 2 SINGULAR 3 NAME 4 CONTENT**  $\setminus$ definespotcolor  $[$ .<sup>1</sup>...]  $[$ .<sup>2</sup>...]  $[$ ...,.<sup>3</sup>...,..] **1 NAME 2 COLOR 3 a = NUMMER nessuno normale multiply schermo sovrapponi softlight hardlight colordodge colorburn darken lighten difference exclusion hue saturation colore luminosity t = NUMMER e = TEXT p = NUMMER**  $\setminus$  definestyleinstance  $[ .^1 . ] [ .^2 . ] [ .^3 . ] [ .^4 . ]$ OPT 1 **NAME 2 rm ss tt mm hw cg 3 tf bf it sl bi bs sc 4 BEFEHL**  $\setminus$ definesubformula  $[.\stackrel{1}{\ldots},\stackrel{2}{\ldots},\stackrel{3}{\ldots},\ldots]$ OPT **1 NAME** OPT OPT OPT **2 NAME 3 inherits: \setupsubformula** \definesynonym [.<sup>1</sup>.] [.<sup>2</sup>.] [.<sup>3</sup>.] {.<sup>4</sup>.} {.<sup>5</sup>.} **OPT 1 si no 2 SINGULAR 3 NAME 4 TEXT 5 CONTENT**  $\setminus$  definesystemattribute  $[.\cdot^1.]$   $[.\cdot,\cdot^2,\cdot.]$ 1 **NAME 2 locale globale public private pickup** \definesystemconstant {...} **\* NAME** \definesystemvariable {...} **\* NAME**  $\left\{ \text{defineTABLE setup } [\dots], \dots \right\}$ **1 NAME 2 inherits: \setupTABLE**  $\setminus$ definetextbackground  $[$ ...]  $[$ ... $]$ ]  $[$ ...,.. $\frac{3}{2}$ ...,..] OPT **1 NAME** OPT OPT OPT **2 NAME 3 inherits: \setuptextbackground**  $\setminus$  definetextflow  $[\cdot \cdot \cdot]$   $[\cdot \cdot \cdot \cdot]$   $[\cdot \cdot \cdot \cdot \cdot \cdot]$ OPT **1 NAME** OPT OPT OPT **2 NAME 3 inherits: \setuptextflow**

 $\setminus$ definetextnote  $[\cdot \cdot \cdot]$   $[\cdot \cdot \cdot \cdot]$   $[\cdot \cdot \cdot \cdot \cdot \cdot]$ OPT 1 **NAME 2 NAME 3 inherits: \setuptextnote** \definetokenlist [...] **\* NAME**  $\setminus$ definetooltip  $[.\cdot .]\,$   $[.\cdot .]\,$   $[.\cdot .\, ,\,.\,^{\frac{3}{2}}.\, .\, ,\, .\,]$ OPT **1 NAME OPT OPT OPT 2 NAME 3 inherits: \setuptooltip**  $\left\{ \text{definetransparency } [\dots] , [\dots] \right\}$ **1 NAME 2 NUMMER**  $\setminus$  definetransparency  $[$ ... $]$   $[$ ...,. $\stackrel{2}{=}$ ...,.] **1 NAME 2 a = NUMMER nessuno normale multiply schermo sovrapponi softlight hardlight colordodge colorburn darken lighten difference exclusion hue saturation colore luminosity t = NUMMER**  $\left\{ \text{definetransparency } [\ldots] , [\ldots] \right\}$ **1 NAME 2 NAME** \definetwopasslist {...} **\* NAME** \definetypeface [.<sup>1</sup>.] [.<sup>2</sup>.] [.<sup>3</sup>.] [.<sup>4</sup>.] [.<sup>5</sup>.*]* [..,..<sup>6</sup>..,..] OPT OPT **1 NAME 2 rm ss tt mm hw cg 3 serif sans mono math handwriting calligraphy 4 NAME 5 implicito dtp 6 rscale = auto NUMMER features = NAME fallbacks = NAME goodies = NAME designsize = auto implicito direzione = entrambi** \definetypescriptprefix [.<sup>1</sup>.] [.<sup>2</sup>.] **1 NAME 2 TEXT** \definetypescriptsynonym [.<sup>1</sup>.] [.<sup>2</sup>.] **1 NAME 2 TEXT**  $\setminus$ definetypesetting  $[.\cdot .]$   $[.\cdot .]$   $[.\cdot .]$   $[.\cdot .]$   $[.\cdot .]$ OPT **1 NAME** OPT OPT OPT **2 TEXT 3 inherits: \setupexternalfigure**  $\left\{ \Delta \in \mathbb{R}^n : \left[ \begin{array}{c} 1 & 1 \\ 1 & 1 \end{array} \right] \quad \left[ \begin{array}{c} 1 & 1 \\ 1 & 1 \end{array} \right] \quad \left[ \begin{array}{c} 1 & 1 \\ 1 & 1 \end{array} \right] \quad \left[ \begin{array}{c} 1 & 1 \\ 1 & 1 \end{array} \right]$ OPT OPT **1 NAME 2 NAME 3 inherits: \setupunit**  $\setminus$ defineuserdata  $[.\cdot^\frac{1}{2},.\cdot]$   $[.\cdot,\cdot,\cdot^\frac{3}{2},.\cdot,\cdot,\cdot]$ OPT **1 NAME** OPT OPT OPT **2 NAME 3 inherits: \setupuserdata**

 $\setminus$ defineuserdataalternative  $[ .^1 . ] [ .^2 . ] [ . . , . , ^3 . . , . ]$ OPT 1 **NAME 2 NAME 3 inherits: \setupuserdataalternative**  $\setminus$ defineviewerlayer  $[.\cdot .]$   $[.\cdot .]$   $[.\cdot .]$   $[.\cdot .]$   $[.\cdot .]$ OPT **1 NAME 0PT 0PT 0PT 2 NAME 3 inherits: \setupviewerlayer**  $\text{definevspace}$  [...]  $[.\,.]$  [...] OPT **1 NAME 2 NAME 3 DIMENSION**  $\det$ inevspacing  $[.\cdot,.]$   $[.\cdot,.]$ **1 NAME 2 inherits: \vspacing**  $\text{definevspacingamount } [\dots] [\dots] [\dots]$ OPT **1 NAME** OPT OPT OPT **2 DIMENSION 3 DIMENSION**  $\left\{ \text{definextable } [\dots] , [\dots] , [\dots, \dots] \right\}$ OPT 1 **NAME** OPT OPT OPT **2 NAME 3 inherits: \setupxtable**  $\left\{ \Delta \right\}$   $\left\{ \ldots \right\}$   $\left\{ \ldots \right\}$  $^{\circ}$  OPT **1 NUMMER 2 CSNAME 3 CONTENT** \definisciaccento .<sup>1</sup>. .<sup>2</sup>. .<sup>3</sup>. **1 CHARACTER 2 CHARACTER 3 CHARACTER**  $\setminus$ definisciambientefontdeltesto  $[\cdot^1 \cdot]$   $[\cdot^2 \cdot]$   $[\cdot \cdot, \cdot \cdot]$ <sup>3</sup> $\cdot \cdot, \cdot \cdot]$ O<sub>p</sub> OPT **1 NAME 2 implicito DIMENSION 3 grande = DIMENSION NUMMER piccolo = DIMENSION NUMMER a = DIMENSION NUMMER b = DIMENSION NUMMER c = DIMENSION NUMMER d = DIMENSION NUMMER testo = DIMENSION NUMMER x = DIMENSION NUMMER xx = DIMENSION NUMMER script = DIMENSION NUMMER** script = DIMENSION NUMMER<br>scriptscript = DIMENSION NUMMER **interlinea = DIMENSION em = inclinato corsivo STYLE BEFEHL \* = NUMMER**  $\setminus$ definisciblocco  $[.\cdot .]$   $[.\cdot .]$   $[.\cdot .]$   $[.\cdot .]$   $[.\cdot .]$ OPT OPT **1 NAME 2 NAME 3 inherits: \impostablocco**  $\setminus$ definiscibloccosezione  $[\cdot \cdot \cdot]$   $[\cdot \cdot \cdot]$   $[\cdot \cdot \cdot, \cdot \cdot \cdot]$ OPT **1 NAME 2 NAME 3 inherits: \impostabloccosezione**

 $\setminus$ definiscibuffer  $[$ ... $]$   $[$ ... $]$   $[$ ... $]$   $[$ ... $]$ ... $]$ OPT **1 NAME** OPT OPT OPT **2 BUFFER 3 inherits: \impostabuffer** \definiscicampo [.<sup>1</sup>..] [.<sup>2</sup>..] [.<sup>3</sup>..] [...,<sup>4</sup>....] [.<sup>5</sup>..] **1 NAME 2 radio sotto testo riga push check signature 3 NAME 4 NAME 5 NAME**  $\setminus$ definiscicapoversi  $[.\cdot .]$   $[.\cdot .]$   $[.\cdot .]$   $[.\cdot .,\cdot .]$ OPT **1 NAME** OPT OPT OPT **2 NAME 3 inherits: \impostacapoversi** \definiscicarattere .<sup>1</sup>. .<sup>2</sup>. **1 CHARACTER 2 NUMMER**  $\left\{ \text{definiscicolver} \right\}$  [...,. $\frac{2}{3}$ ...,.] **1 NAME 2 r = NUMMER**  $g = NUMMER$ **b = NUMMER c = NUMMER m = NUMMER y = NUMMER k = NUMMER h = NUMMER s = NUMMER v = NUMMER w = NUMMER x = NUMMER a = NUMMER nessuno normale multiply schermo sovrapponi softlight hardlight colordodge colorburn darken lighten difference exclusion hue saturation colore luminosity t = NUMMER**  $\det$ iniscicolore  $[.\cdot,.]$   $[.\cdot,.]$ **1 NAME 2 COLOR** \definiscicomando .<sup>1</sup>. .<sup>2</sup>. **1 CHARACTER 2 BEFEHL**  $\left\{ \text{definisciconversione } [\dots], \dots, \dots \right\}$ OPT **1 SPRACHE 2 NAME 3 CSNAME**  $\setminus$  definisciconversione  $[...]$ ,  $[...]$   $[...]$   $[...]$ OPT **1 SPRACHE 2 NAME 3 TEXT**  $\setminus$ definiscidescrizione  $[$ .<sup>1</sup>..]  $[$ .<sup>2</sup>..]  $[$ ...,.<sup>3</sup>...,..] OPT **1 NAME** OPT OPT OPT **2 NAME 3 inherits: \setupdescription**

 $\setminus$ definiscidimensionicarta  $[.\cdot .\cdot ]$   $[.\cdot .\cdot ,.\cdot ^{\frac{2}{n}}.\cdot .\cdot .\cdot ]$ **1 NAME 2 ampiezza = DIMENSION altezza = DIMENSION cima = BEFEHL fondo = BEFEHL sinistra = BEFEHL destra = BEFEHL distanza = DIMENSION pagina = inherits: \impostadimensionicarta carta = inherits: \impostadimensionicarta**  $\setminus$ definiscidimensionicarta  $[.\cdot^\frac{1}{2},\cdot,\cdot]$   $[.\cdot.\cdot,\stackrel{3}{2},\cdot.\cdot]$ OPT **1 NAME 2 inherits: \impostadimensionicarta 3 inherits: \impostadimensionicarta**  $\setminus$ definiscielenco  $[.\cdot .]$   $[.\cdot .]$   $[.\cdot .]$   $[.\cdot .]$   $[.\cdot .]$ OPT **1 NAME** OPT OPT OPT **2 LISTE 3 inherits: \impostaelenco**  $\setminus$ definiscielencocombinato  $[.\cdot .\cdot ]$   $[.\cdot .\cdot ,\cdot .\cdot ]$   $[.\cdot .\cdot ,\cdot .\cdot ^{\frac{3}{2}}.\cdot .\cdot ,\cdot .]$ 1 **NAME 2 LISTE 3 inherits: \impostaelencocombinato**  $\setminus$ definiscienumerazione  $[.\cdot^\frac{1}{2}.\cdot]$   $[.\cdot,\cdot,\cdot^\frac{3}{2}.\cdot,\cdot,\cdot]$ OPT 1 **NAME 2 NAME 3 inherits: \setupenumeration**  $\setminus$ definiscietichetta  $[.\cdot .]$   $[.\cdot .]$   $[.\cdot .]$   $[.\cdot .,\cdot .]$ OPT **1 NAME** OPT OPT OPT **2 NAME 3 inherits: \setuplabel**  $\setminus$ definiscifigurasimbolo  $[$ .<sup>1</sup>..]  $[$ .<sup>2</sup>..,..<sup>3</sup>...,..] OPT **1 NAME 2 FILE NAME 3 inherits: \figuraesterna**  $\setminus$ definiscifont  $[$ .<sup>1</sup>..]  $[$ .<sup>2</sup>..]  $[$ ...,.<sup>3</sup>...,..] 1 **NAME 2 FONT 3 inherits: \impostainterlinea** \definiscifontdeltesto [...<sup>1</sup>,...] [...<sup>2</sup>,...] [...<sup>3</sup>,...] [..,..<sup>4</sup>..,..] OPT OPT **1 NAME implicito 2 NAME DIMENSION 3 rm ss tt hw cg 4 tf = FILE bf = FILE it = FILE sl = FILE bi = FILE bs = FILE sc = FILE mr = FILE mrlr = FILE mrrl = FILE mb = FILE mblr = FILE mbrl = FILE**

**\definiscifontdeltesto**  $\begin{bmatrix} \dots, \dots, \dots \end{bmatrix}$   $\begin{bmatrix} \dots, \dots, \dots, \dots \end{bmatrix}$   $\begin{bmatrix} \dots, \dots, \dots, \dots \end{bmatrix}$   $\begin{bmatrix} \dots, \dots, \dots, \dots \end{bmatrix}$  **NAME implicito NAME DIMENSION rm ss tt hw cg NAME**  $\left\{ \Delta \right\}$   $\left[ .^{1}$   $.^{1}$   $\left[ .^{2}$   $.^{1}$   $\left[ .^{3}$   $.^{3}$   $.^{3}$ **NAME FONT NAME**  $\setminus$ definisciformatoriferimento  $[\cdot, \cdot]$   $[\cdot, \cdot, \cdot]$   $[\cdot, \cdot, \cdot, \frac{3}{2}, \cdot, \cdot, \cdot]$ OPT **NAME** OPT OPT OPT **NAME 3 inherits: \setupreferenceformat** \definiscigruppocolonne [.<sup>1</sup>..] [.<sup>2</sup>..] [..,..<sup>3</sup>..,..] OPT **NAME** OPT OPT OPT **NAME inherits: \impostagruppocolonne** \definiscigruppocolori [.<sup>1</sup>.] [.<sup>2</sup>.] [x:y:<sup>3</sup>z,..] OPT **NAME grigio rgb cmyk spot TRIPLET**  $\left\{ \text{definiscihbox } [\dots] , [\dots] \right\}$  **NAME DIMENSION**  $\setminus$ definisciincorniciato  $[.\cdot^\frac{1}{2}.\cdot]$   $[.\cdot,\cdot,\cdot^\frac{3}{2}.\cdot,\cdot,\cdot]$ OPT OPT **NAME NAME inherits: \impostaincorniciato**  $\setminus$ definisciiniziatermina  $[$ .<sup>1</sup>..]  $[$ .<sup>2</sup>..]  $[$ ..,..<sup>3</sup>..,..] OPT **NAME** OPT OPT **NAME inherits: \impostainiziatermina**  $\setminus$ definiscilayout  $[.\cdot .]$   $[.\cdot .]$   $[.\cdot .]$   $[.\cdot .]$   $[.\cdot .]$ OPT **NAME 0PT 0PT 0PT NAME inherits: \impostalayout \definiscimakeup** [.<sup>1</sup>..] *[.<sup>2</sup>..] [...,..*.<sup>3</sup>..*,...]*<br>1 NAME **NAME 0PT 0PT NAME 3 inherits: \impostamakeup**  $\setminus$ definiscimarcatura  $[.\cdot .]$   $[.\cdot .]$   $[.\cdot .]$   $[.\cdot .,\cdot .]$ OPT OPT **NAME BESCHRIFTUNG 3 inherits: \impostamarcatura**  $\setminus$ definiscimenuinterazione  $[.\cdot .]$   $[.\cdot .]$   $[.\cdot .]$   $[.\cdot .,\cdot .]$ -<br>OPT **NAME** OPT OPT OPT **NAME 3 inherits: \impostamenuinterazione**  $\setminus$ definiscimodellotabella  $[.\, . \, . \, ]$   $[.\, . \, . \, . \, ]$   $[.\, . \, . \, ]$   $[.\, . \, . \, ]$ OPT **NAME 0PT 0PT TEMPLATE NAME NAME**

 $\setminus$ definiscioggettomobile  $[.\cdot .]$   $[.\cdot .]$   $[.\cdot .]$   $[.\cdot .,\cdot .]$ OPT **1 SINGULAR** OPT OPT OPT **2 SINGULAR PLURAL 3 inherits: \impostaoggettomobile instances: chemical figure table intermezzo graphic** \definiscioggettomobile [.<sup>1</sup>.] [.<sup>2</sup>.] [.<sup>3</sup>.] OPT **1 SINGULAR** OPT OPT OPT **2 PLURAL 3 SINGULAR instances: chemical figure table intermezzo graphic**  $\setminus$  definisciordinamento  $[$ ... $]$   $[$ ... $]$   $[$ ... $]$   $[$ ... $]$ 1 SINGULAR **2 PLURAL 3 nessuno CSNAME**  $\setminus$ definisciprofilo  $[.\cdot .\cdot ]$   $[.\cdot .\cdot ]$   $[.\cdot .\cdot ,.\cdot ^{\frac{3}{2}}.\cdot .\cdot ,.\cdot ]$ OPT **1 NAME** OPT OPT OPT **2 NAME 3 inherits: \setupprofile**  $\det$ inisciprogramma [.<sup>1</sup>..] [.<sup>2</sup>..] [.<sup>3</sup>..] OPT **1 NAME 2 TEXT 3 TEXT**  $\setminus$ definisciregistro  $[ .^1 . ] [ .^2 . ] [ . . , . , ^3 . . , . ]$ OPT **1 NAME** OPT OPT OPT **2 NAME 3 inherits: \impostaregistro**  $\setminus$  definisciriferimento  $[ \dots ] [ \dots ]$ **1 NAME 2 REFERENCE** \definiscisezione [...] **\* NAME**  $\det$ iniscisimbolo [...] [...] [...] OPT **1 NAME 2 NAME 3 BEFEHL**  $\setminus$ definiscisinonimi  $[.\cdot^\frac{1}{2}]$   $[.\cdot^\frac{2}{3}]$   $[.\cdot^\frac{3}{2}]$   $[.\cdot^\frac{4}{3}]$ OPT **1 SINGULAR OPT OPT OPT 2 PLURAL 3 CSNAME 4 CSNAME**  $\setminus$ definiscisinonimofont  $[\cdot^1\cdot]$   $[\cdot^2\cdot]$   $[\cdot\cdot\cdot,\cdot\cdot^{\frac{3}{2}}\cdot\cdot\cdot,\cdot\cdot]$ OPT **1 NAME 2 FONT 3 features = NAME fallbacks = NAME goodies = NAME designsize = auto implicito**  $\setminus$ definiscisottocampo  $[$ .<sup>1</sup>..]  $[$ ... $]$   $[$ ...,<sup>3</sup>....] **1 NAME 2 NAME 3 NAME**

 $\setminus$ definiscisovrapposizione  $[...,\ldots]$   $[...^2.]$   $[...^3.]$ OPT **1 NAME 2 NAME 3 BEFEHL \definiscistackcampi** [.<sup>1</sup>..] [...,<sup>2</sup>....] *[...,..*.<sup>3</sup>...,.*.]* OPT **1 NAME 2 NAME 3 inherits: \setupfieldcategory**  $\setminus$ definiscistile  $[$ .<sup>1</sup>...]  $[$ .<sup>2</sup>...]  $[$ ...,..<sup>3</sup>...,..] OPT **1 NAME** OPT OPT OPT **2 NAME 3 inherits: \setupstyle**  $\left\{ \text{definition of } \left[ \ldots, \ldots \right] \right\}$ **1 NAME 2 NAME \definiscitabulato** [...] <sup>1</sup> [...] <sup>2</sup> [|...|] <sup>3</sup> OPT **1 NAME** OPT OPT OPT **2 NAME 3 TEMPLATE**  $\left\{ \text{definiscitavolozza } [\dots], [\dots, \dots] \right\}$ **1 NAME 2 NAME = COLOR**  $\left\{ \delta \right\}$   $\left[ .^{1}$  .  $\left[ .^{2}$  .  $\right]$ **1 NAME 2 NAME**  $\setminus$ definiscitesta  $[.\cdot .]\,$   $[.\cdot .]\,$   $[.\cdot .\, ,\, .\, \frac{3}{2}.\, .\, ,\, .\, ]$ OPT **1 NAME** OPT OPT OPT **2 ABSCHNITT 3 inherits: \impostatesta** \definiscitesto [.<sup>1</sup>.] [.<sup>2</sup>.] [.<sup>3</sup>.] [.<sup>4</sup>.] [.<sup>5</sup>.] [.<sup>6</sup>.] [.<sup>7</sup>.] OPT OPT OPT OPT **1 NAME 2 cima intestazione testo piedipagina fondo 3 testo margine bordo 4 data numeropagina BESCHRIFTUNG TEXT BEFEHL 5 data numeropagina BESCHRIFTUNG TEXT BEFEHL 6 data numeropagina BESCHRIFTUNG TEXT BEFEHL 7 data numeropagina BESCHRIFTUNG TEXT BEFEHL**  $\setminus$ definiscitestoincorniciato  $[.\cdot^\frac{1}{2}.\cdot]$   $[.\cdot,\cdot,\cdot^\frac{3}{2}.\cdot,\cdot,\cdot]$ OPT **1 NAME** OPT OPT OPT **2 NAME 3 inherits: \setupframedtext**  $\setminus$ definiscitype  $[\cdot \cdot \cdot]$   $[\cdot \cdot \cdot]$   $[\cdot \cdot \cdot, \cdot \cdot]$ O<sub>p</sub>T **1 NAME** OPT OPT OPT **2 NAME 3 inherits: \impostatype**  $\setminus$ definiscityping  $[.\cdot .]$   $[.\cdot .]$   $[.\cdot .]$   $[.\cdot .]$   $[.\cdot .]$ OPT **1 NAME** OPT OPT OPT **2 NAME 3 inherits: \impostatyping \defrostparagraphproperties**

```
\delimited [\cdot \cdot \cdot \cdot] [\cdot \cdot \cdot \cdot \cdot] \{ \cdot \cdot \cdot \cdot \}OPT
1 NAME
2 SPRACHE
3 CONTENT
\delta \delimitedtext [ .^1 . ] [ .^2 .] [ .^3 .]OPT
1 NAME
2 SPRACHE
3 CONTENT
\DELIMITEDTEXT [...] 1
{...} 2
                        OPT
1 SPRACHE
2 CONTENT
instances: quotation quote blockquote speech aside
\aside [\cdot \cdot \cdot \cdot] \{\cdot \cdot \cdot \cdot\}1 SPRACHE<sup>OPT</sup>
2 CONTENT
\blockquote [\cdot \cdot \cdot \cdot] \{ \cdot \cdot \cdot \cdot \}OPT
1 SPRACHE
2 CONTENT
\quotation [\cdot \cdot \cdot \cdot] \{\cdot \cdot \cdot \cdot \}OPT
1 SPRACHE
2 CONTENT
\quote [\cdot \cdot \cdot] \{\cdot \cdot \cdot\}1 SPRACHE<sup>OPT</sup>
2 CONTENT
\speech [...] {.] {...}
1 SPRACHE OPT
2 CONTENT
\depthofstring {...}
* TEXT
\depthonlybox {...}
* CONTENT
\text{depthspanningtext } \{.\cdot.\cdot\} \{.\cdot.\cdot\} \{.\cdot.\cdot\}1 TEXT
2 DIMENSION
3 FONT
\depthstrut
\DESCRIZIONE [\ldots, \ldots] \{.\cdot, \cdot\} ... \par
                      OPT
                                 OPT
1 REFERENCE
2 TEXT
3 CONTENT
\destra .<sup>*</sup>.
* \egroup \bgroup \letterclosebrace ] [ ) ( > < / | ‖ \rbrace \rbracket \rbracket \rparenthesis
     \rparent \rparen \rangle \rrangle \rVert \vert \solidus \rfloor \rceiling \rceil \urcorner \lrcorner
     \rmoustache \rrbracket \rgroup \rinterval \rointerval \rlointerval \rrointerval \} \] \) \> \| CHARACTER
```
 $\setminus$  determinacaratteristicheregistro  $[.\cdot . . ]$   $[.\cdot . , . . ^{2} . . , . . ]$ 1 **NAME**<br>2 **language 2 language = implicito DIN␣5007-1 DIN␣5007-2 Duden de-DE de-CH de-AT ru-iso9 ocs-scn SPRACHE metodo = implicito prima dopo primo ultimo ch mm zm pm mc zc pc uc numberorder = numeri compress = si no tutti criterio = locale testo corrente precedente tutti ABSCHNITT**  $\setminus$  determinacarattersticheelenco  $[\ldots, \ldots]$   $[\ldots, \ldots]$ OPT **1 LISTE 2 inherits: \impostaelenco** \determinanumerotesta [...] **\* ABSCHNITT** \determinenoflines {...} **\* CONTENT** \devanagarinumerals {...} **\* NUMMER \digits** {...} \* **\* NUMMER \digits** ... \* **\* NUMMER**  $\dimension to count \{.\n<sup>1</sup>\n<sub>1</sub>\n<sub>2</sub>\n<sub>3</sub>\n<sub>4</sub>$ **1 DIMENSION 2 CSNAME**  $\langle$ directboxfromcache  $\{.\cdot.\cdot\}$   $\{.\cdot.\cdot\}$ **1 NAME 2 NUMMER TEXT \directcolor**  $[\cdot,\cdot]$ **\* COLOR**  $\langle$ directcolored  $[\ldots, \ldots \stackrel{*}{\ldots}, \ldots]$ **\* inherits: \definiscicolore \directcolored**  $[\cdot,\cdot,\cdot]$ **\* COLOR**  $\setminus$  directconvertedcounter  $\{.\cdot.\cdot\}$   $\{.\cdot.\cdot\}$ **1 NAME 2 primo precedente successivo ultimo numero**  $\langle$ directcopyboxfromcache { $\cdot$ <sup>1</sup> $\cdot$  } { $\cdot$ <sup>2</sup> $\cdot$  } **1 NAME 2 NUMMER TEXT** \directdummyparameter {...} **\* KEY** \directgetboxllx .<sup>\*</sup>. **\* CSNAME NUMMER** \directgetboxlly .<sup>\*</sup>. **\* CSNAME NUMMER**

```
\left\{ \text{differentight } \{.\cdot\cdot\} \right\}1 NAME
2 TEXT
\left\{ \text{div}{\text{c}-1} \right\}1 NAME
2 CONTENT
\langledirectluacode {\dots}
* BEFEHL
\langledirectparwrapper \{.\cdot.\cdot\} \{.\cdot.\cdot\}1 CONTENT
2 CONTENT
\directselect \{.\cdot.\cdot\} \{.\cdot.\cdot\} \{.\cdot.\cdot\} \{.\cdot.\cdot\} \{.\cdot.\cdot\} \{.\cdot.\cdot\}OPT
                                  OPT
                                          OPT
                                                    OPT
1 NAME 1 NAME 1 OPT DPT OPT OPT OPT OPT
2 CONTENT
3 CONTENT
4 CONTENT
5 CONTENT
6 CONTENT
\langle directsetbar \{.\dot{.\}* NAME
\directsetup {...}
* NAME
\directsymbol {.<sup>1</sup>..} {.<sup>2</sup>..}
1 NAME
2 NAME
\langledirectvspacing \{ \ldots, \ldots \}* inherits: \vspacing
\dis {...} *
* CONTENT
\disabledirectives [\ldots, \ldots]* NAME
\disableexperiments [\ldots, \ldots]* NAME
\lambdadisablemode [\ldots, \ldots]* NAME
\disableoutputstream
\disableparpositions
\disableregime
\disabletrackers [\ldots, \ldots]* NAME
\displaymath {...}
* CONTENT
```

```
\displaymathematics {...}
* CONTENT
\displaymessage {...}
* TEXT
\disposeluatable \.<sup>*</sup>..
* CSNAME
\text{distributedhsize} \{.\n^1.\n} \{.\n^2.\n} \{.\n^3.\n}1 DIMENSION
2 DIMENSION
3 NUMMER
\left\{ \text{dividedsize } \{.,^{1}_{1} \ldots \} \{.,^{3}_{1} \ldots \} \right\}1 DIMENSION
2 DIMENSION
3 NUMMER
\doadaptleftskip {...}
* si no standard DIMENSION
\doadaptrightskip {...}
* si no standard DIMENSION
\setminusdoaddfeature \{ \ldots, \ldots \}* NAME
\lambdadoassign [.\cdot..] [.\cdot.<sup>2</sup>...]
1 TEXT
2 KEY = VALUE
\lambdadoassignempty [ .^1 . ] [ . .^2 . .]1 TEXT
2 KEY = VALUE
\delta \doboundtext \{.\n,.\n,.\n,.\n,.\n,1.3.11 TEXT
2 DIMENSION
3 BEFEHL
\docheckassignment {...}
* TEXT
\delta \docheckedpair {...},...}
* TEXT
\label{eq:3} $$\do\cu\ment\variable \ {.\ .\ }* KEY
\delta \dodoubleargument \lambda... [....] [....]
1 CSNAME
2 TEXT
3 TEXT
\delta \dodoubleargumentwithset \lambda... [...,\lambda...] [...,\lambda]1 CSNAME
2 TEXT
3 TEXT
```
 $\lambda$ dodoubleempty  $\lambda$ ...  $[\cdot$ ...<sup>2</sup>...]  $[\cdot$ ...<sup>3</sup>...]<br>1 CSNAME 1 **CSNAME** OPT OPT OPT **2 TEXT 3 TEXT**  $\setminus$ dodoubleemptywithset  $\setminus$ ... [...,  $\ldots$ ] [...] OPT **1 CSNAME 0PT 0PT 2 TEXT 3 TEXT**  $\setminus$  dodoublegroupempty  $\setminus$ ...  $\{.\stackrel{?}{.}.$   $\}$   $\{.\stackrel{?}{.}.$ OPT 1 **CSNAME** OPT OPT OPT **2 TEXT 3 TEXT**  $\lambda$ doeassign  $[ .^{\frac{1}{2}} . . ]$   $[ . .^{\frac{2}{3}} . . ]$ **1 TEXT 2 KEY = VALUE**  $\setminus$  doexpandedrecurse  $\{.\cdot\cdot\}$   $\{.\cdot\cdot\}$ **1 NUMMER 2 BEFEHL**  $\setminus$  dofastloopcs  $\{\cdot, \cdot\}$   $\setminus$   $\cdot$ .. **1 NUMMER 2 CSNAME** \dogetattribute {...} **\* NAME** \dogetattributeid {.<sup>\*</sup>..} **\* NAME**  $\texttt{\&logetcommacommandelement}$  ... \from ... \to \... **1 NUMMER 2 TEXT 3 CSNAME** \dogobbledoubleempty [.<sup>1</sup>..] [.<sup>2</sup>..] OPT OPT **1 TEXT 2 TEXT \dogobblesingleempty**  $[\cdot, \cdot]$ <br>\* TEXT OPT OPT **\* TEXT \dohyphens** \doif  $\{.\,.\,.\}$   $\{.\,.\,.\}$   $\{.\,.\,.\}$ **1 CONTENT 2 CONTENT 3 TRUE**  $\{ \text{doifallcommon } \{ \ldots, \ldots \} \{ \ldots, \ldots \} \{ \ldots \}$ **1 TEXT 2 TEXT 3 TRUE**  $\setminus$ doifallcommonelse  $\{ \ldots, \ldots \}$   $\{ \ldots, \ldots \}$   $\{ \ldots^3 \}$   $\{ \ldots \}$ **1 TEXT 2 TEXT 3 TRUE 4 FALSE**

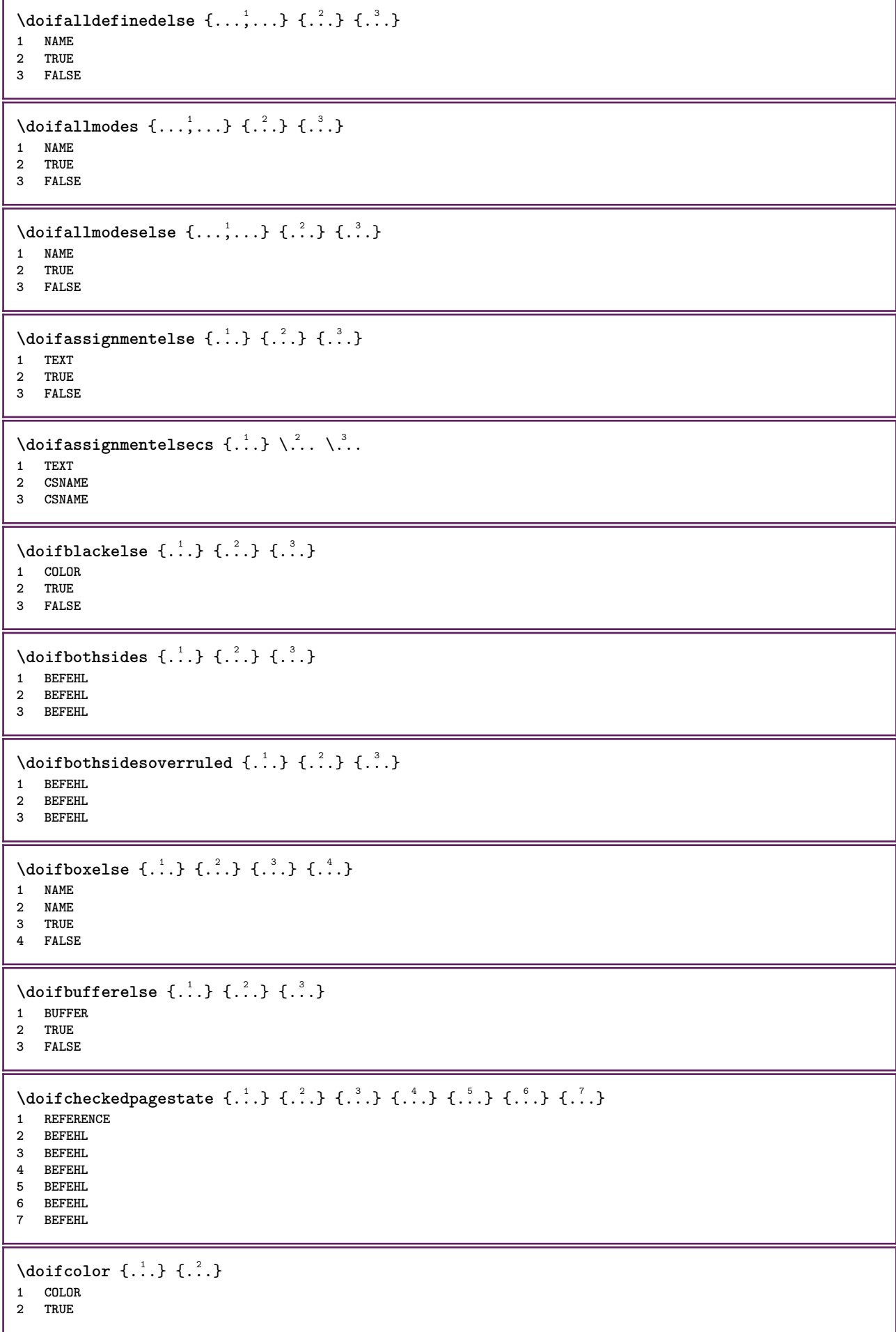

```
\setminus doifcolorelse \{.\cdot.\cdot\} \{.\cdot.\cdot\} \{.\cdot.\cdot\}1 COLOR
2 TRUE
3 FALSE
\setminus doif command handler \setminus... \{.\n...} \{.\n...}
1 CSNAME
2 NAME
3 TRUE
\doifcommandhandlerelse \.<sup>1</sup>.. \{.\stackrel{?}{.}.\} \{.\stackrel{3}{.}.\} \{.\stackrel{4}{.}.\}1 CSNAME
2 NAME
3 TRUE
4 FALSE
\{ \text{doif common } \{ \dots, \dots \} \ \{ \dots, \dots \} \ \{ \dots \}1 TEXT
2 TEXT
3 TRUE
\doifcommonelse \{ \ldots, \ldots \} \{ \ldots, \ldots \} \{ \ldots, \ldots \} \{ \ldots \}1 TEXT
2 TEXT
3 TRUE
4 FALSE
\doifcontent {.<sup>1</sup>..} {.<sup>2</sup>..} {.<sup>3</sup>..} \.<sup>4</sup>.. {.<sup>5</sup>..}
1 BEFEHL
2 BEFEHL
3 BEFEHL
4 CSNAME
5 CONTENT
\setminus doif conversion definedelse \{.\cdot\cdot\cdot\} \{.\cdot\cdot\cdot\} \{.\cdot\cdot\cdot\}1 NAME
2 TRUE
3 FALSE
\setminus doif conversion numberelse \{.\cdot\cdot\} \{.\cdot\cdot\} \{.\cdot\cdot\} \{.\cdot\cdot\} \{.\cdot\cdot\}1 NAME
2 NUMMER
3 TRUE
4 FALSE
\setminus doif counter \{.\cdot\cdot\} \{.\cdot\cdot\}1 NAME
2 TRUE
\setminus doif counterelse \{.\stackrel{1}{\ldots}\} \{.\stackrel{2}{\ldots}\}1 NAME
2 TRUE
3 FALSE
\setminus doif current fon thas feature else \{.\cdot\cdot\cdot\} \{.\cdot\cdot\cdot\} \{.\cdot\cdot\cdot\}1 NAME
2 TRUE
3 FALSE
\setminus doif defined \{.\cdot\cdot\} \{.\cdot\cdot\}1 NAME
2 TRUE
```

```
\setminus doif defined counter \{.\cdot.\cdot\} \{.\cdot.\cdot\}1 NAME
2 TRUE
\setminusdoifdefinedcounterelse \{.\n,.\n,.\n,.\n,.\n,1 NAME
2 TRUE
3 FALSE
\setminus doifdefinedelse \{.\cdot\cdot\} \{.\cdot\cdot\} \{.\cdot\cdot\}1 NAME
2 TRUE
3 FALSE
\setminusdoifdimensionelse \{.\stackrel{1}{\ldots}\} \{.\stackrel{2}{\ldots}\}1 TEXT
2 TRUE
3 FALSE
\setminusdoifdimenstringelse \{.\cdot.\cdot\} \{.\cdot.\cdot\} \{.\cdot.\cdot\}1 TEXT
2 TRUE
3 FALSE
\setminus doifdocumentargument \{.\cdot\cdot\} \{.\cdot\cdot\}1 NAME
2 TRUE
\setminusdoifdocumentargumentelse \{.\stackrel{1}{\ldots}\} \{.\stackrel{2}{\ldots}\} \{.\stackrel{3}{\ldots}\}1 NAME
2 TRUE
3 FALSE
\setminus doif do cument filename \{.\,.\,.\, } \{.\,.\,.\,1 NUMMER
2 TRUE
\setminusdoifdocumentfilenameelse \{.\stackrel{1}{\ldots}\} \{.\stackrel{2}{\ldots}\} \{.\stackrel{3}{\ldots}\}1 NUMMER
2 TRUE
3 FALSE
\setminusdoifdocumentvariable \{.\cdot\cdot\} \{.\cdot\cdot\}1 KEY
2 TRUE
\setminusdoifdocumentvariableelse \{.\stackrel{?}{.}.\} \{.\stackrel{?}{.}.\} \{.\stackrel{?}{.}.\}1 KEY
2 TRUE
3 FALSE
\setminusdoifdrawingblackelse \{.\cdot.\cdot\} \{.\cdot.\cdot\}1 TRUE
2 FALSE
\doifelse \{.\cdot.\cdot\} \{.\cdot.\cdot\} \{.\cdot.\cdot\} \{.\cdot.\cdot\}1 CONTENT
2 CONTENT
3 TRUE
4 FALSE
```

```
\setminusdoifelseallcommon \{ \ldots, \ldots \} \{ \ldots, \ldots \} \{ \ldots^3 \} \{ \ldots \}1 TEXT
2 TEXT
3 TRUE
4 FALSE
\setminusdoifelsealldefined \{ \ldots, \ldots \} \{ \ldots \} \{ \ldots \}1 NAME
2 TRUE
3 FALSE
\{ \phi\} \{ \phi\} \{ \dots, \dots \} \{ \dots, \dots \}1 NAME
2 TRUE
3 FALSE
\setminus doifelseassignment \{.\cdot\cdot\} \{.\cdot\cdot\} \{.\cdot\cdot\}1 TEXT
2 TRUE
3 FALSE
\setminus doifelseassignmentcs \{.\cdot.\} \setminus \cdot^2 \ldots \setminus \cdot^3.
1 TEXT
2 CSNAME
3 CSNAME
\setminusdoifelseblack \{.\cdot.\cdot\} \{.\cdot.\cdot\} \{.\cdot.\cdot\}1 COLOR
2 TRUE
3 FALSE
\{ \phi\} \{ \phi\} \{ \phi\} \{ \phi\} \{ \phi\} \{ \phi\} \{ \phi\} \{ \phi\} \{ \phi\} \{ \phi\} \{ \phi\} \{ \phi\} \{ \phi\} \{ \phi\} \{ \phi\} \{ \phi\} \{ \phi\} \{ \phi\} \{ \phi\} \{ \phi\} \{ \phi\} \{ \phi\} \{ \phi\} \{ \phi\} \{ \phi1 NAME
2 NAME
3 TRUE
4 FALSE
\setminusdoifelseboxincache \{.\cdot.\cdot\} \{.\cdot.\cdot\} \{.\cdot.\cdot\} \{.\cdot.\cdot\}1 NAME
2 NUMMER TEXT
3 TRUE
4 FALSE
\setminus doifelsebuffer \{.\cdot.\cdot\} \{.\cdot.\cdot\} \{.\cdot.\cdot\}1 BUFFER
2 TRUE
3 FALSE
\setminus doifelsecolor \{.\cdot.\cdot\} \{.\cdot.\cdot\} \{.\cdot.\cdot\}1 COLOR
2 TRUE
3 FALSE
\label{eq:subproblem} \begin{array}{ll} \texttt{\texttt{A}} & \texttt{A} & \texttt{B} & \texttt{B} \\ \texttt{A} & \texttt{B} & \texttt{B} & \texttt{B} & \texttt{B} \end{array} \quad \texttt{\{A}}^{T} \quad \texttt{\{B}}^{T} \quad \texttt{\{B}^{T} \quad \{B^{T} \quad \{B^{T} \quad \{B^{T} \quad \{B^{T} \quad \{B^{T} \quad \{B^{T} \quad \{B^{T} \quad \{B^{T} \quad \{B^{T} \quad \{B^{T} \quad \{B^{T} \quad \{B^{T} \quad \1 CSNAME
2 NAME
3 TRUE
4 FALSE
\setminus doifelsecommon \{ \ldots, \ldots \} \{ \ldots, \ldots \} \{ \ldots, \ldots \} \{ \ldots \}1 TEXT
      2 TEXT
3 TRUE
4 FALSE
```

```
\setminusdoifelseconversiondefined \{.\cdot\cdot\} \{.\cdot\cdot\} \{.\cdot\cdot\}1 NAME
2 TRUE
3 FALSE
\setminus doifelseconversionnumber \{.\,.\,.\,.\} \{.\,.\,.\} \{.\,.\,.\,.\}1 NAME
2 NUMMER
3 TRUE
4 FALSE
\setminus doifelsecounter \{.\stackrel{1}{\ldots}\} \{.\stackrel{2}{\ldots}\}1 NAME
2 TRUE
3 FALSE
\setminus doifelsecurrentfonthasfeature \{.\cdot\cdot\cdot\} \{.\cdot\cdot\cdot\} \{.\cdot\cdot\cdot\}1 NAME
2 TRUE
3 FALSE
\setminus doifelsecurrentsortingused \{.\n,.\n, \{.\n,.\n, \}1 TRUE
2 FALSE
\doifelsecurrentsynonymshown {.<sup>1</sup>..} {.<sup>2</sup>..}
1 TRUE
2 FALSE
\setminusdoifelsecurrentsynonymused \{.\n,.\n,.\n,.\n,1 TRUE
2 FALSE
\doifelsedefined \{.\n,.\n\} \{.\n,.\n\} \{.\n,.\n\}1 NAME
2 TRUE
3 FALSE
\setminusdoifelsedefinedcounter \{.\cdot\cdot\} \{.\cdot\cdot\} \{.\cdot\cdot\},
1 NAME
2 TRUE
3 FALSE
\setminus doifelsedimension \{.\stackrel{1}{\ldots}\} \{.\stackrel{2}{\ldots}\}1 TEXT
2 TRUE
3 FALSE
\setminus doifelsedimenstring \{.\cdot.\cdot\} \{.\cdot.\cdot\} \{.\cdot.\cdot\}1 TEXT
2 TRUE
3 FALSE
\setminus doifelsedocumentargument \{.\n,.\n,.\n, \{.\n,.\n,.\n,1 NAME
2 TRUE
3 FALSE
\setminusdoifelsedocumentfilename \{.\stackrel{1}{\ldots}\} \{.\stackrel{2}{\ldots}\} \{.\stackrel{3}{\ldots}\}1 NUMMER
2 TRUE
3 FALSE
```
```
\setminusdoifelsedocumentvariable \{.\stackrel{?}{.}.\} \{.\stackrel{?}{.}.\} \{.\stackrel{?}{.}.\}1 KEY
2 TRUE
3 FALSE
\setminus doifelsedrawing black \{.\cdot\cdot\cdot\} \{.\cdot\cdot\}1 TRUE
2 FALSE
\setminus doifelseempty \{.\cdot.\cdot\} \{.\cdot.\cdot\} \{.\cdot.\cdot\}1 CONTENT
2 TRUE
3 FALSE
\setminus doifelseemptyvalue \{.\cdot\cdot\} \{.\cdot\cdot\} \{.\cdot\cdot\}1 NAME
2 TRUE
3 FALSE
\setminus doifelseemptyvariable \{.\cdot\cdot\} \{.\cdot\cdot\} \{.\cdot\cdot\} \{.\cdot\cdot\} \{.\cdot\cdot\}1 NAME
2 KEY
3 TRUE
4 FALSE
\setminus doifelseenv \{.\,{}^{1}_{\cdot}.\} \{.\,{}^{2}_{\cdot}.\} \{.\,{}^{3}_{\cdot}.\}1 KEY
2 TRUE
3 FALSE
\setminusdoifelsefastoptionalcheck \{.\cdot\,,\} \{.\cdot\,,\}1 TRUE
2 FALSE
\setminusdoifelsefastoptionalcheckcs \setminus \cdot^1... \setminus \cdot^2...
1 CSNAME
2 CSNAME
\doifelsefieldbody \{.\stackrel{1}{\ldots}\} \{.\stackrel{2}{\ldots}\}1 NAME
2 TRUE
3 FALSE
\setminus doifelsefieldcategory \{.\cdot.\cdot\} \{.\cdot.\cdot\} \{.\cdot.\cdot\}1 NAME
2 TRUE
3 FALSE
\setminus doifelsefigure \{.\cdot.\cdot\} \{.\cdot.\cdot\} \{.\cdot.\cdot\}1 FILE
2 TRUE
3 FALSE
\{ \phi\} \{ . . . . \} \{ . . . . \}1 FILE
2 TRUE
3 FALSE
\setminusdoifelsefiledefined \{.\cdot.\cdot\} \{.\cdot.\cdot\} \{.\cdot.\cdot\}1 NAME
2 TRUE
3 FALSE
```

```
\setminusdoifelsefileexists \{.\cdot\,,\} \{.\cdot\,,\} \{.\cdot\,,\}1 FILE
2 TRUE
3 FALSE
\setminusdoifelsefirstchar \{.\cdot.\cdot\} \{.\cdot.\cdot\} \{.\cdot.\cdot\} \{.\cdot.\cdot\}1 TEXT
2 TEXT
3 TRUE
4 FALSE
\doifelseflagged {.<sup>1</sup>.} {.<sup>2</sup>.} {.<sup>3</sup>.}
1 NAME
2 TRUE
3 FALSE
\setminus doifelsefontchar \{.\cdot\cdot\} \{.\cdot\cdot\} \{.\cdot\cdot\} \{.\cdot\cdot\}1 FONT
2 NUMMER
3 TRUE
4 FALSE
\setminus doifels efont feature \{.\cdot.\cdot\} \{.\cdot.\cdot\} \{.\cdot.\cdot\}1 NAME
2 TRUE
3 FALSE
\setminus doifelsefontpresent \{.\cdot.\cdot\} \{.\cdot.\cdot\} \{.\cdot.\cdot\}1 FONT
2 TRUE
3 FALSE
\setminus doifels efontsynonym \{.\cdot.\cdot\} \{.\cdot.\cdot\} \{.\cdot.\cdot\}1 NAME
2 TRUE
3 FALSE
\setminus doifels eframed \setminus ... \{.\, ... \} \{.\, ... \}1 CSNAME
2 TRUE
3 FALSE
\setminus doifelsehasspace \{.\cdot\cdot\} \{.\cdot\cdot\} \{.\cdot\cdot\}1 TEXT
2 TRUE
3 FALSE
\delta \doifelsehelp \{.\cdot\cdot\} \{.\cdot\cdot\}1 TRUE
2 FALSE
\setminus doifelseincsname \{.\,.\,.\} \{.\,.\,.\} \{.\,.\,.\} \{.\,.\,.\}1 TEXT
2 CSNAME
3 TRUE
4 FALSE
\setminus doifelseindented \{.\cdot.\cdot\} \{.\cdot.\cdot\}1 TRUE
2 FALSE
\setminus doifelseinelement \{.\cdot\cdot\} \{.\cdot\cdot\} \{.\cdot\cdot\}1 NAME
2 TRUE
3 FALSE
```
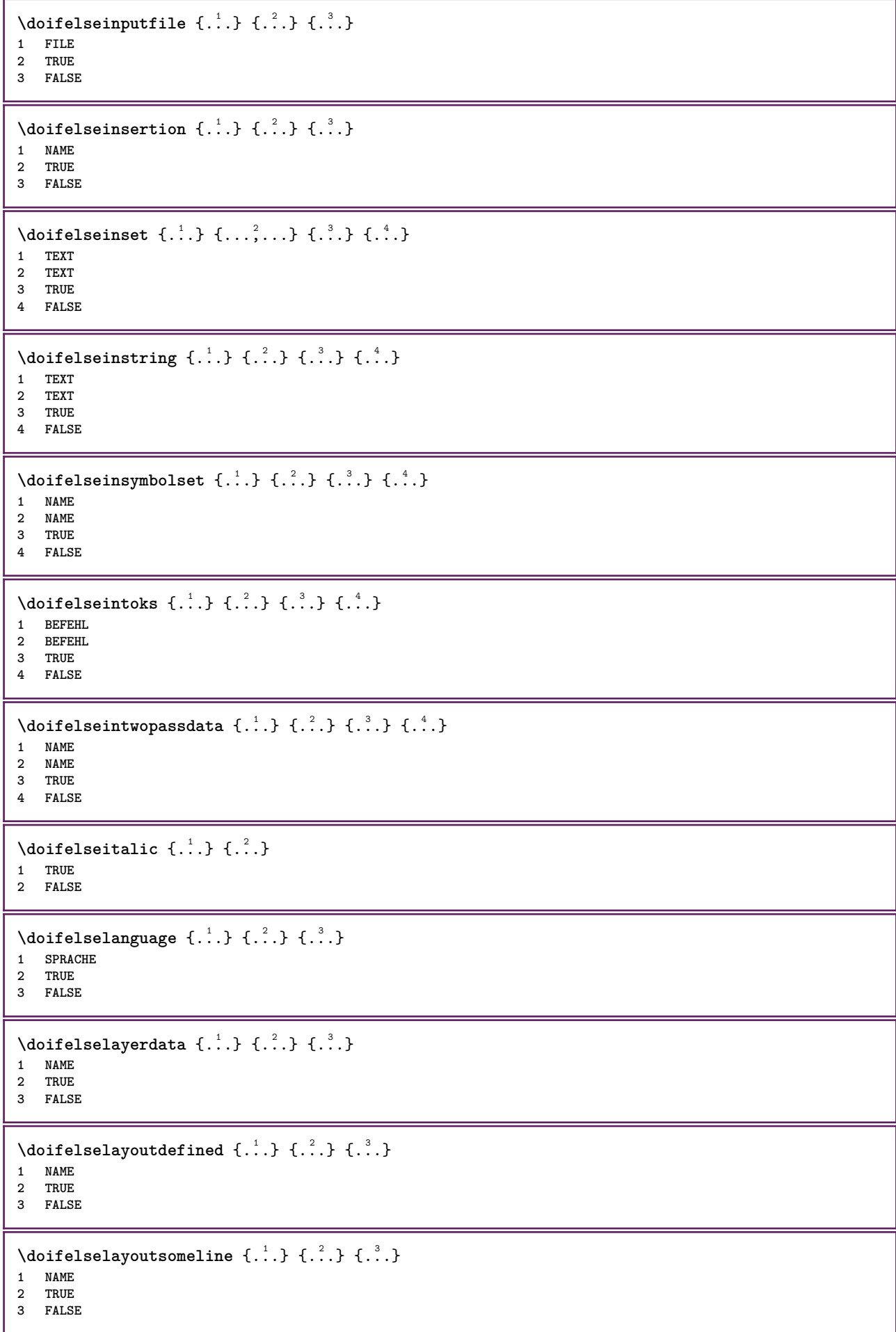

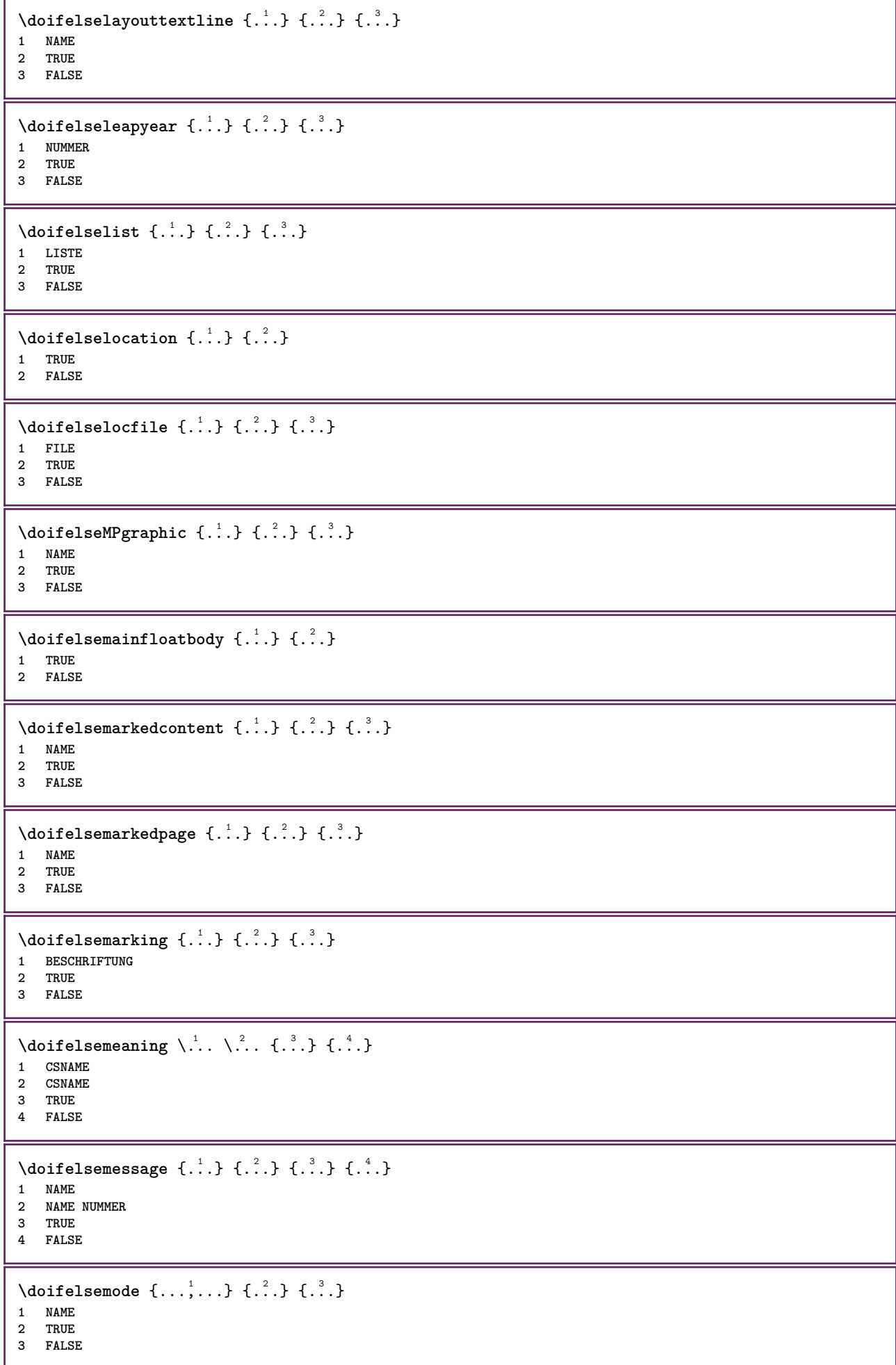

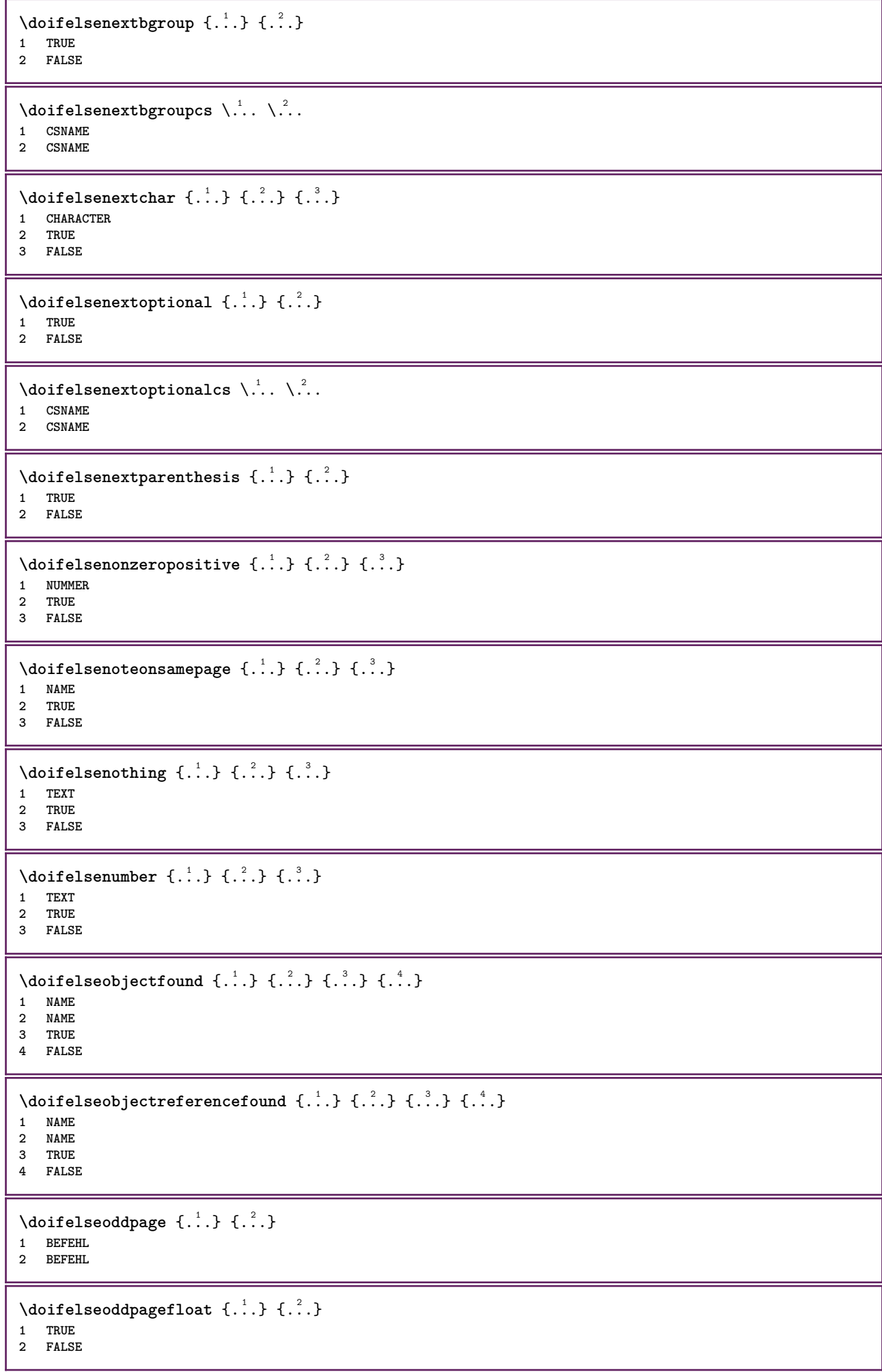

```
\setminus doifelseoldercontext \{.\niota\} \{.\niota\} \{.\niota\}1 NUMMER
2 TRUE
3 FALSE
\setminus doifelseolderversion \{.\cdot\cdot\}, \{.\cdot\cdot\}, \{.\cdot\cdot\}, \{.\cdot\cdot\}, \{.\cdot\cdot\}1 NUMMER
2 NUMMER
3 TRUE
4 FALSE
\setminus doifelseorientation \{.\cdot.\cdot\} \{.\cdot.\cdot\} \{.\cdot.\cdot\}1 normale up down sinistra destra cima fondo NAME
2 TRUE
3 FALSE
\setminus doifelseoverlapping \{.\cdot\cdot\} \{.\cdot\cdot\} \{.\cdot\cdot\} \{.\cdot\cdot\}1 NAME
2 NAME
3 TRUE
4 FALSE
\setminus doifelseoverlay \{.\cdot\cdot\} \{.\cdot\cdot\} \{.\cdot\cdot\}1 NAME
2 TRUE
3 FALSE
\setminusdoifelseparallel \{.\cdot\cdot\} \{.\cdot\cdot\}, \{.\cdot\cdot\} \{.\cdot\cdot\}, \{.\cdot\cdot\}1 NAME
2 NAME tutti
3 TRUE
4 FALSE
\setminus doifels eparentfile \{.\cdot.\cdot\} \{.\cdot.\cdot\} \{.\cdot.\cdot\}1 FILE
2 TRUE
3 FALSE
\setminusdoifelseparwrapper \{.\cdot\cdot\} \{.\cdot\cdot\} \{.\cdot\cdot\}1 NAME
2 TRUE
3 FALSE
\setminus doifelsepath \{.\cdot.\cdot\} \{.\cdot.\cdot\} \{.\cdot.\cdot\}1 PATH
2 TRUE
3 FALSE
\setminus doifelsepathexists \{.\cdot\,,\} \{.\cdot\,,\} \{.\cdot\,,\}1 PATH
2 TRUE
3 FALSE
\setminus doifelsepatterns \{.\cdot\cdot\} \{.\cdot\cdot\} \{.\cdot\cdot\}1 SPRACHE
2 TRUE
3 FALSE
\setminus doifelse position \{.\cdot\cdot\} \{.\cdot\cdot\} \{.\cdot\cdot\}1 NAME
2 TRUE
3 FALSE
```
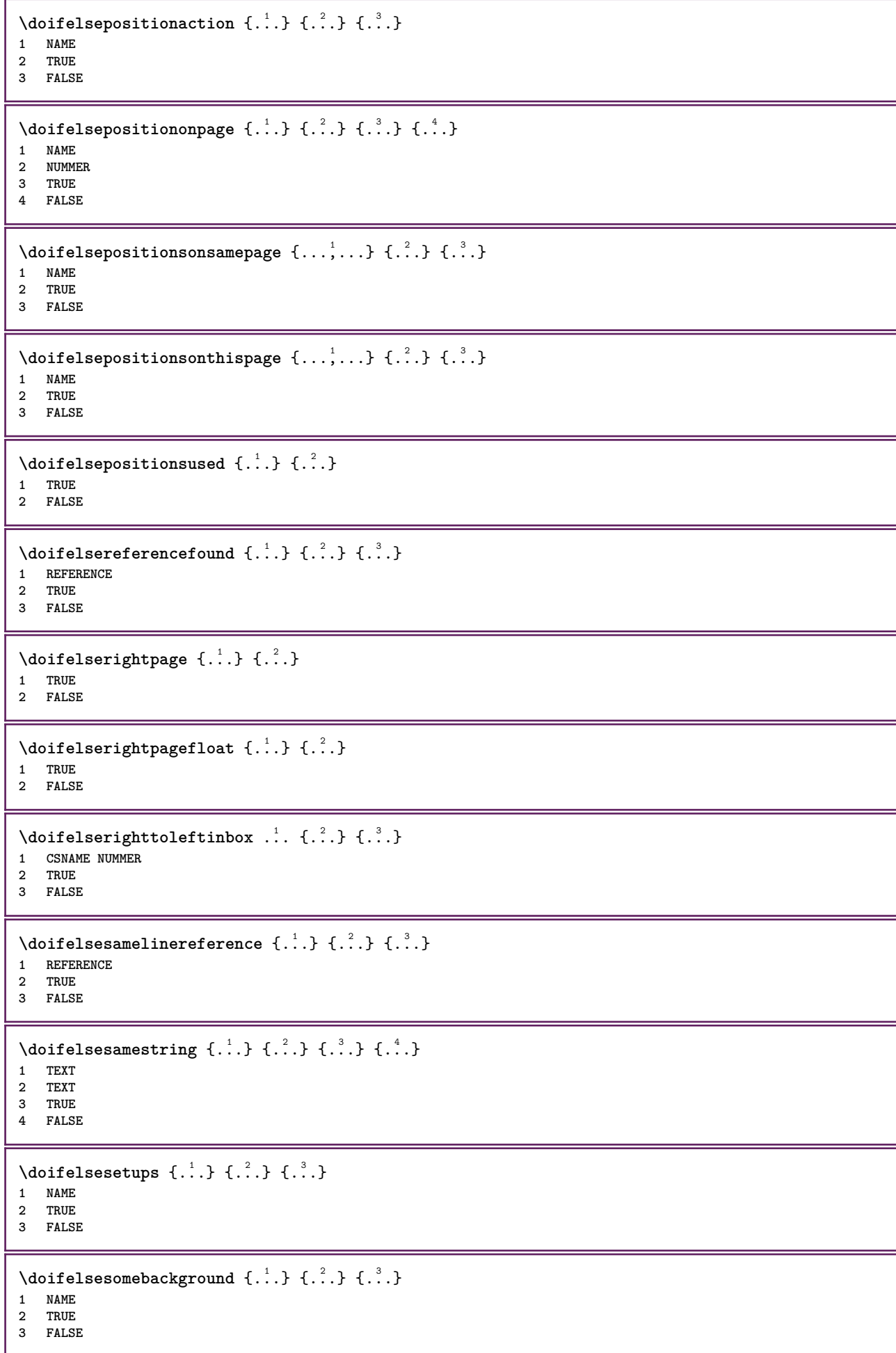

```
\setminus doifelsesomespace \{.\stackrel{1}{\ldots}\} \{.\stackrel{2}{\ldots}\}1 TEXT
2 TRUE
3 FALSE
\setminus doifelsesomething \{.\cdot.\cdot\} \{.\cdot.\cdot\} \{.\cdot.\cdot\}1 TEXT
2 TRUE
3 FALSE
\setminus doifelsesometoks \setminus... \{.\n...} \{.\n...}
1 CSNAME
2 TRUE
3 FALSE
\setminus doifels estring instring \{.\n\ldots\} \{.\n\ldots\} \{.\n\ldots\}1 TEXT
    2 TEXT
3 TRUE
4 FALSE
\setminusdoifelsestructurelisthasnumber \{.\stackrel{?}{.}. \} \{.\stackrel{?}{.}. \}1 TRUE
2 FALSE
\doifelsestructurelisthaspage {.<sup>1</sup>..} {.<sup>2</sup>..}
1 TRUE
2 FALSE
\doifelsesymboldefined \{.\n,.\n\} \{.\n,.\n\} \{.\n,.\n\}1 NAME
2 TRUE
3 FALSE
\doifelsesymbolset \{.\cdot.\cdot\} \{.\cdot.\cdot\} \{.\cdot.\cdot\}1 NAME
2 TRUE
3 FALSE
\setminus doifelsetext \{.\cdot.\cdot\} \{.\cdot.\cdot\} \{.\cdot.\cdot\}1 TEXT
2 TRUE
3 FALSE
\setminus doifelsetextflow \{.\cdot\cdot\} \{.\cdot\cdot\} \{.\cdot\cdot\}1 NAME
2 TRUE
3 FALSE
\setminus doifelsetextflowcollector \{.\cdot\cdot\} \{.\cdot\cdot\} \{.\cdot\cdot\} \{.\cdot\cdot\}1 NAME
2 TRUE
3 FALSE
\setminus doifelsetopofpage \{.\n{}^{1}.\n{} \{.\n{}^{2}.\n}1 TRUE
2 FALSE
\doifelsetypingfile {.<sup>1</sup>.} {.<sup>2</sup>.} {.<sup>3</sup>.}
1 FILE
2 TRUE
3 FALSE
```

```
\setminus doifelseundefined \{.\stackrel{1}{\ldots}\} \{.\stackrel{2}{\ldots}\}1 NAME
2 TRUE
3 FALSE
\doifelseurldefined \{.\cdot\cdot\} \{.\cdot\cdot\} \{.\cdot\cdot\}, }
1 NAME
2 TRUE
3 FALSE
\setminus doifelsevalue \{.\cdot.\cdot\} \{.\cdot.\cdot\} \{.\cdot.\cdot\} \{.\cdot.\cdot\}1 NAME
    2 TEXT
3 TRUE
4 FALSE
\setminus doifelsevaluenothing \{.\cdot.\cdot\} \{.\cdot.\cdot\} \{.\cdot.\cdot\}1 NAME
2 TRUE
3 FALSE
\{ \phi\} \{ \phi\} \{ \phi\} \{ \phi\} \{ \phi\} \{ \phi\} \{ \phi\} \{ \phi\} \{ \phi\} \{ \phi\} \{ \phi\} \{ \phi\} \{ \phi\} \{ \phi\} \{ \phi\} \{ \phi\} \{ \phi\} \{ \phi\} \{ \phi\} \{ \phi\} \{ \phi\} \{ \phi\} \{ \phi\} \{ \phi\} \{ \phi1 NAME
2 KEY
3 TRUE
4 FALSE
\setminus doifempty \{.\cdot.\cdot\} \{.\cdot.\cdot\}1 CONTENT
2 TRUE
\setminus doifemptyelse \{.\cdot.\cdot\} \{.\cdot.\cdot\} \{.\cdot.\cdot\}1 CONTENT
2 TRUE
3 FALSE
\setminus doifemptytoks \setminus... \{.\n...
1 CSNAME
2 TRUE
\setminusdoifemptyvalue \{.\cdot\cdot\} \{.\cdot\cdot\}1 NAME
2 TRUE
\setminus doifemptyvalueelse \{.\cdot\cdot\} \{.\cdot\cdot\} \{.\cdot\cdot\}1 NAME
2 TRUE
3 FALSE
\setminus doifemptyvariable \{.\cdot\cdot\} \{.\cdot\cdot\} \{.\cdot\cdot\}1 NAME
2 KEY
3 TRUE
\setminusdoifemptyvariableelse \{.\cdot\cdot\} \{.\cdot\cdot\} \{.\cdot\cdot\} \{.\cdot\cdot\} \{.\cdot\cdot\}1 NAME
2 KEY
3 TRUE
4 FALSE
\doifenv \{\ldots\} \{\ldots\}1 KEY
2 TRUE
```

```
\setminus doifenvelse \{.\,.\,.\, \} \{.\,.\,.\, \} \{.\,.\,.\,1 KEY
2 TRUE
3 FALSE
\setminusdoiffastoptionalcheckcselse \setminus \cdot^1... \setminus \cdot^2...
1 CSNAME
2 CSNAME
\setminusdoiffastoptionalcheckelse \{.\stackrel{?}{.}. \}1 TRUE
2 FALSE
\setminusdoiffieldbodyelse \{.\stackrel{1}{\ldots}\} \{.\stackrel{2}{\ldots}\}1 NAME
2 TRUE
3 FALSE
\setminusdoiffieldcategoryelse \{.\cdot.\cdot\} \{.\cdot.\cdot\} \{.\cdot.\cdot\}1 NAME
2 TRUE
3 FALSE
\setminus doiffigureelse \{.\cdot.\cdot\} \{.\cdot.\cdot\} \{.\cdot.\cdot\}1 FILE
2 TRUE
3 FALSE
\{ \phi \} \{ . . . \} \{ . . . \}1 FILE
2 TRUE
\setminusdoiffiledefinedelse \{.\cdot.\cdot\} \{.\cdot.\cdot\} \{.\cdot.\cdot\}1 NAME
2 TRUE
3 FALSE
\{ \phi\} \{ . . . . \} \{ . . . . \}1 FILE
2 TRUE
3 FALSE
\setminusdoiffileexistselse \{.\cdot\cdot\} \{.\cdot\cdot\} \{.\cdot\cdot\}1 FILE
2 TRUE
3 FALSE
\{ \phi\} \{ \phi\} \{ \phi\} \{ \phi\} \{ \phi\} \{ \phi\} \{ \phi\} \{ \phi\} \{ \phi\} \{ \phi\} \{ \phi\} \{ \phi\} \{ \phi\} \{ \phi\} \{ \phi\} \{ \phi\} \{ \phi\} \{ \phi\} \{ \phi\} \{ \phi\} \{ \phi\} \{ \phi\} \{ \phi\} \{ \phi\} \{ \phi1 TEXT
2 TEXT
3 TRUE
4 FALSE
\doifflaggedelse {.<sup>1</sup>.} {.<sup>2</sup>.} {.<sup>3</sup>.}
1 NAME
2 TRUE
3 FALSE
\{ \phi\} \{ \phi\} \{ \phi\} \{ \phi\} \{ \phi\} \{ \phi\} \{ \phi\} \{ \phi\} \{ \phi\} \{ \phi\} \{ \phi\} \{ \phi\} \{ \phi\} \{ \phi\} \{ \phi\} \{ \phi\} \{ \phi\} \{ \phi\} \{ \phi\} \{ \phi\} \{ \phi\} \{ \phi\} \{ \phi\} \{ \phi\} \{ \phi1 FONT
2 NUMMER
     3 TRUE
4 FALSE
```
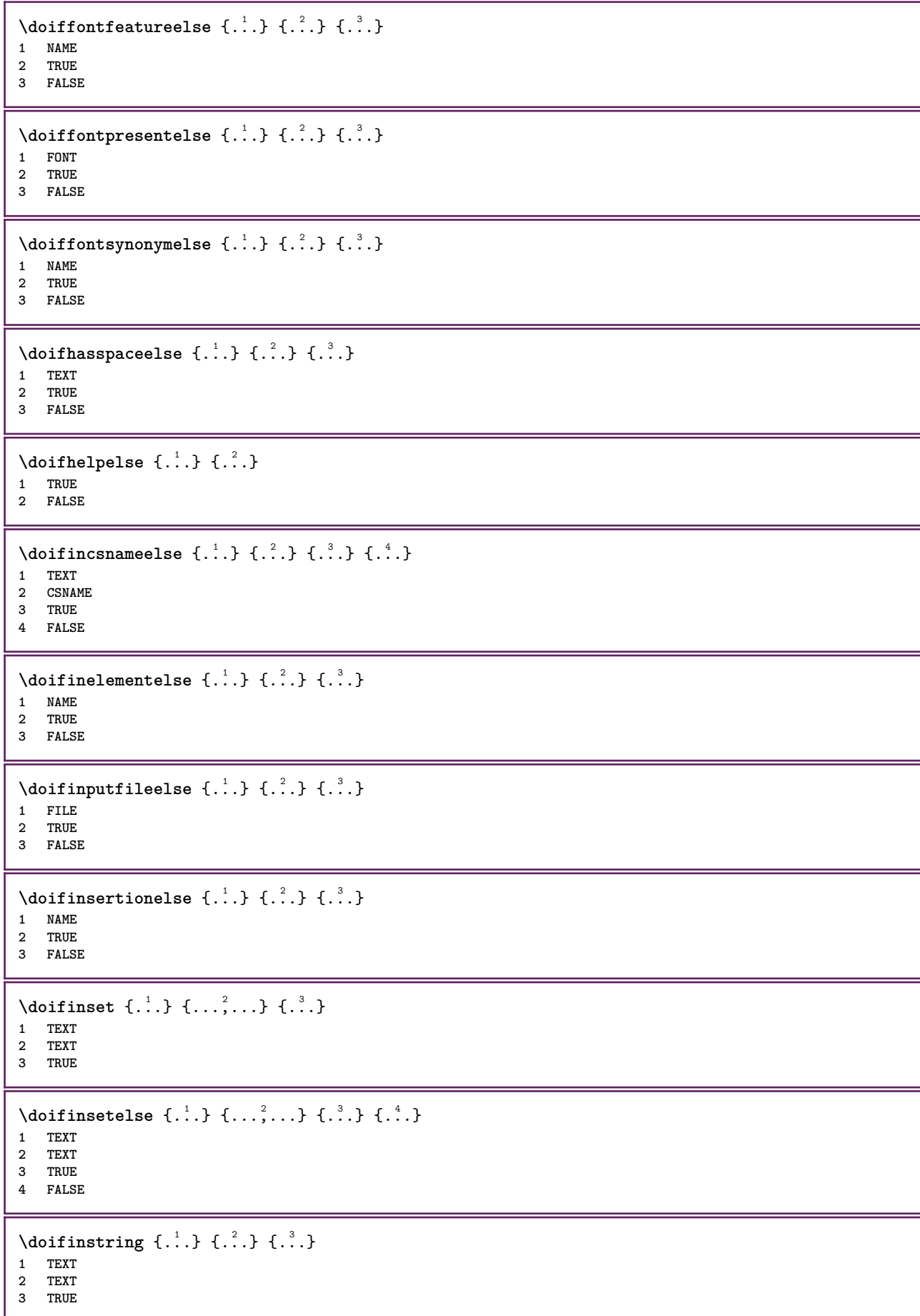

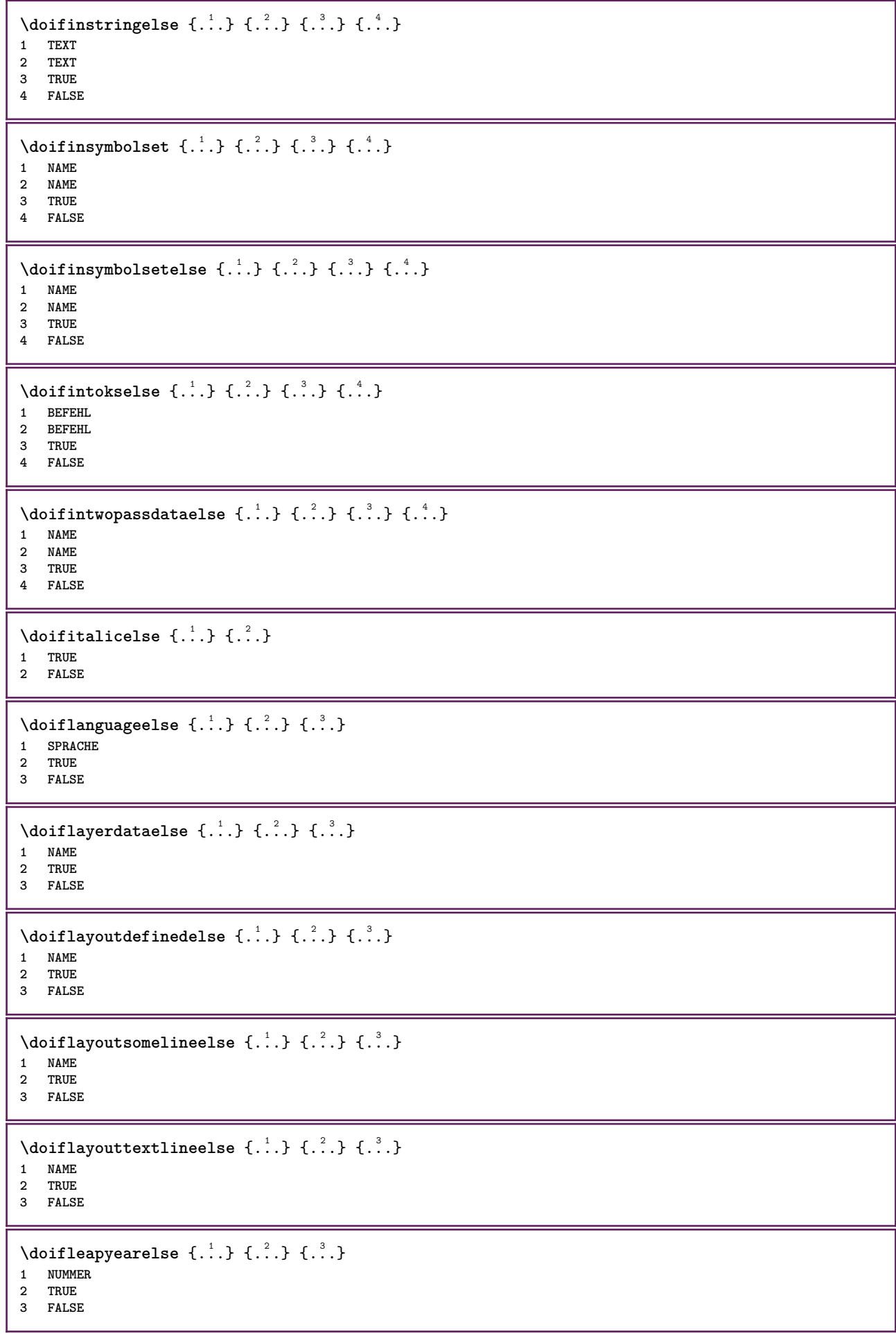

```
\{ \phi\} \{ . . . . \} \{ . . . . \}1 LISTE
2 TRUE
3 FALSE
\setminus doiflocationelse \{.\cdot.\cdot\} \{.\cdot.\cdot\}1 TRUE
2 FALSE
\setminusdoiflocfileelse \{.\stackrel{1}{\ldots}\} \{.\stackrel{2}{\ldots}\}1 FILE
2 TRUE
3 FALSE
\setminusdoifMPgraphicelse \{.\stackrel{1}{\ldots}\} \{.\stackrel{2}{\ldots}\} \{.\stackrel{3}{\ldots}\}1 NAME
2 TRUE
3 FALSE
\setminusdoifmainfloatbodyelse \{.\cdot.\cdot\} \{.\cdot.\cdot\}1 TRUE
2 FALSE
\setminusdoifmarkingelse \{.\cdot\cdot\} \{.\cdot\cdot\} \{.\cdot\cdot\}1 BESCHRIFTUNG
2 TRUE
3 FALSE
\setminus doif meaningelse \setminus \cdot^1.. \setminus \cdot^2.. \{.\cdot^3..\} \{.\cdot^4..\}1 CSNAME
2 CSNAME
3 TRUE
4 FALSE
\setminus doifmessageelse \{.\cdot\cdot\} \{.\cdot\cdot\} \{.\cdot\cdot\} \{.\cdot\cdot\} \{.\cdot\cdot\}1 NAME
2 NAME NUMMER
3 TRUE
4 FALSE
\doifmode \{ \ldots, \ldots \} \{ \ldots \}1 NAME
2 TRUE
\setminus doifmodeelse \{ \ldots, \ldots \} \{ \ldots \} \{ \ldots \}1 NAME
2 TRUE
3 FALSE
\setminus doifnextbgroupcselse \setminus \cdot^1. \setminus \cdot^2.
1 CSNAME
2 CSNAME
\setminus doifnextbgroupelse \{.\cdot.\cdot\} \{.\cdot.\cdot\}1 TRUE
2 FALSE
\setminus doifnext charelse \{.\cdot\cdot\} \{.\cdot\cdot\} \{.\cdot\cdot\}1 CHARACTER
2 TRUE
3 FALSE
```

```
\setminus doifnextoptionalcselse \setminus \cdot^1... \setminus \cdot^2..
1 CSNAME
2 CSNAME
\setminus doifnextoptionalelse \{.\cdot\cdot\cdot\} \{.\cdot\cdot\}1 TRUE
2 FALSE
\setminus doifnext parenthesiselse \{.\stackrel{?}{.}. \}1 TRUE
2 FALSE
\setminus doif nonzero positive else \{.\cdot\cdot\cdot\} \{.\cdot\cdot\cdot\} \{.\cdot\cdot\cdot\}1 NUMMER
2 TRUE
3 FALSE
\doifnot \{.\,.\,.\} \{.\,.\,.\} \{.\,.\,.\}1 CONTENT
2 CONTENT
3 TRUE
\{ \text{doifnotallcommon } \{ \ldots, \ldots \} \{ \ldots, \ldots \} \{ \ldots \}1 TEXT
2 TEXT
3 TRUE
\{ \phi_{\text{total} \text{ models}} \ {..., \timesary} {...} {...} {...} }
1 NAME
2 TRUE
3 FALSE
\setminus doif not command handler \setminus ... \{.\n. \} \{.\n. \}1 CSNAME
2 NAME
3 TRUE
\{ \text{adj} \, {\sf not common} \, {\ldots, \ldots \} \, {\ldots, \ldots \} \, {\ldots} \}1 TEXT
2 TEXT
3 TRUE
\setminus doifnot counter \{.\cdot.\cdot\} \{.\cdot.\cdot\}1 NAME
2 TRUE
\setminus doif not documentar gument \{.\n,.\n,.\n,.\n,1 NAME
2 TRUE
\setminus doif not do cument file name \{.\cdot\cdot\cdot\} \{.\cdot\cdot\}1 NUMMER
2 TRUE
\setminus doif not do cument variable \{.\stackrel{?}{.}. \}1 KEY
2 TRUE
\setminus doifnotempty \{.\cdot.\cdot\} \{.\cdot.\cdot\}1 CONTENT
2 TRUE
```

```
\setminus doif notemptyvalue \{.\n\ldots \} \{.\n\ldots \}1 NAME
2 TRUE
\setminusdoifnotemptyvariable \{.\cdot\cdot\} \{.\cdot\cdot\} \{.\cdot\cdot\}1 NAME
2 KEY
3 TRUE
\setminus doifnotenv \{\ldots\} \{\ldots\}1 KEY
2 TRUE
\setminusdoifnoteonsamepageelse \{.\n,.\n,.\n,.\n,.\n,1 NAME
2 TRUE
3 FALSE
\setminus doif notescollected \{.\cdot.\cdot\} \{.\cdot.\cdot\}1 NAME
2 TRUE
\{ \phi \} \{ \ldots \}1 FILE
2 TRUE
\doifnotflagged {.<sup>1</sup>.} {.<sup>2</sup>.}
1 NAME
2 TRUE
\lambda \{ . . . \} \{ . . . \}1 TEXT
2 TRUE
\setminus doifnothingelse \{.\cdot\cdot\} \{.\cdot\cdot\} \{.\cdot\cdot\}1 TEXT
2 TRUE
3 FALSE
\{ \text{doifnotinset } \{...\} \{...\} \{...\}1 TEXT
2 TEXT
3 TRUE
\label{lem:optimal} $$\dot{f}_\ddot{h}_\sigma\leq \frac{1}{\cdots} \cdot \{.\cdot, \cdot\}* TRUE
\dot{1 TEXT
2 TEXT
3 TRUE
\setminusdoifnotmode \{ \ldots, \ldots \} \{ \ldots \}1 NAME
2 TRUE
\setminus doif not number \{.\cdot\cdot\} \{.\cdot\cdot\}1 TEXT
2 TRUE
```

```
\setminus doifnotsamestring \{.\cdot\cdot\} \{.\cdot\cdot\} \{.\cdot\cdot\}1 TEXT
2 TEXT
3 TRUE
\setminus doifnotsetups \{.\cdot.\cdot\} \{.\cdot.\cdot\}1 NAME
2 TRUE
\{ \phi doifnotvalue \{ . . . \} \{ . . . \} \{ . . . \}1 NAME
2 TEXT
3 TRUE
\{ \phi doifnotvariable \{ . . . \} \{ . . . \}1 NAME
2 KEY
3 TRUE
\setminus doif number \{.\cdot.\cdot\} \{.\cdot.\cdot\}1 TEXT
2 TRUE
\{ \phi doifnumberelse \{ . . . \} \{ . . . \}1 TEXT
2 TRUE
3 FALSE
\setminusdoifobjectfoundelse \{.\cdot.\cdot\} \{.\cdot.\cdot\} \{.\cdot.\cdot\} \{.\cdot.\cdot\}1 NAME
2 NAME
3 TRUE
4 FALSE
\doifobjectreferencefoundelse \{.\cdot\cdot\} \{.\cdot\cdot\} \{.\cdot\cdot\} \{.\cdot\cdot\} \{.\cdot\cdot\}1 NAME
2 NAME
3 TRUE
4 FALSE
\setminusdoifoddpageelse \{.\stackrel{?}{.}. \} \{.\stackrel{?}{.}. \}1 BEFEHL
2 BEFEHL
\setminusdoifoddpagefloatelse \{.\stackrel{?}{.}. \}1 TRUE
2 FALSE
\setminusdoifoldercontextelse \{.\cdot.\cdot\} \{.\cdot.\cdot\} \{.\cdot.\cdot\}1 NUMMER
2 TRUE
3 FALSE
\setminus doifolderversionelse \{.\stackrel{1}{\ldots}\} \{.\stackrel{2}{\ldots}\} \{.\stackrel{4}{\ldots}\}1 NUMMER
2 NUMMER
3 TRUE
4 FALSE
\doifoutervmode {...}
* CONTENT
```
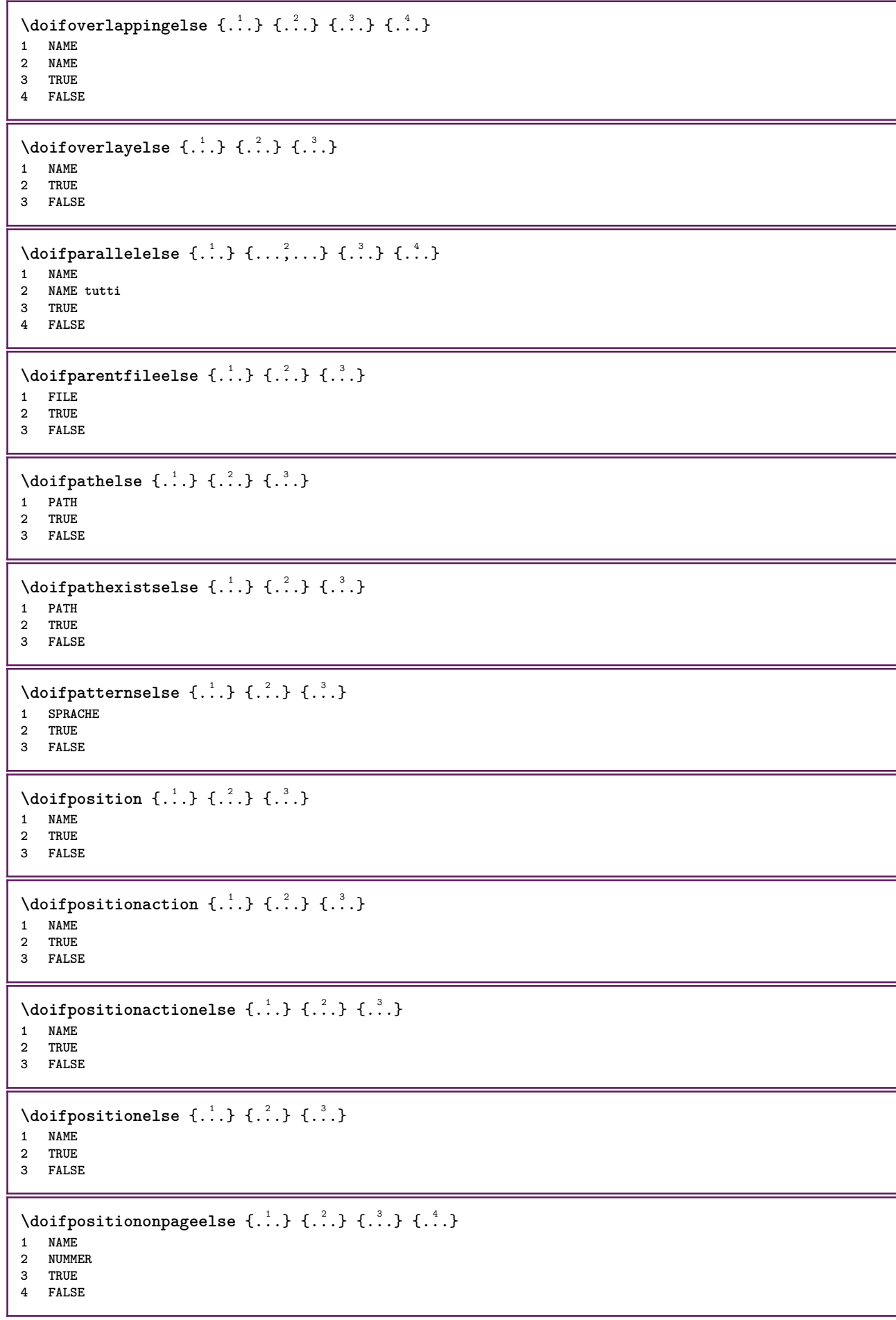

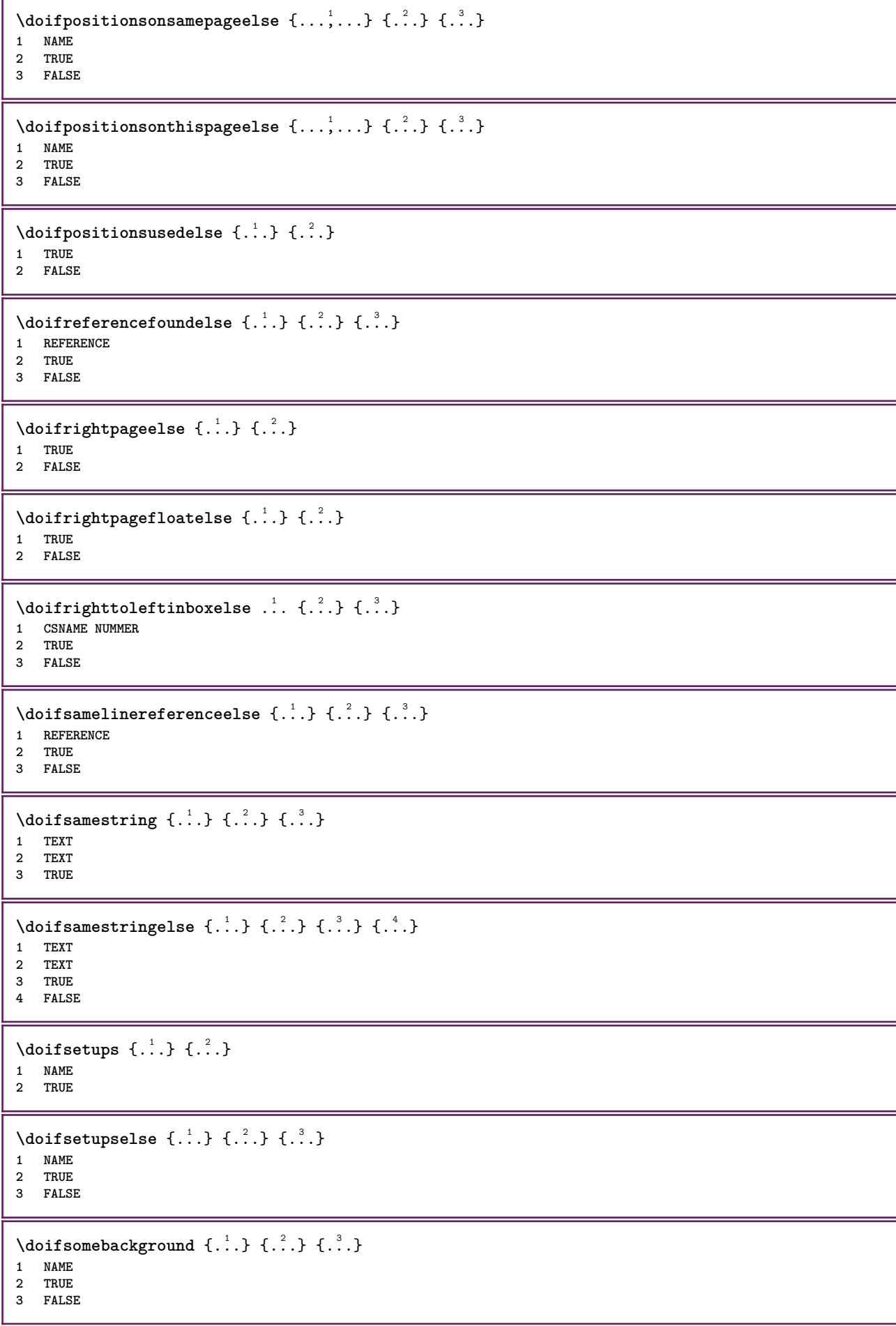

```
\setminusdoifsomebackgroundelse \{.\n,.\n,.\n,.\n,.\n,1 NAME
2 TRUE
3 FALSE
\setminus doifsomespaceelse \{.\cdot\cdot\}, \{.\cdot\cdot\}, \{.\cdot\cdot\}, \}1 TEXT
2 TRUE
3 FALSE
\setminus doif something \{.\cdot\cdot\} \{.\cdot\cdot\}1 TEXT
2 TRUE
\setminus doif somethingelse \{.\stackrel{1}{\ldots}\} \{.\stackrel{2}{\ldots}\}1 TEXT
2 TRUE
3 FALSE
\setminusdoifsometoks \setminus... \{.\n^{2}.\}1 CSNAME
2 TRUE
\setminusdoifsometokselse \setminus... \{.\niota\} \{.\niota\}1 CSNAME
2 TRUE
3 FALSE
\doifstringinstringelse {.<sup>1</sup>.} {.<sup>2</sup>.} {.<sup>3</sup>.} {.<sup>4</sup>.}
1 TEXT
2 TEXT
3 TRUE
4 FALSE
\setminusdoifstructurelisthasnumberelse \{.\stackrel{?}{.}. \} \{.\stackrel{?}{.}. \}1 TRUE
2 FALSE
\doifstructurelisthaspageelse {.<sup>1</sup>..} {.<sup>2</sup>..}
1 TRUE
2 FALSE
\setminusdoifsymboldefinedelse \{.\cdot.\cdot\} \{.\cdot.\cdot\} \{.\cdot.\cdot\}1 NAME
2 TRUE
3 FALSE
\setminusdoifsymbolsetelse \{.\cdot.\cdot\} \{.\cdot.\cdot\} \{.\cdot.\cdot\}1 NAME
2 TRUE
3 FALSE
\{ \phi \} \{ .1.1, 1.2, 1.3.1 \}1 TEXT
2 TRUE
3 FALSE
\setminus doiftextelse \{.\cdot.\cdot\} \{.\cdot.\cdot\} \{.\cdot.\cdot\}1 TEXT
2 TRUE
3 FALSE
```

```
\setminusdoiftextflowcollectorelse \{.\cdot\cdot\} \{.\cdot\cdot\} \{.\cdot\cdot\}1 NAME
2 TRUE
3 FALSE
\{ \phi\} \{ \phi\} \{ \phi\} \{ \phi\} \{ \phi\} \{ \phi\} \{ \phi\} \{ \phi\} \{ \phi\} \{ \phi\} \{ \phi\} \{ \phi\} \{ \phi\} \{ \phi\} \{ \phi\} \{ \phi\} \{ \phi\} \{ \phi\} \{ \phi\} \{ \phi\} \{ \phi\} \{ \phi\} \{ \phi\} \{ \phi\} \{ \phi1 NAME
2 TRUE
3 FALSE
\setminus doiftopofpageelse \{.\stackrel{?}{.}. \} \{.\stackrel{?}{.}. \}1 TRUE
2 FALSE
\setminus doiftypingfileelse \{.\cdot\cdot\} \{.\cdot\cdot\} \{.\cdot\cdot\}1 FILE
2 TRUE
3 FALSE
\setminus doifundefined \{.\cdot.\cdot\} \{.\cdot.\cdot\}1 NAME
2 TRUE
\setminus doifundefined counter \{.\cdot\cdot\} \{.\cdot\cdot\}1 NAME
2 TRUE
\setminusdoifundefinedelse \{.\stackrel{1}{\ldots}\} \{.\stackrel{2}{\ldots}\}1 NAME
2 TRUE
3 FALSE
\setminusdoifunknownfontfeature \{.\n,.\n,.\n,.\n,.\n,1 NAME
2 TRUE
3 FALSE
\setminusdoifurldefinedelse \{.\cdot.\cdot\} \{.\cdot.\cdot\} \{.\cdot.\cdot\}1 NAME
2 TRUE
3 FALSE
\delta \doifvalue \{.\,.\,.\} \{.\,.\,.\} \{.\,.\,.\}1 NAME
2 TEXT
3 TRUE
\setminus doifvalueelse \{.\,.\,.\, \} \{.\,.\,.\, \} \{.\,.\,.\, \}1 NAME
2 TEXT
3 TRUE
4 FALSE
\setminus doif valuenothing \{.\cdot.\cdot\} \{.\cdot.\cdot\}1 NAME
2 TRUE
\setminus doifvaluenothingelse \{.\n,.\n,.\n,.\n,.\n,1 NAME
2 TRUE
3 FALSE
```

```
\setminus doif values omething \{.\cdot.\cdot\} \{.\cdot.\cdot\}1 NAME
2 TRUE
\{ \phi doifvariable \{ . . . \} \{ . . . \} \{ . . . \}1 NAME
2 KEY
3 TRUE
\setminusdoifvariableelse \{.\,.\,.\} \{.\,.\,.\} \{.\,.\,.\} \{.\,.\,.\}1 NAME
2 KEY
3 TRUE
4 FALSE
\doindentation
\dollar
\doloop {...}
* BEFEHL
\delta \doloopoverlist \{ \ldots, \ldots \} \{ \ldots \}}
1 TEXT
2 BEFEHL
\donothing
\dontconvertfont
\dontleavehmode
\dontpermitspacesbetweengroups
\dopositionaction {...}
* NAME
\doprocesslocalsetups {...,<sup>*</sup>...}
* NAME
\lambdadoquadrupleargument \lambda... [...] [...] [...] [...]
1 CSNAME
2 TEXT
3 TEXT
4 TEXT
5 TEXT
\doquadrupleempty \... \left[\begin{array}{ccc} 1 & 0 \\ 0 & -1 \end{array}\right] \left[\begin{array}{ccc} 1 & 0 \\ 0 & -1 \end{array}\right] \left[\begin{array}{ccc} 1 & 0 \\ 0 & -1 \end{array}\right] \left[\begin{array}{ccc} 1 & 0 \\ 0 & -1 \end{array}\right] \left[\begin{array}{ccc} 1 & 0 \\ 0 & -1 \end{array}\right] \left[\begin{array}{ccc} 1 & 0 \\ 0 & -1 \end{array}\right] \left[\begin{array}{ccc} 1 & 0 \\ 01 CSNAME 1 OPT OPT OPT OPT OPT
2 TEXT
3 TEXT
4 TEXT
5 TEXT
\lambdadoquadruplegroupempty \lambda... \{.\n,.\n,.\n,.\n,.\n,.\n,.\n,OPT
OPT
OPT
OPT 1 CSNAME
1 CSNAME<br>2 TEXT
3 TEXT
4 TEXT
5 TEXT
```

```
\doquintupleargument \.<sup>1</sup>.. [...^2.] [...^3.] [...^2.] [...^5.] [...^9.]
1 CSNAME
2 TEXT
3 TEXT
4 TEXT
5 TEXT
6 TEXT
\lambdadoquintupleempty \lambda... [\cdot...] [\cdot...] [\cdot...] [\cdot...] [\cdot...] [\cdot]....<br>
\alphaPT
\alphaPT
\alphaPT
\alphaPT
\alphaPT
\alphaPT
\alphaPT
\alphaPT
\alphaPT
\alphaPT
\alphaPT
\alphaPT
\alphaPT
\alphaPT
\alphaPT
\alphaPT
\alphaPT
\alphaPT
\alphaPT
\alphaOPT 1 CSNAME
2 TEXT
3 TEXT
4 TEXT
5 TEXT
6 TEXT
\lambdadoquintuplegroupempty \lambda^1.. \{.\stackrel{?}{\ldots} \{.\stackrel{?}{\ldots} \} \{.\stackrel{?}{\ldots} \} \{.\stackrel{6}{\ldots} \}1 CSNAME 1 CSNAME 1 CSNAME 1 CSNAME 1 0PT 1 0PT 1 0PT 1 0PT
2 TEXT
3 TEXT
4 TEXT
5 TEXT
6 TEXT
\dorechecknextindentation
\text{Moreover } \{.\n<sup>1</sup>\n<sup>2</sup>\n<sup>3</sup>\n<sup>4</sup>\n<sup>2</sup>\n<sup>3</sup>\n<sup>4</sup>\n<sup>5</sup>\n<sup>6</sup>\n<sup>7</sup>\n<sup>8</sup>\n<sup>9</sup>\n<sup>10</sup>\n<sup>11</sup>\n<sup>12</sup>\n<sup>13</sup>\n<sup>14</sup>\n<sup>15</sup>\n<sup>16</sup>\n<sup>16</sup>\n<sup>17</sup>\n<sup>18</sup>\n<sup>19</sup>\n<sup>19</sup>\n<sup>10</sup1 NUMMER
2 BEFEHL
\setminus dore peatwith command [ .^1 . ] \setminus .^2.
1 TEXT NUMMER*TEXT
2 CSNAME
\doreplacefeature {...,*...}
* NAME
\doresetandafffeature \{ \ldots, \ldots \}* NAME
\text{doresetattribute } \{.\dot{.\} \}* NAME
\dot{c} \{ . . . , . , . , . . \}1 NUMMER
2 CSNAME
3 CONTENT
\text{dosetattribute} \{.\n<sup>1</sup>\n<sub>1</sub>\n<sub>2</sub>\n<sub>3</sub>\n1 NAME
2 NUMMER
\dosetleftskipadaption {...}
* si no standard DIMENSION
\dosetrightskipadaption {...}
* si no standard DIMENSION
\dosetupcheckedinterlinespace {..,..=..,..} *
* inherits: \impostainterlinea
\dosetupcheckedinterlinespace {...,<sup>*</sup>...}
* attivo disattivo reimposta auto piccolo medio grande NUMMER DIMENSION
```

```
\dosetupcheckedinterlinespace {...}
* NAME
\doseventupleargument \.<sup>1</sup>.. [.<sup>2</sup>.] [.<sup>3</sup>.] [.<sup>4</sup>.] [.<sup>5</sup>.] [.<sup>6</sup>.] [.<sup>7</sup>.] [.<sup>8</sup>.]
1 CSNAME
2 TEXT
3 TEXT
4 TEXT
5 TEXT
   6 TEXT
7 TEXT
8 TEXT
\doseventupleempty \.<sup>1</sup>. . [...] [...] [...] [...] [...] [...] [...] [...]
                                OPT
OPT
OPT
OPT
OPT
OPT 1 CSNAME
                                                                    OPT
2 TEXT
3 TEXT
4 TEXT
5 TEXT
6 TEXT
7 TEXT
8 TEXT
\text{dosingleargument } \ldots [...]
1 CSNAME
2 TEXT
\lambda dosingleempty \lambda... [...]
1 CSNAME OPT
2 TEXT
\lambda dosinglegroup empty \lambda... \{\ldots\}OPT 1 CSNAME
2 TEXT
\lambdadosixtupleargument \lambda... [..^2], [..^3], [..^4], [..^5], [..^6], [..^7]1 CSNAME
2 TEXT
3 TEXT
4 TEXT
5 TEXT
6 TEXT
7 TEXT
\lambdadosixtupleempty \lambda... [...] [...] [...] [...] [...] [...] [...]
1 CSNAME 1 CSNAME OPT OPT OPT OPT OPT OPT OPT
2 TEXT
3 TEXT
4 TEXT
   5 TEXT
6 TEXT
7 TEXT
\dosomebreak \.<sup>*</sup>..
* CSNAME
\dostarttagged {.<sup>1</sup>.} {.<sup>2</sup>.} ... \dostoptagged
1 NAME
2 NAME
\setminus dostepwiserecurse \{.\stackrel{1}{\ldots}\} \{.\stackrel{2}{\ldots}\} \{.\stackrel{3}{\ldots}\}1 NUMMER
2 NUMMER
3 [-+]NUMMER
4 BEFEHL
```
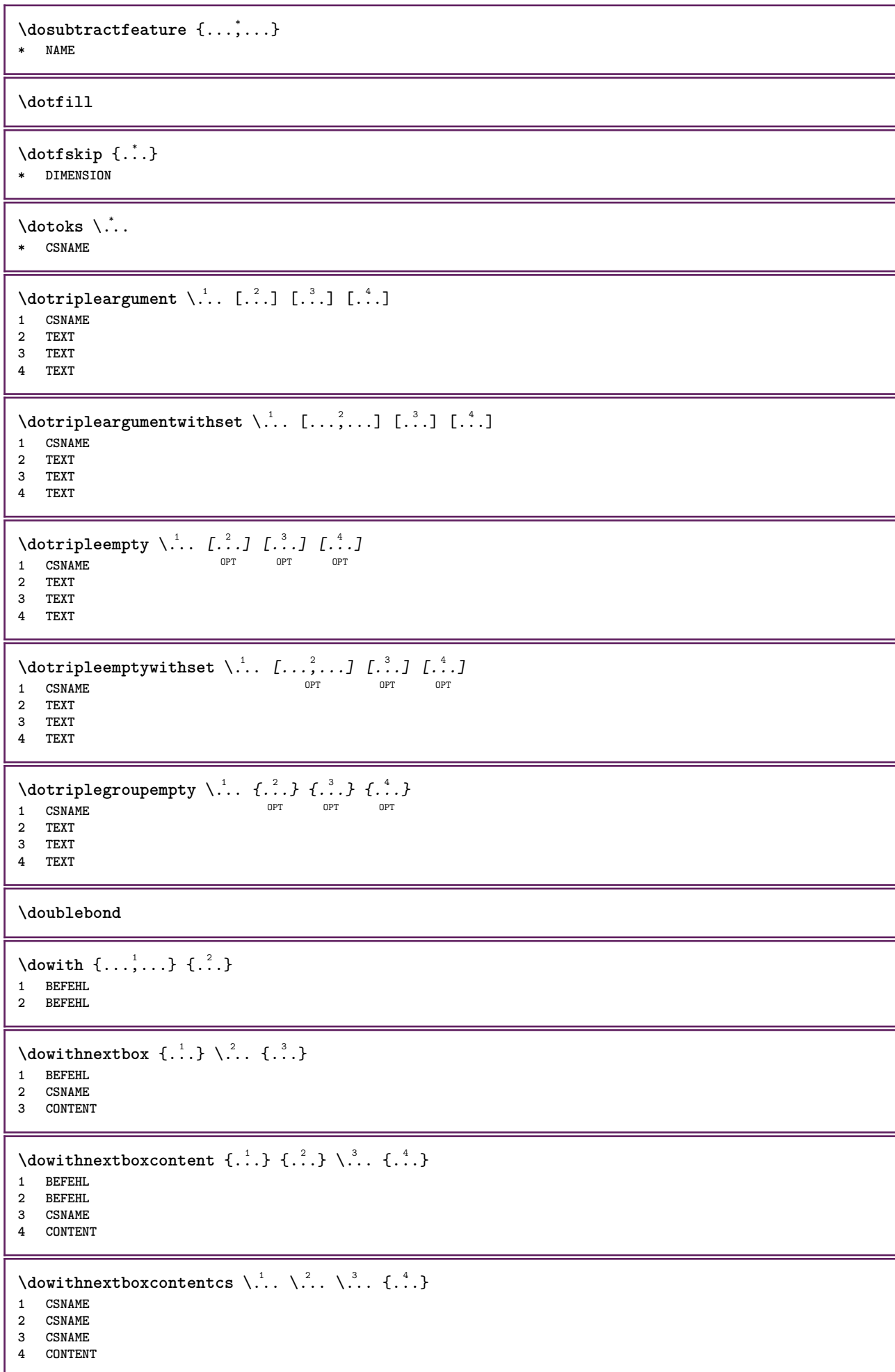

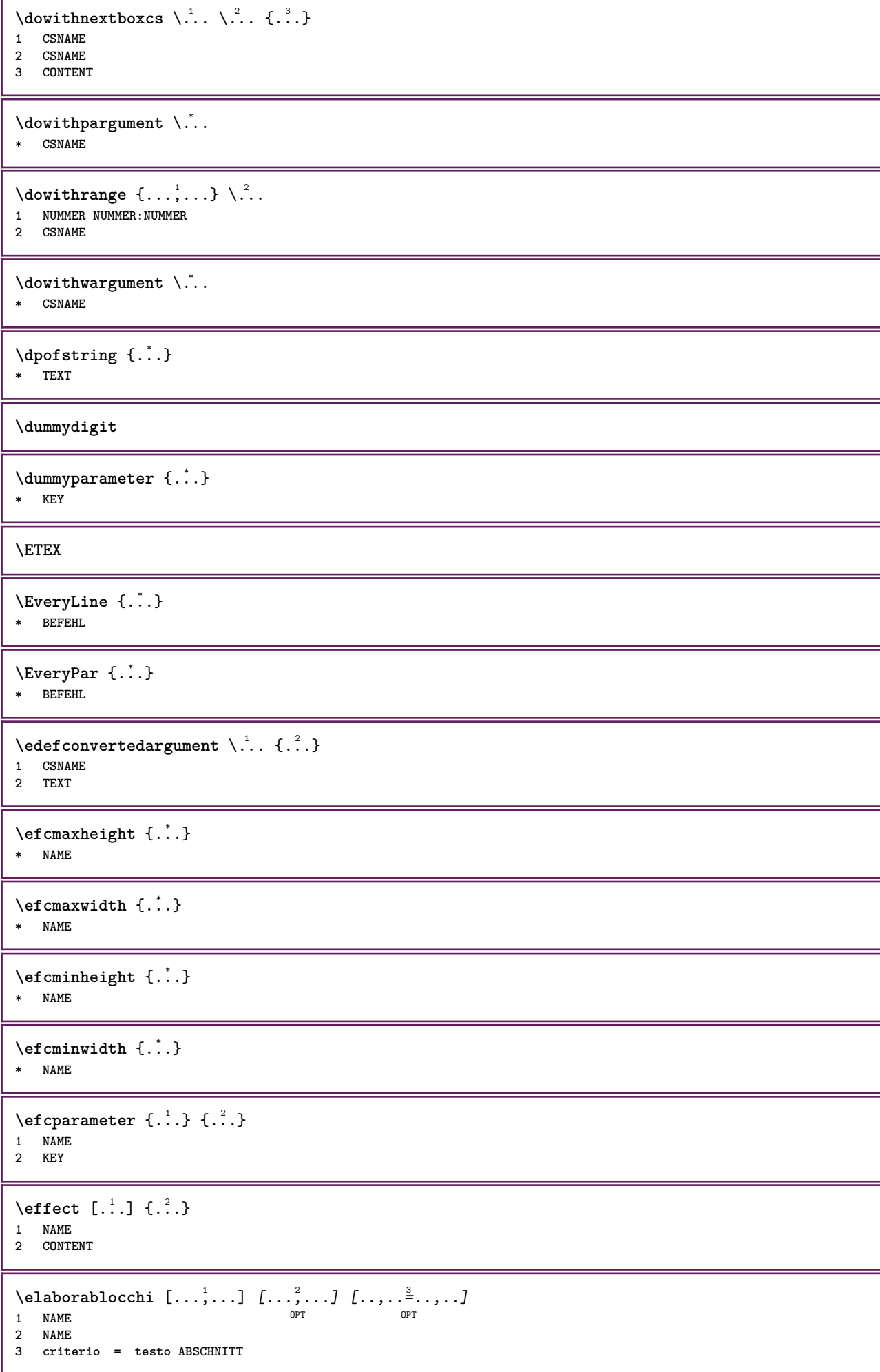

**\elapsedseconds \elapsedsteptime \elapsedtime**  $\text{elementi}$   $[...,-\frac{1}{2},...]$   $\{...,-\}$ 1 inherits: \impost<sup>Q</sup>aelementi **2 TEXT**  $\text{element} \in \{ \ldots, \ldots \}$ OPT **\* REFERENCE \em \emphasisboldface \emphasistypeface**  $\text{Re}$   $[\cdot, \cdot]$ <br>  $\text{Im}$   $[\cdot, \cdot]$ OPT **\* NUMMER \emspace \enableasciimode**  $\end{equation}$ **\enabledirectives**  $[\ldots, \ldots]$ **\* NAME**  $\text{enableexperiments } [\ldots, \ldots]$ **\* NAME**  $\text{Penable [}\dots, \dots]$ **\* NAME** \enableoutputstream [.<sup>\*</sup>..] **\* NAME \enableparpositions** \enableregime [...] **\* cp1250 cp1251 cp1252 cp1253 cp1254 cp1255 cp1256 cp1257 cp1258 8859-1 8859-2 8859-3 8859-4 8859-9 8859-10 8859-13 8859-14 8859-15 8859-16 utf windows-1250 windows-1251 windows-1252 windows-1253 windows-1254 windows-1255 windows-1256 windows-1257 windows-1258 il1 il2 il3 il4 il5 il6 il7 il8 il9 il10 iso-8859-1 iso-8859-2 iso-8859-3 iso-8859-4 iso-8859-9 iso-8859-10 iso-8859-13 iso-8859-14 iso-8859-15 iso-8859-16 latin1 latin2 latin3 latin4 latin5 latin6 latin7 latin8 latin9 latin10 utf-8 utf8 windows**  $\text{henders}$   $[\ldots, \ldots]$ **\* NAME \enskip \enspace**

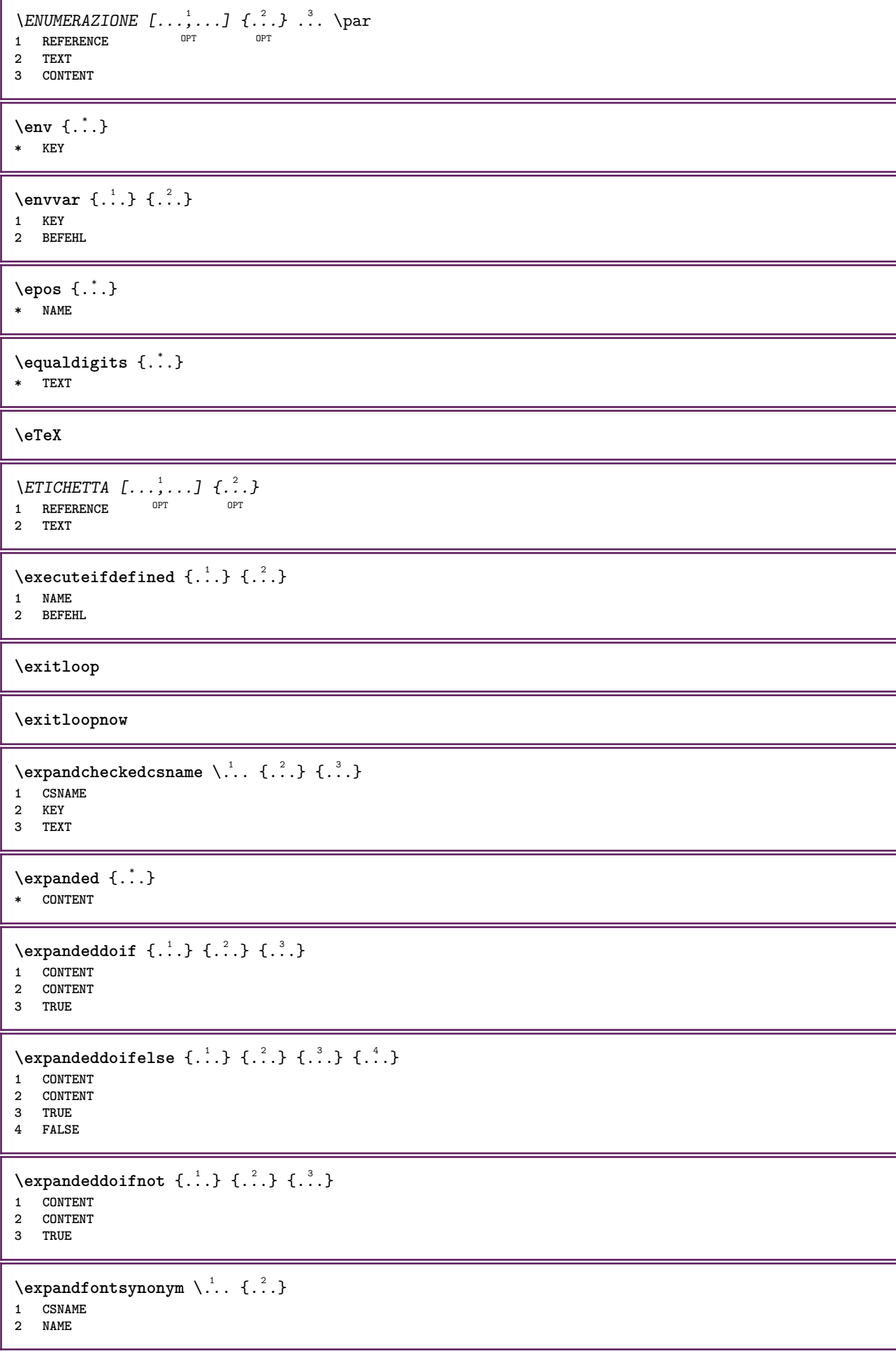

```
\expdoif {.<sup>1</sup>.} {.<sup>2</sup>.} {.<sup>3</sup>.}
1 CONTENT
2 CONTENT
3 TRUE
\text{Vexpdoif{}complexs \in \{1, 2, \ldots, 1, 1, \ldots\} \{1, 3, 4, \ldots\}}1 TEXT
2 TEXT
3 TRUE
4 FALSE
\expdoifelse {.<sup>1</sup>..} {.<sup>2</sup>..} {.<sup>3</sup>..} {.<sup>4</sup>..}
1 CONTENT
2 CONTENT
3 TRUE
4 FALSE
\text{Vexpdoifelsecommon } \{ \ldots, \ldots \} \ \{ \ldots, \ldots \} \ \{ \ldots \} \ \{ \ldots \}1 TEXT
2 TEXT
3 TRUE
4 FALSE
\text{Vexpdoifelseinset } \{.\,.\,.\} \{.\,.\,.\,.\} \{.\,.\,.\} \{.\,.\,.\}1 TEXT
2 TEXT
3 TRUE
4 FALSE
\text{Vexpolointinsetelse} \{.\,..\} \{.\,..\} \{.\,..\} \{.\,..\}1 TEXT
2 TEXT
3 TRUE
4 FALSE
\text{Vexpdoifnot } \{.\dots\} \{.\dots\} \{.\dots\}1 CONTENT
2 CONTENT
3 TRUE
\externalfigurecollectionmaxheight {..<sup>*</sup>..}
* NAME
\externalfigurecollectionmaxwidth {...} *
* NAME
\externalfigurecollectionminheight {...} *
* NAME
\externalfigurecollectionminwidth {.<sup>*</sup>..}
* NAME
\text{Vexternalfigure}collectionparameter \{.\overset{1}{\ldots}\} \{.\overset{2}{\ldots}\}1 NAME
2 KEY
\fakebox .<sup>*</sup>.
* CSNAME NUMMER
\fastdecrement \.<sup>*</sup>...
* CSNAME
```
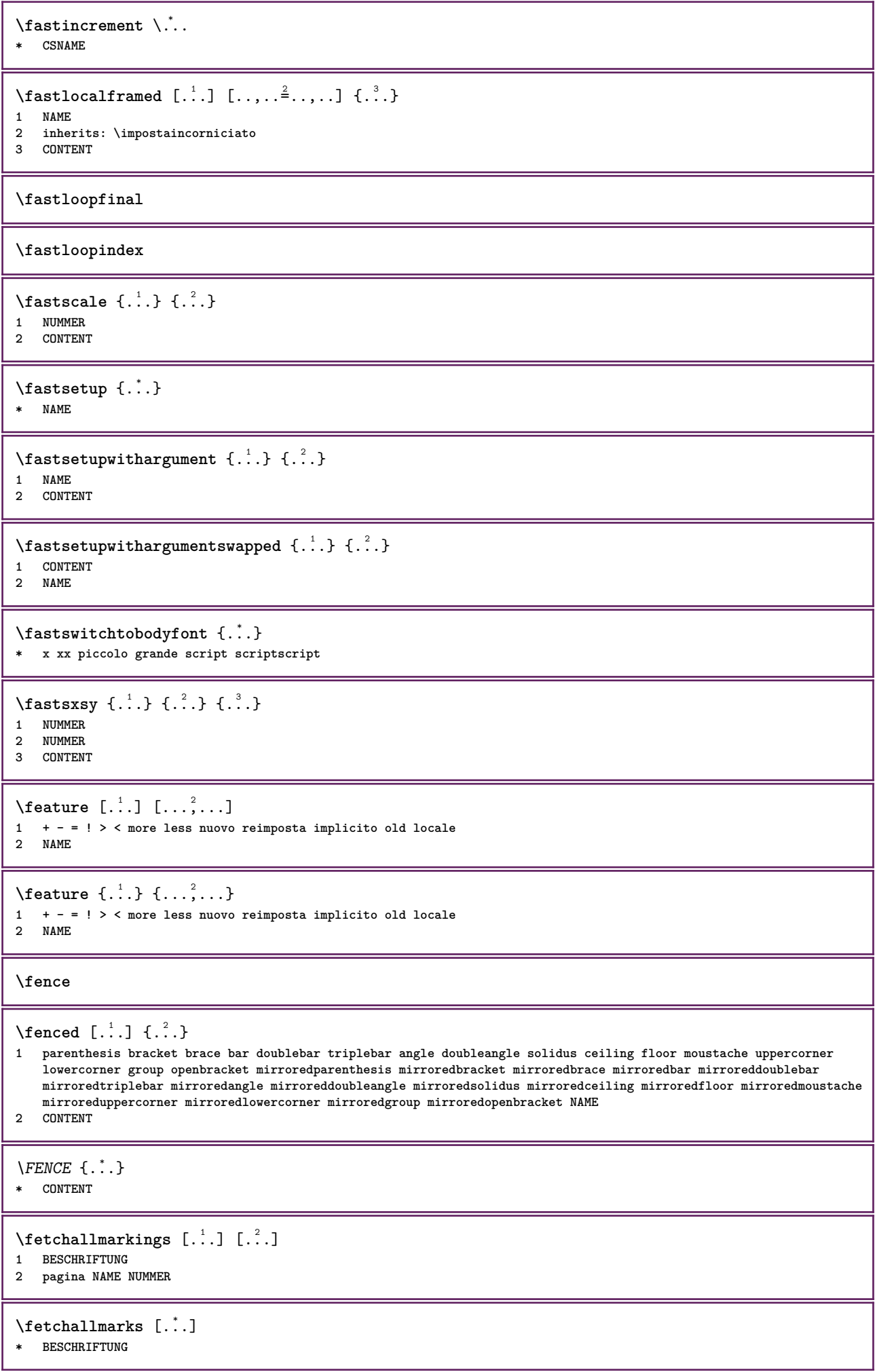

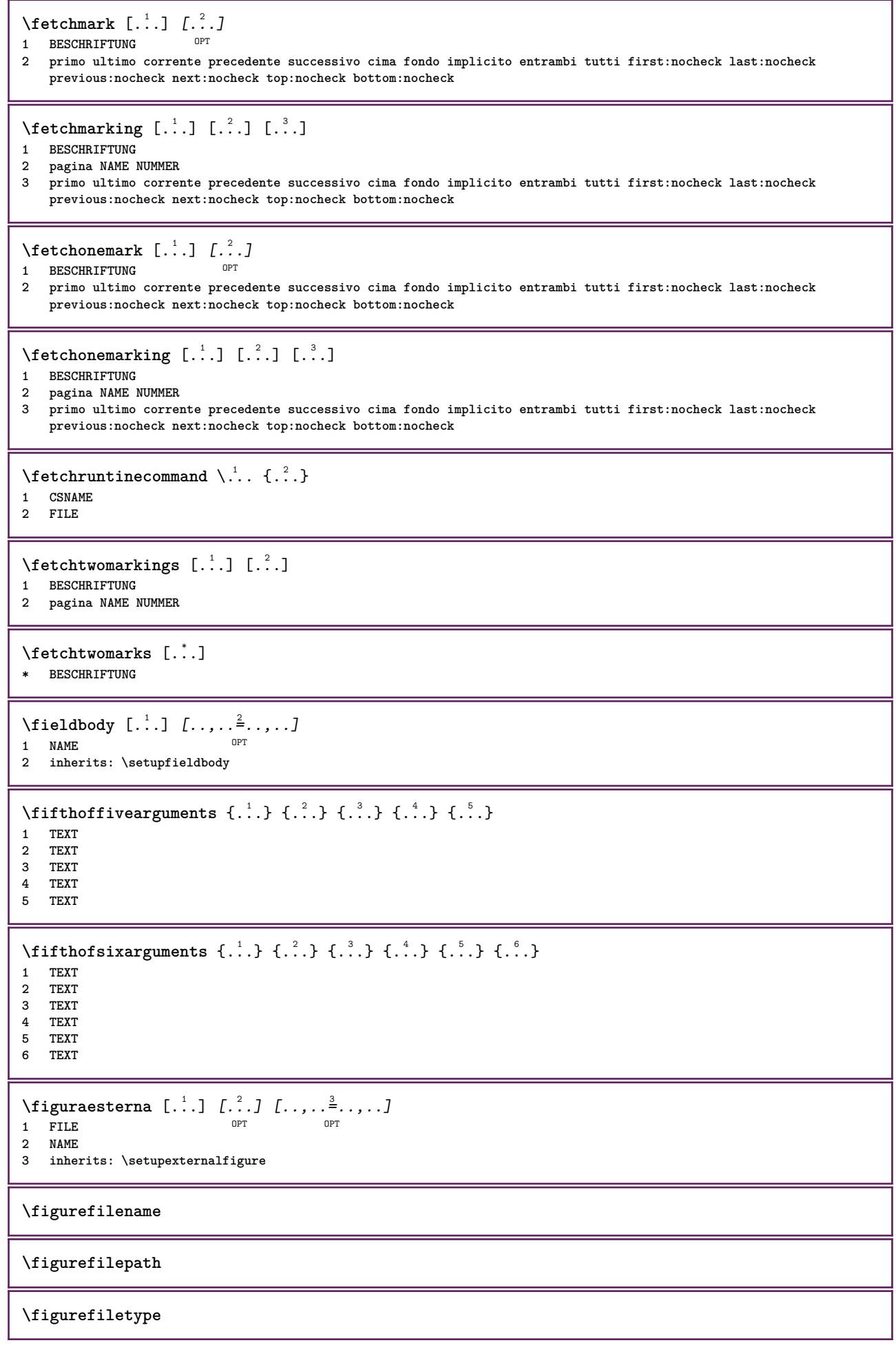

**\figurefullname \figureheight \figurenaturalheight \figurenaturalwidth**  $\left\{ \text{triguresymbol} \: [\: . \: . \: . \: ] \: [\: . \: . \: , \: . \: . \: . \: . \: . \: . \: . \: ] \right\}$ OPT **1 FILE NAME 2 inherits: \figuraesterna \figurewidth**  $\tilde{\ldots}$ **\* FILE**  $\{1\}$ **dhboxb** ...  $\{.\n$ .. OPT **1 TEXT 2 CONTENT**  $\left\{ \text{filledhboxc }.}, \left\{ .^{2} \right\} \right\}$ OPT **1 TEXT 2 CONTENT**  $\left\{ \text{11} \right\}$   $\ldots \left\{ \ldots \right\}$ OPT **1 TEXT 2 CONTENT**  $\left\{ \text{filledhboxk} \right\}$ .  $\left\{ \ldots \right\}$ O<sub>DT</sub> **1 TEXT 2 CONTENT**  $\left\{ \text{filledhboxm} : . . . . . . \right\}$ OPT **1 TEXT 2 CONTENT**  $\left\{ \text{filledhboxr }.}, \left\{ .^{2} \right\} \right\}$ OPT **1 TEXT 2 CONTENT**  $\left\{ \text{filledhboxy }.}, \left\{ .^{2} \right\} \right\}$ OPT **1 TEXT 2 CONTENT**  $\tilde{...}$ **\* sim simbolo linea ampiezza spazio NAME**  $\text{1} \{ .^1 . 1 \} \{ .^2 . 2 \}$ **1 sim simbolo linea ampiezza spazio NAME 2 TEXT** \filterfromnext {.<sup>1</sup>.} {.<sup>2</sup>.} {.<sup>3</sup>.} {.<sup>4</sup>.} {.<sup>5</sup>.} {.<sup>5</sup>.} {.<sup>6</sup>.} {.<sup>7</sup>.}<br>1 NIMMER **1 NUMMER** OPT OPT OPT OPT OPT OPT **2 NUMMER 3 CONTENT 4 CONTENT 5 CONTENT 6 CONTENT 7 CONTENT**

```
\left\{ \text{if different formula} \right\} { ...} { ...} { ...}
1 NAME
2 NUMMER
3 NUMMER
\filterpages [\cdot \cdot \cdot] [\cdot \cdot \cdot \cdot \cdot] [\cdot \cdot \cdot \cdot \cdot \cdot \cdot \cdot]OPT 1 FILE
2 pari dispari NUMMER NUMMER:NUMMER
3 ampiezza = DIMENSION
    n = NUMMER
    category = NAME
\filterreference {...}
* implicito testo titolo numero pagina realpage
\left\{ \text{indtwo} \right\} \left\{ \ldots \right\} \left\{ \ldots \right\}1 NAME
2 NAME
\finishregisterentry [\cdot^{\frac{1}{n}}] [\cdot, \cdot, \cdot^{\frac{2}{n}} \cdot \cdot, \cdot, \cdot] [\cdot, \cdot, \cdot^{\frac{3}{n}} \cdot \cdot, \cdot, \cdot]OPT 1 NAME
2 etichetta = NAME
     keys = TEXT PROCESSOR->TEXT
     entries = TEXT PROCESSOR->TEXT
    alternativa = TEXT
3 KEY = VALUE
\firstcharacter
\left\{ \text{firstcounter } [\dots], [\dots] \right\}OPT 1 NAME
2 NUMMER
\firstcountervalue [...]
* NAME
\left\{ \text{first} \right[ \dots , \dots ]* BEFEHL
\firstoffivearguments \{.\cdot.\cdot\} \{.\cdot.\cdot\} \{.\cdot.\cdot\} \{.\cdot.\cdot\} \{.\cdot.\cdot\}1 TEXT
2 TEXT
3 TEXT
4 TEXT
5 TEXT
\firstoffourarguments \{.\cdot.\cdot\} \{.\cdot.\cdot\} \{.\cdot.\cdot\} \{.\cdot.\cdot\}1 TEXT
2 TEXT
3 TEXT
4 TEXT
\firstofoneargument {...}
* TEXT
\firstofoneunexpanded {...}
* TEXT
```

```
\firstofsixarguments \{.\cdot.\cdot\} \{.\cdot.\cdot\} \{.\cdot.\cdot\} \{.\cdot.\cdot\} \{.\cdot.\cdot\} \{.\cdot.\cdot\}1 TEXT
2 TEXT
3 TEXT
4 TEXT
5 TEXT
6 TEXT
\firstofthreearguments \{.\n,.\n\} \{.\n,.\n\} \{.\n,.\n\}1 TEXT
2 TEXT
3 TEXT
\firstofthreeunexpanded \{.\n,.\n\} \{.\n,.\n\} \{.\n,.\n\}1 TEXT
2 TEXT
3 TEXT
\left\{ \right. \left\{ \right. \left. \right\} \left\{ \right. \left. \right\} \left\{ \right. \left. \right\}1 TEXT
2 TEXT
\{1 TEXT
2 TEXT
\firstrealpage
\firstrealpagenumber
\left\{ \text{firstsubcountervalue } [\dots] , [\dots] \right\}1 NAME
2 NUMMER
\firstsubpagenumber
\firstuserpage
\firstuserpagenumber
\left\{ \text{fitfield framed } [ \ldots, \ldots^{\frac{1}{m}}, \ldots ] \right\}1 inherits: \impostaincorniciato
2 CONTENT
\fittopbaselinegrid {...}
* CONTENT
\flag {...}
* NAME
\floatuserdataparameter {...}
* KEY
\{\ldots\} \{.\ldots\}1 NAME
2 NAME
\flushboxregister .<sup>*</sup>.
* CSNAME NUMMER
```
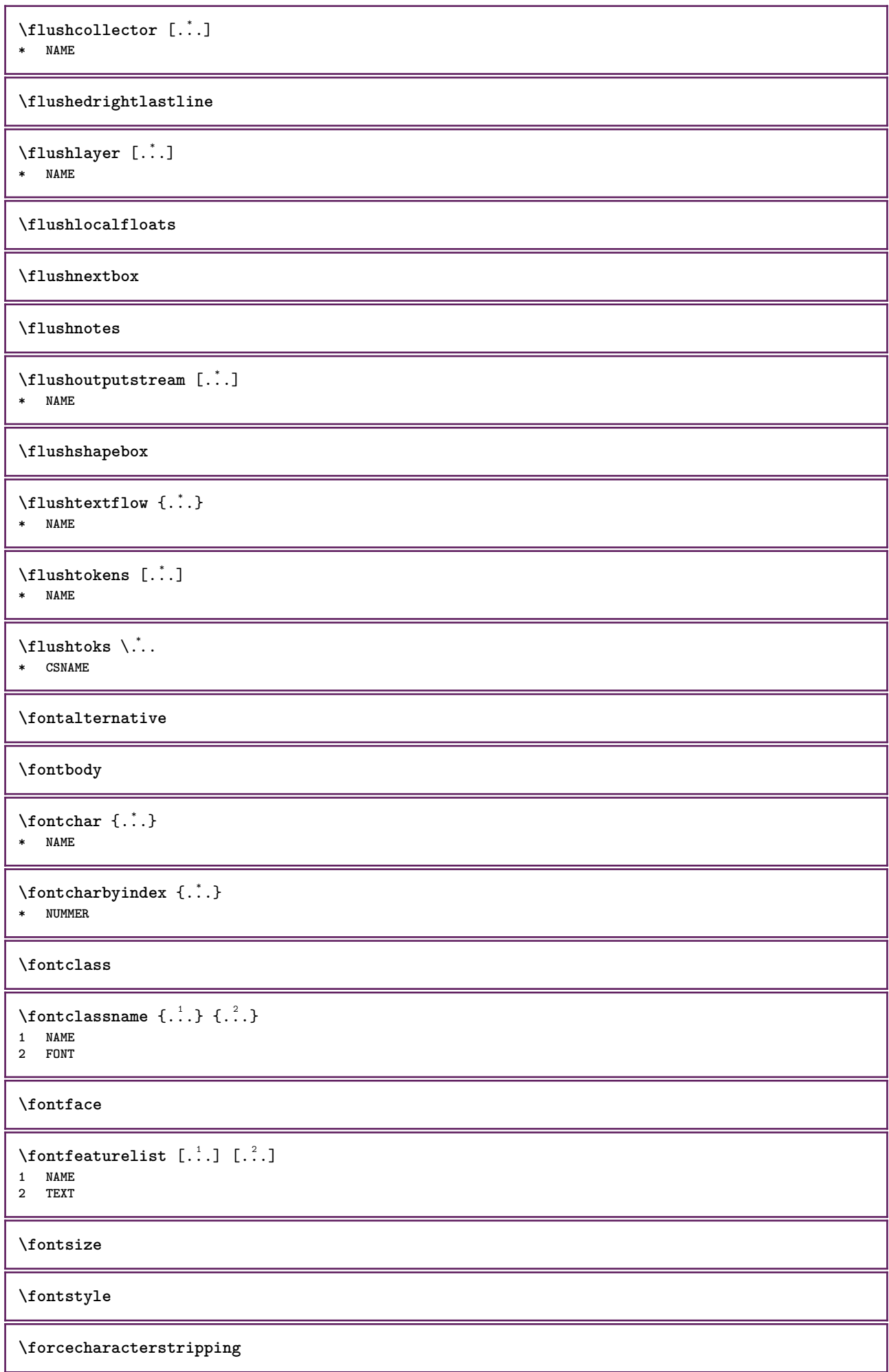

```
\forcelocalfloats
\forgeteverypar
\forgetparagraphfreezing
\text{Corgetparameters} [..] [..,..] \ldots,...]
1 TEXT
2 KEY = VALUE
\forgetparskip
\forgetparwrapper
\forgetragged
\formula [\ldots, \ldots, \ldots] \{.\stackrel{?}{.}.OPT
1 impaccato tight centro cornice profondita riga mezzariga -riga -mezzariga inherits: \impostafontdeltesto
2 CONTENT
\{\text{1}, \text{2}, \text{3}\}1 NAME
2 NAME
\fourthoffivearguments \{.\cdot.\cdot\} \{.\cdot.\cdot\} \{.\cdot.\cdot\} \{.\cdot.\cdot\} \{.\cdot.\cdot\}1 TEXT
2 TEXT
   3 TEXT
4 TEXT
5 TEXT
\forall fourthoffourarguments \{.\n,.\n\} \{.\n,.\n\} \{.\n,.\n\} \{.\n,.\n\}1 TEXT
   2 TEXT
3 TEXT
4 TEXT
\fourthofsixarguments \{.\cdot.\cdot\} \{.\cdot.\cdot\} \{.\cdot.\cdot\} \{.\cdot.\cdot\} \{.\cdot.\cdot\} \{.\cdot.\cdot\}1 TEXT
2 TEXT
3 TEXT
4 TEXT
5 TEXT
6 TEXT
\frameddimension {...}
* KEY
\mathcal{P} \framedparameter {...}
* KEY
\{FRACTION \{.\}} {.\.}
1 CONTENT
2 CONTENT
instances: xfrac xxfrac frac sfrac dfrac binom dbinom tbinom
\binom {...} 1
{...} 2
1 CONTENT
2 CONTENT
```
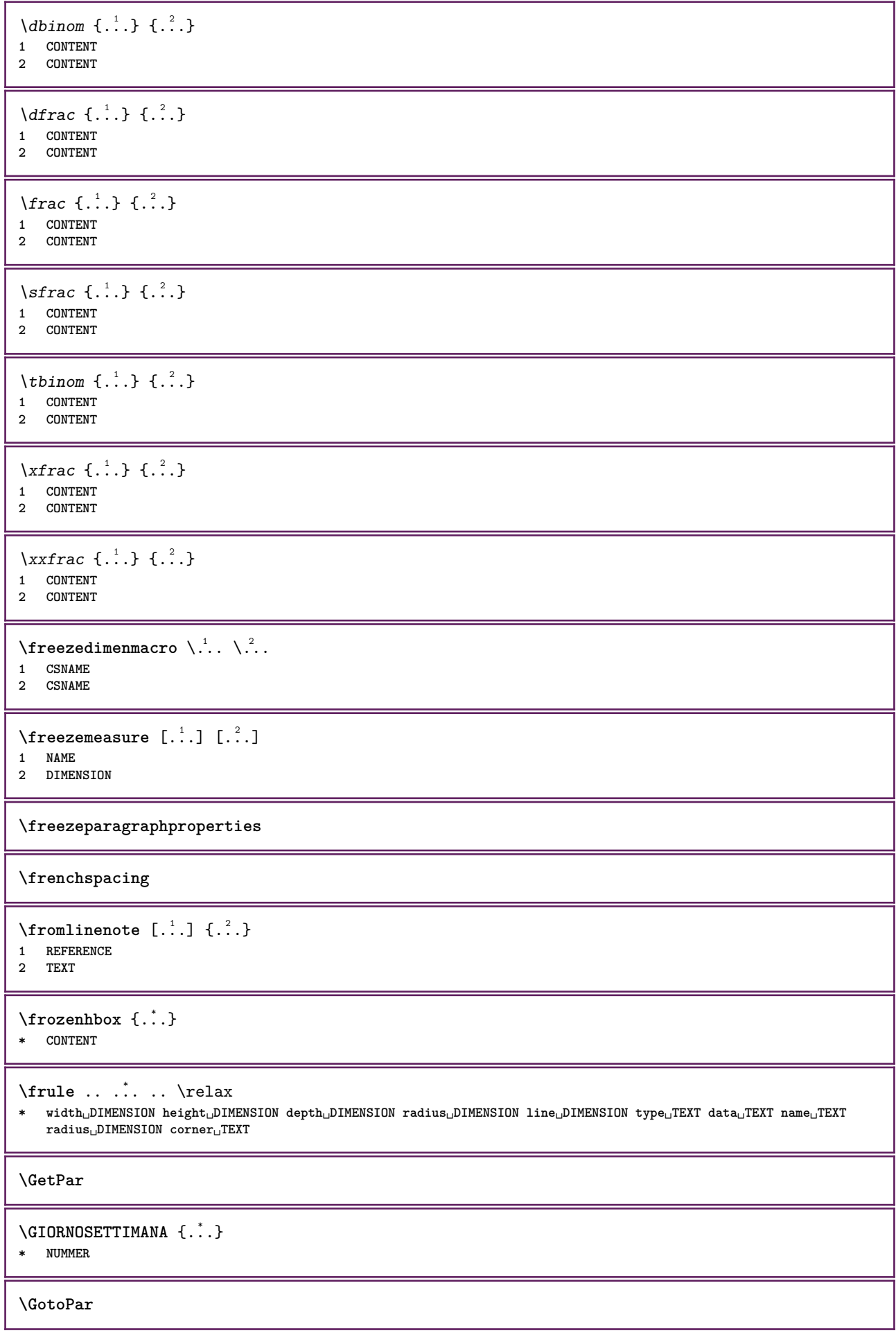
```
\Greeknumerals {...} *
* NUMMER
\gdefconvertedargument \.<sup>1</sup>. . {.<sup>2</sup>.}
1 CSNAME
2 TEXT
\setminusgdefconvertedcommand \setminus \cdot^1.. \setminus \cdot^2..
1 CSNAME
2 CSNAME
\setminusgetboxfromcache \{.\cdot.\cdot\} \{.\cdot.\cdot\} .\cdot.\cdot1 NAME
2 NUMMER TEXT
3 CSNAME NUMMER
\getboxllx .<sup>*</sup>.
* CSNAME NUMMER
\getboxlly .<sup>*</sup>.
* CSNAME NUMMER
\getbufferdata [\cdot, \cdot]OPT * BUFFER
\getcommacommandsize [\ldots,\ldots]* BEFEHL
\getcommalistsize [\ldots,\ldots]* BEFEHL
\getdatavalue {...}
* NAME
\setminusgetdayoftheweek \{.\cdot\cdot\} \{.\cdot\cdot\} \{.\cdot\cdot\}1 NUMMER
2 NUMMER
3 NUMMER
\setminusgetdayspermonth \{.\cdot\cdot\} \{.\cdot\cdot\}1 NUMMER
2 NUMMER
\getdefinedbuffer [...]
* BUFFER
\getdocumentargument {...}
* NAME
\getdocumentargumentdefault {.<sup>1</sup>..} {.<sup>2</sup>..}
1 NAME
2 TEXT
\getdocumentfilename {...}
* NUMMER
\getdummyparameters [\ldots, \ldots^*],* KEY = VALUE
```

```
\setminusgetemptyparameters [...].] [...,...^2...,...]1 TEXT
2 KEY = VALUE
\setminusgeteparameters [\cdot \cdot \cdot] [\cdot \cdot \cdot, \cdot \cdot \cdot]1 TEXT
2 KEY = VALUE
\setminusgetexpandedparameters [.\cdot^\frac{1}{2}.\cdot,\cdot,\cdot^\frac{2}{2}.\cdot,\cdot,\cdot]1 TEXT
2 KEY = VALUE
\setminusgetfiguredimensions [ .^1 . ] [ . . , . , ^2 . . , . ]OPT 1 FILE
2 inherits: \setupexternalfigure
\getfirstcharacter {...}
* TEXT
\getfirsttwopassdata {...}
* NAME
\setminusgetfromcommacommand [\ldots, \ldots] [\ldots, \ldots]1 BEFEHL
2 NUMMER
\setminusgetfromcommalist [\ldots, \ldots] [\ldots^2]1 BEFEHL
2 NUMMER
\setminusgetfromluatable \setminus... \{.\n.<sup>2</sup>...
1 CSNAME
2 KEY NUMMER
\setminusgetfromtwopassdata \{.\cdot.\cdot\} \{.\cdot.\cdot\}1 NAME
2 NAME
\setminusgetglyphdirect \{.\cdot.\cdot\} \{.\cdot.\cdot\}1 FONT
2 NUMMER CHARACTER
\setminusgetglyphstyled \{.\cdot\cdot\} \{.\cdot\cdot\}1 FONT
2 NUMMER CHARACTER
\setminusgetgparameters [.\cdot.\cdot] [.\cdot.,.\cdot.\overset{2}{=}.\cdot.,.\cdot]1 TEXT
2 KEY = VALUE
\getinlineuserdata
\getlasttwopassdata {.<sup>*</sup>..}
* NAME
\getlocalfloat {...}
* NUMMER
\getlocalfloats
```
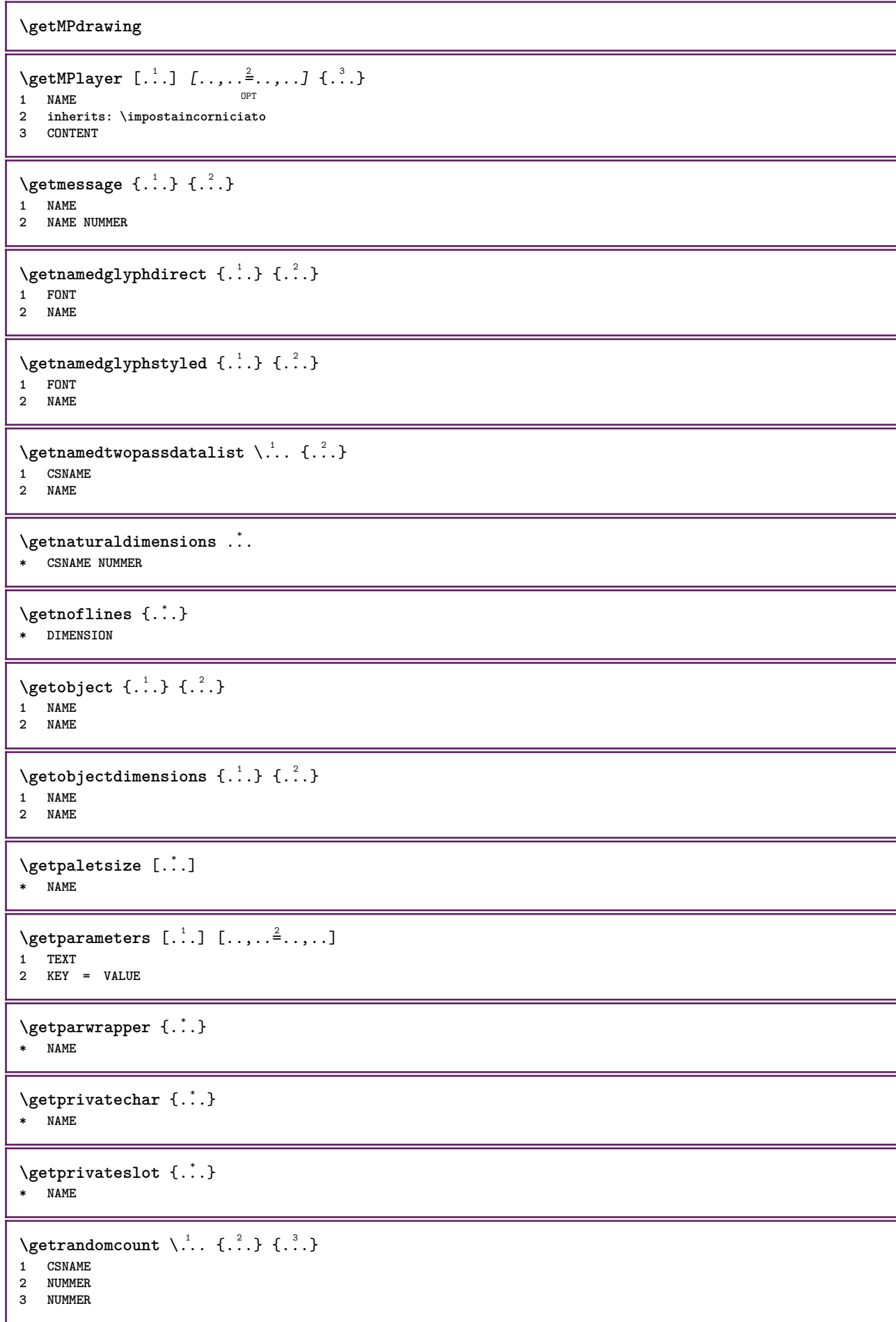

```
\setminusgetrandomdimen \setminus<sup>1</sup>... {\ldots<sup>2</sup>..} {\ldots<sup>3</sup>..}
1 CSNAME
2 DIMENSION
3 DIMENSION
\setminusgetrandomfloat \setminus<sup>1</sup>... \{.\n^{2}.\} \{.\n^{3}.\}1 CSNAME
2 NUMMER
3 NUMMER
\setminusgetrandomnumber \setminus<sup>1</sup>... \{.\n<sup>2</sup>..} \{.\n<sup>3</sup>..}
1 CSNAME
2 NUMMER
3 NUMMER
\getrandomseed \.<sup>*</sup>...
* CSNAME
\setminusgetraweparameters [ .^1 . ] [ . . , . , .^2 . . , . . ]1 TEXT
2 KEY = VALUE
\setminusgetrawgparameters [ .^1 . ] [ . . , . , .^2 . . , . . ]1 TEXT
2 KEY = VALUE
\getrawnoflines {...}
* DIMENSION
\setminusgetrawparameters [.\cdot..] [.,.,.\cdot^2.....]
1 TEXT
2 KEY = VALUE
\setminusgetrawxparameters [ .^1 . ] [ . . , . , .^2 . . , . . ]1 TEXT
2 KEY = VALUE
\setminusgetreference [.\cdot^\cdot] [.\cdot^\cdot]1 implicito testo titolo numero pagina realpage
2 REFERENCE
\getreferenceentry {...}
* implicito testo titolo numero pagina realpage
\getroundednoflines {...}
* DIMENSION
\setminusgetsubstring \{.\cdot.\cdot\} \{.\cdot.\cdot\} \{.\cdot.\cdot\}1 NUMMER
2 NUMMER
3 TEXT
\gettokenlist [...]
* NAME
\gettwopassdata {...}
* NAME
\gettwopassdatalist {...}
* NAME
```
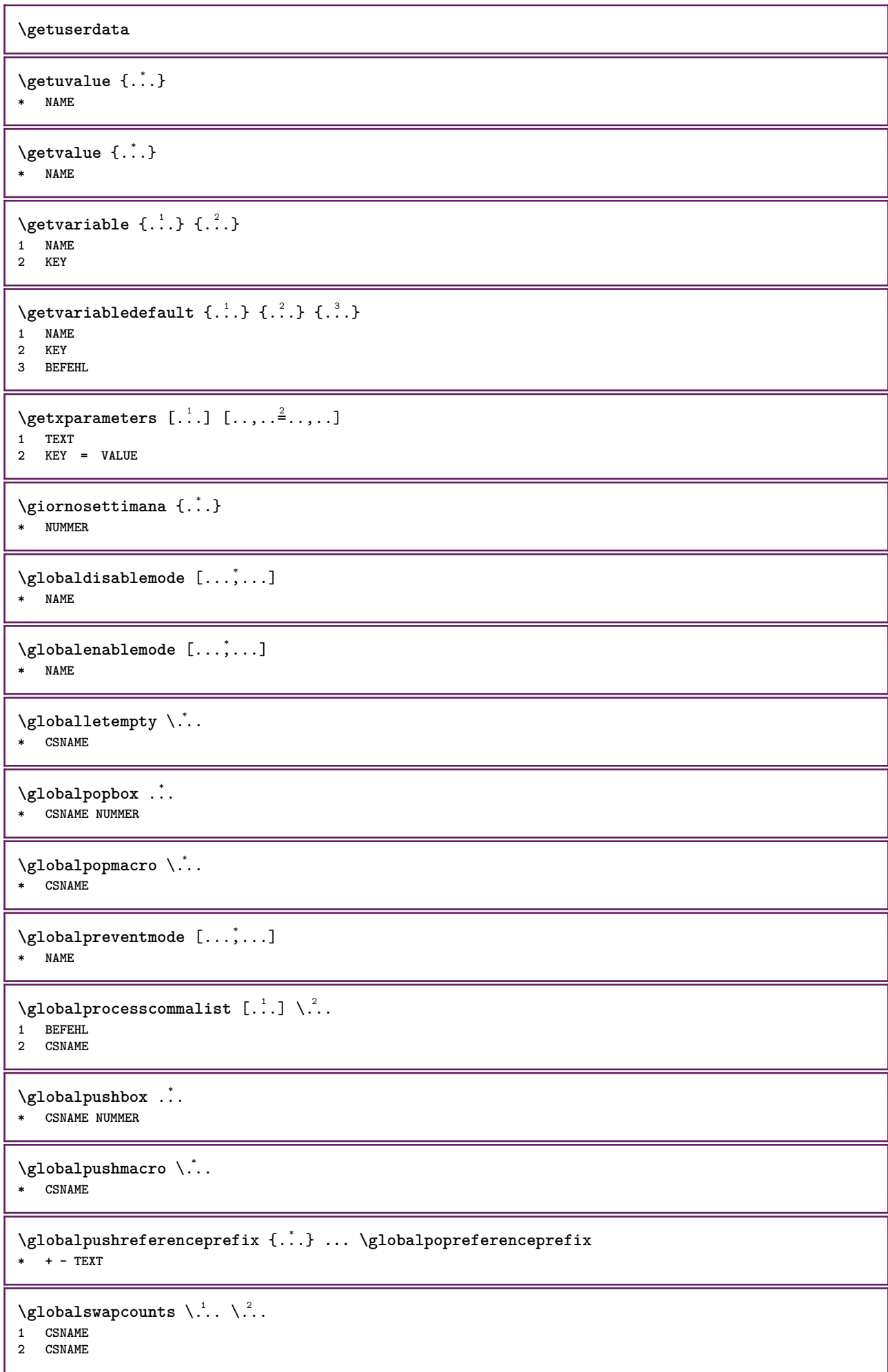

```
\lambdaglobalswapdimens \lambda... \lambda..
1 CSNAME
2 CSNAME
\lambdaglobalswapmacros \lambda... \lambda..
1 CSNAME
2 CSNAME
\globalundefine {...}
* NAME
\gtrsim \glyphfontfile {...}
   * FONT
\gobbledoubleempty [.<sup>1</sup>..] [.<sup>2</sup>..]
                               OPT
OPT 1 TEXT
2 TEXT
\gobbleeightarguments {.<sup>1</sup>..} {.<sup>2</sup>..} {.<sup>3</sup>..} {.<sup>4</sup>..} {.<sup>5</sup>..} {.<sup>6</sup>..} {.<sup>7</sup>..} {.<sup>8</sup>..}
1 CONTENT
2 CONTENT
3 CONTENT
4 CONTENT
5 CONTENT
6 CONTENT
7 CONTENT
8 CONTENT
\gobblefivearguments {.<sup>1</sup>.} {.<sup>2</sup>.} {.<sup>3</sup>.} {.<sup>4</sup>.} {.<sup>5</sup>.}
1 CONTENT
2 CONTENT
3 CONTENT
4 CONTENT
5 CONTENT
\setminusgobblefiveoptionals [.\cdot^\frac{1}{2}.] [.\cdot^\frac{2}{3}.] [.\cdot^\frac{4}{3}.] [.\cdot^\frac{5}{3}.]
1 TEXT
2 TEXT
3 TEXT
4 TEXT
5 TEXT
\emptyset gobblefourarguments \{.\n\} \{.\n\} \{.\n\} \{.\n\} \{.\n\} \{.\n\}1 CONTENT
2 CONTENT
3 CONTENT
4 CONTENT
\setminusgobblefouroptionals [...] [...] [...] [...] [...]1 TEXT
2 TEXT
3 TEXT
4 TEXT
\gobbleninearguments {.<sup>1</sup>.} {.<sup>2</sup>.} {.<sup>3</sup>.} {.<sup>4</sup>.} {.<sup>5</sup>.} {.<sup>5</sup>.} {.<sup>7</sup>.} {.<sup>8</sup>.} {.<sup>8</sup>.}
1 CONTENT
2 CONTENT
3 CONTENT
4 CONTENT
5 CONTENT
6 CONTENT
7 CONTENT
8 CONTENT
9 CONTENT
\gobbleoneargument {...}
   * CONTENT
```

```
\gobbleoneoptional [...]
   * TEXT
\gobblesevenarguments {.<sup>1</sup>.} {.<sup>2</sup>.} {.<sup>3</sup>.} {.<sup>3</sup>.} {.<sup>4</sup>.} {.<sup>5</sup>.} {.<sup>6</sup>.} {.<sup>7</sup>.}
1 CONTENT
2 CONTENT
3 CONTENT
4 CONTENT
5 CONTENT
6 CONTENT
7 CONTENT
\gobblesingleempty [...]
OPT * TEXT
\gobblesixarguments {.<sup>1</sup>.} {.<sup>2</sup>.} {.<sup>3</sup>.} {.<sup>4</sup>.} {.<sup>5</sup>.} {.<sup>6</sup>.}
1 CONTENT
2 CONTENT
3 CONTENT
4 CONTENT
5 CONTENT
6 CONTENT
\gobblespacetokens
\gobbletenarguments {.<sup>1</sup>.} {.<sup>2</sup>.} {.<sup>3</sup>.} {.<sup>4</sup>.} {.<sup>5</sup>.} {.<sup>6</sup>.} {.<sup>7</sup>.} {.<sup>8</sup>.} {.<sup>8</sup>.} {.<sup>10</sup>.}
1 CONTENT
2 CONTENT
3 CONTENT
4 CONTENT
5 CONTENT
6 CONTENT
7 CONTENT
8 CONTENT
9 CONTENT
10 CONTENT
\emptyset \gobblethreearguments \{.\niota\} \{.\niota\} \{.\niota\}1 CONTENT
2 CONTENT
3 CONTENT
\setminusgobblethreeoptionals [.\cdot^1.] [.\cdot^2.] [.\cdot^3.]1 TEXT
2 TEXT
3 TEXT
\setminusgobbletwoarguments \{.\cdot.\cdot\} \{.\cdot.\cdot\}1 CONTENT
2 CONTENT
\gobbletwooptionals [.<sup>1</sup>.] [.<sup>2</sup>.]
1 TEXT
2 TEXT
\gobbleuntil \.<sup>*</sup>..
* CSNAME
\gobbleuntilrelax .<sup>*</sup>. \relax
* CONTENT
```

```
\sqrt{\text{graph}} (iii) \left[\ldots, \frac{1}{2}, \frac{1}{2}, \frac{1}{2}\right] \left[\ldots, \frac{1}{2}, \frac{1}{2}\right]O<sub>D</sub>T
1 CATEGORY
2 NAME
3 NAME
4 NAME
\sqrt{grabbuffer data direct {\ldots} {\ldots} {\ldots} {\ldots} {\ldots}1 NAME
2 NAME
3 NAME
\sqrt{grabuntil} \{.\n. \} \ \frac{2}{\cdots}1 NAME
2 CSNAME
\grafiamanuale
\grande .<sup>*</sup>.
* CHARACTER
\grassetto
\grassettocorsivo
\grassettoinclinato
\grave {...}
* CHARACTER
\grayvalue {...}
* COLOR
\gamma... \at ...<sup>2</sup> \to \... \and \...<sup>4</sup> \...
1 TEXT
2 TEXT
3 CSNAME
4 CSNAME
\verb|\greeknumerals {.\,.}* NUMMER
\griglia [..,..=..,..] *
* inherits: \basegrid
\grossofontdeltesto
\gamma \groupedcommand \{.\cdot\cdot\} \{.\cdot\cdot\}1 BEFEHL
2 BEFEHL
\gsetboxllx .<sup>1</sup>. {.<sup>2</sup>.}
1 CSNAME NUMMER
2 DIMENSION
\gsetboxlly .<sup>1</sup>. {.<sup>2</sup>.}
1 CSNAME NUMMER
2 DIMENSION
\gujaratinumerals {...}
* NUMMER
```
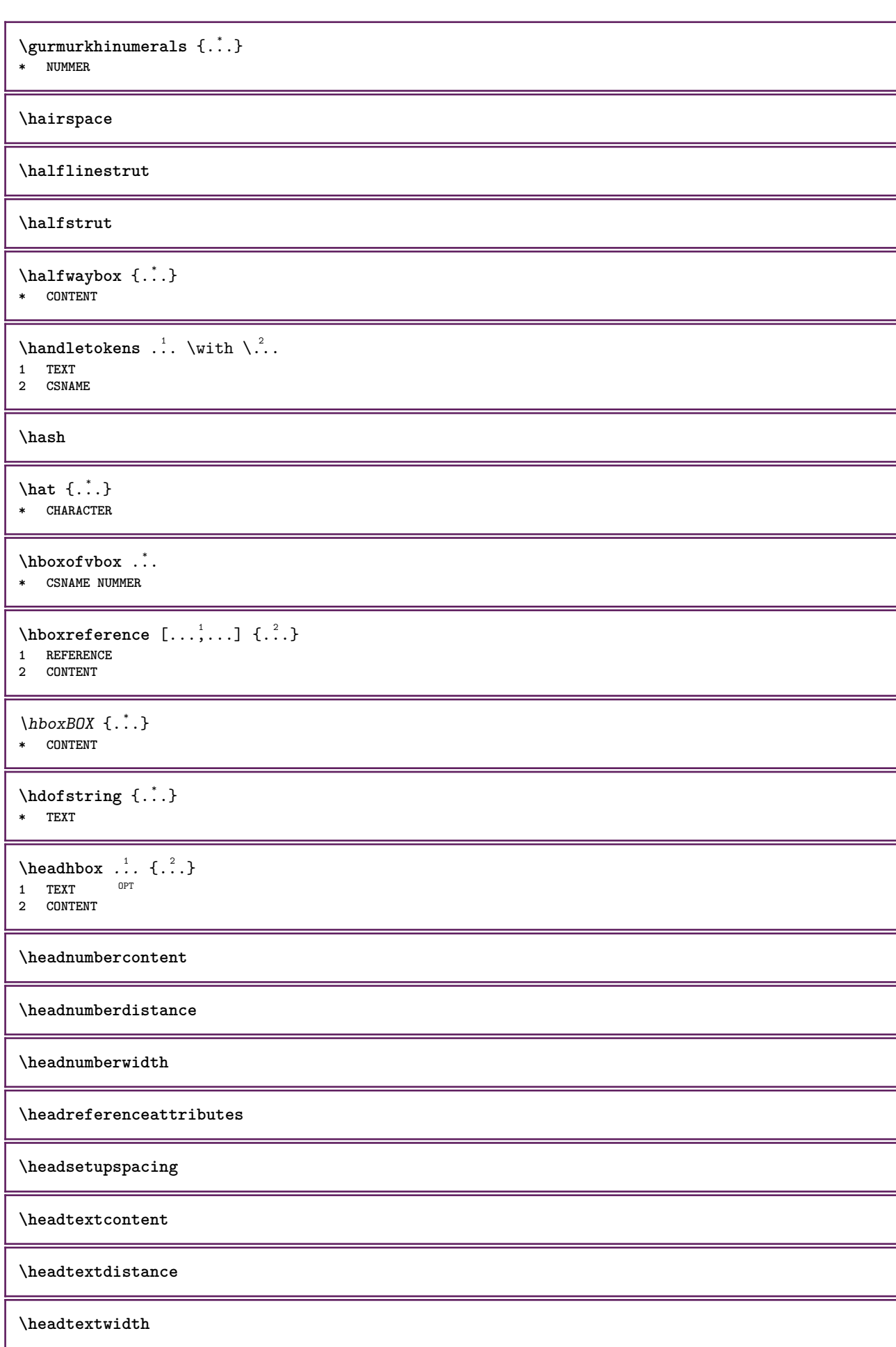

```
\headvbox .: {'.}.<sub>በ</sub><br>ምሳ
1 TEXT
2 CONTENT
\headwidth
\hebrewnumerals {...}
* NUMMER
\heightanddepthofstring {...}
* TEXT
\heibhtofstring \{.\,. \}* TEXT
\begin{align} \text{the right spanning test } \{.\cdot.\cdot\} \{.\cdot.\cdot\} \end{align}1 TEXT
2 DIMENSION
3 FONT
\HELP [\, \ldots \, ] \, {\; \dots \, } \, {\; \dots \, } \, {\; \dots \, }1 REFERENCE
2 TEXT
3 TEXT
instances: helptext
\helptext [\,...] \{...] \{...} \{...}
1 REFERENCE OPT
2 TEXT
3 TEXT
\hbox{\tt\&number} {...}
* NUMMER
\hexstringtonumber {...}
* NUMMER
\hglue .<sup>*</sup>.
* DIMENSION
\hiddencitation [...]
* REFERENCE
\hiddencite [...]
* REFERENCE
\left\{ \right.\right\} \left\{ .^{2} \right\}1 NAME
2 TEXT
\H\HIGHLIGHT \{.\,. \}* TEXT
\highordinalstr {...}
* TEXT
\hilo [ .^1 .] \{ .^2 .\} \{ .^3 .\}1 sinist<sup>p</sup>a destra
2 CONTENT
3 CONTENT
```
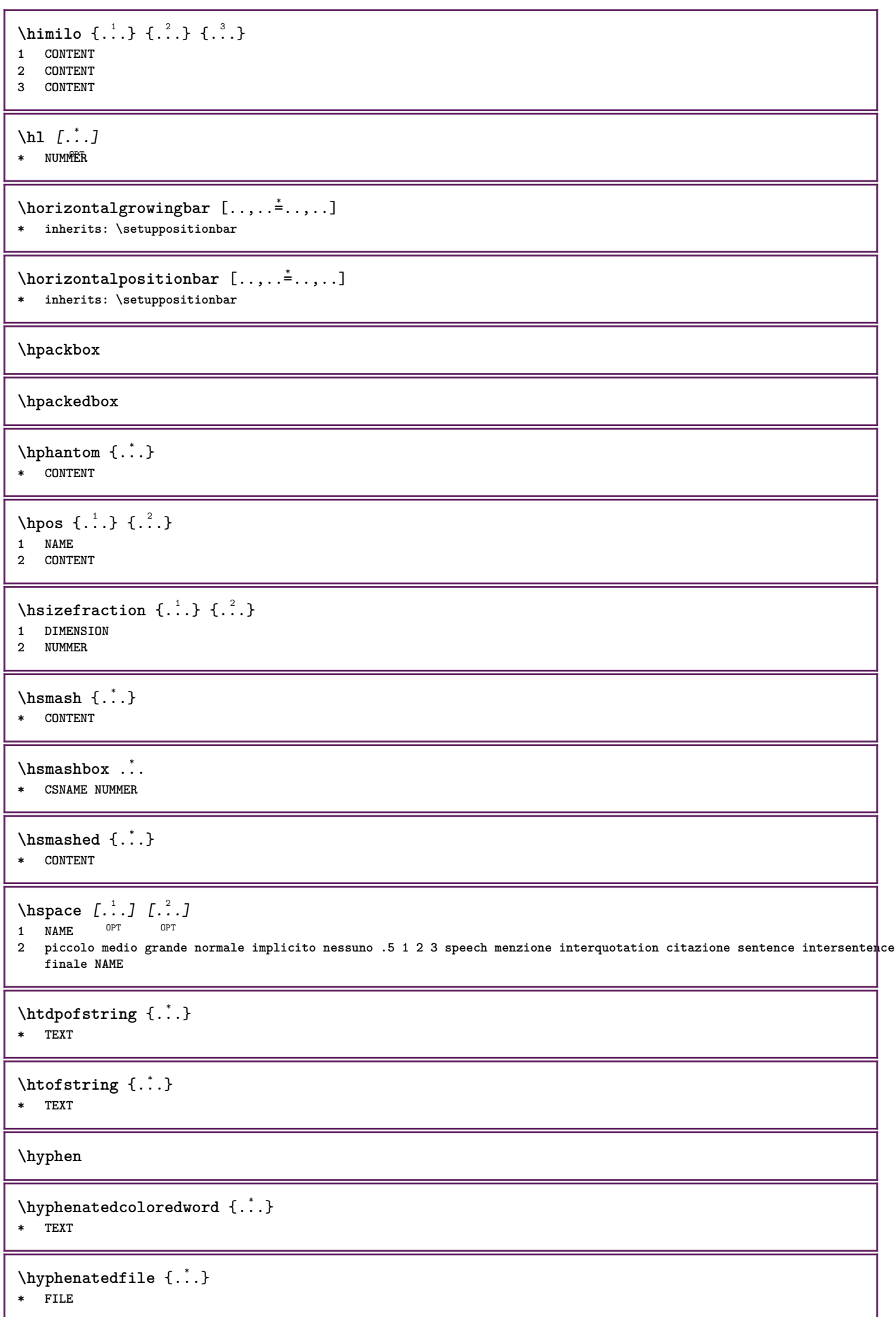

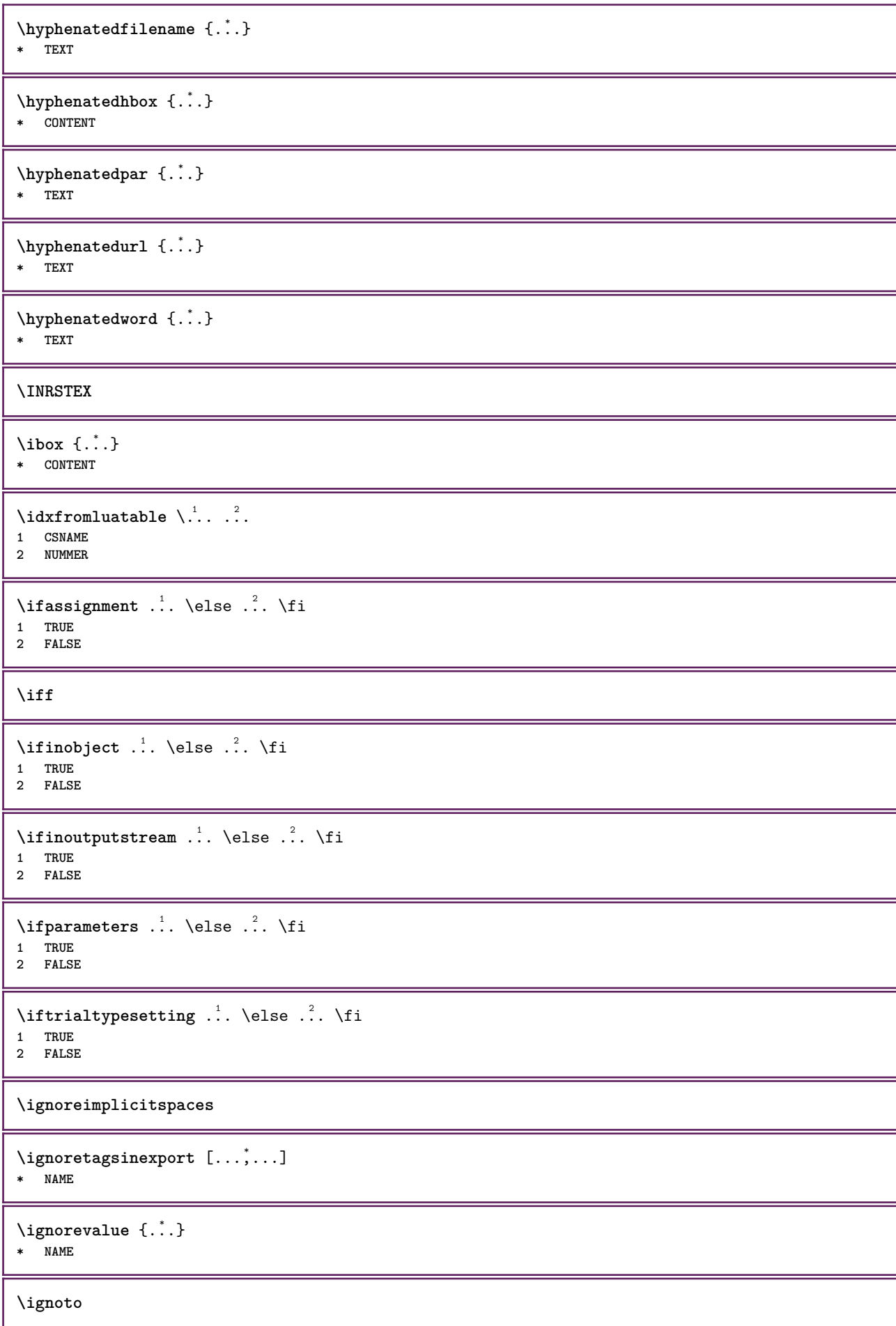

 $\{ \cdot \text{ 1} \mid \{ \cdot \text{ 2} \mid \{ \cdot \text{ 3} \mid \} \}$ 

- **1 NAME**
- **2 NUMMER**
- **3 CONTENT**

**\impliedby**

**\implies**

 $\in$   $[$ ...]

**\* NAME**

 $\infty$   $[\ldots, \ldots]$ 

**\* ampio ampio fondo altezza riga alto basso pedap flushright flushleft centro si no ampiezza normale reimposta interno esterno flushinner flushouter sinistra destra center disattiva ultimo end capoverso lefttoright righttoleft l2r r2l tabella lesshyphenation morehyphenation sospeso hangingboth nonsospeso hz fullhz nohz sillabato nonsillabato tollerante moltotollerante dilata extremestretch finale 1\*final 2\*final 3\*final 4\*final more 1\*more 2\*more adatta profile**

 $\lambda$ impostaambientefontdeltesto  $[\cdot, \cdot, \cdot]$   $[\cdot, \cdot, \cdot]$   $[\cdot, \cdot, \cdot, \cdot]$ OPT OPT **1 NAME 2 implicito DIMENSION**

- 
- **3 inherits: \definisciambientefontdeltesto**

\impostaampiezzariga [...]

**\* piccolo medio grande DIMENSION**

```
\{\text{impostabarrainterazione } [...], ... ] [...,...^{\frac{2}{n}},...]
```
**stato = inizia termina**

OPT

**1 NAME 2 alternativa = a b c d e f g**

```
comando = CSNAME
                    ampiezza = DIMENSION
   altezza = DIMENSION max ampio
   profondita = DIMENSION max
   distanza = DIMENSION
                   = piccolo medio grande<br>= COLOR
   coloresfondo = COLOR
   \begin{array}{c} \texttt{stile} \ \texttt{colore} \end{array}colore = COLOR
   colorecontrasto = COLOR
   simbolo = si no
   inherits: \impostaincorniciato
\impostablocco [...,...] 1
[..,..=..,..] 2
                       OPT
1 NAME
   2 prima = BEFEHL
               = BEFEHL<br>= BEFEHL
   sinistra
   destra = BEFEHL
   alternativa = capoverso testo
    interno = BEFEHL<br>setups = NAME
   setups = NAME
   allinea = inherits: \impostaallineamento
             stile = STYLE BEFEHL
   colore = COLOR
\{\text{impostableccosezione } [\dots, \dots, \dots] \mid \dots, \dots \}
```
OPT

**1 NAME**

**2 pagina = inherits: \pagina**

**prima = BEFEHL dopo = BEFEHL**

**numero = si no**

 $\begin{bmatrix} \texttt{impostabuffer} & \dots, \dots, \dots, \dots, \ \texttt{impre} \end{bmatrix} \begin{bmatrix} \dots, \dots \end{bmatrix}$ **1 BUFFER 2 prima = BEFEHL dopo = BEFEHL strip = si no** \impostacampi *[...*,"...] *[..,..*<sup>2</sup>..,..] *[..,..*<sup>2</sup>..,..] [..,..<sup>4</sup>...,..] 1 reimposta etichetta<sup>OPT</sup>ornice orizzontale verticale <sup>OPT</sup> **2 inherits: \setupfieldtotalframed 3 inherits: \setupfieldlabelframed 4 inherits: \setupfieldcontentframed** \impostacampo [.<sup>1</sup>..] *[...*,<sup>2</sup>.*...] [..,..*.<sup>3</sup>..*,...] [..,...<sup>4</sup>..,..]* [..,..<sup>5</sup>..,..]<br>1 NAME **1 NAME 2 reimposta etichetta cornice orizzontale verticale 3 inherits: \setupfieldtotalframed 4 inherits: \setupfieldlabelframed 5 inherits: \setupfieldcontentframed**  $\{ \text{impostacapoversi} \quad [..] \quad [..,2,..] \quad [..,..^{\frac{3}{2}}..,..]$ OPT OPT **1 NAME 2 ogni NUMMER 3 n = NUMMER prima** = BEFEHL<br>dopo = BEFEHL **dopo = BEFEHL ampiezza = DIMENSION distanza = DIMENSION altezza = DIMENSION adatta cima = BEFEHL fondo = BEFEHL allinea = inherits: \impostaallineamento interno = BEFEHL**<br> **comando = BEFEHI comando = BEFEHL**<br>lines **= attivo linea = attivo disattivo spessorelinea = DIMENSION colorelinea = COLOR stile = STYLE BEFEHL colore = COLOR**  $\infty$   $\{1, 2, 3, \ldots\}$ 1 **NAME NAME: NUMMER** OPT **2 n = NUMMER prima** = BEFEHL<br>dopo = BEFEHL **dopo = BEFEHL ampiezza = DIMENSION**  $\begin{array}{lcl} \bullet\hspace{0.2cm} {\rm {\it b}\rm {\it b}\rm {\it c}\rm {\it b}\rm {\it b}\rm {\it b}}\rm {\it b} \rm {\it c}}\rm {\it c}}\rm {\it d}\rm {\it b}\rm {\it c}}\rm {\it c}}\rm {\it d}\rm {\it b}\rm {\it c}}\rm {\it c}}\rm {\it c}}\rm {\it c}}\rm {\it c}}\rm {\it c}}\rm {\it c}}\rm {\it c}}\rm {\it c}}\rm {\it c}}\rm {\it c}}\rm {\it c}}\rm {\it c}}\rm {\it c}}\rm {\it c}}\rm {\it c}}\rm {\it c}}\rm {\it c}}\rm {\it c}}\rm {\it c}}\$ **altezza = DIMENSION adatta cima = BEFEHL fondo = BEFEHL allinea = inherits: \impostaallineamento** interno = **BEFEHL**<br>
comando = **BEFEHL comando = BEFEHL linea = attivo disattivo spessorelinea = DIMENSION colorelinea = COLOR stile = STYLE BEFEHL colore = COLOR**

 $\infty$   $\{ \ldots, \ldots, \ldots \}$   $[ \ldots, \ldots, \frac{2}{3}, \ldots, \ldots ]$ OPT **1 NAME 2 suffix = BEFEHL suffixseparator = BEFEHL suffixstopper = BEFEHL luogo = sinistra destra centro basso alto griglia righe sovrapponi interno esterno margineinterno margineesterno marginesinistro marginedestro lefthanging righthanging sospendi cima fondo dilata tollerante moltotollerante nessuno implicito comando = \...##1** comandonumero **=** \...##1<br>comandotesto **=** \...##1 **comandotesto = \...##1 spazioprima = inherits: \rigovuoto spaceinbetween = inherits: \rigovuoto spaziodopo = inherits: \rigovuoto distanza = DIMENSION stiletesta = STYLE BEFEHL**  $color{red}$ **coloretesta headseparator = TEXT tra =** BEFEHL<br> **stile =** STYLE 1 **stile = STYLE BEFEHL colore = COLOR offsetcima = DIMENSION** offsetfondo<br> **numero numero = si no nessuno group = TEXT marginesinistro = DIMENSION marginedestro = DIMENSION margineinterno = DIMENSION margineesterno = DIMENSION allinea = inherits: \impostaallineamento ampiezza = adatta max DIMENSION ampiezzamin = adatta DIMENSION ampiezzamax = DIMENSION sospendi = si no inherits: \setupcounterinherits: \impostaincorniciato**  $\{\text{impostacaptions } [...], ... ]$   $[...], ...^2$ .....] OPT **1 NAME 2 inherits: \impostacaption**  $\infty$   $\in$   $[., .]$   $[., .]$ 1 **testo margine bordo 2 stato = inizia termina vuoto alto nessuno normale nomarcature NAME stile = STYLE BEFEHL colore = COLOR strut = si no n** = NUMMER<br>
prima = BEFEHL **prima** = BEFEHL<br>dopo = BEFEHL **dopo = BEFEHL testosinistro = TEXT testocentro = TEXT testodestro = TEXT stilesinistra = STYLE BEFEHL middlestyle = STYLE BEFEHL stiledestra = STYLE BEFEHL coloresinistra = COLOR middlecolor = COLOR coloredestra = COLOR ampiezza = DIMENSION ampiezzasinistra = DIMENSION middlewidth = DIMENSION ampiezzadestra = DIMENSION**

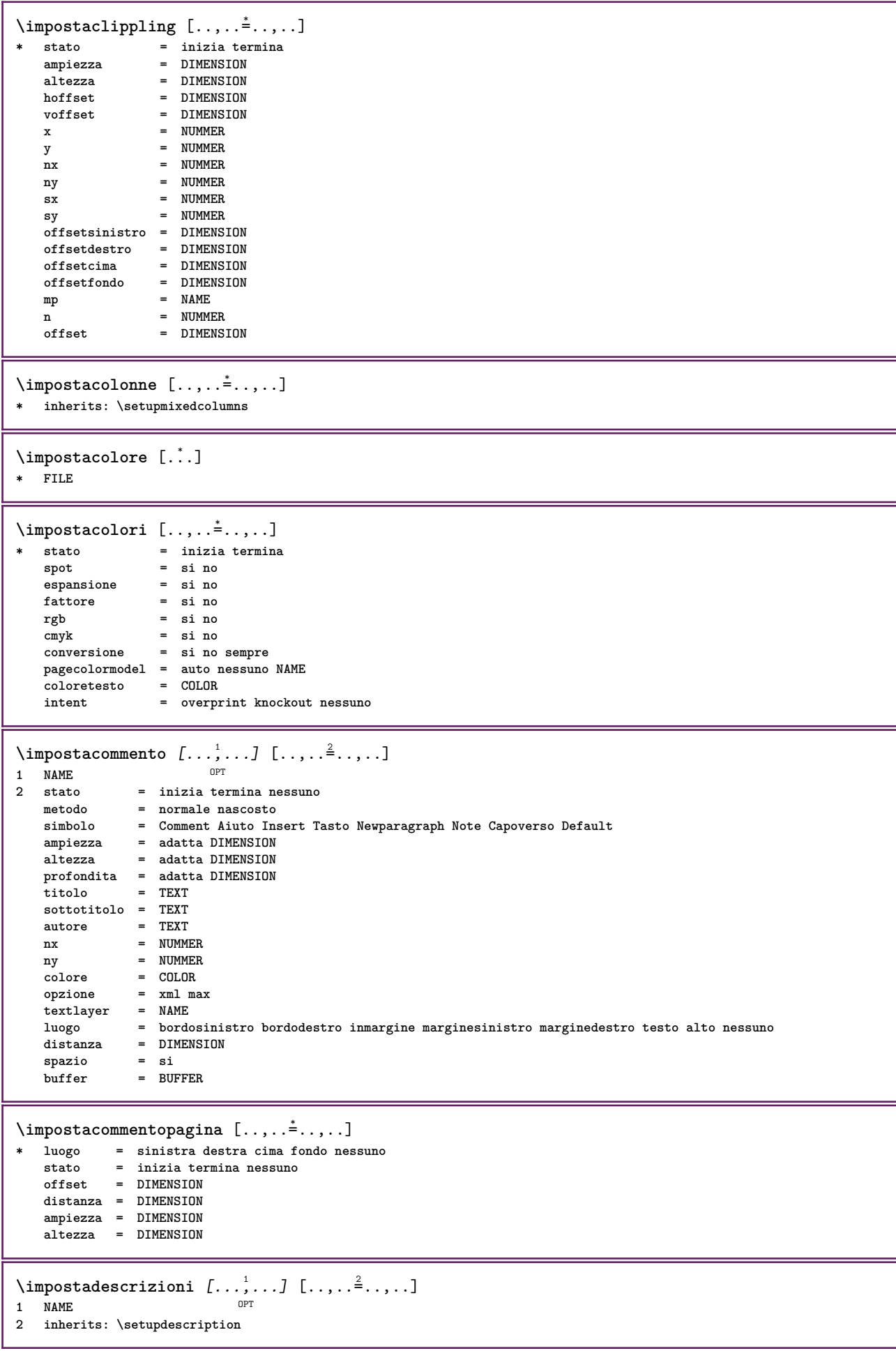

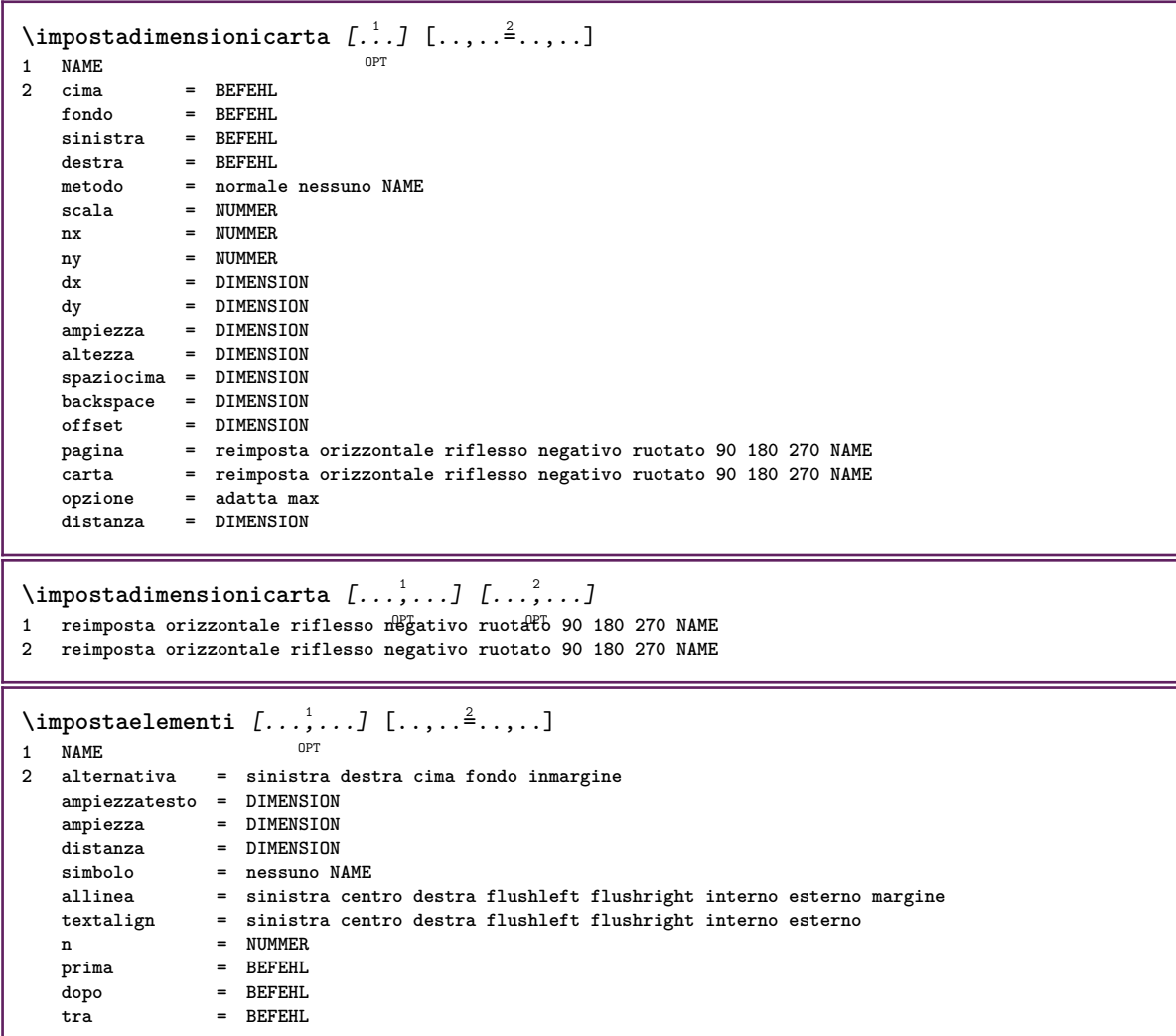

H

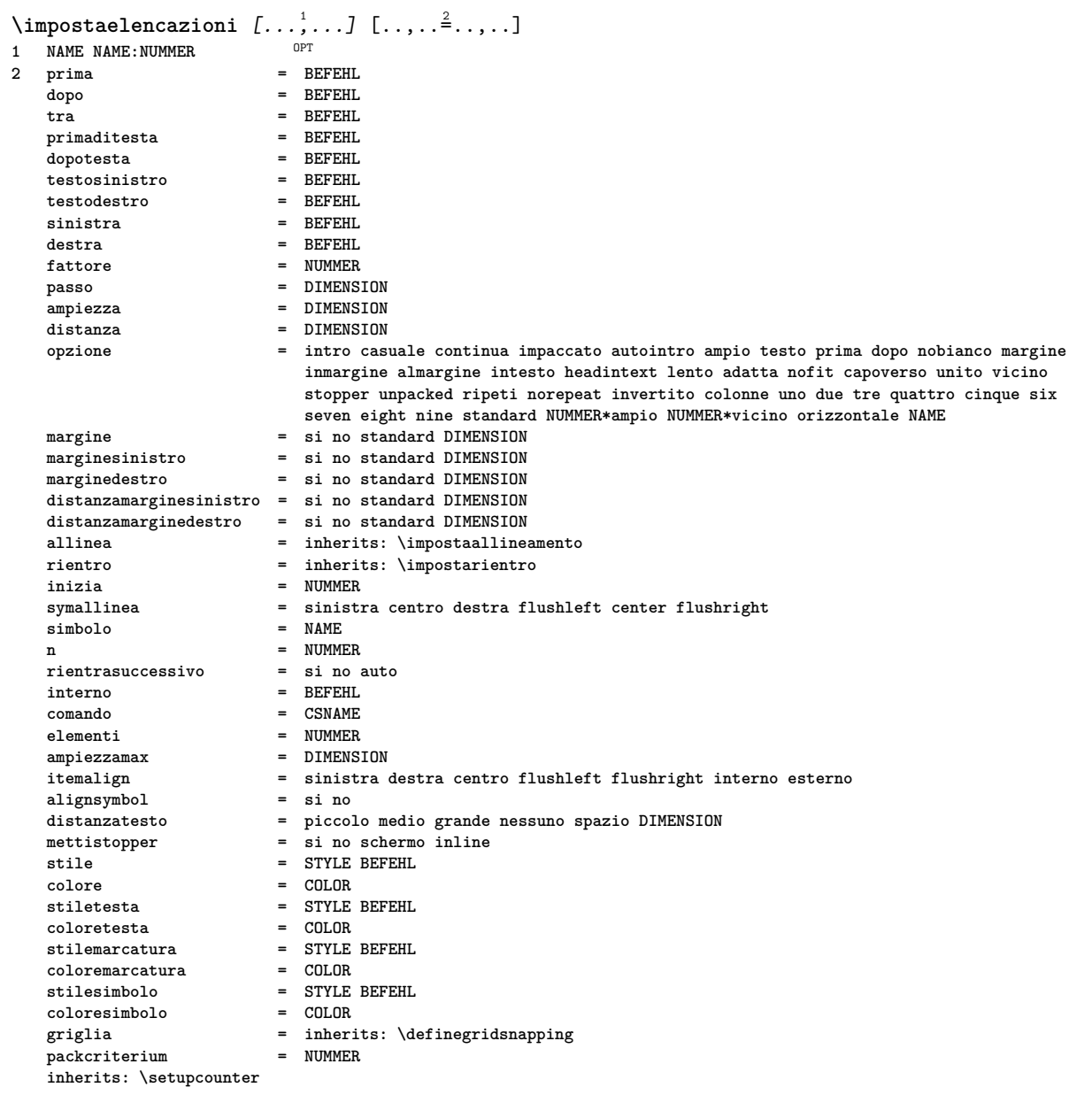

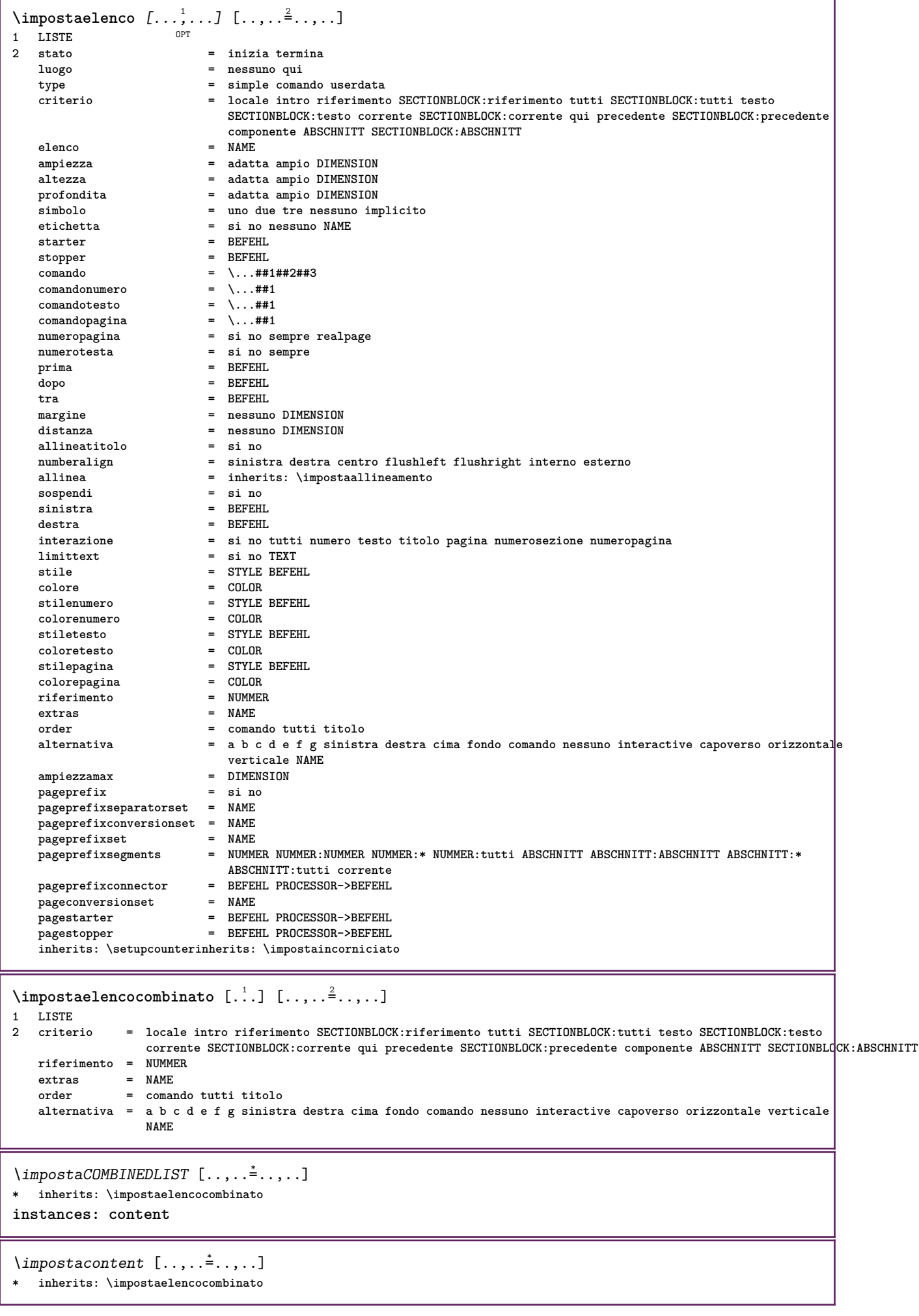

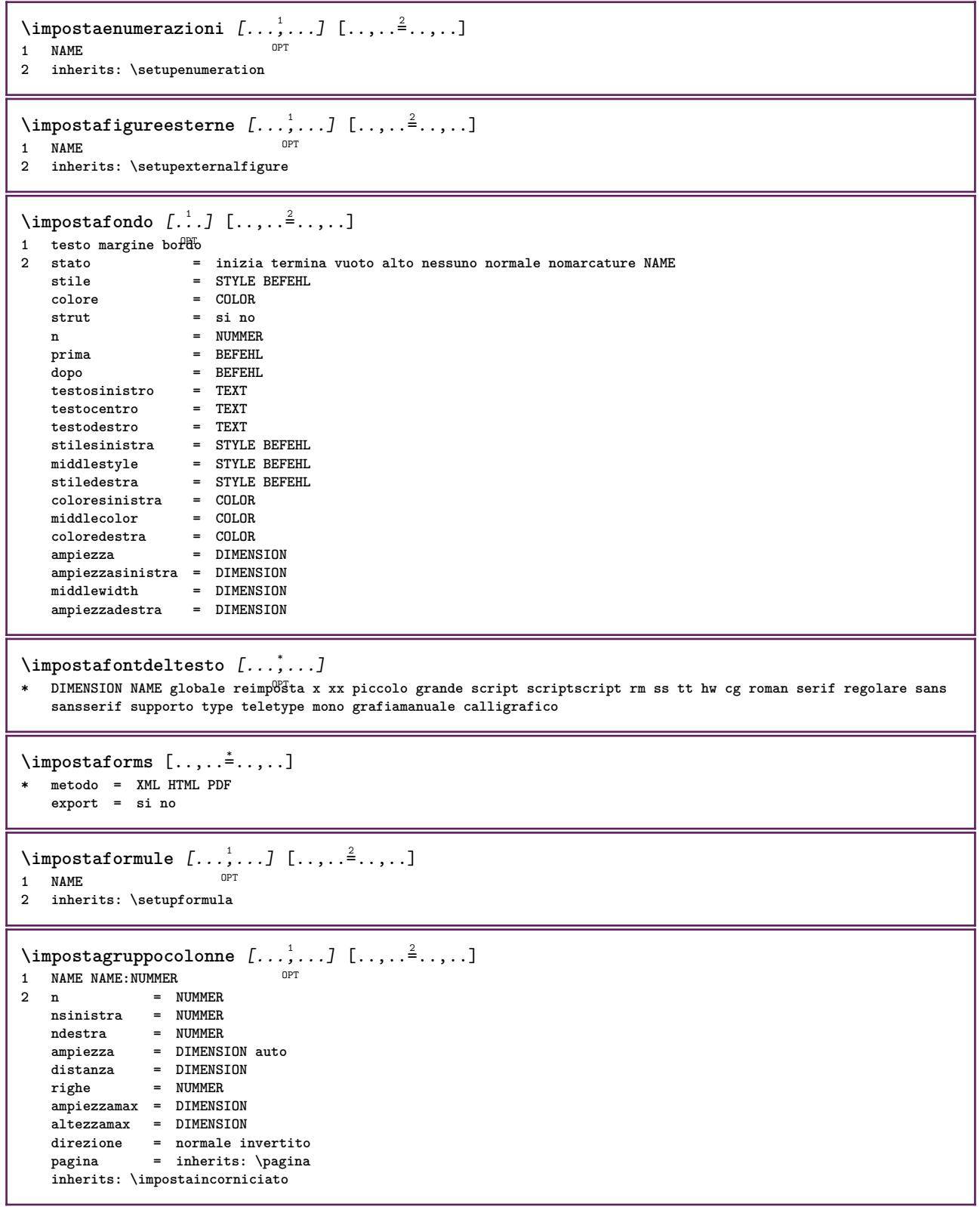

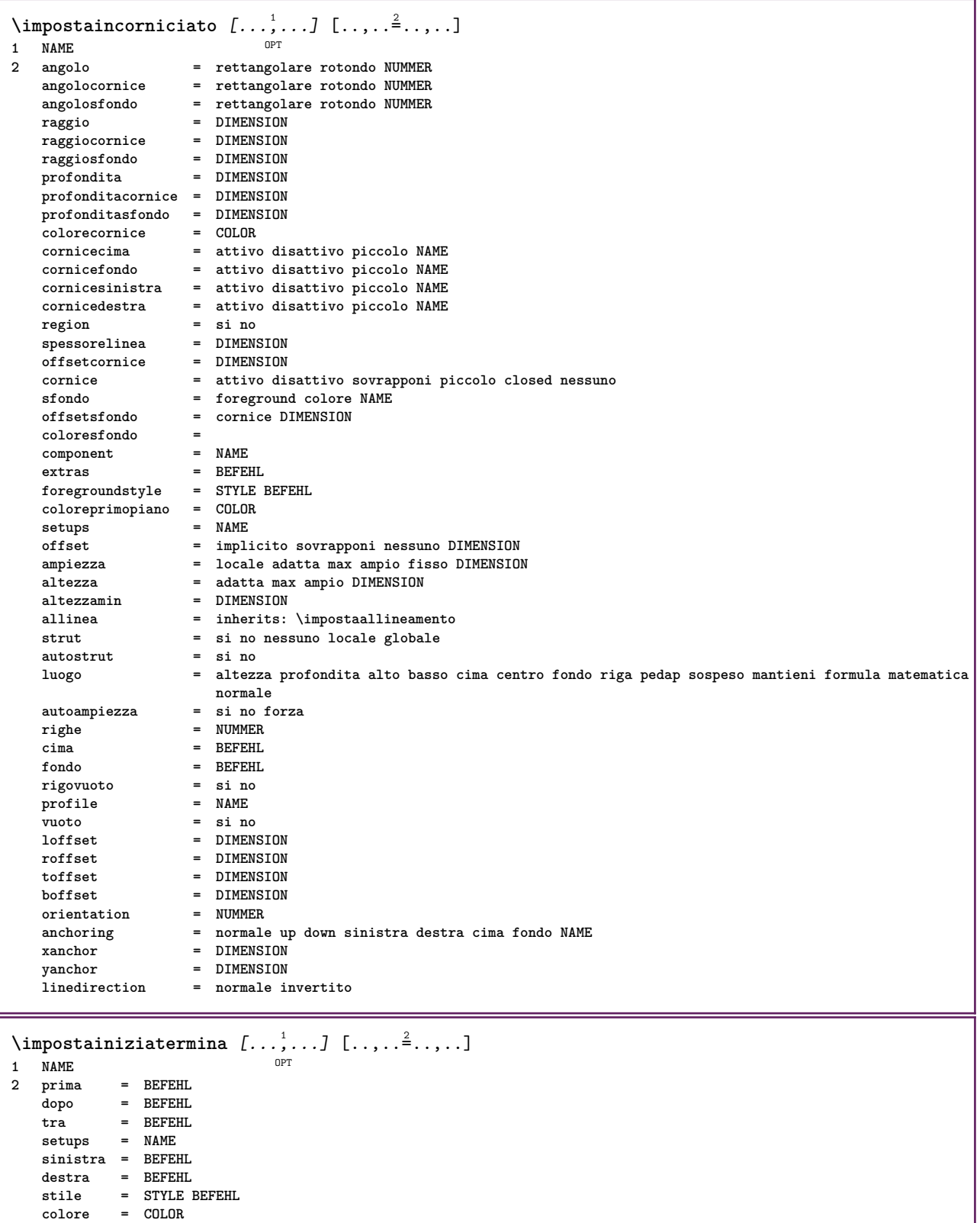

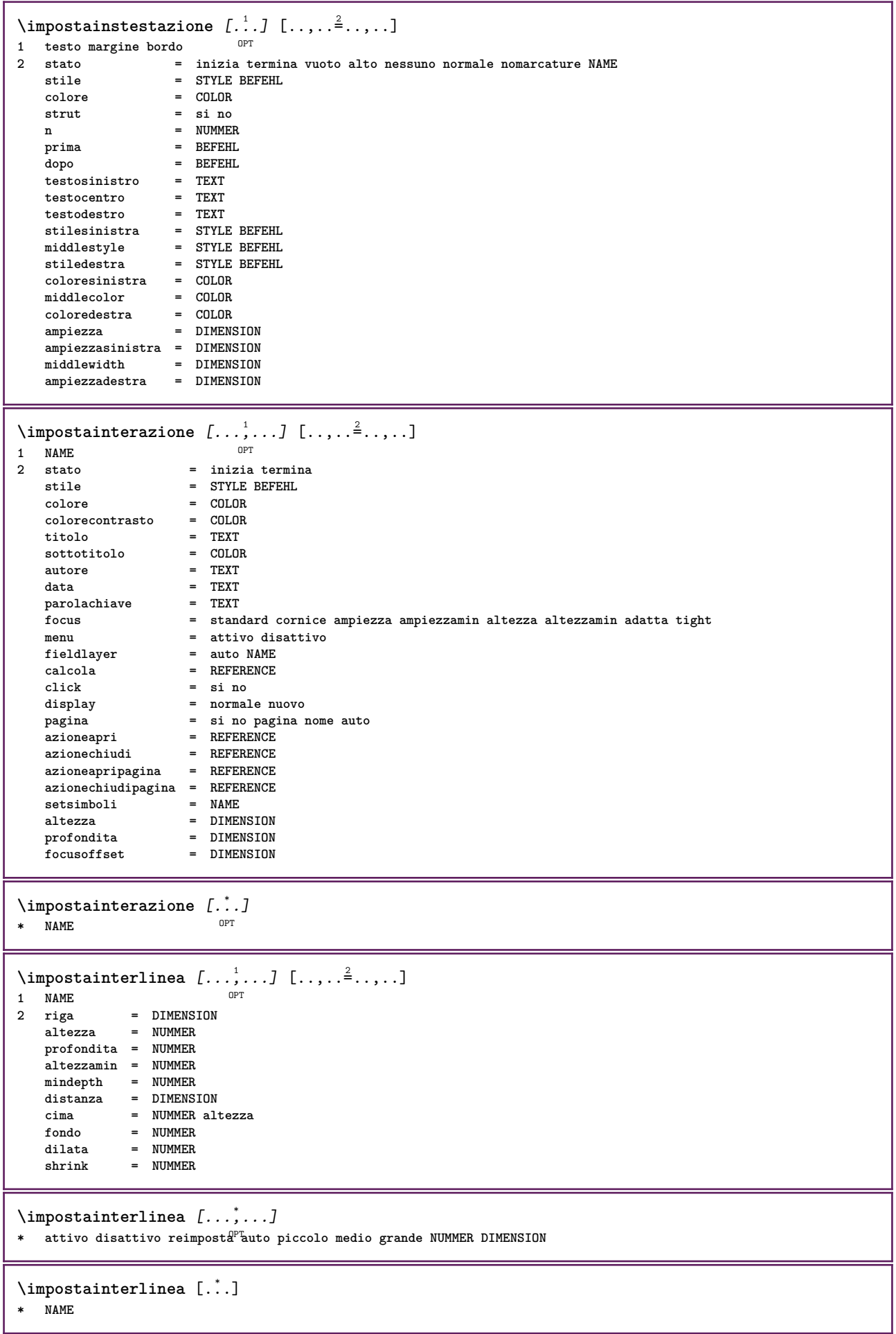

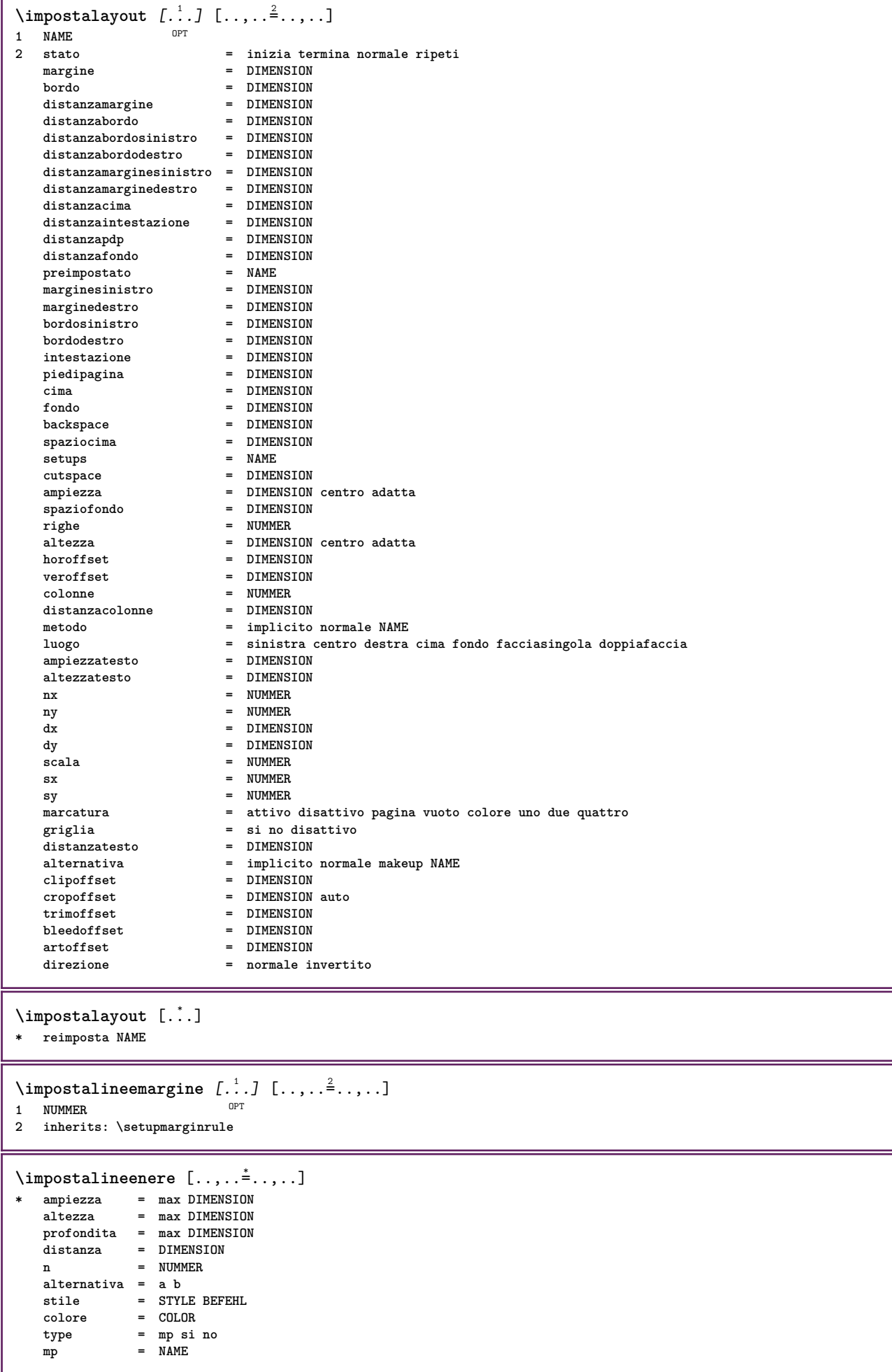

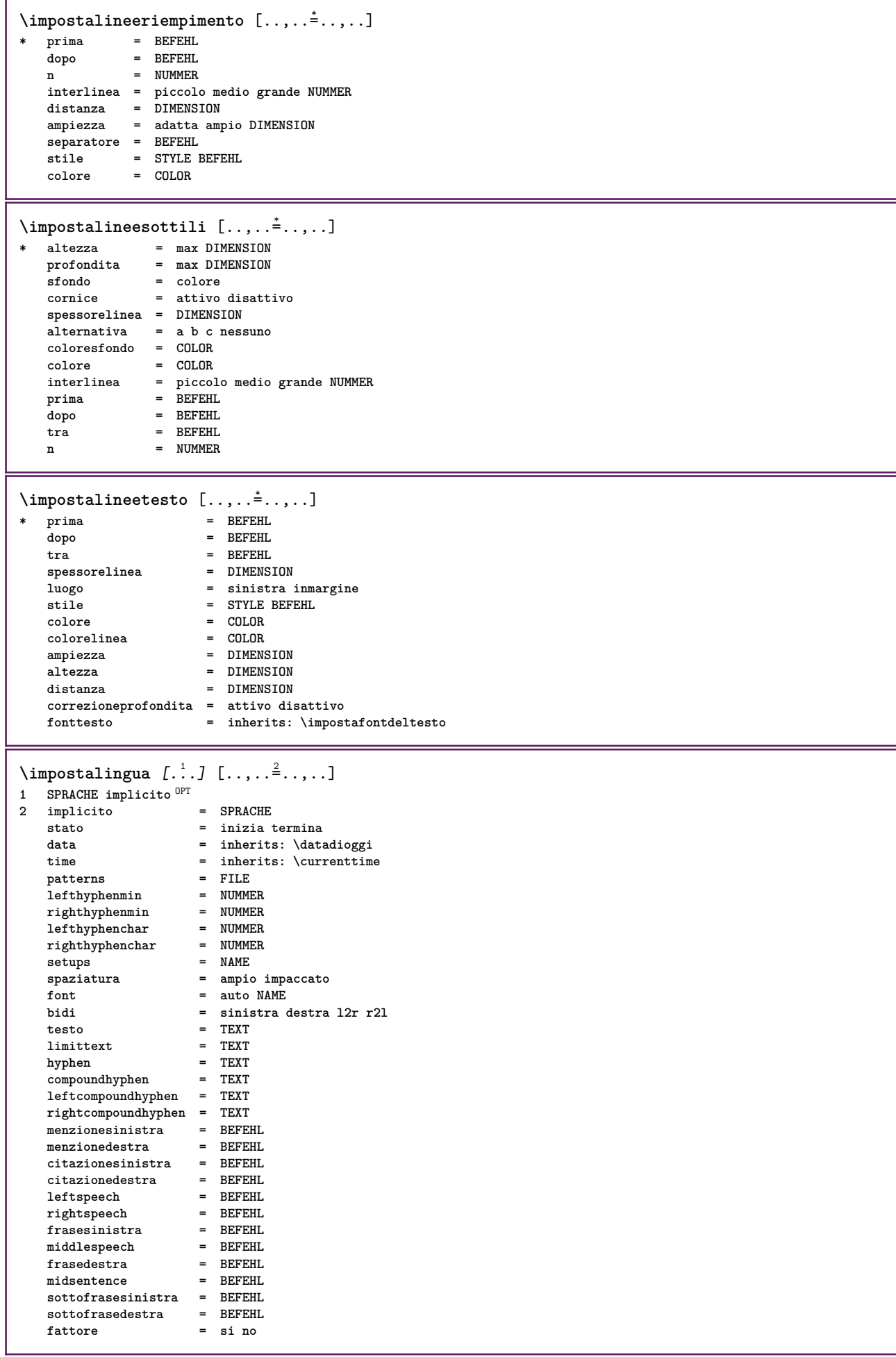

```
\impostamaiuscole [\dots, \dots] [\dots, \dots]<br>1 NAME
1 NAME
2 titolo = si no
    sc = si no
    stile = STYLE BEFEHL
\lambdaimpostamakeup [...,...] [...,-]OPT
1 NAME
2 pagina = inherits: \pagina
    comando = BEFEHL<br>
ampiezza = DIMENS
    ampiezza = DIMENSION
    altezza = DIMENSION<br>allinea = inherits:
    allinea = inherits: \impostaallineamento
    setups = NAME
                         cima = BEFEHL
    fondo = BEFEHL
    prima = BEFEHL
    dopo = BEFEHL
    luogo = cima
                         riferimento = REFERENCE
    statopagina = inizia termina
    statointestazione = inizia termina alto vuoto nessuno normale
    statopdp = inizia termina alto vuoto nessuno normale
                         statocima = inizia termina alto vuoto nessuno normale
                         statofondo = inizia termina alto vuoto nessuno normale
                         statotesto = inizia termina alto vuoto nessuno normale
    \text{state}fondo<br>statotesto<br>doppiafaccia<br>stile
    stile = STYLE BEFEHL
                          colore = COLOR
\{ \begin{array}{r} \texttt{\char'134} \texttt{\char'134} \texttt{\char'134} & \texttt{\char'134} \texttt{\char'134} & \texttt{\char'134} \texttt{\char'134} & \texttt{\char'134} \texttt{\char'134} & \texttt{\char'134} \texttt{\char'134} & \texttt{\char'134} \texttt{\char'134} & \texttt{\char'134} \texttt{\char'134} & \texttt{\char'134} \texttt{\char'134} & \texttt{\char'134} \texttt{\char'134} & \texttt{\char'134} & \1 BESCHRIFTUNG
                     2 stato = inizia termina
    espansione = si no
    separatore = BEFEHL
    filtercommand = \ldots##1
\lambdaimpostamenuinterazione [\ldots, \ldots] [\ldots, \ldots]<sup>2</sup>...,..]
                                          OPT
1 NAME
                       2 alternativa = verticale orizzontale nascosto
    categoryoffsetsinistro = sovrapponi cornice nessuno implicito DIMENSION
                       offsetdestro = sovrapponi cornice nessuno implicito DIMENSION
    offsetcima = sovrapponi cornice nessuno implicito DIMENSION
    offsetfondo = sovrapponi cornice nessuno implicito DIMENSION
    ampiezzamax = DIMENSION
    ampicale<br>altezzamax<br>itemalign
    itemalign = sinistra centro destra flushleft flushright basso alto pedap
    stato = inizia vuoto locale
                       sinistra = BEFEHL
    destra = BEFEHL
    distanza = sovrapponi DIMENSION
                       prima = BEFEHL
    dopo = BEFEHL
    tra = BEFEHL<br>posizione = si no
    \begin{array}{c} \texttt{positione} \\ \texttt{centro} \end{array}centro = BEFEHL<br>stile = STYLE
                       stile = STYLE BEFEHL
    colore = COLOR
    stessapagina = si no vuoto nessuno normale implicito
    colorecontrasto = COLOR
    inherits: \impostaincorniciato
\impostamenzione [\ldots,\ldots^*],\ldots]* inherits: \setupdelimitedtext
\impostanotepdp [\ldots,\ldots^{\pm} \ldots,\ldots]* inherits: \setupnote
```

```
\impostanumerazionecapoversi [..,..=..,..] *
* stato = inizia termina riga reimposta
   distanza = DIMENSION
    stile = STYLE BEFEHL
    colore = COLOR
\verb|\impostanumerazionepagina [...,\ldots^*...]* alternativa = facciasingola doppiafaccia
   pagina = inherits: \pagina
   strut = si no
               comando = \...##1
   \frac{1}{2}sinistra
   destra = BEFEHL<br>stato = inizia
   stato = inizia termina
               ampiezza = DIMENSION
   luogo = intestazione piedipagina sinistra centro destra insinistra indestra margine inmargine almargine
                   bordomargine nessuno
    stile = STYLE BEFEHL
   colore = COLOR
\impostanumerazionerighe [\dots, \dots] [\dots, \dots]<sub>or</sub> \cdots]
1 NAME
2 inizia = NUMMER
    passo = NUMMER
    metodo = pagina primo successivo
   conversione = NAME
   continua = si no
               luogo = testo begin end implicito sinistra destra interno esterno insinistra indestra margine inmargine
   distanza = DIMENSION
   allinea = interno esterno flushleft flushright sinistra destra centro auto
    comando = \...##1
    sinistra = BEFEHL
   destra = BEFEHL
   margine = DIMENSION
   ampiezza = margine DIMENSION
               stile = STYLE BEFEHL
   colore = COLOR
\impostanumeropagina [..,..=..,..] *
* viewerprefix = TEXT
                stato = inizia termina nessuno mantieni vuoto
   inherits: \setupcounter
\impostanumerosottopagina [\ldots,\ldots^*],* inherits: \setupcounter
\{ \text{impostanumerotes} \in \left[ .^1, . \right] \in \left[ .^2, . \right]1 ABSCHNITT
2 [-+]NUMMER
\impostaoggettimobili [...,<sup>1</sup>...] [..,..<sup>2</sup>...,..]
OPT
1 SINGULAR
2 inherits: \impostaoggettomobile
```
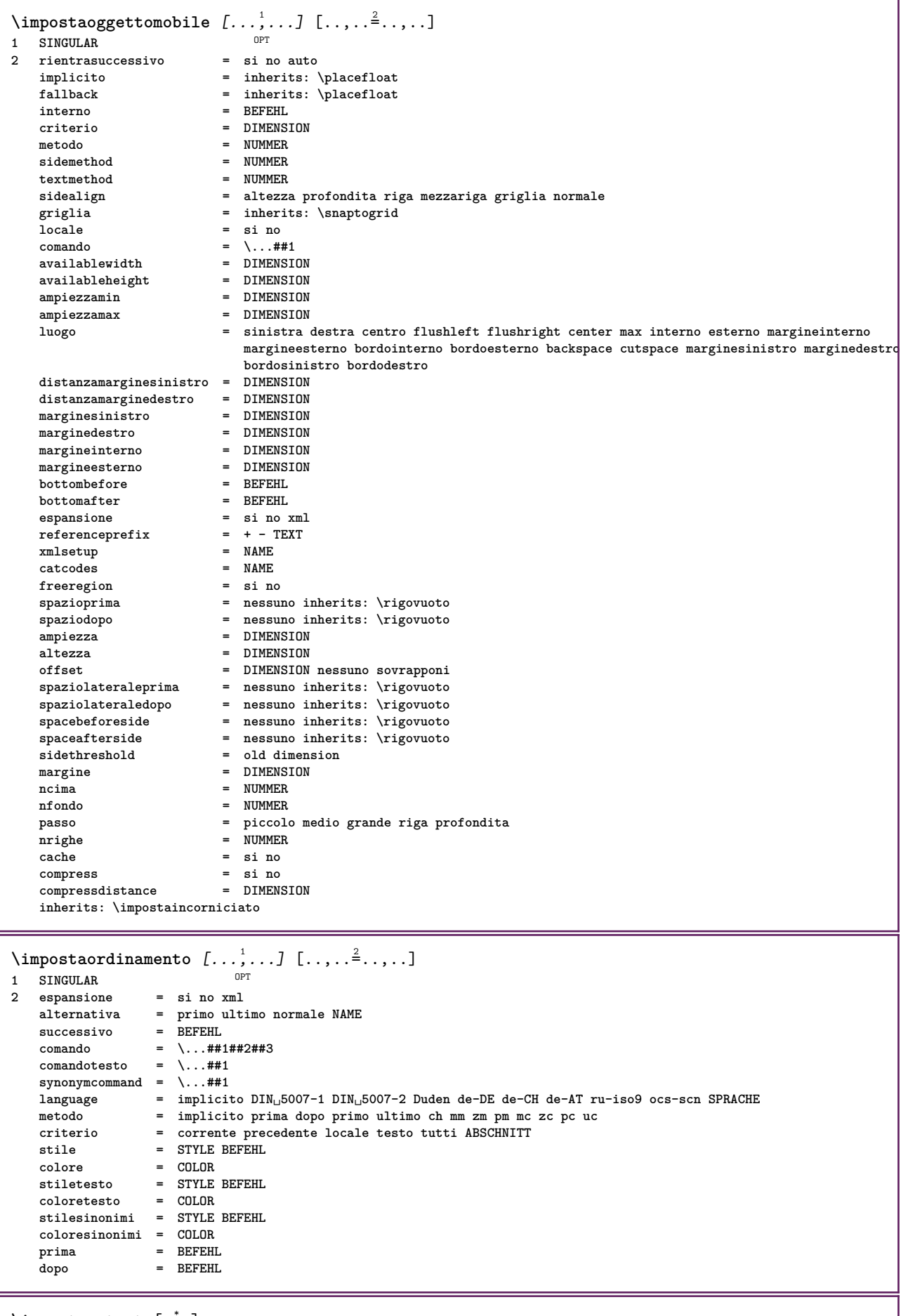

 $\infty$   $\infty$   $[$ ...]

**\* implicito pdf lua json js mps nessuno vuoto**

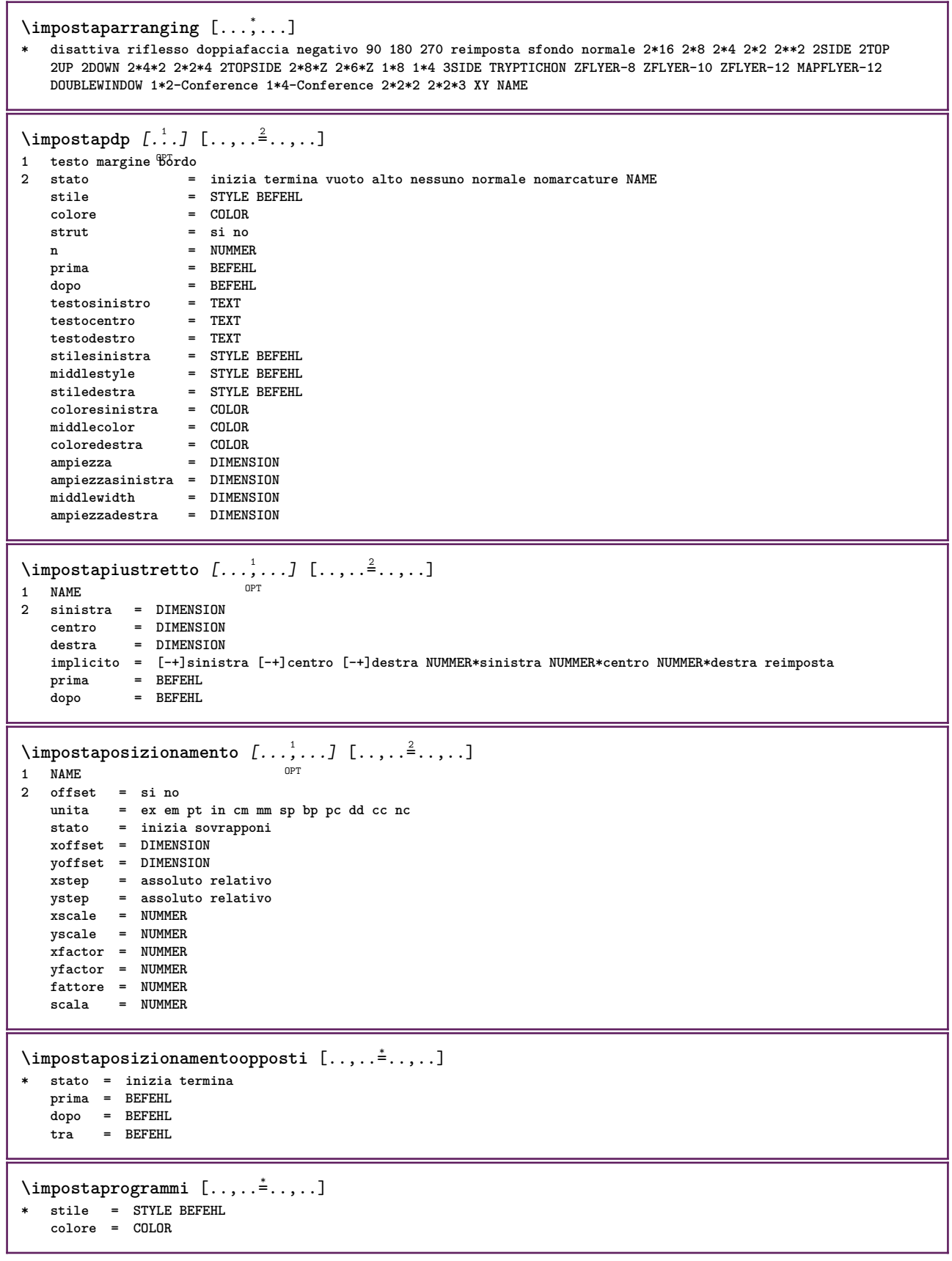

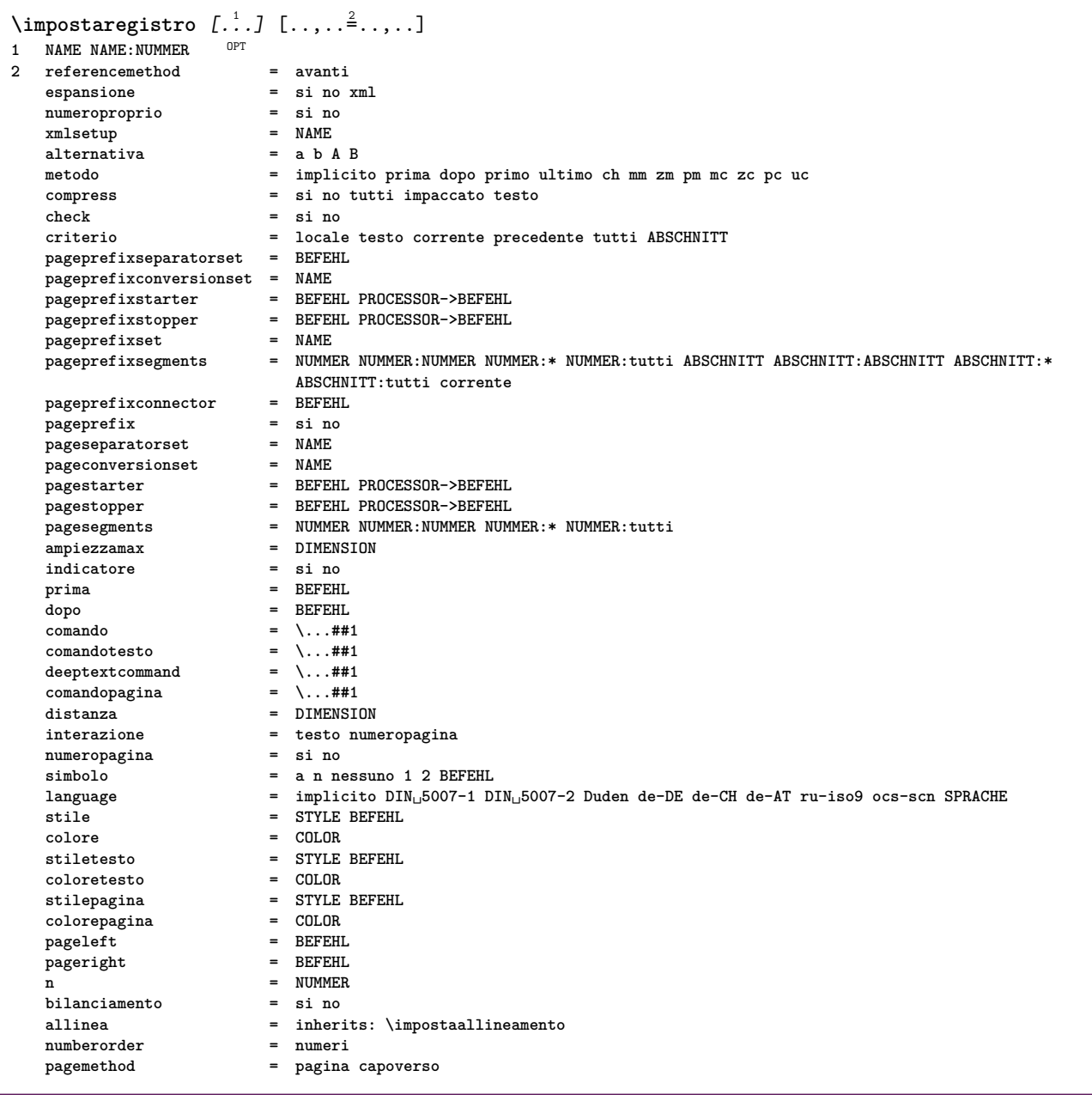

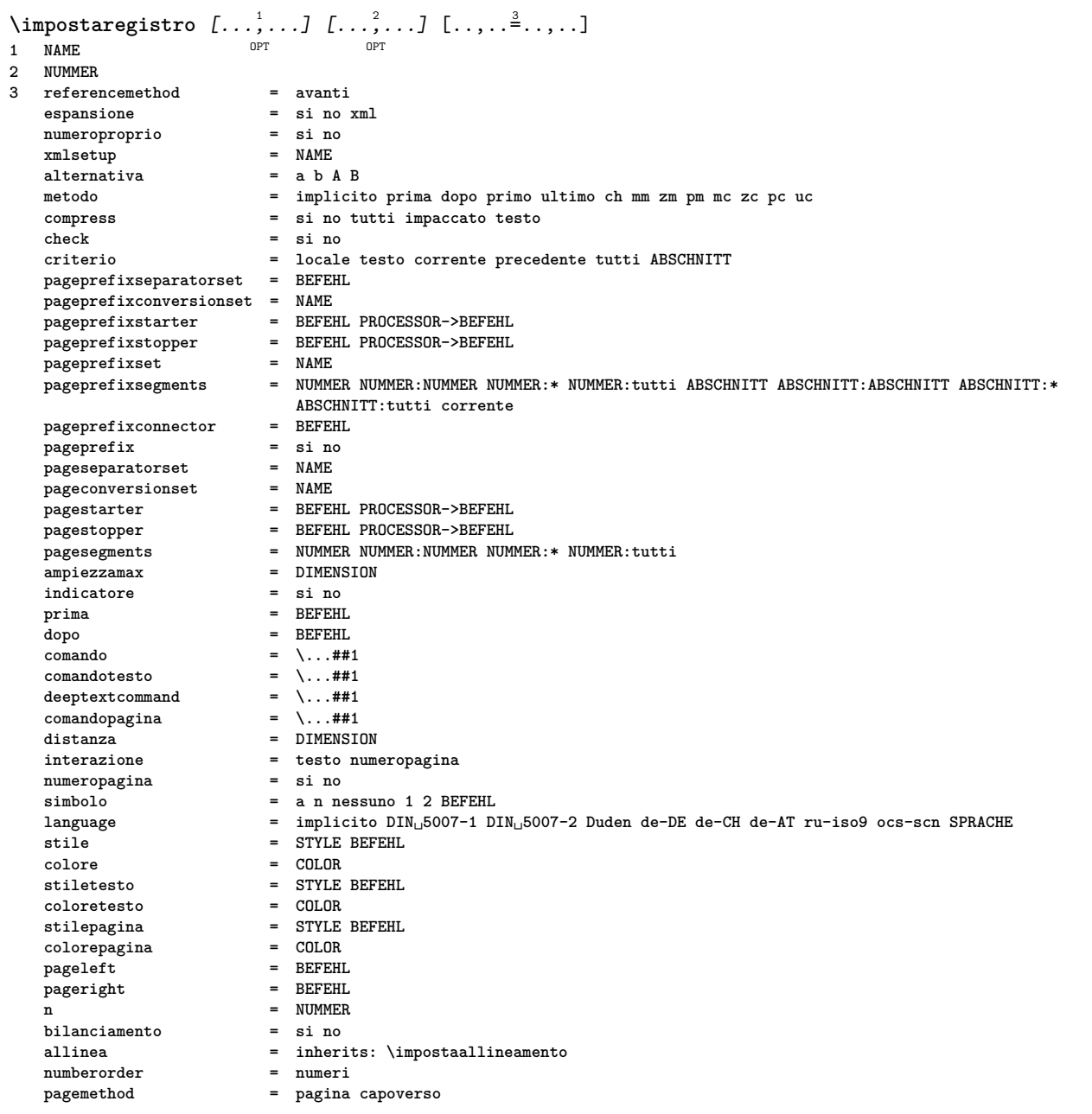

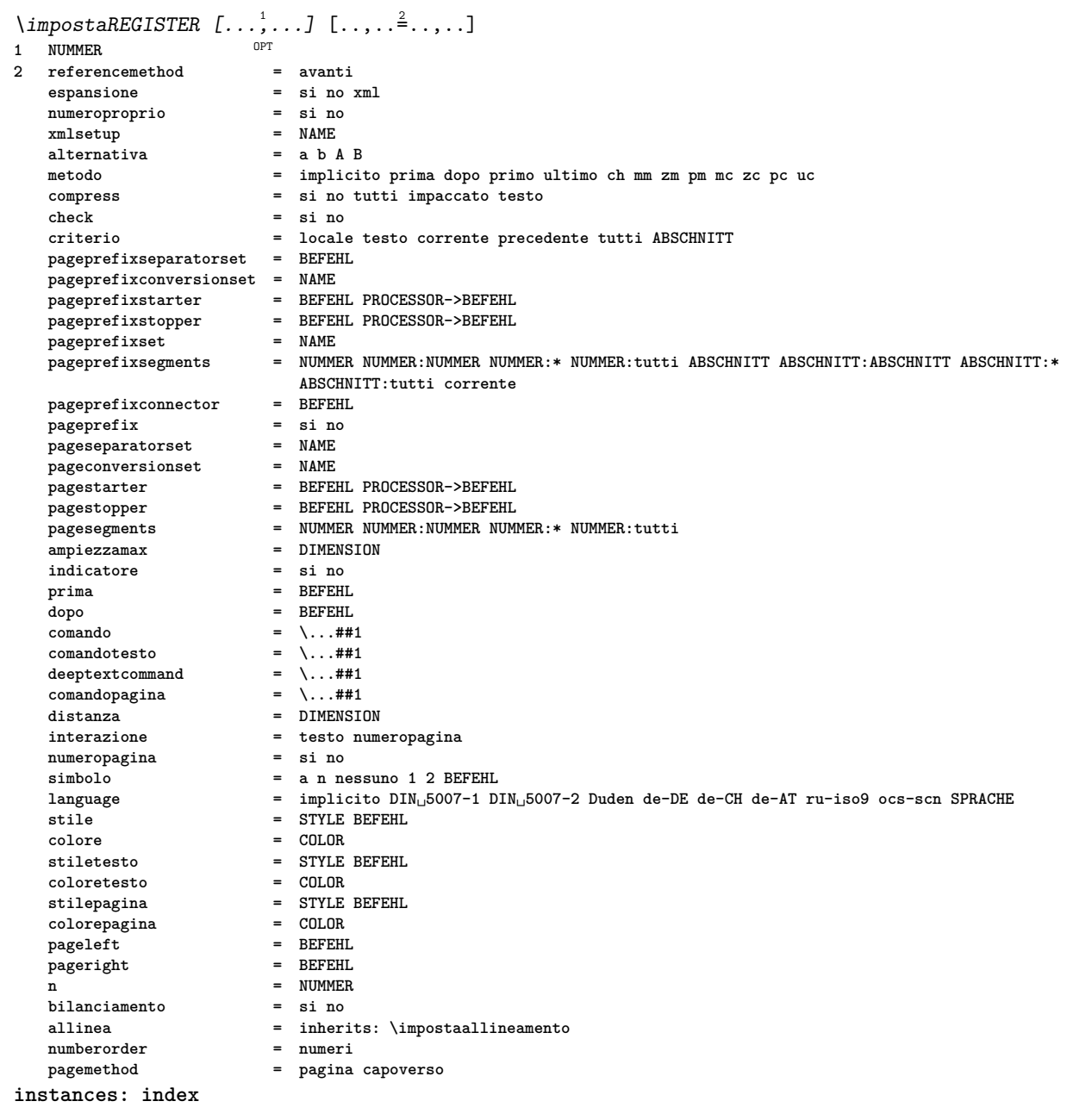

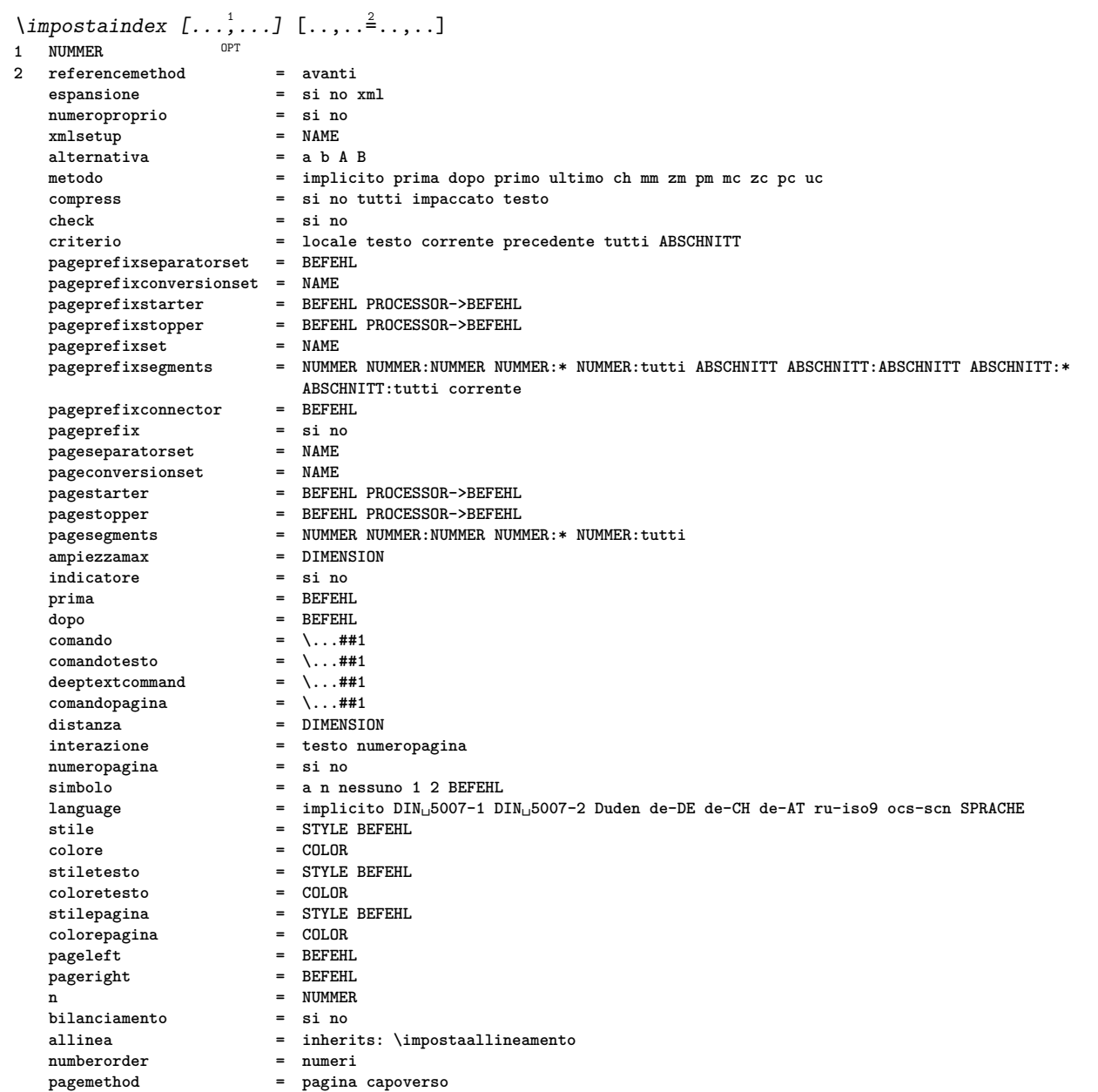

## \impostarientro [...,\*...]

OPT **\* [-+]piccolo [-+]medio [-+]grande nessuno no non primo successivo si sempre mai dispari pari normale reimposta toggle DIMENSION NAME**

## $\infty$   $\{ \ldots, \ldots \}$

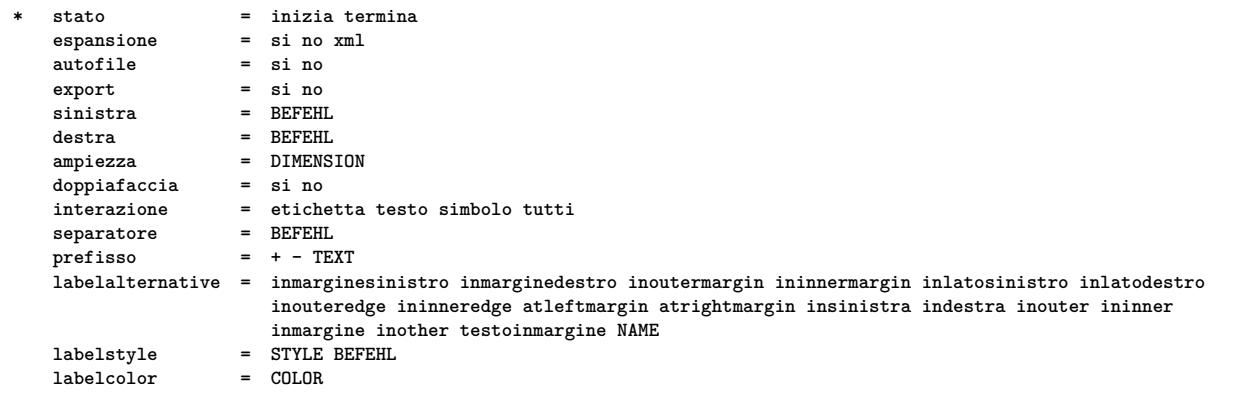

 $\infty$   $\{ \ldots, \ldots \}$   $[ \ldots, \ldots]$ OPT **1 NAME 2 opzione = impaccato prima = BEFEHL dopo = BEFEHL tra = BEFEHL rientro = inherits: \impostarientro allinea = inherits: \impostaallineamento spazio = si attivo disattivo fisso implicito comando** = BEFEHL<br>stile = STYLE B **stile = STYLE BEFEHL colore = COLOR sinistra = BEFEHL destra = BEFEHL indentlist = DIMENSION \* \impostarigheriempimento** [..,..=..,..] \* **\* prima = BEFEHL dopo = BEFEHL margine = DIMENSION ampiezza = DIMENSION distanza = DIMENSION spessorelinea = DIMENSION colore = COLOR** \impostarigovuoto [...,\*...] OPT **\* inherits: \rigovuoto** \impostarotazione  $[\ldots,\ldots^{\pm},\ldots]$ **\* luogo = adatta ampio profondita alto centro implicito normale rotazione = sinistra destra interno esterno NUMMER inherits: \impostaincorniciato** \impostaschermointerazione  $[\ldots,\ldots^*],$ **\* ampiezza = adatta max tight DIMENSION altezza = adatta max tight DIMENSION backspace = DIMENSION horoffset = DIMENSION veroffset = DIMENSION spaziocima = DIMENSION opzione = adatta max facciasingola doppiafaccia segnalibro auto nessuno implicito fisso orizzontale portrait pagina carta attachment layer titolo lefttoright righttoleft nomenubar copies = NUMMER print = LISTE attesa = nessuno NUMMER** \impostasegnosillabazione  $[\ldots,\ldots^{\dot{=}}\ldots]$ **\* segno = normale ampio** \impostasetsimboli [...] **\* NAME**  $\{\text{impostasfondi } [\dots, \dots, 1], [\dots, \dots, 1], [\dots, \dots, \dots] \}$ 1 cima intestazione testo piedipagi<sup>na</sup> fondo **2 bordosinistro marginesinistro testo marginedestro bordodestro 3 inherits: \impostaincorniciato**  $\sum_{i=1}^{\infty}$   $\binom{n}{i}$   $\binom{n}{i}$   $\binom{n}{$ 1 carta pagina paginasi**n**istra paginadestra testo nascosto **2 stato = inizia termina inherits: \impostaincorniciato**

 $\{\text{impostasfondo} \, [\ldots, \ldots, 1 \, [\ldots, \ldots, \frac{2}{n}, \ldots, 1 \, ]\}$ OPT **1 NAME 2 stato = inizia termina offsetsinistro = DIMENSION offsetdestro = DIMENSION offsetcima = DIMENSION offsetfondo = DIMENSION prima = BEFEHL dopo = BEFEHL inherits: \impostaincorniciato**  $\{\text{impostasinonimi } \{\ldots, \ldots, \ldots, \frac{2}{n}, \ldots\}$ OPT **1 SINGULAR 2 espansione = si no xml alternativa = primo ultimo normale NAME successivo = BEFEHL comando = \...##1##2##3 comandotesto = \...##1 synonymcommand = \...##1 language = implicito DIN␣5007-1 DIN␣5007-2 Duden de-DE de-CH de-AT ru-iso9 ocs-scn SPRACHE metodo = implicito prima dopo primo ultimo ch mm zm pm mc zc pc uc criterio = corrente precedente locale testo tutti ABSCHNITT stile = STYLE BEFEHL colore = COLOR stiletesto = STYLE BEFEHL coloretesto = COLOR stilesinonimi = STYLE BEFEHL coloresinonimi = COLOR sinistra = BEFEHL destra = BEFEHL prima = BEFEHL dopo = BEFEHL tra = BEFEHL**  $h$ yphens  $\infty$   $\{ \ldots, \ldots \}$ **\* n = NUMMER** \impostaspaziatura  $\lceil$ ...] OPT **\* fisso impaccato ampio** \impostaspaziobianco [..., ...] OPT **\* fisso fisso flessibile riga mezzariga quarterline nessuno piccolo medio grande implicito DIMENSION** \impostaspezzamentooggettomobile  $[\ldots,\ldots^{\pm},\ldots]$ **\* prima = BEFEHL dopo = BEFEHL tra = BEFEHL righe = auto NUMMER conversione = NAME** \impostastrut [...] OPT **\* si no auto cap adatta riga implicito CHARACTER**  $\infty$   $\{ \ldots, \ldots \}$ **\* ampiezzatesto = DIMENSION max separa = si no ripeti auto**<br>
cornice **= attivo disattivo cornice = attivo disattivo**<br> **NL = inherits:** \rigov **NL** = inherits: \rigovuoto<br>
v<sub>I</sub> = piccolo medio grande **VL = piccolo medio grande nessuno NUMMER HL = piccolo medio grande nessuno NUMMER distanza = piccolo medio grande nessuno allinea = sinistra centro destra comandi = BEFEHL fonttesto = inherits: \impostafontdeltesto spessorelinea = DIMENSION altezza** = strut NUMMER<br>profondita = strut NUMMER **profondita = strut NUMMER openup = DIMENSION**

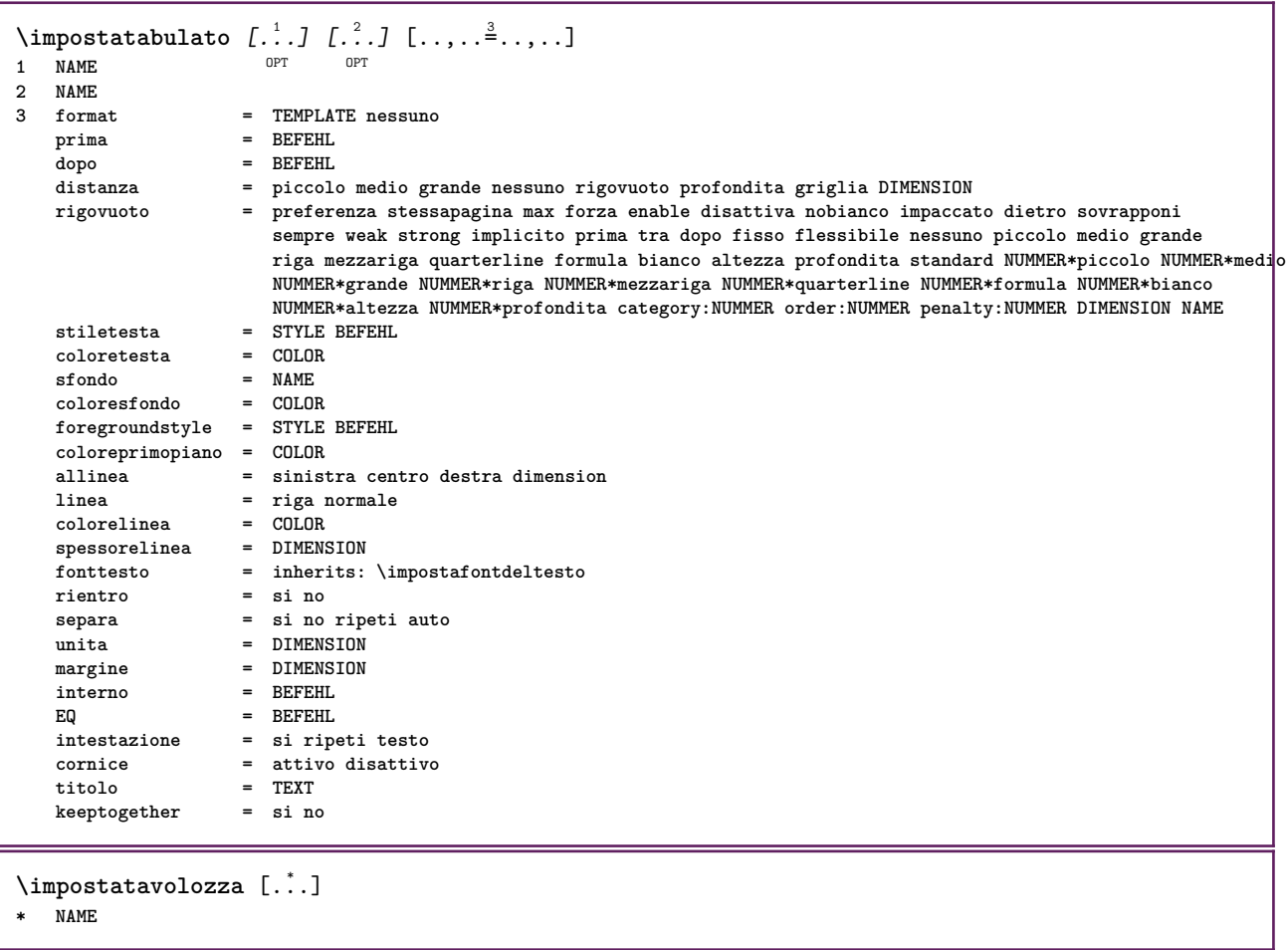

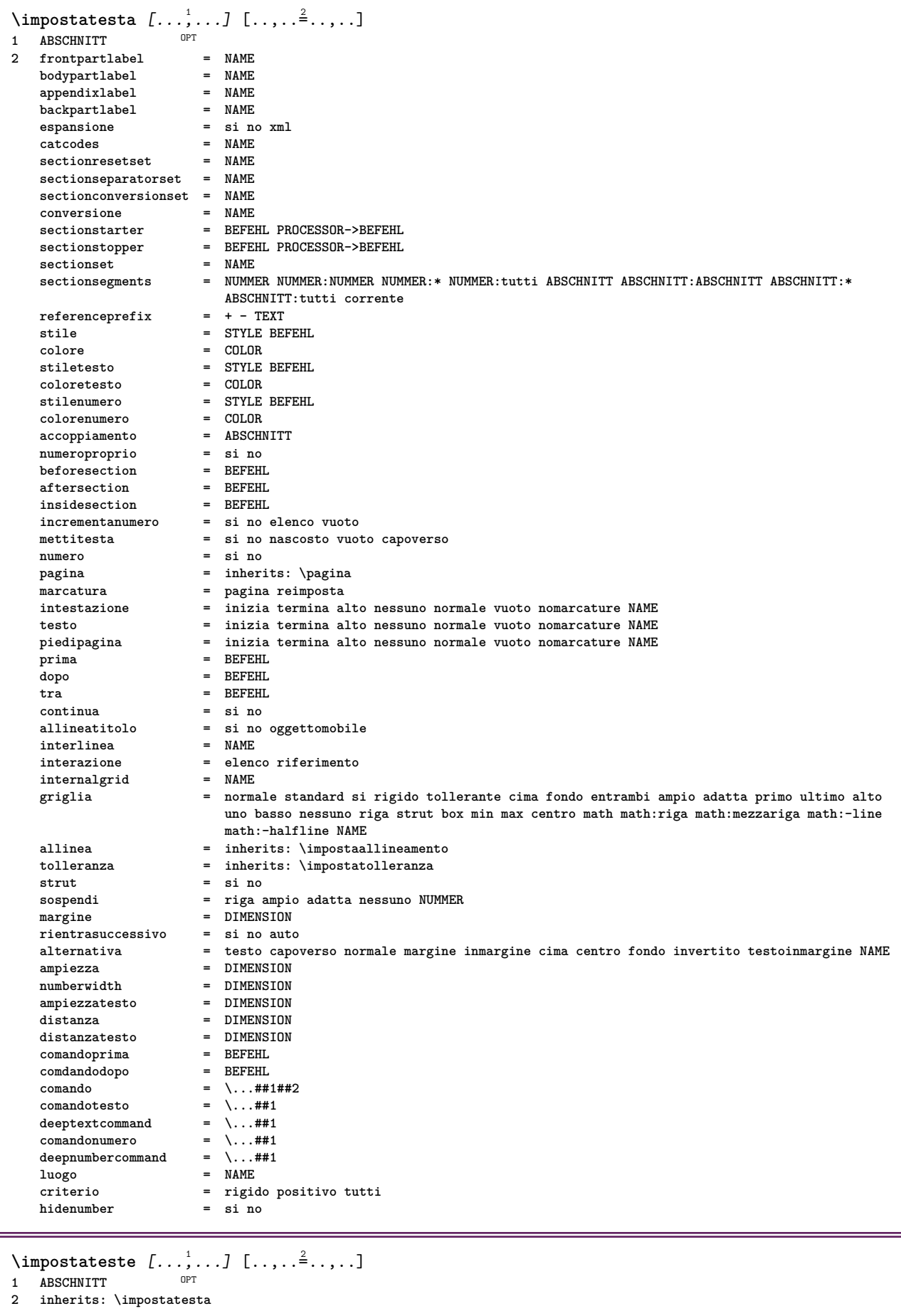
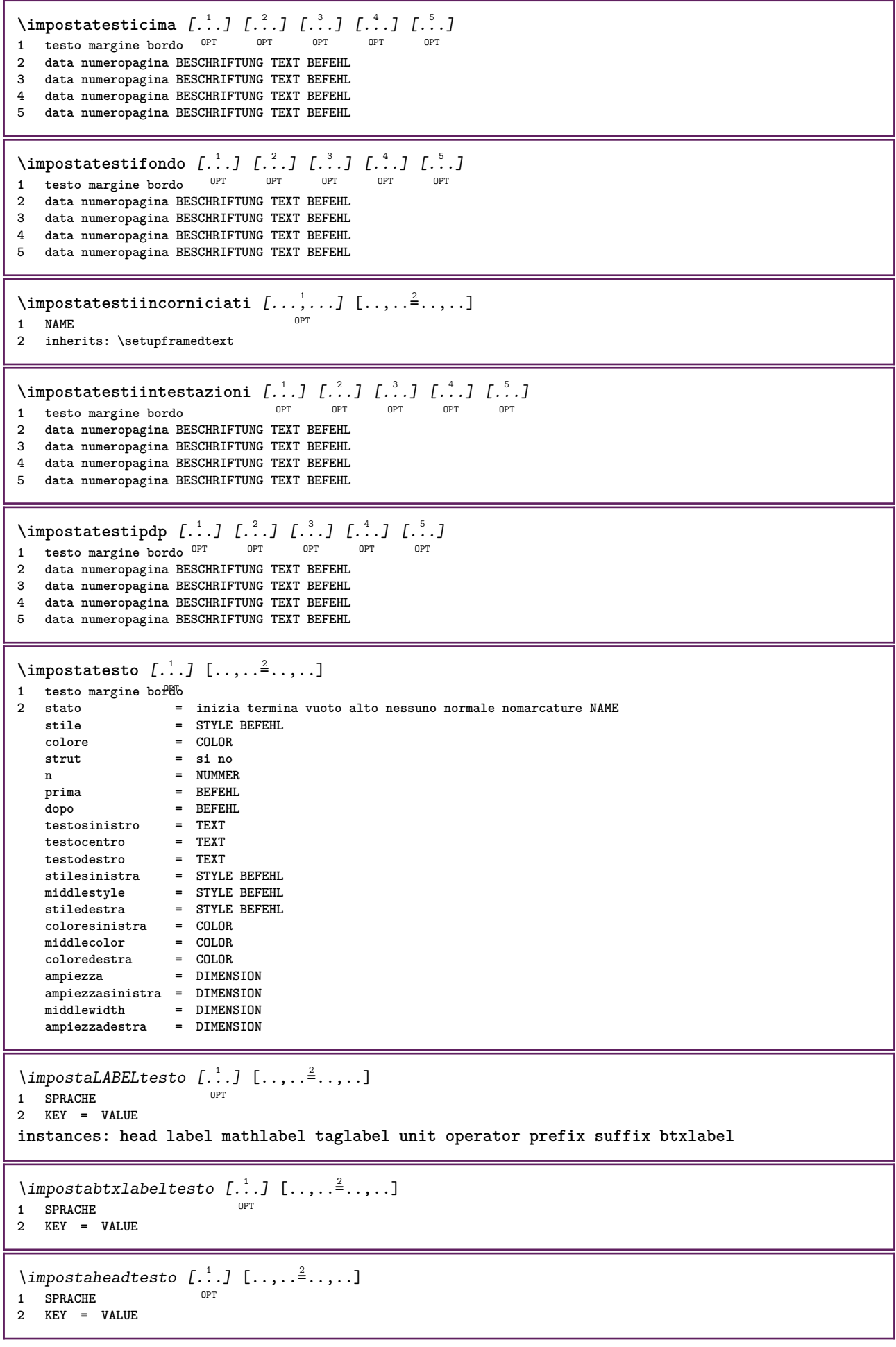

```
\imathimpostalabeltesto [.<sup>1</sup>..] [..,..\stackrel{2}{=}..,..]
                            OPT
1 SPRACHE
2 KEY = VALUE
\imathimpostamathlabeltesto [...] [..,..\stackrel{2}{=}..,..]
                                 OPT
1 SPRACHE
2 KEY = VALUE
\{ \text{imposta operatortest} \in \left[ \dots, \dots \right] \}OPT
1 SPRACHE
2 KEY = VALUE
\infty \{ \ldots, \ldots^2, \ldots \}OPT
1 SPRACHE
2 KEY = VALUE
\infty \{ \ldots, \ldots^2, \ldots \}OPT
1 SPRACHE
2 KEY = VALUE
\{impostataglabeltesto [\dots] [\dots, \dots \stackrel{2}{\in} \dots \}O<sub>pt</sub>
1 SPRACHE
2 KEY = VALUE
\infty \{ \ldots, \ldots^2, \ldots \}OPT
1 SPRACHE
2 KEY = VALUE
\impostatestotesti [.<sup>1</sup>..] [.<sup>2</sup>..] [.<sup>3</sup>..] [.<sup>4</sup>..] [.<sup>5</sup>..]
1 testo margine bordo OPT OPT OPT OPT OPT
                                                    OPT
2 data numeropagina BESCHRIFTUNG TEXT BEFEHL
3 data numeropagina BESCHRIFTUNG TEXT BEFEHL
4 data numeropagina BESCHRIFTUNG TEXT BEFEHL
5 data numeropagina BESCHRIFTUNG TEXT BEFEHL
\infty [\ldots, \ldots]* orizzontale verticale moltorigido rigido tollerante moltotollerante spazio dilata
\impostatransizionepagina [...]
* reimposta auto inizia casuale NUMMER
\impostatype [\ldots, \ldots] [\ldots, \ldots]<sup>2</sup>.....]
OPT
1 NAME
2 opzione = mp lua xml parsed-xml nested tex context nessuno NAME
   comando = CSNAME
   sinistra = BEFEHL
   destra = BEFEHL
   tab = si no NUMMER
   compact = assoluto ultimo tutti
   escape = si no TEXT PROCESSOR->TEXT<br>stile = STYLE BEFEHL
             stile = STYLE BEFEHL
   colore = COLOR
   righe = si no normale sillabato
   spazio = attivo disattivo normale fisso dilata
```
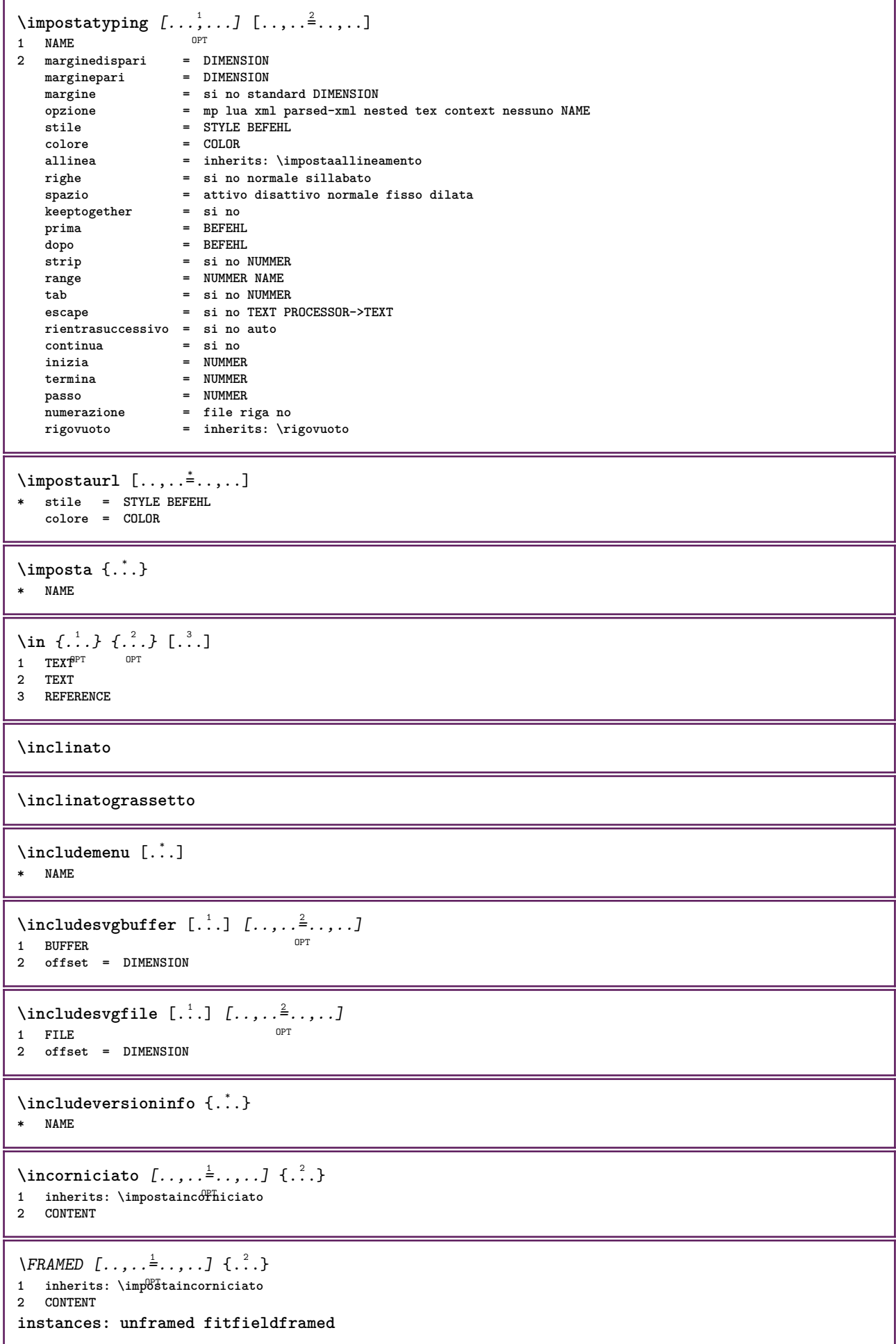

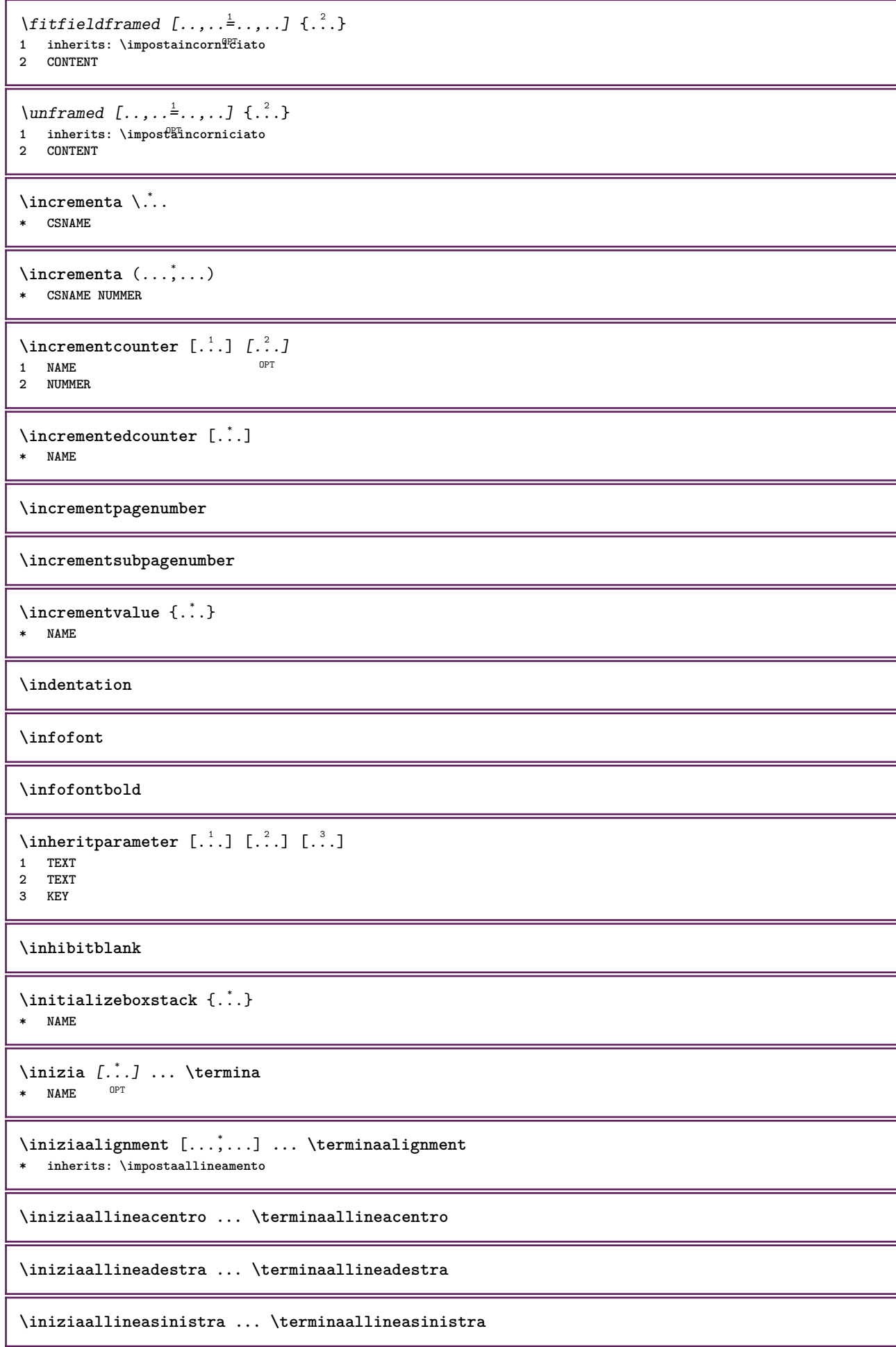

```
\iniziaallmodes [...,...] *
... \terminaallmodes
* NAME
\iniziaambiente [...] ... \terminaambiente
* FILE *
\iniziaambientebloccosezione [.<sup>*</sup>..] ... \terminaambientebloccosezione
* NAME
\iniziaambiente .<sup>*</sup>. ... \terminaambiente
* FILE *
\iniziaasciimode ... \terminaasciimode
\iniziaATTACHMENT [.<sup>1</sup>..] [..,..<sup>2</sup>..,..] ... \terminaATTACHMENT
                      OPT
                                  OPT
1 NAME
2 inherits: \setupattachment
instances: attachment
\iniziaattachment [.<sup>1</sup>..] [..,..<sup>2</sup>..,..] ... \terminaattachment
                     OPT
                                  O<sub>p</sub>T
1 NAME
2 inherits: \setupattachment
\iniziabar [.<sup>*</sup>..] ... \terminabar
* NAME
\iniziabbordermatrix ... \terminabbordermatrix
\iniziabitmapimage [..,..=..,..] *
... \terminabitmapimage
* colore = rgb cmyk grigio
   ampiezza = DIMENSION
   altezza = DIMENSION
           x = NUMMER
   y = NUMMER
\iniziabordermatrix ... \terminabordermatrix
\iniziabtxrenderingdefinitions [.<sup>*</sup>..] ... \terminabtxrenderingdefinitions
* NAME
\iniziabuffer [.<sup>*</sup>..] ... \terminabuffer
                  OPT
* NAME
\iniziaBUFFER ... \terminaBUFFER
instances: hiding
\iniziahiding ... \terminahiding
\iniziacapoverso [.<sup>1</sup>..] [..,..<sup>2</sup>..,..] ... \terminacapoverso
            OPT
                                 OPT
1 NAME
2 inherits: \setupparagraph
```
\iniziaSECTION [..,..<sup>1</sup> = ..,..] [..,.<sup>2</sup> = ..,..] ... \terminaSECTION 1 **titolo** = TEXT <sup>OPT</sup> O<sub>pt</sub> **segnalibro = TEXT marcatura = TEXT elenco = TEXT**  $r$ **iferimento numeroproprio = TEXT**  $_{\text{placement}}$ **2 KEY = VALUE instances: part chapter section subsection subsubsection subsubsubsection subsubsubsubsection title subject subsubject subsubsubject subsubsubsubject subsubsubsubsubject** \iniziachapter  $[\ldots, \ldots]$   $[\ldots, \ldots]^2$ .....]  $\ldots$  \terminachapter 1 **titolo** = TEXT <sup>OPT</sup> .<br>חיסה **segnalibro = TEXT marcatura = TEXT elenco = TEXT riferimento = REFERENCE numeroproprio = TEXT**  $p$ laceholder **2 KEY = VALUE** \iniziapart  $[\ldots, \ldots]$ <sup>1</sup>...,..]  $[\ldots, \ldots]$  ... \terminapart  $= TERT$ OPT **1 titolo = TEXT**  $\frac{1}{2}$ **segnalibro** marcatura = TEXT<br>elenco = TEXT **elenco = TEXT riferimento = REFERENCE numeroproprio = TEXT**  $p$ laceholder **2 KEY = VALUE** \iniziasection  $[\ldots, \ldots]$   $[\ldots, \ldots]^2$ .....]  $\ldots$  \terminasection 1 **titolo** = TEXT <sup>OPT</sup> O<sub>pt</sub> **segnalibro = TEXT marcatura = TEXT elenco = TEXT riferimento = REFERENCE numeroproprio = TEXT** placeholder **2 KEY = VALUE** \iniziasubject [..,..<sup>1</sup> ..,..] [..,..<sup>2</sup> ..,..] ... \terminasubject 1 **titolo** = TEXT <sup>OPT</sup> OPT 1 titolo = TEXT<br>segnalibro = TEXT<br>marcatura = TEXT marcatura = TEXT<br>elenco = TEXT **elenco = TEXT riferimento = REFERENCE numeroproprio = TEXT placeholder = TEXT 2 KEY = VALUE** \iniziasubsection [..,.<sup>1</sup> ..,..] [..,.<sup>2</sup> ..,..] ... \terminasubsection O<sub>pt</sub> O<sub>pt</sub> **1 titolo = TEXT segnalibro = TEXT**  $max_{\text{c}}$ **elenco = TEXT riferimento = REFERENCE numeroproprio = TEXT**  $plateholder$ **2 KEY = VALUE** \iniziasubsubject [..,..<sup>1</sup>..,..] [..,..<sup>2</sup>..,..] ... \terminasubsubject OPT OPT **1 titolo = TEXT segnalibro = TEXT marcatura** = TEXT<br>elenco = TEXT **elenco = TEXT riferimento = REFERENCE numeroproprio = TEXT placeholder = TEXT 2 KEY = VALUE**

\iniziasubsubsection  $[\ldots, \ldots]$   $[\ldots, \ldots]$ <sup>2</sup>...,..]  $\ldots$  \terminasubsubsection OPT <sub>በ</sub><br>መ **1 titolo = TEXT**  $<sup>5</sup>$ **segnalibro**</sup> **marcatura = TEXT elenco = TEXT riferimento = REFERENCE numeroproprio = TEXT placeholder = TEXT 2 KEY = VALUE** \iniziasubsubsubject  $[\ldots, \ldots]$   $[\ldots, \ldots]$  ...,  $\ldots$  \terminasubsubsubject OPT OPT **1 titolo = TEXT**  $\frac{1}{2}$ **segnalibro marcatura = TEXT elenco = TEXT riferimento = REFERENCE numeroproprio = TEXT placeholder = TEXT 2 KEY = VALUE** \iniziasubsubsection  $[\dots, \dots]$   $[\dots, \dots]$  ...,  $\cdot]$   $\dots$  \terminasubsubsubsection OPT O<sub>p</sub> **1 titolo = TEXT**  $s$ **egnalibro marcatura = TEXT elenco = TEXT riferimento = REFERENCE numeroproprio = TEXT** placeholder **2 KEY = VALUE** \iniziasubsubsubsubject  $[\ldots, \ldots]$   $[\ldots, \ldots]$  ...,  $\ldots$  \terminasubsubsubsubject OPT OPT **1 titolo = TEXT segnalibro**<br>marcatura **marcatura = TEXT elenco = TEXT riferimento = REFERENCE numeroproprio = TEXT placeholder = TEXT 2 KEY = VALUE** \iniziasubsubsubsubsection  $[\ldots, \ldots]$   $[\ldots, \ldots]^2$ ...,..]  $\ldots$  \terminasubsubsubsubsection OPT OPT **1 titolo = TEXT**  $-$ **segnalibro marcatura = TEXT elenco = TEXT riferimento = REFERENCE numeroproprio = TEXT** placeholder  $2$  **KEY** = **VALUE** \iniziasubsubsubsubsubject [..,..=..,..] <sup>1</sup> [..,..=..,..] <sup>2</sup> **...** \terminasubsubsubsubsubject OPT OPT **1 titolo = TEXT segnalibro = TEXT**  $\frac{1}{2}$ **narcatura elenco = TEXT riferimento = REFERENCE numeroproprio = TEXT placeholder = TEXT 2 KEY = VALUE** \iniziatitle  $[\ldots, \ldots^{\frac{1}{2}}, \ldots]$   $[\ldots, \ldots]^2$ ...,...]  $\ldots$  \terminatitle 1 **titolo** = TEXT<sup>T</sup> O<sub>pt</sub> **segnalibro = TEXT**  $maxcatura$ **elenco = TEXT riferimento = REFERENCE numeroproprio = TEXT**  $plateholder$ **2 KEY = VALUE \iniziacatcodetable** \... \* **... \terminacatcodetable \* CSNAME**

```
\iniziacenteraligned ... \terminacenteraligned
\iniziacharacteralign [..,..=<sup>*</sup>..,..] ... \terminacharacteralign
* inherits: \setupcharacteralign
\iniziacharacteralign [...] ... \terminacharacteralign
* TEXT number->TEXT text->TEX<sup>PT</sup>
\iniziacheckedfences ... \terminacheckedfences
\iniziachemical [\cdot,\cdot,\cdot,\frac{2}{\cdot},\cdot,\cdot] ... \terminachemical
                    OPT
                                 OPT
1 NAME
2 inherits: \setupchemical
\iniziacodatabella [.<sup>*</sup>..] ... \terminacodatabella
* NAME
\iniziacodatabulato [.<sup>*</sup>..] ... \terminacodatabulato
                           OPT
* NAME
\iniziacollect ... \terminacollect
\iniziacollecting ... \terminacollecting
\iniziacolore [.<sup>*</sup>..] ... \terminacolore
* COLOR
\iniziacolorintent [.<sup>*</sup>..] ... \terminacolorintent
* knockout overprint nessuno
\iniziacoloronly [...] *
... \terminacoloronly
* COLOR
\iniziacolorset [...] ... \terminacolorset
* NAME
\iniziacolumnset [.<sup>1</sup>..] [..,..<sup>2</sup>..,..] ... \terminacolumnset
OPT
1 NAME
2 inherits: \impostagruppocolonne
                                   OPT
\iniziacolumnsetspan [.<sup>1</sup>..] [..,..<sup>2</sup>..,..] ... \terminacolumnsetspan
                                        OPT
1 NAME
   2 c = NUMMER
           r = NUMMER
   metodo = tblr lrtb tbrl rltb fxtb btlr lrbt btrl rlbt fxbt fixd
   opzione = nessuno ampio
\iniziaCOLUMNSET [..,..=..,..] *
... \terminaCOLUMNSET
* inherits: \impostagruppocolonne
\iniziacombination [\cdot^1, 1, 1, \cdot, \cdot] ... \terminacombination
1 NAME <sup>OPT</sup><br>2 inherits: \setupcombination
                                     OPT
\iniziacombination [.<sup>1</sup>..] [.<sup>2</sup>..] ... \terminacombination
                         OPT
                                OPT
1 NAME
2 N*M
```

```
\iniziacommentopagina ... \terminacommentopagina
\iniziaCOMMENT [.<sup>1</sup>..] [..,..<sup>2</sup>..,..] ... \terminaCOMMENT
                   OPT
                                OPT
1 TEXT
2 inherits: \impostacommento
instances: comment
\iniziacomment [.<sup>1</sup>..] [..,..<sup>2</sup>..,..] ... \terminacomment
               OPT
                                 O<sub>pt</sub>
1 TEXT
2 inherits: \impostacommento
\iniziacomponenet [...] ... \terminacomponenet
* FILE *
\iniziacomponenet ... . . . \terminacomponenet
* FILE *
\iniziacontextcode ... \terminacontextcode
\iniziacontextdefinitioncode ... \terminacontextdefinitioncode
\iniziactxfunction ... ... \terminactxfunction
* NAME
\iniziactxfunctiondefinition ...
*
... \terminactxfunctiondefinition
* NAME
\iniziacurrentcolor ... \terminacurrentcolor
\iniziacurrentlistentrywrapper ... \terminacurrentlistentrywrapper
\infty \{ \ldots, \ldots, \ldots \} ... \text{terminal}OPT
                                        OPT
1 NAME
2 SPRACHE
3 inherits: \iniziapiustretto
\iniziadelimitedtext [.<sup>1</sup>.] [.<sup>2</sup>.] [...,<sup>3</sup>...] ... \terminadelimitedtext
                                    OPT
                                              OPT
1 NAME
2 SPRACHE
3 inherits: \iniziapiustretto
\{\text{initimal} \<br>
APPACHE<br>
\text{opt}<br>
\text{opt}<br>
\text{opt}1 SPRACHE
2 inherits: \iniziapiustretto
instances: quotation quote blockquote speech aside
\iniziaaside [.<sup>1</sup>..] [...<sup>2</sup>...] ... \terminaaside
1 SPRACHE <sup>OPT OPT</sup><br>2 inherits: \iniziapiustretto
\iniziablockquote [.<sup>1</sup>..] [...,<sup>2</sup>...] ... \terminablockquote
                      OPT
                                  OPT
1 SPRACHE
2 inherits: \iniziapiustretto
\iniziaquotation [.<sup>1</sup>..] [...,<sup>2</sup>...] ... \terminaquotation
OPT
1 SPRACHE
2 inherits: \iniziapiustretto\overline{O}
```

```
\iniziaquote [.<sup>1</sup>..] [...<sup>2</sup>,...] ... \terminaquote
             OPT
OPT
1 SPRACHE
2 inherits: \iniziapiustretto
\iniziaspeech [.<sup>1</sup>..] [...,<sup>2</sup>...] ... \terminaspeech
1 SPRACHE OPT OPT
2 inherits: \iniziapiustretto
\iniziaDESCRIZIONE [..,..=..,..] *
... \terminaDESCRIZIONE
                             OPT
* titolo = TEXT
    segnalibro = TEXT
   elenco = TEXT
   riferimento = REFERENCE
\iniziaDESCRIZIONE [...,<sup>1</sup>...] {.<sup>2</sup>.} ... \terminaDESCRIZIONE
                           OPT
                                     OPT
1 REFERENCE
2 TEXT
\iniziadisplaymath ... \terminadisplaymath
\iniziadmath ... \terminadmath
\iniziadocument \begin{bmatrix} .^1. & J & \ldots & . \end{bmatrix} \dots \terminadocument<br>1 NAME
1 NAME
2 inherits: \setupdocument
\iniziadocument [.<sup>1</sup>..] [..,..<sup>2</sup>..,..] ... \terminadocument
OPT
1 NAME
2 inherits: \setupdocument
                                 OPT
\iniziaeffect [.<sup>*</sup>..] ... \terminaeffect
* NAME
\iniziaEFFECT ... \terminaEFFECT
\iniziaelement {.<sup>1</sup>.} [..,..<sup>2</sup>..,..] ... \terminaelement
                                 OPT
1 NAME
2 KEY = VALUE
\iniziaelemento [...,<sup>*</sup>....] ... \terminaelemento
                       OPT
* REFERENCE
\iniziaembeddedxtable [..,..=..,..] *
... \terminaembeddedxtable
                                  O<sub>pt</sub>
* inherits: \setupxtable
\iniziaembeddedxtable [.<sup>*</sup>..] ... \terminaembeddedxtable
                             OPT
* NAME
\iniziaENUMERAZIONE [..,..=..,..] *
... \terminaENUMERAZIONE
                               OPT
* titolo = TEXT
    segnalibro = TEXT
    elenco = TEXT
   riferimento = REFERENCE
\iniziaENUMERAZIONE [...,<sup>1</sup>...] {.<sup>2</sup>.} ... \terminaENUMERAZIONE
                           OPT
                                      OPT
1 REFERENCE
2 TEXT
\iniziaexceptions [...] *
... \terminaexceptions
* SPRACHE
```

```
\iniziaexpanded ... \terminaexpanded
\iniziaexpandedcollect ... \terminaexpandedcollect
\iniziaextendedcatcodetable \... *
... \terminaextendedcatcodetable
  * CSNAME
\iniziaexternalfigurecollection [...] ... \terminaexternalfigurecollection
* NAME
\iniziafacingfloat [.<sup>*</sup>..] ... \terminafacingfloat
* NAME
\iniziafigura [.<sup>1</sup>.] [.<sup>2</sup>..] [..,..<sup>2</sup>..,..] ... \terminafigura
                                        OPT
1 NAME
2 FILE
3 inherits: \figuraesterna
\iniziafisso [...] *
... \terminafisso
* basso centro alto pedap implicito
\iniziafittingpage [\cdot^1, 1] [\cdot, \cdot, \cdot^2, \cdot, \cdot] ... \terminafittingpage
                                       OPT
1 NAME
2 inherits: \setupfittingpage
\iniziaFITTINGPAGE [..,..<sup>*</sup>...,..] ... \terminaFITTINGPAGE
* inherits: \setupfittingpage 0PTinstances: TEXpage MPpage
\iniziaMPpage [\dots, \dots] ... \terminaMPpage
* inherits: \setupfittingpage
\iniziaTEXpage [..,..<sup>*</sup>...,..] ... \terminaTEXpage
OPT
* inherits: \setupfittingpage
\iniziafloatcombination [..,..=..,..] *
... \terminafloatcombination
                                      OPT
* inherits: \setupcombination
\iniziafloatcombination [.<sup>*</sup>..] ... \terminafloatcombination
                                 OPT
* N*M NAME
\iniziaFLOATtesto [...,<sup>1</sup>...] [...,<sup>2</sup>....] {...<sup>3</sup>} ... \terminaFLOATtesto
1   separa sempre sinistra d<sup>eg</sup>tra interno<sup>pp</sup>esterno backspace cutspace insinistra indestra inmargine marginesinistro
   marginedestro bordosinistro bordodestro margineinterno margineesterno bordointerno bordoesterno testo opposto
   reimposta altezza profondita [-+]riga mezzariga griglia alto basso adatta 90 180 270 nonumber nessuno locale qui
   forza margine [-+]sospendi sospeso alto entrambi centro offset cima fondo auto pagina paginasinistra paginadestra
   daqualcheparte effective intestazione piedipagina tblr lrtb tbrl rltb fxtb btlr lrbt btrl rlbt fxbt fixd
2 REFERENCE
3 TEXT
instances: chemical figure table intermezzo graphic
\iniziachemicaltesto [...,<sup>1</sup>...] [...,<sup>2</sup>...] {...<sup>3</sup>} ... \terminachemicaltesto
1   separa sempre sinistra destr<sup>ori</sup>interno est fro backspace cutspace insinistra indestra inmargine marginesinistro
   marginedestro bordosinistro bordodestro margineinterno margineesterno bordointerno bordoesterno testo opposto
   reimposta altezza profondita [-+]riga mezzariga griglia alto basso adatta 90 180 270 nonumber nessuno locale qui
   forza margine [-+]sospendi sospeso alto entrambi centro offset cima fondo auto pagina paginasinistra paginadestra
   daqualcheparte effective intestazione piedipagina tblr lrtb tbrl rltb fxtb btlr lrbt btrl rlbt fxbt fixd
2 REFERENCE
3 TEXT
```
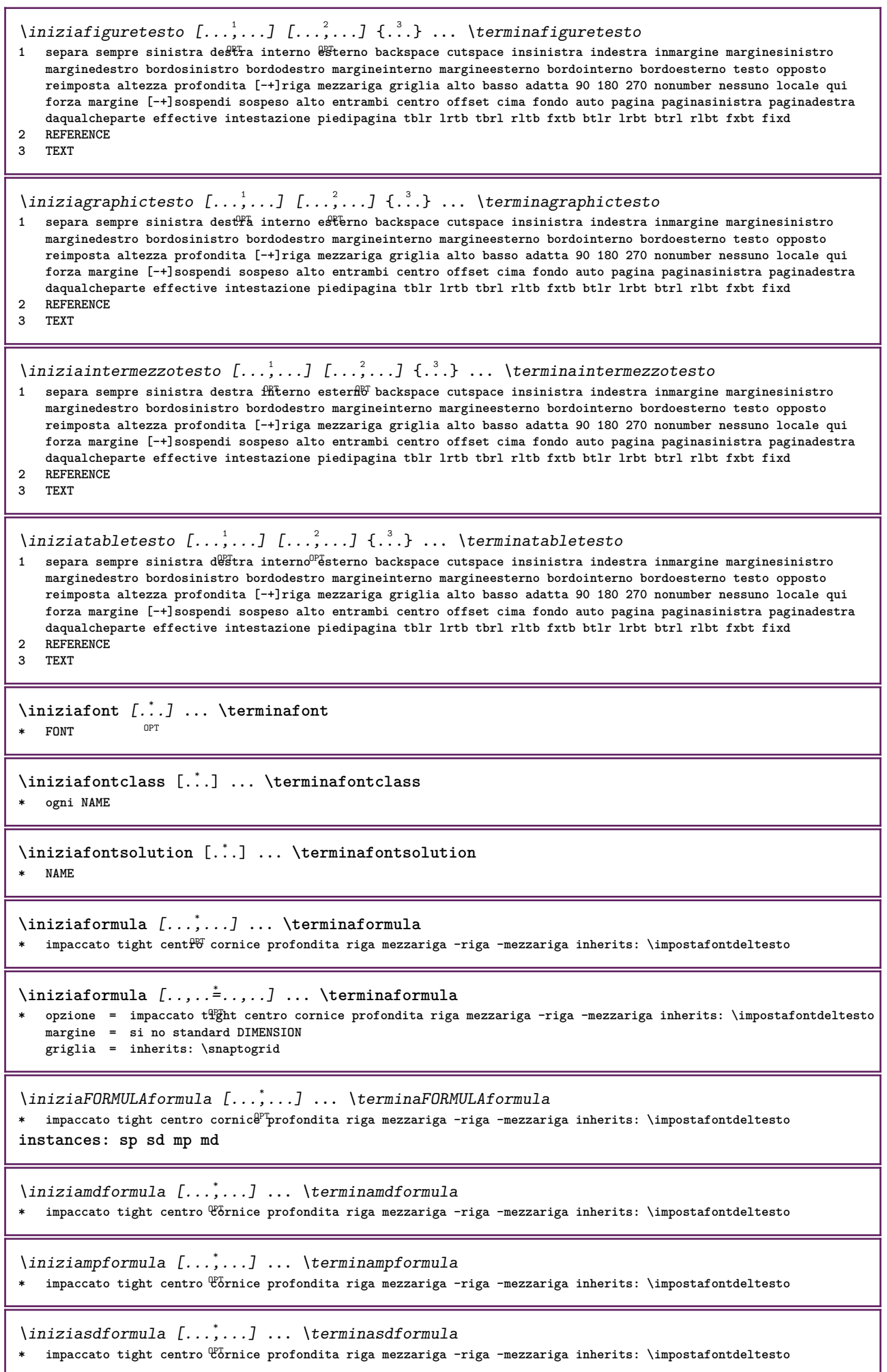

```
\iniziaspformula [...,<sup>*</sup>...] ... \terminaspformula
*   impaccato tight centro \mathfrak{C}ornice profondita riga mezzariga -riga -mezzariga inherits: \impostafontdeltesto
\iniziaformule [...,<sup>*</sup>....] ... \terminaformule
                     OPT
* + - REFERENCE
\iniziaframedcell [..,..=..,..] *
... \terminaframedcell
* inherits: \impostaincornici<sup>n</sup>to
\iniziaframedcontent [...<sup>*</sup>..] ... \terminaframedcontent
                          OPT
* NAME disattivo
\iniziaframedrow [..,..=<sup>*</sup>...,..] ... \terminaframedrow
* inherits: \impostaincornicliato
\iniziaframedtable [\cdot,\cdot,\cdot,\cdot] ..., ...] ... \terminaframedtable
                       OPT
                                     OPT
1 NAME
2 inherits: \impostaincorniciato
\iniziagridsnapping [.<sup>*</sup>..] ... \terminagridsnapping
*   normale standard si rigido tollerante cima fondo entrambi ampio adatta primo ultimo alto uno basso nessuno riga
   strut box min max centro math math:riga math:mezzariga math:-line math:-halfline NAME
\iniziagridsnapping [...,<sup>*</sup>...] ... \terminagridsnapping
* inherits: \definegridsnappi<sup>ne</sup>g
\iniziahboxestohbox ... \terminahboxestohbox
\iniziahboxregister .<sup>*</sup>. ... \terminahboxregister
* CSNAME NUMMER
\iniziaHELP [...] ... \terminaHELP
              OPT
* REFERENCE
instances: helptext
\iniziahelptext [...] ... \terminahelptext
                    OPT<sup>1</sup>
* REFERENCE
\iniziahighlight [...] ... \terminahighlight
* NAME
\iniziahyphenation [...,<sup>*</sup>....] ... \terminahyphenation
* original tex implicito hyphenate expanded traditional nessuno
\iniziaimath ... \terminaimath
\iniziaimpaccato [...] ... \terminaimpaccato
                      O<sub>DT</sub>
* rigovuoto
\iniziaincorniciato [...] 1
[..,..=..,..] 2
... \terminaincorniciato
                         OPTOPT
1 NAME
2 inherits: \impostaincorniciato
\iniziaindentedtext [.<sup>*</sup>..] ... \terminaindentedtext
* NAME
\iniziaINDENTEDTEXT ... \terminaINDENTEDTEXT
```

```
\iniziainterazione [.<sup>*</sup>..] ... \terminainterazione
* nascosto NAME
\iniziainterface .<sup>*</sup>. ... \terminainterface
* tutti SPRACHE
\iniziaintertext ... \terminaintertext
\iniziaitemgroup [.<sup>1</sup>.] [...,<sup>2</sup>....] [..,..<sup>2</sup>...,..] ... \terminaitemgroup
                                   OPT
                                                  OPT
1 NAME
2 inherits: \setupitemgroup
3 inherits: \setupitemgroup
\iniziaITEMGROUP [\ldots, \ldots] [\ldots, \ldots]^2...,.] ... \terminaITEMGROUP
1 inherits: \setupitemgroupp
                                          O<sub>DT</sub>
2 inherits: \setupitemgroup
instances: itemize
\iniziaitemize [\ldots, \ldots] [\ldots, \ldots]<sup>2</sup>...,..] ... \terminaitemize
1 inherits: \setupitemgroup
                                        OPT
2 inherits: \setupitemgroup
\iniziaJScode .<sup>1</sup>. .<sup>2</sup>. .<sup>3</sup>. ... \terminaJScode
1 NAME
2 uses
3 NAME
\iniziaJSpreamble .<sup>1</sup>. .<sup>2</sup>. .<sup>3</sup>. ... \terminaJSpreamble
1 NAME
2 usato
3 now later
\iniziaknockout ... \terminaknockout
\inizialayout [.<sup>*</sup>..] ... \terminalayout
* NAME
\inizialinealignment [..<sup>*</sup>..] ... \terminalinealignment
* sinistra centro destra max
\inizialineamargine [...] ... \terminalineamargine
                            O<sub>DT</sub>
* NUMMER
\inizialineamargine [..,..=..,..] *
... \terminalineamargine
* inherits: \setupmarginrule <sup>OPT</sup>
\inizialineatesto {...} *
... \terminalineatesto
* TEXT
\inizialinecorrection [...,<sup>*</sup>....] ... \terminalinecorrection
*    rigovuoto inherits: \rigovuot\theta^{PT}\inizialinefiller [.<sup>1</sup>..] [..,..<sup>2</sup>..,..] ... \terminalinefiller
                                      OPT
1 filler NAME
2 inherits: \setuplinefiller
```

```
\inizialinenumbering [.<sup>1</sup>..] [..,..<sup>2</sup>..,..] ... \terminalinenumbering
                          OPT
                                      OPT
1 NAME
2 continua = si no
  inizia = NUMMER
   passo = NUMMER
   metodo = pagina primo successivo
\inizialinenumbering [.<sup>1</sup>..] [.<sup>2</sup>..] ... \terminalinenumbering
                          OPT
                                 OPT
1 NAME
2 continua NUMMER
\inizialinetable ... \terminalinetable
\inizialinetablebody ... \terminalinetablebody
\inizialinetablecell [\ldots, \ldots] \ldots \terminalinetablecell
                               OPT
* inherits: \setuplinetable
\inizialinetablehead ... \terminalinetablehead
\inizialingua [...] *
... \terminalingua
* SPRACHE
\inizialocalfootnotes ... \terminalocalfootnotes
\inizialocalheadsetup ... \terminalocalheadsetup
\inizialocallinecorrection [...,<sup>*</sup>....] ... \terminalocallinecorrection
                                 OPT
* rigovuoto inherits: \rigovuoto
\inizialocalnotes [...,<sup>*</sup>....] ... \terminalocalnotes
* NAME
\inizialocalsetups [.<sup>1</sup>..] [.<sup>2</sup>.] ... \terminalocalsetups
                       OPT
1 griglia
2 NAME
\inizialocalsetups ... ... \terminalocalsetups
* NAME
\inizialua ... \terminalua
\inizialuacode ... \terminaluacode
\inizialuaparameterset [...] ... \terminaluaparameterset
* NAME
\inizialuasetups [.\cdot,.] [.\cdot,.] ... \terminaluasetups
                      OPT
1 griglia
2 NAME
\inizialuasetups .<sup>*</sup>. ... \terminaluasetups
* NAME
\iniziaMPclip {...} *
... \terminaMPclip
* NAME
```

```
\iniziaMPcode {...} *
... \terminaMPcode
OPT
* metafun minifun extrafun lessfun doublefun binaryfun decimalfun mprun metapost nofun doublepost binarypost
   decimalpost simplefun
\iniziaMPdefinitions {...} *
... \terminaMPdefinitions
OPT
* metafun minifun extrafun lessfun doublefun binaryfun decimalfun mprun metapost nofun doublepost binarypost
   decimalpost simplefun
\iniziaMPdrawing [.<sup>*</sup>..] ... \terminaMPdrawing
                      OPT
* -
\iniziaMPenvironment [...J ... \terminaMPenvironment
                          OPT
* reimposta globale +
\iniziaMPextensions {...,...} *
... \terminaMPextensions
OPT
* metafun minifun extrafun lessfun doublefun binaryfun decimalfun mprun metapost nofun doublepost binarypost
   decimalpost simplefun
\iniziaMPinclusions [.<sup>1</sup>..] {.<sup>2</sup>.} ... \terminaMPinclusions
                          OPT
                                 OPT
1 +
2 metafun minifun extrafun lessfun doublefun binaryfun decimalfun mprun metapost nofun doublepost binarypost
   decimalpost simplefun
\iniziaMPinitializations ... \terminaMPinitializations
\iniziaMPpositiongraphic {...} 1
{...,...} 2
... \terminaMPpositiongraphic
                                          OPT
1 NAME
2 KEY
\iniziaMPpositionmethod {...} *
... \terminaMPpositionmethod
* NAME
\iniziaMPrun {...} *
... \terminaMPrun
                  OPT
* NAME
\iniziamakeup [\cdot^1] [\cdot,\cdot,\cdot^2]..,.] ... \terminamakeup
                              O<sub>DT</sub>
1 NAME
2 inherits: \impostamakeup
\iniziaMAKEUPmakeup [..,..<sup>*</sup>...,..] ... \terminaMAKEUPmakeup
* inherits: \impostamakeup <sup>OPT</sup>
instances: standard page text middle
\iniziamiddlemakeup [..,..<sup>*</sup>...,..] ... \terminamiddlemakeup
                              OPT
* inherits: \impostamakeup
\iniziapagemakeup [..,..=..,..] *
... \terminapagemakeup
* inherits: \impostamakeup 0PT\iniziastandardmakeup [..,..<sup>*</sup>...,..] ... \terminastandardmakeup
                                 OPT
* inherits: \impostamakeup
\iniziatextmakeup [..,..<sup>*</sup>...,..] ... \terminatextmakeup
* inherits: \impostamakeup <sup>OPT</sup>
\iniziamarginblock [...] ... \terminamarginblock
                        OPT
* NAME
```

```
\iniziamarkedcontent [...<sup>*</sup>..] ... \terminamarkedcontent
                          OPT
* reimposta tutti NAME
\iniziamarkpages [...] ... \terminamarkpages
* NAME
\iniziaMATHALIGNMENT [..,..=..,..] *
... \terminaMATHALIGNMENT
* inherits: \setupmathalignment 0PTinstances: align mathalignment
\iniziaalign [..,..<sup>*</sup>...,..] ... \terminaalign
* inherits: \setupmathallignment
\iniziamathalignment [..,..<sup>*</sup>...,..] ... \terminamathalignment
* inherits: \setupmathalignment 0PT\iniziaMATHCASES [..,..=..,..] *
... \terminaMATHCASES
* inherits: \setupmathcases 0PTinstances: cases mathcases
\iniziacases [\ldots, \ldots] \ldots \terminacases
* inherits: \setupmathcases
\iniziamathcases [\ldots, \ldots] \ldots \terminamathcases
* inherits: \setupmathcases ^{OPT}\iniziaMATHMATRIX [..,..=..,..] *
... \terminaMATHMATRIX
* inherits: \setupmathmatrix ^{OPT}instances: matrix mathmatrix thematrix
\iniziamathmatrix [..,..=..,..] *
... \terminamathmatrix
* inherits: \setupmathmatrix ^{OPT}\iniziamatrix [..,..<sup>*</sup>...,..] ... \terminamatrix
* inherits: \setupmathmatrix
\iniziathematrix [..,..=..,..] *
... \terminathematrix
* inherits: \setupmathmatri\mathbf{x}^{\text{PT}}\iniziamathmode ... \terminamathmode
\iniziamathstyle [...,<sup>*</sup>....] ... \terminamathstyle
* schermo testo script scriptscript cramped uncramped normale impaccato piccolo grande NAME
\iniziamatrices [..,..=..,..] *
... \terminamatrices
* inherits: \setupmathmatr<sup>QPT</sup>
\iniziamaxaligned ... \terminamaxaligned
\iniziamenuinterattivo [..<sup>*</sup>..] ... \terminamenuinterattivo
* NAME
\iniziamettiformula [..,..=..,..] *
... \terminamettiformula
                             OPT
* titolo = TEXT
   suffix = TEXT
   riferimento = + - REFERENCE
```

```
\iniziamettiformula [...,<sup>*</sup>...] ... \terminamettiformula
                              OPT
* + - REFERENCE
\iniziamiddlealigned ... \terminamiddlealigned
\iniziamixedcolumns [.<sup>1</sup>..] [..,..<sup>2</sup>..,..] ... \terminamixedcolumns
                           OPT
                                        OPT
1 NAME
2 inherits: \setupmixedcolumns
\iniziaMIXEDCOLUMNS [..,..=..,..] *
... \terminaMIXEDCOLUMNS
* inherits: \setupmixedcolumns ^{OPT}instances: itemgroupcolumns boxedcolumns columns
\iniziaboxedcolumns [..,..<sup>*</sup>...,..] ... \terminaboxedcolumns
* inherits: \setupmixedcolumns <sup>OPT</sup>
\iniziacolumns [..,..<sup>*</sup>...,..] ... \terminacolumns
* inherits: \setupmixedcolumns
\iniziaitemgroupcolumns [..,..<sup>*</sup>...,..] ... \terminaitemgroupcolumns
                                     OPT
* inherits: \setupmixedcolumns
\iniziamode [...,*...] ... \terminamode
* NAME
\iniziamodeset [\ldots, \ldots] {\ldots} \ldots \terminamodeset
1 NAME implicito
2 CONTENT
\iniziamodule [.<sup>*</sup>..] ... \terminamodule
* FILE
\iniziamoduletestsection ... \terminamoduletestsection
\iniziamodule .<sup>*</sup>. ... \terminamodule
* FILE
\iniziamulticolumns [..,..=..,..] *
... \terminamulticolumns
* inherits: \setupmulticolumns <sup>OPT</sup>
\inizianamedsection [ \cdot ^1 ] [ \cdot , \cdot ^2 ] [ \cdot , \cdot ^3 ] [ \cdot , \cdot ] [ \cdot , \cdot ] [ \cdot , \cdot ] [ \cdot , \cdot ] [ \cdot , \cdot ]CDTOPT
1 ABSCHNITT
2 titolo = TEXT
   seqnalibromarcatura = TEXT
   elenco = TEXT
                 riferimento = REFERENCE
   numeroproprio = TEXT
   black3 KEY = VALUE
\inizianamedsubformulas [...,"...] {.<sup>2</sup>.} ... \terminanamedsubformulas
                                   OPT
1 + - REFERENCE
2 TEXT
\inizianarrower [...,<sup>*</sup>....] ... \terminanarrower
OPT
* [-+]sinistra [-+]centro [-+]destra NUMMER*sinistra NUMMER*centro NUMMER*destra reimposta invertito
\iniziaNARROWER [...,*...] ... \terminaNARROWER
OPT
* [-+]sinistra [-+]centro [-+]destra NUMMER*sinistra NUMMER*centro NUMMER*destra reimposta invertito
```

```
\inizianegativo ... \terminanegativo
\inizianicelyfilledbox [..,..=..,..] *
... \terminanicelyfilledbox
                               OPT
* ampiezza = DIMENSION
   altezza = DIMENSION
   offset = DIMENSION
   strut = si no
\inizianointerference ... \terminanointerference
\inizianotallmodes [\dots, \dots] ... \terminanotallmodes
* NAME
\iniziaNOTE [...,*...] ... \terminaNOTE
                 OPT
* REFERENCE
instances: footnote endnote
\iniziaNOTE [\ldots, \ldots] \ldots \terminaNOTE
* titolo = \text{TEX}\mathbf{\hat{T}}^{\text{PT}}segnalibro = TEXT
             elenco = TEXT
   riferimento = REFERENCE
instances: footnote endnote
\iniziaendnote [\ldots, \ldots] \ldots \terminaendnote
OPT
* titolo = TEXT
  segnalibro = TEXT
             elenco = TEXT
   riferimento = REFERENCE
\iniziafootnote [..,..=..,..] *
... \terminafootnote
                        OPT
* titolo = TEXT
   segnalibro = TEXT
   elenco = TEXT
   riferimento = REFERENCE
\iniziaendnote [...,*...] ... \terminaendnote
                     OPT
* REFERENCE
\iniziafootnote [...,*...] ... \terminafootnote
                     O<sub>p</sub>T<sub>1</sub>
* REFERENCE
\inizianotext ... \terminanotext
\inizianotmode [...,<sup>*</sup>...] ... \terminanotmode
* NAME
\iniziaopposto ... \terminaopposto
\iniziaoutputstream [...] ... \terminaoutputstream
* NAME
\iniziaoverprint ... \terminaoverprint
\iniziapagecolumns [..,..=..,..] *
... \terminapagecolumns
* inherits: \setuppagecolumns <sup>OPT</sup>
\iniziaPAGECOLUMNS ... \terminaPAGECOLUMNS
```

```
\iniziapagecolumns [...] ... \terminapagecolumns
                          OPT
* NAME
\iniziapagefigure [.<sup>1</sup>.] [..,..<sup>2</sup>..,..] ... \terminapagefigure
                                     OPT
1 FILE
2 offset = implicito sovrapponi nessuno DIMENSION
\iniziapagelayout [...] ... \terminapagelayout
* pagina paginasinistra paginadestra
\iniziapar [.<sup>1</sup>..] [..,..<sup>2</sup>..,..] ... \terminapar
OPT
1 NAME
                           OPT
2 inherits: \setupparagraph
\iniziaparagraphs [.<sup>*</sup>..] ... \terminaparagraphs
* NAME
\iniziaparagraphscell ... \terminaparagraphscell
\iniziaPARAGRAPHS ... \terminaPARAGRAPHS
\iniziaPARALLEL ... \terminaPARALLEL
\iniziaparbuilder [.<sup>*</sup>..] ... \terminaparbuilder
* implicito oneline basic NAME
\iniziaplacefloat [...] 1
[..,..=..,..] 2
OPT
[..,..=..,..] 3
OPT
... \terminaplacefloat
1 SINGULAR
2 titolo = TEXT
   segnalibro = TEXT
   \frac{1}{2}marcatura
   elenco = TEXT
               luogo = separa sempre sinistra destra interno esterno backspace cutspace insinistra indestra inmargine
                  marginesinistro marginedestro bordosinistro bordodestro margineinterno margineesterno bordointerno
                   bordoesterno testo opposto reimposta altezza profondita [-+]riga mezzariga griglia alto basso
                   adatta 90 180 270 nonumber nessuno locale qui forza margine [-+]sospendi sospeso alto entrambi
                   centro offset cima fondo auto pagina paginasinistra paginadestra daqualcheparte effective intestazione
                   piedipagina tblr lrtb tbrl rltb fxtb btlr lrbt btrl rlbt fxbt fixd
   riferimento = REFERENCE
3 KEY = VALUE
\iniziamettiFLOAT [..,..<sup>1</sup> ..,..] [..,..<sup>2</sup> ..,..] ... \terminamettiFLOAT<br>1 titolo = TEXT <sup>OPT</sup>
                             OPT
1 titolo = TEXT
   segnalibro = TEXT
   marcatura = TEXT
                elenco = TEXT
   luogo = separa sempre sinistra destra interno esterno backspace cutspace insinistra indestra inmargine
                  marginesinistro marginedestro bordosinistro bordodestro margineinterno margineesterno bordointerno
                   bordoesterno testo opposto reimposta altezza profondita [-+]riga mezzariga griglia alto basso
                   adatta 90 180 270 nonumber nessuno locale qui forza margine [-+]sospendi sospeso alto entrambi
                   centro offset cima fondo auto pagina paginasinistra paginadestra daqualcheparte effective intestazione
                   piedipagina tblr lrtb tbrl rltb fxtb btlr lrbt btrl rlbt fxbt fixd
   riferimento = REFERENCE
2 KEY = VALUE
instances: chemical figure table intermezzo graphic
```
\iniziamettichemical  $[\ldots, \ldots]$   $[\ldots, \ldots]$ <sup>2</sup>...,..]  $\ldots$  \terminamettichemical OPT OPT **1 titolo = TEXT**  $seqnalibre$ **marcatura = TEXT elenco = TEXT luogo = separa sempre sinistra destra interno esterno backspace cutspace insinistra indestra inmargine marginesinistro marginedestro bordosinistro bordodestro margineinterno margineesterno bordointerno bordoesterno testo opposto reimposta altezza profondita [-+]riga mezzariga griglia alto basso adatta 90 180 270 nonumber nessuno locale qui forza margine [-+]sospendi sospeso alto entrambi centro offset cima fondo auto pagina paginasinistra paginadestra daqualcheparte effective intestazione piedipagina tblr lrtb tbrl rltb fxtb btlr lrbt btrl rlbt fxbt fixd riferimento = REFERENCE 2 KEY = VALUE** \iniziamettifigure  $[\ldots, \ldots]$   $[\ldots, \ldots]$ <sup>2</sup>...,..]  $\ldots$  \terminamettifigure OPT OPT **1 titolo = TEXT segnalibro = TEXT**  $maxcatura$ **elenco = TEXT luogo = separa sempre sinistra destra interno esterno backspace cutspace insinistra indestra inmargine marginesinistro marginedestro bordosinistro bordodestro margineinterno margineesterno bordointerno bordoesterno testo opposto reimposta altezza profondita [-+]riga mezzariga griglia alto basso adatta 90 180 270 nonumber nessuno locale qui forza margine [-+]sospendi sospeso alto entrambi centro offset cima fondo auto pagina paginasinistra paginadestra daqualcheparte effective intestazione piedipagina tblr lrtb tbrl rltb fxtb btlr lrbt btrl rlbt fxbt fixd riferimento = REFERENCE 2 KEY = VALUE** \iniziamettigraphic  $[\ldots, \ldots]$   $[\ldots, \ldots]$  ...,  $]$  ... \terminamettigraphic OPT OPT **1 titolo = TEXT segnalibro = TEXT marcatura**<br>elenco  $=$  TEXT **luogo = separa sempre sinistra destra interno esterno backspace cutspace insinistra indestra inmargine marginesinistro marginedestro bordosinistro bordodestro margineinterno margineesterno bordointerno bordoesterno testo opposto reimposta altezza profondita [-+]riga mezzariga griglia alto basso adatta 90 180 270 nonumber nessuno locale qui forza margine [-+]sospendi sospeso alto entrambi centro offset cima fondo auto pagina paginasinistra paginadestra daqualcheparte effective intestazione piedipagina tblr lrtb tbrl rltb fxtb btlr lrbt btrl rlbt fxbt fixd riferimento = REFERENCE 2 KEY = VALUE** \iniziamettiintermezzo [..,..<sup>1</sup> ..,..] [..,..<sup>2</sup> ..,..] ... \terminamettiintermezzo OPT OPT **1 titolo = TEXT**  $seqnalibro$ **marcatura = TEXT elenco = TEXT luogo = separa sempre sinistra destra interno esterno backspace cutspace insinistra indestra inmargine marginesinistro marginedestro bordosinistro bordodestro margineinterno margineesterno bordointerno bordoesterno testo opposto reimposta altezza profondita [-+]riga mezzariga griglia alto basso adatta 90 180 270 nonumber nessuno locale qui forza margine [-+]sospendi sospeso alto entrambi centro offset cima fondo auto pagina paginasinistra paginadestra daqualcheparte effective intestazione piedipagina tblr lrtb tbrl rltb fxtb btlr lrbt btrl rlbt fxbt fixd riferimento = REFERENCE 2 KEY = VALUE** \iniziamettitable  $[\ldots, \ldots]$   $[\ldots, \ldots]$  ...,  $]$  ... \terminamettitable OPT O<sub>p</sub>T<sub>1</sub> **1 titolo = TEXT segnalibro = TEXT**  $\frac{1}{2}$ **elenco = TEXT luogo = separa sempre sinistra destra interno esterno backspace cutspace insinistra indestra inmargine marginesinistro marginedestro bordosinistro bordodestro margineinterno margineesterno bordointerno bordoesterno testo opposto reimposta altezza profondita [-+]riga mezzariga griglia alto basso adatta 90 180 270 nonumber nessuno locale qui forza margine [-+]sospendi sospeso alto entrambi centro offset cima fondo auto pagina paginasinistra paginadestra daqualcheparte effective intestazione piedipagina tblr lrtb tbrl rltb fxtb btlr lrbt btrl rlbt fxbt fixd riferimento = REFERENCE 2 KEY = VALUE** \iniziaplacepairedbox  $[\, .\, .\, ]$   $[\, .\, .\, ,\, .\, ]$   $[\, .\, .\, ,\, ]$   $[\, .\, ,\, .\, ]$   $[\, .\, ,\, .\, ]$   $[\, .\, ,\, .\, ]$ OPT **1 NAME 2 inherits: \setuppairedbox**

```
\iniziamettiPAIREDBOX [..,..=..,..] *
... \terminamettiPAIREDBOX
                                OPT
* inherits: \setuppairedbox
instances: legend
\iniziamettilegend [..,..=<sup>*</sup>...,..] ... \terminamettilegend
* inherits: \setuppairedbox <sup>OPT</sup>
\iniziapositioning [\cdot,\cdot,\cdot,\frac{2}{\cdot},\cdot,\cdot] ... \terminapositioning
OPT
1 NAME
2 inherits: \impostaposizionamento
                                   OPT
\iniziapositionoverlay {...} *
... \terminapositionoverlay
* NAME
\iniziapositivo ... \terminapositivo
\iniziaposporre [...] ... \terminaposporre
                    OPT
* [-+]NUMMER
\iniziapostponingnotes ... \terminapostponingnotes
\iniziaprocessassignmentcommand [..,..=<sup>*</sup>..,..] ... \terminaprocessassignmentcommand
* KEY = VALUE
\iniziaprocessassignmentlist [..,..=<sup>*</sup>..,..] ... \terminaprocessassignmentlist
* KEY = VALUE
\iniziaprocesscommacommand [...,*...] ... \terminaprocesscommacommand
* BEFEHL
\iniziaprocesscommalist [...,*...] ... \terminaprocesscommalist
* BEFEHL
\iniziaprodotto [...] ... \terminaprodotto
* FILE *
\iniziaprodotto .<sup>*</sup>. ... \terminaprodotto
* FILE *
\iniziaprogetto [...] ... \terminaprogetto
* FILE *
\iniziaprogetto ... ... \terminaprogetto
* FILE *
\iniziaprotectedcolors ... \terminaprotectedcolors
\iniziapubblicazione [...] [..,..≗..,..] ... \terminapubblicazione
                         OPT
                                    OPT
1 NAME
            2 tag = REFERENCE
   category = TEXT
   k = R \times R<br>
k = T \times Tt = TEXT
\iniziarandomized ... \terminarandomized
```

```
\iniziarawsetups [...].] [.] ... \terminarawsetups
                      OPT
1 griglia
2 NAME
\iniziarawsetups ... \terminarawsetups
* NAME
\iniziareadingfile ... \terminareadingfile
\iniziaregime [.<sup>*</sup>..] ... \terminaregime
* inherits: \enableregime
\iniziareusableMPgraphic {...} 1
{...,...} 2
OPT
... \terminareusableMPgraphic
1 NAME
2 KEY
\iniziariga [...]
* REFERENCE
\iniziaLINES [\ldots, \ldots] \ldots \terminaLINES
* inherits: \impostarighe
instances: lines
\inizialines [\ldots, \ldots] \ldots \terminalines
* inherits: \impostarighe
\iniziaruby [.<sup>*</sup>.] ... \terminaruby
* NAME
\iniziascript [.<sup>*</sup>..] ... \terminascript
* hangul hanzi nihongo ethiopic thai tibetan test NAME
\iniziasectionblock [\cdot,\cdot,\cdot,\frac{2}{\cdot},\cdot,\cdot,\cdot] ... \terminasectionblock
                                     OPT
1 NAME
2 segnalibro = TEXT
   inherits: \impostabloccosezione
\iniziaSECTIONBLOCK [..,..<sup>*</sup>...,..] ... \terminaSECTIONBLOCK
                             OPT
* segnalibro = TEXT
   inherits: \impostabloccosezione
instances: frontmatter bodymatter appendices backmatter
\iniziaappendices [..,..<sup>*</sup>...,..] ... \terminaappendices
                          OPT
* segnalibro = TEXT
   inherits: \impostabloccosezione
\iniziabackmatter [..,..=..,..] *
... \terminabackmatter
                           OPT
* segnalibro = TEXT
   inherits: \impostabloccosezione
\iniziabodymatter [\ldots, \ldots] ... \terminabodymatter
                          OPT
* segnalibro = TEXT
   inherits: \impostabloccosezione
\iniziafrontmatter [..,..=..,..] *
... \terminafrontmatter
                            OPT
* segnalibro = TEXT
   inherits: \impostabloccosezione
```

```
\iniziasectionlevel [\cdot,\cdot,\cdot,\cdot] [\cdot,\cdot,\cdot,\cdot,\cdot,\cdot] ..., \terminasectionlevel
                             OPT
                                         O<sub>p</sub>
                                                            OPT
1 NAME
2 titolo = TEXT
   segnalibro = TEXT
   \begin{array}{c} \texttt{marcatura} \\ \texttt{elenco} \end{array}elenco = TEXT
                  riferimento = REFERENCE
   numeroproprio = TEXT
    placeholder = TEXT
3 KEY = VALUE
\iniziasetups [.<sup>1</sup>..] [.<sup>2</sup>.] ... \terminasetups
                   OPT
1 griglia
2 NAME
\iniziasetups ... ... \terminasetups
* NAME
\iniziasfondo [..,..=..,..] *
... \terminasfondo
* inherits: \impostasfondo
\iniziaSFONDO [..,..<sup>*</sup>...,..] ... \terminaSFONDO
* inherits: \impostasfondo
instances: sfondo
\iniziashift [.<sup>*</sup>..] ... \terminashift
* NAME
\iniziasidebar [.<sup>1</sup>.] [..,..<sup>2</sup>..,..] ... \terminasidebar
OPT
1 NAME
2 inherits: \setupsidebar
                                  O<sub>pt</sub>
\iniziasimplecolumns [..,..=..,..] *
... \terminasimplecolumns
                                  OPT
* n = NUMMER
   ampiezza = DIMENSION
    distanza = DIMENSION
    righe = NUMMER
\iniziasospeso [..,..=..,..] 1
{...} 2
... \terminasospeso
1 distanza = DIMENSION<sup>OPT</sup>
   n = NUMMER<br>
1<del>11</del>
   luogo = sinistra destra
2 CONTENT
\iniziasospeso [.<sup>1</sup>..] {.<sup>2</sup>..} ... \terminasospeso
1 sinistra destra <sup>OPT</sup>
2 CONTENT
\iniziasovrapponi ... \terminasovrapponi
\iniziaspecialitem [.<sup>1</sup>..] [...<sup>2</sup>...] ... \terminaspecialitem
                          OPT
                                    OPT
1 elemento
2 REFERENCE
\iniziaspecialitem [.<sup>*</sup>..] ... \terminaspecialitem
* sotto its
\iniziaspecialitem [.<sup>1</sup>..] {.<sup>2</sup>.} ... \terminaspecialitem
1 sim corse mar
2 TEXT
\iniziasplitformula ... \terminasplitformula
```

```
\iniziasplittext ... \terminasplittext
\iniziaspread ... \terminaspread
\iniziaSTARTSTOP ... \terminaSTARTSTOP
\iniziastaticMPfigure {.<sup>*</sup>..} ... \terminastaticMPfigure
* NAME
\iniziastaticMPgraphic {.<sup>1</sup>.} {...<sup>2</sup>,...} ... \terminastaticMPgraphic
                                           OPT
1 NAME
2 KEY
\iniziastretto [.<sup>1</sup>.] [..,..<sup>2</sup>..,..] ... \terminastretto
                   OPT
                                  OPT
1 NAME
2 inherits: \impostapiustretto
\iniziastretto [..,..<sup>1</sup>...,..] [...<sup>2</sup>....] ... \terminastretto
1 inherits: \impostapiust<sup>p</sup>retto <sup>OPT</sup>
2 [-+]sinistra [-+]centro [-+]destra NUMMER*sinistra NUMMER*centro NUMMER*destra reimposta invertito
\iniziastretto [.<sup>1</sup>.] [...<sup>2</sup>...] ... \terminastretto
                    OPT
                               OPT
1 NAME
2 [-+]sinistra [-+]centro [-+]destra NUMMER*sinistra NUMMER*centro NUMMER*destra reimposta invertito
\iniziastrictinspectnextcharacter ... \terminastrictinspectnextcharacter
\iniziastyle [..,..=..,..] *
... \terminastyle
* inherits: \setupstyle
\iniziastyle [.<sup>*</sup>..] ... \terminastyle
* NAME FONT
\iniziaSTYLE ... \terminaSTYLE
\iniziasubformulas [...,<sup>*</sup>....] ... \terminasubformulas
                             OPT
* + - REFERENCE
\iniziasubjectlevel \left[\begin{array}{ccc} 1 \ldots \end{array}\right] \left[\begin{array}{ccc} 2 \ldots \end{array}\right] \ldots \left[\begin{array}{ccc} 3 \ldots \end{array}\right] . Nerminasubjectlevel
1 NAME
2 titolo = TEXT
   segnalibro = TEXT
    marcatura = TEXT
    elenco = TEXT
   riferimento = REFERENCE
   numeroproprio = TEXT
    placeholder = TEXT
3 KEY = VALUE
\iniziasubsentence ... \terminasubsentence
\iniziasubstack ... \terminasubstack
\iniziasymbolset [\cdot,\cdot,\cdot,\frac{2}{\cdots},\cdot,\cdot] ... \terminasymbolset
                                     O<sub>p</sub>
1 NAME
2 font = FONT
\iniziaTABLE [\ldots, \ldots] \ldots \terminaTABLE
* inherits: \setupTABLE<sup>PT</sup>
```

```
\iniziaTABLEbody [..,..=..,..] *
... \terminaTABLEbody
                             OPT
* inherits: \setupTABLE
\iniziaTABLEfoot [..,..=..,..] *
... \terminaTABLEfoot
* inherits: \setupTABLE <sup>OPT</sup>
\iniziaTABLEhead [..,..=..,..] *
... \terminaTABLEhead
* inherits: \setupTABLE <sup>OPT</sup>
\iniziaTABLEnext [..,..=..,..] *
... \terminaTABLEnext
* inherits: \setupTABLE <sup>OPT</sup>
\iniziatabella [|.<sup>1</sup>.|] [..,..<sup>2</sup>..,..] ... \terminatabella
                                     OPT
1 TEMPLATE
2 inherits: \impostatabelle
\iniziatabella [\cdot,\cdot,\cdot,\frac{2}{\cdots},\cdot,\cdot] ... \terminatabella
                                  OPT
1 NAME
2 inherits: \impostatabelle
\iniziatabelle [|.<sup>*</sup>..|] ... \terminatabelle
* TEMPLATE
\iniziatabelle [.<sup>*</sup>..] ... \terminatabelle
* NAME
\iniziatabulato [|.<sup>1</sup>.|] [..,..<sup>2</sup>..,..] ... \terminatabulato
1 TEMPLATE OPT
                                     OPT
2 inherits: \impostatabulato
\iniziaTABULATE [.<sup>1</sup>..] [..,..<sup>2</sup>..,..] ... \terminaTABULATE
                     OPT
                                   OPT
1 NAME
2 inherits: \impostatabulato
instances: legend fact
\iniziafact [\cdot \cdot \cdot] [\cdot \cdot \cdot \cdot \cdot] ... \terminafact
OPT
1 NAME
2 inherits: \impostatabulato
                             OPT
\inizialegend [.<sup>1</sup>..] [..,..<sup>2</sup>..,..] ... \terminalegend
               OPT
                                OPT
1 NAME
2 inherits: \impostatabulato
\iniziatesta [...,<sup>1</sup>...] {...<sup>2</sup>, } ... \terminatesta
                    OPT
1 REFERENCE
2 TEXT
\iniziatestatabella [.<sup>*</sup>..] ... \terminatestatabella
* NAME
\iniziatestatabulato [.<sup>*</sup>..] ... \terminatestatabulato
                             OPT
* NAME
\iniziatesto ... \terminatesto
\iniziatestoaiuto [.<sup>*</sup>..] ... \terminatestoaiuto
                         OPT
* REFERENCE
```

```
\iniziaLABELtesto [.<sup>1</sup>..] [.<sup>2</sup>.] ... \terminaLABELtesto
                           OPT
1 SPRACHE
2 KEY
instances: head label mathlabel taglabel unit operator prefix suffix btxlabel
\iniziabtxlabeltesto [.<sup>1</sup>..] [.<sup>2</sup>..] ... \terminabtxlabeltesto
                              OPT
1 SPRACHE
2 KEY
\iniziaheadtesto [.<sup>1</sup>..] [.<sup>2</sup>.] ... \terminaheadtesto
                         O<sub>p</sub>T<sub>1</sub>
1 SPRACHE
2 KEY
\inizialabeltesto [.<sup>1</sup>..] [.<sup>2</sup>.] ... \terminalabeltesto
                           OPT
1 SPRACHE
2 KEY
\iniziamathlabeltesto [.<sup>1</sup>..] [.<sup>2</sup>..] ... \terminamathlabeltesto
                                 OPT
1 SPRACHE
2 KEY
\iniziaoperatortesto [.<sup>1</sup>..] [.<sup>2</sup>..] ... \terminaoperatortesto
                               OPT
1 SPRACHE
2 KEY
\iniziaprefixtesto [.<sup>1</sup>..] [.<sup>2</sup>.] ... \terminaprefixtesto
                             OPT
1 SPRACHE
2 KEY
\iniziasuffixtesto [.<sup>1</sup>..] [.<sup>2</sup>.] ... \terminasuffixtesto
                             OPT
1 SPRACHE
2 KEY
\iniziataglabeltesto [.<sup>1</sup>..] [.<sup>2</sup>..] ... \terminataglabeltesto
                               OPT
1 SPRACHE
2 KEY
\iniziaunittesto [.<sup>1</sup>..] [.<sup>2</sup>.] ... \terminaunittesto
                         OPT
1 SPRACHE
2 KEY
\iniziaFRAMEDTEXT [.<sup>1</sup>..] [..,..<sup>2</sup>..,..] ... \terminaFRAMEDTEXT
1 sinistra destra centro <sup>p</sup>hessuno
                                       OPT
2 inherits: \setupframedtext
instances: framedtext
\iniziaframedtext [.<sup>1</sup>..] [..,..<sup>2</sup>..,..] ... \terminaframedtext
1 sinistra destra centro <sup>p</sup>hessuno
                                        OPT
2 inherits: \setupframedtext
\iniziatexcode ... \terminatexcode
\iniziatexdefinition .<sup>1</sup>. .<sup>2</sup>. .<sup>3</sup>. .<sup>4</sup>. .<sup>5</sup>. .<sup>6</sup>. .<sup>7</sup>. ... \terminatexdefinition
OPT
OPT
OPT
OPT
OPT
1 spaces nospaces
                                                              OPT
2 globale
3 unexpanded
4 expanded
5 singleempty doubleempty tripleempty quadrupleempty quintupleempty sixtupleempty singleargument doubleargument
   tripleargument quadrupleargument quintupleargument sixtupleargument
6 NAME
7 TEMPLATE
```

```
\iniziatextbackground [.<sup>1</sup>.] [..,..<sup>2</sup>..,..] ... \terminatextbackground
                                       OPT
1 NAME
2 inherits: \setuptextbackground
\iniziatextbackgroundmanual ... \terminatextbackgroundmanual
\iniziaTEXTBACKGROUND [..,..=<sup>*</sup>..,..] ... \terminaTEXTBACKGROUND
* inherits: \setuptextbackground 0PT\iniziatextcolor [...] ... \terminatextcolor
* COLOR
\iniziatextcolorintent ... \terminatextcolorintent
\iniziatextflow [...] ... \terminatextflow
* NAME
\iniziatokenlist [...] ... \terminatokenlist
* NAME
\iniziatokens [.<sup>*</sup>..] ... \terminatokens
* NAME
\iniziatransparent [...] ... \terminatransparent
* COLOR
\iniziatypescript [\ldots, \ldots, \ldots] [\ldots, \ldots, \ldots] ... \terminatypescript
1 serif sans mono math handwriting call fraphy
                                                OPT
2 NAME
3 size nome
\iniziatypescriptcollection [...] *
... \terminatypescriptcollection
* NAME
\iniziaTYPING [..,..<sup>*</sup>...,..] ... \terminaTYPING
* inherits: \impostatypi<sup>n</sup>g
instances: typing LUA MP PARSEDXML TEX XML
\iniziaTYPING [...,*...] ... \terminaTYPING
                    OPT
* continua
instances: typing LUA MP PARSEDXML TEX XML
\iniziaLUA [...,<sup>*</sup>....] ... \terminaLUA
                OPT
* continua
\iniziaMP [...,*...] ... \terminaMP
               OPT
* continua
\iniziaPARSEDXML [...,<sup>*</sup>....] ... \terminaPARSEDXML
                        OPT
* continua
\iniziaTEX [...,*...] ... \terminaTEX
                OPT
* continua
\iniziatyping [...,<sup>*</sup>....] ... \terminatyping
                   OPT
* continua
```

```
\iniziaXML [...,*...] ... \terminaXML
                  OPT
* continua
\iniziaLUA [..,..<sup>*</sup>...,..] ... \terminaLUA
* inherits: \impostatyping
\iniziaMP [\ldots, \ldots] \ldots \terminaMP
* inherits: \impost<sup>pr</sup>typing
\iniziaPARSEDXML [..,..=..,..] *
... \terminaPARSEDXML
* inherits: \impostatyping ^{OPT}\iniziaTEX [\ldots, \ldots] \ldots \terminaTEX
OPT
* inherits: \impostatyping
\iniziatyping [\ldots, \ldots] \ldots \terminatyping
* inherits: \impostatypi<sup>ne</sup>g
\iniziaXML [..,..<sup>*</sup>...,..] ... \terminaXML
OPT
* inherits: \impostatyping
\iniziauniqueMPgraphic {.<sup>1</sup>.} {...<sup>2</sup>,...} ... \terminauniqueMPgraphic
                                         OPT
1 NAME
2 KEY
\iniziauniqueMPpagegraphic {.<sup>1</sup>.} {...,<sup>2</sup>,...} ... \terminauniqueMPpagegraphic
1 NAME
2 KEY
\iniziaunpacked ... \terminaunpacked
\iniziausableMPgraphic {.<sup>1</sup>.} {...,<sup>2</sup>...} ... \terminausableMPgraphic
                                         OPT
1 NAME
2 KEY
\iniziauseMPgraphic {.<sup>1</sup>.} {...,<sup>2</sup>,...} ... \terminauseMPgraphic<br><sup>1 MAMF</sup>
1 NAME
2 KEY
\iniziausemathstyleparameter \... *
... \terminausemathstyleparameter
* CSNAME
\iniziauserdata [\cdot^1, 1, 1, \cdot, \cdot] ..., \terminauserdata
                     OPT
                                  O<sub>p</sub>
1 NAME
2 KEY = VALUE
\iniziausingbtxspecification [.<sup>*</sup>..] ... \terminausingbtxspecification
* NAME
\iniziavaia [...] *
... \terminavaia
* REFERENCE
\iniziavboxregister .<sup>*</sup>. ... \terminavboxregister
* CSNAME NUMMER
\iniziavboxtohbox ... \terminavboxtohbox
\iniziavboxtohboxseparator ... \terminavboxtohboxseparator
```

```
\iniziaviewerlayer [.<sup>*</sup>..] ... \terminaviewerlayer
* NAME
\iniziaVIEWERLAYER ... \terminaVIEWERLAYER
\iniziavtopregister .<sup>*</sup>. ... \terminavtopregister
* CSNAME NUMMER
\iniziaxcell [.<sup>1</sup>.] [..,..<sup>2</sup>..,..] ... \terminaxcell
OPT
1 NAME
                              OPT
2 nx = NUMMER
  ny = NUMMER
   nc = NUMMER
   nr = NUMMER
   inherits: \setupxtable
\iniziaxcellgroup [.<sup>1</sup>..] [..,..<sup>2</sup>..,..] ... \terminaxcellgroup
                       OPT
                                    OPT
1 NAME
2 inherits: \setupxtable
\iniziaxcolumn [..,..<sup>*</sup>...,..] ... \terminaxcolumn
* inherits: \setupxtable ^{OPT}\iniziaxcolumn [.<sup>*</sup>..] ... \terminaxcolumn
                     OPT
* NAME
\iniziaxgroup [\cdot^1, 1, 1, \ldots] ... \terminaxgroup
OPT
1 NAME
2 inherits: \setupxtable
                                OPT
\iniziaxmldisplayverbatim [.<sup>*</sup>..] ... \terminaxmldisplayverbatim
* NAME
\iniziaxmlinlineverbatim [.<sup>*</sup>..] ... \terminaxmlinlineverbatim
* NAME
\iniziaxmlraw ... \terminaxmlraw
\iniziaxmlsetups [.<sup>1</sup>..] [.<sup>2</sup>.] ... \terminaxmlsetups
                       OPT
1 griglia
2 NAME
\iniziaxmlsetups ... \terminaxmlsetups
* NAME
\iniziaxrow [.<sup>1</sup>..] [..,..<sup>2</sup>..,..] ... \terminaxrow
OPT
1 NAME
2 inherits: \setupxtable
                             O<sub>p</sub>T
\iniziaxrowgroup [.<sup>1</sup>..] [..,..<sup>2</sup>..,..] ... \terminaxrowgroup
OPT
1 NAME
2 inherits: \setupxtable
                                   OPT
\iniziaxtable [..,..=..,..] *
... \terminaxtable
* inherits: \setupxtable<sup>0PT</sup>
\iniziaxtablebody [..,..=..,..] *
... \terminaxtablebody
                            OPT
* inherits: \setupxtable
```
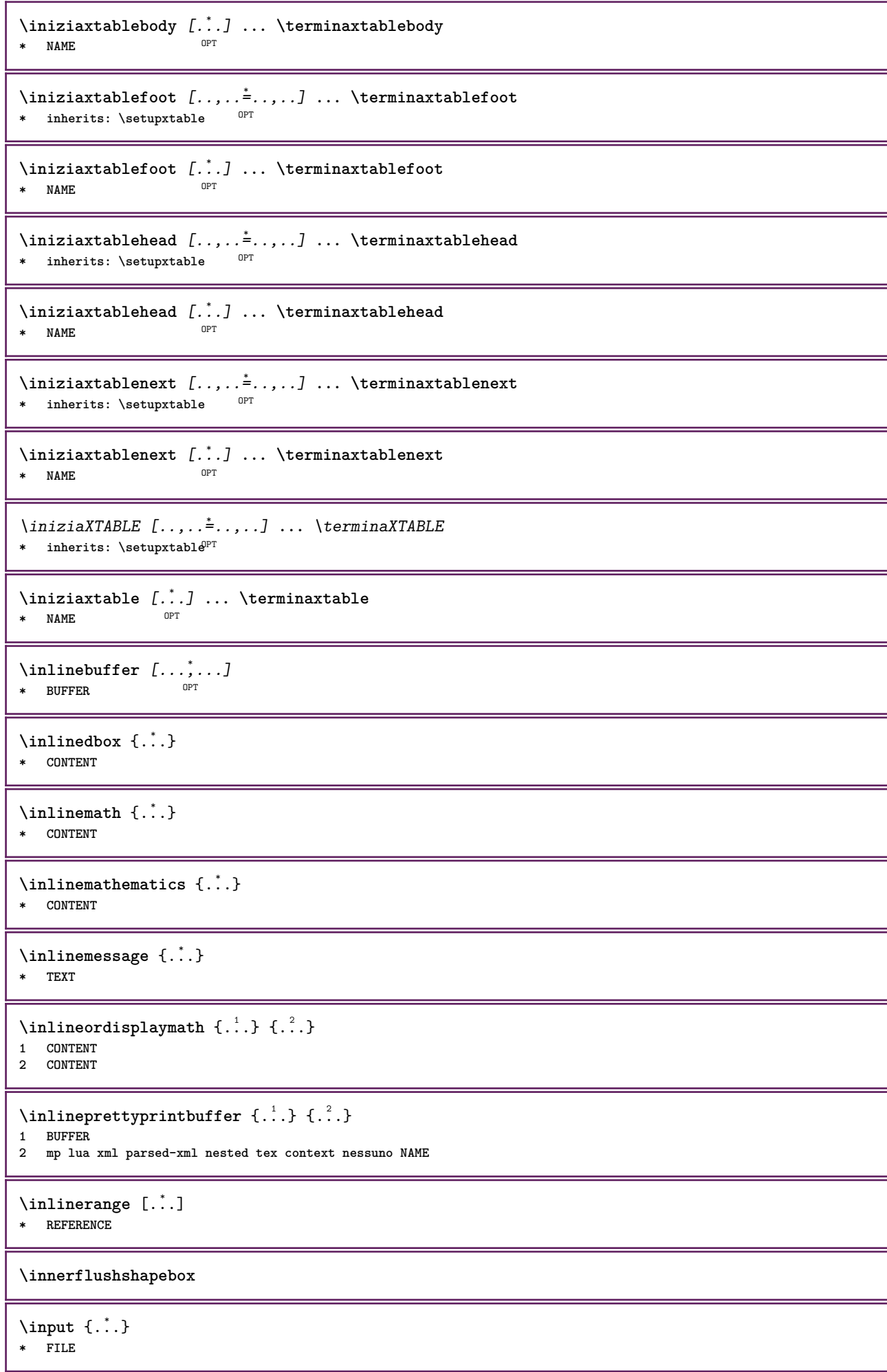

```
\inputfilebarename
\inputfilename
\inputfilerealsuffix
\inputfilesuffix
\in \{.\,. \}* FILE
\input .<sup>*</sup>.
* FILE
\inriga {...} 1
[...] 2
1 TEXT OPT
2 REFERENCE
\insertpages [.\cdot]. ] [\cdot . . , \cdot . ] [\cdot . . , \cdot . \frac{3}{2} . . , \cdot . ]1 FILE OPT OPT OPT
2 NUMMER
3 ampiezza = DIMENSION
    n = NUMMER
    category = NAME
\inspectluatable \.<sup>*</sup>..
* CSNAME
\label{thm:optimal} \verb|installactionhandler| { . . .}* NAME
\installactivecharacter .<sup>*</sup>..
* CHARACTER
\infty [..., \frac{2}{3} ..., \frac{2}{3}1 NAME
2 inherits: \impostalingua
\ininstallalingua [.\cdot,.] [.\cdot,.]1 NAME
2 SPRACHE
\installanddefineactivecharacter .<sup>1</sup>. {.<sup>2</sup>.}
1 CHARACTER
2 BEFEHL
\verb|\'installattributestack|\,.* CSNAME
\installautocommandhandler \.<sup>1</sup>. \{.\cdot^2..\} \.<sup>3</sup>..
1 CSNAME
2 NAME
3 CSNAME
\infty \{ .^1, .^2, . \}1 CSNAME
2 NAME
```

```
\lambdainstallbasicautosetuphandler \lambda... \{.\n,.\n,.\n,.\n,.\n,1 CSNAME
2 NAME
3 CSNAME
\infty \{ .^2, . \}1 CSNAME
2 NAME
\{ \text{instant} \ \{ . \cdot . \} \ \{ . \cdot . \}1 NAME
2 BEFEHL
\installcommandhandler \.<sup>1</sup>.. {...} \.<sup>3</sup>...
1 CSNAME
2 NAME
3 CSNAME
\installcorenamespace {...}
* NAME
\installctxfunction \... 1
{...} 2
1 CSNAME
2 CONTENT
\installctxscanner \... 1
{...} 2
1 CSNAME
2 CONTENT
\installdefinehandler \.<sup>1</sup>.. \{.\cdot.\} \.<sup>3</sup>..
1 CSNAME
2 NAME
3 CSNAME
\installdefinitionset \... 1
{...} 2
1 CSNAME
2 NAME
\installdefinitionsetmember \.<sup>1</sup>. \{.\cdot.\cdot\} \.<sup>3</sup>. \{.\cdot.\cdot\}1 CSNAME
2 NAME
3 CSNAME
4 NAME
\installdirectcommandhandler \... 1
{...} 2
1 CSNAME
2 NAME
\infty \{ . . , . , . , . \}1 CSNAME
2 NAME
\verb|\instantalldirectparameterseth andler |.+.+.1 CSNAME
2 NAME
\label{thm:rel} \installdirectsetuphandler \setminus... \{.\ni.1 CSNAME
2 NAME
\verb|\installdirectstyle| and color handler |\,. |\,. |\,. |\,. |1 CSNAME
2 NAME
```
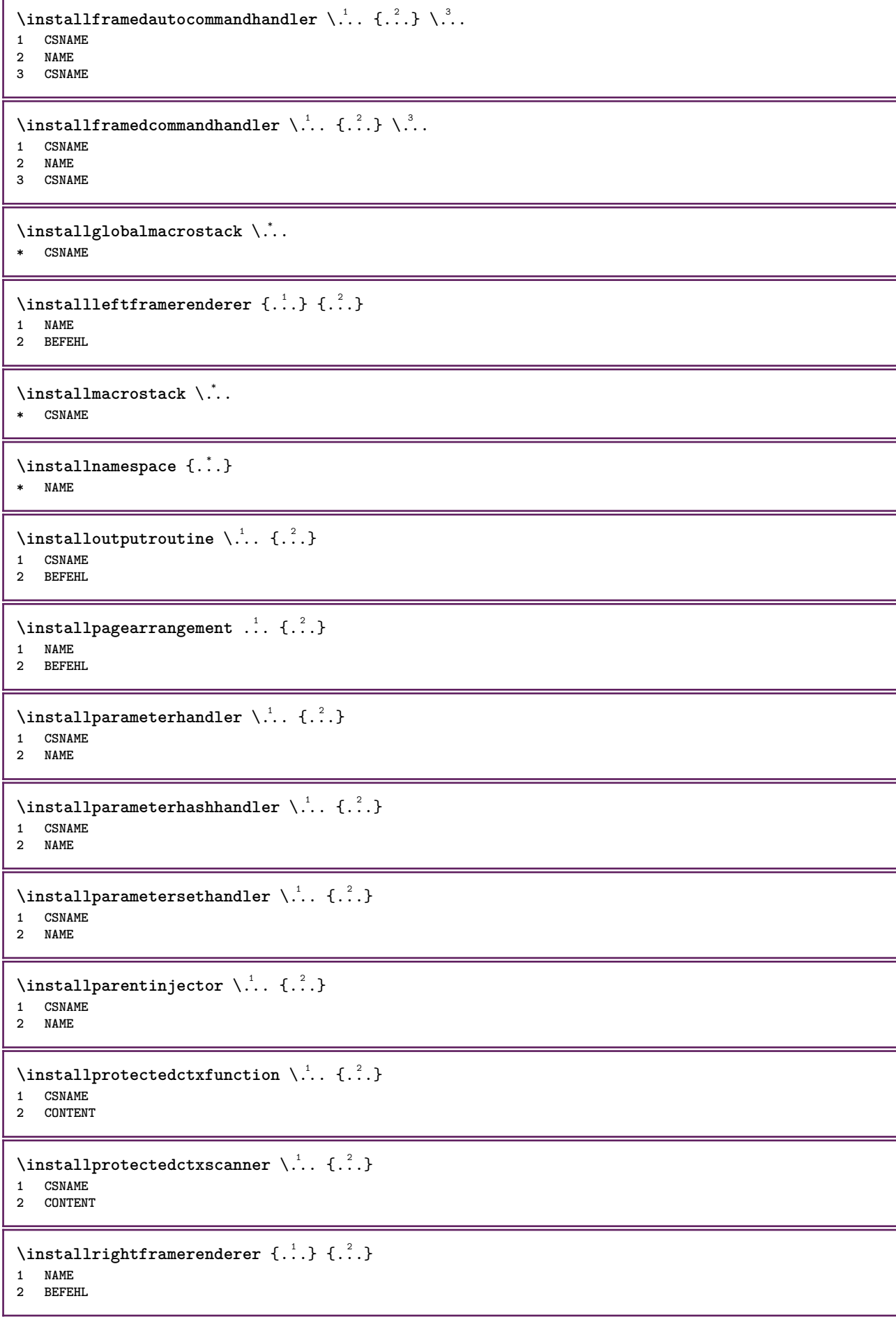

```
\infty \{ . . . , . , . . \}1 CSNAME
2 NAME
\installsetuphandler \... 1
{...} 2
1 CSNAME
2 NAME
\lambdainstallsetuponlycommandhandler \lambda... \{.\n...
1 CSNAME
2 NAME
\in \installshipoutmethod \{.\cdot\cdot\} \{.\cdot\cdot\}1 NAME
2 BEFEHL
\installsimplecommandhandler \.<sup>1</sup>.. \{.\stackrel{?}{.}. \} \.<sup>3</sup>..
1 CSNAME
2 NAME
3 CSNAME
\installsimpleframedcommandhandler \.<sup>1</sup>.. {...} \.<sup>3</sup>...
1 CSNAME
2 NAME
3 CSNAME
\infty \{ .^2, . \}1 CSNAME
2 NAME
\installswitchcommandhandler \.<sup>1</sup>.. {.<sup>2</sup>.} \.<sup>3</sup>..
1 CSNAME
2 NAME
3 CSNAME
\infty \{ .^2, . \}1 CSNAME
2 NAME
\installtexdirective \{.\cdot.\cdot\} \{.\cdot.\cdot\} \{.\cdot.\cdot\}1 NAME
2 BEFEHL
3 BEFEHL
\{ \text{instantacker } \{.\text{ }.\text{ }.\text{ }.\text{ }.\text{ }.\text{ }.\text{ }.\text{ }.\}1 NAME
2 BEFEHL
3 BEFEHL
\infty \{ . . . . \}1 NAME
2 BEFEHL
\installunitsseparator {...} 1
{...} 2
1 NAME
2 BEFEHL
\in \{1, \ldots, n\}1 NAME
2 BEFEHL
```
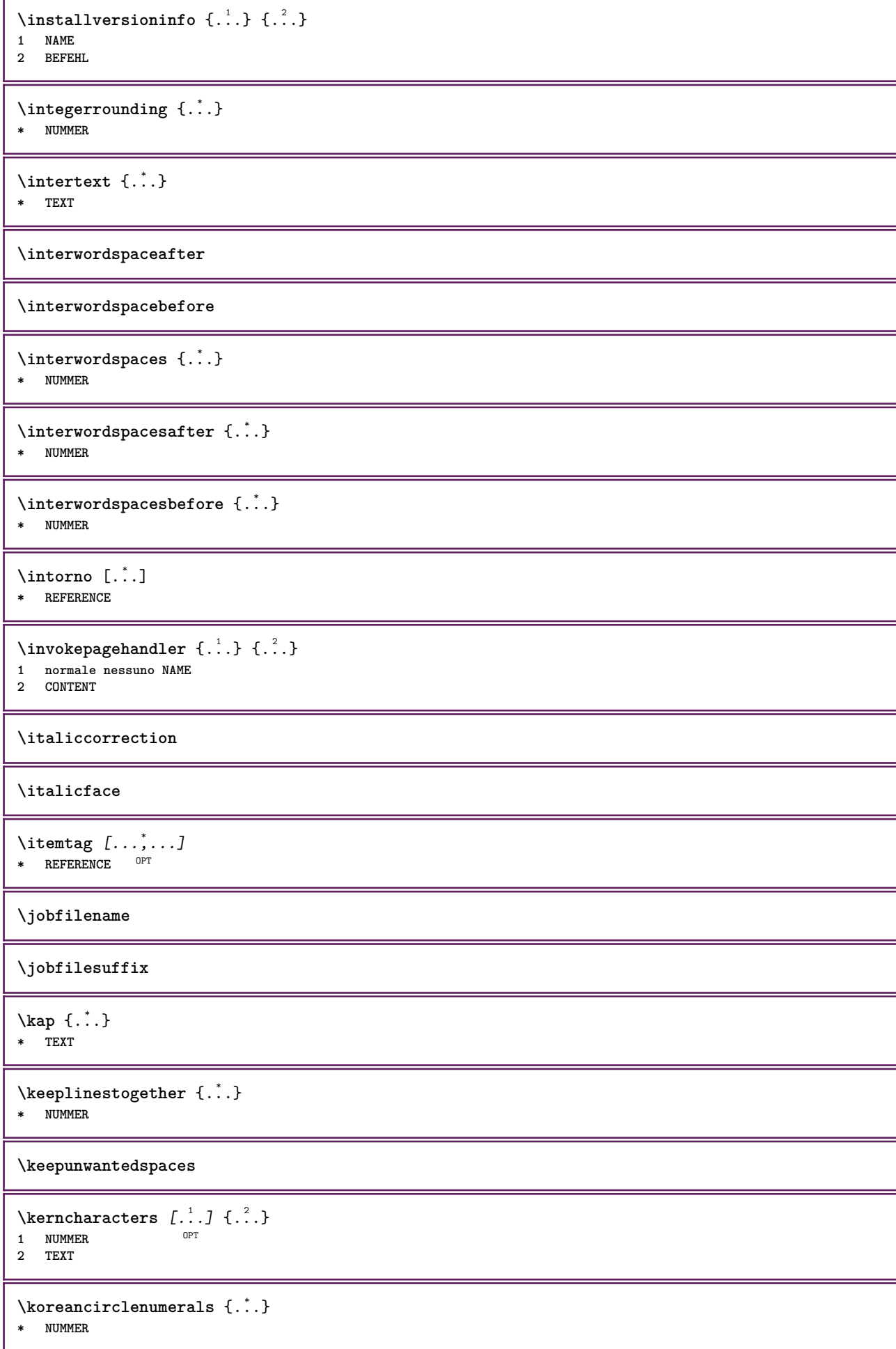
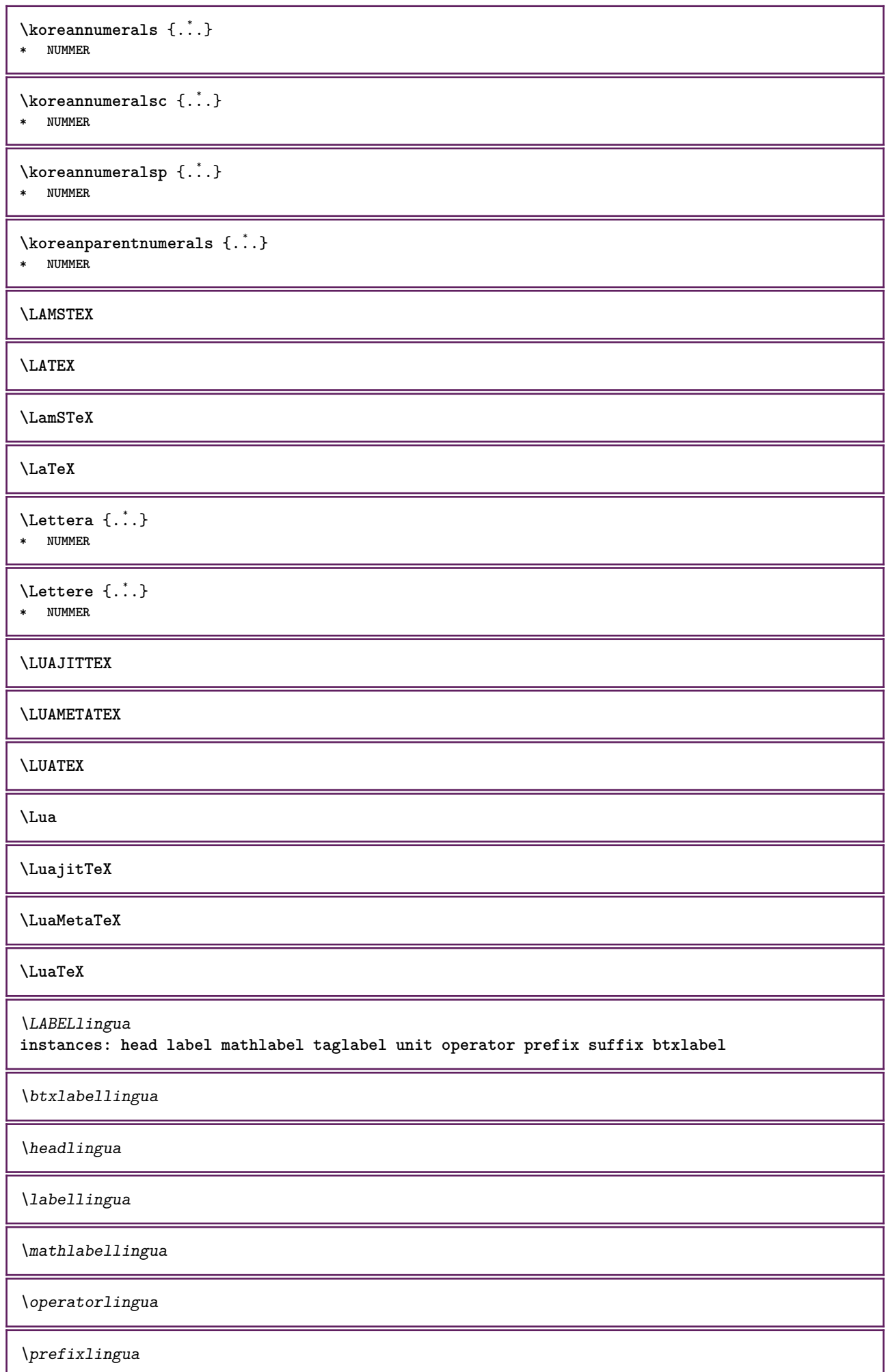

\suffixlingua

\taglabellingua

\unitlingua

```
\triangle ABELtext{s} \{.\cdot.\cdot\} \{.\cdot.\cdot\}1 KEY
2 TEXT
instances: head label mathlabel
\headtexts \{\ldots\} \{\ldots\}1 KEY
2 TEXT
\labeltexts \{\ldots\} \{\ldots\}1 KEY
2 TEXT
\mathcal{L} \mathlabeltexts \{.\cdot\cdot\} \{.\cdot\cdot\}1 KEY
2 TEXT
\languageCharacters {...}
* NUMMER
\languagecharacters {...}
* NUMMER
\languagecharwidth {...}
* SPRACHE
\lambdalastcounter [.\cdot...] [.\cdot...<sup>2</sup>...]
OPT 1 NAME
2 NUMMER
\lastcountervalue [...]
* NAME
\lastdigit {...}
* NUMMER
\lastlinewidth
\lastnaturalboxdp
\lastnaturalboxht
\lastnaturalboxwd
\lastparwrapper {...}
* NAME
\lastpredefinedsymbol
\lastrealpage
```
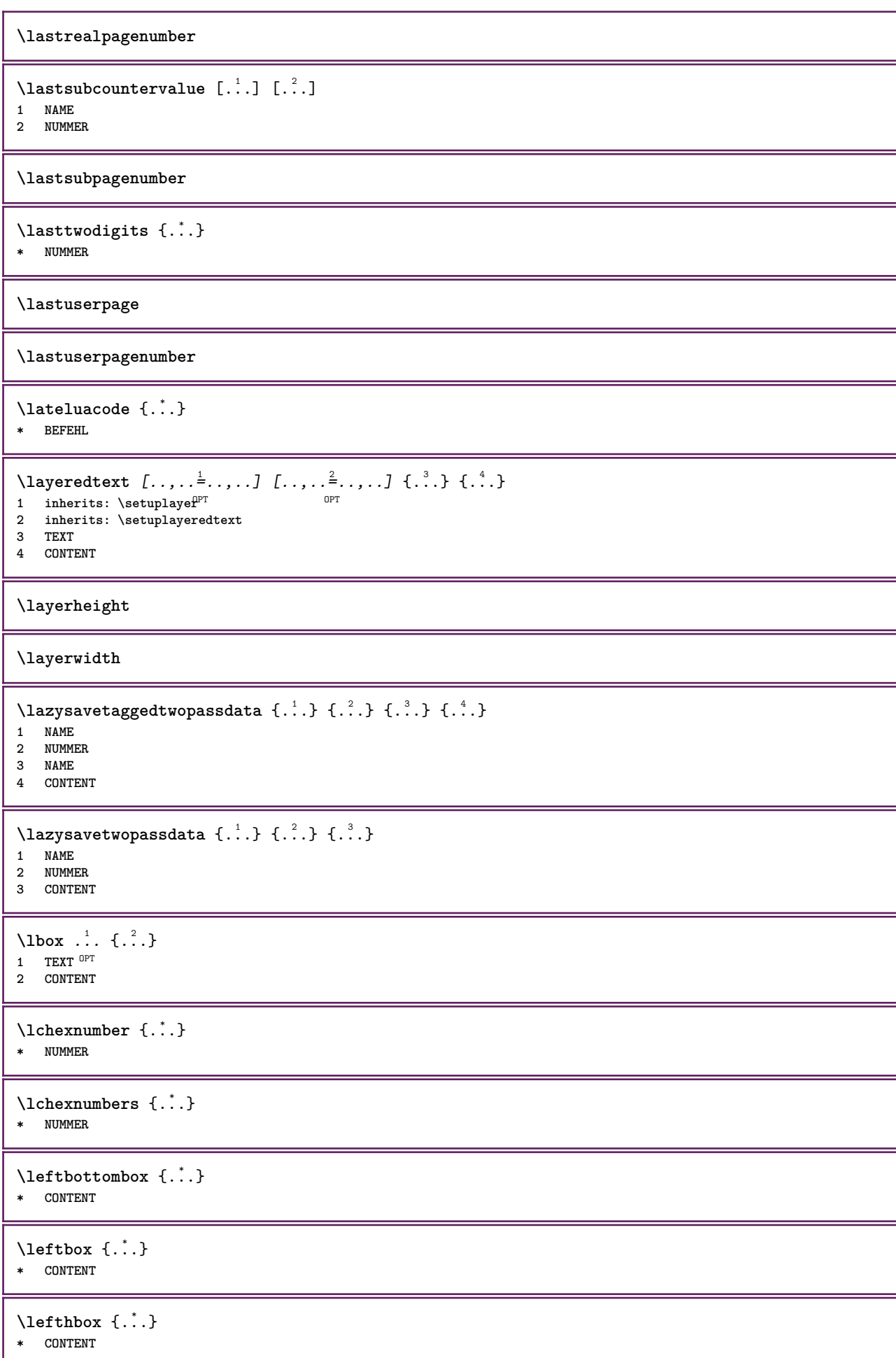

```
\left\{ \right.\right\}* KEY
instances: head label mathlabel
\left\{ \right\} \left\{ ... \right\}* KEY
\left\{ \right.\right. \left\{ .... \right\}* KEY
\left\{ \right.\left\{ ....\right\}* KEY
\left\{ . . . . \right\}* CONTENT
\leftorrighthbox .<sup>1</sup>. {.<sup>2</sup>.}
                        OPT
1 TEXT
2 CONTENT
\leftorrightvbox .<sup>1</sup>. {.<sup>2</sup>.}
               OPT
1 TEXT
2 CONTENT
\leftorrightvtop .<sup>1</sup>. {.<sup>2</sup>.}
                         OPT
1 TEXT
2 CONTENT
\leftskipadaption
\leftsubguillemot
\lefttopbox {...}
* CONTENT
\lefttoright
\lefttorighthbox .<sup>1</sup>. {.<sup>2</sup>.}
                  OPT
1 TEXT
2 CONTENT
\lefttorightvbox .<sup>1</sup>.
                         \frac{1}{\text{OPT}} {...}
1 TEXT
2 CONTENT
\lefttorightvtop .<sup>1</sup>. {.<sup>2</sup>.}
                        OPT
1 TEXT
2 CONTENT
\left\{ \right.\right\}* NAME
\lambdaletcatcodecommand \lambda...<sup>2</sup>. \lambda...
1 CSNAME
2 CHARACTER NUMMER
3 CSNAME
```
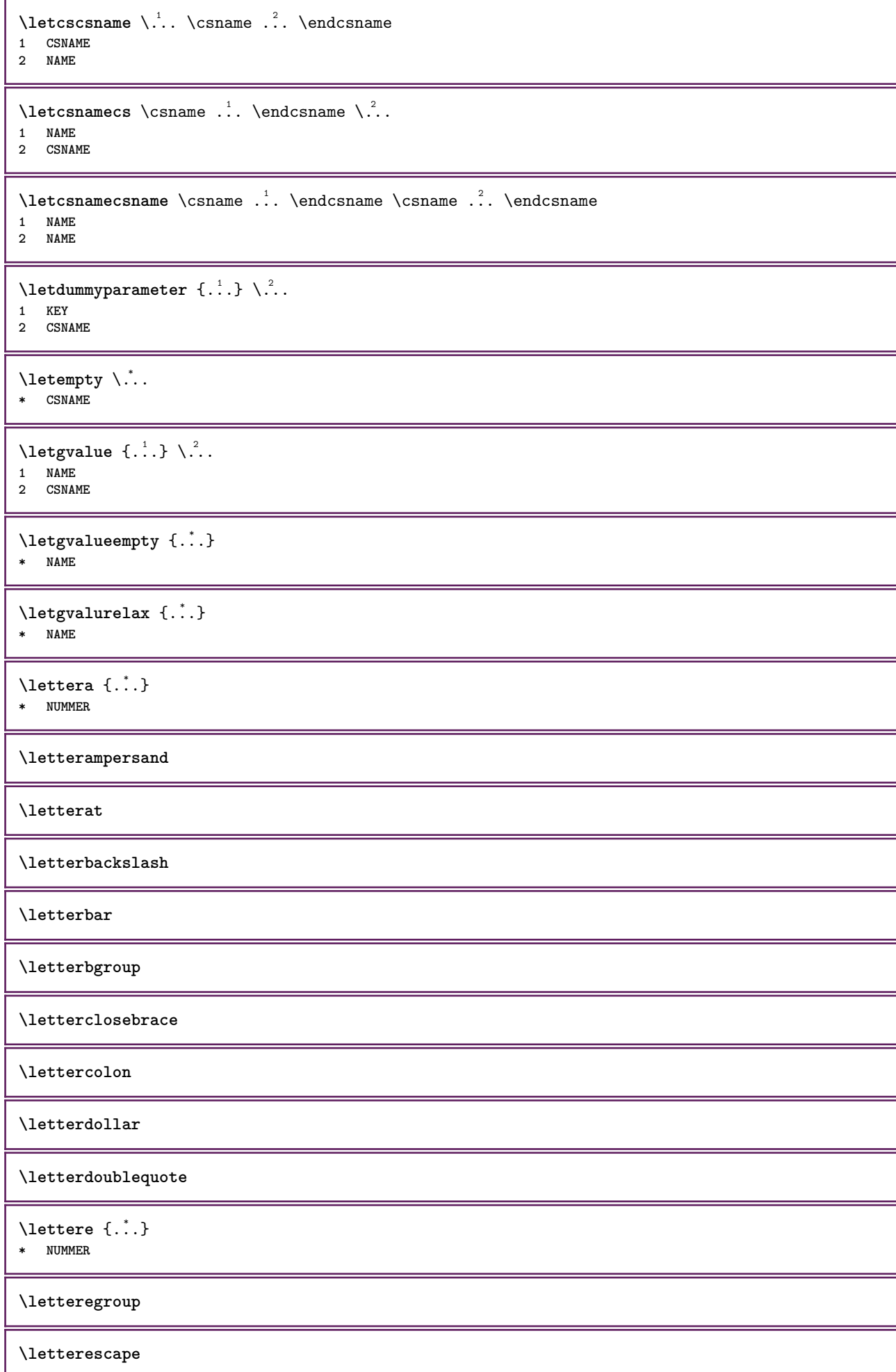

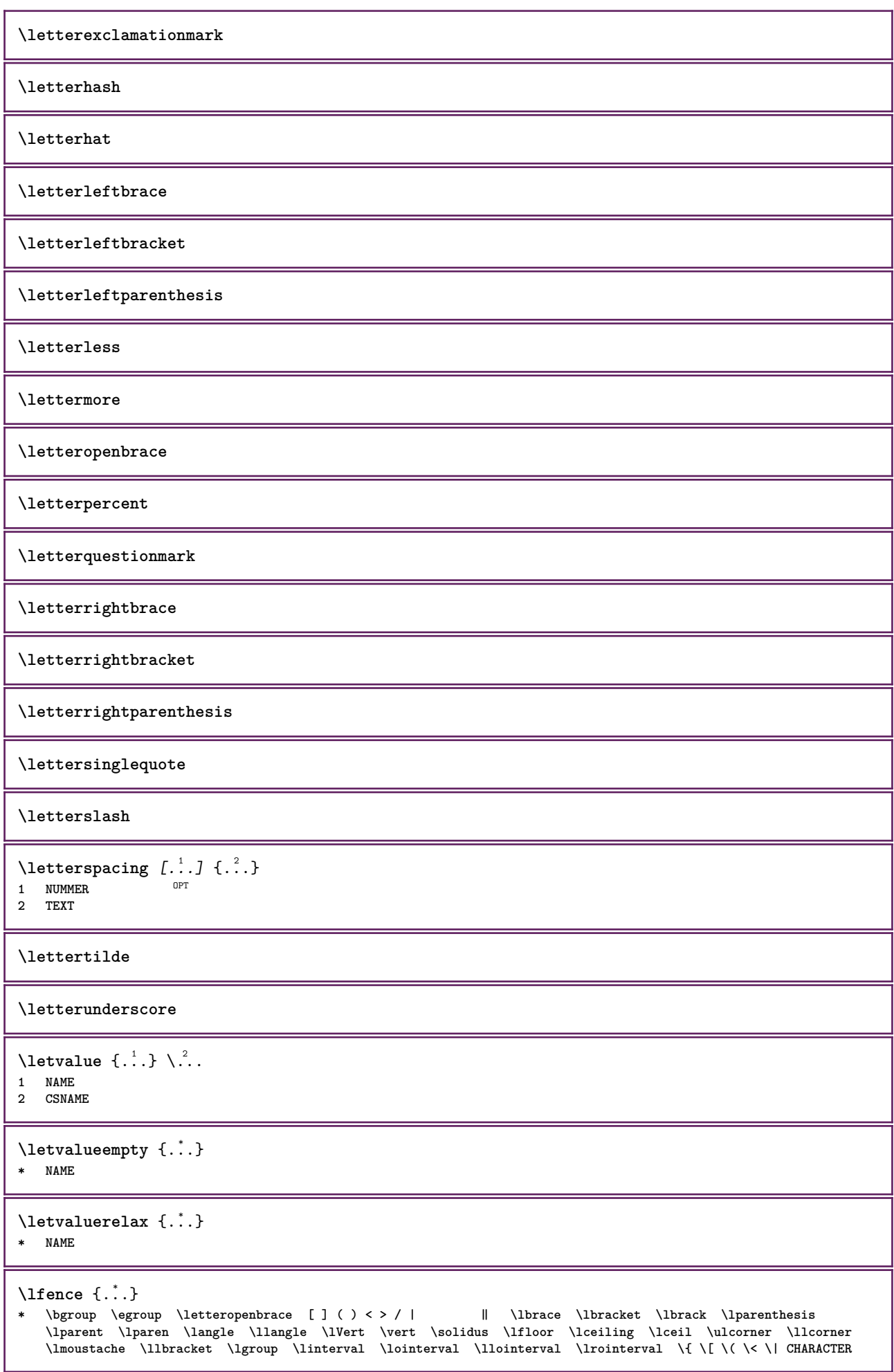

```
\lambdalhbox \{\ldots\}* CONTENT
\lambdalimitatefirstline \{.\cdot.\cdot\} \{.\cdot.\cdot\} \{.\cdot.\cdot\}1 TEXT
2 DIMENSION
3 BEFEHL
\{1 NUMMER
2 BEFEHL
3 TEXT
\{1 TEXT
2 [-+]DIMENSION
3 BEFEHL
\{1 TEXT
2 [-+]DIMENSION
3 BEFEHL
\lineanera [..,..*..,..]
OPT * inherits: \impostalineenere
\lineasottile
\lambdalineatesto [\ldots] \{.\ldots\}1 cima centro fondo OPT
2 TEXT
\{1\text{inebox } \{...\}* CONTENT
\lineenere [\dots, \dots^*], \dots]OPT * inherits: \impostalineenere
\lineeriempimento [\ldots, \ldots^{\frac{1}{m}}, \ldots] \{.\stackrel{?}{.}. \} \{.\stackrel{?}{.}. \}1 inherits: \impostalineeriempimento <sup>OPT</sup> <sup>OPT</sup>
2 TEXT
3 TEXT
\lineesottili [..,..<sup>\stackrel{*}{\vdots}....]</sup>
OPT * inherits: \impostalineesottili
\{\text{linefillerhbox} [...] \, . \, . \, . \, . \, . \, . \, . \}O<sub>DT</sub>
1 NAME
2 TEXT
3 CONTENT
\lambdalinefillervbox [...].
                               \frac{2}{\text{OPT}} {...}
1 NAME
2 TEXT
3 CONTENT
\linefillervtop [.<sup>1</sup>.] .<sup>2</sup>.
                               \frac{2}{\text{OPT}} {...}
1 NAME
2 TEXT
3 CONTENT
```

```
\LINENOTE {...}
* TEXT
instances: linenote
\{* TEXT
\linespanningtext {...} 1
{...} 2
{...} 3
1 TEXT
2 DIMENSION
3 FONT
\lingua [...]
* SPRACHE
\linguaprincipale [...]
* SPRACHE
\LANGUAGE
\text{Histor} [...,-\frac{1}{2},...] [...^2,]1 riferimento = REFERENCE
   alternativa = implicito category entry short pagina num textnum anno indiceanalitico tag keywords autore authoryears
                  authornum authoryear
   prima = BEFEHL
   dopo = BEFEHL
               sinistra = BEFEHL
   destra = BEFEHL
   inherits: \setupbtx
2 REFERENCE
\lambdalistcitation [\cdot \cdot \cdot \cdot] [\cdot \cdot \cdot \cdot \cdot]OPT
1 implicito category entry short pagina num textnum anno indiceanalitico tag keywords autore authoryears authornum
   authoryear
2 REFERENCE
\text{Histor} [.,.,.\frac{1}{2},.,.]\ [.,.,.\frac{2}{2},.,.]\1 riferimento = REFERENCE
   alternativa = implicito category entry short pagina num textnum anno indiceanalitico tag keywords autore authoryears
                  authornum authoryear
   prima = BEFEHL
   dopo = BEFEHL
   sinistra = BEFEHL
   destra = BEFEHL
   inherits: \setupbtx
2 KEY = VALUE
\listcite [..,..<sup>1</sup>/<sub>2</sub>.,...] [.<sup>2</sup>..]
1 riferimento = REFERENCE
   alternativa = implicito category entry short pagina num textnum anno indiceanalitico tag keywords autore authoryears
                  authornum authoryear
   prima = BEFEHL
   dopo = BEFEHL
   sinistra = BEFEHL
               destra = BEFEHL
   inherits: \setupbtx
2 REFERENCE
\lambdalistcite [.\cdot .] [.\cdot .]1 implicito category entry short pagina num textnum anno indiceanalitico tag keywords autore authoryears authornum
   authoryear
2 REFERENCE
```
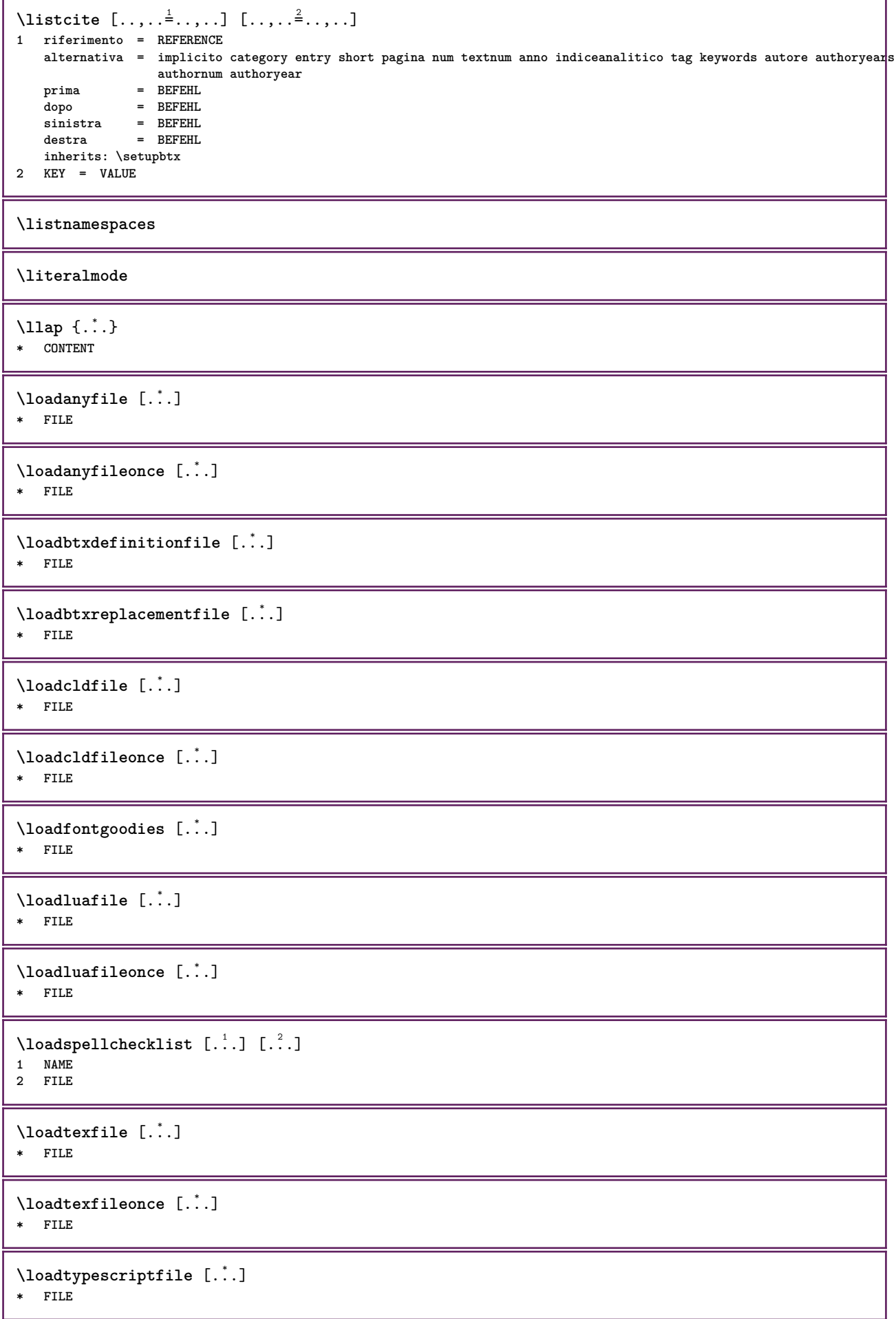

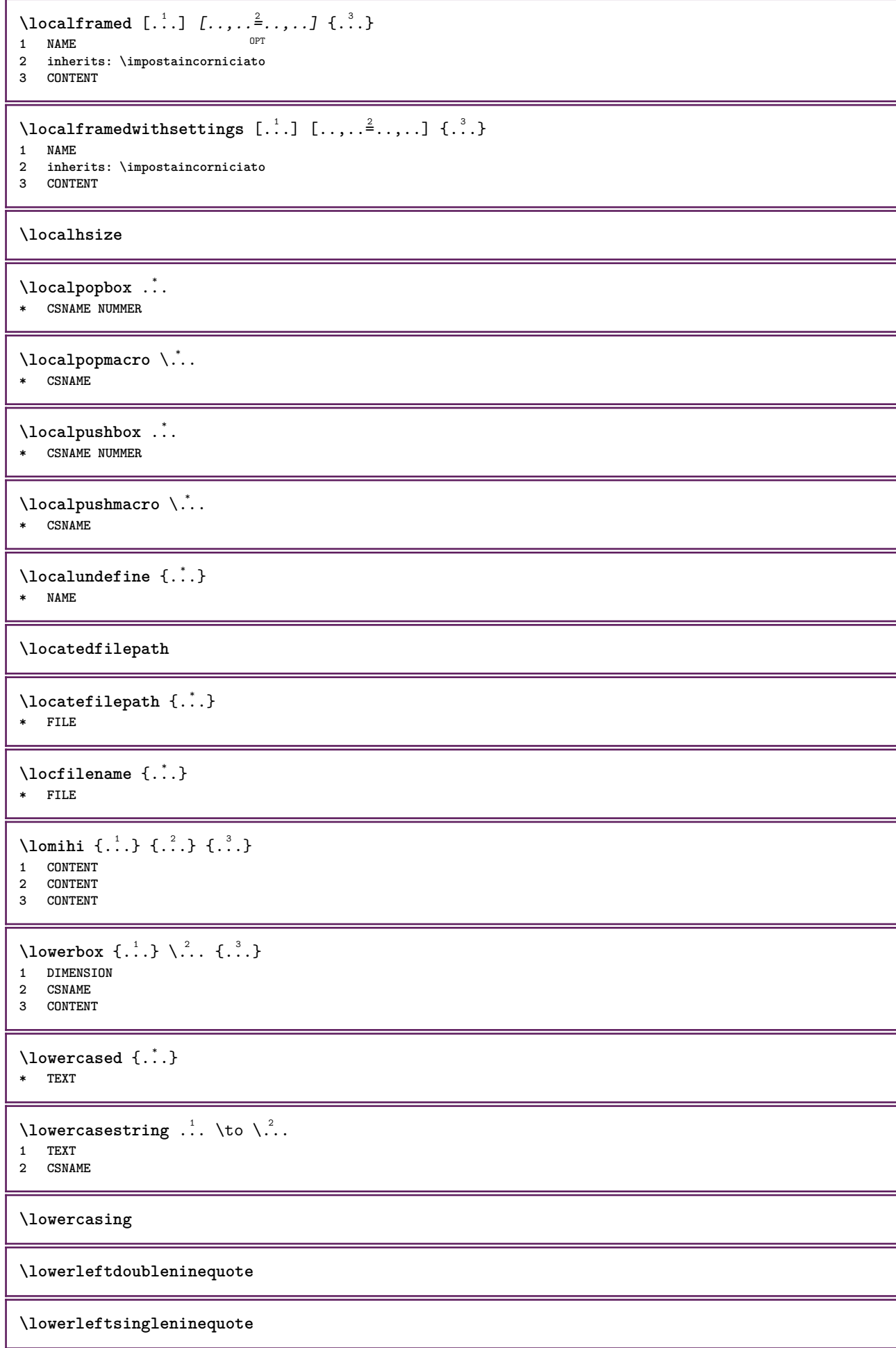

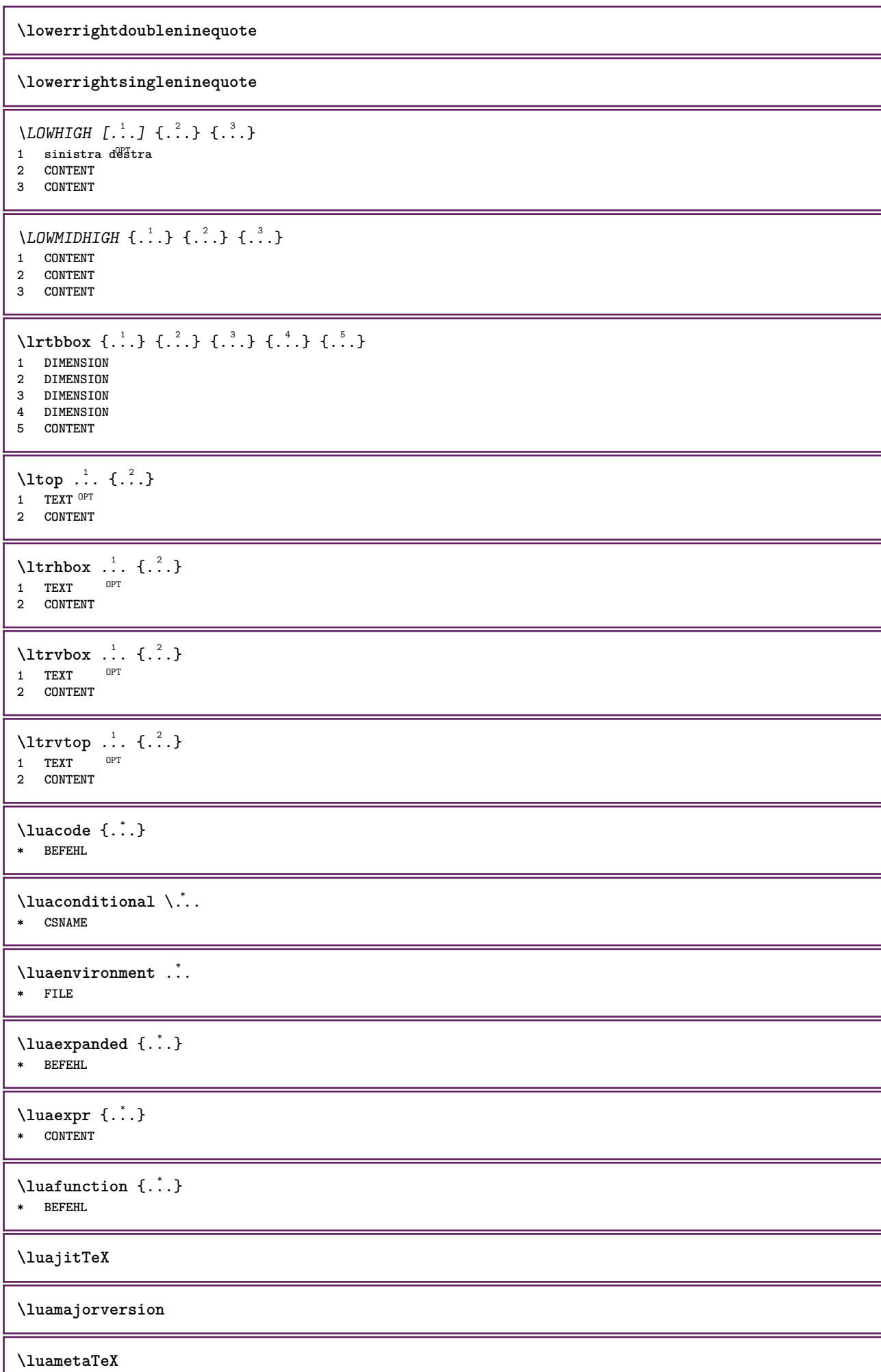

H

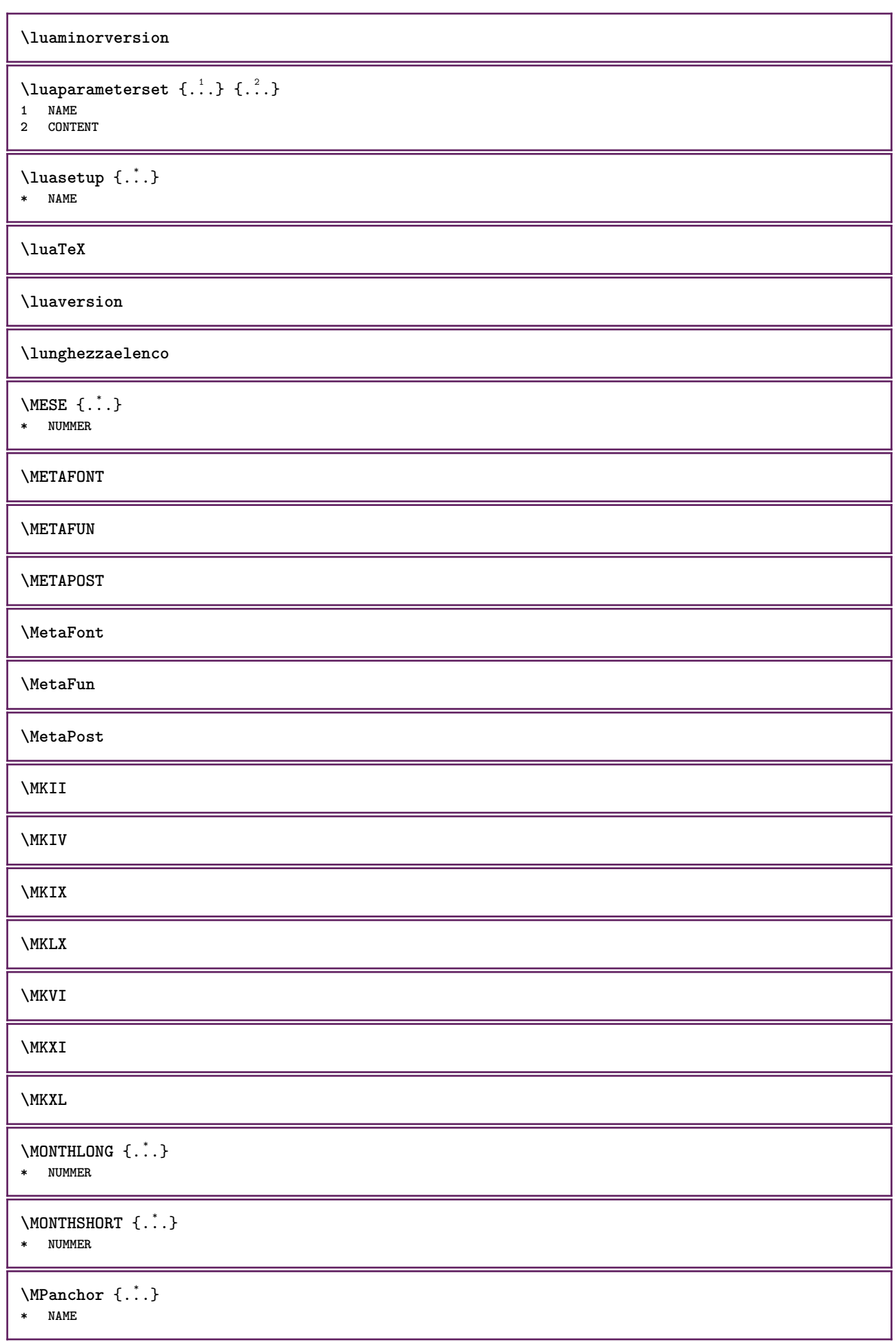

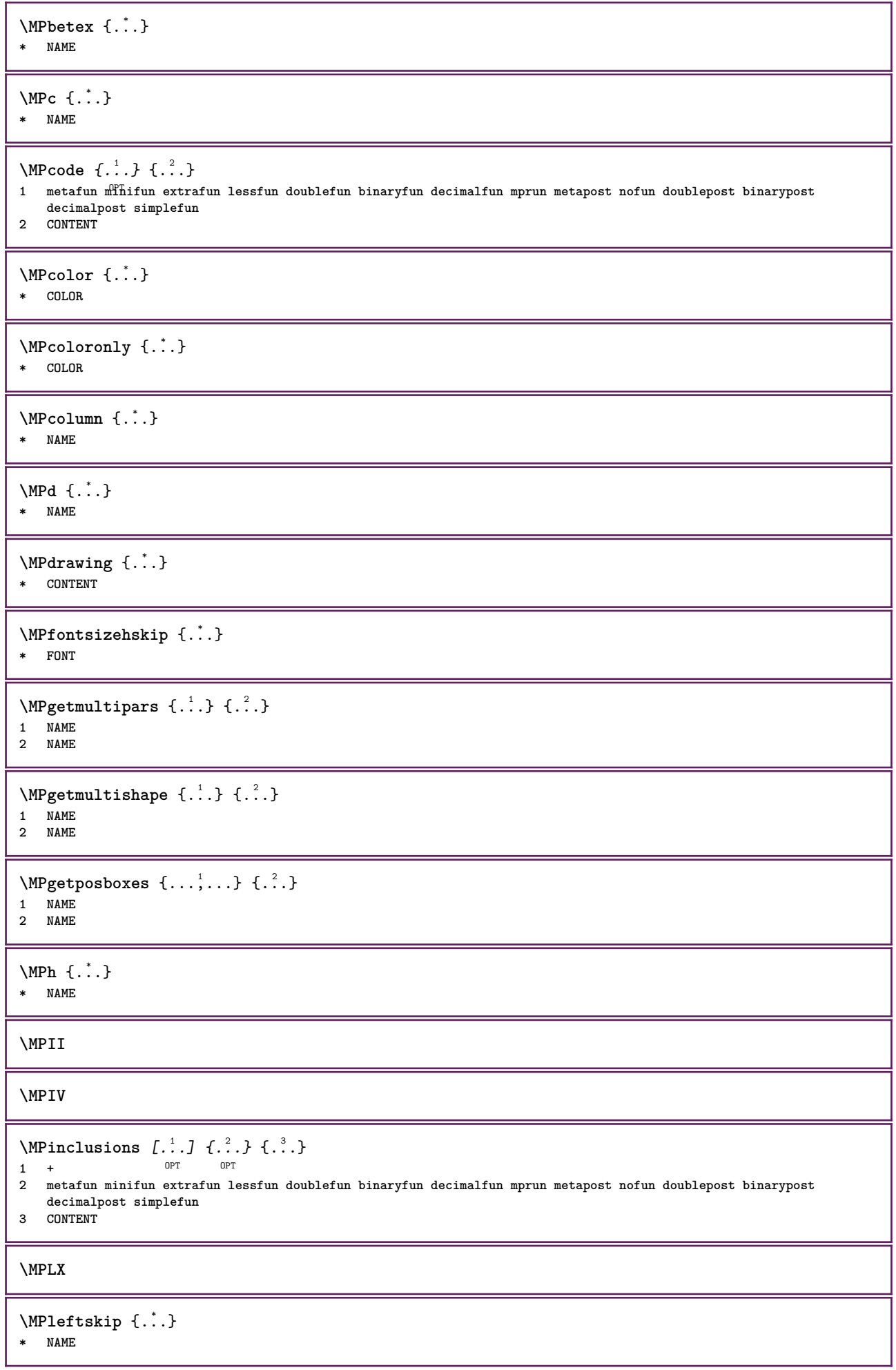

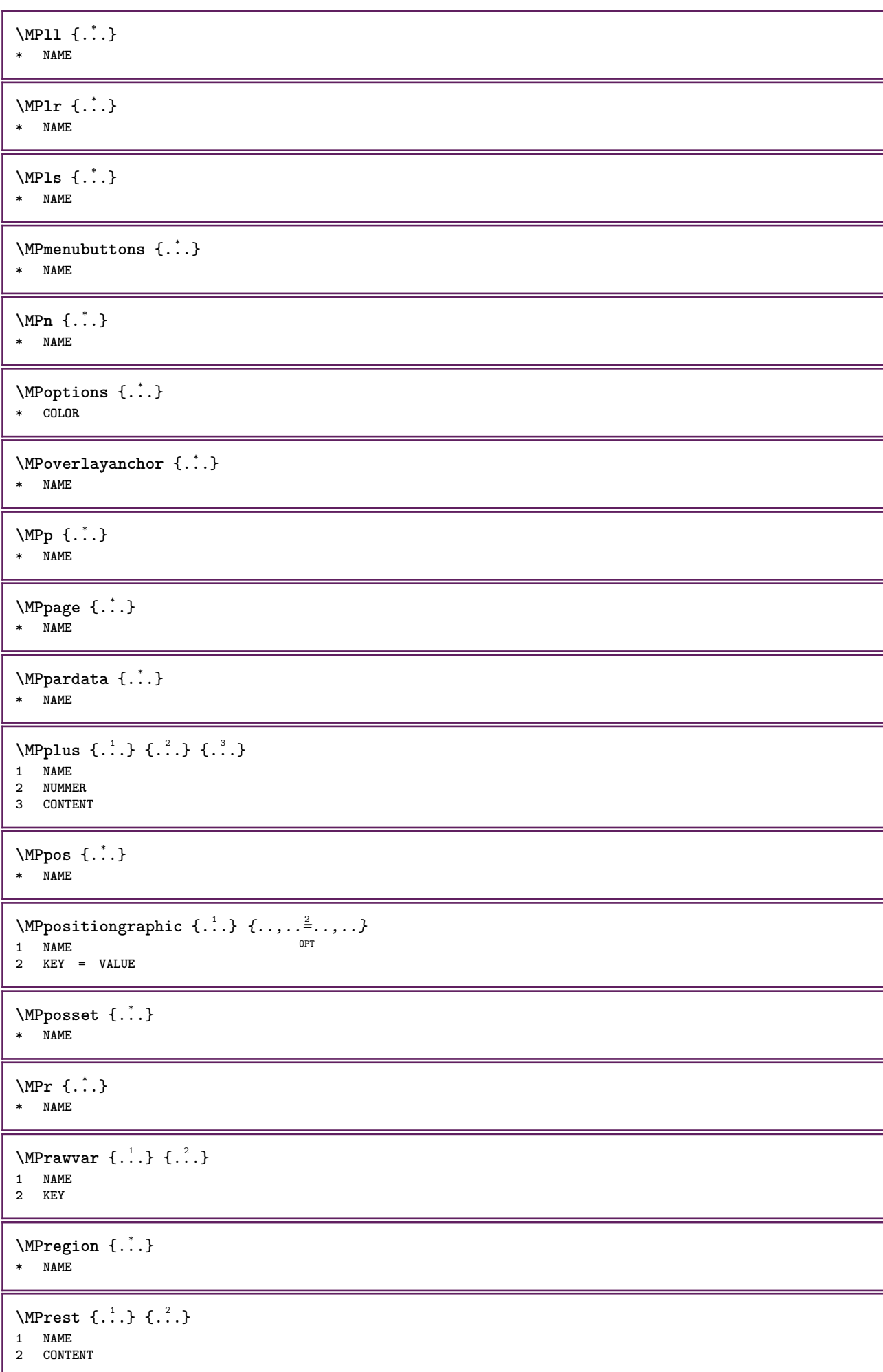

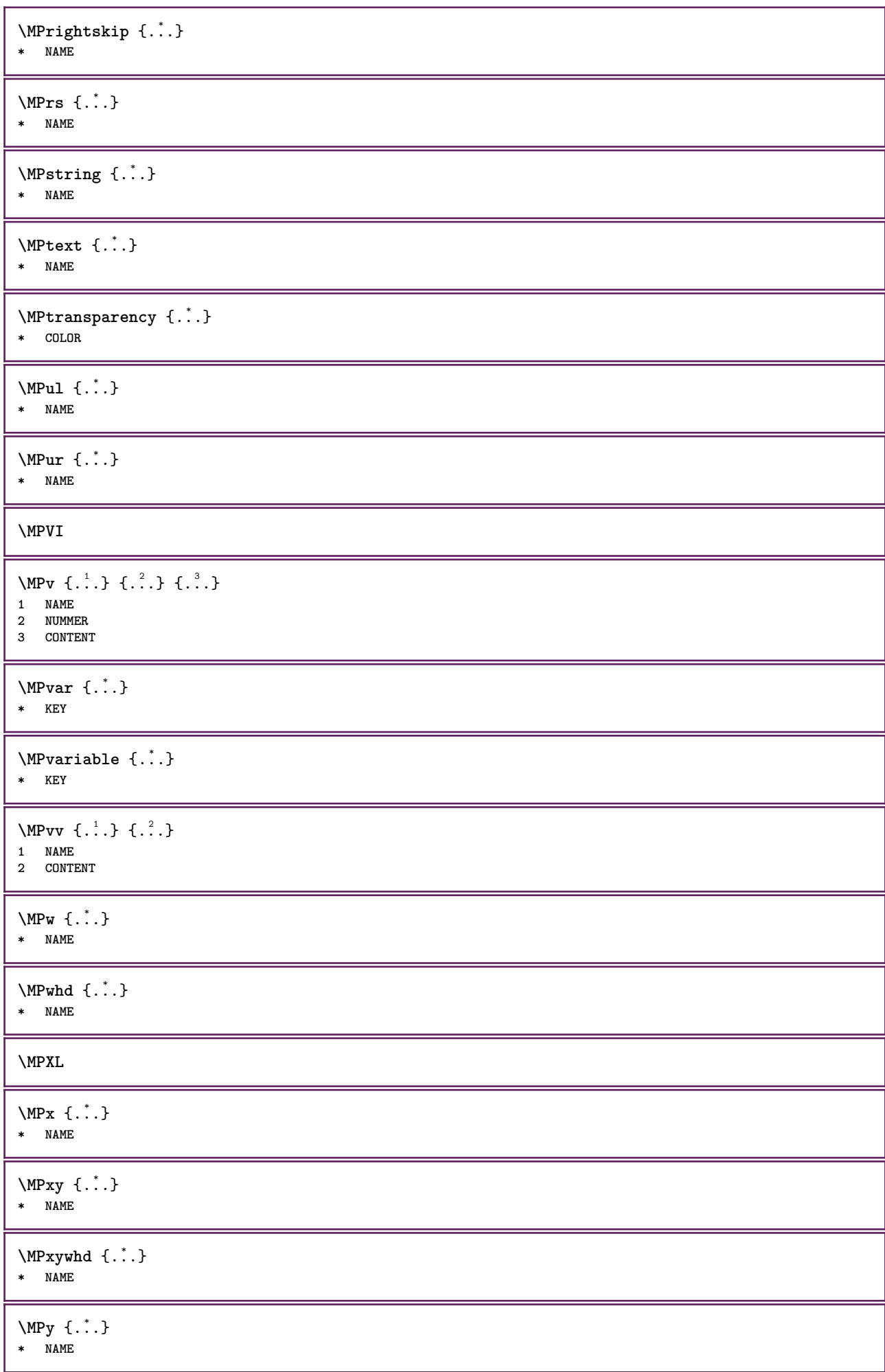

```
\begin{bmatrix} 1 & 1 \\ 1 & 1 \end{bmatrix} { ...}
1 NAME
2 CONTENT
\mathcal{S} \{.\cdot\}* TEXT
\mathcal{S}* TEXT
\makecharacteractive .<sup>*</sup>.
* CHARACTER
\mathcal{N} \mathcal{N} \ldots \ldots \mathcal{N}1 BEFEHL
2 CSNAME
\makestrutofbox .<sup>*</sup>.
* CSNAME NUMMER
\text{mapfontsize} [.\cdot...] [.\cdot...]
1 DIMENSION
2 DIMENSION
\text{Maxcatura } (...,...) (...,...) [..]1 POSITION
2 POSITION
3 REFERENCE
\margindata [.<sup>1</sup>..] [..,..<sup>2</sup>..,..] [..,..<sup>2</sup>..,..] {.<sup>4</sup>..}
                                 OPT
                                                      O<sub>p</sub>T
1 NAME
2 riferimento = REFERENCE
    inherits: \setupmargindata
3 inherits: \setupmarginframed
4 CONTENT
\MARGINDATA [\dots, \dots \frac{1}{2}, \dots] [\dots, \dots \frac{2}{7}, \dots] \{\dots\}1 riferimento = REFERENCE
                                             OPT
   inherits: \setupmargindata
2 inherits: \setupmarginframed
3 CONTENT
instances: inleftmargin inrightmargin inoutermargin ininnermargin inleftedge inrightedge
inouteredge ininneredge atleftmargin atrightmargin inleft inright inouter ininner inmargin
inother margintext
\lambdaatleftmargin [\ldots, \ldots \stackrel{1}{\vdots} \ldots, \ldots] [\ldots, \ldots \stackrel{2}{\vdots} \ldots, \ldots] \{.\stackrel{3}{\ldots}\}1 riferimento = REFERENCE
                                                OPT
   inherits: \setupmargindata
2 inherits: \setupmarginframed
3 CONTENT
\text{Aut}ngin [...,...^{\frac{1}{2}}...] [...,...^{\frac{2}{2}}...] \{...^{3}\}1 riferimento = REFERENCE
                                                  OPT
   inherits: \setupmargindata
2 inherits: \setupmarginframed
3 CONTENT
\ininner [\ldots, \ldots \frac{1}{2}, \ldots, \ldots] [\ldots, \ldots \frac{2}{3}, \ldots, \ldots] \{\ldots \}1 riferimento = <sup>0</sup>REFERENCE
                                         O<sub>pt</sub>
    inherits: \setupmargindata
2 inherits: \setupmarginframed
3 CONTENT
```
\ininneredge  $[\dots, \dots \frac{1}{2}, \dots, \dots]$   $[\dots, \dots \frac{2}{3}, \dots, \dots]$   $\{\dots\}$ 1 **riferimento = REFERENCE** OPT **inherits: \setupmargindata 2 inherits: \setupmarginframed 3 CONTENT** \ininnermargin  $[\ldots, \ldots \frac{1}{2}, \ldots]$   $[\ldots, \ldots \frac{2}{7}, \ldots]$   $\{.\cdot\}$ 1 **riferimento = REFERENCE** OPT **inherits: \setupmargindata 2 inherits: \setupmarginframed 3 CONTENT** \inleft  $[\ldots, \ldots \stackrel{i}{=} \ldots, \ldots]$   $[\ldots, \ldots \stackrel{2}{=} \ldots, \ldots]$   $\{ \ldots \stackrel{3}{\ldots} \}$ 1 **riferimento**  $=$ <sup>OPT</sup>REFERENCE OPT **inherits: \setupmargindata 2 inherits: \setupmarginframed 3 CONTENT** \inleftedge  $[\ldots, \ldots \frac{1}{2}, \ldots, \ldots]$   $[\ldots, \ldots \frac{2}{7}, \ldots, \ldots]$   $\{\ldots\}$ 1 **riferimento = REFERENCE** O<sub>p</sub> **inherits: \setupmargindata 2 inherits: \setupmarginframed 3 CONTENT**  $\infty$  \inleftmargin  $[\ldots, \ldots \stackrel{1}{\vdots} \ldots, \ldots]$   $[\ldots, \ldots \stackrel{2}{\vdots} \ldots, \ldots]$   $\{.\stackrel{3}{\ldots}\}$ 1 **riferimento = REFERENCE** n<sub>DT</sub> **inherits: \setupmargindata 2 inherits: \setupmarginframed 3 CONTENT** \inmargin  $[\ldots, \ldots \frac{1}{2}, \ldots, \ldots]$   $[\ldots, \ldots \frac{2}{3}, \ldots, \ldots]$   $\{\ldots^3, \ldots\}$ 1 riferimento = REFERENCE OPT **inherits: \setupmargindata 2 inherits: \setupmarginframed 3 CONTENT** \inother  $[\ldots, \ldots \frac{1}{2}, \ldots]$   $[\ldots, \ldots \frac{2}{3}, \ldots]$   $\{\ldots \}$ 1 **riferimento** = <sup>0</sup>REFERENCE OPT **inherits: \setupmargindata 2 inherits: \setupmarginframed 3 CONTENT** \inouter  $[\ldots, \ldots \frac{1}{2}, \ldots, \ldots]$   $[\ldots, \ldots \frac{2}{3}, \ldots, \ldots]$   $\{\ldots \}$ 1 **riferimento** = <sup>0</sup>REFERENCE OPT **inherits: \setupmargindata 2 inherits: \setupmarginframed 3 CONTENT** \inouteredge  $[\ldots, \ldots^{\frac{1}{n}}, \ldots]$   $[\ldots, \ldots^{\frac{2}{n}}, \ldots]$   $\{\ldots\}$ 1 **riferimento = REFERENCE** O<sub>pt</sub> **inherits: \setupmargindata 2 inherits: \setupmarginframed 3 CONTENT**  $\{in \text{outermargin } [...,...^{\frac{1}{n}},...]$   $[...,...^{\frac{2}{n}},...]$   $\{.\overset{3}{\ldots}\}$ 1 riferimento = REFERENCE OPT **inherits: \setupmargindata 2 inherits: \setupmarginframed 3 CONTENT** \inright  $[\ldots, \ldots \stackrel{1}{\vdots} \ldots, \ldots]$   $[\ldots, \ldots \stackrel{2}{\vdots} \ldots, \ldots]$   $\{ \ldots \}$ 1 **riferimento** = <sup>0</sup>REFERENCE OPT **inherits: \setupmargindata 2 inherits: \setupmarginframed 3 CONTENT**

\inrightedge  $[\ldots, \ldots \stackrel{i}{\vdots} \ldots, \ldots]$   $[\ldots, \ldots \stackrel{i}{\vdots} \ldots, \ldots]$   $\{ \ldots \stackrel{i}{\vdots} \}$ 1 **riferimento = REFERENCE** OPT **inherits: \setupmargindata 2 inherits: \setupmarginframed 3 CONTENT**  $\infty$  \inrightmargin  $[...,...^{\frac{1}{n}},...]$   $[...,...^{\frac{2}{n}},...]$   $\{...^{\frac{3}{n}}\}$ 1 **riferimento = REFERENCE** O<sub>p</sub>T **inherits: \setupmargindata 2 inherits: \setupmarginframed 3 CONTENT** \margintext [..,..=..,..] <sup>1</sup> [..,..=..,..] <sup>2</sup> OPT {...} <sup>3</sup> 1 **riferimento = REFERENCE inherits: \setupmargindata 2 inherits: \setupmarginframed 3 CONTENT**  $\mathcal{L}$   $\{.\cdot\}$   $\{.\cdot\}$ 1 **reimposta** tutti<sup>0</sup>NAME **2 CONTENT** \markedpages [...] **\* NAME** \markinjector [...] **\* NAME**  $\text{Nmax}}$  [...,  $\ldots$ , ...] 1 **NAME** OPT **2 [-+]NUMMER \markreferencepage**  $\hat{\ldots}$ **\* CONTENT**  $\mathcal{L}$ :...<br>  $\mathcal{L}$ :...<br>  $\mathcal{L}$ :... OPT **1 NAME 2 CONTENT**  $\{\text{matematica } [\dots, \dots \stackrel{1}{\dots}, \dots] \}$ 1 inherits: \setupmathematics **2 CONTENT**  $\mathcal{L}$   $[ . . . ]$   $[ . . . ]$ 1 **NAME** OPT **2 CONTENT \mathbf \mathbi \mathblackboard \mathbs** \MATHCOMMAND  $\{\cdot\}_{\text{OPT}}^1$   $\{\cdot\}_{\text{OPT}}^2$   $\cdot\}_{\text{OPT}}^2$ 1 **TEXT** OPT OPT **2 TEXT**

```
\mathdefault
\mathcal{L} \{ .^{1} \}, \{ .^{3} \}, \{ .^{4} \},1 entrambi vfenced
2 NUMMER
3 TEXT
4 TEXT
\text{MATHDOUBLEEXTENSIBLE } \{.\,. } \{.\,. }
1 TEXT
2 TEXT
instances: doublebar doublebrace doubleparent doublebracket overbarunderbar overbraceunderbrace
overparentunderparent overbracketunderbracket
\doublebar \{\ldots\} \{\ldots\}1 TEXT
2 TEXT
\doublebrace \{\ldots\} \{\ldots\}1 TEXT
2 TEXT
\doublebracket \{\ldots\} \{\ldots\}1 TEXT
2 TEXT
\doubleparent \{\ldots\} \{\ldots\}1 TEXT
2 TEXT
\overbarunderbar \{\ldots\} \{\ldots\}1 TEXT
2 TEXT
\overbraceunderbrace \{.\cdot\cdot\cdot\} \{.\cdot\cdot\cdot\}1 TEXT
2 TEXT
\overbracketunderbracket \{.\cdot\cdot\} \{.\cdot\cdot\}1 TEXT
2 TEXT
\overparentunderparent \{.\cdot\cdot\} \{.\cdot\cdot\}1 TEXT
2 TEXT
```
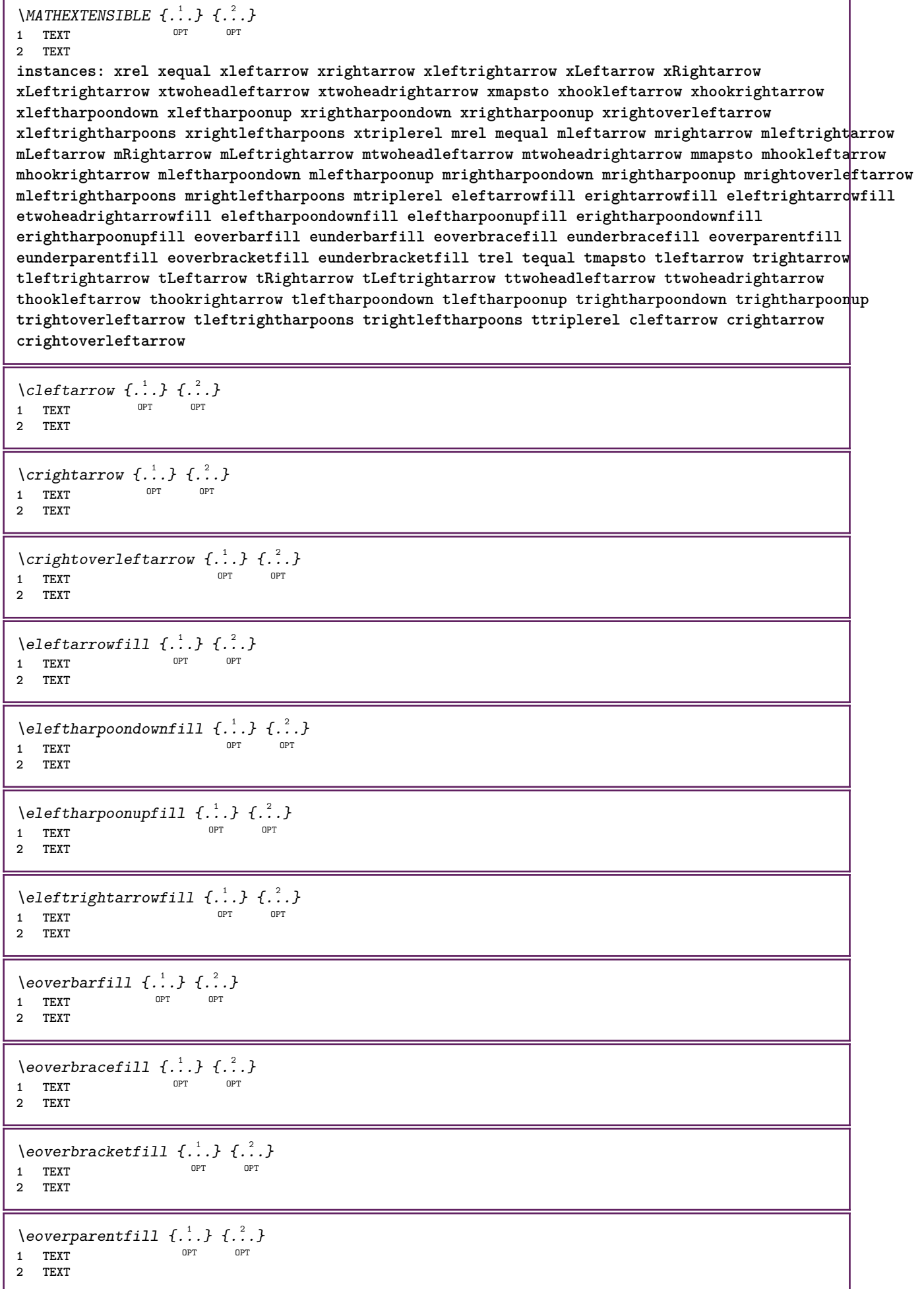

ľ

٦

```
\erightarrowfill \{\ldots\} \{\ldots\}OPT
OPT 1 TEXT
2 TEXT
\erightharpoondownfill \{\ldots\} \{\ldots\}OPT
OPT 1 TEXT
2 TEXT
\text{Perightharpoonupfill } \{.\cdot.\cdot\} \{.\cdot.\cdot\}OPT
OPT 1 TEXT
2 TEXT
\setminusetwoheadrightarrowfill \{.\cdot\cdot\} \{.\cdot\cdot\}OPT
OPT 1 TEXT
2 TEXT
\eunderbarfill \{\ldots\} \{\ldots\}OPT
1 TEXT OPT OPT
2 TEXT
\eunderbracefill \{\ldots\} \{\ldots\}1 TEXT OPT OPT
2 TEXT
\eunderbracketfill \{\ldots\} \{\ldots\}OPT
OPT 1 TEXT
2 TEXT
\eunderparentfill \{\ldots\} \{\ldots\}OPT
OPT 1 TEXT
2 TEXT
\text{Imequal } \{.\,.\,.\,.\} \{.\,.\,.\}1 TEXT OPT OPT
2 TEXT
\mbox{\scriptsize\rm\,mhookleftarrow} {...} {...}
                 OPT OPT
1 TEXT OPT OPT
2 TEXT
\mbox{\scriptsize\rm\,mhookrightarrow} {...} {...}
1 TEXT OPT OPT
2 TEXT
\{\text{mLeftarrow } \{.\cdot.\cdot\} \{.\cdot.\cdot\}OPT
OPT 1 TEXT
2 TEXT
\{\text{Leftrightarrow } \{.\cdot.\} \{.\cdot.\}OPT
OPT 1 TEXT
2 TEXT
\{\text{interior } \{.\cdot.\cdot\} \{.\cdot.\cdot\}1 TEXT OPT OPT
2 TEXT
\mleftharpoondown {...} 1
{...} 2
OPT
OPT 1 TEXT
2 TEXT
```

```
\mleftharpoonup {...} 1
{...} 2
                 OPT
OPT 1 TEXT
2 TEXT
\left\{\text{interright} \ \left\{\dots, \dots, \dots\right\}1 TEXT OPT OPT
2 TEXT
\{\text{Interright}OPT
OPT 1 TEXT
2 TEXT
\mmapsto \{.\cdot.\} \{.\cdot.\}1 TEXT OPT OPT
2 TEXT
\mathcal{L} \mRightarrow {.<sup>1</sup>..} {.<sup>2</sup>..}
1 TEXT OPT OPT
2 TEXT
\mrel {...} 1
{...} 2
1 TEXT OPT OPT
2 TEXT
\mrightarrow {...} 1
{...} 2
1 TEXT OPT OPT
2 TEXT
\{m \in \mathbb{Z} \mid \{1,2,3,4,5\}OPT
OPT 1 TEXT
2 TEXT
\{m \in \mathbb{Z} \mid \{1,2,3,4,5\}OPT
OPT 1 TEXT
2 TEXT
\mrightleftharpoons \{\ldots\} \{\ldots\}OPT
OPT 1 TEXT
2 TEXT
\mrightoverleftarrow \{\ldots\} \{\ldots\}OPT
OPT 1 TEXT
2 TEXT
\{mtriplerel \{.\cdot.\cdot\} \{.\cdot.\cdot\}OPT
OPT 1 TEXT
2 TEXT
\{\text{mtwoheadleftarrow } \{.\cdot.\cdot\} \{.\cdot.\cdot\}OPT
OPT 1 TEXT
2 TEXT
\int \mathbb{R} /mtwoheadrightarrow \{.\cdot\cdot\} \{.\cdot\}.
                     OPT
OPT 1 TEXT
2 TEXT
\tequal \{.\,.\,.\} \{.\,.\,.}
1 TEXT OPT OPT
2 TEXT
```

```
\thookleftarrow \{\ldots\} \{\ldots\}OPT
OPT 1 TEXT
2 TEXT
\thookrightarrow \{\ldots\} \{\ldots\}1 TEXT OPT OPT
2 TEXT
\tLeftarrow \{\ldots\} \{\ldots\}1 TEXT OPT OPT
2 TEXT
\tLeftrightarrow \{\ldots\} \{\ldots\}OPT
OPT 1 TEXT
1 TEXT<br>2 TEXT
\tleftarrow \{\ldots\} \{\ldots\}1 TEXT OPT OPT
2 TEXT
\tleftharpoondown \{\ldots\} \{\ldots\}OPT
OPT 1 TEXT
2 TEXT
\tleftharpoonup \{\ldots\} \{\ldots\}1 TEXT OPT OPT
2 TEXT
\tleftrightarrow \{\ldots\} \{\ldots\}OPT
OPT 1 TEXT
2 TEXT
\tleftrightharpoons \{\ldots\} \{\ldots\}OPT
OPT 1 TEXT
2 TEXT
\tmapsto \{\ldots\} \{\ldots\}1 TEXT OPT OPT
2 TEXT
\text{tr} \{1, 2, 3, 4, 5, 6, 7, 8, 9\}1 TEXT OPT OPT
2 TEXT
\trel \{.\,.\,.\} \{.\,.\,.\}1 TEXT OPT OPT
2 TEXT
\trightarrow \{\ldots\} \{\ldots\}OPT
OPT 1 TEXT
2 TEXT
\trightharpoondown \{\cdot, \cdot\} \{\cdot, \cdot\}OPT
OPT 1 TEXT
2 TEXT
\trightharpoonup \{\ldots\} \{\ldots\}1 TEXT OPT OPT
2 TEXT
```

```
\trightleftharpoons \{\ldots\} \{\ldots\}\overline{\phantom{0}} opt
OPT 1 TEXT
2 TEXT
\trightoverleftarrow \{\ldots\} \{\ldots\}OPT
OPT 1 TEXT
2 TEXT
\ttriplerel \{\ldots\} \{\ldots\}1 TEXT OPT OPT
2 TEXT
\ttwoheadleftarrow \{\ldots\} \{\ldots\}OPT
OPT 1 TEXT
1 TEXT<br>2 TEXT
\ttwoheadrightarrow \{\ldots\} \{\ldots\}OPT
OPT 1 TEXT
2 TEXT
\xequal \{.\,.\,.\} \{.\,.\,.}
1 TEXT OPT OPT
2 TEXT
\kappahookleftarrow \{.\cdot\cdot\} \{.\cdot\cdot\}1 TEXT OPT OPT
2 TEXT
\kappahookrightarrow \{.\cdot\cdot\} \{.\cdot\cdot\}OPT
OPT 1 TEXT
2 TEXT
\{x \in \text{tarrow } \{.\cdot.\cdot\} \{.\cdot.\cdot\}1 TEXT OPT OPT
2 TEXT
\kappa = \frac{1}{2}1 TEXT OPT OPT
2 TEXT
\setminusxleftarrow \{\ldots\} \{\ldots\}1 TEXT OPT OPT
2 TEXT
\xleftharpoondown \{\ldots\} \{\ldots\}OPT
OPT 1 TEXT
2 TEXT
\setminusxleftharpoonup \{\cdot, \cdot\} \setminus \{\cdot, \cdot\}OPT
OPT 1 TEXT
2 TEXT
\setminusxleftrightarrow \{\ldots\} \{\ldots\}OPT
OPT 1 TEXT
1 TEXT<br>2 TEXT
\xleftrightharpoons \{\ldots\} \{\ldots\}OPT
OPT 1 TEXT
2 TEXT
```

```
\xmapsto \{.\cdot.\cdot\} \{\cdot.\cdot.\cdot\}OPT OPT
1 TEXT OPT OPT
2 TEXT
\{xRightarrow \{.\cdot.\cdot\} \{.\cdot.\cdot\}1 TEXT OPT OPT
2 TEXT
\xrel \{.\,.\,.\} \{.\,.\,.\}1 TEXT OPT OPT
2 TEXT
\{xrightarrow \{.\cdot.\cdot\} \{.\cdot.\cdot\}OPT
OPT 1 TEXT
2 TEXT
\{x \rightarrow x \rightarrow x { ...} { ...}
                       OPT
OPT 1 TEXT
2 TEXT
\xrightarrows1 TEXT OPT OPT
2 TEXT
\xrightleftharpoons \{\ldots\} \{\ldots\}OPT
OPT 1 TEXT
2 TEXT
\xrightoverleftarrow \{\ldots\} \{\ldots\}OPT
OPT 1 TEXT
2 TEXT
\xtriplerel \{\ldots\} \{\ldots\}1 TEXT OPT OPT
2 TEXT
\xtwoheadleftarrow \{\ldots\} \{\ldots\}OPT
OPT 1 TEXT
2 TEXT
\xtwoheadrightarrow \{\ldots\} \{\ldots\}OPT
OPT 1 TEXT
2 TEXT
\mathfraktur
\text{MATHFRAMED} [\ldots, \ldots \stackrel{1}{=} \ldots, \ldots] \{ \ldots \}1 inherits: \setupmathframed
2 CONTENT
instances: mframed inmframed mcframed
\inmframed [\ldots, \ldots^{\frac{1}{2}}, \ldots] {...}
1 inherits: \setupmathframed
2 CONTENT
\mcframed [\ldots, \ldots^{\frac{1}{n}} \ldots] {\ldots}
1 inherits: \setupmathframed
2 CONTENT
```

```
\mframed [\ldots, \ldots] \{ \ldots \}1 inherits: \setup<del>mathframed</del>
2 CONTENT
\mathcal{L} \{.\cdot\}* CONTENT
\mathit
\mathitalic
\text{MATHMATHX} [...,-\frac{1}{2},...,1] \{.\stackrel{?}{.}.1 inherits: \setupmathmatrix
2 CONTENT
instances: thematrix
\thematrix [\ldots, \ldots^{\frac{1}{2}}, \ldots] {...}
1 inherits: \setupmathmatrix
2 CONTENT
\mathop {...}
* CONTENT
\MATHORNAMENT {...}
* CONTENT
\{\text{mathover } [...] \{.\n^2.\} \{.\n^3.\}1 cima vfenced<sup>PT</sup>
2 NUMMER
3 TEXT
\MATHOVEREXTENSIBLE {...}
* TEXT
\text{MATHOVERTEXTEXTENSIBLE } \{.\cdot\cdot\} \{.\cdot\cdot\}.1 TEXT
2 TEXT
instances: overleftarrow overrightarrow overleftrightarrow overtwoheadleftarrow overtwoheadrightarrow
overleftharpoondown overleftharpoonup overrightharpoondown overrightharpoonup overbar
overbrace overparent overbracket overbartext overbracetext overparenttext overbrackettext
\overbar \{\ldots\} \{\ldots\}1 TEXT
2 TEXT
\overbartext \{\ldots\} \{\ldots\}1 TEXT
2 TEXT
\overbrace \{\ldots\} \{\ldots\}1 TEXT
2 TEXT
\overbracetext \{\ldots\} \{\ldots\}1 TEXT
2 TEXT
\overbracket \{\ldots\} \{\ldots\}1 TEXT
2 TEXT
```

```
\overbrackettext \{\ldots\} \{\ldots\}1 TEXT
2 TEXT
\overleftarrow \{\ldots\} \{\ldots\}1 TEXT
2 TEXT
\overleftharpoondown \{\ldots\} \{\ldots\}1 TEXT
2 TEXT
\overleftharpoonup \{\ldots\} \{\ldots\}1 TEXT
2 TEXT
\overleftrightarrow \{\ldots\} \{\ldots\}1 TEXT
2 TEXT
\overparent \{\ldots\} \{\ldots\}1 TEXT
2 TEXT
\overparenttext \{\ldots\} \{\ldots\}1 TEXT
2 TEXT
\overrightarrow \{\ldots\} \{\ldots\}1 TEXT
2 TEXT
\overrightharpoondown \{\cdot, \cdot\} \{\cdot, \cdot\}.
1 TEXT
2 TEXT
\overrightharpoonup \{\ldots\} \{\ldots\}1 TEXT
2 TEXT
\overtwoheadleftarrow \{\cdot, \cdot\} \{\cdot, \cdot\}1 TEXT
2 TEXT
\overtwoheadrightarrow \{\ldots\} \{\ldots\}1 TEXT
2 TEXT
\text{MATHRADICAL} [...] {...}
                  OPT
1 TEXT
2 CONTENT
\mathrm
\mathscript
\mathsl
\mathss
```

```
\mathtext .<sup>1</sup>. {.<sup>2</sup>.}
             OPT
1 TEXT
2 TEXT
\mathcal{L} \ldots {\ldots}
              OPT
1 TEXT
2 TEXT
\mathtextbi .<sup>1</sup>. {.<sup>2</sup>.}
               OPT
1 TEXT
2 TEXT
\mathcal{L} \{.\n \}OPT
1 TEXT
2 TEXT
\mathtextit .<sup>1</sup>. {.<sup>2</sup>.}
               OPT
1 TEXT
2 TEXT
\mathtextsl .<sup>1</sup>. {.<sup>2</sup>.}
               OPT
1 TEXT
2 TEXT
\mathcal{L} \ldots {\ldots}
              OPT
1 TEXT
2 TEXT
\mathtf
\mathcal{L} \{.\cdot\} \{.\cdot\} \{.\cdot\} \{.\cdot\} \{.\cdot\}1 NAME OPT OPT OPT OPT
2 TEXT
3 TEXT
4 TEXT
\MATHTRIPLET [ .^1 . ] \{ .^2 . \} \{ .^3 . \} \{ .^4 . \}1 NAME OPT OPT OPT OPT
                               OPT
2 TEXT
3 TEXT
4 TEXT
\mathtt
\mathcal{L} \{ . . . , . \}1 fondo vfenced<sup>PT</sup>
2 NUMMER
3 TEXT
\MATHUNDEREXTENSIBLE \{\cdot,\cdot\}* TEXT
\text{MATHUNDERTEXTEXTENSIBLE } \{.\cdot\cdot\cdot\} \{.\cdot\cdot\}.1 TEXT
2 TEXT
instances: underleftarrow underrightarrow underleftrightarrow undertwoheadleftarrow undertwoheadrightarrow
underleftharpoondown underleftharpoonup underrightharpoondown underrightharpoonup underbar
underbrace underparent underbracket underbartext underbracetext underparenttext underbrackettext
\underbar \{\ldots\} \{\ldots\}1 TEXT
2 TEXT
```

```
\underbartext \{\ldots\} \{\ldots\}1 TEXT
2 TEXT
\underbrace \{\ldots\} \{\ldots\}1 TEXT
2 TEXT
\underbracetext \{.\cdot.\cdot\} \{.\cdot.\cdot\}1 TEXT
2 TEXT
\underbracket \{.\cdot\} \{.\cdot\}.}
1 TEXT
2 TEXT
\underbrackettext \{.\cdot.\} \{.\cdot.\}1 TEXT
2 TEXT
\underleftarrow \{\ldots\} \{\ldots\}1 TEXT
2 TEXT
\underleftharpoondown \{.\cdot.\cdot\} \{.\cdot.\cdot\}1 TEXT
2 TEXT
\underleftharpoonup \{.\cdot\cdot\} \{.\cdot\cdot\}1 TEXT
2 TEXT
\underleftrightarrow \{.\n,.\n\} \{.\n,.\n\}1 TEXT
2 TEXT
\underparent \{.\cdot\,,\} \{.\cdot\,,\}1 TEXT
2 TEXT
\underparenttext \{.\n,.\n\} \{.\n,.\n\}1 TEXT
2 TEXT
\underrightarrow \{.\cdot.\cdot\} \{.\cdot.\cdot\}1 TEXT
2 TEXT
\underrightharpoondown \{.\cdot.\} \{.\cdot.\}1 TEXT
2 TEXT
\underrightharpoonup \{.\n,.\n\} \{.\n,.\n\}1 TEXT
2 TEXT
\undertwoheadleftarrow \{.\n,.\n\} \{.\n,.\n\}1 TEXT
2 TEXT
```
\undertwoheadrightarrow  $\{.\cdot.\cdot\}$   $\{.\cdot.\cdot\}$ **1 TEXT**

**2 TEXT**

\MATHUNSTACKED

**\mathupright**

```
\mathword .<sup>1</sup>. {.<sup>2</sup>.}
1 TEXT OPT
2 TEXT
\mathcal{b} ... \{.\nOPT
1 TEXT
2 TEXT
\mathcal{N} \ldots \ldots \ldotsOPT
1 TEXT
2 TEXT
\mathcal{N} \mathwordbs ... \{.\n..
               OPT
1 TEXT
2 TEXT
\mathcal{N} \ldots \ldots \ldotsOPT
1 TEXT
2 TEXT
\mathcal{N} \ldots {\ldots}
1 TEXT OPT
2 TEXT
\mathcal{L} \ldots {\ldots}
              OPT
1 TEXT
2 TEXT
\mathbb{L} [..,..<sup>\frac{1}{2}</sup>..,..] {\frac{2}{1}}
1 inherits: \supmathematics
```
**2 CONTENT**

```
\text{Maxaligned} \{.\, .\}* CONTENT
```
 $\mbox{hbox} \{$ ...} **\* CONTENT**

 $\text{Measure } \{.\cdot\}$ **\* NAME**

 $\forall$  measured  $\{.\n$ .} **\* NAME**

**\medskip**

**\medspace**

```
\text{Nenenuinter} [ . . . ] [ . . , . . ^{2} . . , . . ]OPT 1 NAME
2 inherits: \impostamenuinterazione
```

```
\mese {...}
* NUMMER
\message {...}
* TEXT
\{\text{mettielenco } [\ldots, \ldots] [ \ldots, \ldots^2, \ldots ]\}OPT 1 LISTE
2 inherits: \impostaelenco
\{\text{mettielencocombinato} [\dots] [\dots, \dots]OPT 1 LISTE
2 inherits: \impostaelencocombinato
\{\text{mettiCOMBINEDLIST} [\dots, \dots \stackrel{*}{\dots}, \dots ]\}OPT * inherits: \impostaelencocombinato
instances: content
\text{M}\text{eticient } [\ldots, \ldots]^** inherits: \impostaelen<sup>e6</sup>combinato
\{\text{intertriiance of } \ldots \} \1 CONTENT
2 CONTENT
\{\text{internal } [\dots, \dots, \dots] \mid \{.\n}1 + - REFERENCE OPT OPT
2 TEXT
\{\text{Imertiningriglia } [., .].]1 normale standard si<sup>0F</sup>igido tollerante cima fondo entrambi ampio adatta primo ultimo alto uno basso nessuno riga
   strut box min max centro math math:riga math:mezzariga math:-line math:-halfline NAME
2 CONTENT
\{\text{Imertiningriglia } [\dots, \dots, \dots] \1 inherits: \definegrids<sup>na</sup>pping
2 CONTENT
\mettinotepdp [..,..=..,..] *
* inherits: \setupnote <sup>OPT</sup>
\mettinotepdplocali [\ldots, \ldots]* inherits: \setupnote
\mettinumeropagina
\{\text{mettiregistro } [\dots] \ \ldots, \dots \xrightarrow{2} \dots, \dots \}1 NAME
2 inherits: \impostaregistro
\{\text{mett} \text{ER} [\ldots, \ldots^*], \ldots]* inherits: \impostaregis<sup>t</sup>ro
instances: index
\{\mathsf{metti}\} [\ldots, \ldots]OPT * inherits: \impostaregistro
```

```
\mettisegnalibro [\dots, \dots, \dots] [\dots, \dots, \dots, \dots]<br>1 ABSCHNITT LISTE OPT OPT OPT OPT OPT
1 ABSCHNITT LISTE OPT OPT OPT OPT
2 ABSCHNITT LISTE
3 inherits: \setupbookmark
\mathcal{L} \ldots, \ldots, \{.\cdot\}OPT
OPT 1 + - REFERENCE
2 TEXT
\{\text{metrionsullaltro } \{.\cdot.\} \{.\cdot.\}1 CONTENT
2 CONTENT
\mfence {...}
* CHARACTER
\in {...}
* CONTENT
\mfunctionlabeltext {...}
* NAME
\mbox{hbox} \{...}* CONTENT
\mid \middlealigned \{.\cdot\}* CONTENT
\mid \ldots \mid \ldots \mid* CONTENT
\mid \ldots \mid \ldots \mid* CONTENT
\midsubsentence
\minimalhbox .<sup>1</sup>. _{1.1}OPT
1 TEXT
2 CONTENT
\mixedcaps {...}
* TEXT
\mkvibuffer [\cdot, \cdot]<br>* BUFFFR
* BUFFER
\moduleparameter \{.\n: \{.\n: \{.\n: \}1 FILE
2 KEY
\{\ldots\}* CONTENT
\mono
\monograssetto
\mononormal
```

```
\mathcal{L} \{.\cdot\}* NUMMER
\mathcal{L} \{.\,.\,.\}* NUMMER
\mostraambientefontdeltesto [\ldots,\ldots]* inherits: \impostafontdeltesto
\mostracolore [...]
* COLOR
\text{Mostracornice } [\dots, \dots, \dots] [\dots, \dots]1 cima intestazione testo piedipagi<sup>na</sup> fondo
2 bordosinistro marginesinistro testo marginedestro bordodestro
\texttt{\$most} rafontdeltesto [\ldots, \ldots]* inherits: \impostafontdeltesto
\mostragriglia [\dots, \dots]* reimposta fondo cima <sup>0</sup> fessuno tutti righe cornice nonumber destra sinistra esterno interno colonne
\mostragruppocolori [.<sup>1</sup>..] [...<sup>2</sup>....]
OPT 1 NAME
2 orizzontale verticale numero valore nome
\mostraimpostazioni [...,*...]
* pt bp cm mm dd cc pc nd nc \mathbb{E}_{p}^{T} in
\text{mostralyout} [..., \dots]
* pt bp cm mm dd cc <sup>O</sup>BC nd nc sp in NUMMER
\mostramakeup [...]
* makeup reimposta <sup>08</sup>oxes tutti hbox vbox vtop origin kern glue penalty glyph discretionary corsivo expansion
   fontkern marginkern par dir riga strut spazio profondita insert mark math mathglue mathkern mathshapekern user
    whatsit
\texttt{\box{\texttt{model}}}\ [...]
* NAME
\text{Constranstampa} [...,...] [...,...] [...,...] [...,...] [...,...]1 inherits: \impostad\fmensionicart\frac{PT}{PT}} 0PT
2 inherits: \impostadimensionicarta
3 inherits: \impostalayout
\mostrastruts
\text{mostratavolozza } [.1.1] [1.2]OPT 1 NAME
2 orizzontale verticale numero valore nome
\mprandomnumber
\{\ldots\}* CONTENT
\{\mathbf{m} \in [0, 1, \dots, \frac{1}{n}, \dots, 1, 1, \frac{1}{n}, \dots, 1, 1\}]1 inherit<sup>gpr</sup> \setupmathematics
2 CONTENT
```

```
\text{NormalizeFontHeight} \setminus \dots \: {\{.\dots\}} \: {\{.\dots\}} \: {\{.\dots\}}1 CSNAME
2 TEXT
3 DIMENSION
4 FONT
\text{NormalizeFontWidth} \, \ldots \, \{.\,^2..\} \, \{.\,^3..\} \, \{.\,^4..\}1 CSNAME
2 TEXT
3 DIMENSION
4 FONT
\text{NormalizeTextHeight } \{.\cdot.\cdot\} \{.\cdot.\cdot\} \{.\cdot.\cdot\}1 FONT
2 DIMENSION
3 TEXT
\NormalizeTextWidth \{.\cdot\cdot\} \{.\cdot\cdot\} \{.\cdot\cdot\}, \{.\cdot\cdot\}1 FONT
2 DIMENSION
3 TEXT
\Numeri {...<sup>*</sup>..}
* NUMMER
\Numeriromani {...} *
* NUMMER
\lambda \namedheadnumber {\ldots}
* ABSCHNITT
\namedstructureheadlocation {...}
* ABSCHNITT
\lambda \lambda \{.\n,.\n,.\n,.\n,1 ABSCHNITT
2 KEY
\namedstructurevariable {...} 1
{...} 2
1 ABSCHNITT
2 KEY
\lambdanamedtaggedlabeltexts {...} {...} {...} {...} {...} {...}
1 NAME
2 NAME
3 NAME
4 NAME
5 CONTENT
\lambda \lambda \ldots \ldots \ldots \ldots \ldots \ldots \ldots \ldots \ldots \ldots \ldots \ldots \ldots \ldots \ldots \ldots \ldots \ldots \ldots \ldots \ldots \ldots \ldots \ldots \ldots \ldots \ldots \ldots \ldots \ldots \ldots \ldots \ldots \ldots \ldots OPT 1 NAME
2 NAME
\hat{...} \{.\n}O<sub>DT</sub>
1 TEXT
2 CONTENT
\hat{...} \{.\nO<sub>p</sub>
1 TEXT
2 CONTENT
```

```
\mathcal{L} \ldots \ldots \ldotsOPT
1 TEXT
2 CONTENT
\hat{...} \{.\n}OPT
1 TEXT
2 CONTENT
\naturalvcenter .<sup>1</sup>.
                     \frac{1}{\text{OPT}} {...}
1 TEXT
2 CONTENT
\hat{...} \{.\nOPT
1 TEXT
2 CONTENT
\hat{1}. \{.\n,.\n}OPT
1 TEXT
2 CONTENT
\naturalwd .<sup>*</sup>.
* CSNAME NUMMER
\negatecolorbox .<sup>*</sup>.
* CSNAME NUMMER
\neq {\ldots}
* TEXT
\negemspace
\negenspace
\negthinspace
\neq \ldots* CSNAME
\neq \in \Lambda...
* CSNAME
\infty\newcounter \lambda...
* CSNAME
\begin{array}{ccc}\n\text{newevery} & \ldots & \ldots\n\end{array}1 CSNAME
2 CSNAME
\newfrenchspacing
\newluatable \.<sup>*</sup>...
* CSNAME
\neq \{.\n\}* NAME
\text{Newsignal} \* CSNAME
```
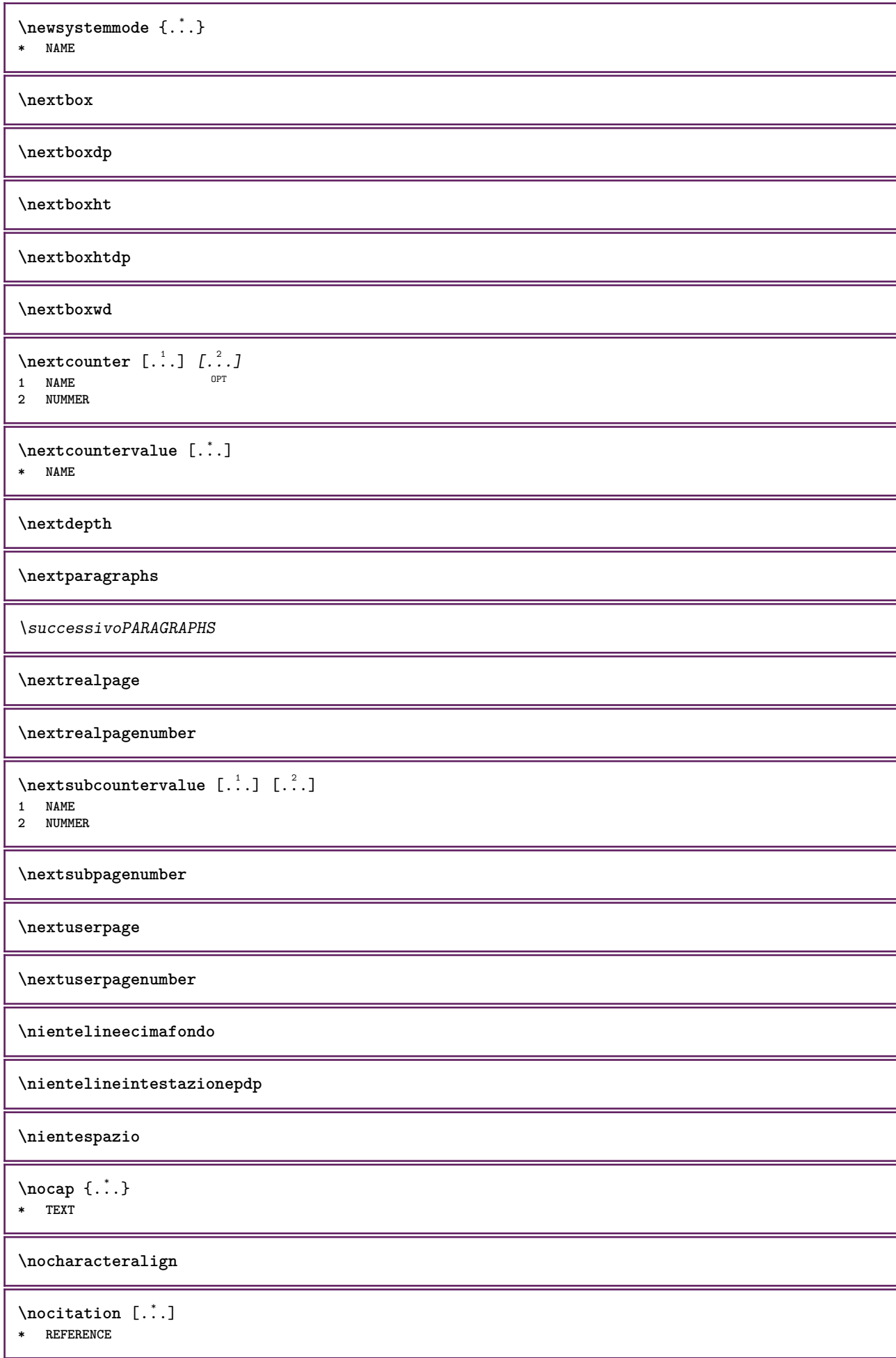
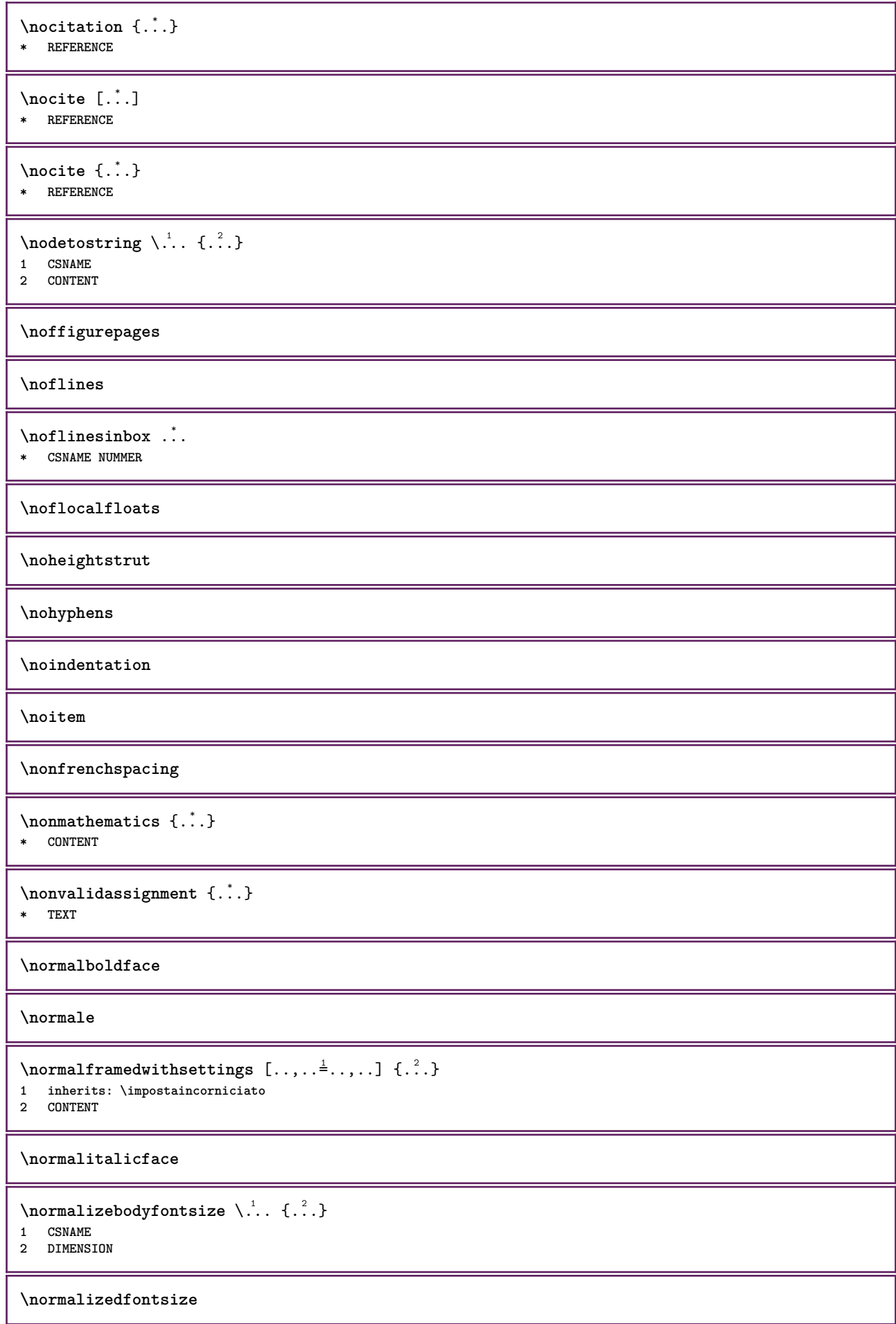

```
\{ \text{normalized} \\ \ \{ \dots \} \\{ \dots \} \\{ \dots \}1 CSNAME
2 TEXT
3 DIMENSION
4 FONT
\emptyset \normalizefontheight \setminus... \{.\,.\,.\} \{.\,.\,.\} \{.\,.\,.\}1 CSNAME
2 TEXT
3 DIMENSION
4 FONT
\emptyset \normalizefontline \setminus... \{.\niota\} \{.\niota\} \{.\niota\}1 CSNAME
2 TEXT
3 DIMENSION
4 FONT
\emptyset \normalizefontwidth \setminus... {...} {...} {...} }
1 CSNAME
2 TEXT
3 DIMENSION
4 FONT
\emptyset \normalizetextdepth \{.\cdot.\} \{.\cdot.\} \{.\cdot.\}1 FONT
2 DIMENSION
3 TEXT
\{nonmanize \texttt{t} = \{ . . . . \} \{ . . . . \}1 FONT
2 DIMENSION
3 TEXT
\{nonmalized extline <math>\{.\cdot.\cdot\} \{.\cdot.\cdot\} \{.\cdot.\cdot\}1 FONT
2 DIMENSION
3 TEXT
\normalizetextwidth {...} 1
{...} 2
{...} 3
1 FONT
2 DIMENSION
3 TEXT
\normalslantedface
\normaltypeface
\begin{bmatrix} 1 & 1 \\ 1 & 1 \end{bmatrix}1 NAME OPT
2 REFERENCE
\NOTE [\ldots, \ldots, \ldots] {\ldots}
1 REFERENCE<sup>PT</sup>
2 TEXT
instances: footnote endnote
\bigwedge MOTE \ [ \dots, \dots \stackrel{*}{=} \dots, \dots ]* titolo = TEXT
    segnalibro = TEXT
    elenco = TEXT
    riferimento = REFERENCE
instances: footnote endnote
```
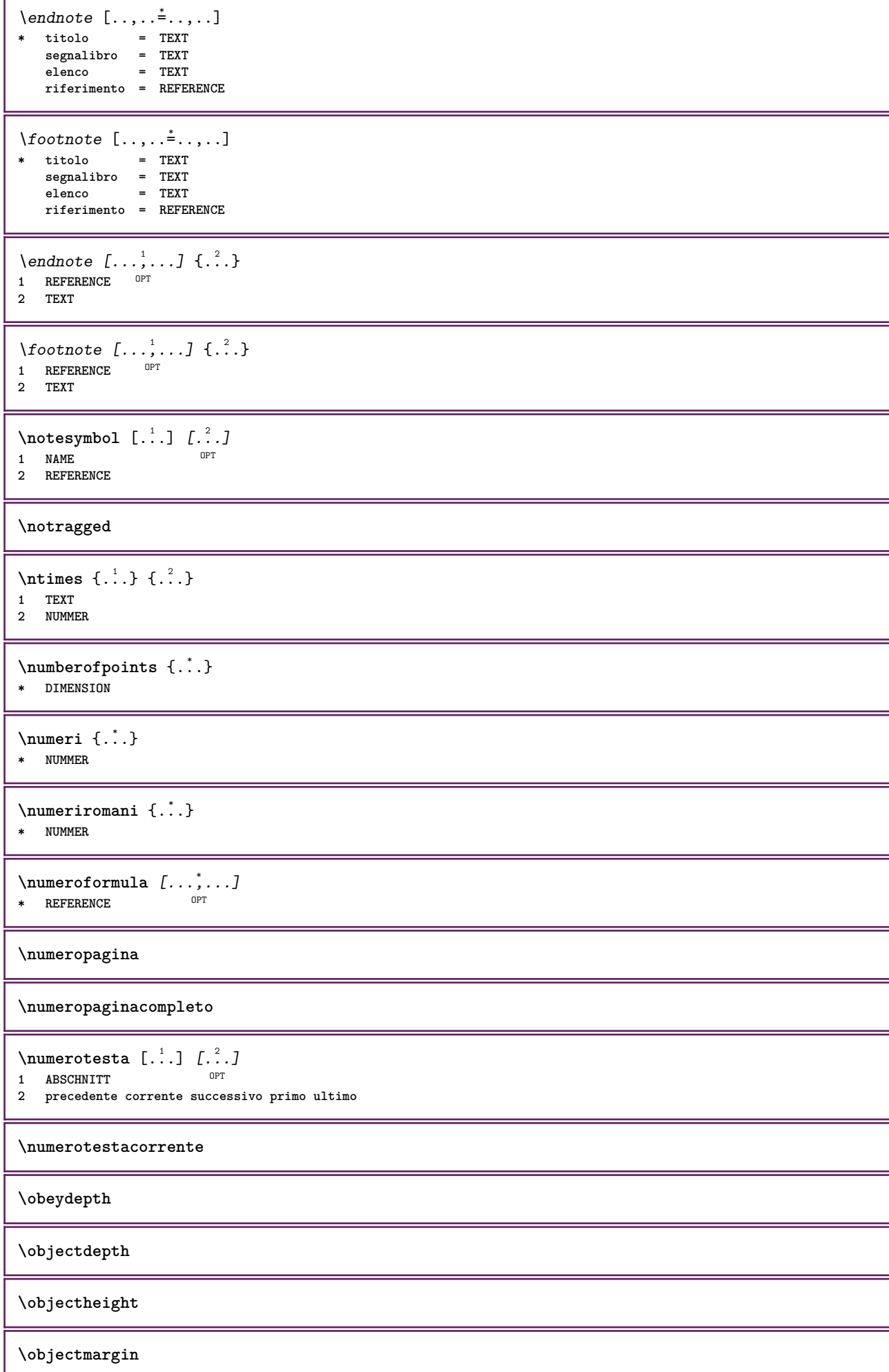

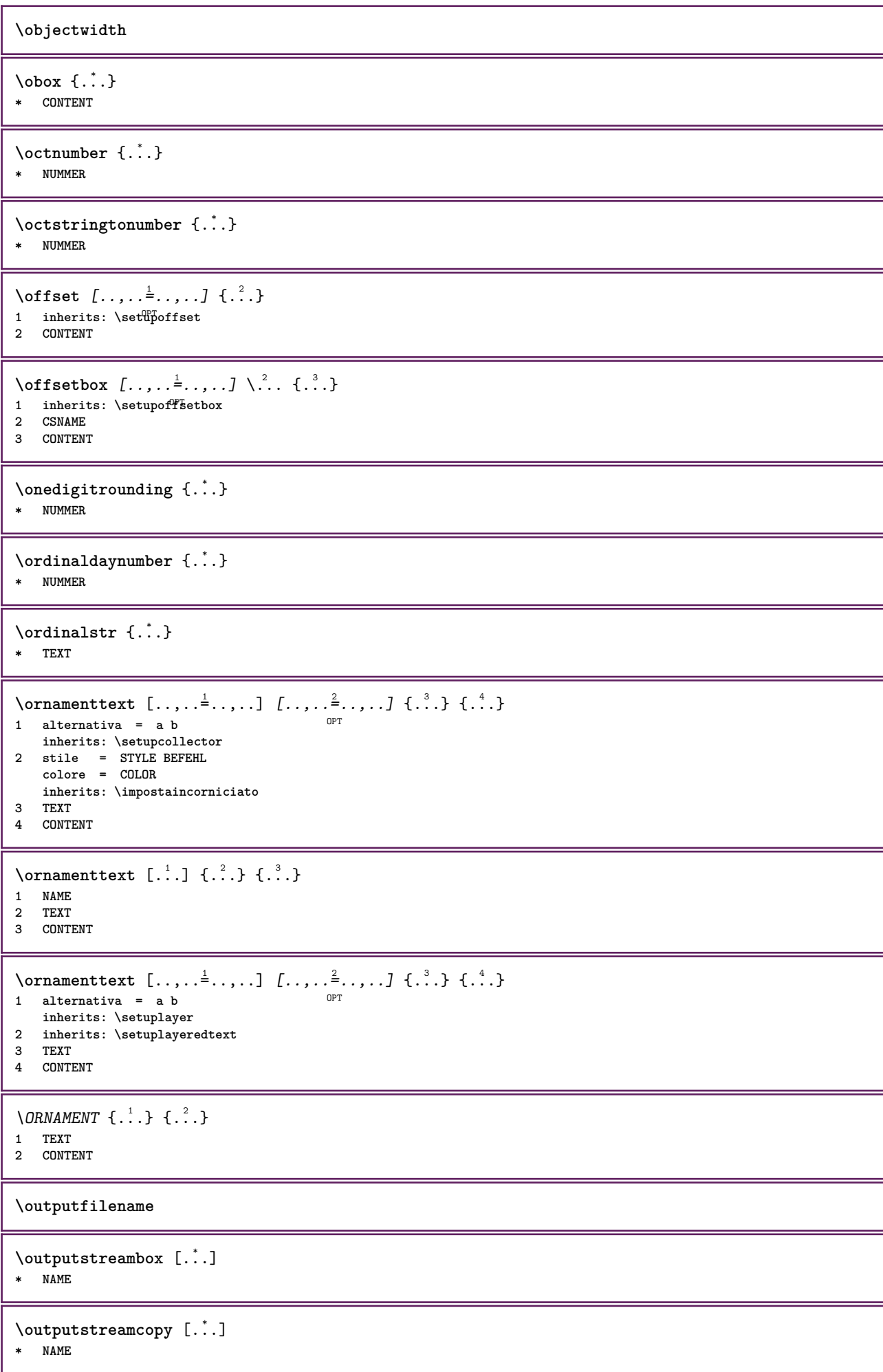

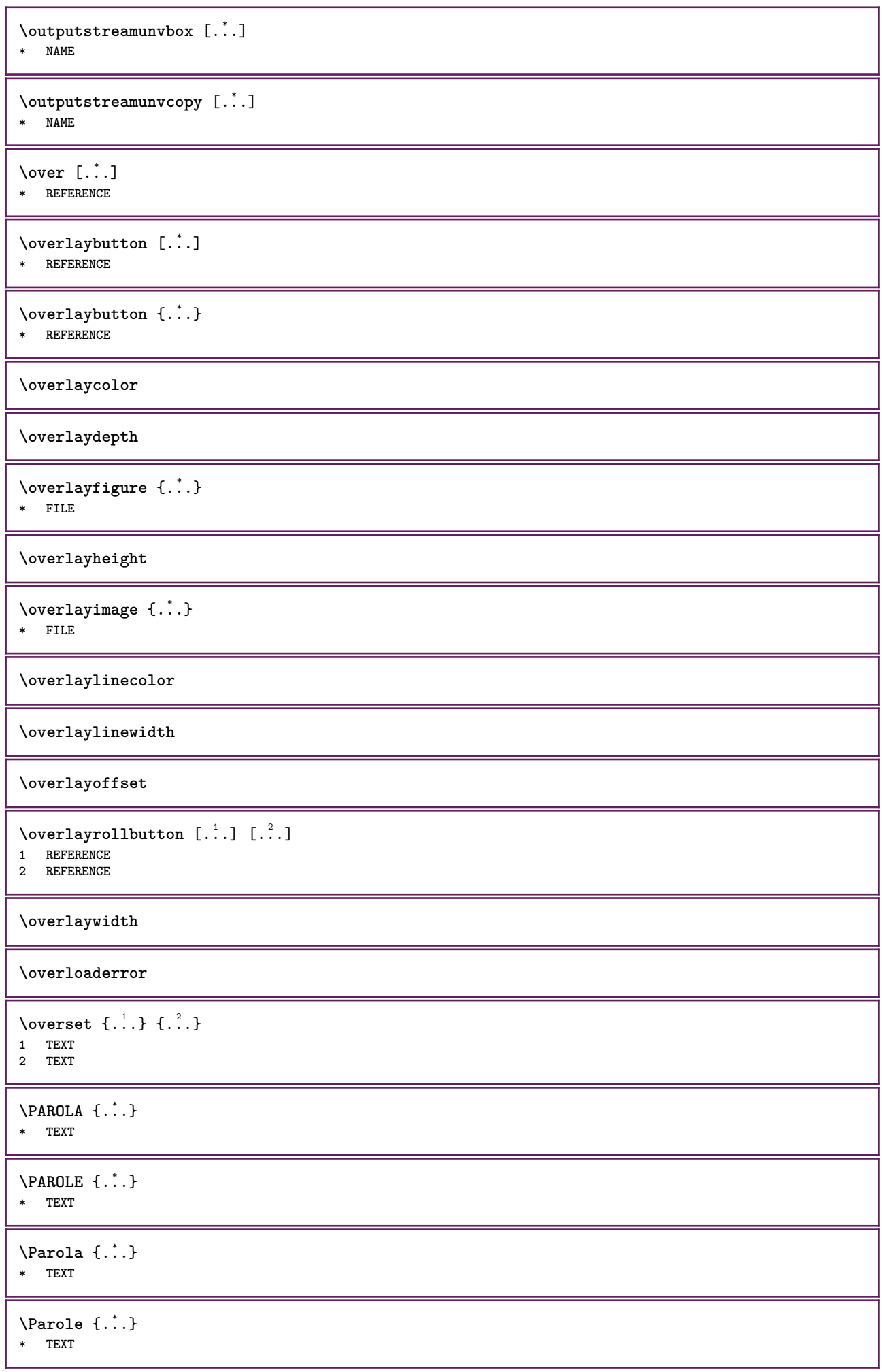

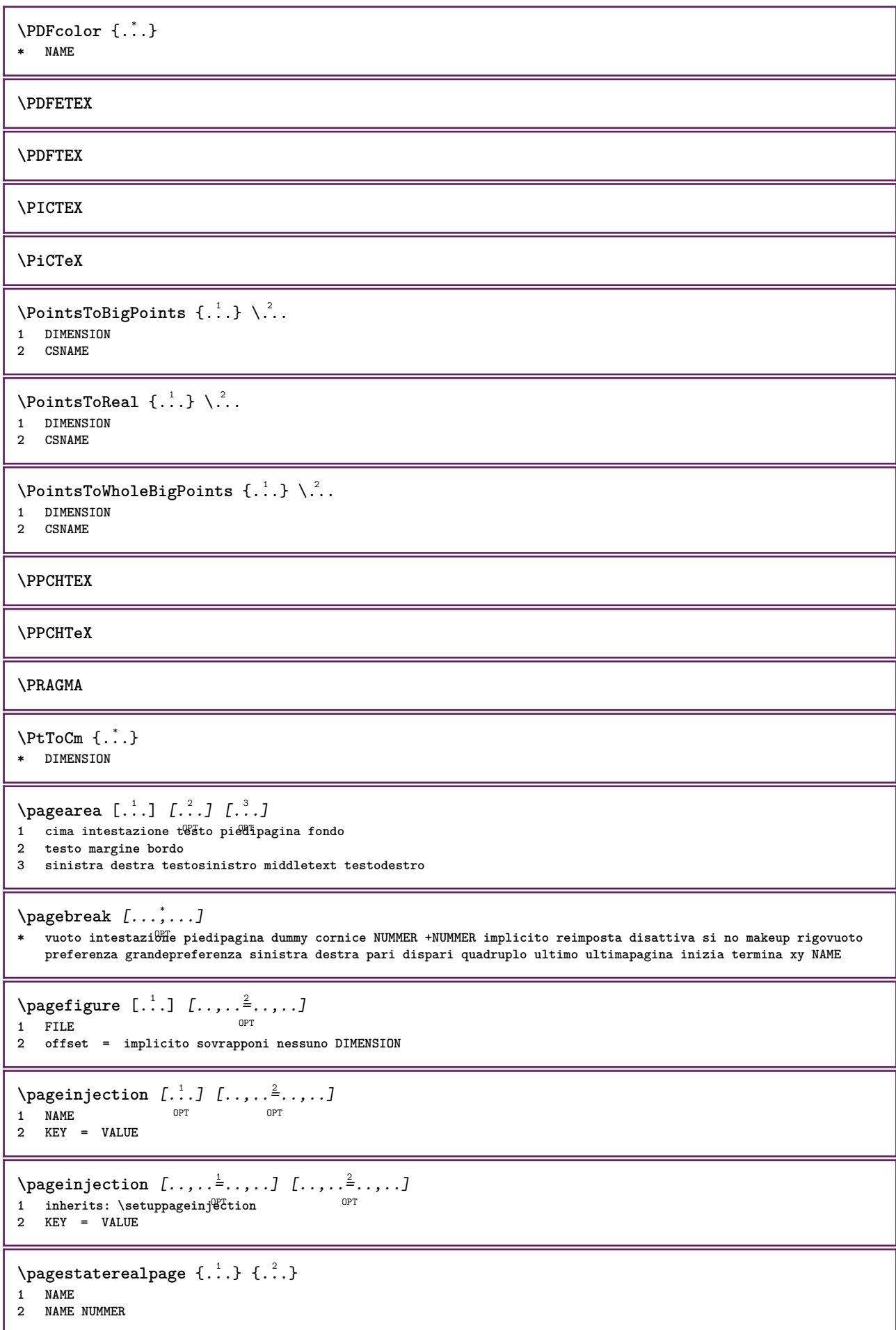

\pagestaterealpageorder {.<sup>1</sup>..} {.<sup>2</sup>..} **1 NAME 2 NAME NUMMER**  $\text{pagina } [\dots, \dots]$ OPT **\* inherits: \pagebreak \paletsize** \PARAGRAPHS \parola {...} **\* TEXT**  $\partial \Omega$   $[ .^1 .^1 , .^2 .^3 ]$ 1 **destra DIMENSION**<sup>OPT</sup> **2 CONTENT**  $\forall$ pdfactualtext  $\{.\cdot.\cdot\}$   $\{.\cdot.\cdot\}$ **1 CONTENT 2 TEXT**  $\ed$ **backendactualtext**  $\{.\cdot.\cdot\}$   $\{.\cdot.\cdot\}$ **1 CONTENT 2 TEXT \pdfbackendcurrentresources**  $\left\{ \phi \right\}$   $\left\{ \therefore \right\}$ **1 NAME 2 TEXT**  $\left\{ \phi \right\}$   $\left\{ \therefore \right\}$ **1 NAME 2 TEXT**  $\Phi$  \pdfbackendsetextgstate  $\{.\cdot,\cdot\}$   $\{.\cdot,\cdot\}$ **1 NAME 2 TEXT**  $\left\{ \text{pdfbackend} \right\}$   $\left\{ \ldots \right\}$ **1 NAME 2 TEXT**  $\left\{ \rho \in \{1, \ldots, n\} \mid \{1, \ldots, n\} \right\}$ **1 NAME 2 TEXT**  $\Phi_{\text{p}}$  \pdfbackendsetpageattribute  $\{.\n,.\n,.\n,.\n,$ **1 NAME 2 TEXT** \pdfbackendsetpageresource {.<sup>1</sup>..} {.<sup>2</sup>..} **1 NAME 2 TEXT**  $\verb|\pdfbackendsetpagesattribute {.'.}.$ **1 NAME 2 TEXT**

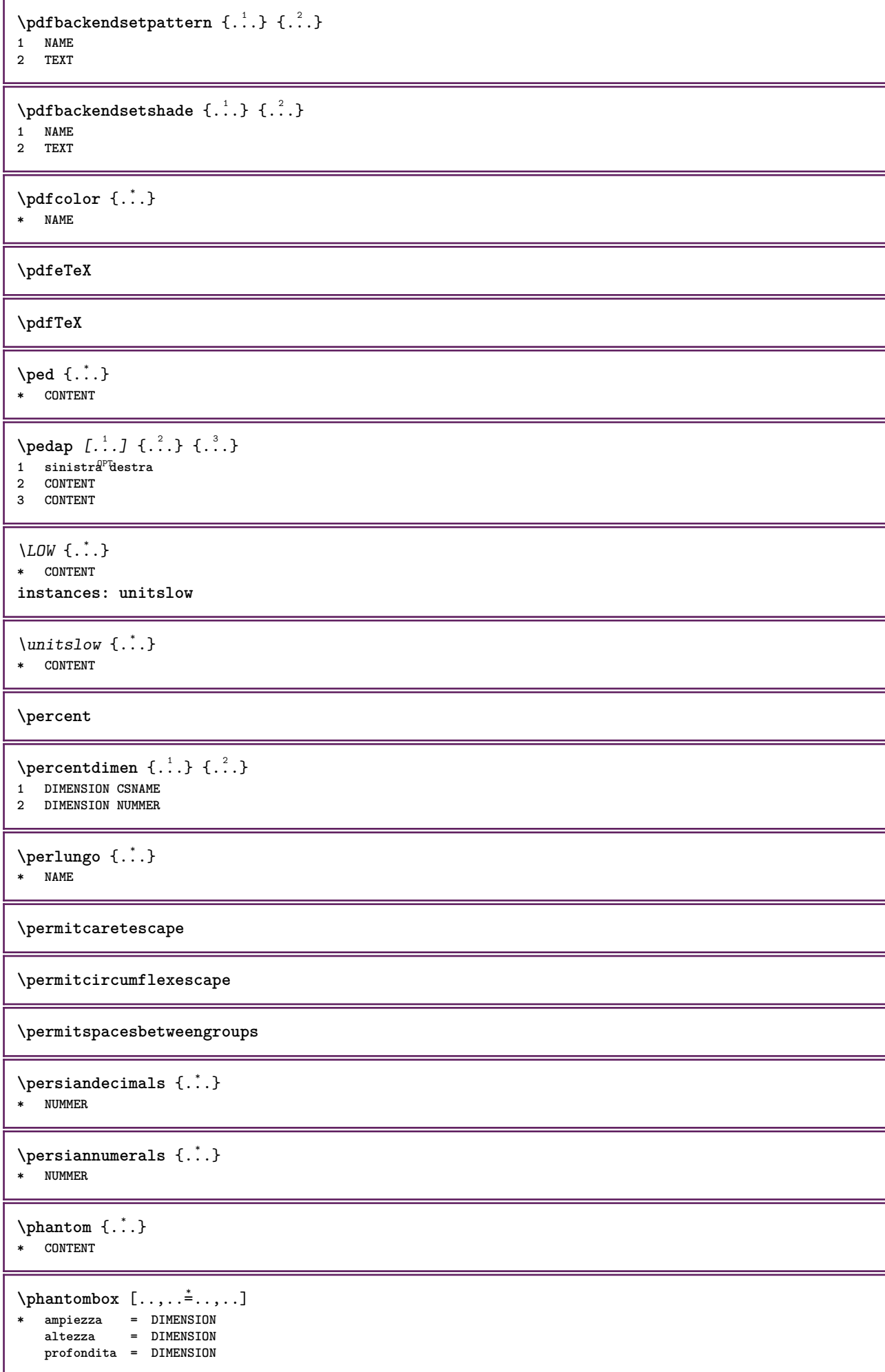

**\piccolo \piccolocorsivograssetto \piccolofontdelcorpo \piccolograssetto \piccolograssettocorsivo \piccolograssettoinclinato \piccoloinclinato \piccoloinclinatograssetto \piccolonormale \piccolotype**  $\pi$  \pickupgroupedcommand {.<sup>1</sup>..} {.<sup>2</sup>..} {.<sup>3</sup>..} **1 BEFEHL 2 BEFEHL 3 BEFEHL \placeattachments**  $\Delta$ **Placebtxrendering**  $[\cdot, \cdot, \cdot, \cdot]$   $[\cdot, \cdot, \cdot, \cdot]$ OPT OPT **1 NAME 2 inherits: \setupbtxrendering** \placecitation [...] **\* REFERENCE \placecomments \placecurrentformulanumber**  $\Delta$ **\placedbox** { $\ldots$ } **\* CONTENT \placefloat** [.<sup>1</sup>..] *[...*,<sup>2</sup>,...] *[...*,<sup>3</sup>,...] {.<sup>4</sup>..} {.<sup>5</sup>..}<br>1 SINGUT AR **1 SINGULAR 2 separa sempre sinistra destra interno esterno backspace cutspace insinistra indestra inmargine marginesinistro marginedestro bordosinistro bordodestro margineinterno margineesterno bordointerno bordoesterno testo opposto reimposta altezza profondita [-+]riga mezzariga griglia alto basso adatta 90 180 270 nonumber nessuno locale qui forza margine [-+]sospendi sospeso alto entrambi centro offset cima fondo auto pagina paginasinistra paginadestra daqualcheparte effective intestazione piedipagina tblr lrtb tbrl rltb fxtb btlr lrbt btrl rlbt fxbt fixd 3 REFERENCE 4 TEXT 5 CONTENT** \placefloatcaption [.<sup>1</sup>..] [..,..<sup>2</sup>..,..] [..,..<sup>2</sup>..,..] OPT **1 NAME** OPT OPT OPT OPT **2 titolo segnalibro = TEXT marcatura = TEXT elenco = TEXT riferimento = REFERENCE 3 KEY = VALUE**

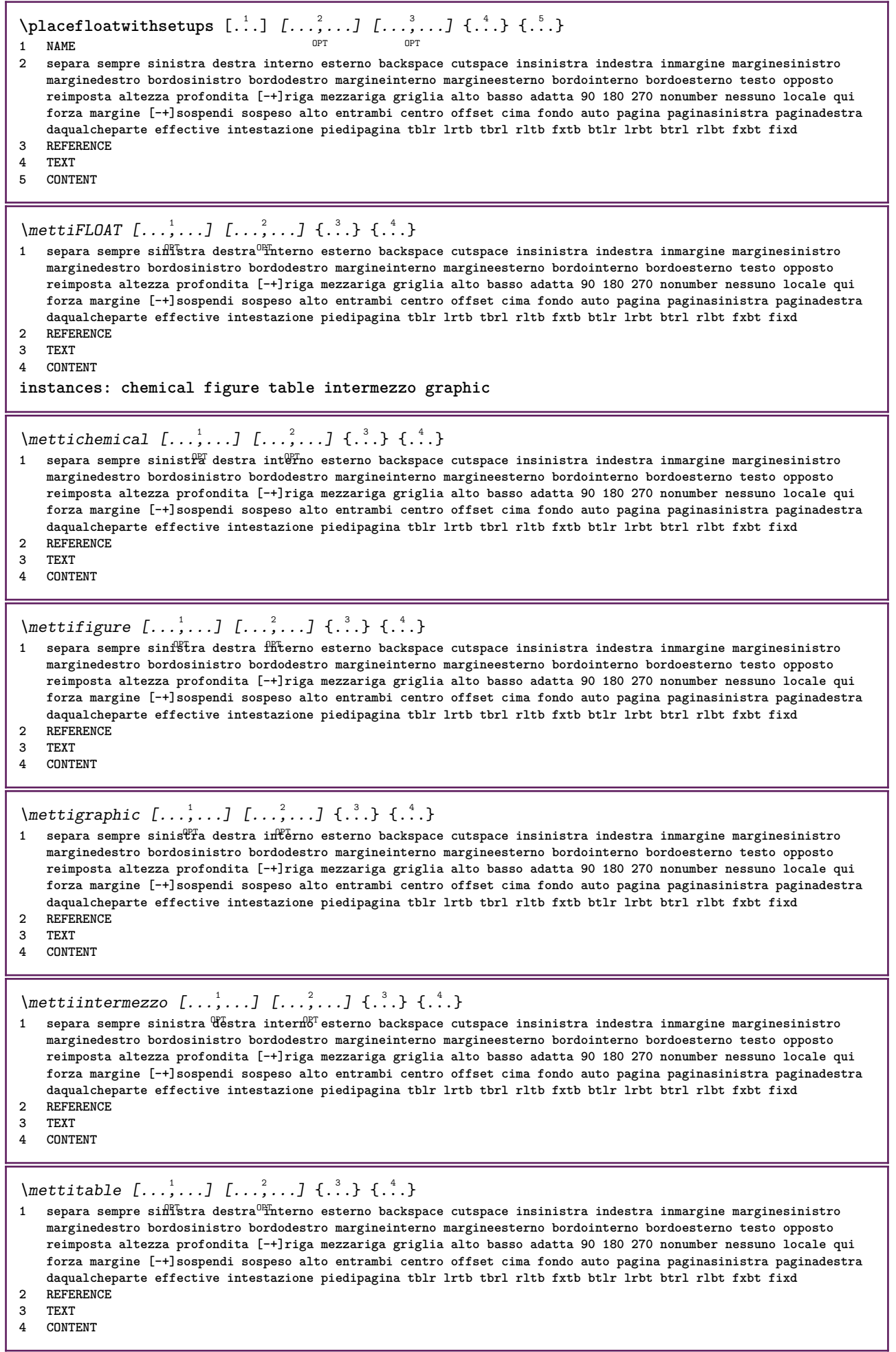

 $\Delta$ **placeframed** [.<sup>1</sup>..] *[..,..* $\frac{2}{3}$ ..*,..]* {.<sup>3</sup>..}<br>1 NAME **1 NAME 2 inherits: \impostaincorniciato 3 CONTENT \placehelp** \placeholder [...] **\* NAME \placeinitial**  $[\cdot, \cdot]$ OPT **\* NAME \placelayer** [...] **\* NAME** \placelayeredtext [.<sup>1</sup>..] [..,..<sup>2</sup>..,..*]* [..,..<sup>3</sup>..,..*]* {.<sup>4</sup>..} {.<sup>5</sup>..}<br>1 NAME **1 NAME 2 inherits: \setuplayer 3 inherits: \setuplayeredtext 4 TEXT 5 CONTENT** \placelistofFLOATS [..,..=<sup>\*</sup>...,..] OPT **\* inherits: \impostaelenco instances: chemicals figures tables intermezzi graphics**  $\Delta s$ [..,......] \* inherits: \impostaelenco  $\Delta$  \placelistoffigures  $[\ldots, \ldots]$ <br> $\ddots$ , inherite: \importandones OPT **\* inherits: \impostaelenco**  $\Delta$ lacelistofgraphics  $[\ldots, \ldots]$ OPT **\* inherits: \impostaelenco**  $\Delta$  \placelistofintermezzi  $[\ldots, \ldots]$ <br>\* inherital \innectealence or OPT **\* inherits: \impostaelenco**  $\Delta$ ) \placelistoftables  $[\ldots, \ldots \stackrel{*}{\ldots}, \ldots]$ OPT **\* inherits: \impostaelenco**  $\Delta$ **)**  $\Delta$ [...,...] OPT OPT **1 NAME 2 inherits: \setupbtxrendering**  $\Delta$ **placelistofsorts**  $[\cdot \cdot \cdot]$   $[\cdot \cdot \cdot \cdot \cdot \cdot]$ OPT **1 SINGULAR 2 inherits: \impostaordinamento** \placelistofSORTS [..,..= ..,..] \* inherits: \impostaordinamentour **instances: logos**  $\Delta$ blacelistoflogos  $[\ldots, \ldots \stackrel{*}{\ldots}, \ldots]$ \* inherits: \impostaordinamentously \placelistofsynonyms  $[\cdot \cdot \cdot]$   $[\cdot \cdot \cdot \cdot \cdot \cdot \cdot]$ OPT **1 SINGULAR 2 inherits: \impostasinonimi**

 $\Delta E = \frac{1}{2} \sum_{n=1}^{N}$ \* inherits: \impostasinonimi **instances: abbreviations** \placelistofabbreviations  $[\dots, \dots]$ <br>\* inherital lineated positions or \* inherits: \impostasinonimi  $\Delta$ **placelocalnotes**  $[\cdot, \cdot, \cdot, \cdot]$   $[\cdot, \cdot, \cdot, \cdot]$ OPT **1 NAME 2 inherits: \setupnote**  $\Delta$ **placement** [.<sup>1</sup>..] [..,..<sup>2</sup>..,..] {.<sup>3</sup>..} OPT **1 NAME 2 inherits: \setupplacement 3 CONTENT**  $\text{VPLACEMENT } [\dots, \dots \stackrel{1}{\dots}, \dots] \in \dots$ 1 inherits: \setuppl<sup>Q</sup>Lement **2 CONTENT**  $\Delta$ **placenamedfloat**  $[.\cdot$ ...]  $[.\cdot$ ...] **1 NAME 2 REFERENCE**  $\Delta$ **placenamedformula**  $[\ldots, \ldots]$   $\{.\ldots\}$   $\{.\ldots\}$ <br>1 + - REFERENCE OPT **1 + - REFERENCE 2 TEXT 3 TEXT**  $\Delta$ **Placenotes**  $[\ldots, \ldots]$   $[\ldots, \ldots]^2$ OPT **1 NAME 2 inherits: \setupnote**  $\Delta$ **placepairedbox**  $[ . . . ] [ . . , . . ^{2} . . , . . ] {. } . ^{3} . }$ OPT **1 NAME 2 inherits: \setuppairedbox 3 CONTENT 4 TEXT**  $\{\text{MettiPAIREDBOX} \, [\ldots, \ldots^{\frac{1}{2}}, \ldots] \, \{ \ldots \} \, \{ \ldots \} \}$ 1 inherits: \setuppairedbo<sup>QPT</sup> **2 CONTENT 3 TEXT instances: legend** \mettilegend  $[\ldots, \ldots^{\frac{1}{2}}, \ldots]$  {...} {...} 1 inherits: \setuppairedbox **2 CONTENT 3 TEXT** \placeparallel [.<sup>1</sup>.] [...,<sup>2</sup>...] [..,..<sup>3</sup>...,..] OPT **1 NAME 2 NAME 3 inherits: \setupparallel** \placerawheaddata [...] **\* ABSCHNITT** \placerawheadnumber [...] **\* ABSCHNITT**

```
\placerawheadtext [...]
* ABSCHNITT
\DeltaPlacerawlist [\cdot \cdot \cdot] [\cdot \cdot \cdot \cdot \cdot \cdot]OPT 1 LISTE
2 inherits: \impostaelenco
\placerenderingwindow [.<sup>1</sup>.] [.<sup>2</sup>.]
OPT 1 NAME
2 NAME
\operatorname{popattribute} \backslash \ldots* CSNAME
\popmacro \.<sup>*</sup>..
* CSNAME
\pmb{\text{popmode} } [\dots]* NAME
\popsystemmode {...}
* NAME
\positionoverlay {...}
* NAME
\text{Vpsilon} \left\{ .1.3 \right\}1 NAME
2 NAME
\posizionanumerotesta [...]
* ABSCHNITT
\posizionatestotesta [..<sup>*</sup>..]
* ABSCHNITT
\posizione [\ldots, \ldots^{\frac{1}{2}}, \ldots] (...,...) \{\ldots, \ldots\}1 inherits: \impostaposizionamento
2 POSITION
3 CONTENT
\postponenotes
\predefinedfont [...]
* FONT
\left\{ \text{predefinition} \left[ \ldots \right] \right] \in \mathbb{R}^2.1 NAME
2 FONT
\predefinesymbol [...]
* NAME
\prefixedpagenumber
\prendibuffer [...,*...]
OPT * BUFFER
```

```
\prendiBUFFER
\perp \perp \ldots \ldots \ldots \ldotsOPT
OPT 1 BESCHRIFTUNG
2 pagina NAME NUMMER
3 primo ultimo corrente precedente successivo cima fondo implicito entrambi tutti first:nocheck last:nocheck
   previous:nocheck next:nocheck top:nocheck bottom:nocheck
\preceqPrependetoks ... \to \text{C}..
1 BEFEHL
2 CSNAME
\preceq \{ . . . . \}1 NAME
2 BEFEHL
\preceq \preceq \{.\n\} \setminus \n\ldots1 TEXT
2 CSNAME
\preceqPrependtoks ... \to \...
1 BEFEHL
2 CSNAME
\text{Prependtoksonce} ... \to \.<sup>2</sup>..
1 BEFEHL
2 CSNAME
\preceq \{ . . . . \}1 NAME
2 BEFEHL
\preccurlyeq* inherits: \rigovuoto
\text{N}\text{present} [..] [..,..]OPT
1 NAME
2 inherits: \setupdocument
\presetfieldsymbols [\ldots, \ldots]* NAME
\text{N}\text{presentIABELtesto} [..] [..,..]OPT
1 SPRACHE
2 KEY = VALUE
instances: head label mathlabel taglabel unit operator prefix suffix btxlabel
\text{N}presetbtxlabeltesto [\cdot, \cdot, \cdot] [\cdot, \cdot, \cdot, \frac{2}{3}, \cdot, \cdot, \cdot]opt<sup>r</sup>
1 SPRACHE
2 KEY = VALUE
\presetheadtesto [\cdot, \cdot, \cdot, \cdot] [\cdot, \cdot, \cdot, \cdot, \cdot]OPT
1 SPRACHE
2 KEY = VALUE
\presetlabeltesto [\cdot \cdot \cdot \cdot \cdot \cdot \cdot \cdot \cdot \cdot \cdot \cdot \cdot]OPT
1 SPRACHE
2 KEY = VALUE
```

```
\presetmathlabeltesto [\cdot \cdot \cdot \cdot] [\cdot \cdot \cdot \cdot \cdot \cdot \cdot]OPT
1 SPRACHE
2 KEY = VALUE
\text{{}{} \text{{}{} \text{{} \text{{} \text{}}}}OPT
1 SPRACHE
2 KEY = VALUE
\text{{}{} \text{{}{} \text{{} \text{{} \text{{} \text{}}}}\text{{} \text{{} \text{}}\text{{} \text{}}\text{{} \text{}}\text{{} \text{}}\text{{} \text{}}\text{{} \text{}}\text{{} \text{}}\text{{} \text{}}\text{{} \text{}}\text{{} \text{}}\text{{} \text{}}\text{{} \text{}}\text{{} \text{}}\text{{} \text{}}\text{{} \text{}}\text{ }}\text{{} \text{ }}\text{ }...............}OPT
1 SPRACHE
2 KEY = VALUE
\text{{}^{presetsuffixtesto} } [\dots] [\dots, \dots]OPT
1 SPRACHE
2 KEY = VALUE
\presettaglabeltesto [\cdot, \cdot, \cdot, \cdot] [\cdot, \cdot, \cdot, \cdot]OPT
1 SPRACHE
2 KEY = VALUE
\presetunittesto [\cdot \cdot \cdot \cdot] [\cdot \cdot \cdot \cdot \cdot \cdot \cdot \cdot]O<sub>p</sub>T
1 SPRACHE
2 KEY = VALUE
\text{pretocommandist } \{.\cdot.\cdot\} \setminus \dots1 TEXT
2 CSNAME
\prettyprintbuffer {.<sup>1</sup>..} {.<sup>2</sup>..}
1 BUFFER
2 mp lua xml parsed-xml nested tex context nessuno NAME
\text{Prevcounter} [.\cdot]. [.\cdot].OPT 1 NAME
2 NUMMER
\prevcountervalue \lceil . . . . \rceil* NAME
\preceq \preceq* NAME
\prevrealpage
\prevrealpagenumber
\prevsubcountervalue [.<sup>1</sup>..] [.<sup>2</sup>..]
1 NAME
2 NUMMER
\prevsubpage
\prevsubpagenumber
\prevuserpage
\prevuserpagenumber
\primasottopagina
```

```
\procent
\processaction [...] 1
[..,..=>..,..] 2
1 BEFEHL
2 APPLY
\processallactionsinset [...] 1
[..,..=>..,..] 2
1 BEFEHL
2 APPLY
\preccurlyeq \processassignlist [\ldots, \ldots] \setminus \ldots1 TEXT
2 CSNAME
\preccurlyeq \preccurlyeq \preccurlyeq . \preccurlyeq1 KEY = VALUE
2 CSNAME
\text{Nprocess} assignmentlist [.,.,. \frac{1}{2}, .,.] \setminus \ldots1 KEY = VALUE
2 CSNAME
\preceq \preceq \preceq \preceq \preceq \preceq \preceq \preceq \preceq \preceq \preceq \preceq \preceq \preceq \preceq \preceq \preceq \preceq \preceq \preceq \preceq \preceq \preceq \preceq \preceq \preceq \preceq \preceq \preceq \preceq \preceq \prece1 NAME
2 CSNAME
\processbodyfontenvironmentlist \.<sup>*</sup>..
* CSNAME
\processcolorcomponents {...}
* COLOR
\preccurlyeq \preccurlyeq \preccurlyeq1 BEFEHL
2 CSNAME
\preccurlyeq \preccurlyeq \preccurlyeq \preccurlyeq1 BEFEHL
2 CSNAME
\text{Nprocesscommandistwith}Processcommalistwithparameters [...^1,...] \setminus \ldots1 BEFEHL
2 CSNAME
\text{1} \{.\cdot\} \backslash \cdot\..
1 NAME
2 CSNAME
\text{trace}_{i}* FILE
\processfilemany {...}
* FILE
\preccurlyeq \{.\dot{.\}* FILE
\preccurlyeq \preccurlyeq* FILE
```

```
\text{Nprocessing} \left[ . . . , . , . , . , \frac{3}{2}, . . , . , . \right]1 BEFEHL
2 APPLY
\text{opocess}isolatedchars \{\ldots\} \backslash \ldots1 TEXT
2 CSNAME
\text{opocess}isolatedwords \{\ldots\} \ldots1 TEXT
2 CSNAME
\processlinetablebuffer [...]
OPT * BUFFER
\processlinetablefile {...}
* FILE
\text{processlist } \{.\,. \} \{.\,. \} \{.\,. \} \ \text{...}1 CHARACTER
2 CHARACTER
3 TEXT
4 CSNAME
\processMPbuffer [..., *...]
OPT * NAME
\processMPfigurefile {...}
* FILE
\preccurlyeq \preccurlyeq \{1, \dots, 1\} \{2, \dots, 2\}1 NUMMER
2 NUMMER
3 BEFEHL
\preccurlyeq \preccurlyeq \{ \ldots, \ldots \}1 NUMMER NUMMER:NUMMER
2 CSNAME
\preccurlyeq \processseparatedlist [..] [..] [..] [..]1 TEXT
2 TEXT
3 CSNAME BEFEHL
\processTEXbuffer [\cdot, \cdot]OPT * BUFFER
\processtokens \{.\n,.\n\} \{.\n,.\n\} \{.\n,.\n\} \{.\n,.\n\} \{.\n,.\n\}1 BEFEHL
2 BEFEHL
3 BEFEHL
4 BEFEHL
5 TEXT
\preccurlyeq* CSNAME
\processxtablebuffer [\cdot, \cdot]OPT * NAME
```
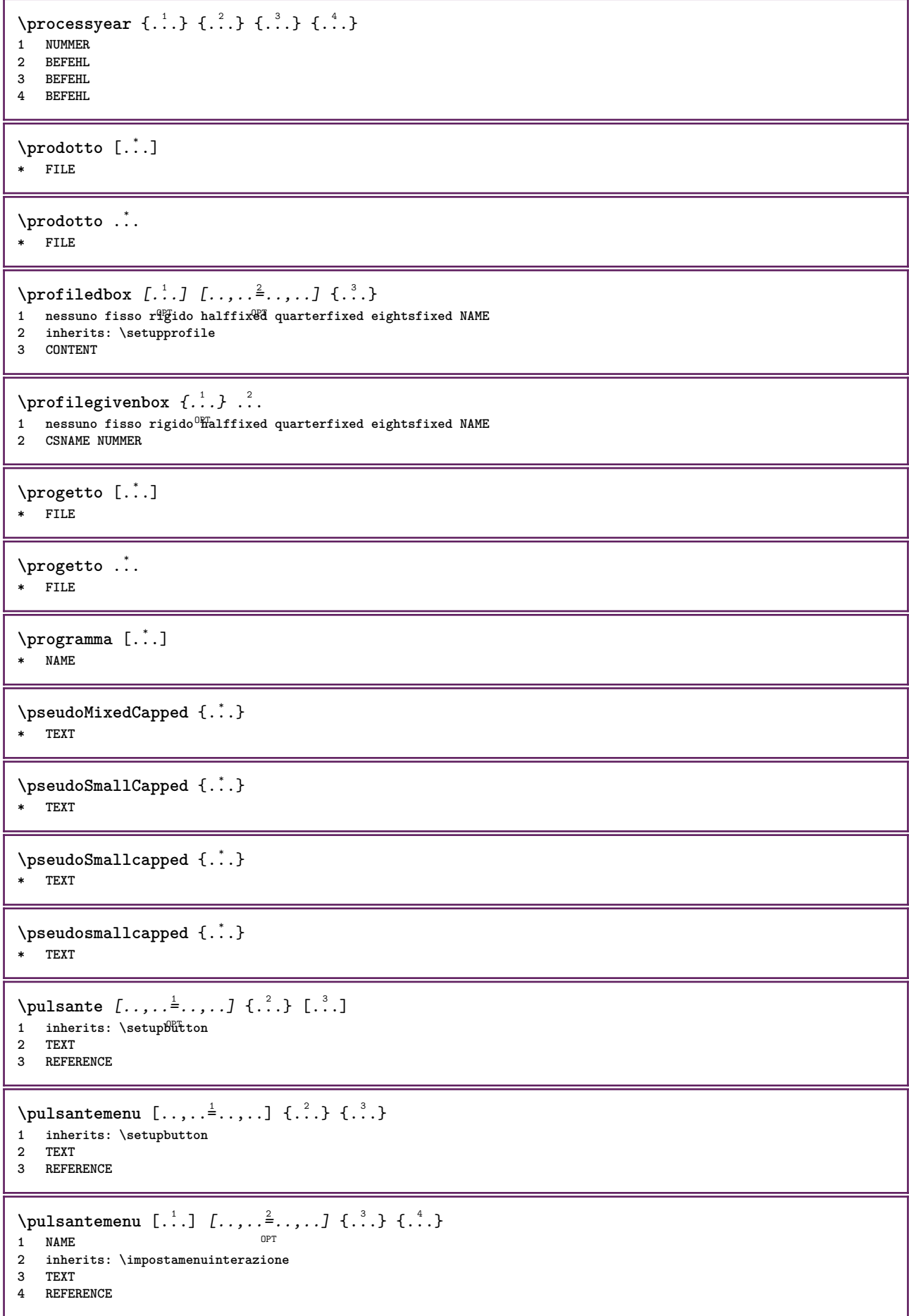

```
\BUTTON [...,-\frac{1}{2},...,1] \{.\cdot\cdot\} [.\cdot\cdot\cdot]1 inherits: \set<sup>Q</sup>ppbutton
2 TEXT
3 REFERENCE
instances: button
\text{hylsantinterazione } [\ldots, \ldots^{\frac{1}{2}}, \ldots] [\ldots, \ldots]1 inherits: \impostabarraintera<sup>ne</sup>Tone
2 pagina sottopagina REFERENCE
\lambda [...]
* NUMMER OPT
\punti [\ldots, \ldots]OPT * inherits: \setupperiods
\omega {\ldots}
* CHARACTER
\label{lem:main} $$\pure number {\dots,}* NUMMER
\pusharrangedpages ... \poparrangedpages
\text{public } \ldots* CSNAME
\pushbar [.<sup>*</sup>..] ... \popbar
* NAME
\psi \begin{bmatrix} 1 & 1 \\ 2 & 3 \end{bmatrix}1 NAME
2 REFERENCE
\pushcatcodetable ... \popcatcodetable
\pushcolore [.<sup>*</sup>..] ... \popcolore
* COLOR
\pushendofline ... \popendofline
\pushindentation ... \popindentation
\pushMPdrawing ... \popMPdrawing
\pushmacro \.<sup>*</sup>..
* CSNAME
\pushmathstyle ... \popmathstyle
\text{pushmode} [\ldots]
* NAME
\pushoutputstream [...]
OPT * NAME
```
\pushpath [...] ... \poppath **\* PATH \pushpunctuation ... \poppunctuation \pushrandomseed ... \poprandomseed \pushreferenceprefix** {...} \* **... \popreferenceprefix \* + - TEXT** \pushsfondo [.<sup>\*</sup>..] ... \popsfondo **\* NAME** \pushsystemmode {...} **\* NAME**  $\{\text{putboxincache } \{.\,.\,.\,.\,.\,.\,.\,..\}$ **1 NAME 2 NUMMER TEXT 3 CSNAME NUMMER**  $\{\text{putnextbox}$  incache  $\{.\cdot.\}$   $\{.\cdot.\}$   $\{.\cdot.\cdot\}$   $\{.\cdot.\cdot\}$ **1 NAME 2 NUMMER TEXT 3 CSNAME 4 CONTENT \qquad \quad**  $\qquad \qquad$   $[. : .]$ \* **NUMMER** OPT \qualcheriga [...] **\* REFERENCE \quarterstrut \quitcommalist \quitprevcommalist \quittypescriptscanning**  $\Re$ adFile  $\{.\cdot\}$ **\* FILE \raggedbottom \raggedcenter \raggedleft \raggedright**

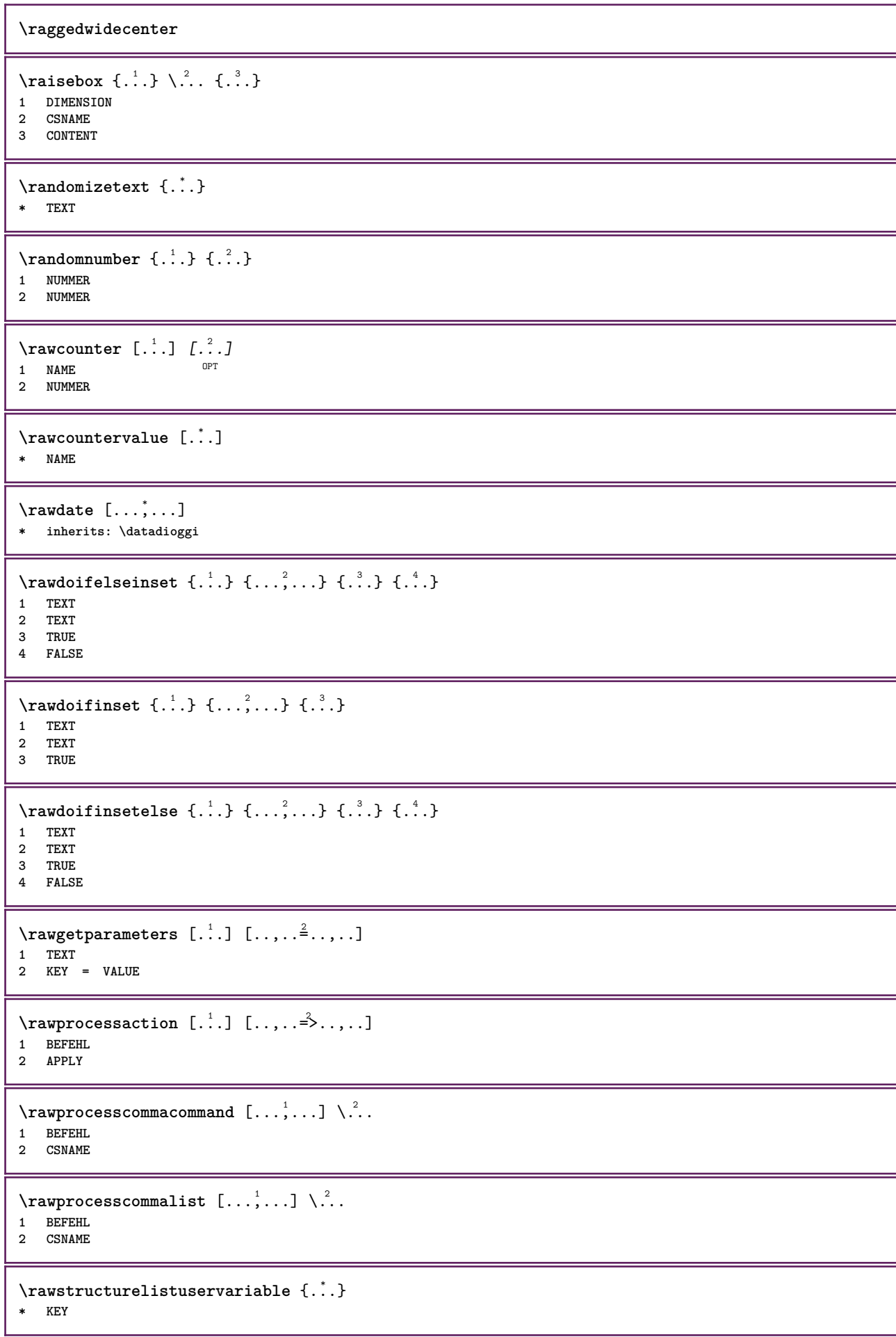

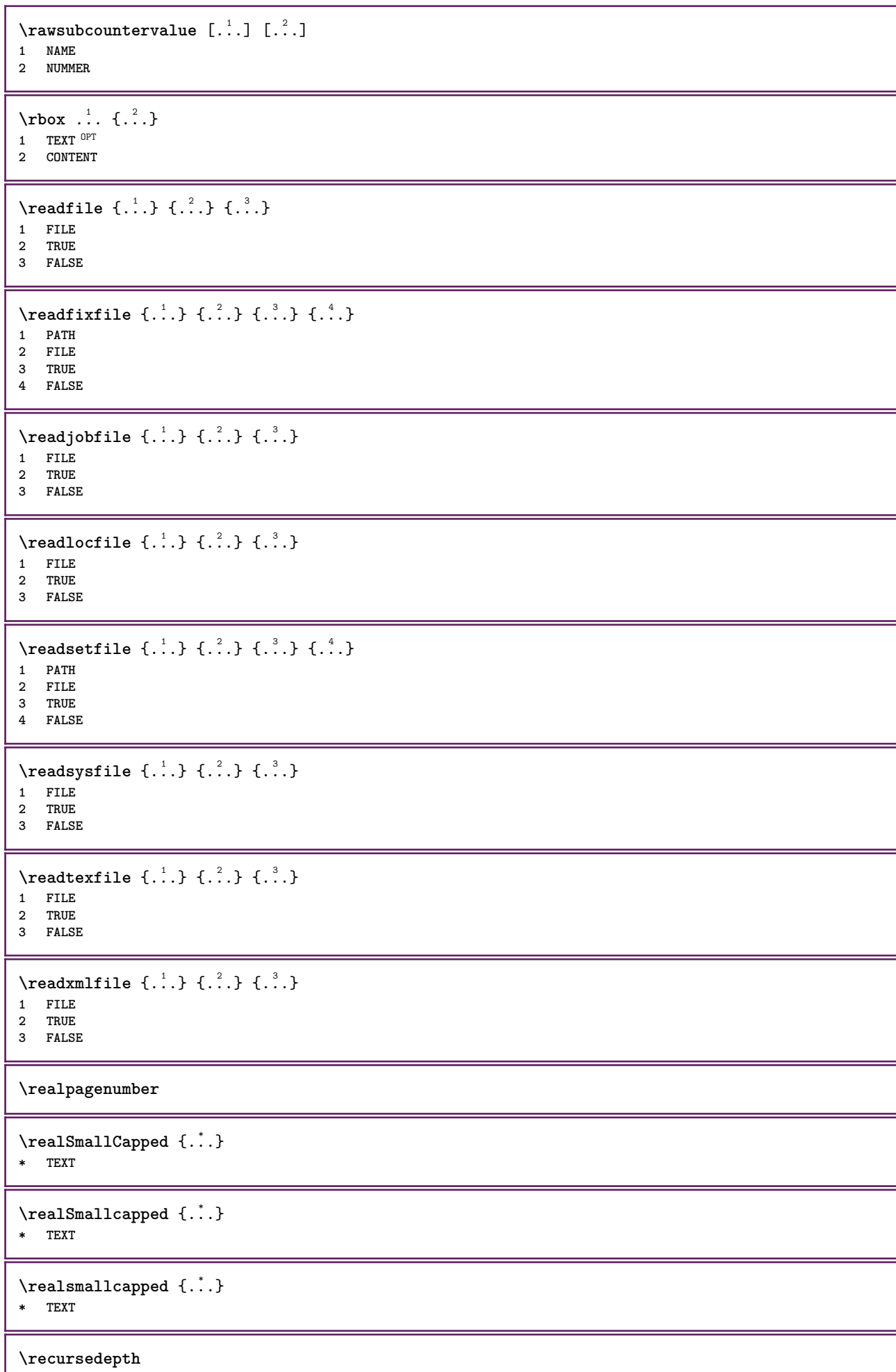

ı

**\recurselevel**

**\recursestring**

**\redoconvertfont**

**\referencecolumnnumber**

 $\{REFERENCEFORMAT \{.\}$ , {  $\{.\}.$ }  $\{.\}.$  [ $.\.$ ] OPT OPT

**1 TEXT**

**2 TEXT**

**3 REFERENCE**

**\referencepagedetail**

**\referencepagestate**

**\referenceprefix**

**\referencerealpage**

**\referencesymbol**

\referring  $(..., \dots)$   $(..., \dots)$   $[.\overset{3}{\ldots}]$ 

**1 POSITION**

**2 POSITION 3 REFERENCE**

 $\text{Vregister}$  [...,  $\frac{2}{3}$  ..., ...]

**1 NAME 2 inherits: \setupattachment**

 $\text{registerctxluafile } \{.\cdot.\} \{.\cdot.\}$ 

**1 FILE 2 NUMMER**

 $\text{{}`register external figure } [\dots] [\dots] [\dots] [\dots, \dots]$ OPT OPT **1 FILE**

**2 NAME 3 inherits: \setupexternalfigure**

\registerfontclass {...}

**\* NAME**

\registerhyphenationexception [.<sup>1</sup>..] [.<sup>2</sup>..] OPT **1 SPRACHE**

**2 TEXT**

\registerhyphenationpattern [.<sup>1</sup>..] [.<sup>2</sup>..] OPT

**1 SPRACHE 2 TEXT**

\registermenubuttons [.<sup>1</sup>.] [.<sup>2</sup>.]

**1 NAME 2 TEXT**

```
\registerparwrapper {.<sup>1</sup>.} {.<sup>2</sup>.} {.<sup>3</sup>.}
1 NAME
2 CONTENT
3 CONTENT
\text{{}`registerparurapperreverse{}{.\n{}^{1}\n}{}{.\n{}^{2}\n}{}{.\n{}^{3}\n}.{}1 NAME
2 CONTENT
3 CONTENT
\text{registersort} [ .^1 . ] [ .^2 . ]1 SINGULAR
2 NAME
\registersynonym [.<sup>1</sup>.] [.<sup>2</sup>.]
1 SINGULAR
2 NAME
\text{registerunit} [..] [..,..\overset{2}{\dots}...]1 prefix unita operator suffixe simbolo packaged
2 KEY = VALUE
\{REGISTER [\dots] \{............... \}1 TEXT PROCESSOR->TEXT
2 INDEX
instances: index
\index [...] 1
{..+...+..} 2
1 TEXT PROCESSOR->TEXT
2 INDEX
\REGISTER [...] \cup \{ .^2 \} \{ . + .^3 + . . \}1 TEXT PROCESSOR->TEXT
2 TEXT
3 INDEX
instances: index
\index [\, \ldots \, ] \, {\; \dots \, } \, {\; \dots \, } \, {\; \dots \, } \, {\; \dots \, }1 TEXT PROCESSOR->TEXT
2 TEXT
3 INDEX
\regolare
\reimpostamarcatura [...]
* tutti BESCHRIFTUNG
\lceil \text{relaternarking } [\dots] ] [\dots]1 BESCHRIFTUNG
2 BESCHRIFTUNG
\{ \text{relateparameterhandlers } \{.\cdot.\cdot\} \{.\cdot.\cdot\} \{.\cdot.\cdot\} \{.\cdot.\cdot\}1 NAME
2 NAME
3 NAME
4 NAME
\relaxvalueifundefined {...}
* NAME
\remainingcharacters
```
**\removebottomthings \removedepth**  $\text{remove from commandist } \ldots \} \ \ldots$ **1 TEXT 2 CSNAME \removelastskip \removelastspace** \removemarkedcontent [...] **\* NAME \removepunctuation**  $\text{removesubstring}$   $\therefore$   $\text{from}$   $\therefore$   $\text{to}$   $\therefore$ **1 TEXT 2 TEXT 3 CSNAME**  $\text{removes}$  ... \from \.<sup>2</sup>.. **1 BEFEHL 2 CSNAME \removeunwantedspaces** \repeathead [...] **\* ABSCHNITT** \replacefeature [...] **\* NAME** \replacefeature {...} **\* NAME**  $\text{replace}$  incommalist  $\lambda^1$ ...  $\{\n... \}$ **1 CSNAME 2 NUMMER**  $\text{Preplacement}$   $[..].$   $[..].$   $[..].$ OPT **1 NAME 2 TEXT 3 TEXT**  $\text{rescan } \{\ldots\}$ **\* CONTENT**  $\text{Yescan}$  ithsetup  $\{.\cdot\,,\}$   $\{.\cdot\,,\}$ **1 NAME 2 CONTENT \resetallattributes** \resetandaddfeature [...] **\* NAME**

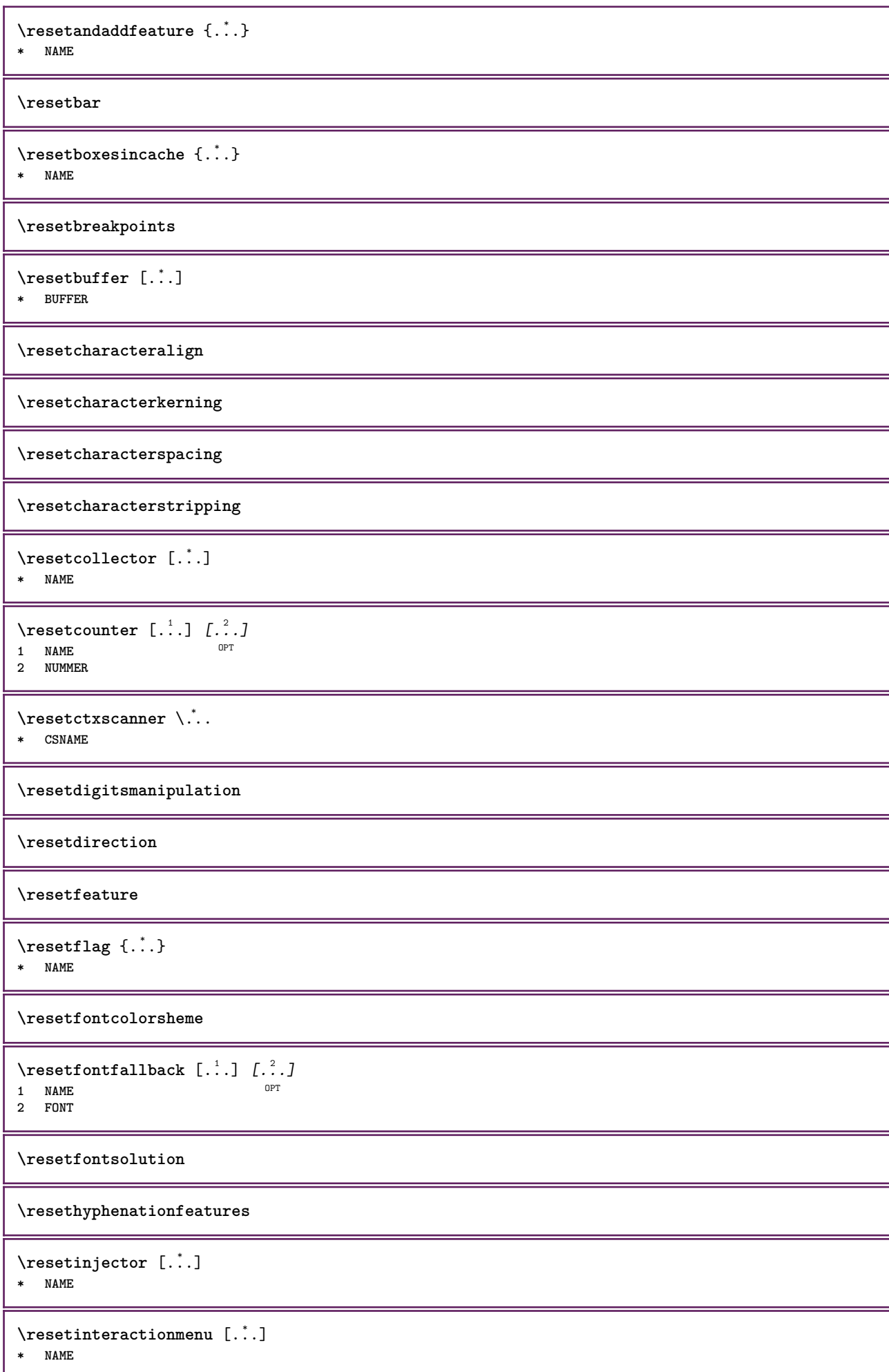

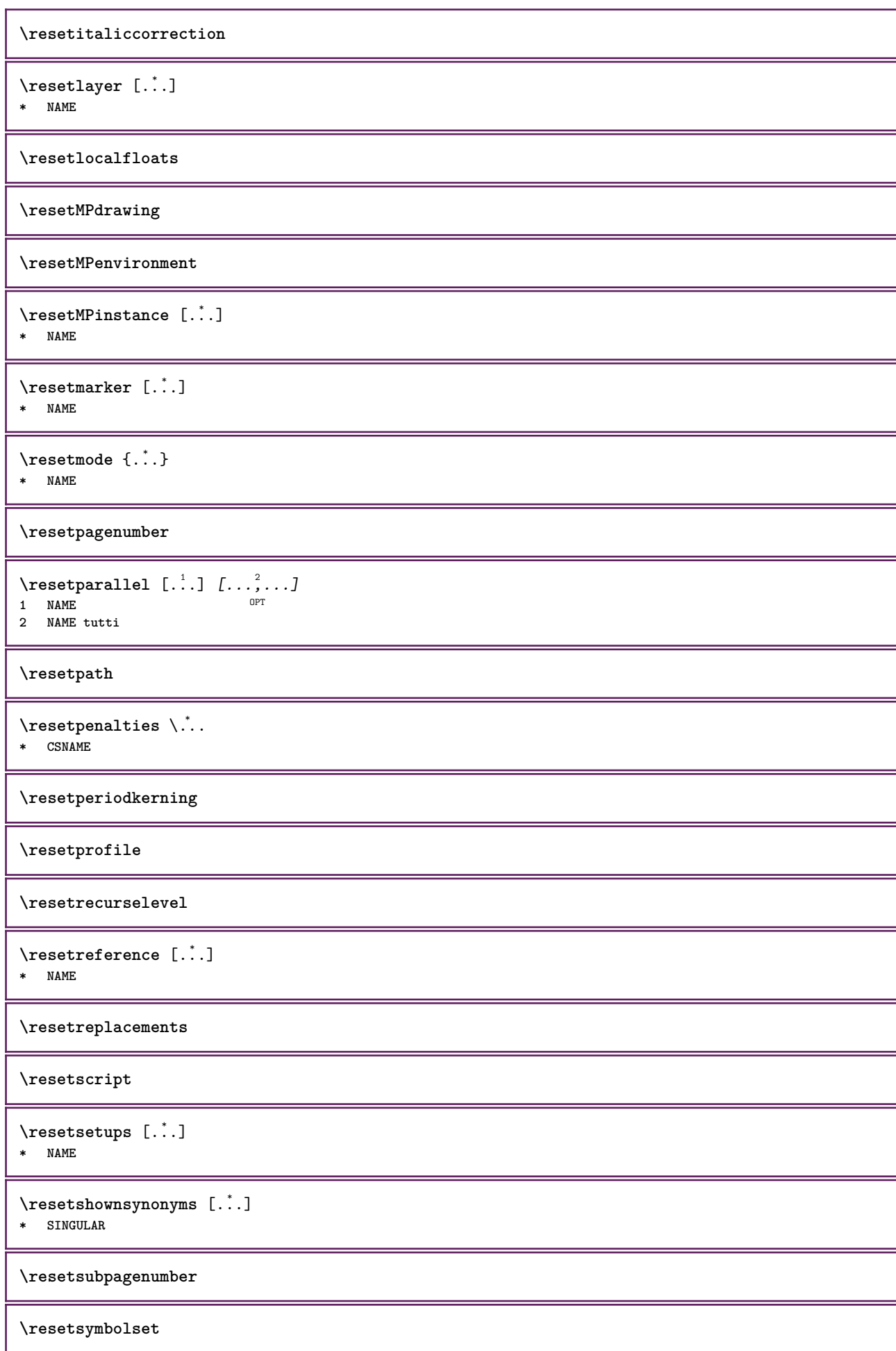

```
\resetsystemmode {...}
* NAME
\resettimer
\resettokenlist [...]
* NAME
\resettrackers
\resettrialtypesetting
\resetusedsortings [...]
* SINGULAR
\resetusedsynonyms [\cdot \cdot \cdot]* SINGULAR
\resetuserpagenumber
\resetvalue {...}
* NAME
\resetvisualizers
\reshapebox {...}
* BEFEHL
\text{Vresolved} [\ldots \{.\cdot\} \{.\cdot\} \{.\cdot\}1 FONT
2 e:NAME x:NUMMER d:NUMMER s:NUMMER i:NUMMER n:NAME c:NAME u:NAME a:NAME
\resolvedglyphstyled {.<sup>1</sup>.} {.<sup>2</sup>.}
1 FONT
2 e:NAME x:NUMMER d:NUMMER s:NUMMER i:NUMMER n:NAME c:NAME u:NAME a:NAME
\text{Testartcounter} [.\cdot...] [.\cdot...<sup>3</sup>...]
                              OPT
1 NAME
2 NUMMER
3 NUMMER
\text{testorebox } \{.\dots\} \{.\overset{?}{\dots}\}1 NAME
2 NAME
\restorecatcodes
\text{`restorecounter} [...]
* NAME
\restorecurrentattributes {...} *
* NAME
\restoreendofline
\restoreglobalbodyfont
```
**\retestfeature**  $\text{reusableMPgraphic} \{.\,. \} \{.\,.\,,.\,.^2.\,.\,,.\,. \}$ OPT **1 NAME 2 KEY = VALUE**  $\text{YreuseMPgraphic } \{.\cdot\,,\} \{.\cdot\,,\cdot\text{...}\}$ **1 NAME** OPT<br> **2 KEY** = **VALUE \reuserandomseed**  $\text{reversehbox}$  ...  $\{.\n.$ <sup>2</sup>. O<sub>p</sub>T<sub>1</sub> **1 TEXT 2 CONTENT**  $\text{reverschpack}$  ...  ${3, 2}$ OPT **1 TEXT 2 CONTENT**  $\text{reversetpack}$  ...  ${3, 2, 3}$ OPT **1 TEXT 2 CONTENT**  $\text{reversevbox}$  ...  $\{.\n.$ OPT **1 TEXT 2 CONTENT** \reversevboxcontent .<sup>\*</sup>. **\* CSNAME NUMMER**  $\text{reversevpack}$  ...  ${3, 2, 3}$ OPT **1 TEXT 2 CONTENT**  $\text{reversevtop}$  ...  $\{.\n.$ OPT **1 TEXT 2 CONTENT \revivefeature**  $\lvert \frac{1}{1} \rvert$ **\* \egroup \bgroup \letterclosebrace ] [ ) ( > < / | ‖ \rbrace \rbracket \rbracket \rparenthesis \rparent \rparen \rangle \rrangle \rVert \vert \solidus \rfloor \rceiling \rceil \urcorner \lrcorner \rmoustache \rrbracket \rgroup \rinterval \rointerval \rlointerval \rrointerval \} \] \) \> \| CHARACTER**  $\theta$   $\{\cdot,\cdot\}$ **\* CONTENT**  $\lceil \cdot \cdot \rceil$   $\lceil \cdot \cdot \cdot \rceil$ **1 implicito testo titolo numero pagina realpage 2 REFERENCE**  $\lceil \frac{1}{2} \rceil$ **1 REFERENCE 2 TEXT** \riferimentopagina  $[\ldots,\ldots]$ **\* REFERENCE**

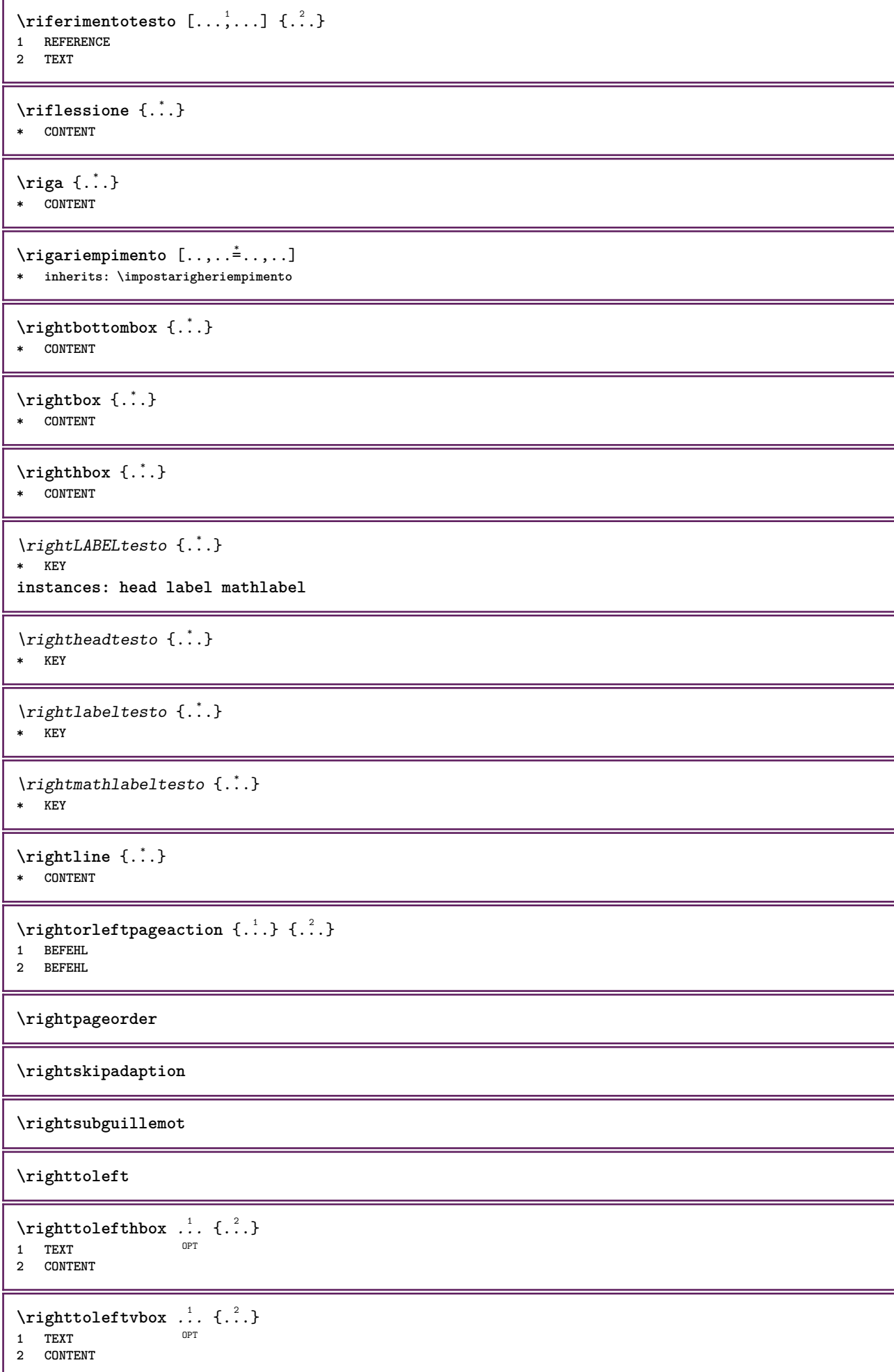

```
\righttoleftvtop .<sup>1</sup>.
                          \frac{1}{\text{OPT}} {...}
1 TEXT
2 CONTENT
\righttopbox {...}
* CONTENT
\rigovuoto [...,*...]
OPT * preferenza stessapagina max forza enable disattiva nobianco impaccato dietro sovrapponi sempre weak strong
    implicito prima tra dopo fisso flessibile nessuno piccolo medio grande riga mezzariga quarterline formula bianco
    altezza profondita standard NUMMER*piccolo NUMMER*medio NUMMER*grande NUMMER*riga NUMMER*mezzariga NUMMER*quarterline
    NUMMER*formula NUMMER*bianco NUMMER*altezza NUMMER*profondita category:NUMMER order:NUMMER penalty:NUMMER DIMENSION
    NAME
\langle \text{ring} \, {\ldots} \rangle* CHARACTER
\lceil \frac{1}{n} \rceil* CONTENT
\backslashrobustaddtocommalist \{.\cdot.\} \backslash \cdot..
1 TEXT
2 CSNAME
\{\text{robustdoifelseinset } \{.\,. \} \ \{.\,. \} \ \{.\,. \} \ \{.\,. \} \ \{.\,. \}1 TEXT
2 TEXT
3 TRUE
4 FALSE
\text{Vrobustdoifinsetelse} \{.\,..\} \{.\,..\} \{.\,..\} \{.\,..\}1 TEXT
2 TEXT
3 TRUE
4 FALSE
\setminusrobustpretocommalist \{.\cdot.\cdot\} \setminus\cdot.\cdot.
1 TEXT
2 CSNAME
\rollbutton [..,..=..,..] 1
...
2
[...] 3
1 inherits: \setupbutton
2 TEXT
3 REFERENCE
\Delta \rollbutton [ .^1 . ] [ . . , . , . ^2 . . , . ] .<sup>3</sup>. [.<sup>4</sup>..]
                  OPT
                                  OPT
1 NAME
2 inherits: \impostamenuinterazione
3 TEXT
4 REFERENCE
\roman
\mathbf{r}tlhbox \ldots {\ldots}
1 TEXT OPT
2 CONTENT
\mathbf{r}l \mathbf{b} \mathbf{a} \mathbf{b} \mathbf{c} \mathbf{d} \mathbf{e} \mathbf{b}OPT
1 TEXT
2 CONTENT
```

```
\rtlvtop .<sup>1</sup>. {.<sup>2</sup>.}
OPT
1 TEXT
2 CONTENT
\rtop .<sup>1</sup>. {.<sup>2</sup>.}
1 TEXT <sup>OPT</sup>
2 CONTENT
\ruby [\, \ldots \, ] \, {\ldots} \, {\ldots} \, {\ldots}1 NAME OPT
2 TEXT
3 TEXT
\text{ruledhbox} ... \{.\,^2.\}OPT
1 TEXT
2 CONTENT
\text{hpack} ... {..}1 TEXT OPT
2 CONTENT
\lvert \cdot \rvert* CONTENT
\ruledtopv ... {...}
OPT
1 TEXT
2 CONTENT
\text{1}... \{.\n,.\n,.\n}OPT
1 TEXT
2 CONTENT
\text{ruledvbox} \ldots {\ldots}
OPT
1 TEXT
2 CONTENT
\text{1}... \{.\n,.\n,.\n}1 TEXT OPT
2 CONTENT
\ruledvtop .<sup>1</sup>.
                \frac{1}{\cdots} {...}<br>OPT
1 TEXT
2 CONTENT
\text{Number} [\ldots, \ldots]OPT * NAME
\runninghbox {...}
* CONTENT
\text{nuota} [..,..=..,..] \{.\n{}^{2}.\}1 inherits: \impostarotazione
2 CONTENT
\russianNumerals {...}
* NUMMER
\russiannumerals {...}
* NUMMER
```

```
\Set{ScaledPointsToBigPoints \{.\cdot.\cdot\} \setminus \cdot^2.
1 DIMENSION
2 CSNAME
\Set{ScaledPointsToWholeBigPoints \{.\cdot.\cdot\} \setminus \cdot^2.
1 DIMENSION
2 CSNAME
\Smallcapped {...}
* TEXT
\simeq {\ldots}
* NUMMER
\samplefile {.<sup>*</sup>.}
* FILE
\sans
\sansgrassetto
\sansnormal
\sansserif
\savebox \{.\,.\,.\} \{.\,.\,.\} \{.\,.\,.\}1 NAME
2 NAME
3 CONTENT
\setminussavebtxdataset [\cdot \cdot \cdot] [\cdot \cdot \cdot \cdot] [\cdot \cdot \cdot \cdot \cdot \cdot]OPT
                              OPT
1 NAME OPT OPT OPT OPT
2 FILE
3 dataset = NAME
    type = bib lua xml
    file = FILE
   criterio = tutti testo intro riferimento corrente qui precedente locale componente SECTIONBLOCK:tutti SECTIONBLOCK:riferimento
                SECTIONBLOCK:corrente SECTIONBLOCK:precedente
\simeq \text{Savebuffer} [...,-...,-]* elenco = NAME
    file = FILE
   prefisso = si no
\setminussavebuffer [\ldots, \ldots] [\ldots, \ldots]1 BUFFER
2 FILE
\savecolore ... \restorecolore
\savecounter [...]
* NAME
\savecurrentattributes {...}
* NAME
\savenormalmeaning \.<sup>*</sup>...
* CSNAME
```
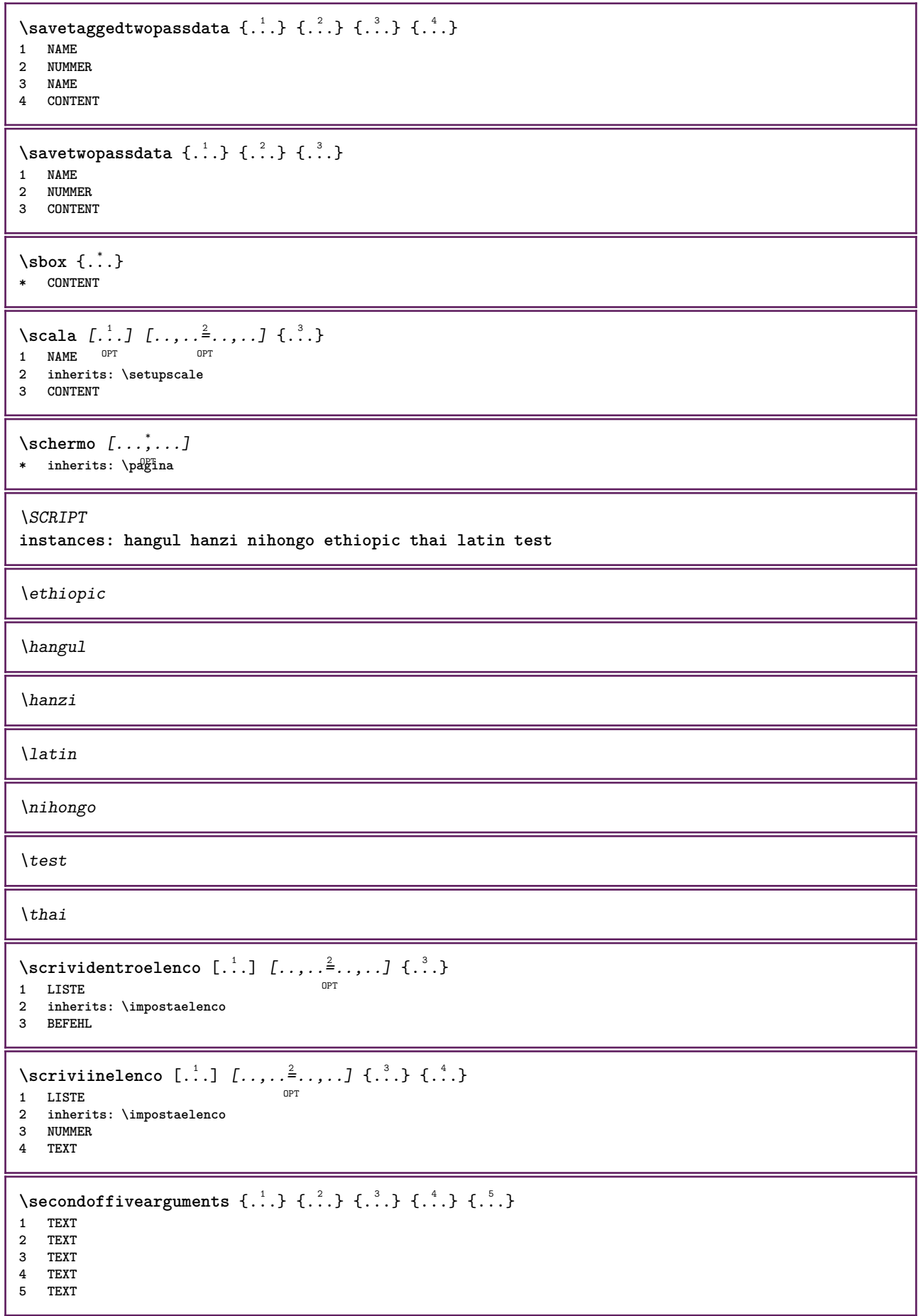

```
\setminussecondoffourarguments \{.\n,.\n,.\n,.\n,.\n,.\n,.\n,1 TEXT
2 TEXT
3 TEXT
4 TEXT
\secondofsixarguments \{.\cdot\cdot\} \{.\cdot\cdot\} \{.\cdot\cdot\} \{.\cdot\cdot\} \{.\cdot\cdot\} \{.\cdot\cdot\} \{.\cdot\cdot\}1 TEXT
2 TEXT
3 TEXT
4 TEXT
5 TEXT
6 TEXT
\setminus secondof three arguments \{.\n,.\n,.\n,.\n,.\n,.\n,1 TEXT
2 TEXT
3 TEXT
\secondofthreeunexpanded \{.\n,.\n\} \{.\n,.\n\} \{.\n,.\n\}1 TEXT
2 TEXT
3 TEXT
\setminussecondoftwoarguments \{.\cdot\cdot\} \{.\cdot\cdot\}1 TEXT
2 TEXT
\setminussecondoftwounexpanded \{.\cdot\cdot\} \{.\cdot\cdot\}1 TEXT
2 TEXT
\vediREGISTER [ .^1 . ] \{ . . + .^2 . + . . \} \{ .^3 . \}1 TEXT PROCESSOR->TEXT
2 INDEX
3 TEXT PROCESSOR->TEXT
instances: index
\vediindex [\, . \, . \, . \, ] \, {\ldots} \, . \, . \, . \, . \, . \} \, {\ldots}1 TEXT PROCESSOR<sup>T</sup>-TEXT
2 INDEX
3 TEXT PROCESSOR->TEXT
\text{Negnalibro } [..].] \{...}.1 ABSCHNITT LISTET
2 TEXT
\select \{.\cdot.\cdot\} \{.\cdot.\cdot\} \{.\cdot.\cdot\} \{.\cdot.\cdot\} \{.\cdot.\cdot\} \{.\cdot.\cdot\}OPT
                              OPT
                                     OPT
                                                OPT
1 NAME OPT OPT OPT OPT OPT OPT
2 CONTENT
3 CONTENT
4 CONTENT
5 CONTENT
6 CONTENT
\setminusselezionablocchi [\ldots, \ldots] [\ldots, \ldots] [\ldots, \ldots] [\ldots, \ldots]OPT
1 NAME OPT OPT OPT
2 NAME
3 criterio = testo ABSCHNITT
\setminusserializecommalist [\ldots, \ldots]* BEFEHL
\serializedcommalist
```
**\serif**

**\serifbold**

**\serifnormal**

```
\setautopagestaterealpageno {...} *
* NAME
```
 $\setminus$ setbar  $[$ ...<sup>\*</sup>...] **\* NAME**

**\setbigbodyfont**

```
\setboxllx ... {...}
1 CSNAME NUMMER
2 DIMENSION
```
\setboxlly ... {...}

- **1 CSNAME NUMMER**
- **2 DIMENSION**

\setbreakpoints  $[$ ...<sup>\*</sup>..]

**\* reimposta NAME**

\setbuffer [.<sup>\*</sup>.] ... \endbuffer

**\* NAME**

**\setcapstrut**

\setcatcodetable \.<sup>\*</sup>..

**\* CSNAME**

 $\setminus$ setcharacteralign  $\{.\cdot.\cdot\}$   $\{.\cdot.\cdot\}$ 

**1 NUMMER**

**2 TEXT number->TEXT text->TEXT**

 $\setminus$ setcharacteraligndetail  $\{.\cdot\cdot\}$   $\{.\cdot\cdot\}$   $\{.\cdot\cdot\}$   $\{.\cdot\cdot\}$ 

**1 NUMMER**

- **2 TEXT number->TEXT text->TEXT**
- **3 DIMENSION 4 DIMENSION**

\setcharactercasing [...]

**\* reimposta PAROLA parola Parola Parole maiuscolo Maiuscolo nessuno casuale mixed camel cap Cap**

\setcharactercleaning [...]

```
* reimposta 1
```
\setcharacterkerning [...]

```
* reimposta NAME
```
\setcharacterspacing [...] **\* reimposta NAME**

```
\setcharacterstripping [...]
* reimposta 1
```
```
\setminussetcharstrut \{\ldots\}* TEXT
\setminussetcollector [\cdot \cdot \cdot] [\cdot \cdot \cdot \cdot \cdot \cdot \cdot] \{ \cdot \cdot \cdot \cdot \}OPT
1 NAME
2 inherits: \setupcollector
3 CONTENT
\setcolormodell [...]
* black bw grigio rgb cmyk tutti nessuno
\setcounter [\cdot \cdot \cdot \cdot] [\cdot \cdot \cdot \cdot] [\cdot \cdot \cdot \cdot]OPT
1 NAME
2 NUMMER
3 NUMMER
\setminussetcounterown [...] [...] [...]OPT
1 NAME
2 NUMMER
3 TEXT
\setminussetctxluafunction \{.\cdot.\cdot\} \{.\cdot.\cdot\}1 NAME
2 NUMMER
\setcurrentfontclass {...}
* NAME
\setminussetdataset [ .^1 . ] [ .^2 .] [ . . , . , ^3 . . , . ]OPT
1 NAME
2 NAME
3 KEY = VALUE
\setminussetdatavalue \{.\cdot.\cdot\} \{.\cdot.\cdot\}1 NAME
2 NUMMER
\setdefaultpenalties
\setdigitsmanipulation [...]
* reimposta NUMMER
\setminussetdirection [...<sup>*</sup>...]
* NUMMER
\setminussetdocumentargument \{.\cdot.\cdot\} \{.\cdot.\cdot\}1 NAME
2 TEXT
\setminussetdocumentargumentdefault \{.\n,.\n,.\n,.\n,1 NAME
2 TEXT
\setminussetdocumentfilename \{.\cdot.\cdot\} \{.\cdot.\cdot\}1 NUMMER
2 TEXT
\setdummyparameter {.<sup>1</sup>.} {.<sup>2</sup>.}
1 KEY
2 BEFEHL
```

```
\setelementexporttag [.<sup>1</sup>..] [.<sup>2</sup>..] [.<sup>3</sup>..]<br><sup>1</sup> NAME
1 NAME
2 export nature pdf
3 inline schermo mixed
\setminussetemeasure \{.\cdot\cdot\} \{.\cdot\cdot\}1 NAME
2 DIMENSION
\setminussetevalue \{.\cdot.\cdot\} \{.\cdot.\cdot\}1 NAME
2 CONTENT
\setminussetevariable \{.\cdot.\cdot\} \{.\cdot.\cdot\} \{.\cdot.\cdot\}1 NAME
2 KEY
3 VALUE
\setminussetevariables [.\cdot] [.\cdot,.\cdot]<sup>2</sup>...,..]
1 NAME
2 set = BEFEHL
     reset = BEFEHL
   KEY = VALUE
\setexpansion [...]
* NAME
\setfirstline [\cdot \cdot \cdot]OPT * NAME
\setfirstpasscharacteralign
\setflag {...}
* NAME
\setfont .<sup>*</sup>.
* FONT
\setfontcolorsheme [...]
* NAME
\setfontfeature {...}
* NAME
\setfontsolution [...]
* NAME
\setfontstrut
\setfractions
\setglobalscript [...]
* hangul hanzi nihongo ethiopic thai test NAME
\setminussetgmeasure \{.\cdot\cdot\} \{.\cdot\cdot\}1 NAME
2 DIMENSION
```

```
\setminussetgvalue \{.\cdot.\cdot\} \{.\cdot.\cdot\}1 NAME
2 CONTENT
\setminussetgvariable \{.\cdot.\cdot\} \{.\cdot.\cdot\} \{.\cdot.\cdot\}1 NAME
2 KEY
3 VALUE
\setminussetgvariables [.\cdot .]\quad [.\,.\,,.\,.\overset{2}{=}.\,.\,,.\,.]1 NAME
           2 set = BEFEHL
     reset = BEFEHL
     KEY = VALUE
\sethboxregister .<sup>1</sup>. {.<sup>2</sup>.}
1 CSNAME NUMMER
2 CONTENT
\sethyphenatedurlafter {...}
* TEXT
\sethyphenatedurlbefore {...}
* TEXT
\sethyphenatedurlnormal {...}
* TEXT
\sethyphenationfeatures [\ldots,\ldots]* NAME reimposta
\setminussetinitial [\cdot^1 \cdot] [\cdot \cdot \cdot \cdot \cdot \cdot \cdot]1 NAME OPT OPT OPT
2 inherits: \setupinitial
\setminussetinjector [\cdot \cdot \cdot] [\cdot \cdot \cdot \cdot \cdot] [\cdot \cdot \cdot \cdot]1 NAME
2 NUMMER
3 BEFEHL
\setinteraction [...]
* nascosto NAME
\setminus setinterface command \{.\cdot\cdot\cdot\} \{.\cdot\cdot\}1 NAME
2 NAME
\setminussetinterfaceconstant \{.\cdot\cdot\} \{.\cdot\cdot\}1 NAME
2 NAME
\setminussetinterfaceelement \{.\cdot.\cdot\} \{.\cdot.\cdot\}1 NAME
2 NAME
\setminussetinterfacemessage \{.\cdot.\cdot\} \{.\cdot.\cdot\} \{.\cdot.\cdot\}1 NAME
2 titolo NAME NUMMER
3 TEXT
```

```
\setminussetinterfacevariable \{.\cdot.\cdot\} \{.\cdot.\cdot\}1 NAME
2 NAME
\setminussetinternalrendering [.\cdot^1.] [.\cdot^2.] \{.\cdot^3..\}1 NAME
2 auto embed
3 CONTENT
\setitaliccorrection [...]
* reimposta 1 2
\setminussetJSpreamble \{.\cdot\cdot\} \{.\cdot\cdot\}1 NAME
2 CONTENT
\setlayer [\, . \, . \, . \, ] \, [ \, . \, . \, . \, ] \, [ \, . \, . \, , \, . \, . \, . \, . \, . \, . \, . \, ] \, \{ . \, . \, . \, . \}OPT
1 NAME
2 sinistra destra pari dispari
                                            OPT
3 inherits: \setuplayer
4 CONTENT
\setlayerframed [\, .\, .\, ]\, [\, .\, .\, ,\, .\, \frac{2}{7} \ldots ,\, .\, ]\, [\, .\, .\, ,\, .\, \frac{3}{7} \ldots ,\, .\, ]\, \{.\, .\, .\, \}OPT
                                                                     OPT
1 NAME
2 inherits: \setuplayer
3 inherits: \impostaincorniciato
4 CONTENT
\setlayerframed [\cdot \cdot \cdot] [\cdot \cdot \cdot \cdot \cdot \cdot] \{ \cdot \cdot \cdot \cdot \}O<sub>D</sub>T
1 NAME
2 inherits: \setuplayerinherits: \impostaincorniciato
3 CONTENT
\setlayertext [\cdot, \cdot] [\cdot, \cdot, \cdot, \frac{2}{7}, \cdot, \cdot, \cdot] [\cdot, \cdot, \cdot, \frac{3}{7}, \cdot, \cdot, \cdot] \{\cdot, \cdot, \cdot\}OPT
                                                                 OPT
1 NAME
2 inherits: \setuplayer
3 allinea = inherits: \impostaallineamento
     ampiezza = DIMENSION
     stile = STYLE BEFEHL
     colore = COLOR
4 TEXT
\setlinefiller [...]
* filler NAME
\setlocalhsize [...]
OPT * [-+]DIMENSION
\setlocalscript [...]
* hangul hanzi nihongo ethiopic thai test NAME
\setminussetluatable \setminus... \{.\ni..
1 CSNAME
2 CONTENT
\setMPlayer [ .^1 . ] [ .^2 . ] [ . . , . , .^3 . . , . ] \{ .^4 . .}OPT
1 NAME
2 NAME
3 inherits: \setuplayer
4 CONTENT
```

```
\setminussetMPpositiongraphic \{.\cdot\cdot\} \{.\cdot\,,\cdot\} \{.\cdot\,,\cdot\cdot\} ...,...}
1 NAME
2 NAME
3 KEY = VALUE
\setMPpositiongraphicrange {.<sup>1</sup>..} {.<sup>2</sup>..} {.<sup>3</sup>..} {...,..<sup>4</sup>...,..}
OPT 1 NAME
2 NAME
3 NAME
4 KEY = VALUE
\setMPtext {.<sup>1</sup>..} {.<sup>2</sup>.}
1 NAME
2 TEXT
\setminussetMPvariable [.\cdot^\frac{1}{2}] [.\cdot^{\frac{2}{5}}]1 NAME
2 KEY = VALUE
\setminussetMPvariables [\cdot \cdot \cdot \cdot] [\cdot \cdot \cdot \cdot \cdot \cdot \cdot \cdot]OPT
1 NAME
2 KEY = VALUE
\setmainbodyfont
\setmainparbuilder [...]
* implicito oneline basic NAME
\setminussetmarker [...] [...<sup>2</sup>..]
1 NAME
2 NUMMER
\setminussetmarking [...] {...<sup>2</sup>..}
1 BESCHRIFTUNG
2 TEXT
\setminussetmathstyle \{ \ldots, \ldots \}* schermo testo script scriptscript cramped uncramped normale impaccato piccolo grande NAME
\setminussetmeasure \{.\cdot\cdot\} \{.\cdot\cdot\}1 NAME
2 DIMENSION
\setmessagetext {.<sup>1</sup>..} {.<sup>2</sup>..}
1 NAME
2 NAME NUMMER
\setminus setmode \{.\dot{.\cdot}\}* NAME
\setnostrut
\setnote \begin{bmatrix} .^1 \ .1 \ \end{bmatrix} \begin{bmatrix} . \ . \ . \ . \ \end{bmatrix} \begin{bmatrix} . \ . \ . \ . \ \end{bmatrix}1 NAME
2 REFERENCE
3 TEXT
\setnotetext [\cdot \stackrel{?}{\ldots}, \cdot \stackrel{?}{\ldots}] \{ \cdot \stackrel{.}{\ldots} \}1 NAME
2 REFERENCE
3 TEXT
```

```
\setminussetnotetext [\cdot \cdot \cdot] [\cdot \cdot \cdot \cdot \cdot \cdot \cdot \cdot]1 NAME
2 titolo = TEXT
    segnalibro = TEXT
    elenco = TEXT
    riferimento = REFERENCE
\setnote [...] 1
[..,..=..,..] 2
1 NAME
2 titolo = TEXT
    segnalibro = TEXT
    elenco = TEXT
    riferimento = REFERENCE
\setobject \{.\,{}^{1}.\,{}} \{.\,{}^{2}.\,{}} \.{}^{3}.\,{} \{.\,{}^{4}.\,{}}
1 NAME
2 NAME
3 CSNAME
4 CONTENT
\setoldstyle
\setminussetpagereference \{.\cdot.\cdot\} \{.\cdot.\cdot,\cdot.\cdot\}1 NAME
2 REFERENCE
\setminussetpagestate [.\cdot^\frac{1}{2}]. [.\cdot^\frac{2}{2}].OPT 1 NAME
2 NAME NUMMER
\setminussetpagestaterealpageno\{.\cdot\cdot\}, \{.\cdot\cdot\}1 NAME
2 NAME NUMMER
\setparagraphfreezing
\setpenalties \.<sup>1</sup>.. \{.\stackrel{?}{.}.} \{.\stackrel{3}{.}.}
1 CSNAME
2 NUMMER
3 NUMMER
\setminussetpercentdimen \{.\cdot\cdot\} \{.\cdot\cdot\}1 DIMENSION CSNAME
2 DIMENSION NUMMER
\setperiodkerning [...]
* reimposta NAME
\setposition {...}
* NAME
\setminussetpositionbox \{.\cdot.\cdot\} \setminus\cdot.\cdot \{.\cdot.\cdot\}1 NAME
2 CSNAME
3 CONTENT
\setminussetpositiondata \{.\cdot.\cdot\} \{.\cdot.\cdot\} \{.\cdot.\cdot\} \{.\cdot.\cdot\}1 NAME
2 DIMENSION
3 DIMENSION
4 DIMENSION
```

```
\setpositiondataplus {.<sup>1</sup>..} {.<sup>2</sup>.} {.<sup>3</sup>.} {.<sup>4</sup>..} {...,<sup>5</sup>....}
1 NAME
2 DIMENSION
3 DIMENSION
4 DIMENSION
5 TEXT
\setpositiononly {...}
* NAME
\setminussetpositionplus \{.\cdot.\cdot\} \{.\cdot.\cdot,\cdot\} \setminus\cdot.\cdot \{.\cdot.\cdot\}1 NAME
2 TEXT
3 CSNAME
4 CONTENT
\setpositionstrut {...}
* NAME
\setprofile [...]
* nessuno fisso rigido halffixed quarterfixed eightsfixed NAME
\setminussetrandomseed \{.\dot{.\}* NUMMER
\setminussetreference [\ldots, \ldots] [\ldots, \ldots^{\frac{2}{n}}, \ldots]1 REFERENCE
2 KEY = VALUE
\setminussetreferencedobject \{.\cdot.\cdot\} \{.\cdot.\cdot\} \setminus\cdot.\cdot \{.\cdot.\cdot\}1 NAME
2 NAME
3 CSNAME
4 CONTENT
\setregisterentry [.<sup>1</sup>..] [..,..<sup>2</sup>..,..] [..,..<sup>2</sup>..,..]
OPT 1 NAME
2 etichetta = NAME
   keys = TEXT PROCESSOR->TEXT
    entries = TEXT PROCESSOR->TEXT
   keys:1 = TEXT<br>keys:2 = TEXT
    keys:2 = TEXT
                 keys:3 = TEXT
   entries:1 = TEXT
    entries:2entries:3 = TEXT
    alternativa = TEXT
3 KEY = VALUE
\setminussetreplacements [.\cdot .] [.\cdot .]OPT 1 reimposta NAME
2 NAME
\setrigidcolumnbalance .<sup>*</sup>.
* CSNAME NUMMER
\setminussetrigidcolumnhsize \{.\cdot.\cdot\} \{.\cdot.\cdot\} \{.\cdot.\cdot\}1 DIMENSION
2 DIMENSION
3 NUMMER
\setscript [...]
* hangul hanzi nihongo ethiopic thai test NAME
```
**\setsecondpasscharacteralign**  $\setminus$ setsectionblock  $[\cdot, \cdot, \cdot]$   $[\cdot, \cdot, \cdot, \cdot]$ **1 NAME** OPT **2 segnalibro = TEXT** \setsimplecolumnshsize  $[\ldots,\ldots^*],$ **\* n = NUMMER ampiezza = DIMENSION distanza = DIMENSION righe = NUMMER \setsmallbodyfont \setsmallcaps**  $\setminus$ setstackbox  $\{.\cdot\cdot\}$   $\{.\cdot\cdot\}$   $\{.\cdot\cdot\}$ **1 NAME 2 NAME 3 CONTENT** \setstructurepageregister [.<sup>1</sup>.] [..,..<sup>2</sup>..,..] [..,..<sup>3</sup>...,..] 1 **NAME** OPT<br>2 etichetta = NAME 2 **etichetta keys = TEXT PROCESSOR->TEXT entries = TEXT PROCESSOR->TEXT keys:1 = TEXT keys:2 = TEXT keys:3 = TEXT entries:1 = TEXT entries:2 = TEXT entries:3 = TEXT alternativa = TEXT 3 KEY = VALUE \setstrut \setsuperiors** \setsystemmode {...} **\* NAME \settabular** \settaggedmetadata  $[\ldots, \ldots \stackrel{*}{\dots}, \ldots]$ **\* KEY = VALUE \settestcrlf** \settext  $[\,$ ..<sup>1</sup>...]  $[\,$ ...<sup>2</sup>...]  $[\,$ ...<sup>3</sup>...]  $[\,$ ...<sup>5</sup>...] 1 cima intestazione testo piedipagina fond $\theta^{\text{PT}}$ **2 testo margine bordo 3 sinistra centro destra 4 data numeropagina BESCHRIFTUNG TEXT BEFEHL 5 data numeropagina BESCHRIFTUNG TEXT BEFEHL**  $\setminus$ settightobject  $\{.\cdot.\cdot\}$   $\{.\cdot.\cdot\}$   $\setminus.\overset{3}{\ldots}$   $\{.\cdot.\cdot\}$ **1 NAME 2 NAME 3 CSNAME 4 CONTENT**

```
\setminussettightreferencedobject \{.\cdot.\cdot\} \{.\cdot.\cdot\} \setminus\cdot.\cdot \{.\cdot.\cdot\}
```
- **1 NAME**
- **2 NAME**
- **3 CSNAME**
- **4 CONTENT**

## **\settightstrut**

 $\setminus$ settightunreferencedobject  $\{.\cdot\cdot\}$ ,  $\{.\cdot\cdot\}$ ,  $\setminus\cdot\cdot\cdot$ ,  $\{.\cdot\cdot\}$ ,  $\}$ 

- **1 NAME**
- **2 NAME**
- **3 CSNAME**
- **4 CONTENT**

 $\setminus$ settokenlist  $[.\cdot^\frac{1}{2}.\cdot]$   $\{.\cdot^\frac{2}{2}.\cdot\}$ 

- **1 NAME**
- **2 TEXT**

## **\settrialtypesetting**

```
\setminussetuevalue \{.\cdot\cdot\} \{.\cdot\cdot\}
```
**1 NAME 2 CONTENT**

```
\setminussetugvalue \{.\cdot\cdot\} \{.\cdot\cdot\}
```
**1 NAME 2 CONTENT**

```
\setminussetunreferencedobject \{.\cdot\cdot\} \{.\cdot\cdot\} \setminus\cdot\cdot\cdot \{.\cdot\cdot\}
```

```
1 NAME
```
- **2 NAME**
- **3 CSNAME 4 CONTENT**

```
\setupalternativestyles [\ldots, \ldots \stackrel{*}{\dots}, \ldots]
```
**\* metodo = normale auto**

```
\setminussetupattachment [\ldots, \ldots] [\ldots, \ldots]<sup>2</sup>.....]
                         OPT
1 NAME
2 titolo = TEXT
   sottotitolo = TEXT
   autore = TEXT<br>
file = FILE
   file = FILE
               nome = NAME
   buffer = BUFFER
   type = NAME
   stato = inizia termina
   metodo = normale nascosto
               simbolo = Graph Paperclip Pushpin Default
   ampiezza = adatta DIMENSION
   altezza = adatta DIMENSION
   profondita = adatta DIMENSION
   colore = COLOR
   textlayer = NAME
   luogo = bordosinistro bordodestro inmargine marginesinistro marginedestro testo alto nessuno
             distanza = DIMENSION
```

```
\setminussetupattachments [\ldots, \ldots] [\ldots, \ldots]<sup>2</sup>...,..]
```

```
OPT
1 NAME
2 inherits: \setupattachment
```
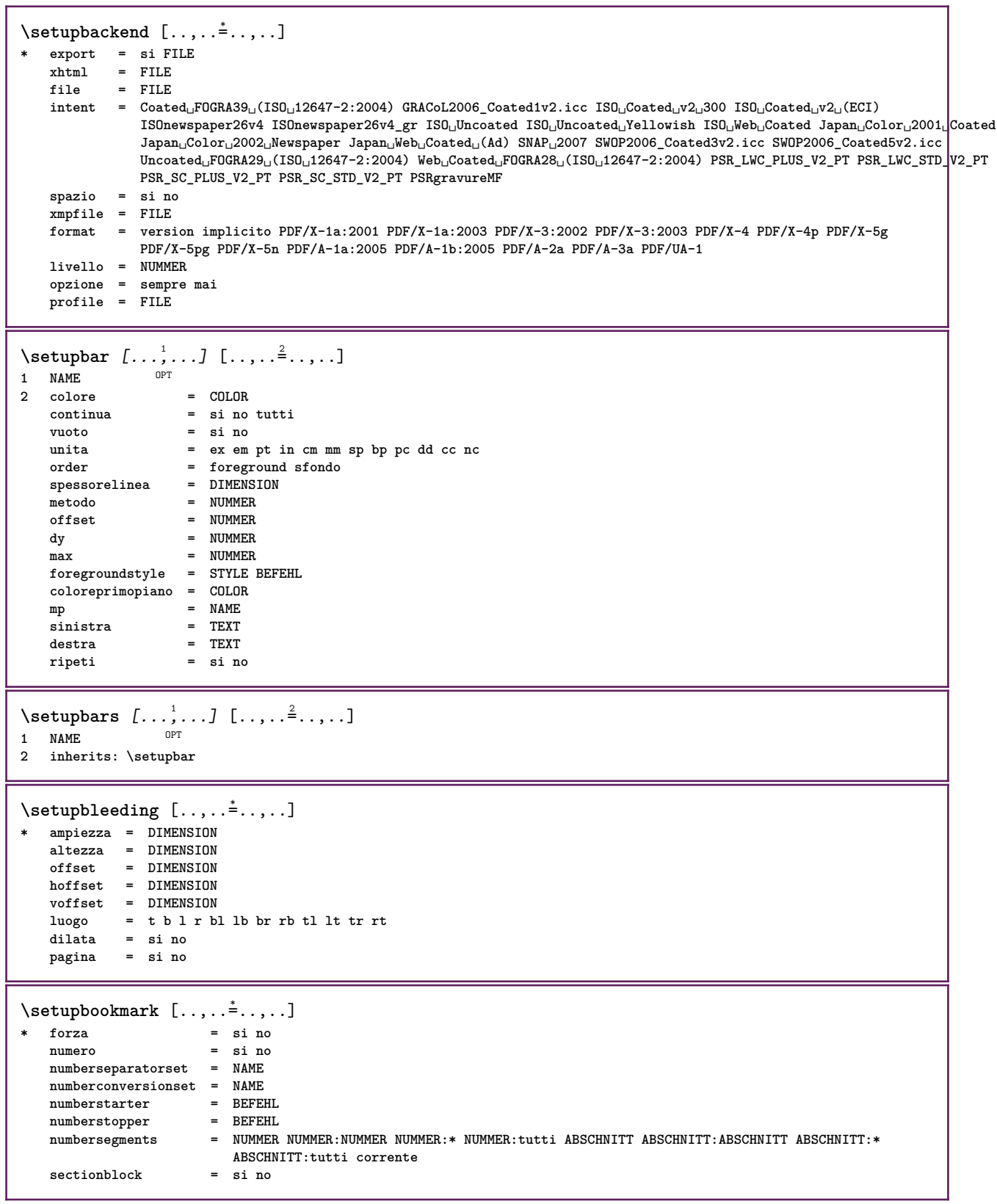

Ï

```
\setminussetupbtx [\cdot \cdot \cdot] [\cdot \cdot \cdot, \cdot \cdot \cdot \cdot]OPT
1 NAME OPT<br>2 specification
                       2 specification = implicito apa aps NAME
    dataset = implicito NAME
    comando = \...##1<br>
sinistra = BEFEHL
    sinistra = BEFEHL
                      destra = BEFEHL
    authorconversion = normale normalshort normalinverted invertedshort short
    etallimit = NUMMER
    etaldisplay = NUMMER
    etaloption = ultimo
    stopper = initials
    interazione = inizia termina numero testo pagina tutti
    alternativa = implicito category entry short pagina num textnum anno indiceanalitico tag keywords autore
                           authoryears authornum authoryear
    sorttype = normale invertito
    compress = si no
    implicito = implicito NAME
    stile = STYLE BEFEHL
                      colore = COLOR
\setminussetupbtxdataset [\ldots, \ldots] [\ldots, \ldots]<sup>2</sup>.....]
                             OPT
1 NAME
2 language = SPRACHE
\setminussetupbtxlist [\cdot \cdot \cdot] [\cdot \cdot \cdot \cdot \cdot \cdot \cdot \cdot \cdot \cdot]OPT
1 NAME
2 inherits: \impostaelenco
\setminussetupbtxregister [\ldots, \ldots] [\ldots, \ldots]<sup>2</sup>...,..]
                             OPT
1 NAME<br>2 stato
    2 stato = inizia termina
    dataset = NAME
    field = keyword range numeropagina autore
    register = NAME
   metodo = once
   alternativa = normalshort invertedshort
    stile = STYLE BEFEHL
                 colore = COLOR
\setminussetupbtxrendering [\ldots, \ldots] [\ldots, \ldots]<sup>2</sup>...,..]
                               O<sub>PT</sub>
1 NAME
                   2 statotesto = inizia termina
    statopagina = inizia termina
    separatore = BEFEHL
    criterio = BEFEHL<br>
criterio = precedente cite qui tutti nessuno<br>
filter = TEXT
                 = Filter<br>= TEXT
    specification = NAME
    \frac{1}{2}titolo
    prima = BEFEHL
    dopo = BEFEHL
   dataset = NAME<br>metodo = data:
                   metodo = dataset forza locale globale nessuno
    sorttype = short dataset elenco riferimento usato implicito cite indiceanalitico
                   ripeti = si no
    group = NAME
    numerazione = si no num indiceanalitico tag short pagina
\setminussetupbtx [...<sup>*</sup>..]
* NAME
\setminussetupbutton [\ldots, \ldots] [\ldots, \ldots]OPT
1 NAME
   2 stato = inizia termina
                     stessapagina = si no vuoto nessuno normale implicito
    stile = STYLE BEFEHL
    colore = COLOR
    colore = COLOR<br>colorecontrasto = COLOR
    alternativa = nascosto
    inherits: \impostaincorniciato
```
\setupcharacteralign [..,..<sup>\*</sup>...,..] **\* ampiezzasinistra = DIMENSION ampiezzadestra = DIMENSION leftsample = TEXT**  $\frac{1}{2}$ **character character = TEXT number->TEXT text->TEXT** \setupcharacterkerning  $[\dots, \dots]$   $[\dots, \dots]$ <br><sup>0PT</sup> **1 NAME 2 fattore = max NUMMER ampiezza = DIMENSION features = NAME**<br>stile = STYLE **stile = STYLE BEFEHL colore = COLOR**  $\setminus$ setupcharacterspacing  $[\cdot \cdot \cdot \cdot]$   $[\cdot \cdot \cdot \cdot]$   $[\cdot \cdot \cdot \cdot \cdot \cdot \cdot]$ 1 **NAME 2 NUMMER 3 sinistra = NUMMER destra = NUMMER alternativa = 0 1**  $\setminus$ setupchemical  $[\ldots, \ldots]$   $[\ldots, \ldots]$ <sup>2</sup>...,..] OPT **1 NAME 2 strut = si no auto cap adatta riga implicito CHARACTER ampiezza = adatta nessuno NUMMER altezza = adatta nessuno NUMMER sinistra = adatta nessuno NUMMER destra = adatta nessuno NUMMER cima = adatta nessuno NUMMER fondo = adatta nessuno NUMMER scala = piccolo medio grande normale NUMMER rotazione = NUMMER symallinea = auto asse = attivo disattivo colorecornice = COLOR spessorelinea = DIMENSION offset = DIMENSION unita = DIMENSION fattore = NUMMER cornice = attivo disattivo colorelinea = COLOR fonttesto = inherits: \impostafontdeltesto dimensione = piccolo medio grande stile = STYLE BEFEHL colore = COLOR**  $\setminus$ setupchemicalframed  $[...,...]$   $[...,-]$ <sup>2</sup>.....] OPT **1 NAME 2 inherits: \impostaincorniciato**  $\setminus$ setupcollector  $[\ldots, \ldots]$   $[\ldots, \ldots]$ <sup>2</sup>...,..] OPT **1 NAME 2 rotazione = sinistra destra interno esterno NUMMER angolo = sinistra centro destra cima fondo x = DIMENSION y = DIMENSION hoffset = DIMENSION voffset = DIMENSION luogo = sinistra centro destra cima fondo riga l c r m t b g stato = inizia termina**

```
\setupcolumnsetarea [\ldots], \ldots] [\ldots, \ldots]^2, \ldots]1 NAME
               2 stato = inizia termina ripeti
    x = NUMMER
    y = NUMMER
    nx = NUMMER
    ny = NUMMER
    stile = STYLE BEFEHL
    colore = COLOR
    clipoffset = DIMENSION
   offsetdestro = DIMENSION
   inherits: \impostaincorniciato
\setupcolumnsetareatext [.<sup>1</sup>..] [.<sup>2</sup>..]
1 NAME
2 TEXT
\setminussetupcolumnsetlines [ .^1 . ] [ .^2 . ] [ .^3 . ] [ .^4 . ]1 NAME
2 NUMMER
3 NUMMER
4 NUMMER
\setminussetupcolumnsetspan [\ldots, \ldots] [\ldots, \ldots]<sup>2</sup>...,..]
                             OPT
1 NAME
2 n = NUMMER
  stile = STYLE BEFEHL
   colore = COLOR
    prima = BEFEHL
    dopo = BEFEHL
   inherits: \impostaincorniciato
\setminussetupcolumnsetstart [...] [...] [...] [...] [...]1 NAME
2 NUMMER
3 NUMMER
4 NUMMER
\setminussetupcombination [\ldots, \ldots] [\ldots, \ldots]<sup>2</sup>...,..]
                          OPT
1 NAME
2 nx = NUMMER
   ny = NUMMER
   ampiezza = adatta DIMENSION
    altezza = adatta DIMENSION
    luogo = sinistra centro destra cima fondo
   distanza = DIMENSION
   alternativa = etichetta testo
    allinea = inherits: \impostaallineamento
    continua = si no
   prima = BEFEHL
   dopo = BEFEHL
   tra = BEFEHL<br>stile = STYLE 1
   stile = STYLE BEFEHL<br>
colore = COLOR
              colore = COLOR
```
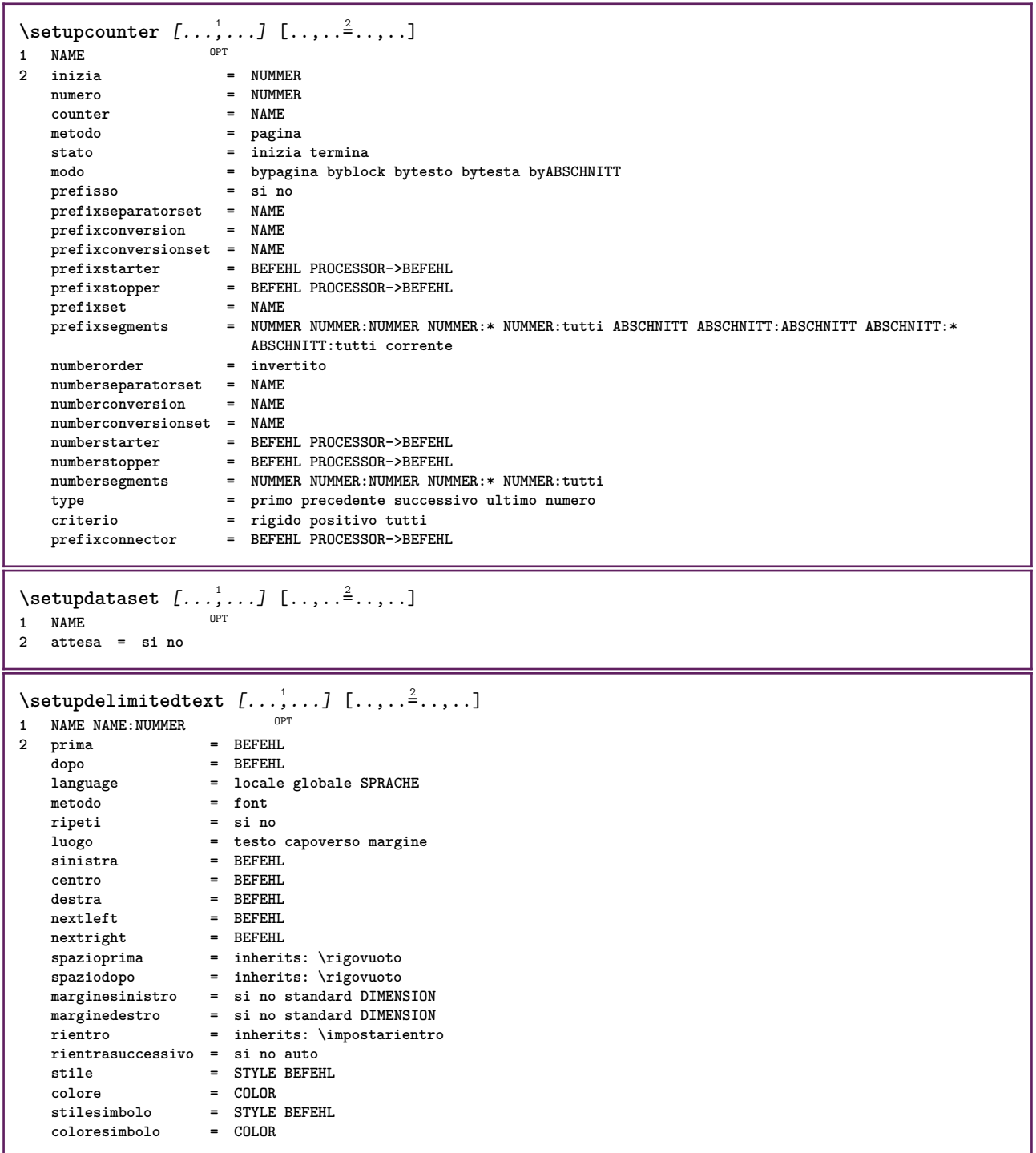

```
\setminussetupdescription [\ldots, \ldots] [\ldots, \ldots]<sup>2</sup>...,..]
                            OPT
1 NAME
2 titolo = si no
                      livello = NUMMER
   testo = TEXT
   headcommand = \...##1<br>
prima = BEFEHL
   \frac{\text{prima}}{\text{dopo}}dopo = BEFEHL
   tra = BEFEHL
                     alternativa = sinistra destra inmargine insinistra indestra margine marginesinistro marginedestro margineinterno
                          margineesterno vicino sospeso cima vuoto comando NAME
    allinea = inherits: \impostaallineamento
   headalign = inherits: \impostaallineamento
   rientro = inherits: \impostarientro
                     display = si no
   rientrasuccessivo = si no auto
                     ampiezza = adatta ampio riga DIMENSION
                     distanza = nessuno DIMENSION
   dilata = NUMMER
   shrink = NUMMER
                     sospendi = adatta ampio nessuno margine NUMMER
   closesymbol = BEFEHL
   \frac{1}{2} closecommand<br>espansione
                      espansione = si no xml
   referenceprefix = + - TEXT
   \frac{1}{2} = \frac{1}{2}margine = si no standard DIMENSION<br>stile = STYLE REFEHL
   stile = STYLE BEFEHL<br>
colore = COLOR
   colore = COLOR
                     stiletesta = STYLE BEFEHL
   coloretesta = COLOR
   allineatitolo = si no
\setupdirections [\ldots, \ldots \stackrel{*}{\dots}, \ldots]* bidi = attivo disattivo locale globale
   metodo = uno due implicito
   fences = si no
   break = entrambi prima
\setminussetupdocument [\ldots, \ldots] [\ldots, \ldots]OPT
1 NAME
2 prima = BEFEHL
   dopo = BEFEHL
   metadata:author = TEXT
   meta data: titlemetadata:subject = TEXT
   metadata:keywords = TEXT
                      KEY = VALUE
\setminussetupeffect [\ldots, \ldots] [\ldots, \ldots]OPT
1 NAME
2 metodo = nessuno comando
                 dilata = NUMMER
   spessorelinea = DIMENSION
   alternativa = normale interno esterno entrambi nascosto dilata
```
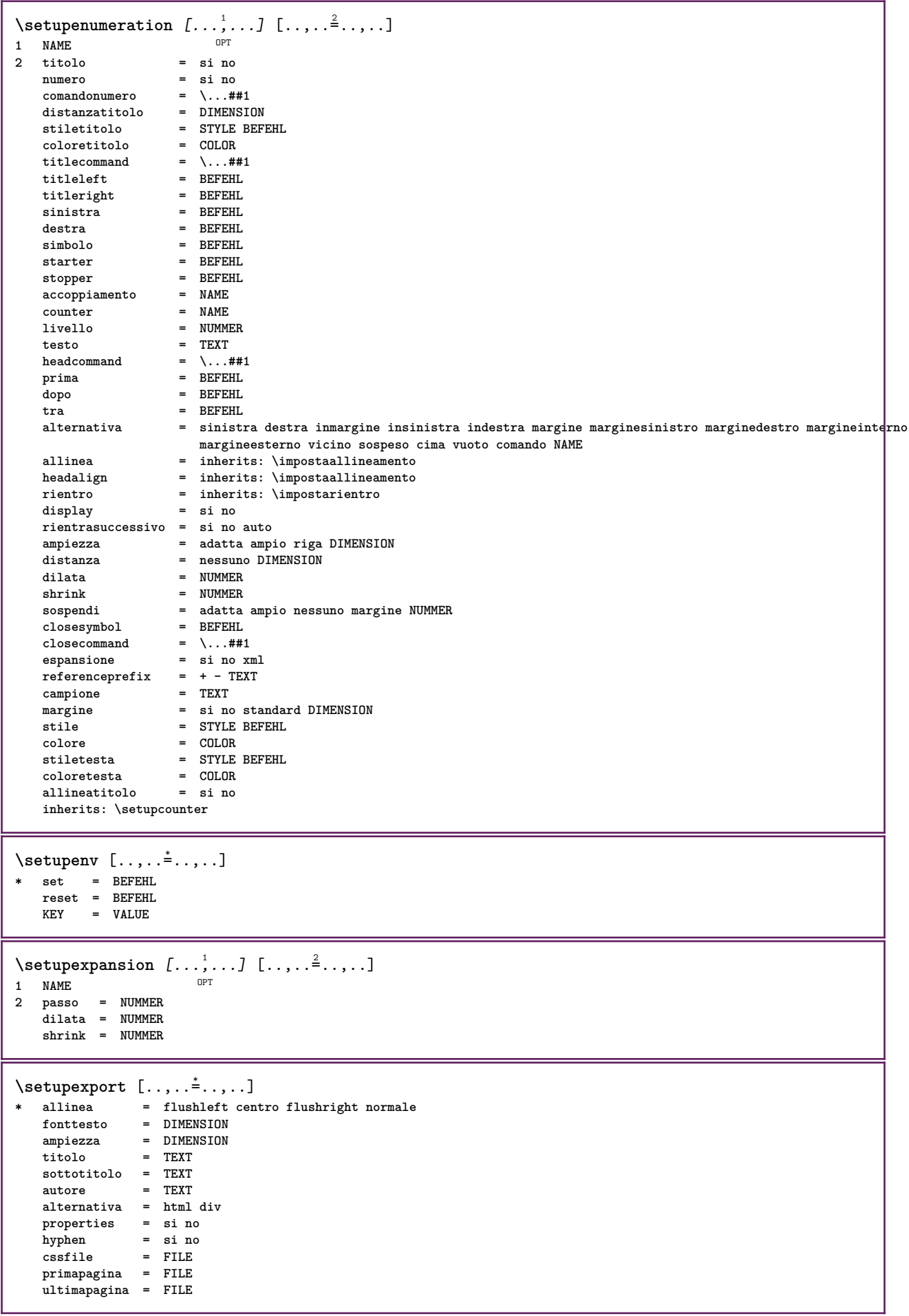

```
\setminussetupexternalfigure [\ldots, \ldots] [\ldots, \ldots]<sup>2</sup>...,..]
                             OPT
1 NAME
2 ampiezza = DIMENSION
   altezza = DIMENSION
   etichetta = NAME
   pagina = NUMMER<br>oggetto = si no
                   oggetto = si no
   perefissometodo = pdf mps jpg png jp2 jbig svg eps gif tif mov buffer tex cld auto
   controlli = si no
   max mask
                   mask = nessuno
   risoluzione = NUMMER
   colore = COLOR
   cmyk = si no auto
   \frac{1}{2} = TEXT<br>
EXTER
                   ripeti = si no
   fattore = adatta ampio max auto implicito
    hfactor = adatta ampio max auto implicito
    wfactor = adatta ampio max auto implicito
    ampiezzamax = DIMENSION
    altezzamax = DIMENSION
   amproximation<br>
altezzamax = DIMENSION<br>
equalwidth = DIMENSION<br>
equalheight = DIMENSION
   equalheight = DIMENSION
   scala = NUMMER
   xscale = NUMMER
                   yscale = NUMMER
   s = NUMMER<br>
sx = NUMMER<br>
= NUMMER
                   sx = NUMMER
   sy = NUMMER
   righe = NUMMER
    luogo = locale globale implicito
    directory = PATH
    opzione = test cornice vuoto
   coloreprimopiano = COLOR
    reset = si no
    sfondo = colore foreground NAME
    cornice = attivo disattivo
    coloresfondo = COLOR
   xmax = NUMMER<br>
vmax = NUMMER
   ymax = NUMMER
   cornici = attivo disattivo
   interazione = si tutti nessuno riferimento layer segnalibro
                  fonttesto = DIMENSION
   comment = BEFEHL TEXT
   dimensione = nessuno media crop trim art
                   cache = PATH
   resourcesdisplay = FILE<br>conversione = TEXT
   conversionorder = LISTE
   crossreference = si no NUMMER
   transform = auto NUMMER
   userpassword = TEXT
   {\tt own}expassword
\setupexternalsoundtracks [\ldots, \ldots^*], \ldots]* opzione = ripeti
\setminussetupfacingfloat [\ldots, \ldots] [\ldots, \ldots]<sup>2</sup>...,..]
                         \overline{0}1 NAME
2 tra = BEFEHL
   pagina = inherits: \pagina
   spaceinbetween = inherits: \rigovuoto
   stile = STYLE BEFEHL
    colore = COLOR
    ampiezza = adatta cornice DIMENSION
   inherits: \impostaincorniciato
\setminussetupfieldbody [\ldots, \ldots] [\ldots, \ldots]<sup>2</sup>.....]
                       OPT
1 NAME
2 category = NAME
   inherits: \setupfieldcategory
```

```
\setupfieldcategory [\dots, \dots] [\dots, \dots]<sup>2</sup>.....]<br>1 NAME
1 NAME
2 inizia = NUMMER
   stile = STYLE BEFEHL
   colore = COLOR
   type = radio sotto testo riga push check signature
                      values = TEXT
   implicitocolorecornicecampo = COLOR
   coloresfondocampo = COLOR
   ampiezza = DIMENSION
   altezza = DIMENSION
                     profondita = DIMENSION
   allinea = sinistra centro destra flushleft center flushright
   n = NUMMER<br>
simbolo = NAME
                      simbolo = NAME
   fieldlaver
   opzione = solalettura richiestp protetto ordinato nondisponibile nocheck fisso file nascosto stampabile
                       auto<br>= REFERENCE
   {\tt clickdentro} \atop {\tt clickfuori}clickfuori = REFERENCE
   entraregione = REFERENCE
   esciregione = REFERENCE
   dopotasto = REFERENCE
   format = REFERENCE<br>verifica = REFERENCE
   verifica = REFERENCE<br>
calcola   = REFERENCE
   calcola = REFERENCE<br>
focusin = REFERENCE
   focusin = REFERENCE<br>focusout = REFERENCE
   focusout = REFERENCE
                       openpage = REFERENCE
   closepage = REFERENCE
\setminussetupfieldcontentframed [\ldots, \ldots] [\ldots, \ldots^{\frac{2}{n}}, \ldots]OPT
1 NAME
2 inherits: \impostaincorniciatoinherits: \setupfieldcategory
\setminussetupfieldlabelframed [\ldots, \ldots] [\ldots, \ldots]<sup>2</sup>...,..]
                                   OPT
1 NAME
2 inherits: \impostaincorniciato
\setminussetupfieldtotalframed [...,...,...] [...,...^2,...,]OPT
1 NAME
2 prima = BEFEHL
   dopo = BEFEHL
   tra = BEFEHL<br>distanza = DIMENS
               distanza = DIMENSION
   alternativa = reimposta etichetta cornice orizzontale verticale
   inherits: \impostaincorniciato
\setminussetupfiller [\ldots, \ldots] [\ldots, \ldots]OPT
1 NAME
2 marginesinistro = DIMENSION
   marginedestro = DIMENSION
   {\tt sinitra} \atop {\tt destra}destra = BEFEHL
                   alternativa = simbolo dilata linea spazio
   metodo = locale globale centro ampio
   ampiezza = DIMENSION
   altezza = DIMENSION
   \mathbf{profondita}offset = DIMENSION<br>distanza = DIMENSION
                    distanza = DIMENSION
   allinea = sinistra destra centro flushleft flushright interno esterno
   simbolo = BEFEHL<br>stile = STYLE E
   stile = STYLE BEFEHL
                    colore = COLOR
\setminussetupfirstline [\ldots, \ldots] [\ldots, \ldots]OPT
1 NAME
                2 n = NUMMER
   alternativa = implicito riga parola
   stile = STYLE BEFEHL
                colore = COLOR
```

```
\setupfittingpage [\dots, \dots] [\dots, \dots]<br>1 NAME
1 NAME
2 statopagina = inizia termina
   comando = \...##1
    margine = pagina
    scala = NUMMER
    carta = auto implicito NAME
    inherits: \impostaincorniciato
\setminussetupfloatframed [...^1,...] [...,...^2...]OPT
1 NAME
2 inherits: \impostaincorniciato
\setminussetupfontexpansion [\cdot, \cdot, \cdot] [\cdot, \cdot, \cdot, \frac{2}{7}, \cdot, \cdot, \cdot]1 NAME
2 vector = NAME
   fattore = NUMMER
    dilata = NUMMER
   shrink = NUMMER
    passo = NUMMER
\setminussetupfontprotrusion [\cdot, \cdot, \cdot] [\cdot, \cdot, \cdot, \frac{2}{7}, \cdot, \cdot, \cdot]1 NAME
2 vector = NAME
   fattore = NUMMER
    sinistra = NUMMER
    destra = NUMMER
\setminussetupfonts [\ldots, \ldots^*], \ldots]* language = no auto
\setminussetupfontsolution [\ldots, \ldots] [\ldots, \ldots]<sup>2</sup>...,..]
                                OPT
1 NAME
2 goodies = FILE
    solution = NAME<br>less = NAME
    less = NAME
             more = NAME
    metodo = preroll separa normale invertito casuale
    criterio = NUMMER
\setminussetupformula [...,...] [...,-]OPT
1 NAME
    2 luogo = sinistra destra
                        allinea = sinistra centro destra flushleft center flushright normale
    separa = si no pagina
    strut = si no
    distanza = DIMENSION
    sinistra = BEFEHL<br>destra = BEFEHL
    destra = BEFEHL
                        spazioprima = inherits: \rigovuoto
    spaziodopo = inherits: \rigovuoto<br>comandonumero = \...##1
    comandonumero = \...##1
    colore = COLOR<br>
stilenumero = STYLE
                        stile BEFEHL<br>= COLOR
    \begin{array}{c} \texttt{colorenumero} \ \texttt{opzione} \end{array}opzione = impaccato tight centro cornice profondita riga mezzariga -riga -mezzariga inherits: \impostafontdeltesto
    margine = si no standard DIMENSION
    marginesinistro = DIMENSION
    marginedestro = DIMEN<br>alternativa = NAME
    \overline{\text{alternative}}rientrasuccessivo = si no auto
                        griglia = inherits: \snaptogrid
    cornice = numero
    sospendi = nessuno auto
    espansione = si no xml
    referenceprefix = + -<br>xmlsetup = NAME
    xmlsetup<br>catcodes
                         catcodes = NAME
    inherits: \setupcounter
```

```
\setminussetupformulaframed [\ldots, \ldots] [\ldots, \ldots]<sup>2</sup>...,..]
                                OPT
1 NAME
2 inherits: \impostaincorniciato
\setminussetupframedcontent [\ldots, \ldots] [\ldots, \ldots]<sup>2</sup>...,..]
                               OPT
1 NAME
2 sinistra = BEFEHL
   destra = BEFEHL
    leftoffser = DIMENSION
    offsetdestro = DIMENSION
    offsetcima = DIMENSION
    offsetfondo = DIMENSION
   correzioneriga = si no
   inherits: \impostaincorniciato
\setminussetupframedtable [\cdot, \cdot, \cdot] [\cdot, \cdot, \cdot, \frac{2}{7}, \cdot, \cdot, \cdot]OPT
1 NAME
2 prima = BEFEHL
    dopo = BEFEHL
    tra = BEFEHL
   distanza = DIMENSION
   inherits: \impostaincorniciato
\setminussetupframedtablecolumn [.\cdot^1.] [.\cdot^2.] [.\cdot,..\cdot^3. \cdot,.\cdot]OPT
1 NAME
2 NUMMER ogni
3 inherits: \impostaincorniciato
\setminussetupframedtablerow [\cdot \cdot \cdot \cdot] [\cdot \cdot \cdot \cdot \cdot] [\cdot \cdot \cdot \cdot \cdot \cdot \cdot \cdot]OPT
1 NAME
2 NUMMER ogni
3 inherits: \impostaincorniciato
\setminussetupframedtext [\ldots, \ldots] [\ldots, \ldots]<sup>2</sup>.....]
                         OPT
1 NAME
2 sinistra = BEFEHL
   destra = BEFEHL
                        interno = BEFEHL
   luogo = sinistra destra centro nessuno
   correzioneprofondita = attivo disattivo
    fonttesto = inherits: \impostafontdeltesto
    rientro = inherits: \impostarientro
    stile = STYLE BEFEHL
    colore = COLOR
   inherits: \impostaincorniciatoinherits: \setupplacement
\setupglobalreferenceprefix [...]
* + - TEXT
\setminussetupheadalternative [\ldots, \ldots] [\ldots, \ldots]<sup>2</sup>...,..]
                                   OPT
1 NAME
2 alternativa = orizzontale verticale daqualcheparte
   renderingsetup = NAME
\setminussetuphelp [\ldots, \ldots] [\ldots, \ldots]^2OPT
1 NAME
2 inherits: \impostaincorniciato
\setminussetuphigh [\ldots, \ldots] [\ldots, \ldots]<sub>0PT</sub> [\ldots, \ldots]1 NAME
2 distanza = DIMENSION
    up = DIMENSION
    stile = STYLE BEFEHL
   colore = COLOR
```

```
\setminus \text{setupnightight} [\dots, \dots, \dots] [\dots, \dots, \dots]1 NAME
2 comando = si no
    stile = STYLE BEFEHL
    colore = COLOR
\setuphyphenation [\ldots,\ldots^*],\ldots]* metodo = original tex implicito hyphenate expanded traditional nessuno
\setminussetupindentedtext [\ldots, \ldots] [\ldots, \ldots]<sup>2</sup>...,..]
                              OPT
1 NAME
   2 prima = BEFEHL
                dopo = BEFEHL
   distanza = DIMENSION
   \begin{array}{c}\n\text{campione} \\
\text{test}.\n\end{array}testo = TEXT<br>
ampiezza = adatt
                ampiezza = adatta ampio DIMENSION
   separatore = BEFEHL
    stile = STYLE BEFEHL
    colore = COLOR
    stiletesta = STYLE BEFEHL
    coloretesta = COLOR
\setminussetupinitial [...,...] [...,-^2...,...]OPT
1 NAME
2 n = NUMMER<br>
m = NUMMER
   m = NUMMER<br>
prima = BEFEHL
            prima = BEFEHL
   distanza = DIMENSION
    hoffset = DIMENSION
    voffset = riga DIMENSION
   stile = STYLE BEFEHL
   colore = COLOR
    font = FONT
    testo = TEXT
    luogo = margine testo
    metodo = primo ultimo auto nessuno
\setminussetupinsertion [\dots, \dots] [\dots, \dots]<br>1 NAME
1 NAME
2 luogo = pagina testo colonne firstcolumn lastcolumn
\setupitaliccorrection [\ldots,\ldots]* testo sempre globale nessuno
```
\setupitemgroup [.<sup>1</sup>..] *[...*,<sup>2</sup>..*.] [...*,<sup>3</sup>..*.] [...,.*.<sup>4</sup>...,.*.*]<br>1 NAME OPT **1 NAME 2 ogni NUMMER**

**3 intro casuale continua impaccato autointro ampio testo prima dopo nobianco margine inmargine almargine intesto headintext lento adatta nofit capoverso unito vicino stopper nostopper unpacked ripeti norepeat invertito colonne uno due tre quattro cinque six seven eight nine standard NUMMER\*ampio NUMMER\*vicino orizzontale NAME**

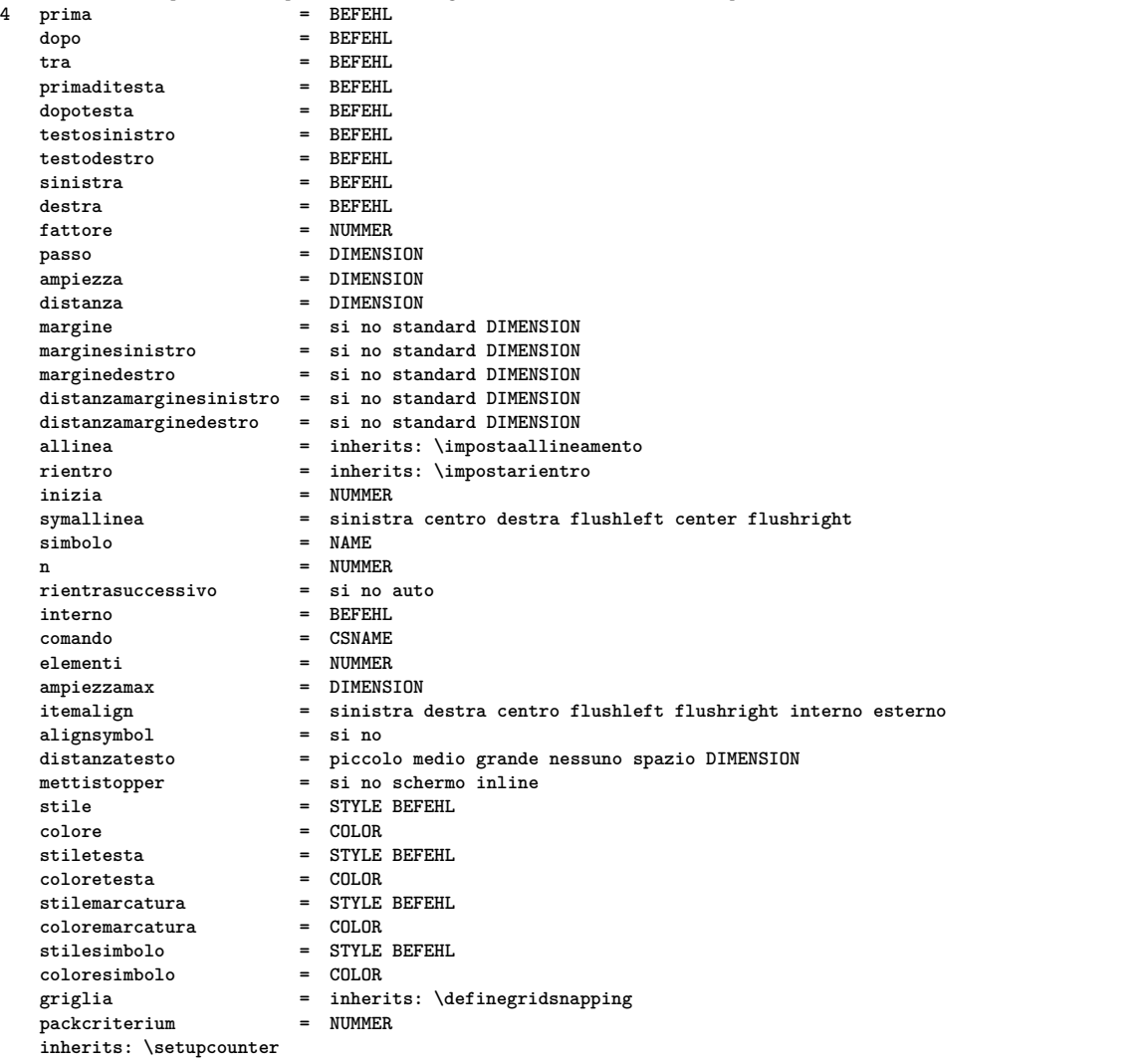

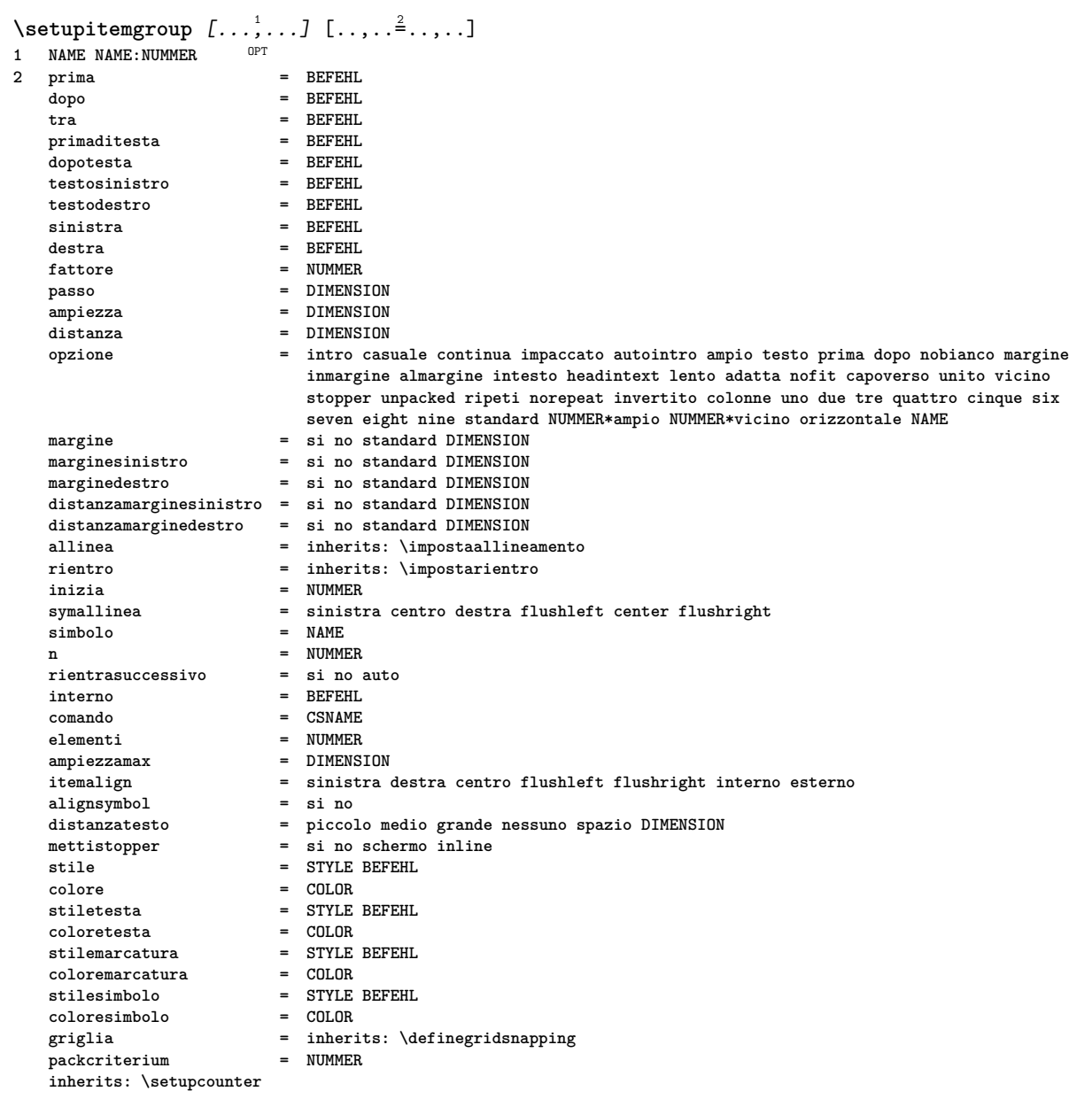

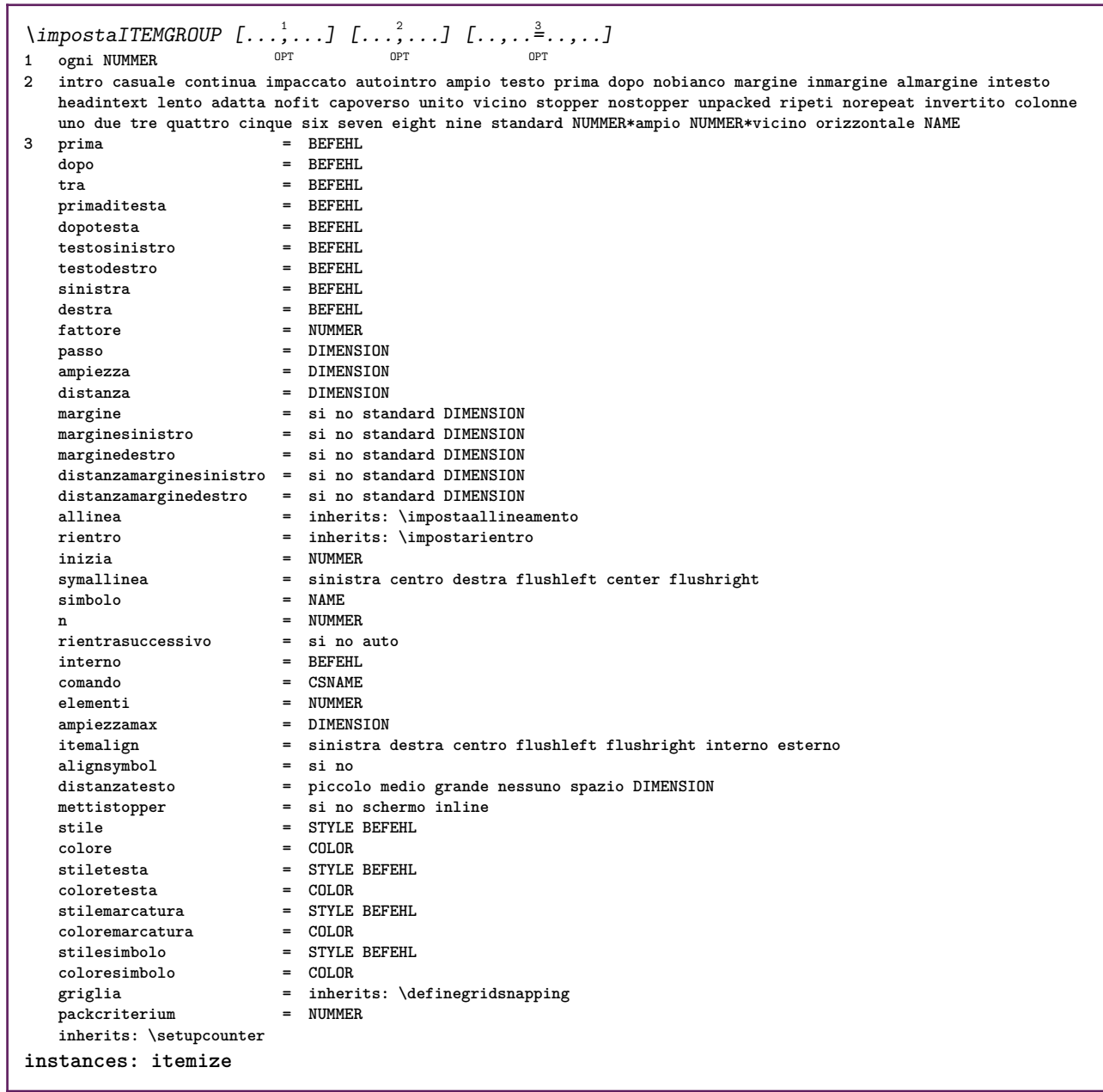

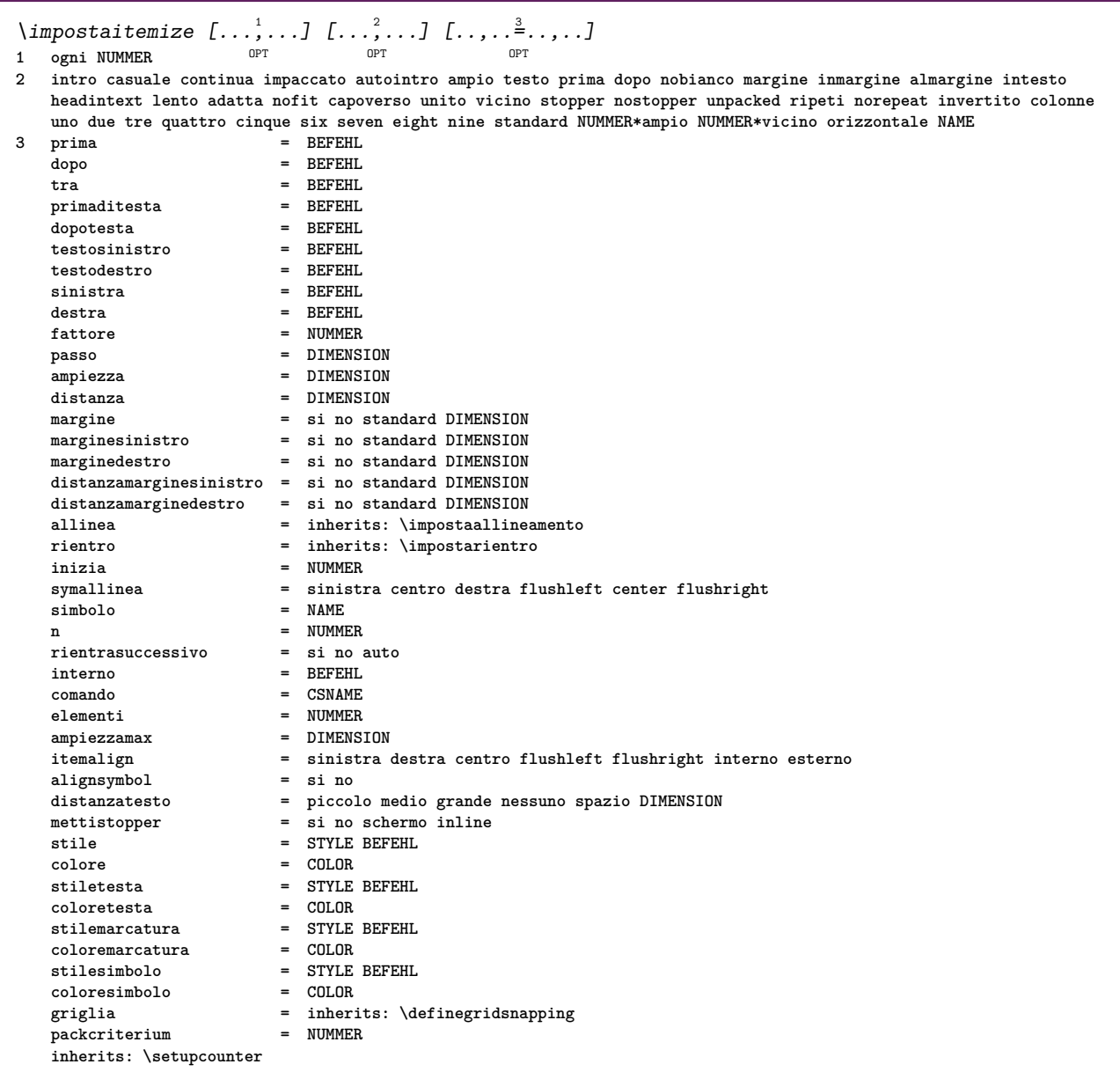

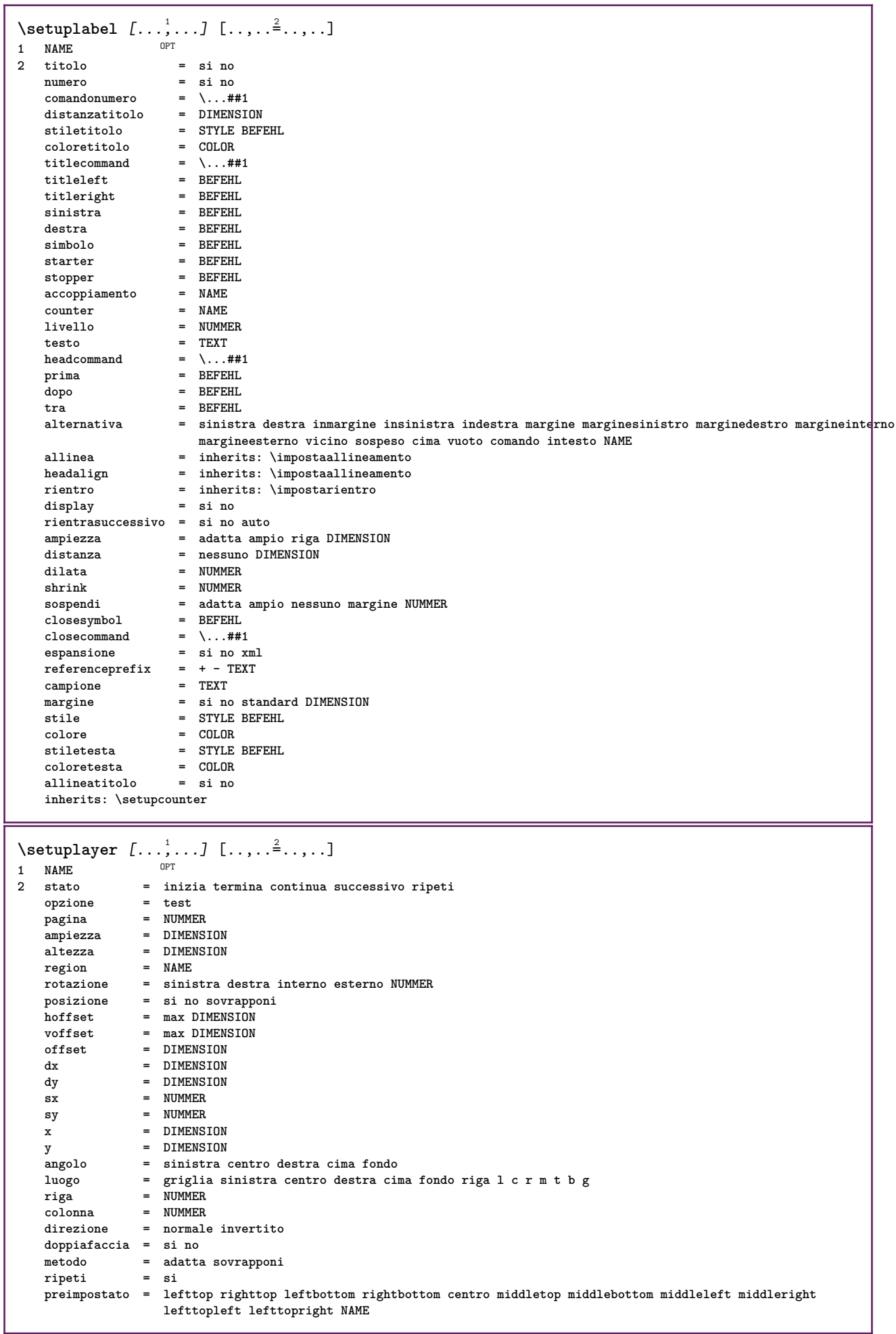

 $\setminus$ setuplayeredtext  $[\dots, \dots]$   $[\dots, \dots]$ <br>1 NAME **1 NAME 2 stile = STYLE BEFEHL colore = COLOR inherits: \impostaincorniciato**  $\setminus$ setuplayouttext  $[.\cdot]$   $[.\cdot]$   $[.\cdot]$   $[.\cdot]$   $[.\cdot]$ OPT **1 cima intestazione testo piedipagina fondo 2 testo margine bordo 3 stato = inizia termina vuoto alto nessuno normale nomarcature NAME stile = STYLE BEFEHL colore = COLOR strut = si no n = NUMMER prima = BEFEHL dopo = BEFEHL testosinistro = TEXT testocentro = TEXT testodestro = TEXT stilesinistra = STYLE BEFEHL middlestyle = STYLE BEFEHL stiledestra = STYLE BEFEHL coloresinistra = COLOR middlecolor = COLOR coloredestra = COLOR ampiezza = DIMENSION ampiezzasinistra = DIMENSION middlewidth ampiezzadestra = DIMENSION**  $\setminus$ setuplinefiller  $[\ldots, \ldots]$   $[\ldots, \ldots]$ <sup>2</sup>...,..] OPT **1 NAME 2 luogo = sinistra destra entrambi scope = sinistra destra locale globale** mp = NAME<br>altezza = DIMEN **altezza = DIMENSION profondita = DIMENSION distanza = DIMENSION** distanza<br>threshold = DIMENSION<br>**EXECUTE: spessorelinea = DIMENSION prima = BEFEHL dopo = BEFEHL colore = COLOR stiletesto = STYLE BEFEHL coloretesto = COLOR allinea = inherits: \impostaallineamento**  $\setminus$ setuplinefillers  $[\ldots, \ldots]$   $[\ldots, \ldots]$ <sup>2</sup>...,..] OPT **1 NAME 2 inherits: \setuplinefiller**  $\setminus$ setuplinenote  $[\ldots, \ldots]$   $[\ldots, \ldots]$ OPT **1 NAME 2 compress = si no compressmethod = separator stopper spazio compressseparator = BEFEHL compressdistance = DIMENSION compressstopper = BEFEHL inherits: \setupnote**

```
\setminussetuplinetable [\cdot \cdot \cdot] [\cdot \cdot \cdot \cdot \cdot] [\cdot \cdot \cdot \cdot \cdot \cdot \cdot]\overline{\phantom{0}} opt
                             OPT
1 r c
2 dispari pari intestazione NUMMER
3 righe = adatta NUMMER
   prima = BEFEHL<br>prima = BEFEHL
    dopo = BEFEHL
    tra = BEFEHL
    dilata = si no DIMENSION
    ampiezzamax = adatta DIMENSION
    nsinistra = NUMMER
    n = NUMMER
   ripeti = si no
    nx = NUMMER
    ampiezza = DIMENSION
    altezza = adatta riga DIMENSION
    distanza = DIMENSION
   offsetsinistro = DIMENSION
    offsetdestro = DIMENSION
    allinea = inherits: \impostaallineamento
    sfondo = colore
    coloresfondo = COLOR
    xheight = max DIMENSION
    xdepth = max DIMENSION
    stile = STYLE BEFEHL
    colore = COLOR
\setuplistalternative [\dots, \dots] [\dots, \dots]<sub>0PT</sub> ...,..]
1 NAME
2 prima = BEFEHL
    dopo = BEFEHL
    comando = \...##1##2##3
   renderingsetup = NAME
    ampiezza = DIMENSION
    distanza = DIMENSION
    dilata = DIMENSION
    filler = BEFEHL
\setminussetuplistextra [\ldots, \ldots] [\ldots, \ldots]<sup>2</sup>...,..]
                       OPT
1 NAME
2 prima = BEFEHL
   dopo = BEFEHL
\setuplocalfloats [\ldots, \ldots \stackrel{*}{\dots}, \ldots]* prima = BEFEHL
   dopo = BEFEHL<br>tra = BEFEHL
         tra = BEFEHL
\setuplocalinterlinespace [\ldots, \ldots] [\ldots, \ldots]<sup>2</sup>...,..]
                                   OPT
1 NAME
2 inherits: \impostainterlinea
\setuplocalinterlinespace [\ldots,\ldots]* attivo disattivo reimposta auto piccolo medio grande NUMMER DIMENSION
\setuplocalinterlinespace [...]
* NAME
\setminussetuplow [\ldots, \ldots] [\ldots, \ldots]OPT
1 NAME
2 distanza = DIMENSION
   down = DIMENSION
            stile = STYLE BEFEHL
   colore = COLOR
```

```
\setminus \texttt{setuplowhigh} \ \left[ \ldots, \frac{1}{2} \ldots, \frac{2}{2} \ldots, \ldots \right]1 NAME
2 distanza = DIMENSION
    up = DIMENSION
    down = DIMENSION
    stile = STYLE BEFEHL
    colore = COLOR
\setminus \text{setuplowmidhigh} [\dots, \dots] [\dots, \dots]<br>1 NAME
1 NAME
   2 up = DIMENSION
          down = DIMENSION
   stile = STYLE BEFEHL
   colore = COLOR
\setupMPgraphics [..,..=..,..] *
* colore = locale globale
           mpy = FILE
\setminussetupMPinstance [\ldots, \ldots] [\ldots, \ldots]<sup>2</sup>.....]
OPT
2 format = metafun minifun mpost
1 NAME
   initializations = si no
   setups = NAME<br>stiletesto = STYLE
                   = STYLE BEFEHL<br>= COLOR
   color{\textbf{e}}extensions = si no
   metodo = binary decimal double scaled implicito
\setupMPpage [..,..=..,..] *
* statopagina = inizia termina
    comando = \...##1
    margine = pagina
    scala = NUMMER
    carta = auto implicito NAME
   inherits: \impostaincorniciato
\setminussetupMPvariables [\cdot, \cdot, \cdot, \cdot] [\cdot, \cdot, \cdot, \cdot]OPT
1 NAME
2 KEY = VALUE
\setminussetupmarginblock [\ldots, \ldots] [\ldots, \ldots]OPT
1 NAME
2 stato = inizia termina
   ampiezza = DIMENSION
    prima = BEFEHL
    dopo = BEFEHL
   tra = BEFEHL
   allinea = inherits: \impostaallineamento
             stile = STYLE BEFEHL
   colore = COLOR
    cima = BEFEHL
    fondo = BEFEHL
    luogo = sinistra destra centro inmargine
   sinistra = BEFEHL
   destra = BEFEHL
```
 $\setminus$ setupmargindata  $[\ldots, \ldots]$   $[\ldots, \ldots]$ <sup>2</sup>.....] OPT **1 NAME 2 strut = si no auto cap adatta riga implicito CHARACTER comando = \...##1 ampiezza = DIMENSION allinea = inherits: \impostaallineamento anchor = region testo luogo = sinistra destra interno esterno metodo = cima riga primo profondita altezza category = implicito bordo scope = locale globale opzione = testo capoverso margine = locale normale margine bordo distanza = DIMENSION hoffset = DIMENSION voffset = DIMENSION dy = DIMENSION spaziofondo = DIMENSION threshold = DIMENSION riga = NUMMER stack = si continua stile = STYLE BEFEHL colore = COLOR**  $\setminus$ setupmarginframed  $[\ldots, \ldots]$   $[\ldots, \ldots]$ OPT **1 NAME 2 inherits: \impostaincorniciato**  $\setminus$ setupmarginrule  $[\ldots, \ldots^2, \ldots]$ OPT **1 NUMMER 2 inherits: \setupsidebar**  $\setminus$ setupmathalignment  $[\ldots, \ldots]$   $[\ldots, \ldots]$ <sup>2</sup>...,..] OPT **1 NAME 2 n = NUMMER m = NUMMER distanza = DIMENSION numero = auto separatore = TEXT allinea = sinistra centro destra normale luogo = cima center fondo normale griglia = math no**  $\setminus$ setupmathcases  $[\ldots, \ldots]$   $[\ldots, \ldots]$ OPT **1 NAME 2 sinistra = BEFEHL destra = BEFEHL strut = si no stile = STYLE BEFEHL distanza = DIMENSION** distanza = DIMENSION<br>numberdistance = DIMENSION

```
\setminussetupmathematics [\ldots, \ldots] [\ldots, \ldots]<sup>2</sup>...,..]
                          OPT
1 NAME
2 openup = si no
    setsimboli = NAME
    functionstyle = STYLE BEFEHL
   compact = si no
   allinea = l2r r2l righttoleft
   bidi = si no
   sygreek = normale corsivo nessuno
                  lcgreek = normale corsivo nessuno
   ucgreek = normale corsivo nessuno<br>
italics = 1 2 3 4 nessuno reimpos
                   italics = 1 2 3 4 nessuno reimposta
   autopunctuation = si no tutti comma yes,semicolon comma,semicolon all,semicolon
    setups = NAME
    domain = NAME reimposta
    stiletesto = STYLE BEFEHL
    coloretesto = COLOR
    functioncolor = COLOR
    integral = limits nolimits autolimits displaylimits nessuno
    stylealternative = NAME
    implicito = normale corsivo
    fraction = ams ctx
   ampersand = normale<br>
collapsing = 1 2 3 ne
   collapsing = 1 2 3 nessuno reimposta
                   kernpairs = si no
\setminussetupmathfence [\ldots, \ldots] [\ldots, \ldots]<sup>2</sup>...,..]
                        OPT
1 NAME
2 comando = si no
   sinistra = NUMMER
   centro = NUMMER
             destra = NUMMER
   mathstyle = schermo testo script scriptscript cramped uncramped normale impaccato piccolo grande
    colore = COLOR
    stato = auto
   metodo = auto
   dimensione = NUMMER
   fattore = nessuno auto NUMMER
   mathclass = NUMMER
\setminussetupmathfraction [\ldots, \ldots] [\ldots, \ldots]<sup>2</sup>...,..]
                          OPT
1 NAME
2 distanzacima = DIMENSION
    distanzafondo = DIMENSION
    margine = DIMENSION
    colore = COLOR
   strut = si no math tight
    alternativa = interno esterno entrambi
    linea = si no auto nascosto
   sinistra = NUMMER
   destra = NUMMER
   spessorelinea = DIMENSION
   mathstyle = STYLE BEFEHL
                   distanza = no nessuno sovrapponi
   inlinethreshold = auto NUMMER
   displaythreshold = auto NUMMER
   fences = NAME
\setminussetupmathfractions [\ldots, \ldots] [\ldots, \ldots]<sup>2</sup>...,..]
                            OPT
1 NAME
2 inherits: \setupmathfraction
\setminussetupmathframed [...,\ldots] [...,\ldots]OPT
1 NAME
2 inherits: \impostaincorniciato
```
 $\setminus$ setupmathmatrix  $[\ldots, \ldots]$   $[\ldots, \ldots]$ <sup>2</sup>.....] OPT **1 NAME 2 sinistra = BEFEHL destra = BEFEHL strut = si no NUMMER allinea = sinistra centro destra normale stile = STYLE BEFEHL distanza = DIMENSION simplecommand = TEXT luogo = cima fondo alto basso pedap normale**  $\setminus$ setupmathornament  $[\ldots, \ldots]$   $[\ldots, \ldots]$ <sup>2</sup>.....] OPT **1 NAME 2 alternativa = mp colore = COLOR mpoffset = DIMENSION**  $\mathbf{m}$ **p =** NAME  $\setminus$ setupmathradical  $[\ldots, \ldots]$   $[\ldots, \ldots]$ OPT **1 NAME 2 alternativa = implicito normale mp** colore = COLOR<br>mpoffset = DIMENS **mpoffset = DIMENSION mp = NAME**  $\setminus$ setupmathstackers  $[\ldots, \ldots]$   $[\ldots, \ldots]$ <sup>2</sup>...,..] OPT **1 NAME 2 sinistra = BEFEHL destra = BEFEHL topcommand = \...##1**  $bottomcommand = \ldots$ ##1  $middecommand = \dots$ <br>  $mp = NAME$ **mp = NAME mpheight = DIMENSION mpdepth = DIMENSION mpoffset = DIMENSION colore = COLOR hoffset = DIMENSION voffset = DIMENSION altezzamin = DIMENSION mindepth = DIMENSION mathclass = rel ord offset = min max normale luogo = cima fondo alto basso centro NUMMER strut = si no alternativa = normale implicito mp ampiezzamin = DIMENSION distanza = DIMENSION moffset = DIMENSION =** normale invertito<br>**=** si no  $\begin{array}{c} \texttt{mathlimits} \\ \texttt{lt} \end{array}$ **lt = DIMENSION rt = DIMENSION lb = DIMENSION rb = DIMENSION**  $\setminus$ setupmathstyle  $[\ldots, \ldots]$ **\* schermo testo script scriptscript cramped uncramped normale impaccato piccolo grande NAME**

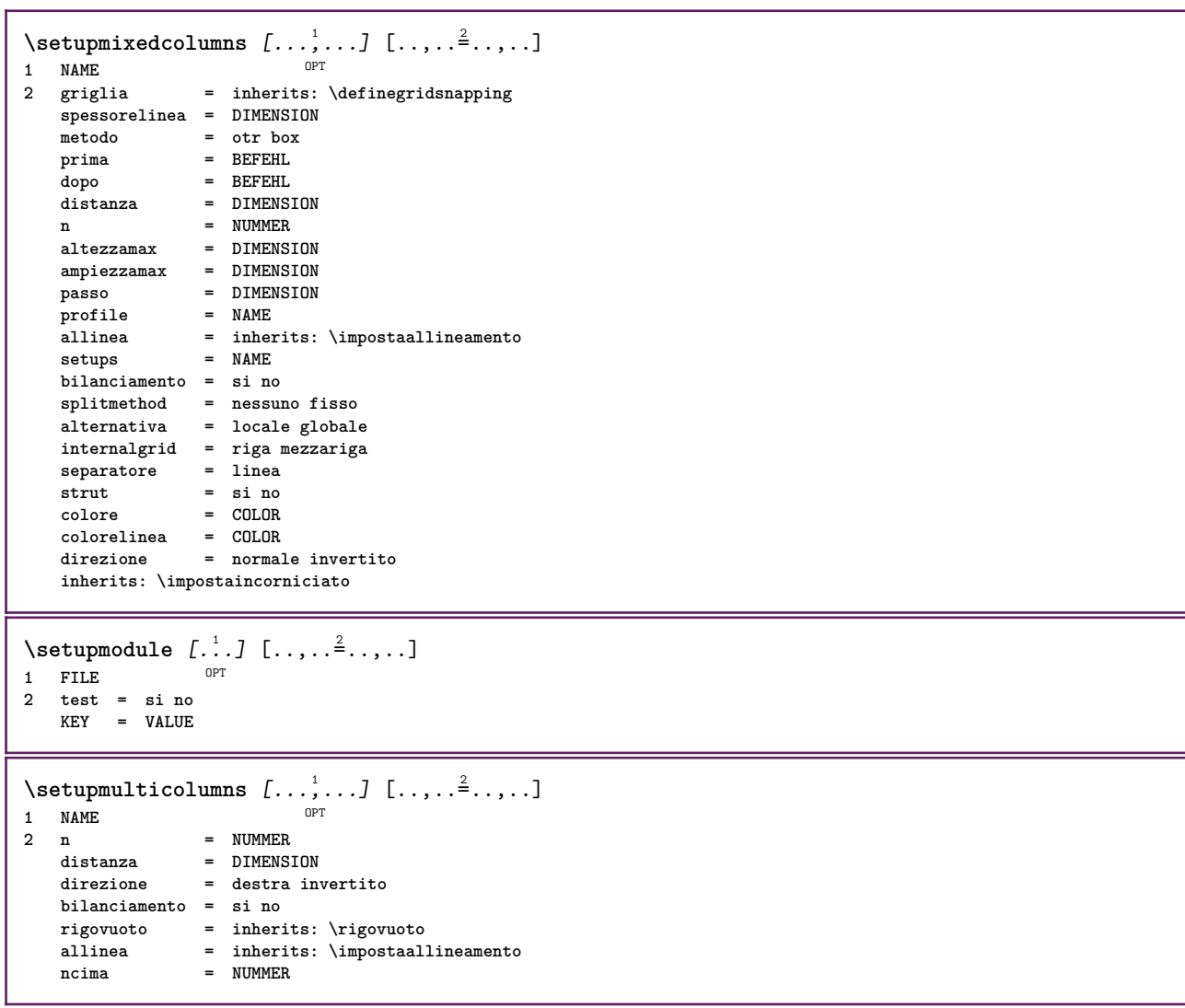

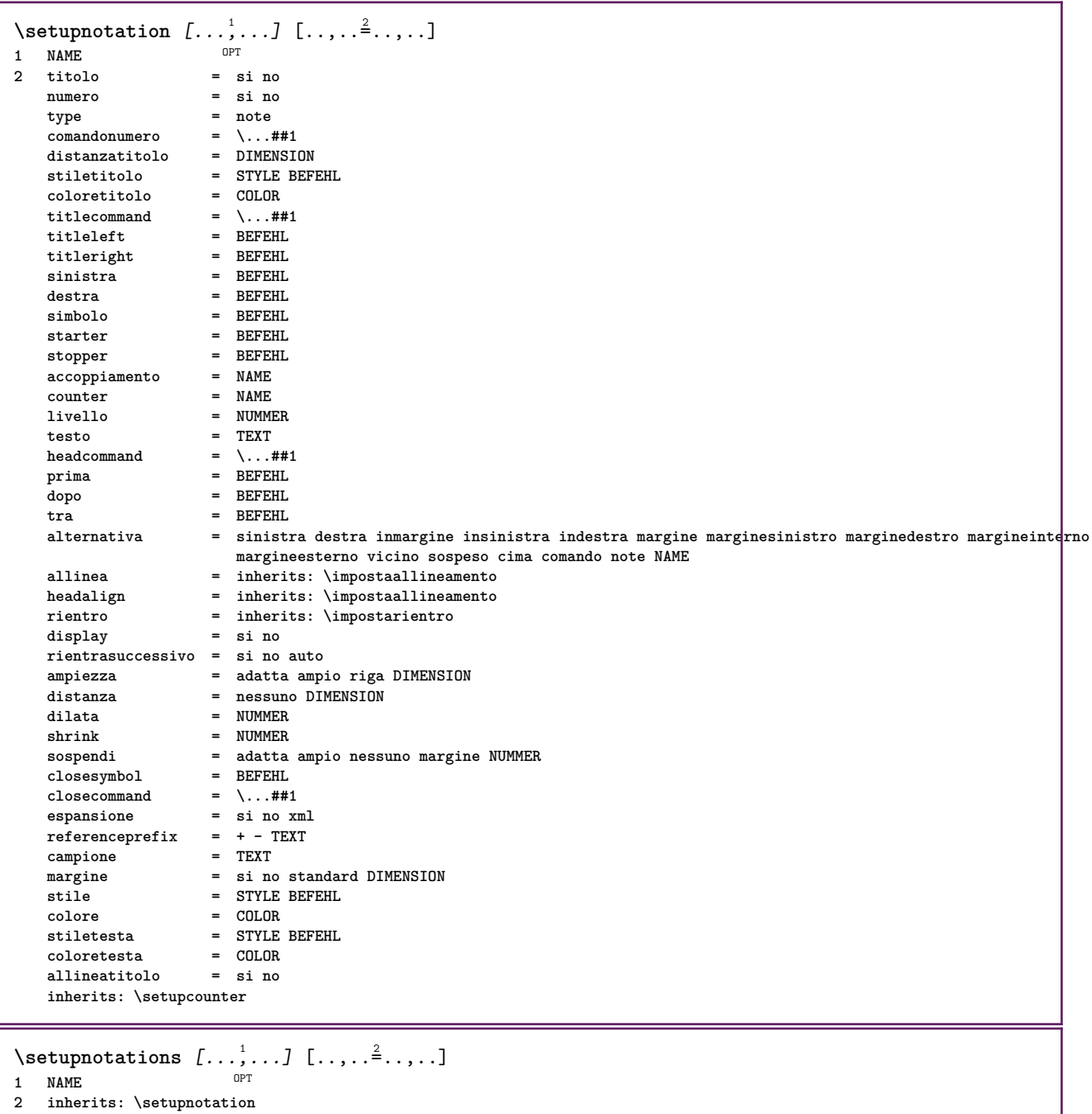

282

 $\setminus$ setupnote  $[\ldots, \ldots]$   $[\ldots, \ldots]$ OPT **1 NAME 2 interazione = si no numero testo tutti symbolcommand = \...##1 comandotesto = \...##1 indicatore = si no separatoretesto = BEFEHL ampiezza = DIMENSION altezza = DIMENSION distanza = DIMENSION**  $\frac{m}{2}$ **d**<br>**linea linea = attivo disattivo normale sinistra destra comando capoverso separa = tollerante rigido moltorigido NUMMER fattore = NUMMER luogo = testo pagina alto fondo nessuno colonne firstcolumn lastcolumn** luogo<br>successivo **n** = NUMMER<br>colorelinea = COLOR  $color$ ended **colorelinea spessorelinea = DIMENSION setups = NAME interlinea = NAME capoverso = si no prima = BEFEHL dopo = BEFEHL tra = BEFEHL scope = pagina** distanzacolonne = DIMENSION<br>
continua = si no **continua = si no alternativa = griglia fisso colonne note nessuno criterio = pagina fonttesto = inherits: \impostafontdeltesto allinea = inherits: \impostaallineamento stiletesto = inheri**<br>stiletesto **= STYLE**<br>coloretesto **= COLOR**  $\operatorname*{color}}$  **coloretesto anchor = successivo spazioprima = inherits: \rigovuoto spaceinbetween = inherits: \rigovuoto inherits: \impostaincorniciato**  $\setminus$ setupnotes  $[\ldots, \ldots]$   $[\ldots, \ldots]^2$ OPT **1 NAME 2 inherits: \setupnote**  $\setminus$ setupoffset  $[\ldots, \ldots \stackrel{*}{\cdot} \ldots]$ **\* inherits: \setupoffsetbox**  $\setminus$ setupoffsetbox  $[\ldots, \ldots^*], \ldots]$ **\* x = DIMENSION y = DIMENSION offsetsinistro = DIMENSION offsetdestro = DIMENSION offsetcima = DIMENSION offsetfondo = DIMENSION metodo = fisso ampiezza = DIMENSION altezza = DIMENSION profondita = DIMENSION luogo = sinistra centro destra cima fondo riga l c r m t b g**  $\setminus$ setuporientation  $[\ldots, \ldots]$   $[\ldots, \ldots]$ <sup>2</sup>...,..] OPT **1 NAME 2 orientation = up down sinistra destra cima fondo normale orizzontale = sinistra centro destra flushleft flushright normale verticale = riga cima centro fondo normale \setupoutputroutine** [...] <sup>1</sup> [..,..=..,..] <sup>2</sup> **OPT 1 NAME 2 KEY = CSNAME** \setupoutputroutine [...] **\* NAME**

```
\setuppagechecker [\dots, \dots] [\dots, \dots]<br>1 NAME
1 NAME
           2 righe = NUMMER
   offset = DIMENSION
   metodo = 0 1 2 3
   prima = BEFEHL
    dopo = BEFEHL
    tra = BEFEHL
\setminussetuppagecolumns [\ldots, \ldots] [\ldots, \ldots]<sup>2</sup>...,..]
                             OPT
1 NAME
2 separatore = NAME
    direzione = normale invertito
    distanza = DIMENSION
   n = NUMMER
   ampiezzamax = DIMENSION
    allinea = inherits: \impostaallineamento
                rigovuoto = inherits: \rigovuoto
    colore = COLOR
   setups = NAME
    pagina = inherits: \pagina
    inherits: \impostaincorniciato
\setminussetuppageinjection [\ldots, \ldots] [\ldots, \ldots]<sup>2</sup>...,..]
                               OPT
1 NAME<br>2 stato
    2 stato = precedente successivo NUMMER
                attesa = si no
   alternativa = figura buffer setups nessuno NAME
   pagina = inherits: \pagina
    statopagina = inizia termina
                n = NUMMER
   inherits: \impostaincorniciato
\setuppageinjectionalternative [\ldots, \ldots] [\ldots, \ldots]<sup>2</sup>.....]
                                               OPT
1 NAME
2 renderingsetup = NAME
\setminussetuppageshift [\cdot \cdot \cdot \cdot] [\cdot \cdot \cdot \cdot \cdot] [\cdot \cdot \cdot \cdot]OPT
1 pagina carta OPT OPT
2 NAME
3 NAME
\setminussetuppagestate [\ldots, \ldots] [\ldots, \ldots]<sup>2</sup>...,..]
                          OPT
1 NAME
2 attesa = si no
\setminussetuppairedbox [\ldots, \ldots] [\ldots, \ldots]<sup>2</sup>...,..]
                        OPT
1 NAME
   2 prima = BEFEHL
                 dopo = BEFEHL
    tra = BEFEHL
   luogo = sinistra centro destra cima fondo alto basso
   n = NUMMER<br>distanza = DIMENSI
   distanza = DIMENSION
                fonttesto = inherits: \impostafontdeltesto
    ampiezza = DIMENSION
    altezza = DIMENSION
    ampiezzamax = DIMENSION
    altezzamax = DIMENSION
                allinea = inherits: \impostaallineamento
    stile = STYLE BEFEHL
    colore = COLOR
\{impostaPAIREDBOX [\ldots,\ldots-.....]
* inherits: \setuppairedbox
instances: legend
\infty \{ \ldots, \ldots \stackrel{*}{\ldots}, \ldots \}* inherits: \setuppairedbox
```
```
\setminussetuppaper [\ldots, \ldots^* \ldots, \ldots]* inherits: \impostadimensionicarta
\setminussetupparagraph [...,...] [...,...]<sup>2</sup>.....]
                           OPT
1 NAME<br>2 stile = STYL
           2 stile = STYLE BEFEHL
   colore = COLOR
   allinea = inherits: \impostaallineamento
   setups = NAME
\setminussetupparagraphintro [\ldots, \ldots] [\ldots, \ldots]1 reimposta ogni primo successivo
2 BEFEHL
\setminussetupparallel [.\cdot\cdot\cdot] [.\cdot\cdot\cdot,\cdot\cdot] [.\cdot\cdot,\cdot\cdot]^3...,..]
1 NAME
2 NAME
3 setups = NAME
    inizia = NUMMER
    n = NUMMER
   criterio = tutti
\setminussetupperiodkerning [\ldots, \ldots] [\ldots, \ldots]<sup>2</sup>...,..]
                                OPT
1 NAME
2 fattore = NUMMER
\setminussetupperiods [\ldots, \ldots \stackrel{*}{\cdot} \ldots]* n = NUMMER
   ampiezza = DIMENSION adatta
   distanza = DIMENSION
   simbolo = BEFEHL
\setupplaceholder [...,...] 1
OPT
[..,..=..,..] 2
1 NAME
2 prima = BEFEHL
    dopo = BEFEHL
    testo = TEXT
    stile = STYLE BEFEHL
    colore = COLOR
\setminussetupplacement [\ldots, \ldots] [\ldots, \ldots]OPT
1 NAME
2 prima = BEFEHL
    dopo = BEFEHL
    sinistra = BEFEHL
    destra = BEFEHL
    griglia = inherits: \snaptogrid
    correzioneriga = attivo disattivo
   correzioneriga = attivo disattivo<br>
correzioneprofondita = attivo disattivo<br>
margine = si no standard
                           margine = si no standard
\setuppositionbar [\ldots,\ldots^{\pm},\ldots]* stile = STYLE BEFEHL
    colore = COLOR
    n = NUMMER
    min = NUMMER
   min = NUMMER<br>max = NUMMER<br>testo = TEXT
    testo = TEXT
    ampiezza = DIMENSION
    altezza = DIMENSION
   profondita = DIMENSION
```

```
\setupprocessor [\dots, \dots, \dots] [\dots, \dots]<br>1 NAME
1 NAME
                2 stato = inizia termina
    sinistra = BEFEHL
    destra = BEFEHL
    comando = \...##1
    stile = STYLE BEFEHL
              colore = COLOR
\setminussetupprofile [\ldots, \ldots] [\ldots, \ldots]<sup>2</sup>...,..]
                          OPT
1 NAME
2 altezza = DIMENSION
    profondita = DIMENSION
    distanza = DIMENSION
                 fattore = NUMMER
    righe = NUMMER
    metodo = rigido fisso nessuno
\setupquotation [\ldots,\ldots^*],* inherits: \setupdelimitedtext
\setuprealpagenumber [\ldots,\ldots^*],* inherits: \setupcounter
\setminussetupreferenceformat [\ldots, \ldots] [\ldots, \ldots]<sup>2</sup>...,..]
                                       O<sub>p</sub>T
1 NAME
2 etichetta = * NAME
    sinistra = BEFEHL
                 destra = BEFEHL
    type = implicito testo titolo numero pagina realpage
    setups = NAME
    autocase = si no
    testo = TEXT
    stile = STYLE BEFEHL
                colore = COLOR
\setupreferenceprefix [...]
* + - TEXT
\setupreferencestructureprefix [.<sup>1</sup>..] [.<sup>2</sup>..] [..,..<sup>2</sup>..,..]
                                                  OPT
                                                            OPT
1 NAME ABSCHNITT
2 implicito
3 prefisso = si no
    prefixseparatorset = si no<br>
prefixseparatorset = NAME<br>
prefixconversion = NAME
    peréix conversionprefixconversionset = NAME
     prefixstarter = BEFEHL PROCESSOR->BEFEHL
     prefixstopper = BEFEHL PROCESSOR->BEFEHL
    \begin{tabular}{lclclcl} \bf {prefix stepper} & = & \bf {BEFE} \\ \bf {prefix set} & = & \tt {NAME} \\ \bf {prefix segments} & = & \tt {NUMME} \\ \end{tabular}prefixsegments = NUMMER NUMMER:NUMMER NUMMER:* NUMMER:tutti ABSCHNITT ABSCHNITT:ABSCHNITT ABSCHNITT:*
                             ABSCHNITT:tutti corrente
    numberconversion = NAME
    numberconversionset = NAME
    numberstarter = BEFEHL PROCESSOR->BEFEHL
    \begin{tabular}{lllll} {\bf number stopper} & = & BEFEHL & PROCESOR->BEFEHL \\ {\bf number segments} & = & NUMBER & NUMBER & NUMBER & NUMMER \\ \end{tabular}numbersegments = NUMMER NUMMER:NUMMER NUMMER:* NUMMER:tutti
    numberseparatorset = NAME
    prefixconnector = BEFEHL PROCESSOR->BEFEHL
```
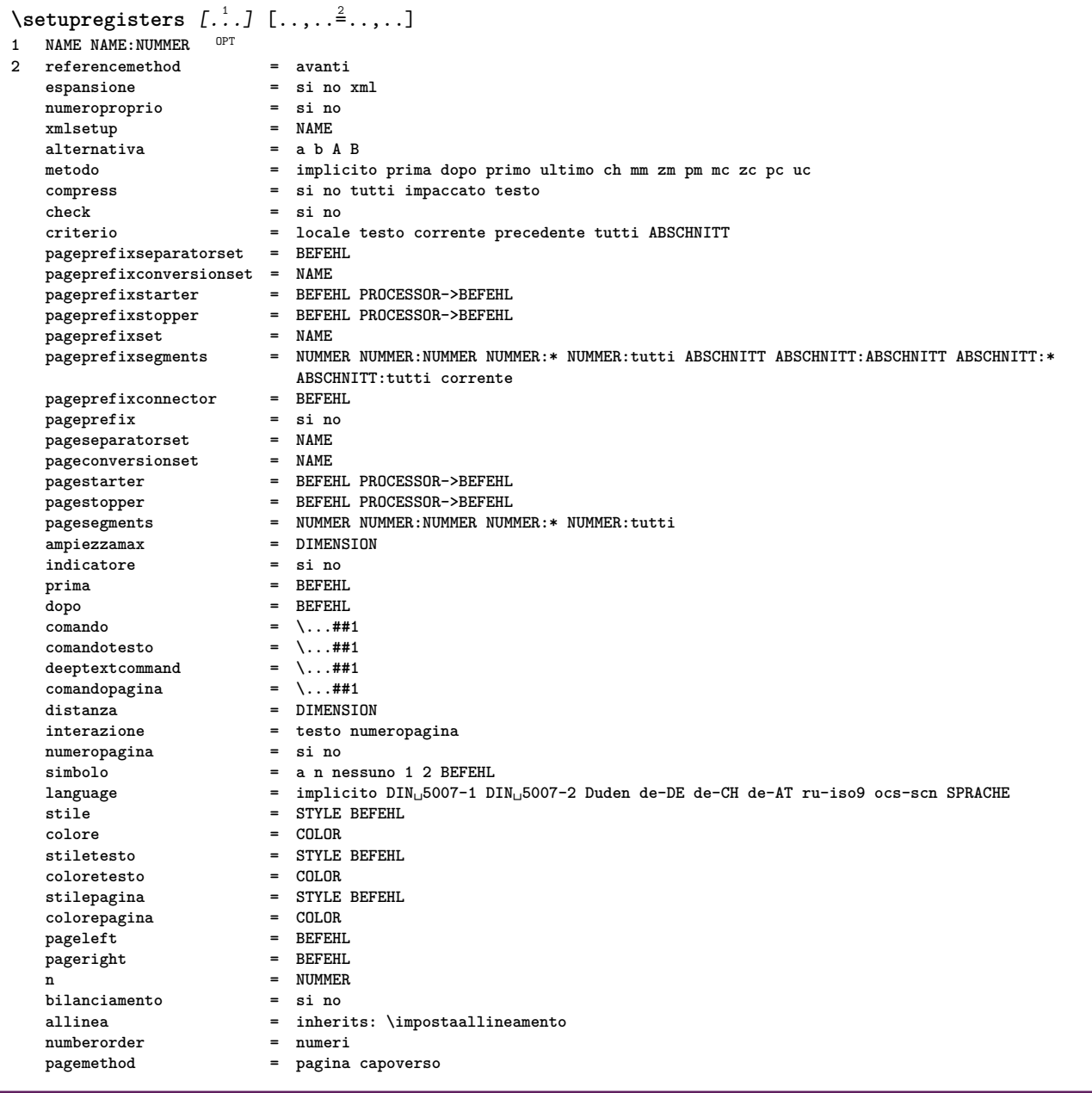

```
\setupregisters [\ldots], \ldots] [\ldots, \ldots] [\ldots, \ldots]^2.....]<br>1 NAME
1 NAME
2 NUMMER
3 referencemethod = avanti
   espansione = si no xml
    numeroproprio = si no
    xmlsetup = NAME
   alternativa = a b A B
   metodo = implicito prima dopo primo ultimo ch mm zm pm mc zc pc uc
   compress = si no tutti impaccato testo
   check = si no<br>
criterio = locale
                           criterio = locale testo corrente precedente tutti ABSCHNITT
   pageprefixseparatorset = BEFEHL
   pageprefixconversionset = NAME
    pageprefixstarter = BEFEHL PROCESSOR->BEFEHL
    pageprefixstopper = BEFEHL PROCESSOR->BEFEHL
    pageprefixset = NAME
                          pageprefixsegments = NUMMER NUMMER:NUMMER NUMMER:* NUMMER:tutti ABSCHNITT ABSCHNITT:ABSCHNITT ABSCHNITT:*
                           ABSCHNITT:tutti corrente
   pageprefixconnector = BEFEH<br>pageprefix = si no
    pageprefix = si no
    pageseparatorset = NAME
    pageconversionset = NAME
                           pagestarter = BEFEHL PROCESSOR->BEFEHL
                           pagestopper = BEFEHL PROCESSOR->BEFEHL
                           pages best SUMMER: NUMMER: NUMMER: * NUMMER: tutti<br>
= DIMENSION
    ampiezzamax = DIMENSION
   indicatore = si no
                           prima = BEFEHL
   dopo = BEFEHL
   comando = \backslash \dots \#11<br>comandotesto = \backslash \dots \#11comandotesto = \...##1
    deeptextcommand = \...##1
    comandopagina = \...##1
   comandopagina = \...##1<br>distanza = DIMENSION
   interazione = testo numeropagina
   numeropaginasimbolo = a n nessuno 1 2 BEFEHL
   language = implicito DIN␣5007-1 DIN␣5007-2 Duden de-DE de-CH de-AT ru-iso9 ocs-scn SPRACHE
   stile = STYLE BEFEHL<br>
colore = COLOR
   colore = COLOR<br>
stiletesto = STYLE
                           stile BEFEHL<br>= COLOR
   coloretesto<br>stilepagina
                           stile BEFEHL<br>= COLOR
   coloreepagina
   \begin{array}{rcl}\n \text{pageleft} & = & \text{BEFEHL} \\
 \text{pageright} & = & \text{BEFEHL}\n \end{array}
   n = NUMMER
   bilanciamento = si no
                           allinea = inherits: \impostaallineamento
   numberorder<br>pagemethod
                           pagemethod = pagina capoverso
\setminussetuprenderingwindow [\ldots, \ldots] [\ldots, \ldots]OPT
1 NAME
2 azioneapripagina = REFERENCE
   azionechiudipagina = REFERENCE
   inherits: \impostaincorniciato
\setminussetupruby [\ldots, \ldots] [\ldots, \ldots]^2.....
OPT
1 NAME
2 luogo = cima sinistra destra nessuno
   allinea = auto flushleft centro flushright
    dilata = si no
    hoffset = DIMENSION
   voffset = DIMENSION
   distanza = nessuno DIMENSION
   sinistra = BEFEHL
   destra = BEFEHL
   stile = STYLE BEFEHL
   colore = COLOR
\setups [\ldots, \ldots]* NAME
```

```
\setminussetupscale [\ldots, \ldots] [\ldots, \ldots]^2OPT
1 NAME
2 scala = NUMMER
   xscale = NUMMER
   yscale = NUMMER
   ampiezza = DIMENSION
               altezza = DIMENSION
   profondita = si no
    righe = NUMMER
    fattore = adatta ampio max min auto implicito
    hfactor = adatta ampio max min auto implicito
    wfactor = adatta ampio max min auto implicito
   ampiezzamax = DIMENSION
   altezzamax = DIMENSION
   s = NUMMER
   sx = NUMMER
   sy = NUMMER
   equalwidth = DIMENSION
   equalheight = DIMENSION
             griglia = si adatta altezza profondita mezzariga
\setminussetupscript [\ldots, \ldots] [\ldots, \ldots]OPT
1 NAME
                 2 metodo = hangul hanzi nihongo ethiopic thai tibetan test
   preimpostato = NAME
   features = auto
\setminussetupscripts [\ldots, \ldots] [\ldots, \ldots]<sup>2</sup>...,..]
                      OPT
1 NAME
2 inherits: \setupscript
\setminussetupselector [\cdot, \cdot, \cdot] [\cdot, \cdot, \cdot, \frac{2}{3}, \cdot, \cdot, \cdot]1 NAME
2 n = NUMMER
   max = NUMMER
\setupshift [\dots, \dots, \dots] [\dots, \dots]<br>1 NAME
1 NAME
2 continua = si no
   unita = ex em pt in cm mm sp bp pc dd cc nc
   metodo = NUMMER<br>dy = NUMMER
            dy = NUMMER
   allinea = inherits: \impostaallineamento
            stile = STYLE BEFEHL
   colore = COLOR
\setminussetupsidebar [\ldots, \ldots] [\ldots, \ldots]<sup>2</sup>...,..]
                  OPT
1 NAME
2 spessorelinea = DIMENSION
   colorelinea = COLOR
   {\tt alternative} offsetcima
   offsetcima = DIMENSION
   offsetfondo = DIMENSION
                           distanza = DIMENSION
   distanzamarginesinistro = DIMENSION
   livello = NUMMER
\setupspellchecking [\ldots, \ldots]^** stato = inizia termina
   metodo = 1 2 3
   elenco = NAME
\setminussetupstretched [\ldots, \ldots \stackrel{1}{\cdot}, \ldots]* inherits: \setupcharacterkerning
\setminussetupstyle [\ldots, \ldots] [\ldots, \ldots]^2.....
OPT
1 NAME
2 metodo = comando
   stile = STYLE BEFEHL
   colore = COLOR
```
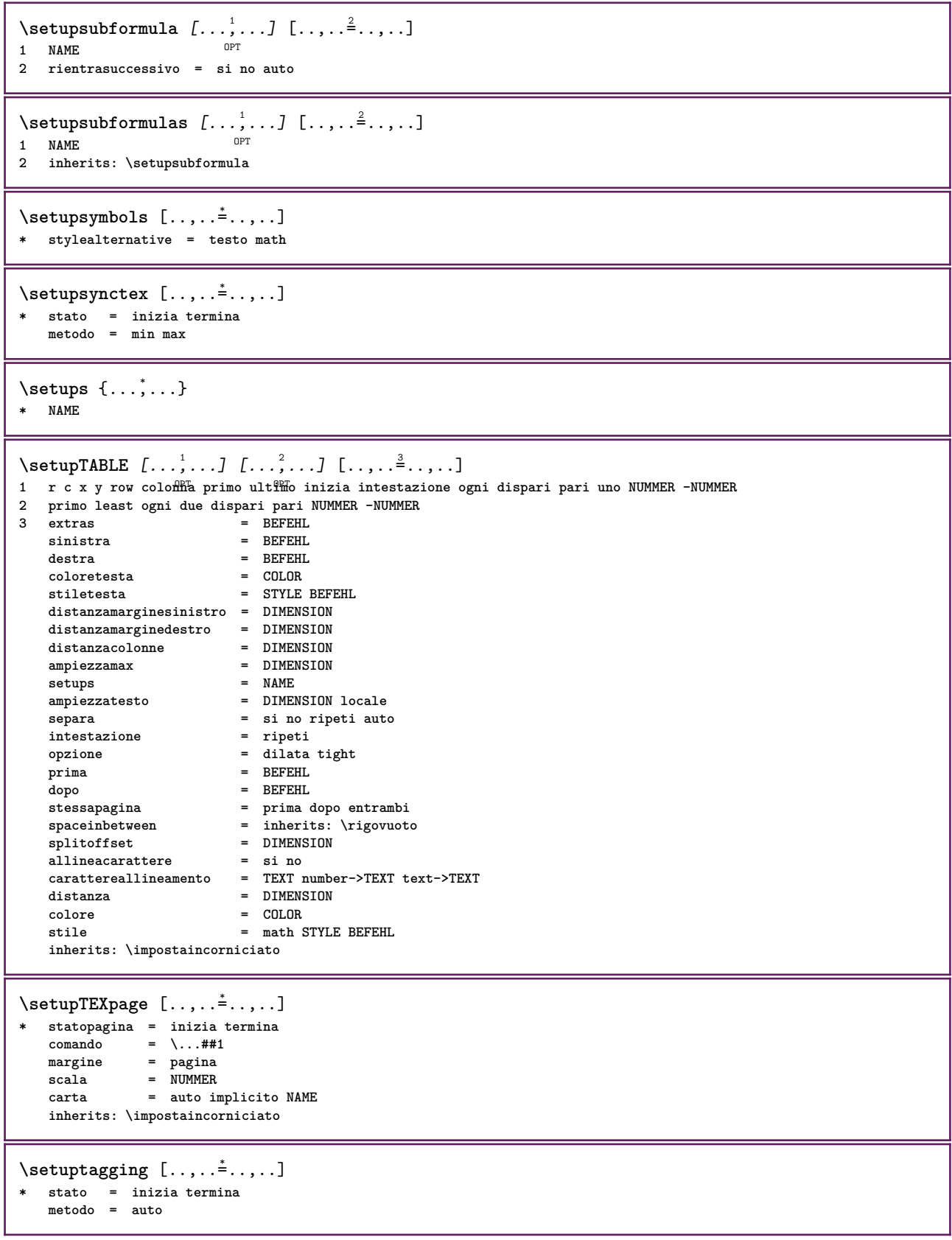

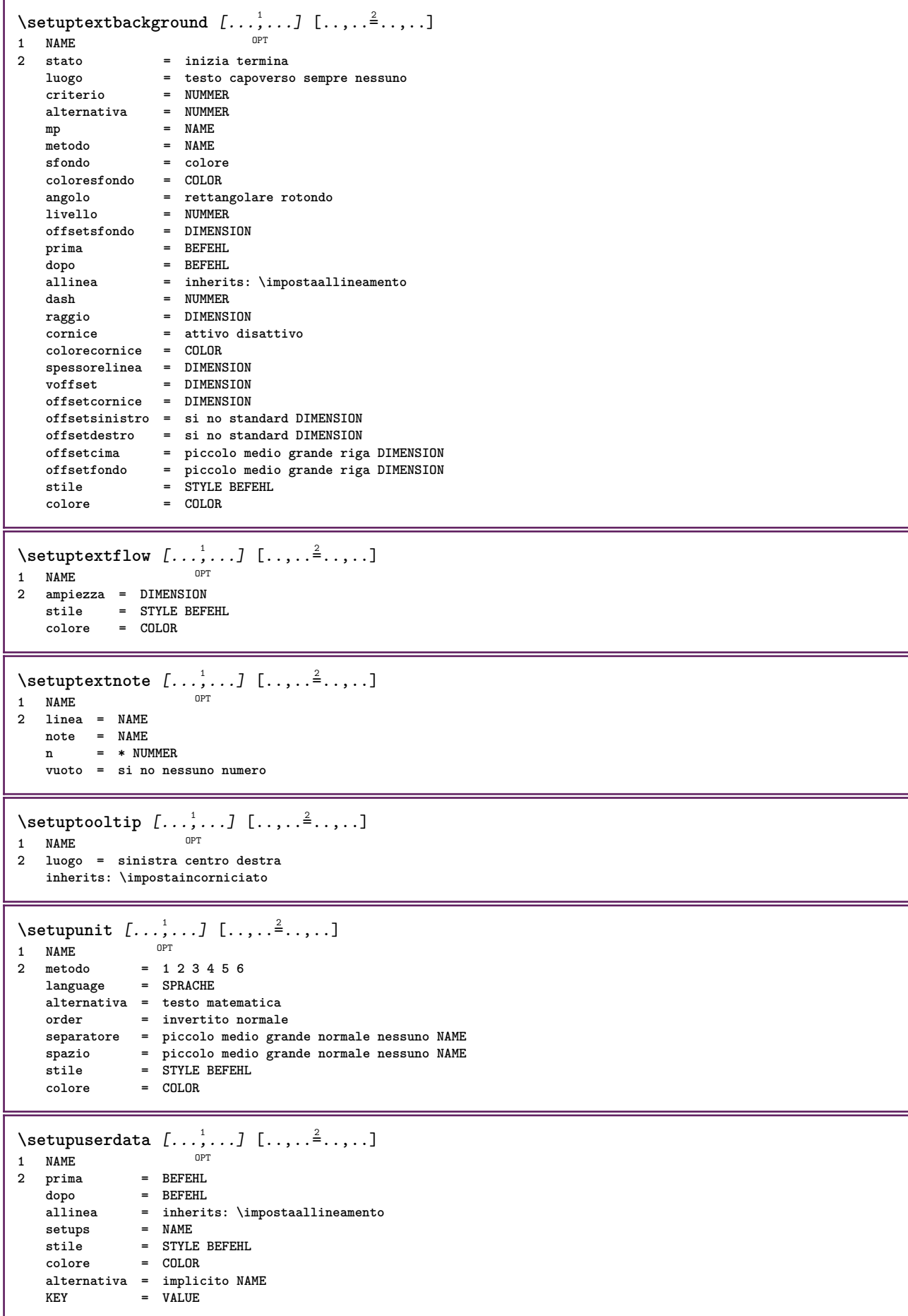

```
\setminussetupuserdataalternative [\ldots, \ldots] [\ldots, \ldots]<sup>2</sup>...,..]
                                   OPT
1 NAME
2 renderingsetup = NAME
                  KEY = VALUE
\setupuserpagenumber [\ldots, \ldots \stackrel{*}{\dots}, \ldots]* viewerprefix = TEXT
   stato = inizia termina nessuno mantieni vuoto
   inherits: \setupcounter
\setupversion [...]
* concetto file temporaneo finale NAME
\setupviewerlayer [\ldots, \ldots \stackrel{*}{\ldots}, \ldots]* titolo = TEXT
   stato = inizia termina
             export = si no
   stampabile = si no
   scope = locale globale
   metodo = nessuno comando
\setminussetupvspacing [\ldots, \ldots]* inherits: \vspacing <sup>OPT</sup>
\setminus setupwithargument \{.\cdot.\cdot\} \{.\cdot.\cdot\}1 NAME
2 CONTENT
\setminussetupwithargumentswapped \{.\n,.\n,.\n,1 CONTENT
2 NAME
\setupxml [\ldots, \ldots^*], \ldots]* implicito = nascosto nessuno testo
   compress = si no
   entities = si no
\setminussetupxtable [\ldots, \ldots] [\ldots, \ldots]OPT
1 NAME
2 ampiezzatesto = DIMENSION locale
   fonttesto = inherits: \impostafontdeltesto
   spaceinbetween = inherits: \rigovuoto
   opzione = tight max dilata ampiezza altezza fisso
   altezzatesto = DIMENSION
   ampiezzamax = DIMENSION
   distanzacolonne = DIMENSION
   distanzamarginesinistro = DIMENSION
   distanzamarginedestro = DIMENSION
   intestazione = ripeti
   piedipagina = ripeti
   spessorelinea = DIMENSION
   separa = si no ripeti auto
   splitoffset = DIMENSION
   stessapagina = prima dopo entrambi
   distanza = DIMENSION
   allineacarattere = si no
   alignmentleftsample = TEXT
   alignmentrightsample = TEXT
   alignmentleftwidth = DIMENSION
   alignmentrightwidth = DIMENSION
   carattereallineamento = TEXT
   inherits: \impostaincorniciato
\setminussetuvalue \{.\,.\,.\} \{.\,.\,.\}1 NAME
2 CONTENT
```

```
\setminussetuxvalue \{.\cdot\cdot\} \{.\cdot\cdot\}1 NAME
2 CONTENT
\setminussetvalue \{.\cdot\cdot\} \{.\cdot\cdot\}1 NAME
2 CONTENT
\setvariable \{.\,.\,.\} \{.\,.\,.\} \{.\,.\,.\}1 NAME
2 KEY
3 VALUE
\setminussetvariables [ \dots ] [ \dots , \dots \xrightarrow{2} \dots ]1 NAME
            2 set = BEFEHL
    reset = BEFEHL
    KEY = VALUE
\setvboxregister .<sup>1</sup>. {.<sup>2</sup>.}
1 CSNAME NUMMER
2 CONTENT
\setvisualizerfont [\cdot, \cdot]OPT * FONT
\setvtopregister .<sup>1</sup>. {.<sup>2</sup>.}
1 CSNAME NUMMER
2 CONTENT
\setminussetwidthof \therefore \setminus to \setminus \stackrel{?}{\dots}1 TEXT
2 CSNAME
\setminussetxmeasure \{.\cdot\cdot\} \{.\cdot\cdot\}1 NAME
2 DIMENSION
\setminussetxvalue \{.\cdot.\cdot\} \{.\cdot.\cdot\}1 NAME
2 CONTENT
\setxvariable \{.\cdot.\cdot\} \{.\cdot.\cdot\} \{.\cdot.\cdot\}1 NAME
2 KEY
3 VALUE
\setminussetxvariables [.\cdot] [.\cdot,.\cdot]<sup>2</sup>...,..]
1 NAME
2 set = BEFEHL
    reset = BEFEHL
    KEY = VALUE
\setminussfondo \{\ldots\}* CONTENT
\SFONDO \{\ldots\}* CONTENT
instances: sfondo
\verb|\shapedhbox { ...}* CONTENT
```

```
\lambdashiftbox \{\cdot, \cdot\}1 CONTENT
\setminusSHIFT \{.\cdot\,.* CONTENT
instances: shiftup shiftdown
\lambdashiftdown \{.\ni.\n* CONTENT
\in {...}
* CONTENT
\showallmakeup
\showattributes
\showboxes
\simeq\showbtxdatasetauthors [\dots, \dots]^** specification = NAME<br>dataset = NAME
   dataset = NAME<br>field = addre
                  field = address assignee autore booktitle capitolo giorno dayfiled edition editor howpublished institution
                     journal language mese monthfiled nationality note numero uno due organization pages publisher
                     school series titolo type volume anno yearfiled NAME
\showbtxdatasetauthors [\cdot,\cdot,\cdot]OPT * NAME
\showbtxdatasetcompleteness [..,..<sup>*</sup>...,..]
* specification = NAME<br>dataset = NAME
   dataset<br>field
                  field = address assignee autore booktitle capitolo giorno dayfiled edition editor howpublished institution
                     journal language mese monthfiled nationality note numero uno due organization pages publisher
                     school series titolo type volume anno yearfiled NAME
\showbtxdatasetcompleteness [...<sup>*</sup>..]
OPT * NAME
\verb|\showbtxdatasetfields [...,...\overset{*}{\dots}]OPT * specification = NAME
   dataset = NAME<br>field = addre
                  field = address assignee autore booktitle capitolo giorno dayfiled edition editor howpublished institution
                     journal language mese monthfiled nationality note numero uno due organization pages publisher
                     school series titolo type volume anno yearfiled NAME
\showbtxdatasetfields [...]
OPT * NAME
\simeq* rotazione = NUMMER<sup>PT</sup>specification = NAME
\showbtxfields [...]
OPT * NAME
\showbtxhashedauthors [\cdot,\cdot,\cdot]OPT * TEXT
```
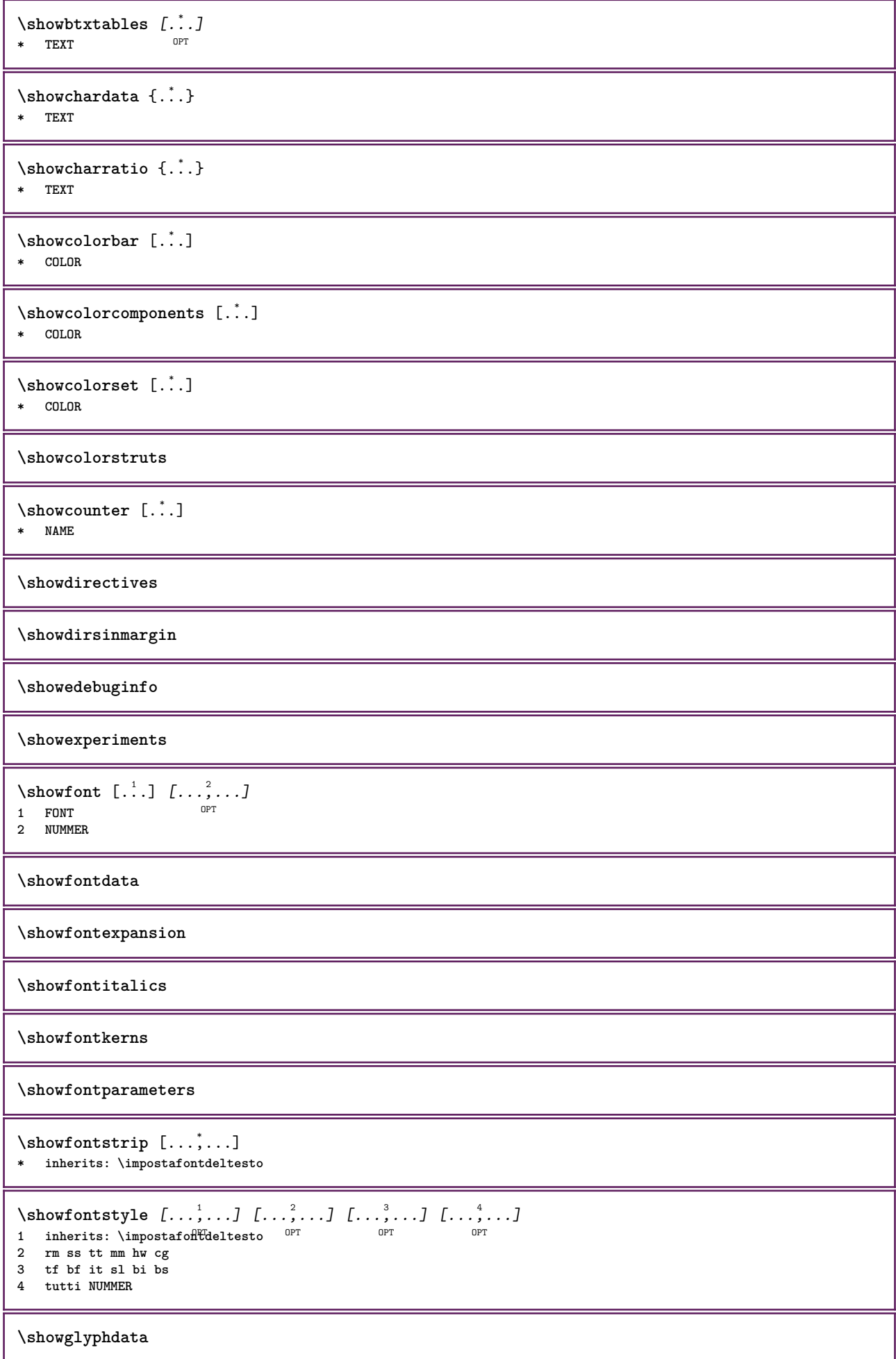

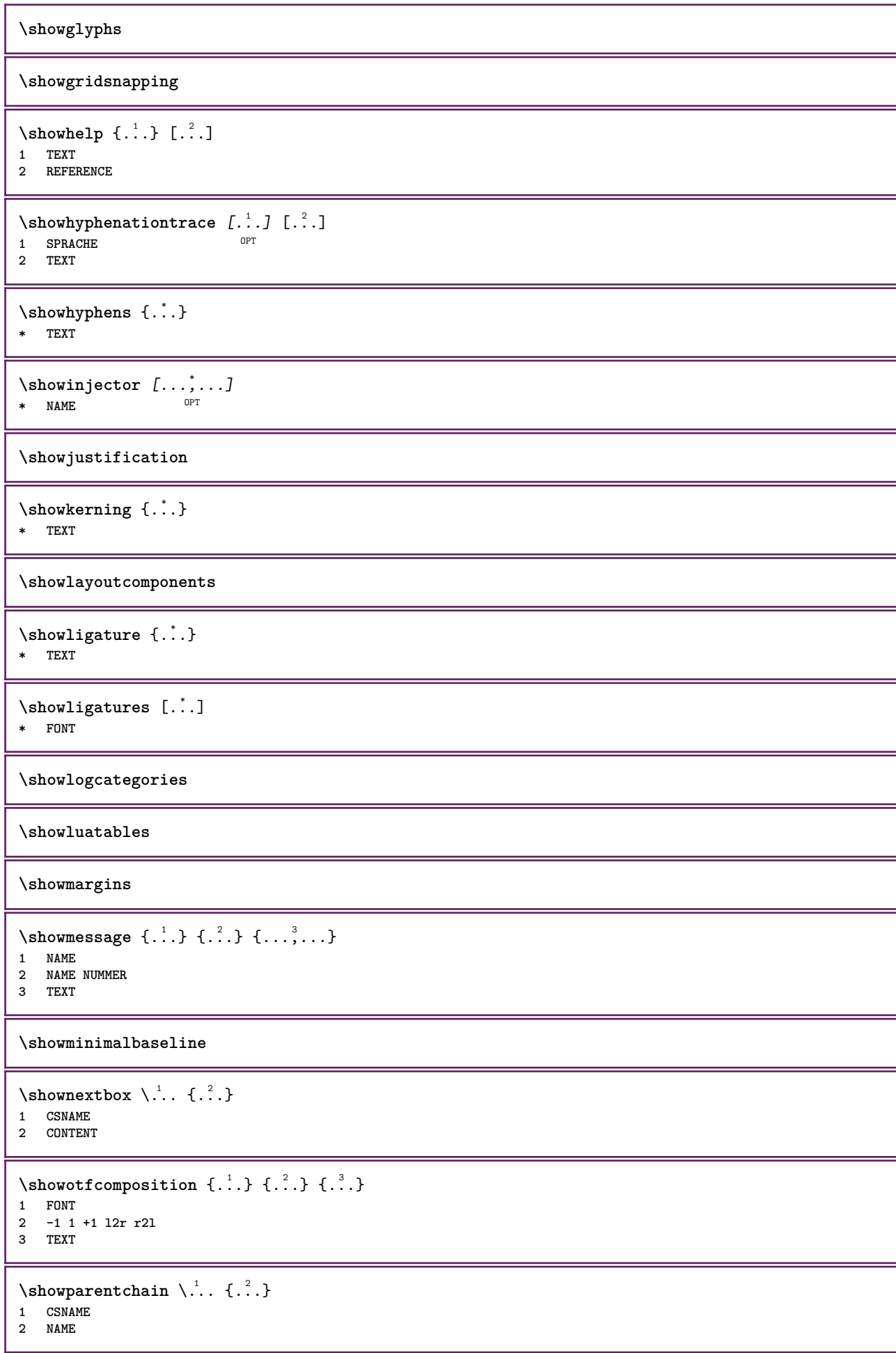

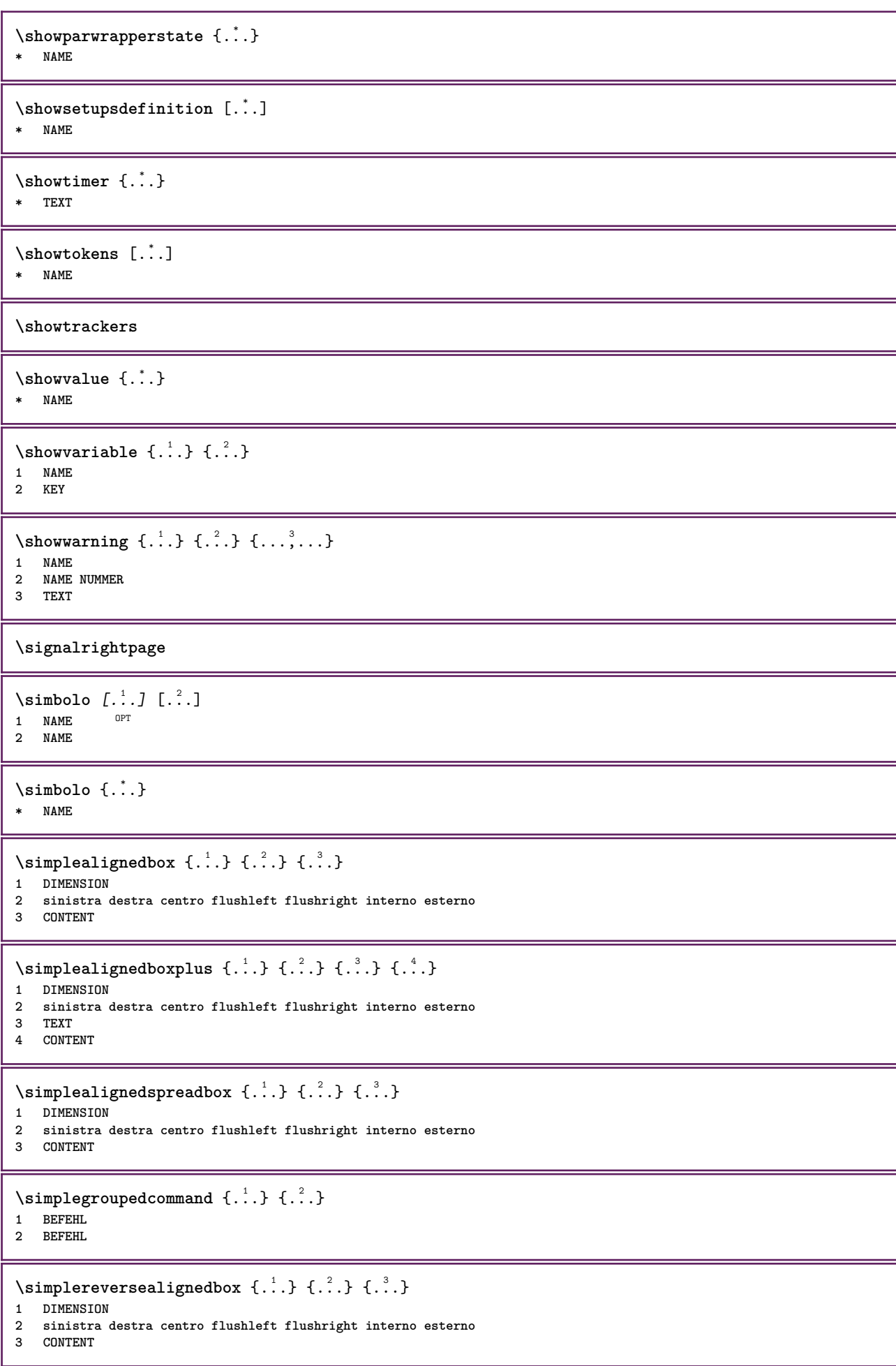

```
\simplereversealignedboxplus {.<sup>1</sup>.} {.<sup>2</sup>.} {.<sup>3</sup>.} {.<sup>4</sup>.}
1 DIMENSION
2 sinistra destra centro flushleft flushright interno esterno
3 TEXT
4 CONTENT
\sigma \singalcharacteralign {\ldots} {\ldots}
1 NUMMER
2 NUMMER
\singlebond
\sinistra .<sup>*</sup>.
* \bgroup \egroup \letteropenbrace [ ] ( ) < > / | ‖ \lbrace \lbracket \lbrack \lparenthesis
    \lparent \lparen \langle \llangle \lVert \vert \solidus \lfloor \lceiling \lceil \ulcorner \llcorner
    \lmoustache \llbracket \lgroup \linterval \lointerval \llointerval \lrointerval \{ \[ \( \< \| CHARACTER
\sixthofsixarguments \{.\cdot.\cdot\} \{.\cdot.\cdot\} \{.\cdot.\cdot\} \{.\cdot.\cdot\} \{.\cdot.\cdot\} \{.\cdot.\cdot\}1 TEXT
2 TEXT
3 TEXT
4 TEXT
   5 TEXT
6 TEXT
\slantedface
\slicepages [.<sup>1</sup>..] [..,..<sup>2</sup>..,..] [..,..<sup>3</sup>..,..]<br>1 FILE
1 FILE OPT OPT OPT
2 offset = DIMENSION
   hoffset = DIMENSION
   voffset = DIMENSION
   ampiezza = DIMENSION
   altezza = DIMENSION
    n = NUMMER
3 offset = DIMENSION
    hoffset = DIMENSION
    voffset = DIMENSION
    ampiezza = DIMENSION
   altezza = DIMENSION
   n = NUMMER
\slovenianNumerals {...}
* NUMMER
\sloveniannumerals {...} *
* NUMMER
\smallcappedcharacters {...}
* NUMMER
\smallcappedromannumerals {...}
* NUMMER
\smaller
\smallskip
\mathrm{smash}\ \mathcal{L}^1 \ {\cdot^2 }
1 w h d t^{0}b^{T}2 CONTENT
```
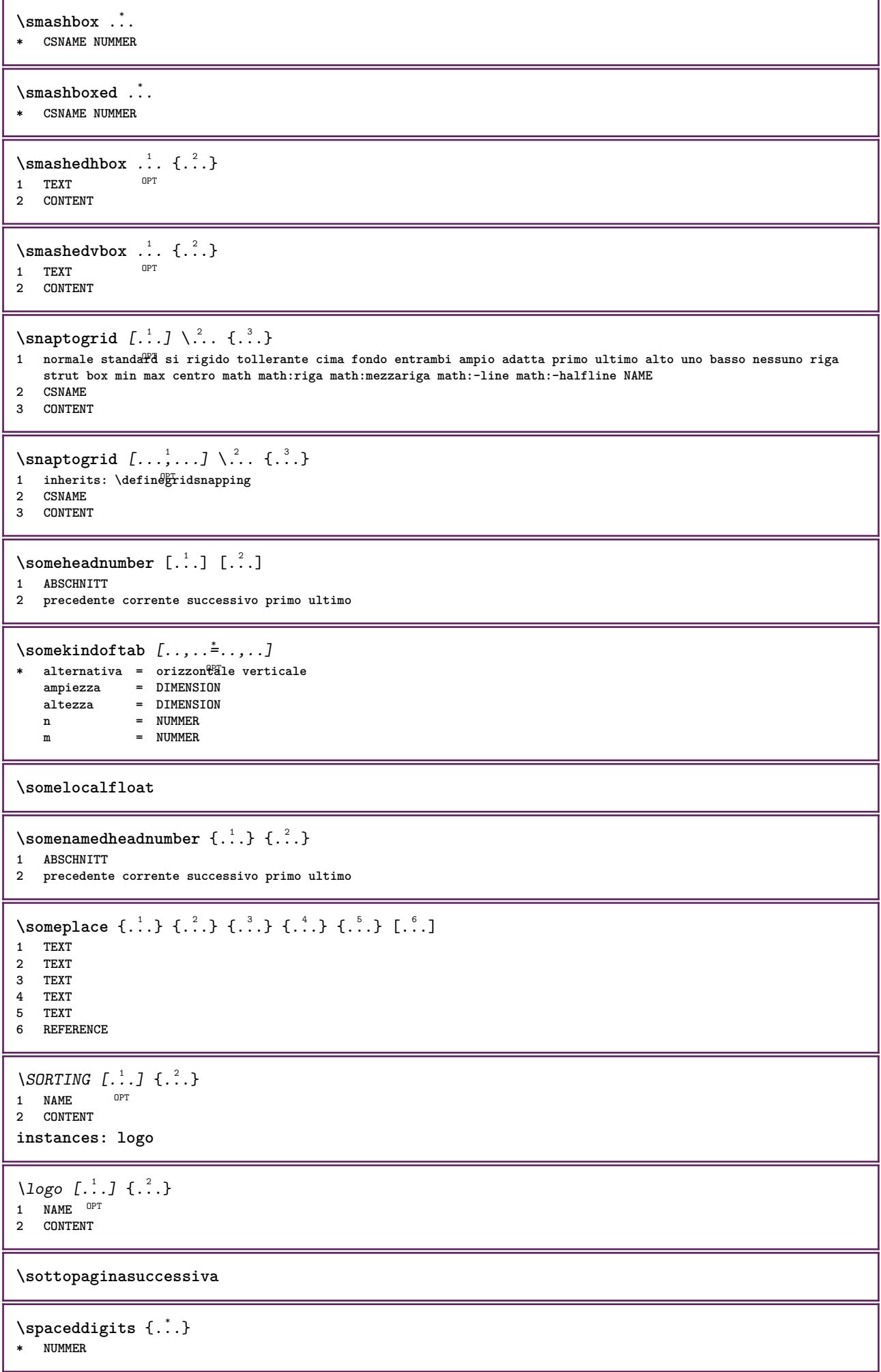

```
\spaceddigitsmethod
\spaceddigitsseparator
\spaceddigitssymbol
\spanishNumerals {...}
* NUMMER
\spanishnumerals {...}
* NUMMER
\spazifissi
\spazio
\spaziofisso
\spessoreriga
\text{Nspuzzaoggettomobile} [..,..\frac{1}{2}..,..] {...} {...}
1 inherits: \impostaspezzamentooggettomobile
2 BEFEHL
3 CONTENT
\infty\splitatasterisk ... \... \... \...
1 TEXT
2 CSNAME
3 CSNAME
\infty... \ldots \ldots \ldots \ldots1 TEXT
2 CSNAME
3 CSNAME
\infty... \ldots \ldots \ldots1 TEXT
2 CSNAME
3 CSNAME
\infty 1 itatcomma ... \lambda^2.. \lambda^3..
1 TEXT
2 CSNAME
3 CSNAME
\splitatperiod ...
1
\... 2
\... 3
1 TEXT
2 CSNAME
3 CSNAME
\sqrt{\text{split}} (..., \{.\cdot\})
1 CONTENT
2 CONTENT
\splitfilename {...}
* FILE
\sqrt{\text{splitfrac} \{.\cdot.\} \{.\cdot.\}}1 CONTENT
2 CONTENT
```
**\splitoffbase \splitofffull \splitoffkind \splitoffname \splitoffpath \splitoffroot**  $\split$  \splitofftokens ... \from ... \to \... **1 TEXT 2 TEXT 3 CSNAME \splitofftype**  $\split$  \splitstring  $\cdot$ ... \at  $\cdot$ ... \to \... \and \... **1 TEXT 2 TEXT 3 CSNAME 4 CSNAME** \spreadhbox .<sup>\*</sup>. **\* CSNAME NUMMER** \sqrt  $[ .^1 . ]$   $\{ .^2 . \}$ 1 **TEXT** OPT **2 CONTENT** \stackcampi [.<sup>1</sup>..] [...,<sup>2</sup>....] [..,..<sup>3</sup>...,..] OPT **1 NAME** OPT OPT OPT **2 NAME 3 inherits: \setupfieldcategory** \stackrel {.<sup>1</sup>.} {.<sup>2</sup>.} **1 CONTENT 2 CONTENT \stackscripts** \iniziaLINENOTE [...] <sup>1</sup> {...} <sup>2</sup> **1 REFERENCE 2 TEXT instances: linenote**  $\in$ [...]  $\{.\cdot\}$ **1 REFERENCE 2 TEXT** \startregister [.<sup>1</sup>..] [.<sup>2</sup>..] [.<sup>3</sup>..] [.<sup>4</sup>..] {..+..<sup>5</sup>.+..} ... \stopregister [.<sup>7</sup>..] [.<sup>8</sup>..] OPT OPT **1 NAME 2 NAME 3 TEXT 4 TEXT PROCESSOR->TEXT 5 INDEX 6 CONTENT 7 NAME 8 NAME**

```
\STARTSTOP \{\cdot, \cdot\}* CONTENT
\startstructurepageregister [.<sup>1</sup>.] [.<sup>2</sup>.] [..,..<sup>2</sup>..,..] [..,..<sup>4</sup>..,..] ... \stopstructurepageregister
                                                                                   O<sub>D</sub>T
[.\, \, \, ] [.\, \, \, ]1 NAME
2 NAME
3 etichetta = NAME
   keys = TEXT PROCESSOR->TEXT
   entries = TEXT PROCESSOR->TEXT<br>keys:1 = TEXT
                 keys:1 = TEXT
   keys:2 = TEXT
   keys:3 = TEXT
   entries:1 = TEXT
   entries:2 = TEXT
    entries:3 = TEXT
    alternativa = TEXT
4 KEY = VALUE
5 CONTENT
6 NAME
7 NAME
\stirato [..,..<sup>1</sup>...,..] {.<sup>2</sup>..}
1 inherits: \setupstretched
2 TEXT
\terminaLINENOTE \lceil . . . . \rceil* REFERENCE
instances: linenote
\text{thermal}inenote [..].* REFERENCE
\strictdoifelsenextoptional {.<sup>1</sup>..} {.<sup>2</sup>..}
1 TRUE
2 FALSE
\setminusstrictdoifnextoptionalelse \{.\n{}^{1}\ldots\} \{.\n{}^{2}\ldots\}1 TRUE
2 FALSE
\exists \stripcharacter \therefore \from \therefore \to \...
1 CHARACTER
2 TEXT
3 CSNAME
\strippedcsname \.<sup>*</sup>..
* CSNAME
\strippedcsname .<sup>*</sup>.
* TEXT
\langle \text{stripspaces } \{ from \dots \text{ to } \dots \} \rangle1 TEXT
2 CSNAME
\structurelistuservariable {...<sup>*</sup>
* KEY
\structurenumber
\structuretitle
```
 $\texttt{\&}\$ **\* KEY** \structurevariable {...} **\* KEY \strut \strutdp \strutgap \strutht \struthtdp**  $\text{struttedbox } \dots \}$ **\* CONTENT \strutwd** \style [..,..<sup>i</sup>...,..] {.<sup>2</sup>.} **1 inherits: \setupstyle 2 TEXT** \styleinstance [...] **\* NAME** \style [.<sup>1</sup>..] {.<sup>2</sup>..} **1 NAME FONT 2 TEXT**  $\{STYLE \{.\}^*\}$ **\* TEXT \subpagenumber** \subsentence {...} **\* CONTENT**  $\text{Substitute} in command list {\dots} {\dots} {\dots} \$ **1 TEXT 2 TEXT 3 CSNAME**  $\verb|\subtractfeature [[.".]$ **\* NAME**  $\sub{switch}$  {...} **\* NAME**  $\sum_{n=1}^{\infty}$ **1 CSNAME 2 CSNAME**

```
\sum_{i=1}^{\infty}1 CSNAME
2 CSNAME
\swapface
\sum_{n=1}^{\infty}1 CSNAME
2 CSNAME
\swaptypeface
\switchstyleonly [...]
* rm ss tt hw cg roman serif regolare sans sansserif supporto type teletype mono grafiamanuale calligrafico
\switchstyleonly \.<sup>*</sup>...
* CSNAME
\switchtocolor [...]
* COLOR
\switchtointerlinespace [\dots, \dots] [\dots, \dots]<br>1 NAME
1 NAME
2 inherits: \impostainterlinea
\switchtointerlinespace [\ldots,\ldots]* attivo disattivo reimposta auto Piccolo medio grande NUMMER DIMENSION
\switchtointerlinespace [...<sup>*</sup>...]
* NAME
\symbolreference [...]
* REFERENCE
\synchronizeblank
\synchronizeindenting
\sqrt{\text{synchronizemarking}} [..^1, 1, 1, 2, 1, 1, 3, 1]1 BESCHRIFTUNG 0PT
2 NUMMER
3 mantieni
\synchronizeoutputstreams [\ldots, \ldots]* NAME
\synchronizestrut {...}
* si no auto cap adatta riga implicito CHARACTER
\synchronizewhitespace
\synctexblockfilename {...}
* FILE
\synctexresetfilename
```
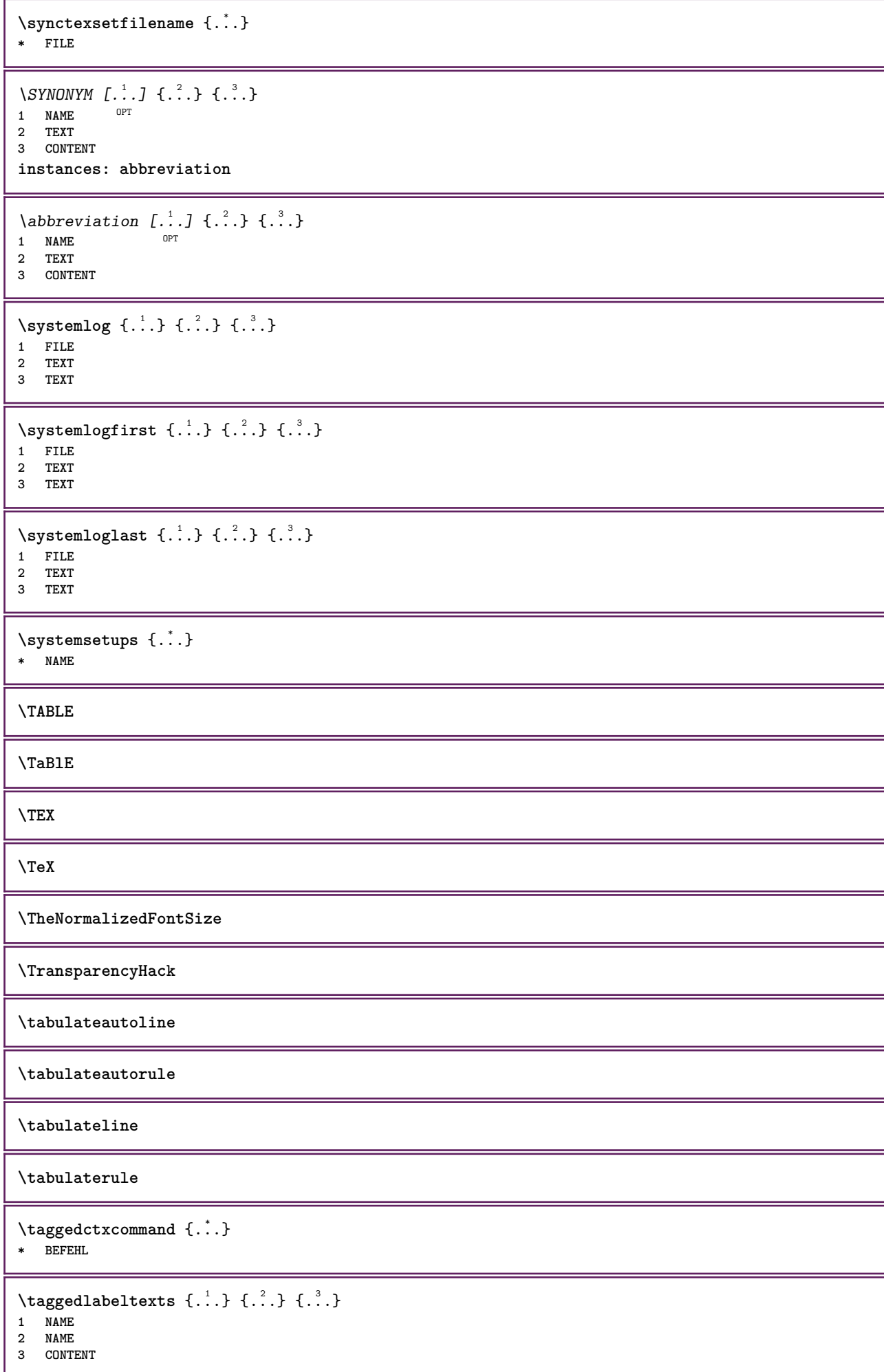

```
\text{tbox} \left\{ \dots \right\}* CONTENT
\terminariga [...]
* REFERENCE
\testandsplitstring \therefore \at \therefore \to \... \and \... 3
1 TEXT
2 TEXT
3 CSNAME
4 CSNAME
\text{testcolumn} [.\cdot]. [.\cdot].OPT 1 NUMMER
2 DIMENSION
\text{testfeature } \{.\cdot.\cdot\} \{.\cdot.\cdot\}1 NUMMER
2 CONTENT
\text{testfeatureonce } \{.\n^1.\n} \{.\n^2.\n}1 NUMMER
2 CONTENT
\testoaiuto [\,...] \{...] \{...]OPT
1 REFERENCE
2 TEXT
3 TEXT
\{LABELtesto\...}
* KEY
instances: head label mathlabel taglabel unit operator prefix suffix btxlabel
\text{btxlabel testo} \, \{.\,.\,.\}* KEY
\headtesto {.\ . .}* KEY
\{labeltest}* KEY
\mathcal{L} \mathlabeltesto {\ldots}
* KEY
\Omega: \operatortesto {...}
* KEY
\text{perfect} {...}
* KEY
\sqrt{\text{suffixtesto} \cdot \cdot \cdot}* KEY
\tag{1.1}* KEY
\{unitest of . . . \}* KEY
```

```
\text{FRAMEDTEST} [\ldots, \ldots \stackrel{1}{\cdot}, \ldots] \{ \ldots \}1 inherits: \setupframedtext
2 CONTENT
instances: framedtext
\framedtext [\ldots, \ldots^{\frac{1}{2}}, \ldots] {\ldots}
1 inherits: \setupframedtext
2 CONTENT
\text{testonotapdp } [...], ...] \{... \}OPT
1 REFERENCE
2 TEXT
\testonotapdp [\ldots, \ldots^*], \ldots]* titolo = TEXT
  segnalibro = TEXT
               elenco = TEXT
  riferimento = REFERENCE
\setminustestoriempimento [\ldots, \ldots^{\frac{1}{2}}, \ldots] \{ \ldots \} \{ \ldots \}1 inherits: \impostalineeriempimento <sup>OPT</sup> <sup>OPT</sup>
2 TEXT
3 TEXT
\text{testpage} [...] [.\,.]OPT 1 NUMMER
2 DIMENSION
\text{testpage} [...] [1, 2, 3]1 NUMMER OPT
2 DIMENSION
\texttt{\texttt{testpagesync}} [...] [...]
1 NUMMER OPT
2 DIMENSION
\testtokens [...<sup>*</sup>]
* NAME
\tex {...}
* CONTENT
\text{test} {...}
* NAME
\texsetup {...}
* NAME
\TEXTBACKGROUND {...} *
* CONTENT
\text{iteration} [\ldots, \ldots^{\frac{1}{2}}, \ldots] [\ldots^2, \ldots]1 riferimento = REFERENCE
   alternativa = implicito category entry short pagina num textnum anno indiceanalitico tag keywords autore authoryears
                  authornum authoryear
   prima = BEFEHL
               dopo = BEFEHL
    sinistra = BEFEHL
    destra = BEFEHL
   inherits: \setupbtx
2 REFERENCE
```
 $\text{iteration}$   $[.\cdot$ ...<sup>2</sup>...] OPT **1 implicito category entry short pagina num textnum anno indiceanalitico tag keywords autore authoryears authornum authoryear 2 REFERENCE**  $\text{|\texttt{textation} [\dots, \dots \frac{1}{2}, \dots] [\dots, \dots \frac{2}{2}, \dots]$ **1 riferimento = REFERENCE alternativa = implicito category entry short pagina num textnum anno indiceanalitico tag keywords autore authoryears authornum authoryear prima = BEFEHL dopo = BEFEHL sinistra = BEFEHL destra = BEFEHL inherits: \setupbtx 2 KEY = VALUE** \textcite  $[\ldots, \ldots^{\frac{1}{2}}, \ldots]$  [...] 1 riferimento = REFERENCE **alternativa = implicito category entry short pagina num textnum anno indiceanalitico tag keywords autore authoryears authornum authoryear prima = BEFEHL dopo = BEFEHL sinistra = BEFEHL destra = BEFEHL inherits: \setupbtx 2 REFERENCE**  $\text{Vtextcite}$   $[.\cdot].$   $[.\cdot].$ 1 implicito category entry short pagina num textnum anno indiceanalitico tag keywords autore authoryears authornum **authoryear 2 REFERENCE** \textcite  $[\ldots, \ldots^{\frac{1}{2}}, \ldots]$   $[\ldots, \ldots^{\frac{2}{2}}, \ldots]$ **1 riferimento = REFERENCE alternativa = implicito category entry short pagina num textnum anno indiceanalitico tag keywords autore authoryears authornum authoryear prima = BEFEHL dopo = BEFEHL sinistra = BEFEHL destra = BEFEHL inherits: \setupbtx 2 KEY = VALUE \textcontrolspace** \textflowcollector {...} **\* NAME**  $\text{textmath} \{ \dots \}$ **\* CONTENT \textminus** \textnote  $[\ldots, \ldots^{\frac{1}{2}}, \ldots]$  { $\ldots$ } 1 inherits: \setupt<sup>ex</sup>tnote **2 TEXT** \textormathchar {...} **\* NUMMER** \textormathchars {...} **\* CHARACTER \textplus**

```
\textvisiblespace
\theta \thainumerals \{.\,.\,.\}* NUMMER
\theta \thedatavalue \{.\,.\,.\}* NAME
\thefirstcharacter {...}
* TEXT
\thenormalizedbodyfontsize {...}
* DIMENSION
\theorientation {...}
* normale up down sinistra destra cima fondo NAME
\theremainingcharacters {...}
* TEXT
\thickspace
\thinspace
\thirdoffivearguments \{.\cdot\cdot\} \{.\cdot\cdot\} \{.\cdot\cdot\} \{.\cdot\cdot\} \{.\cdot\cdot\} \{.\cdot\cdot\}1 TEXT
2 TEXT
   3 TEXT
4 TEXT
5 TEXT
\thirdoffourarguments \{.\n,.\n\} \{.\n,.\n\} \{.\n,.\n\} \{.\n,.\n\}1 TEXT
2 TEXT
3 TEXT
4 TEXT
\thirdofsixarguments {.<sup>1</sup>..} {.<sup>2</sup>..} {.<sup>3</sup>..} {.<sup>4</sup>..} {.<sup>5</sup>..} {.<sup>6</sup>..}
1 TEXT
2 TEXT
3 TEXT
4 TEXT
5 TEXT
6 TEXT
\thirdofthreearguments \{.\cdot.\cdot\} \{.\cdot.\cdot\} \{.\cdot.\cdot\}1 TEXT
2 TEXT
3 TEXT
\thirdofthreeunexpanded \{.\n,.\n\} \{.\n,.\n\} \{.\n,.\n\}1 TEXT
2 TEXT
3 TEXT
\threedigitrounding {...}
* NUMMER
\tibetannumerals {...}
* NUMMER
```
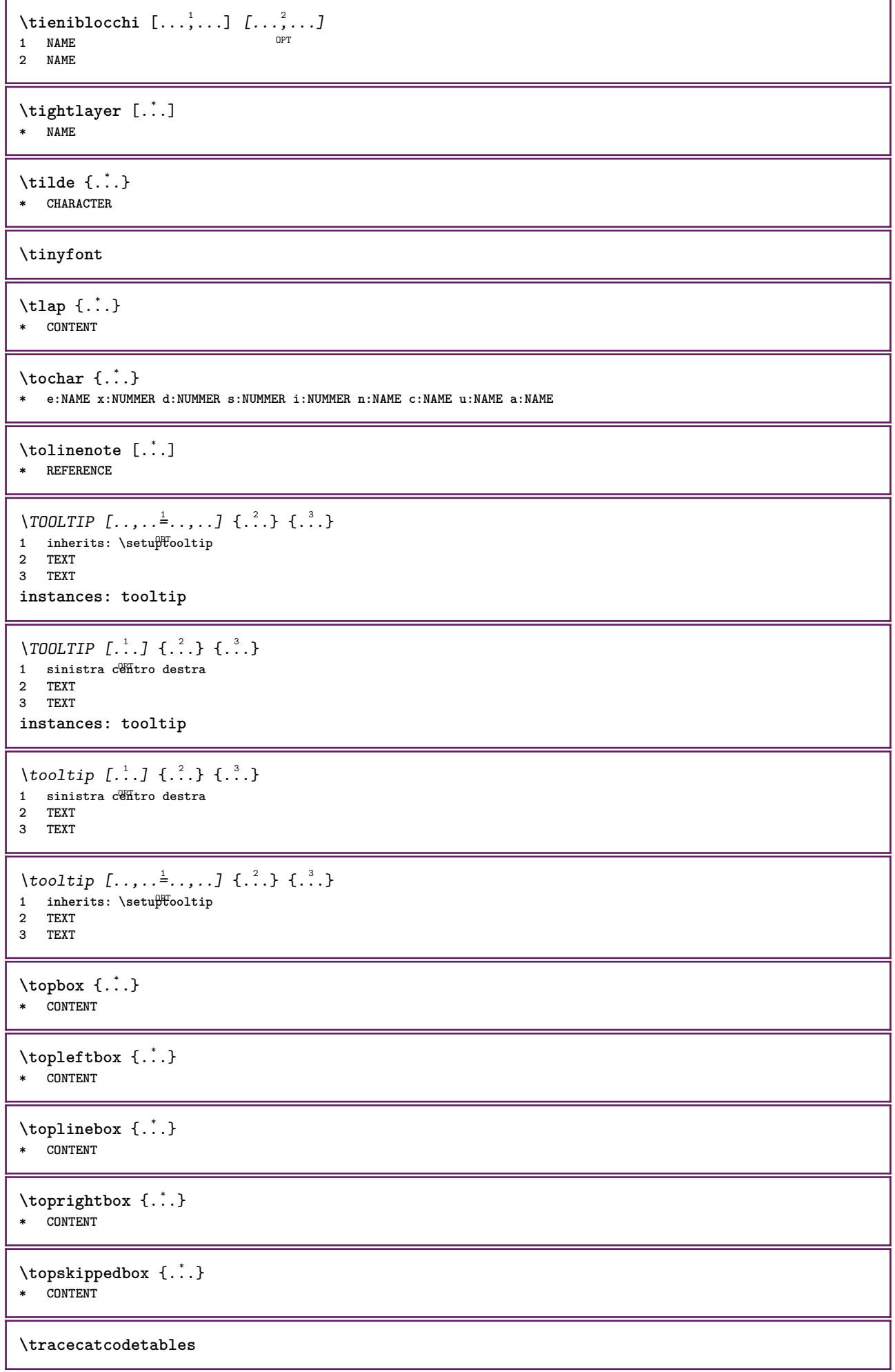

 $\texttt{\$ \  $\{\ldots\}}$ **\* FONT**

**\tracedpagestate**

**\traceoutputroutines**

**\tracepositions**

\traduci  $[\ldots, \ldots \stackrel{*}{\cdot}, \ldots]$ \* **SPRACHE = TEXT<sup>PT</sup>** 

\transparencycomponents {...}

**\* COLOR**

 $\text{transparent}$  [ $\ldots$ ]  $\{.\cdot\}$ **1 COLOR**

**2 CONTENT**

**\triplebond**

 $\text{truefilename } \{.\n$ **\* FILE**

 $\text{truefontname } \{.\cdot\cdot\}$ **\* FONT**

**\ttraggedright**

\twodigitrounding {...} **\* NUMMER**

**\tx**

**\txx**

\typ  $[\ldots, \ldots \stackrel{1}{=} \ldots, \ldots]$  {.<sup>2</sup>.} 1 **inherits:** \\\fff\mpostatype **2 CONTENT**

```
\type [..,..<sup>i</sup> ...,..] {.<sup>2</sup>.}
1 inherits: \fmpostatype
2 CONTENT
```
**\typebuffer** [...,...] <sup>1</sup> OPT [..,..=..,..] <sup>2</sup> 1 **BUFFER** OPT OPT OPT **2 inherits:** \impostatyping

 $\verb|\typeBUFFER [\ldots, \ldots^* \ldots, \ldots]$ OPT **\* inherits: \impostatyping**

 $\left\{ \text{typedefinedbuffer} \; [\; .\; .\; ] \; [\; .\; .\; ,\; .\; \overset{2}{=}\; .\; ,\; .\; ] \right.$ OPT **1 BUFFER 2 inherits: \impostatyping**

**\typeface**

```
\typefile [.<sup>1</sup>.] [..,..=<sup>2</sup>..,..] {.<sup>3</sup>.}
OPT
OPT
1 NAME
2 inherits: \impostatyping
3 FILE
\typeinlinebuffer [...<sup>1</sup>...] [..,..<sup>2</sup>..,..]
OPT
OPT 1 BUFFER
2 inherits: \impostatype
\typescriptone
\typescriptprefix {...}
* NAME
\typescriptthree
\typescripttwo
\setminustypesetbuffer [\cdot \overset{1}{\ldots}, \cdot \overset{2}{\ldots}, \cdot \cdot]1 * BUFFER OPT OPT OPT
2 inherits: \setupexternalfigure
\label{eq:optimal} \begin{array}{ll} \texttt{{\char'134}t{tiny}}} & \texttt{[}. \texttt{if} \texttt{if} \texttt{* * BUFFER
\typesetfile [.<sup>1</sup>.] [.<sup>2</sup>.] [..,..<sup>3</sup>..,..]
1 NAME FILE OPT OPT
2 FILE TEXT
3 inherits: \setupexternalfigure
\type [...,-\frac{1}{2},...]\iff1 inherits: \fmpostatype
2 ANGLES
\TYPE [\ldots, \ldots \stackrel{1}{=} \ldots, \ldots] {\ldots}
1 inherits: \fmpostatype
2 CONTENT
\TYPE [...,-\frac{1}{2},...]\leq \langle .,2,\rangle1 inherits: \\\mpostatype
2 ANGLES
\typ [\ldots, \ldots \stackrel{1}{=} \ldots, \ldots] <<...>>
1 inherits: \Tmpostatype
2 ANGLES
\uchexnumber {...} *
* NUMMER
\text{Lumbers} \{.\n* NUMMER
\uconvertnumber \{.\cdot.\cdot\} \{.\cdot.\cdot\}1 inherits: \convertinumero
2 NUMMER
\uedcatcodecommand \. \. \. \. \. \. \. \. \. \. \. \.1 CSNAME
2 CHARACTER NUMMER
3 BEFEHL
```
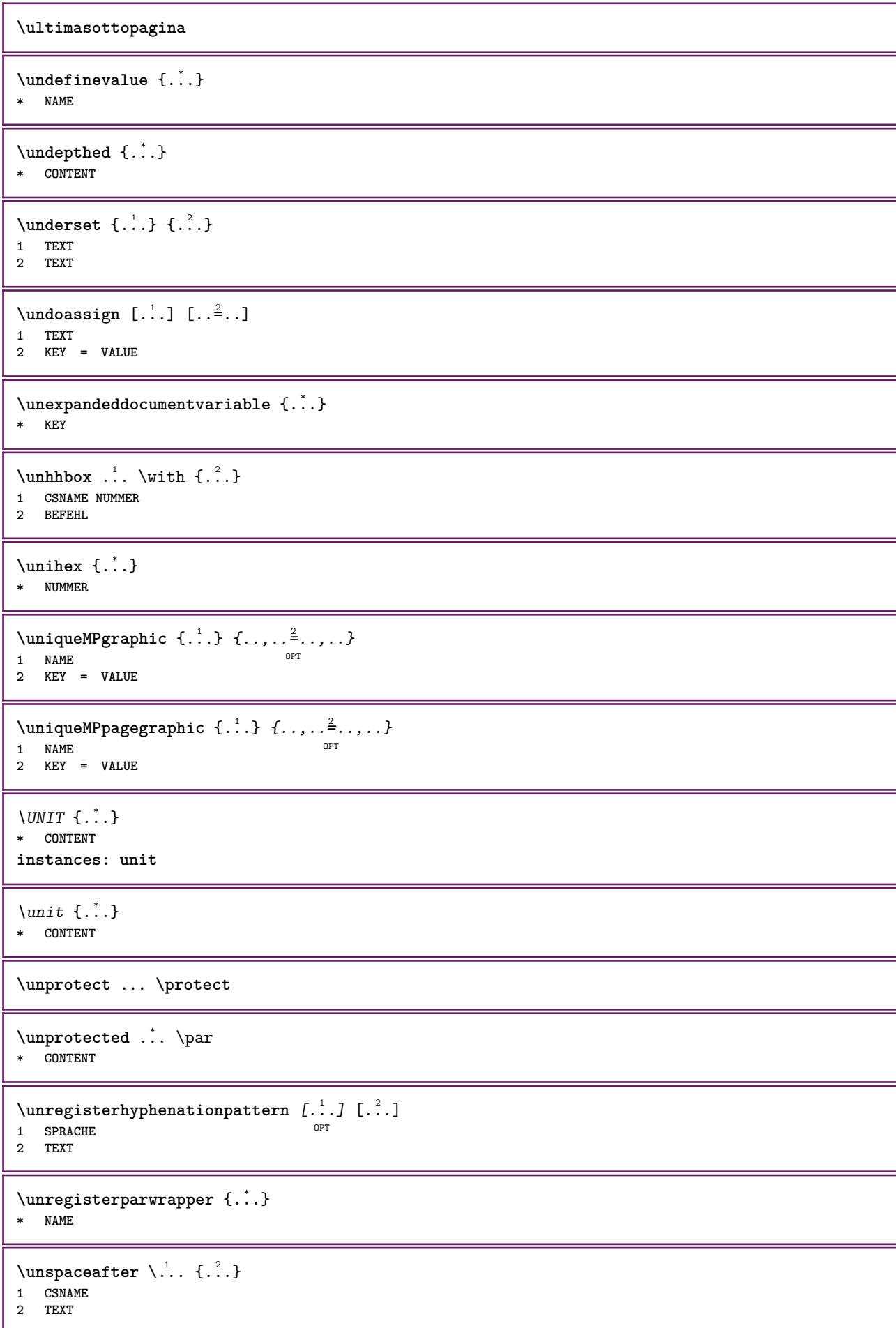

 $\text{Nunspace}$  argument  $\therefore$  to  $\therefore$ **1 TEXT 2 CSNAME**  $\unspaced$   ${...}$ **\* TEXT**  $\text{Nunspace}$  i. \to \.<sup>2</sup>.. **1 TEXT 2 CSNAME \unstackscripts**  $\{\text{under} \{.\cdot.\} \to \cdot \}.$ **1 TEXT 2 CSNAME**  $\{\text{untraxcommand } \{.\,. \} \to \ \.\.\$ **1 CSNAME 2 CSNAME \updateparagraphdemerits \updateparagraphpenalties \updateparagraphproperties \updateparagraphshapes**  $\uparrow$   $\uparrow$  ...} **\* TEXT**  $\text{Nuppercases}$  ...  $\text{to } \ldots$ **1 TEXT 2 CSNAME \uppercasing \upperleftdoubleninequote \upperleftdoublesixquote \upperleftsingleninequote \upperleftsinglesixquote \upperrightdoubleninequote \upperrightdoublesixquote \upperrightsingleninequote \upperrightsinglesixquote**  $\url$   $[$ ...<sup>\*</sup>...] **\* NAME**

```
\usablocco [...<sup>1</sup>,...] [...<sup>2</sup>,...] [...,...<sup>3</sup>,..,..]<br>1 NAME
1 NAME OPT OPT
2 NAME
3 criterio = testo ABSCHNITT
\texttt{\&usearch} [..., \ldots]
* PATH
\lambdausacolonnasonoraesterna [.\cdot^\lambda] [.\cdot^\lambda]1 NAME
2 FILE
\lambdausadocumentoesterno [.<sup>1</sup>..] [.<sup>2</sup>..] [.<sup>3</sup>..]
1 NAME
2 FILE
3 TEXT
\lambdausafiguraesterna [\cdot \cdot \cdot] [\cdot \cdot \cdot \cdot] [\cdot \cdot \cdot \cdot] [\cdot \cdot \cdot \cdot \cdot]<br>1 NAME
1 NAME OPT OPT
2 FILE
3 NAME
4 inherits: \setupexternalfigure
\text{VusaJSscripts } [.1.1] [1.1.2]OPT 1 FILE
2 NAME
\texttt{\%} \texttt{sum} and [ \dots , \dots ] [ \dots , \dots ]OPT
1 m p s x t <sup>OPT</sup> 0PT
2 FILE
3 KEY = VALUE
\usasimboli [...]
* FILE
\usaURL [\cdot \cdot \cdot] [\cdot \cdot \cdot \cdot] [\cdot \cdot \cdot \cdot] [\cdot \cdot \cdot \cdot]OPT
OPT 1 NAME
2 URL
3 FILE
4 TEXT
\text{Vusaurl } [\dots] [\dots] [\dots] [\dots] [\dots]OPT
OPT 1 NAME
2 URL
3 FILE
4 TEXT
\usealignparameter \.<sup>*</sup>..
* CSNAME
\texttt{\textbackslash} \mathcal{L} .
* CSNAME
\usebodyfont [...,*...]
* inherits: \impostafontdeltesto
\usebodyfontparameter \.<sup>*</sup>..
* CSNAME
\text{Nusebtxdataset } [.1.1] [1.2.1] [1.1,1.1]OPT
1 NAME OPT OPT OPT
2 FILE
3 specification = NAME
```

```
\usebtxdefinitions [...<sup>*</sup>..]
* FILE
\usecitation [...]
* REFERENCE
\text{Usecitation} \{.\n.
* REFERENCE
\text{uses} [...]
* FILE
\text{Usecomponent} [...]
* FILE
\texttt{\{.'..}}* KEY
\text{U} and \text{U} and \text{U} \{.\cdot\} \{.\cdot\} \{.\cdot\}1 KEY
2 KEY
\usedummystyleparameter {...}
* KEY
\useenvironment [...]
* FILE
\text{Nuseexternalrendering } [\dots] [\dots] [\dots] [\dots] [\dots]1 NAME
2 NAME
3 FILE
4 auto embed
\usefigurebase [...]
* reimposta FILE
\text{usefile} [.<sup>1</sup>..] [.<sup>2</sup>..] [.<sup>3</sup>..]
1 NAME OPT
2 FILE
3 TEXT
\text{user} [..., ...]
* PATH
\usegridparameter \.<sup>*</sup>...
* CSNAME
\usehyphensparameter \.<sup>*</sup>...
* CSNAME
\texttt{\textbackslash} \mathcal{L}^*...
* CSNAME
\text{user} \...
* CSNAME
\text{user}* CSNAME
```

```
\uselanguageparameter \.<sup>*</sup>..
* CSNAME
\useluamodule [...]
* FILE
\useluatable \.<sup>*</sup>..
* CSNAME
\useMPenvironmentbuffer [...]
* NAME
\{\text{useMPgraphic } \{.\cdot\},\ \{.\cdot\,,\cdot\}^{\frac{2}{m}}\}OPT 1 NAME
2 KEY = VALUE
\useMPlibrary [...]
* FILE
\text{NuseMPrun} \{.\n<sup>1</sup>.\n<sup>2</sup>.\n1 NAME
2 NUMMER
\text{WPeriables} [..] [...]1 NAME
2 KEY
\usemathstyleparameter \.<sup>*</sup>...
* CSNAME
\useproduct [...]
* FILE
\useprofileparameter \.<sup>*</sup>..
* CSNAME
\useproject [...]
* FILE
\verb+\usereferenceparameter +\dots+* CSNAME
\userpagenumber
\backslashusesetupsparameter \backslash \cdot..
* CSNAME
\usestaticMPfigure [\ldots, \ldots^{\frac{1}{n}}, \ldots] [...]
                           OPT
1 inherits: \setupscale
2 NAME
\text{Use} [..., \ldots]
* PATH
\text{Vusetexmodule} [..] [..,2] [..,..] [..,..]OPT
1 m p s x t ^{OPT} OPT
2 FILE
3 KEY = VALUE
```
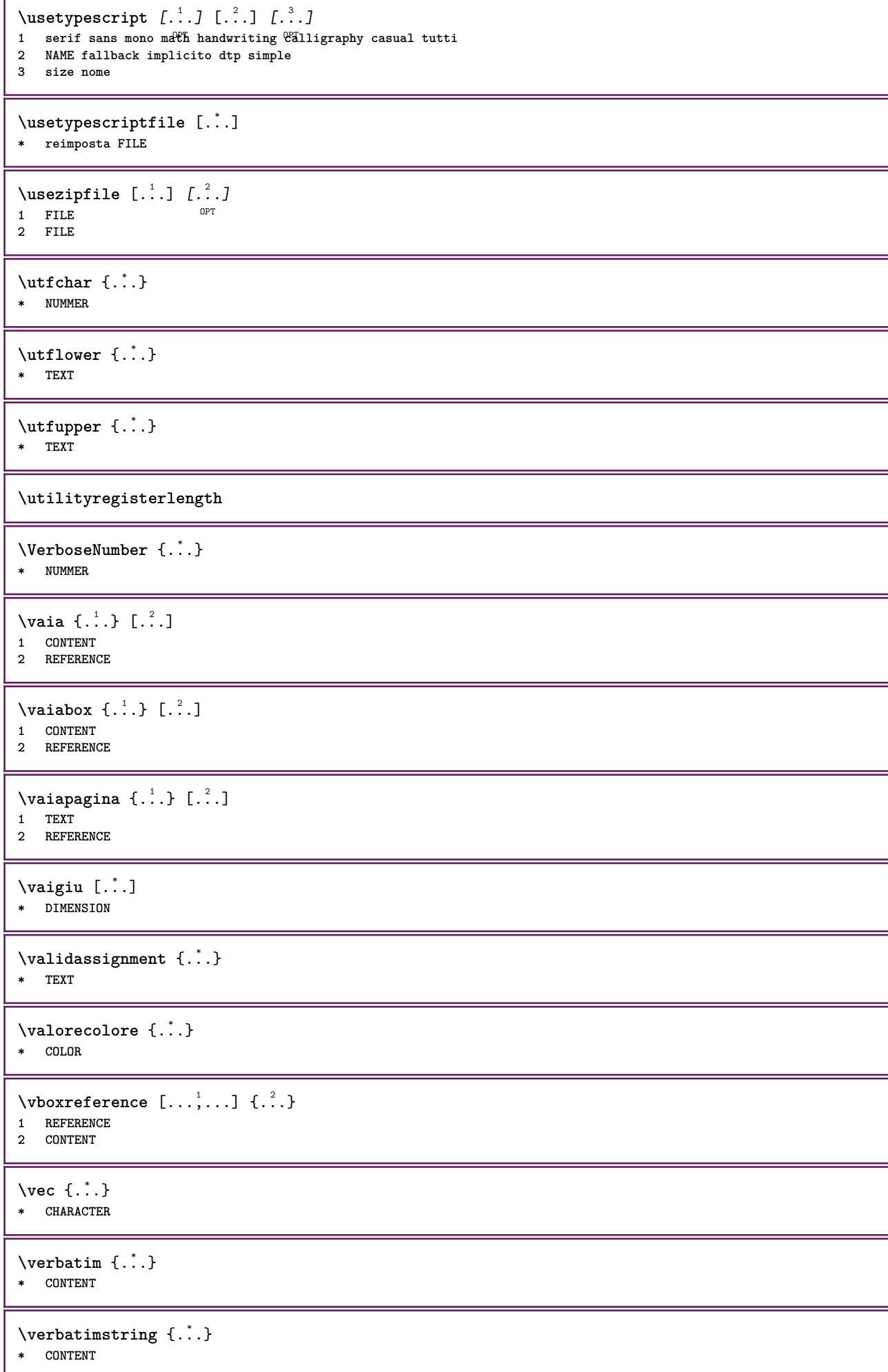

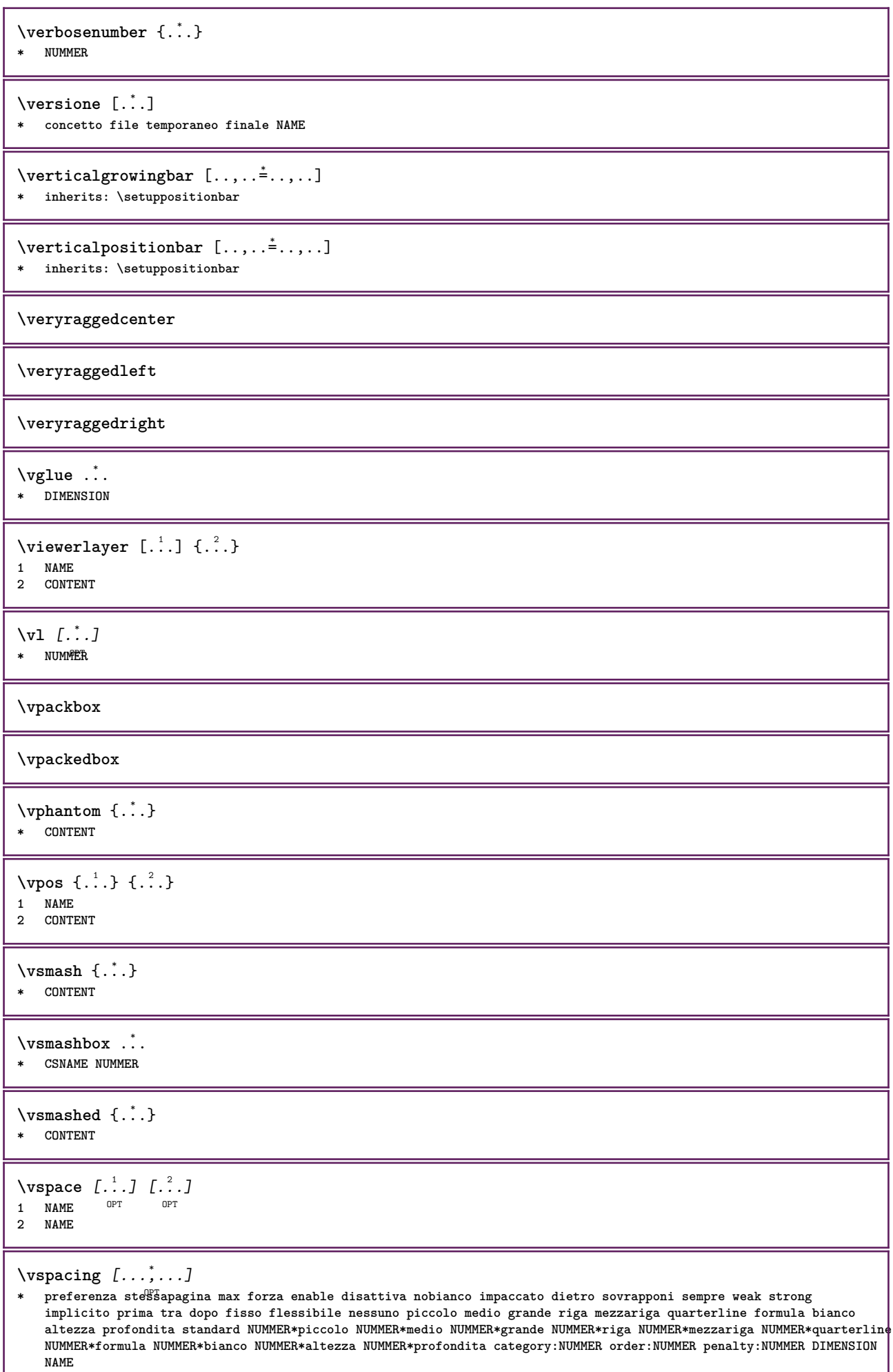

```
\text{WidthSpanningText } \{.\overset{1}{\ldots}\} \{.\overset{2}{\ldots}\} \{.\overset{3}{\ldots}\}1 TEXT
2 DIMENSION
3 FONT
\wdofstring {...}
* TEXT
\widthofstring {...}
* TEXT
\text{widthspanningtext } \{.\,. \} \{.\,. \} \{.\,. \}1 TEXT
2 DIMENSION
3 FONT
\text{withoutpt } \{.\n<sup>*</sup>..}
* DIMENSION
\text{Words } \{.\cdot\}* TEXT
\forallwordtonumber \{.\cdot\cdot\} \{.\cdot\cdot\}1 uno due tre quattro cinque
2 TEXT
\writedatatolist [\cdot \cdot \cdot] [\ldots, \ldots \frac{2}{7}, \ldots] [\ldots, \ldots \frac{3}{7}, \ldots]O<sub>pt</sub>
1 LISTE
2 inherits: \impostaelenco
3 KEY = VALUE
\text{V} \{.\n \} \{.\n \} \{.\n \} \{.\n \}1 TEXT
2 TEXT
\XETEX
\XeTeX
\setminus \mathbf{x}defconvertedargument \setminus \cdot^1. \{ \cdot, \cdot^2, \cdot \}1 CSNAME
2 TEXT
\xmladdindex \{\ldots\}* NODE
\mathcal{X} and \mathcal{X} are \{.\cdot\} and \{.\cdot\} and \{.\cdot\} and \{.\cdot\} and \{.\cdot\} and \{.\cdot\} and \{.\cdot\} and \{.\cdot\} and \{.\cdot\} and \{.\cdot\} and \{.\cdot\} and \{.\cdot\} and \{.\cdot\} and \{.\cdot\} and \{.\cdot\} and 
1 NAME
2 SETUP
3 SETUP
\xmlalaftersetup \{.\cdot.\cdot\} \{.\cdot.\cdot\}1 SETUP
2 SETUP
\xmlabel{1.1} \{.\,. \}1 NODE
2 LPATH
```
```
\xmlappenddocumentsetup {.<sup>1</sup>.} {.<sup>2</sup>.}
1 NAME
2 SETUP
\xmlappendsetup {...}
* SETUP
\xmlapplyselectors {...}
* NODE
\xmlatt \{.\cdot.\cdot\} \{.\cdot.\cdot\}1 NODE
2 NAME
\xmlattice f.<sup>1</sup>..} {.<sup>2</sup>..} {.<sup>3</sup>..}
1 NODE
2 NAME
3 TEXT
\xmlattribute \{.\n,.\n,.\n,.\n,.\n,1 NODE
2 LPATH
3 NAME
\xmlattributedef {...} 1
{...} 2
{...} 3
{...} 4
1 NODE
2 LPATH
3 NAME
4 TEXT
\xmlbadinclusions {...}
* NODE
\sum\Delta \xmlbeforedocumentsetup \{.\n\} ...} \{.\n\} \{.\n\}1 NAME
2 SETUP
3 SETUP
\xm1beforesetup \{.\ni.}\n\{.\ni.}\n1 SETUP
2 SETUP
\xm1chainatt \{.\cdot\cdot\} \{.\cdot\cdot\}1 NODE
2 NAME
\xm1chainattdef \{.\n,.\n\} \{.\n,.\n\}1 NODE
2 NAME
3 TEXT
\xm1checknamespace {.\dots} {.\dots}1 NODE
2 NAME
\xmlcommand \{.\n,.\n\} \{.\n,.\n\} \{.\n,.\n\}1 NODE
2 LPATH
3 XMLSETUP
```

```
\xmlconcat \{.\cdot.\} \{.\cdot.\} \{.\cdot.\}1 NODE
2 LPATH
3 TEXT
\xmlconcatrange {...} {...} {...} {...} {...} {...}
1 NODE
2 LPATH
3 TEXT
4 FIRST
5 LAST
\xmlcontext {.<sup>1</sup>.} {.<sup>2</sup>.}
1 NODE
2 LPATH
\xmlcount \{\ldots\}* NODE
\xmldefaulttotext {...}
* NODE
\xm1depth \{\ldots\}* NODE
\xrightarrow{\text{while}} {...}
* NODE
\xmldirectivesafter {...}
* NODE
\xmldirectivesbefore {...}
* NODE
\xmldisplayverbatim {...}
* NODE
\xmldoif \{.\n,.\n\} \{.\n,.\n\} \{.\n,.\n\}1 NODE
2 LPATH
3 TRUE
\xmldoif \{.\n \} \{.\n \}1 NODE
2 TRUE
\xmldoifelse \{.\cdot.\cdot\} \{.\cdot.\cdot\} \{.\cdot.\cdot\} \{.\cdot.\cdot\}1 NODE
2 LPATH
3 TRUE
4 FALSE
\xmldoifelseatt {\ldots} {1 NODE
2 TRUE
3 FALSE
\sum_{{\tt Mldoif} {\tt elseempty} \{.\cdot.\}} \{.\cdot.\} \{.\cdot.\} \{.\cdot.\}1 NODE
2 LPATH
3 TRUE
4 FALSE
```
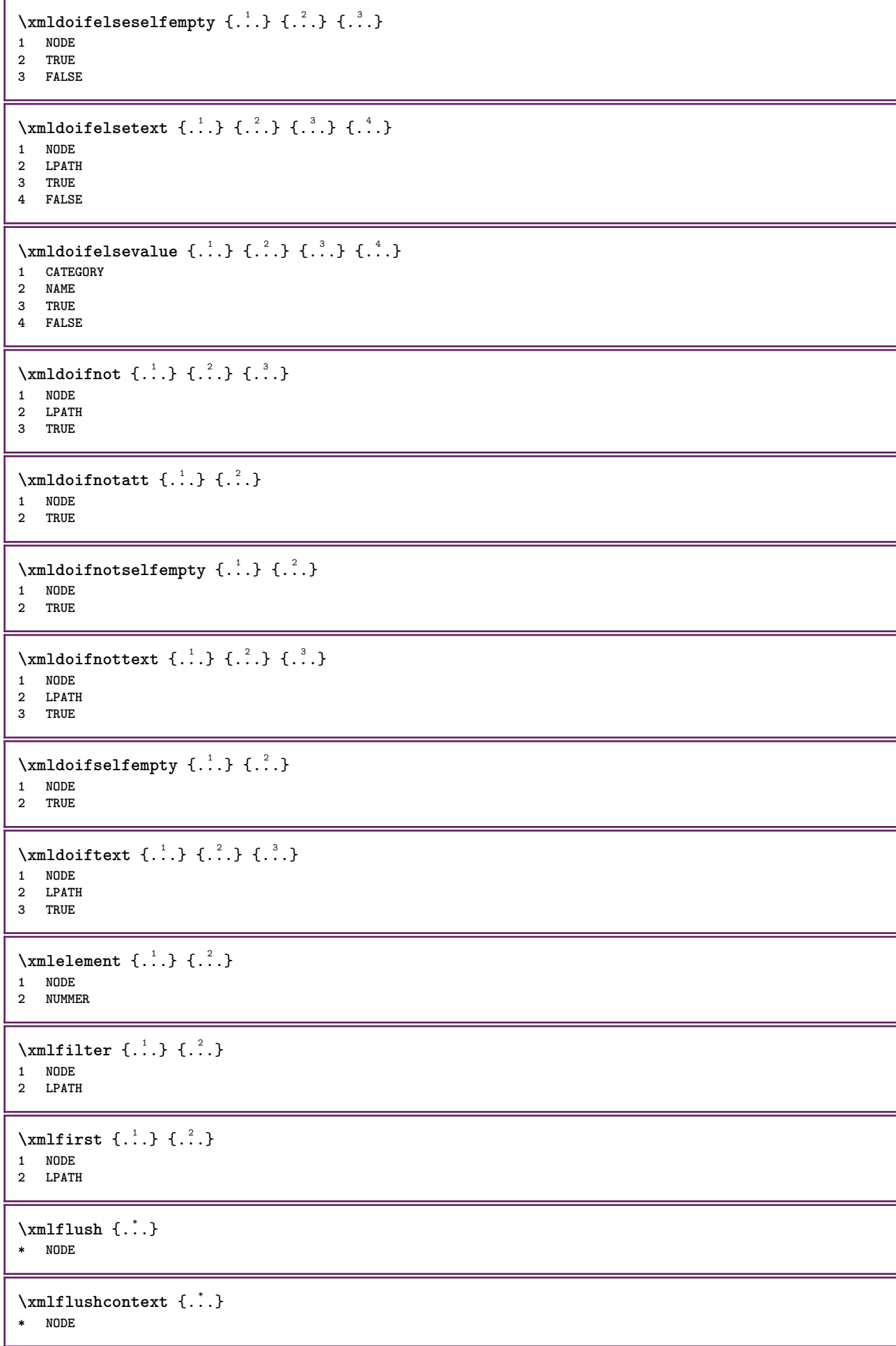

```
\xm1flushdocumentsetups \{.\cdot\cdot\} \{.\cdot\cdot\}1 NAME
2 SETUP
\xmlflushlinewise {...}
* NODE
\xmlflushpure \{.\n* NODE
\xmlflushspacewise {...}
* NODE
\xmlflushtext {...}
* NODE
\sum_{{\{1,2,3\}}}1 NODE
2 LPATH
3 NAME
\xmlinclusion \{\ldots\}* NODE
\xmlinclusions \{\ldots\}* NODE
\xmlinfo \{.\n<sup>*</sup>..}
* NODE
\xmlinjector {...}
* NAME
\xmlimlin1 NODE
2 mp lua xml parsed-xml nested tex context nessuno NAME
\xmlinlineprettyprinttext {.<sup>1</sup>.} {.<sup>2</sup>.}
1 NODE
2 mp lua xml parsed-xml nested tex context nessuno NAME
\xmlinlineverbatim {...}
* NODE
\xmlinstalldirective \{.\cdot.\cdot\} \{.\cdot.\cdot\}1 NAME
2 CSNAME
\xmllast \{.\cdot.\} \{.\cdot.\}1 NODE
2 LPATH
\xmllastatt
\xmllastmatch
\xmllastpar
```
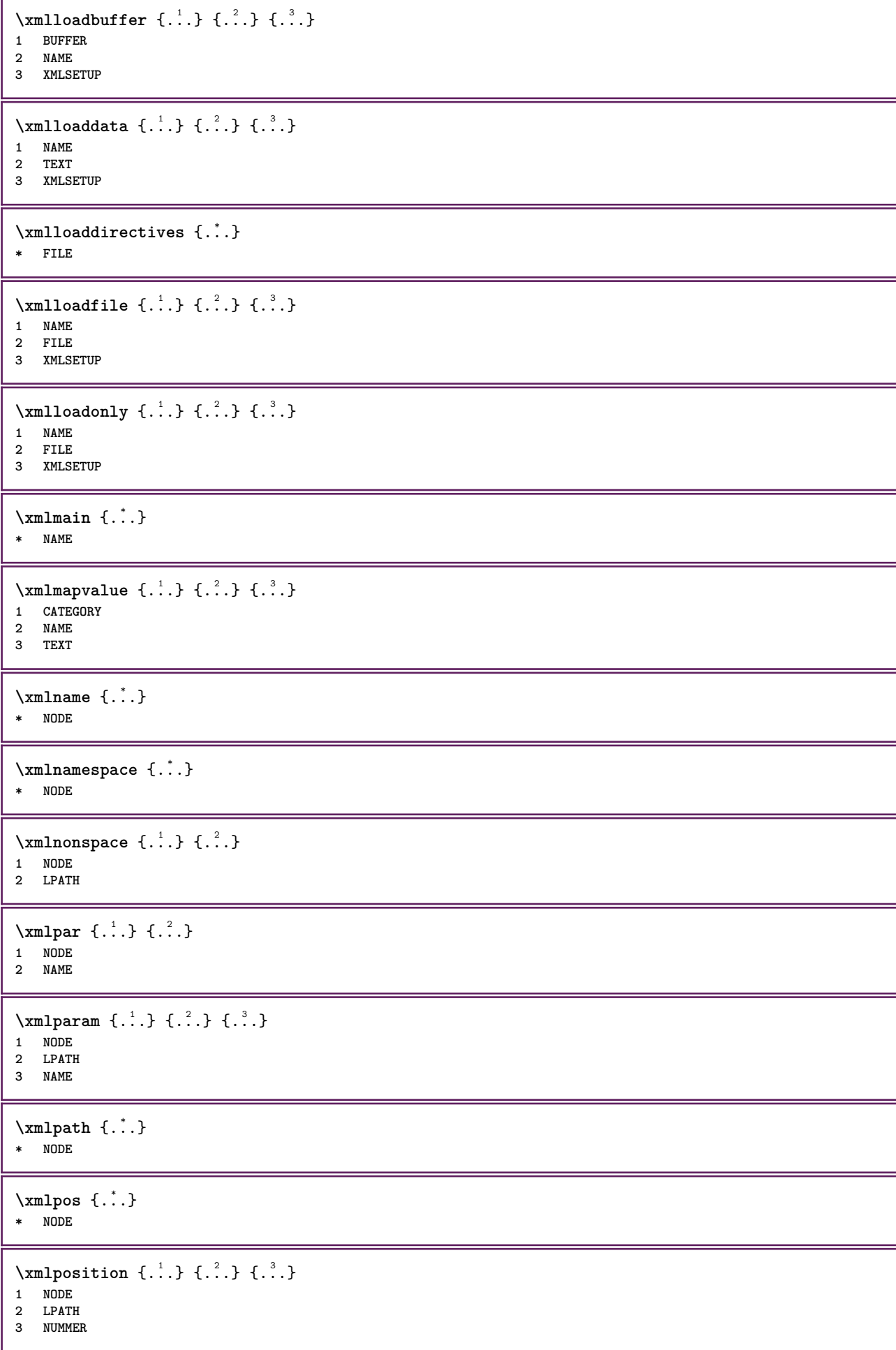

```
\sum n prependdocumentsetup \{.\n\} \{.\n\}1 NAME
2 SETUP
\xmlprependsetup {...}
* SETUP
\xmlprettyprint {.<sup>1</sup>.} {.<sup>2</sup>.}
1 NODE
2 mp lua xml parsed-xml nested tex context nessuno NAME
\xmlprettyprinttext {.<sup>1</sup>.} {.<sup>2</sup>.}
1 NODE
2 mp lua xml parsed-xml nested tex context nessuno NAME
\sum n processbuffer \{.\cdot\cdot\} \{.\cdot\cdot\} \{.\cdot\cdot\}1 BUFFER
2 NAME
3 XMLSETUP
\sum n processdata \{.\cdot\,,\} \{.\cdot\,,\} \{.\cdot\,,\}1 NAME
2 TEXT
3 XMLSETUP
\sum n processfile \{.\cdot.\cdot\} \{.\cdot.\cdot\} \{.\cdot.\cdot\}1 NAME
2 FILE
3 XMLSETUP
\sum_{\text{number of } i.} \{i.}1 NODE
2 LPATH
\xmin_{\mathbf{x}} \{.\cdot\}* NODE
\x + \{.\cdot\} \{.\cdot.\}1 NODE
2 NAME
\xmlregistereddocumentsetups {.<sup>1</sup>.} {.<sup>2</sup>.}
1 NAME
2 SETUP
\xmlregisteredsetups
\{xmlregisterns \{.\n<sup>1</sup>.} \{.\n<sup>2</sup>.}1 NAME
2 URL
\xmlremapname {.<sup>1</sup>.} {.<sup>2</sup>.} {.<sup>3</sup>.} {.<sup>4</sup>.}
1 NODE
    2 LPATH
3 NAME
4 NAME
\xmlremapnamespace {.<sup>1</sup>..} {.<sup>2</sup>..} {.<sup>3</sup>..}
1 NODE
2 NAME
3 NAME
```

```
\chimlremovedocumentsetup \{.\cdot\cdot\} \{.\cdot\cdot\}1 NAME
2 SETUP
\xmlremovesetup {...}
* SETUP
\xmlresetdocumentsetups {...}
* NAME
\xmlresetinjectors
\xmlresetsetups {...}
* NAME
\xmlsave \{.\,.\,.\} \{.\,.\,.\}1 NODE
2 FILE
\xmlsetatt \{.\cdot.\} \{.\cdot.\} \{.\cdot.\}1 NODE
2 NAME
3 TEXT
\xmlsetattribute \{.\cdot.\cdot\} \{.\cdot.\cdot\} \{.\cdot.\cdot\} \{.\cdot.\cdot\}1 NODE
2 LPATH
3 NAME
4 TEXT
\xm1setentity \{\ldots\} \{\ldots\}1 NAME
2 TEXT
\xmlsetfunction {\ldots} {\ldots} {\ldots} {\ldots}1 NODE
2 LPATH
3 LUAFUNCTION
\xmlsetinjectors [\ldots,\ldots]* NAME
\xmlsetpar {\ldots} {\ldots} {\ldots}
1 NODE
2 NAME
3 TEXT
\xmlsetparam {.<sup>1</sup>..} {.<sup>2</sup>..} {.<sup>3</sup>..} {.<sup>4</sup>..}
1 NODE
2 LPATH
3 NAME
4 TEXT
\xm1setsetup {...} {...} {...}
1 NAME
2 LPATH
3 SETUP
\xm1setup \{\ldots\} \{\ldots\}1 NODE
2 SETUP
```

```
\xmlshow {\ldots}* NODE
\xmlsnippet \{.\cdot.\cdot\} \{.\cdot.\cdot\}1 NODE
2 NUMMER
\xmlstrip {.<sup>1</sup>.} {.<sup>2</sup>.}
1 NODE
2 LPATH
\xmlstripnolines \{\cdot, \cdot\} \{\cdot, \cdot\}1 NODE
2 LPATH
\xmlstripped \{.\n\} \{.\n\}1 NODE
2 LPATH
\xmlstrippednolines \{.\cdot.\} \{.\cdot.\}1 NODE
2 LPATH
\xrightarrow{f.}.}* NODE
\xrightarrow{\text{matrix}} \{.\cdot.\cdot\} \{.\cdot.\cdot\}1 NAME
2 TEXT
\x + \{ . . . \} \{ . . . \}1 NODE
2 LPATH
\xm1tobuffer \{.\n1.3, 1.3, 1.3. \}1 NODE
2 LPATH
3 BUFFER
\xmltobufferverbose\ \{.\n \ \{.\n \} \{.\n \} \{.\n \}1 NODE
2 LPATH
3 BUFFER
\xmlt{ofile} \{.\n,.\n} \{.\n,.\n} \{.\n,.\n}1 NODE
2 LPATH
3 FILE
\xm1value \{.\n3.} \{.\n4.} \{.\n5.} \{.\n6.}1 CATEGORY
2 NAME
3 TEXT
\xmlverbatin {\dots}
* NODE
\xsplitstring \... 1
{...} 2
1 CSNAME
2 TEXT
```

```
\xypos {...} *
* NAME
```
\yiddishnumerals {...} **\* NUMMER**

\zeronumberconversion {.<sup>\*</sup>.}

**\* NUMMER**

## **PRAGMA ADE Ridderstraat 27 8061GH Hasselt NL www.pragma-ade.com**